# <span id="page-0-0"></span>**pyEX Documentation**

*Release 0.6.0rc.0*

**Tim Paine**

**Sep 11, 2023**

### Contents

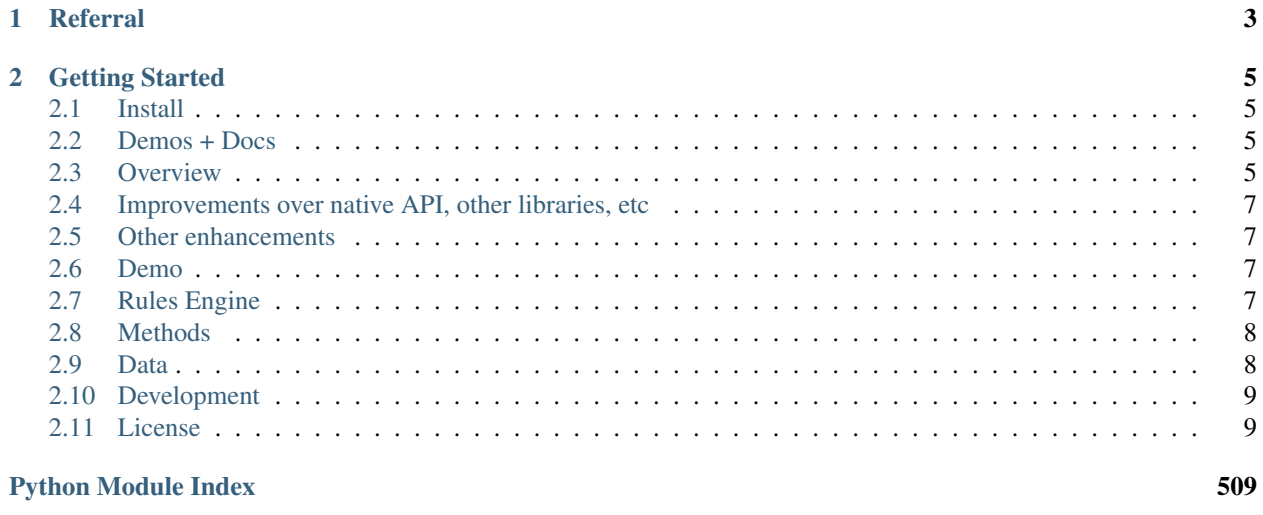

#### **Index**

Python interface to [IEX Cloud](https://iexcloud.io/docs/api/) [Build Status](https://github.com/iexcloud/pyEX/actions?query=workflow%3A%22Build+Status%22) [Coverage](https://codecov.io/gh/iexcloud/pyEX) [License](https://github.com/iexcloud/pyEX) [PyPI](https://pypi.python.org/pypi/pyEX/) [Docs](https://pyex.readthedocs.io/en/latest/?badge=latest)

## CHAPTER 1

Referral

<span id="page-6-0"></span>Please subscribe to IEX Cloud using [this referral code.](https://iexcloud.io/s/6332a3c3)

## CHAPTER 2

### Getting Started

### <span id="page-8-1"></span><span id="page-8-0"></span>**2.1 Install**

Install from pip pip install pyEX or from source python setup.py install

### **2.1.1 Extensions**

- pyEX[async]: asyncio integration for streaming APIs
- pyEX[studies]: Technical indicators and other calculations

### <span id="page-8-2"></span>**2.2 Demos + Docs**

- [Demo Notebook IEX Cloud](https://github.com/iexcloud/pyEX/blob/main/examples/all.ipynb)
- [Streaming Notebook IEX Cloud](https://github.com/iexcloud/pyEX/blob/main/examples/sse.ipynb)
- [Read The Docs!](https://pyEX.readthedocs.io)

### <span id="page-8-3"></span>**2.3 Overview**

pyEX supports the IEX Cloud api through 2 interfaces. The first is a simple function call, passing in the api version and token as arguments

```
In [1]: import pyEX as p
In [2]: p.chart?
Signature: p.chart(symbol, timeframe='1m', date=None, token='', version='', filter='')
Docstring:
Historical price/volume data, daily and intraday
https://iexcloud.io/docs/api/#historical-prices
Data Schedule
1d: -9:30-4pm ET Mon-Fri on regular market trading days
    -9:30-1pm ET on early close trading days
All others:
    -Prior trading day available after 4am ET Tue-Sat
Args:
   symbol (str); Ticker to request
   timeframe (str); Timeframe to request e.g. 1m
   date (datetime): date, if requesting intraday
   token (str); Access token
   version (str); API version
    filter (str); filters: https://iexcloud.io/docs/api/#filter-results
Returns:
   dict: result
```
For most calls, there is a convenience method that returns a dataframe as well:

```
In [5]: [_ for _ in dir(p) if _.endswith('DF')]
Out[5]:['advancedStatsDF',
 'auctionDF',
'balanceSheetDF',
'batchDF',
'bookDF',
'bulkBatchDF',
 'bulkMinuteBarsDF',
 'calendarDF',
...
```
Since the token rarely changes, we have a Client object for convenience:

```
In [6]: p.Client?
Init signature: p.Client(api_token=None, version='v1', api_limit=5)
Docstring:
IEX Cloud Client
Client has access to all methods provided as standalone, but in an authenticated way
Args:
   api_token (str): api token (can pickup from IEX_TOKEN environment variable)
   version (str): api version to use (defaults to v1)
                    set version to 'sandbox' to run against the IEX sandbox
   api_limit (int): cache calls in this interval
File: ~/Programs/projects/iex/pyEX/pyEX/client.py
Type: type
Subclasses:
```
The client will automatically pick up the API key from the environment variable IEX\_TOKEN, or it can be passed as

an argument. To use the IEX Cloud test environment, simple set version='sandbox'.

```
In [8]: c = p. Client (version='sandbox')
In [9]: c.chartDF('AAPL').head()
Out[9]:
           open close high low volume uOpen uClose uHigh uLow
˓→ uVolume change changePercent label changeOverTime
date
2019-11-27 271.31 274.04 277.09 268.75 16994433 267.69 271.99 271.82 266.32
˓→16811747 0.00 0.0000 Nov 27 0.000000
2019-11-29 271.30 272.19 280.00 279.20 12135259 270.90 275.02 270.00 267.10
˓→11927464 -0.60 -0.2255 Nov 29 -0.002232
2019-12-02 279.96 265.23 276.41 267.93 23831255 279.97 266.80 281.32 269.29
˓→24607845 -3.20 -1.1646 Dec 2 -0.013820
2019-12-03 261.54 271.05 259.96 262.09 30331487 259.87 271.34 269.02 260.71
→30518449 -4.93 -1.8450 Dec 3 -0.032745
2019-12-04 272.81 273.56 271.26 267.06 17109161 267.30 262.82 274.99 270.83
˓→17230517 2.39 0.8955 Dec 4 -0.023411
```
### <span id="page-10-0"></span>**2.4 Improvements over native API, other libraries, etc**

- pyEX will transparently cache requests according to the refresh interval as defined on the IEX Cloud website (and in the docstrings), to avoid wasting credits. It can also cache to disk, or integrate with your own custom caching scheme.
- pyEX fully implements the streaming APIs

### <span id="page-10-1"></span>**2.5 Other enhancements**

- [pyEX-studies:](https://github.com/iexcloud/pyEX/tree/main/pyEX/studies) pyEX integration with TA-Lib and other libraries, for technical analysis and other metrics on top of the IEX data
- [pyEX-caching:](https://github.com/timkpaine/pyEX-caching) persistent, queryable caching for pyEX function calls. Minimize your spend and maximize your performance
- [pyEX-zipline:](https://github.com/timkpaine/pyEX-zipline) [Zipline](https://github.com/quantopian/zipline) integration for IEX data

### <span id="page-10-2"></span>**2.6 Demo**

### <span id="page-10-3"></span>**2.7 Rules Engine**

pyEX implements methods for interacting with the [Rules Engine.](https://iexcloud.io/docs/api/#rules-engine-beta)

```
rule = {
        'conditions': [['changePercent','>',500],
                        ['latestPrice','>',100000]],
        'outputs': [{'frequency': 60,
```
(continues on next page)

(continued from previous page)

```
'method': 'email',
                      'to': 'your_email@domain'
                     }]
        }
c.createRule(rule, 'MyTestRule', 'AAPL', 'all') # returns {"id": <ruleID>, "weight":
\rightarrow2}
c.rules() # list all rules
c.ruleInfo("<ruleID>")
c.ruleOutput("<ruleID>")
c.pauseRule("<ruleID>")
c.resumeRule("<ruleID>")
c.deleteRule("<ruleID>")
```
We also provide helper classes in python for constructing rules such that they abide by the rules schema (dictated in the schema() helper function)

### <span id="page-11-0"></span>**2.8 Methods**

- [schema](https://iexcloud.io/docs/api/#rules-schema)
- [lookup](https://iexcloud.io/docs/api/#lookup-values)
- [create](https://iexcloud.io/docs/api/#creating-a-rule)
- [pause](https://iexcloud.io/docs/api/#pause-and-resume)
- [resume](https://iexcloud.io/docs/api/#pause-and-resume)
- [edit](https://iexcloud.io/docs/api/#edit-an-existing-rule)
- [rule \(get info\)](https://iexcloud.io/docs/api/#delete-a-rule)
- [rules \(list all\)](https://iexcloud.io/docs/api/#list-all-rules)
- [output](https://iexcloud.io/docs/api/#get-log-output)

### <span id="page-11-1"></span>**2.9 Data**

pyEX provides wrappers around both static and SSE streaming data. For most static data endpoints, we provide both JSON and DataFrame return functions. For market data endpoints, we provide async wrappers as well using a iohttp (to install the dependencies, pip install pyEX[async]).

DataFrame functions will have the suffix DF, and async functions will have the suffix Async.

SSE streaming data can either be used with callbacks:

```
newsSSE('AAPL', on_data=my_function_todo_on_data)
or via async generators (after installing pyEX[async]):
async for data in newsSSE('AAPL'):
```
### **2.9.1 Full API**

Please see the [readthedocs](https://pyEX.readthedocs.io) for a full API spec. Implemented methods are provided in [CATALOG.md.](#page-0-0)

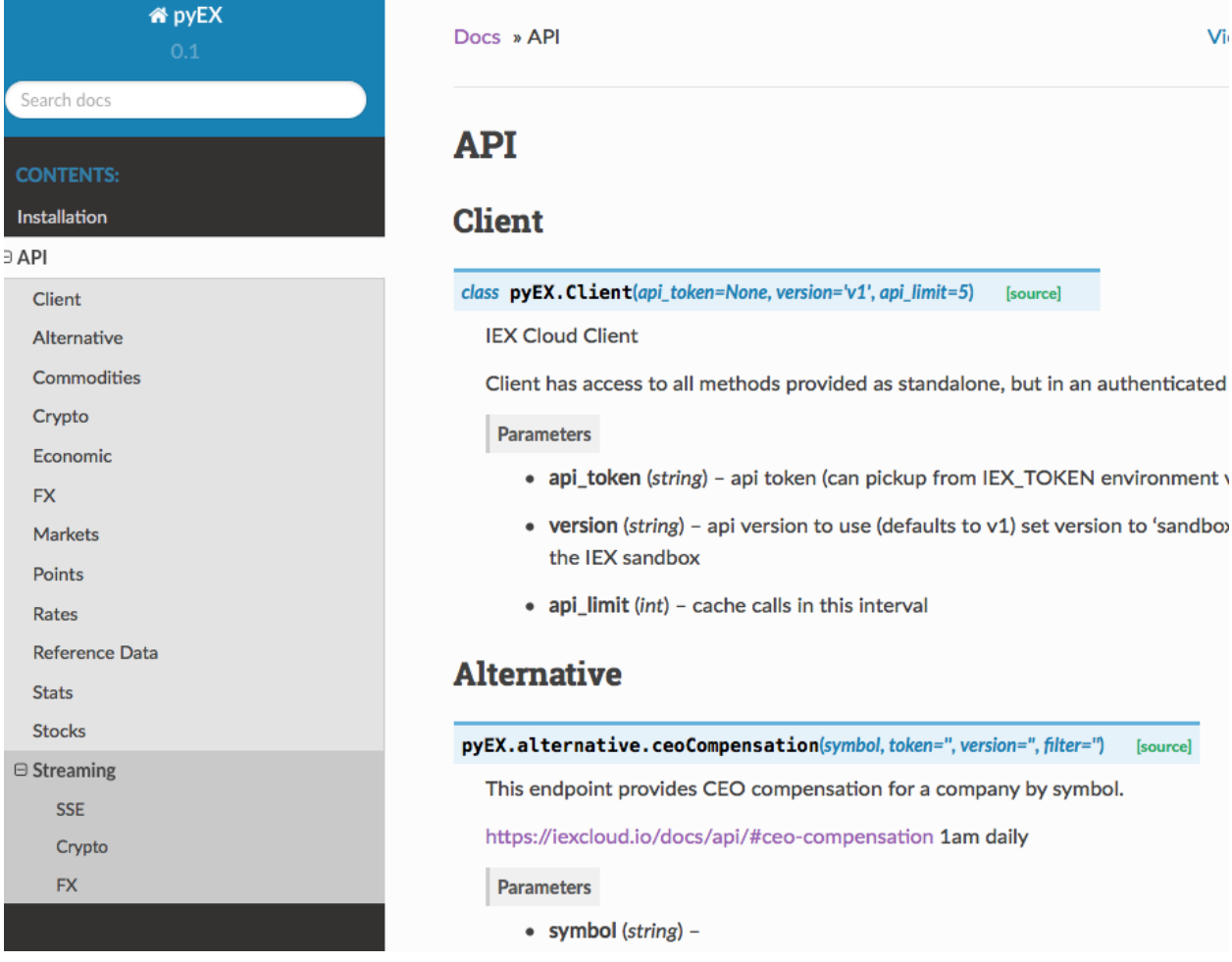

All methods share a common naming convention. If the API method is called [technicals,](https://iexcloud.io/docs/api/#technical-indicators) there will be technicals and technicalsDF methods on the client. Additionally, most methods are provided in a scope, e.g. [wti](https://iexcloud.io/docs/api/#oil-prices) is available as client.wti and client.commodities.wti, [analystDays](https://iexcloud.io/docs/api/#analyst-days) from Wall Street Horizon is available as client.premium.analystDays, etc.

### <span id="page-12-0"></span>**2.10 Development**

See [CONTRIBUTING.md](#page-0-0) for guidelines.

### <span id="page-12-1"></span>**2.11 License**

This software is licensed under the Apache 2.0 license. See the <LICENSE> and <AUTHORS> files for details.

### **2.11.1 API Documentation**

#### **Client**

```
class pyEX.Client(api_token=None, version='v1', api_limit=5)
     IEX Cloud Client
```
Client has access to all methods provided as standalone, but in an authenticated way

#### **Parameters**

- **api\_token**  $(str)$  api token (can pickup from IEX\_TOKEN environment variable)
- **version**  $(s \tau r)$  api version to use (defaults to v1) set version to 'sandbox' to run against the IEX sandbox
- **api**  $Limit (int) cache calls in this interval$

#### **classmethod acos**(*symbol*, *range='6m'*, *col='close'*)

This will return a dataframe of Vector Trigonometric ACos for the given symbol across the given range

#### Parameters

- **client** (pyEX.Client) –
- **symbol** (string) –
- **range** (string) –
- **col** (string) –

#### Returns result

#### Return type DataFrame

**classmethod ad**(*symbol*, *range='6m'*, *highcol='high'*, *lowcol='low'*, *closecol='close'*, *volumecol='volume'*)

This will return a dataframe of Chaikin A/D Line for the given symbol across the given range

#### Parameters

- **client** (pyEX.Client) Client
- **symbol** (string) Ticker
- **range** (string) range to use, for pyEX.chart
- **highcol** (string) column to use to calculate
- **lowcol** (string) column to use to calculate
- **closecol** (string) column to use to calculate
- **volumecol** (string) column to use to calculate

#### Returns result

#### Return type DataFrame

**classmethod add**(*symbol*, *range='6m'*, *col1='open'*, *col2='close'*)

This will return a dataframe of Vector Arithmetic Add for the given symbol across the given range

- **client** (pyEX.Client) –
- **symbol** (string) –
- **range** (string) –
- **col1** (string) –

• **col2** (string) –

Returns result

Return type DataFrame

**classmethod adosc**(*symbol*, *range='6m'*, *highcol='high'*, *lowcol='low'*, *closecol='close'*, *volumecol='volume'*, *fastperiod=3*, *slowperiod=10*)

This will return a dataframe of Chaikin A/D Oscillator for the given symbol across the given range

**Parameters** 

- **client** (*pyEX. Client*) Client
- **symbol** (string) Ticker
- **range** (string) range to use, for pyEX.chart
- **highcol** (string) column to use to calculate
- **lowcol** (string) column to use to calculate
- **closecol** (string) column to use to calculate
- **volumecol** (string) column to use to calculate
- **fastperiod** (int) fast period to calculate across
- **slowperiod** (int) slow period to calculate across

Returns result

Return type DataFrame

```
advancedStats = functools.partial(<function Client.bind>, meth=<function advancedStats>)
```
**advancedStatsDF = functools.partial(<function Client.bind>, meth=<function advancedStats>)**

**classmethod adx**(*symbol*, *range='6m'*, *highcol='high'*, *lowcol='low'*, *closecol='close'*, *pe-*

*riod=14*)

This will return a dataframe of average directional movement index for the given symbol across the given range

#### Parameters

- **client** (pyEX.Client) Client
- **symbol** (string) Ticker
- **range** (string) range to use, for pyEX.chart
- **highcol** (string) column to use to calculate
- **lowcol** (string) column to use to calculate
- **closecol** (string) column to use to calculate
- **period** (int) period to calculate adx across

#### Returns result

Return type DataFrame

**classmethod adxr**(*symbol*, *range='6m'*, *highcol='high'*, *lowcol='low'*, *closecol='close'*, *pe-*

*riod=14*) This will return a dataframe of average directional movement index rating for the given symbol across the

given range

- **client** (*pyEX. Client*) Client
- **symbol** (string) Ticker
- **range** (string) range to use, for pyEX.chart
- **highcol** (string) column to use to calculate
- **lowcol** (string) column to use to calculate
- **closecol** (string) column to use to calculate
- **period** (int) period to calculate across

Return type DataFrame

```
analystRecommendations = functools.partial(<function Client.bind>, meth=<function analystRecommendations>)
```

```
analystRecommendationsDF = functools.partial(<function Client.bind>, meth=<function analystRecommendations>)
```
**classmethod apo**(*symbol*, *range='6m'*, *col='close'*, *fastperiod=12*, *slowperiod=26*, *matype=0*) This will return a dataframe of Absolute Price Oscillator for the given symbol across the given range

#### Parameters

- **client** (pyEX.Client) Client
- **symbol** (string) Ticker
- **range** (string) range to use, for pyEX.chart
- **col** (string) column to use to calculate
- **fastperiod** (int) fast period to calculate across
- **slowperiod** (int) slow period to calculate across
- **matype**  $(int)$  moving average type (0-sma)

Returns result

#### Return type DataFrame

**classmethod aroon**(*symbol*, *range='6m'*, *highcol='high'*, *lowcol='low'*, *period=14*) This will return a dataframe of Aroon for the given symbol across the given range

#### Parameters

- **client** (pyEX.Client) Client
- **symbol** (string) Ticker
- **range** (string) range to use, for pyEX.chart
- **highcol** (string) column to use to calculate
- **lowcol** (string) column to use to calculate
- **period** (int) period to calculate across

Returns result

#### Return type DataFrame

**classmethod aroonosc**(*symbol*, *range='6m'*, *highcol='high'*, *lowcol='low'*, *period=14*) This will return a dataframe of Aroon Oscillator for the given symbol across the given range

- **client** (pyEX.Client) Client
- **symbol** (string) Ticker
- **range** (string) range to use, for pyEX.chart
- **highcol** (string) column to use to calculate
- **lowcol** (string) column to use to calculate
- **period** (int) period to calculate across

#### Return type DataFrame

**classmethod asin**(*symbol*, *range='6m'*, *col='close'*)

This will return a dataframe of Vector Trigonometric ASin for the given symbol across the given range

#### **Parameters**

- **client** (pyEX.Client) –
- **symbol** (string) –
- **range** (string) –
- **col** (string) –

Returns result

#### Return type DataFrame

**classmethod atan**(*symbol*, *range='6m'*, *col='close'*)

This will return a dataframe of Vector Trigonometric ATan for the given symbol across the given range

#### Parameters

- **client** (pyEX.Client) –
- **symbol** (string) –
- **range** (string) –
- **col** (string) –

Returns result

#### Return type DataFrame

**classmethod atr**(*symbol*, *range='6m'*, *highcol='high'*, *lowcol='low'*, *closecol='close'*, *period=14*)

This will return a dataframe of average true range for the given symbol across the given range

#### Parameters

- **client** (*pyEX. Client*) Client
- **symbol** (string) Ticker
- **range** (string) range to use, for pyEX.chart
- **highcol** (string) column to use to calculate
- **lowcol** (string) column to use to calculate
- **closecol** (string) column to use to calculate
- **period** (int) time period to calculate over

Returns result

#### Return type DataFrame

**classmethod avgprice**(*symbol*, *range='6m'*, *opencol='open'*, *highcol='high'*, *lowcol='low'*,

*closecol='close'*)

This will return a dataframe of average price for the given symbol across the given range

#### **Parameters**

- **client** (pyEX.Client) Client
- **symbol** (string) Ticker
- **range** (string) range to use, for pyEX.chart
- **opencol** (string) column to use to calculate
- **highcol** (string) column to use to calculate
- **lowcol** (string) column to use to calculate
- **closecol** (string) column to use to calculate

Returns result

Return type DataFrame

```
balanceSheet = functools.partial(<function Client.bind>, meth=<function balanceSheet>)
```

```
balanceSheetDF = functools.partial(<function Client.bind>, meth=<function balanceSheet>)
```

```
batch = functools.partial(<function Client.bind>, meth=<function batch>)
```

```
batchDF = functools.partial(<function Client.bind>, meth=<function batchDF>)
```
**classmethod beta**(*symbol*, *range='6m'*, *highcol='high'*, *lowcol='low'*, *period=14*) This will return a dataframe of beta for the given symbol across the given range

#### Parameters

- **client** (pyEX.Client) Client
- **symbol** (string) Ticker
- **range** (string) range to use, for pyEX.chart
- **highcol** (string) column to use to calculate
- **lowcol** (string) column to use to calculate
- **period** (int) period to calculate adx across

#### Returns result

#### Return type DataFrame

**classmethod bollinger**(*symbol*, *range='6m'*, *col='close'*, *period=2*)

This will return a dataframe of bollinger bands for the given symbol across the given range

#### **Parameters**

- **client** (pyEX.Client) –
- **symbol** (string) –
- **range** (string) –
- **col** (string) –
- $period(int)$  –

#### Returns result

Return type DataFrame

**bonusIssue = functools.partial(<function Client.bind>, meth=<function bonusIssue>) bonusIssueDF = functools.partial(<function Client.bind>, meth=<function bonusIssue>) book = functools.partial(<function Client.bind>, meth=<function book>) bookDF = functools.partial(<function Client.bind>, meth=<function book>) classmethod bop**(*symbol*, *range='6m'*, *highcol='high'*, *lowcol='low'*, *closecol='close'*, *volumecol='volume'*)

This will return a dataframe of Balance of power for the given symbol across the given range

#### **Parameters**

- **client** (pyEX.Client) Client
- **symbol** (string) Ticker
- **range** (string) range to use, for pyEX.chart
- **highcol** (string) column to use to calculate
- **lowcol** (string) column to use to calculate
- **closecol** (string) column to use to calculate
- **volumecol** (string) column to use to calculate

#### Returns result

#### Return type DataFrame

**brent**(*key="*, *token="*, *version='stable'*, *filter="*, *format='json'*)

Data points are available per symbol and return individual plain text values. Retrieving individual data points is useful for Excel and Google Sheet users, and applications where a single, lightweight value is needed. We also provide update times for some endpoints which allow you to call an endpoint only once it has new data.

<https://iexcloud.io/docs/api/#data-points>

#### **Parameters**

- **symbol**  $(str)$  Ticker or market to query
- **key**  $(str)$  data point to fetch. If empty or none, will return available data points
- **token**  $(str)$  Access token
- **version** (str) API version
- **filter**  $(str)$  filters: <https://iexcloud.io/docs/api/#filter-results>
- **format**  $(str)$  return format, defaults to json

Returns result

Return type dict or DataFrame

```
brentAsync = functools.partial(<function Client.bind>, meth=<function brent>)
brentDF = functools.partial(<function Client.bind>, meth=<function brent>)
calendar = functools.partial(<function Client.bind>, meth=<function calendar>)
calendarDF = functools.partial(<function Client.bind>, meth=<function calendar>)
cashFlow = functools.partial(<function Client.bind>, meth=<function cashFlow>)
```
#### **cashFlowDF = functools.partial(<function Client.bind>, meth=<function cashFlow>)**

```
classmethod cci(symbol, range='6m', highcol='high', lowcol='low', closecol='close', pe-
                    riod=14)
```
This will return a dataframe of Commodity Channel Index for the given symbol across the given range

#### **Parameters**

- **client** (pyEX.Client) Client
- **symbol** (string) Ticker
- **range** (string) range to use, for pyEX.chart
- **highcol** (string) column to use to calculate
- **lowcol** (string) column to use to calculate
- **closecol** (string) column to use to calculate
- **period** (int) period to calculate across

Returns result

Return type DataFrame

```
cdj = functools.partial(<function Client.bind>, meth=<function cdj>)
```

```
cdjDF = functools.partial(<function Client.bind>, meth=<function cdjDF>)
```
**cdjValue**(*key="*, *token="*, *version='stable'*, *filter="*, *format='json'*)

Data points are available per symbol and return individual plain text values. Retrieving individual data points is useful for Excel and Google Sheet users, and applications where a single, lightweight value is needed. We also provide update times for some endpoints which allow you to call an endpoint only once it has new data.

<https://iexcloud.io/docs/api/#data-points>

#### Parameters

- **symbol**  $(str)$  Ticker or market to query
- **key**  $(str)$  data point to fetch. If empty or none, will return available data points
- **token**  $(str)$  Access token
- **version** (str) API version
- **filter**  $(str)$  filters: <https://iexcloud.io/docs/api/#filter-results>
- **format**  $(str)$  return format, defaults to json

#### Returns result

Return type dict or DataFrame

**classmethod cdl2crows**(*symbol*, *range='6m'*, *opencol='open'*, *highcol='high'*, *lowcol='low'*, *closecol='close'*)

This will return a dataframe of Two crows for the given symbol across the given range

- **client** (pyEX.Client) Client
- **symbol** (string) Ticker
- **range** (string) range to use, for pyEX.chart
- **opencol** (string) column to use to calculate
- **highcol** (string) column to use to calculate
- **lowcol** (string) column to use to calculate
- **closecol** (string) column to use to calculate

Return type DataFrame

**classmethod cdl3blackcrows**(*symbol*, *range='6m'*, *opencol='open'*, *highcol='high'*, *lowcol='low'*, *closecol='close'*)

This will return a dataframe of 3 black crows for the given symbol across the given range

#### Parameters

- **client** (pyEX.Client) Client
- **symbol** (string) Ticker
- **range** (string) range to use, for pyEX.chart
- **opencol** (string) column to use to calculate
- **highcol** (string) column to use to calculate
- **lowcol** (string) column to use to calculate
- **closecol** (string) column to use to calculate

Returns result

Return type DataFrame

**classmethod cdl3inside**(*symbol*, *range='6m'*, *opencol='open'*, *highcol='high'*, *lowcol='low'*, *closecol='close'*)

This will return a dataframe of 3 inside up/down for the given symbol across the given range

#### Parameters

- **client** (*pyEX. Client*) Client
- **symbol** (string) Ticker
- **range** (string) range to use, for pyEX.chart
- **opencol** (string) column to use to calculate
- **highcol** (string) column to use to calculate
- **lowcol** (string) column to use to calculate
- **closecol** (string) column to use to calculate

#### Returns result

#### Return type DataFrame

**classmethod cdl3linestrike**(*symbol*, *range='6m'*, *opencol='open'*, *highcol='high'*, *lowcol='low'*, *closecol='close'*)

This will return a dataframe of 3 line strike for the given symbol across the given range

- **client** (*pyEX. Client*) Client
- **symbol** (string) Ticker
- **range** (string) range to use, for pyEX.chart
- **opencol** (string) column to use to calculate
- **highcol** (string) column to use to calculate
- **lowcol** (string) column to use to calculate
- **closecol** (string) column to use to calculate

Return type DataFrame

**classmethod cdl3outside**(*symbol*, *range='6m'*, *opencol='open'*, *highcol='high'*, *lowcol='low'*, *closecol='close'*)

This will return a dataframe of 3 outside for the given symbol across the given range

#### **Parameters**

- **client** (pyEX.Client) Client
- **symbol** (string) Ticker
- **range** (string) range to use, for pyEX.chart
- **opencol** (string) column to use to calculate
- **highcol** (string) column to use to calculate
- **lowcol** (string) column to use to calculate
- **closecol** (string) column to use to calculate

Returns result

Return type DataFrame

**classmethod cdl3starsinsouth**(*symbol*, *range='6m'*, *opencol='open'*, *highcol='high'*, *lowcol='low'*, *closecol='close'*)

This will return a dataframe of 3 stars in south for the given symbol across the given range

#### Parameters

- **client** (*pyEX. Client*) Client
- **symbol** (string) Ticker
- **range** (string) range to use, for pyEX.chart
- **opencol** (string) column to use to calculate
- **highcol** (string) column to use to calculate
- **lowcol** (string) column to use to calculate
- **closecol** (string) column to use to calculate

Returns result

#### Return type DataFrame

**classmethod cdl3whitesoldiers**(*symbol*, *range='6m'*, *opencol='open'*, *highcol='high'*, *lowcol='low'*, *closecol='close'*)

This will return a dataframe of 3 white soldiers for the given symbol across the given range

- **client** (*pyEX. Client*) Client
- **symbol** (string) Ticker
- **range** (string) range to use, for pyEX.chart
- **opencol** (string) column to use to calculate
- **highcol** (string) column to use to calculate
- **lowcol** (string) column to use to calculate
- **closecol** (string) column to use to calculate

Return type DataFrame

**classmethod cdlabandonedbaby**(*symbol*, *range='6m'*, *opencol='open'*, *highcol='high'*, *lowcol='low'*, *closecol='close'*)

This will return a dataframe of abandoned baby for the given symbol across the given range

#### Parameters

- **client** (pyEX.Client) Client
- **symbol** (string) Ticker
- **range** (string) range to use, for pyEX.chart
- **opencol** (string) column to use to calculate
- **highcol** (string) column to use to calculate
- **lowcol** (string) column to use to calculate
- **closecol** (string) column to use to calculate

Returns result

Return type DataFrame

**classmethod cdladvanceblock**(*symbol*, *range='6m'*, *opencol='open'*, *highcol='high'*, *lowcol='low'*, *closecol='close'*)

This will return a dataframe of advance block for the given symbol across the given range

#### **Parameters**

- **client** (pyEX.Client) Client
- **symbol** (string) Ticker
- **range** (string) range to use, for pyEX.chart
- **opencol** (string) column to use to calculate
- **highcol** (string) column to use to calculate
- **lowcol** (string) column to use to calculate
- **closecol** (string) column to use to calculate

#### Returns result

#### Return type DataFrame

**classmethod cdlbelthold**(*symbol*, *range='6m'*, *opencol='open'*, *highcol='high'*, *lowcol='low'*, *closecol='close'*)

This will return a dataframe of belt hold for the given symbol across the given range

- **client** (*pyEX. Client*) Client
- **symbol** (string) Ticker
- **range** (string) range to use, for pyEX.chart
- **opencol** (string) column to use to calculate
- **highcol** (string) column to use to calculate
- **lowcol** (string) column to use to calculate
- **closecol** (string) column to use to calculate

Return type DataFrame

**classmethod cdlbreakaway**(*symbol*, *range='6m'*, *opencol='open'*, *highcol='high'*, *lowcol='low'*, *closecol='close'*)

This will return a dataframe of breakaway for the given symbol across the given range

#### Parameters

- **client** (pyEX.Client) Client
- **symbol** (string) Ticker
- **range** (string) range to use, for pyEX.chart
- **opencol** (string) column to use to calculate
- **highcol** (string) column to use to calculate
- **lowcol** (string) column to use to calculate
- **closecol** (string) column to use to calculate

Returns result

Return type DataFrame

**classmethod cdlclosingmarubozu**(*symbol*, *range='6m'*, *opencol='open'*, *highcol='high'*, *lowcol='low'*, *closecol='close'*)

This will return a dataframe of closing maru bozu for the given symbol across the given range

#### **Parameters**

- **client** (pyEX.Client) Client
- **symbol** (string) Ticker
- **range** (string) range to use, for pyEX.chart
- **opencol** (string) column to use to calculate
- **highcol** (string) column to use to calculate
- **lowcol** (string) column to use to calculate
- **closecol** (string) column to use to calculate

Returns result

#### Return type DataFrame

**classmethod cdlconcealbabyswallow**(*symbol*, *range='6m'*, *opencol='open'*, *highcol='high'*, *lowcol='low'*, *closecol='close'*)

This will return a dataframe of conceal baby swallow for the given symbol across the given range

- **client** (pyEX.Client) Client
- **symbol** (string) Ticker
- **range** (string) range to use, for pyEX.chart
- **opencol** (string) column to use to calculate
- **highcol** (string) column to use to calculate
- **lowcol** (string) column to use to calculate
- **closecol** (string) column to use to calculate

Return type DataFrame

**classmethod cdlcounterattack**(*symbol*, *range='6m'*, *opencol='open'*, *highcol='high'*, *lowcol='low'*, *closecol='close'*)

This will return a dataframe of counterattack for the given symbol across the given range

#### Parameters

- **client** (pyEX.Client) Client
- **symbol** (string) Ticker
- **range** (string) range to use, for pyEX.chart
- **opencol** (string) column to use to calculate
- **highcol** (string) column to use to calculate
- **lowcol** (string) column to use to calculate
- **closecol** (string) column to use to calculate

Returns result

Return type DataFrame

**classmethod cdldarkcloudcover**(*symbol*, *range='6m'*, *opencol='open'*, *highcol='high'*, *lowcol='low'*, *closecol='close'*, *penetration=0*)

This will return a dataframe of dark cloud cover for the given symbol across the given range

#### **Parameters**

- **client** (pyEX.Client) Client
- **symbol** (string) Ticker
- **range** (string) range to use, for pyEX.chart
- **opencol** (string) column to use to calculate
- **highcol** (string) column to use to calculate
- **lowcol** (string) column to use to calculate
- **closecol** (string) column to use to calculate
- **penetration** (int) penetration
- Returns result

#### Return type DataFrame

**classmethod cdldoji**(*symbol*, *range='6m'*, *opencol='open'*, *highcol='high'*, *lowcol='low'*, *closecol='close'*)

This will return a dataframe of doji for the given symbol across the given range

- **client** (*pyEX. Client*) Client
- **symbol** (string) Ticker
- **range** (string) range to use, for pyEX.chart
- **opencol** (string) column to use to calculate
- **highcol** (string) column to use to calculate
- **lowcol** (string) column to use to calculate
- **closecol** (string) column to use to calculate

Return type DataFrame

**classmethod cdldojistar**(*symbol*, *range='6m'*, *opencol='open'*, *highcol='high'*, *lowcol='low'*, *closecol='close'*)

This will return a dataframe of doji star for the given symbol across the given range

#### Parameters

- **client** (pyEX.Client) Client
- **symbol** (string) Ticker
- **range** (string) range to use, for pyEX.chart
- **opencol** (string) column to use to calculate
- **highcol** (string) column to use to calculate
- **lowcol** (string) column to use to calculate
- **closecol** (string) column to use to calculate

Returns result

Return type DataFrame

**classmethod cdldragonflydoji**(*symbol*, *range='6m'*, *opencol='open'*, *highcol='high'*, *lowcol='low'*, *closecol='close'*)

This will return a dataframe of dragonfly doji for the given symbol across the given range

#### Parameters

- **client** (*pyEX. Client*) Client
- **symbol** (string) Ticker
- **range** (string) range to use, for pyEX.chart
- **opencol** (string) column to use to calculate
- **highcol** (string) column to use to calculate
- **lowcol** (string) column to use to calculate
- **closecol** (string) column to use to calculate
- Returns result

#### Return type DataFrame

**classmethod cdlengulfing**(*symbol*, *range='6m'*, *opencol='open'*, *highcol='high'*, *lowcol='low'*, *closecol='close'*)

This will return a dataframe of engulfing for the given symbol across the given range

- **client** (*pyEX. Client*) Client
- **symbol** (string) Ticker
- **range** (string) range to use, for pyEX.chart
- **opencol** (string) column to use to calculate
- **highcol** (string) column to use to calculate
- **lowcol** (string) column to use to calculate
- **closecol** (string) column to use to calculate

Return type DataFrame

**classmethod cdleveningdojistar**(*symbol*, *range='6m'*, *opencol='open'*, *highcol='high'*, *lowcol='low'*, *closecol='close'*, *penetration=0*)

This will return a dataframe of evening doji star for the given symbol across the given range

#### Parameters

- **client** (*pyEX. Client*) Client
- **symbol** (string) Ticker
- **range** (string) range to use, for pyEX.chart
- **opencol** (string) column to use to calculate
- **highcol** (string) column to use to calculate
- **lowcol** (string) column to use to calculate
- **closecol** (string) column to use to calculate
- **penetration** (int) penetration

Returns result

Return type DataFrame

**classmethod cdleveningstar**(*symbol*, *range='6m'*, *opencol='open'*, *highcol='high'*, *lowcol='low'*, *closecol='close'*, *penetration=0*)

This will return a dataframe of evening star for the given symbol across the given range

#### **Parameters**

- **client** (pyEX.Client) Client
- **symbol** (string) Ticker
- **range** (string) range to use, for pyEX.chart
- **opencol** (string) column to use to calculate
- **highcol** (string) column to use to calculate
- **lowcol** (string) column to use to calculate
- **closecol** (string) column to use to calculate
- **penetration** (int) penetration

Returns result

Return type DataFrame

**classmethod cdlgapsidesidewhite**(*symbol*, *range='6m'*, *opencol='open'*, *highcol='high'*,

*lowcol='low'*, *closecol='close'*) This will return a dataframe of up.down-gap side-by-side white lines for the given symbol across the given

range

- **client** (pyEX.Client) Client
- **symbol** (string) Ticker
- **range** (string) range to use, for pyEX.chart
- **opencol** (string) column to use to calculate
- **highcol** (string) column to use to calculate
- **lowcol** (string) column to use to calculate
- **closecol** (string) column to use to calculate

#### Return type DataFrame

- **classmethod cdlgravestonedoji**(*symbol*, *range='6m'*, *opencol='open'*, *highcol='high'*, *lowcol='low'*, *closecol='close'*)
	- This will return a dataframe of gravestone doji for the given symbol across the given range

#### Parameters

- **client** (pyEX.Client) Client
- **symbol** (string) Ticker
- **range** (string) range to use, for pyEX.chart
- **opencol** (string) column to use to calculate
- **highcol** (string) column to use to calculate
- **lowcol** (string) column to use to calculate
- **closecol** (string) column to use to calculate

#### Returns result

#### Return type DataFrame

```
classmethod cdlhammer(symbol, range='6m', opencol='open', highcol='high', lowcol='low',
                            closecol='close')
```
This will return a dataframe of hammer for the given symbol across the given range

#### Parameters

- **client** (pyEX.Client) Client
- **symbol** (string) Ticker
- **range** (string) range to use, for pyEX.chart
- **opencol** (string) column to use to calculate
- **highcol** (string) column to use to calculate
- **lowcol** (string) column to use to calculate
- **closecol** (string) column to use to calculate

Returns result

#### Return type DataFrame

**classmethod cdlhangingman**(*symbol*, *range='6m'*, *opencol='open'*, *highcol='high'*, *lowcol='low'*, *closecol='close'*)

This will return a dataframe of hanging man for the given symbol across the given range

- **client** (pyEX.Client) Client
- **symbol** (string) Ticker
- **range** (string) range to use, for pyEX.chart
- **opencol** (string) column to use to calculate
- **highcol** (string) column to use to calculate
- **lowcol** (string) column to use to calculate
- **closecol** (string) column to use to calculate

#### Return type DataFrame

**classmethod cdlharami**(*symbol*, *range='6m'*, *opencol='open'*, *highcol='high'*, *lowcol='low'*, *closecol='close'*)

This will return a dataframe of harami for the given symbol across the given range

#### Parameters

- **client** (pyEX.Client) Client
- **symbol** (string) Ticker
- **range** (string) range to use, for pyEX.chart
- **opencol** (string) column to use to calculate
- **highcol** (string) column to use to calculate
- **lowcol** (string) column to use to calculate
- **closecol** (string) column to use to calculate

#### Returns result

#### Return type DataFrame

**classmethod cdlharamicross**(*symbol*, *range='6m'*, *opencol='open'*, *highcol='high'*, *lowcol='low'*, *closecol='close'*)

This will return a dataframe of harami cross for the given symbol across the given range

#### Parameters

- **client** (pyEX.Client) Client
- **symbol** (string) Ticker
- **range** (string) range to use, for pyEX.chart
- **opencol** (string) column to use to calculate
- **highcol** (string) column to use to calculate
- **lowcol** (string) column to use to calculate
- **closecol** (string) column to use to calculate

Returns result

Return type DataFrame

**classmethod cdlhighwave**(*symbol*, *range='6m'*, *opencol='open'*, *highcol='high'*, *lowcol='low'*,

*closecol='close'*) This will return a dataframe of high-wave candle for the given symbol across the given range

- **client** (pyEX.Client) Client
- **symbol** (string) Ticker
- **range** (string) range to use, for pyEX.chart
- **opencol** (string) column to use to calculate
- **highcol** (string) column to use to calculate
- **lowcol** (string) column to use to calculate
- **closecol** (string) column to use to calculate

#### Return type DataFrame

**classmethod cdlhikkake**(*symbol*, *range='6m'*, *opencol='open'*, *highcol='high'*, *lowcol='low'*, *closecol='close'*)

This will return a dataframe of hikkake pattern for the given symbol across the given range

#### Parameters

- **client** (pyEX.Client) Client
- **symbol** (string) Ticker
- **range** (string) range to use, for pyEX.chart
- **opencol** (string) column to use to calculate
- **highcol** (string) column to use to calculate
- **lowcol** (string) column to use to calculate
- **closecol** (string) column to use to calculate

#### Returns result

#### Return type DataFrame

**classmethod cdlhikkakemod**(*symbol*, *range='6m'*, *opencol='open'*, *highcol='high'*, *lowcol='low'*, *closecol='close'*)

This will return a dataframe of modified hikkake pattern for the given symbol across the given range

#### Parameters

- **client** (pyEX.Client) Client
- **symbol** (string) Ticker
- **range** (string) range to use, for pyEX.chart
- **opencol** (string) column to use to calculate
- **highcol** (string) column to use to calculate
- **lowcol** (string) column to use to calculate
- **closecol** (string) column to use to calculate

Returns result

#### Return type DataFrame

**classmethod cdlhomingpigeon**(*symbol*, *range='6m'*, *opencol='open'*, *highcol='high'*, *lowcol='low'*, *closecol='close'*)

This will return a dataframe of homing pigeon for the given symbol across the given range

- **client** (pyEX.Client) Client
- **symbol** (string) Ticker
- **range** (string) range to use, for pyEX.chart
- **opencol** (string) column to use to calculate
- **highcol** (string) column to use to calculate
- **lowcol** (string) column to use to calculate
- **closecol** (string) column to use to calculate

#### Return type DataFrame

```
classmethod cdlidentical3crows(symbol, range='6m', opencol='open', highcol='high',
                                      lowcol='low', closecol='close')
```
This will return a dataframe of identical three crows for the given symbol across the given range

#### Parameters

- **client** (pyEX.Client) Client
- **symbol** (string) Ticker
- **range** (string) range to use, for pyEX.chart
- **opencol** (string) column to use to calculate
- **highcol** (string) column to use to calculate
- **lowcol** (string) column to use to calculate
- **closecol** (string) column to use to calculate

#### Returns result

#### Return type DataFrame

```
classmethod cdlinneck(symbol, range='6m', opencol='open', highcol='high', lowcol='low',
                            closecol='close')
```
This will return a dataframe of in-neck pattern for the given symbol across the given range

#### Parameters

- **client** (pyEX.Client) Client
- **symbol** (string) Ticker
- **range** (string) range to use, for pyEX.chart
- **opencol** (string) column to use to calculate
- **highcol** (string) column to use to calculate
- **lowcol** (string) column to use to calculate
- **closecol** (string) column to use to calculate

Returns result

#### Return type DataFrame

**classmethod cdlinvertedhammer**(*symbol*, *range='6m'*, *opencol='open'*, *highcol='high'*, *lowcol='low'*, *closecol='close'*)

This will return a dataframe of inverted hammer for the given symbol across the given range

- **client** (pyEX.Client) Client
- **symbol** (string) Ticker
- **range** (string) range to use, for pyEX.chart
- **opencol** (string) column to use to calculate
- **highcol** (string) column to use to calculate
- **lowcol** (string) column to use to calculate
- **closecol** (string) column to use to calculate

#### Return type DataFrame

**classmethod cdlkicking**(*symbol*, *range='6m'*, *opencol='open'*, *highcol='high'*, *lowcol='low'*, *closecol='close'*)

This will return a dataframe of kicking for the given symbol across the given range

#### Parameters

- **client** (pyEX.Client) Client
- **symbol** (string) Ticker
- **range** (string) range to use, for pyEX.chart
- **opencol** (string) column to use to calculate
- **highcol** (string) column to use to calculate
- **lowcol** (string) column to use to calculate
- **closecol** (string) column to use to calculate

#### Returns result

#### Return type DataFrame

**classmethod cdlkickingbylength**(*symbol*, *range='6m'*, *opencol='open'*, *highcol='high'*,

*lowcol='low'*, *closecol='close'*) This will return a dataframe of kicking bull/bear determing by the longer marubozu for the given symbol across the given range

#### Parameters

- **client** (pyEX.Client) Client
- **symbol** (string) Ticker
- **range** (string) range to use, for pyEX.chart
- **opencol** (string) column to use to calculate
- **highcol** (string) column to use to calculate
- **lowcol** (string) column to use to calculate
- **closecol** (string) column to use to calculate

Returns result

Return type DataFrame

**classmethod cdlladderbottom**(*symbol*, *range='6m'*, *opencol='open'*, *highcol='high'*, *lowcol='low'*, *closecol='close'*)

This will return a dataframe of ladder bottom for the given symbol across the given range

Parameters

- **client** (pyEX.Client) Client
- **symbol** (string) Ticker
- **range** (string) range to use, for pyEX.chart
- **opencol** (string) column to use to calculate
- **highcol** (string) column to use to calculate
- **lowcol** (string) column to use to calculate
- **closecol** (string) column to use to calculate

Returns result

Return type DataFrame

**classmethod cdllongleggeddoji**(*symbol*, *range='6m'*, *opencol='open'*, *highcol='high'*, *lowcol='low'*, *closecol='close'*)

This will return a dataframe of long legged doji for the given symbol across the given range

#### Parameters

- **client** (pyEX.Client) Client
- **symbol** (string) Ticker
- **range** (string) range to use, for pyEX.chart
- **opencol** (string) column to use to calculate
- **highcol** (string) column to use to calculate
- **lowcol** (string) column to use to calculate
- **closecol** (string) column to use to calculate

Returns result

Return type DataFrame

**classmethod cdllongline**(*symbol*, *range='6m'*, *opencol='open'*, *highcol='high'*, *lowcol='low'*, *closecol='close'*)

This will return a dataframe of long line candle for the given symbol across the given range

#### Parameters

- **client** (pyEX.Client) Client
- **symbol** (string) Ticker
- **range** (string) range to use, for pyEX.chart
- **opencol** (string) column to use to calculate
- **highcol** (string) column to use to calculate
- **lowcol** (string) column to use to calculate
- **closecol** (string) column to use to calculate

Returns result

#### Return type DataFrame

**classmethod cdlmarubozu**(*symbol*, *range='6m'*, *opencol='open'*, *highcol='high'*, *lowcol='low'*,

*closecol='close'*)

This will return a dataframe of marubozu for the given symbol across the given range

#### Parameters

- **client** (pyEX.Client) Client
- **symbol** (string) Ticker
- **range** (string) range to use, for pyEX.chart
- **opencol** (string) column to use to calculate
- **highcol** (string) column to use to calculate
- **lowcol** (string) column to use to calculate
- **closecol** (string) column to use to calculate

#### Returns result

Return type DataFrame

**classmethod cdlmatchinglow**(*symbol*, *range='6m'*, *opencol='open'*, *highcol='high'*, *lowcol='low'*, *closecol='close'*)

This will return a dataframe of matching low for the given symbol across the given range

#### Parameters

- **client** (pyEX.Client) Client
- **symbol** (string) Ticker
- **range** (string) range to use, for pyEX.chart
- **opencol** (string) column to use to calculate
- **highcol** (string) column to use to calculate
- **lowcol** (string) column to use to calculate
- **closecol** (string) column to use to calculate

#### Returns result

#### Return type DataFrame

**classmethod cdlmathold**(*symbol*, *range='6m'*, *opencol='open'*, *highcol='high'*, *lowcol='low'*, *closecol='close'*, *penetration=0*)

This will return a dataframe of mat hold for the given symbol across the given range

#### **Parameters**

- **client** (pyEX.Client) Client
- **symbol** (string) Ticker
- **range** (string) range to use, for pyEX.chart
- **opencol** (string) column to use to calculate
- **highcol** (string) column to use to calculate
- **lowcol** (string) column to use to calculate
- **closecol** (string) column to use to calculate
- **penetration** (int) penetration

#### Returns result

#### Return type DataFrame

```
classmethod cdlmorningdojistar(symbol, range='6m', opencol='open', highcol='high',
                                      lowcol='low', closecol='close', penetration=0)
```
This will return a dataframe of morning doji star for the given symbol across the given range

#### Parameters

- **client** (pyEX.Client) Client
- **symbol** (string) Ticker
- **range** (string) range to use, for pyEX.chart
- **opencol** (string) column to use to calculate
- **highcol** (string) column to use to calculate
- **lowcol** (string) column to use to calculate
- **closecol** (string) column to use to calculate
- **penetration** (int) penetration

#### Returns result

Return type DataFrame

**classmethod cdlmorningstar**(*symbol*, *range='6m'*, *opencol='open'*, *highcol='high'*, *lowcol='low'*, *closecol='close'*, *penetration=0*)

This will return a dataframe of morning star for the given symbol across the given range

#### Parameters

- **client** (pyEX.Client) Client
- **symbol** (string) Ticker
- **range** (string) range to use, for pyEX.chart
- **opencol** (string) column to use to calculate
- **highcol** (string) column to use to calculate
- **lowcol** (string) column to use to calculate
- **closecol** (string) column to use to calculate
- **penetration** (int) penetration

#### Returns result

Return type DataFrame

**classmethod cdlonneck**(*symbol*, *range='6m'*, *opencol='open'*, *highcol='high'*, *lowcol='low'*, *closecol='close'*)

This will return a dataframe of on-neck pattern for the given symbol across the given range

- **client** (*pyEX. Client*) Client
- **symbol** (string) Ticker
- **range** (string) range to use, for pyEX.chart
- **opencol** (string) column to use to calculate
- **highcol** (string) column to use to calculate
- **lowcol** (string) column to use to calculate

• **closecol** (string) – column to use to calculate

Returns result

Return type DataFrame

**classmethod cdlpiercing**(*symbol*, *range='6m'*, *opencol='open'*, *highcol='high'*, *lowcol='low'*, *closecol='close'*)

This will return a dataframe of piercing pattern for the given symbol across the given range

Parameters

- **client** (*pyEX. Client*) Client
- **symbol** (string) Ticker
- **range** (string) range to use, for pyEX.chart
- **opencol** (string) column to use to calculate
- **highcol** (string) column to use to calculate
- **lowcol** (string) column to use to calculate
- **closecol** (string) column to use to calculate

Returns result

Return type DataFrame

**classmethod cdlrickshawman**(*symbol*, *range='6m'*, *opencol='open'*, *highcol='high'*, *lowcol='low'*, *closecol='close'*)

This will return a dataframe of rickshaw man for the given symbol across the given range

#### Parameters

- **client** (pyEX.Client) Client
- **symbol** (string) Ticker
- **range** (string) range to use, for pyEX.chart
- **opencol** (string) column to use to calculate
- **highcol** (string) column to use to calculate
- **lowcol** (string) column to use to calculate
- **closecol** (string) column to use to calculate

Returns result

Return type DataFrame

**classmethod cdlrisefall3methods**(*symbol*, *range='6m'*, *opencol='open'*, *highcol='high'*, *lowcol='low'*, *closecol='close'*)

This will return a dataframe of rising/falling three methods for the given symbol across the given range

- **client** (pyEX.Client) Client
- **symbol** (string) Ticker
- **range** (string) range to use, for pyEX.chart
- **opencol** (string) column to use to calculate
- **highcol** (string) column to use to calculate
- **lowcol** (string) column to use to calculate
• **closecol** (string) – column to use to calculate

Returns result

Return type DataFrame

**classmethod cdlseparatinglines**(*symbol*, *range='6m'*, *opencol='open'*, *highcol='high'*, *lowcol='low'*, *closecol='close'*)

This will return a dataframe of separating lines for the given symbol across the given range

Parameters

- **client** (*pyEX. Client*) Client
- **symbol** (string) Ticker
- **range** (string) range to use, for pyEX.chart
- **opencol** (string) column to use to calculate
- **highcol** (string) column to use to calculate
- **lowcol** (string) column to use to calculate
- **closecol** (string) column to use to calculate

Returns result

Return type DataFrame

**classmethod cdlshootingstar**(*symbol*, *range='6m'*, *opencol='open'*, *highcol='high'*, *lowcol='low'*, *closecol='close'*)

This will return a dataframe of shooting star for the given symbol across the given range

# Parameters

- **client** (pyEX.Client) Client
- **symbol** (string) Ticker
- **range** (string) range to use, for pyEX.chart
- **opencol** (string) column to use to calculate
- **highcol** (string) column to use to calculate
- **lowcol** (string) column to use to calculate
- **closecol** (string) column to use to calculate

Returns result

Return type DataFrame

**classmethod cdlshortline**(*symbol*, *range='6m'*, *opencol='open'*, *highcol='high'*, *lowcol='low'*, *closecol='close'*)

This will return a dataframe of short line candle for the given symbol across the given range

- **client** (pyEX.Client) Client
- **symbol** (string) Ticker
- **range** (string) range to use, for pyEX.chart
- **opencol** (string) column to use to calculate
- **highcol** (string) column to use to calculate
- **lowcol** (string) column to use to calculate

• **closecol** (string) – column to use to calculate

Returns result

Return type DataFrame

**classmethod cdlspinningtop**(*symbol*, *range='6m'*, *opencol='open'*, *highcol='high'*, *lowcol='low'*, *closecol='close'*)

This will return a dataframe of spinning top for the given symbol across the given range

Parameters

- **client** (*pyEX. Client*) Client
- **symbol** (string) Ticker
- **range** (string) range to use, for pyEX.chart
- **opencol** (string) column to use to calculate
- **highcol** (string) column to use to calculate
- **lowcol** (string) column to use to calculate
- **closecol** (string) column to use to calculate

Returns result

Return type DataFrame

**classmethod cdlstalledpattern**(*symbol*, *range='6m'*, *opencol='open'*, *highcol='high'*, *lowcol='low'*, *closecol='close'*)

This will return a dataframe of stalled pattern for the given symbol across the given range

### Parameters

- **client** (*pyEX. Client*) Client
- **symbol** (string) Ticker
- **range** (string) range to use, for pyEX.chart
- **opencol** (string) column to use to calculate
- **highcol** (string) column to use to calculate
- **lowcol** (string) column to use to calculate
- **closecol** (string) column to use to calculate

Returns result

Return type DataFrame

**classmethod cdlsticksandwich**(*symbol*, *range='6m'*, *opencol='open'*, *highcol='high'*, *lowcol='low'*, *closecol='close'*)

This will return a dataframe of stick sandwich for the given symbol across the given range

- **client** (pyEX.Client) Client
- **symbol** (string) Ticker
- **range** (string) range to use, for pyEX.chart
- **opencol** (string) column to use to calculate
- **highcol** (string) column to use to calculate
- **lowcol** (string) column to use to calculate

• **closecol** (string) – column to use to calculate

Returns result

Return type DataFrame

**classmethod cdltakuri**(*symbol*, *range='6m'*, *opencol='open'*, *highcol='high'*, *lowcol='low'*,

*closecol='close'*) This will return a dataframe of takuri dragonfly doji with very long lower shadow for the given symbol across the given range

### Parameters

- **client** (*pyEX. Client*) Client
- **symbol** (string) Ticker
- **range** (string) range to use, for pyEX.chart
- **opencol** (string) column to use to calculate
- **highcol** (string) column to use to calculate
- **lowcol** (string) column to use to calculate
- **closecol** (string) column to use to calculate

Returns result

#### Return type DataFrame

**classmethod cdltasukigap**(*symbol*, *range='6m'*, *opencol='open'*, *highcol='high'*, *lowcol='low'*, *closecol='close'*)

This will return a dataframe of tasuki gap for the given symbol across the given range

# Parameters

- **client** (*pyEX. Client*) Client
- **symbol** (string) Ticker
- **range** (string) range to use, for pyEX.chart
- **opencol** (string) column to use to calculate
- **highcol** (string) column to use to calculate
- **lowcol** (string) column to use to calculate
- **closecol** (string) column to use to calculate

# Returns result

Return type DataFrame

**classmethod cdlthrusting**(*symbol*, *range='6m'*, *opencol='open'*, *highcol='high'*, *lowcol='low'*, *closecol='close'*)

This will return a dataframe of thrusting pattern for the given symbol across the given range

- **client** (pyEX.Client) Client
- **symbol** (string) Ticker
- **range** (string) range to use, for pyEX.chart
- **opencol** (string) column to use to calculate
- **highcol** (string) column to use to calculate
- **lowcol** (string) column to use to calculate
- **closecol** (string) column to use to calculate

Return type DataFrame

**classmethod cdltristar**(*symbol*, *range='6m'*, *opencol='open'*, *highcol='high'*, *lowcol='low'*, *closecol='close'*)

This will return a dataframe of tristar pattern for the given symbol across the given range

#### Parameters

- **client** (pyEX.Client) Client
- **symbol** (string) Ticker
- **range** (string) range to use, for pyEX.chart
- **opencol** (string) column to use to calculate
- **highcol** (string) column to use to calculate
- **lowcol** (string) column to use to calculate
- **closecol** (string) column to use to calculate

# Returns result

Return type DataFrame

**classmethod cdlunique3river**(*symbol*, *range='6m'*, *opencol='open'*, *highcol='high'*, *lowcol='low'*, *closecol='close'*)

This will return a dataframe of unique 3 river for the given symbol across the given range

# Parameters

- **client** (*pyEX. Client*) Client
- **symbol** (string) Ticker
- **range** (string) range to use, for pyEX.chart
- **opencol** (string) column to use to calculate
- **highcol** (string) column to use to calculate
- **lowcol** (string) column to use to calculate
- **closecol** (string) column to use to calculate

# Returns result

Return type DataFrame

**classmethod cdlxsidegap3methods**(*symbol*, *range='6m'*, *opencol='open'*, *highcol='high'*,

*lowcol='low'*, *closecol='close'*)

This will return a dataframe of upside/downside gap three methods for the given symbol across the given range

- **client** (pyEX.Client) Client
- **symbol** (string) Ticker
- **range** (string) range to use, for pyEX.chart
- **opencol** (string) column to use to calculate
- **highcol** (string) column to use to calculate
- **lowcol** (string) column to use to calculate
- **closecol** (string) column to use to calculate

Return type DataFrame

```
cdnj = functools.partial(<function Client.bind>, meth=<function cdnj>)
```

```
cdnjDF = functools.partial(<function Client.bind>, meth=<function cdnjDF>)
```
**cdnjValue**(*key="*, *token="*, *version='stable'*, *filter="*, *format='json'*)

Data points are available per symbol and return individual plain text values. Retrieving individual data points is useful for Excel and Google Sheet users, and applications where a single, lightweight value is needed. We also provide update times for some endpoints which allow you to call an endpoint only once it has new data.

<https://iexcloud.io/docs/api/#data-points>

### Parameters

- **symbol**  $(str)$  Ticker or market to query
- **key**  $(str)$  data point to fetch. If empty or none, will return available data points
- $\textbf{token}(str)$  Access token
- **version** (str) API version
- **filter** (str) filters: <https://iexcloud.io/docs/api/#filter-results>
- **format**  $(str)$  return format, defaults to json

Returns result

Return type dict or DataFrame

### **classmethod ceil**(*symbol*, *range='6m'*, *col='close'*)

This will return a dataframe of Vector Ceil for the given symbol across the given range

**Parameters** 

- **client** (pyEX.Client) –
- **symbol** (string) –
- **range** (string) –
- **col** (string) –

Returns result

Return type DataFrame

```
ceoCompensation = functools.partial(<function Client.bind>, meth=<function ceoCompensation>)
ceoCompensationDF = functools.partial(<function Client.bind>, meth=<function ceoCompensation>)
chart = functools.partial(<function Client.bind>, meth=<function chart>)
```

```
chartDF = functools.partial(<function Client.bind>, meth=<function chart>)
```
**classmethod cmo**(*symbol*, *range='6m'*, *col='close'*, *period=14*)

This will return a dataframe of Chande Momentum Oscillator for the given symbol across the given range

- **client** (*pyEX. Client*) Client
- **symbol** (string) Ticker
- **range** (string) range to use, for pyEX.chart
- **col** (string) column to use to calculate
- **period** (int) period to calculate across
- Returns result

Return type DataFrame

```
collections = functools.partial(<function Client.bind>, meth=<function collections>)
collectionsDF = functools.partial(<function Client.bind>, meth=<function collections>)
company = functools.partial(<function Client.bind>, meth=<function company>)
companyDF = functools.partial(<function Client.bind>, meth=<function company>)
convertFX = functools.partial(<function Client.bind>, meth=<function convertFX>)
convertFXDF = functools.partial(<function Client.bind>, meth=<function convertFX>)
corporateActions = functools.partial(<function Client.bind>, meth=<function corporateActions>)
corporateActionsDF = functools.partial(<function Client.bind>, meth=<function corporateActions>)
```

```
classmethod correl(symbol, range='6m', highcol='high', lowcol='low', period=14)
     This will return a dataframe of Pearson's Correlation Coefficient(r) for the given symbol across the given
     range
```
### Parameters

- **client** (*pyEX. Client*) Client
- **symbol** (string) Ticker
- **range** (string) range to use, for pyEX.chart
- **highcol** (string) column to use to calculate
- **lowcol** (string) column to use to calculate
- **period** (int) period to calculate adx across

Returns result

#### Return type DataFrame

**classmethod cos**(*symbol*, *range='6m'*, *col='close'*)

This will return a dataframe of Vector Trigonometric Cos for the given symbol across the given range

#### Parameters

- **client** (pyEX.Client) –
- **symbol** (string) –
- **range** (string) –
- **col** (string) –

Returns result

# Return type DataFrame

**classmethod cosh**(*symbol*, *range='6m'*, *col='close'*)

This will return a dataframe of Vector Trigonometric Cosh for the given symbol across the given range

# Parameters

- **client** (pyEX.Client) –
- **symbol** (string) –
- **range** (string) –
- **col** (string) –

Returns result

# Return type DataFrame

**cpi**(*key="*, *token="*, *version='stable'*, *filter="*, *format='json'*)

Data points are available per symbol and return individual plain text values. Retrieving individual data points is useful for Excel and Google Sheet users, and applications where a single, lightweight value is needed. We also provide update times for some endpoints which allow you to call an endpoint only once it has new data.

<https://iexcloud.io/docs/api/#data-points>

### **Parameters**

- **symbol**  $(str)$  Ticker or market to query
- **key**  $(str)$  data point to fetch. If empty or none, will return available data points
- **token**  $(str)$  Access token
- **version**  $(str)$  API version
- **filter** (str) filters: <https://iexcloud.io/docs/api/#filter-results>
- **format** (str) return format, defaults to json

Returns result

Return type dict or DataFrame

```
cpiAsync = functools.partial(<function Client.bind>, meth=<function cpi>)
cpiDF = functools.partial(<function Client.bind>, meth=<function cpi>)
```
**createRule = functools.partial(<function Client.bind>, meth=<function createRule>)**

```
creditcard = functools.partial(<function Client.bind>, meth=<function creditcard>)
```

```
creditcardDF = functools.partial(<function Client.bind>, meth=<function creditcardDF>)
```
**creditcardValue**(*key="*, *token="*, *version='stable'*, *filter="*, *format='json'*)

Data points are available per symbol and return individual plain text values. Retrieving individual data points is useful for Excel and Google Sheet users, and applications where a single, lightweight value is needed. We also provide update times for some endpoints which allow you to call an endpoint only once it has new data.

<https://iexcloud.io/docs/api/#data-points>

- **symbol**  $(str)$  Ticker or market to query
- **key**  $(str)$  data point to fetch. If empty or none, will return available data points
- **token**  $(str)$  Access token
- **version** (str) API version
- **filter** (str) filters: <https://iexcloud.io/docs/api/#filter-results>
- **format**  $(str)$  return format, defaults to json

Return type dict or DataFrame

**cryptoBook = functools.partial(<function Client.bind>, meth=<function cryptoBook>) cryptoBookAsync = functools.partial(<function Client.bind>, meth=<function cryptoBook>) cryptoBookDF = functools.partial(<function Client.bind>, meth=<function cryptoBook>) cryptoBookSSE = functools.partial(<function Client.bind>, meth=<function cryptoBookSSE>) cryptoBookSSEAsync = functools.partial(<function Client.bind>, meth=<function cryptoBookSSEAsync>) cryptoEventsSSE = functools.partial(<function Client.bind>, meth=<function cryptoEventsSSE>) cryptoEventsSSEAsync = functools.partial(<function Client.bind>, meth=<function cryptoEventsSSEAsync>) cryptoPrice = functools.partial(<function Client.bind>, meth=<function cryptoPrice>) cryptoPriceAsync = functools.partial(<function Client.bind>, meth=<function cryptoPrice>) cryptoPriceDF = functools.partial(<function Client.bind>, meth=<function cryptoPrice>) cryptoQuote = functools.partial(<function Client.bind>, meth=<function cryptoQuote>) cryptoQuoteAsync = functools.partial(<function Client.bind>, meth=<function cryptoQuote>) cryptoQuoteDF = functools.partial(<function Client.bind>, meth=<function cryptoQuote>) cryptoQuotesSSE = functools.partial(<function Client.bind>, meth=<function cryptoQuotesSSE>) cryptoQuotesSSEAsync = functools.partial(<function Client.bind>, meth=<function cryptoQuotesSSEAsync>) cryptoSymbols = functools.partial(<function Client.bind>, meth=<function cryptoSymbols>) cryptoSymbolsDF = functools.partial(<function Client.bind>, meth=<function cryptoSymbols>) cryptoSymbolsList = functools.partial(<function Client.bind>, meth=<function cryptoSymbols>) daily = functools.partial(<function Client.bind>, meth=<function daily>) dailyDF = functools.partial(<function Client.bind>, meth=<function daily>)**

**classmethod dailyReturns**(*symbol*, *range='6m'*)

Calculate returns of buying at open and selling at close daily

Parameters

- **client** (pyEX.Client) –
- **symbol** (string) –
- **range** (string) –

Returns result

Return type DataFrame

**deepSSE = functools.partial(<function Client.bind>, meth=<function iexDeepSSE>) deepSSEAsync = functools.partial(<function Client.bind>, meth=<function iexDeepSSEAsync>) delayedQuote = functools.partial(<function Client.bind>, meth=<function delayedQuote>)** **delayedQuoteDF = functools.partial(<function Client.bind>, meth=<function delayedQuote>)**

**deleteRule = functools.partial(<function Client.bind>, meth=<function deleteRule>)**

**classmethod dema**(*symbol*, *range='6m'*, *col='close'*, *periods=None*)

This will return a dataframe of double exponential moving average for the given symbol across the given range

Parameters

- **client** (pyEX.Client) –
- **symbol** (string) –
- **range** (string) –
- **col** (string) –
- **periods** (int) –

Returns result

### Return type DataFrame

**diesel**(*key="*, *token="*, *version='stable'*, *filter="*, *format='json'*)

Data points are available per symbol and return individual plain text values. Retrieving individual data points is useful for Excel and Google Sheet users, and applications where a single, lightweight value is needed. We also provide update times for some endpoints which allow you to call an endpoint only once it has new data.

<https://iexcloud.io/docs/api/#data-points>

### Parameters

- **symbol**  $(str)$  Ticker or market to query
- **key**  $(str)$  data point to fetch. If empty or none, will return available data points
- **token**  $(str)$  Access token
- **version** (str) API version
- **filter** (str) filters: <https://iexcloud.io/docs/api/#filter-results>
- **format**  $(str)$  return format, defaults to json

Returns result

Return type dict or DataFrame

```
dieselAsync = functools.partial(<function Client.bind>, meth=<function diesel>)
```
**dieselDF = functools.partial(<function Client.bind>, meth=<function diesel>)**

```
directory = functools.partial(<function Client.bind>, meth=<function directory>)
```

```
directoryDF = functools.partial(<function Client.bind>, meth=<function directory>)
```
**distribution = functools.partial(<function Client.bind>, meth=<function distribution>)**

**distributionDF = functools.partial(<function Client.bind>, meth=<function distribution>)**

```
classmethod div(symbol, range='6m', col1='open', col2='close')
```
This will return a dataframe of Vector Arithmetic Div for the given symbol across the given range

Parameters

• **client** (pyEX.Client) –

- **symbol** (string) –
- **range** (string) –
- **col1** (string) –
- **col2** (string) –

Return type DataFrame

```
dividends = functools.partial(<function Client.bind>, meth=<function dividends>)
dividendsBasic = functools.partial(<function Client.bind>, meth=<function dividendsBasic>)
dividendsBasicDF = functools.partial(<function Client.bind>, meth=<function dividendsBasic>)
dividendsDF = functools.partial(<function Client.bind>, meth=<function dividends>)
dividendsForecast = functools.partial(<function Client.bind>, meth=<function dividendsForecast>)
dividendsForecastDF = functools.partial(<function Client.bind>, meth=<function dividen
download = functools.partial(<function Client.bind>, meth=<function download>)
```
**classmethod dx**(*symbol*, *range='6m'*, *highcol='high'*, *lowcol='low'*, *closecol='close'*, *period=14*) This will return a dataframe of Directional Movement Index for the given symbol across the given range

#### **Parameters**

- **client** (pyEX.Client) Client
- **symbol** (string) Ticker
- **range** (string) range to use, for pyEX.chart
- **highcol** (string) column to use to calculate
- **lowcol** (string) column to use to calculate
- **closecol** (string) column to use to calculate
- **period** (int) period to calculate across
- Returns result

Return type DataFrame

**earnings = functools.partial(<function Client.bind>, meth=<function earnings>)**

```
earningsDF = functools.partial(<function Client.bind>, meth=<function earnings>)
```
**earningsToday = functools.partial(<function Client.bind>, meth=<function earningsToday>)**

**earningsTodayDF = functools.partial(<function Client.bind>, meth=<function earningsToday>)**

**classmethod ema**(*symbol*, *range='6m'*, *col='close'*, *periods=None*)

This will return a dataframe of exponential moving average for the given symbol across the given range

- **client** (pyEX.Client) –
- **symbol** (string) –
- **range** (string) –

• **col** (string) –

• **periods** (int) –

Returns result

Return type DataFrame

```
estimates = functools.partial(<function Client.bind>, meth=<function estimates>)
```

```
estimatesDF = functools.partial(<function Client.bind>, meth=<function estimates>)
```
**exchanges = functools.partial(<function Client.bind>, meth=<function exchanges>)**

```
exchangesDF = functools.partial(<function Client.bind>, meth=<function exchanges>)
```

```
classmethod exp(symbol, range='6m', col='close')
```
This will return a dataframe of Vector Arithmetic Exp for the given symbol across the given range

### **Parameters**

- **client** (pyEX.Client) –
- **symbol** (string) –
- **range** (string) –
- **col** (string) –

Returns result

#### Return type DataFrame

**fedfunds**(*key="*, *token="*, *version='stable'*, *filter="*, *format='json'*)

Data points are available per symbol and return individual plain text values. Retrieving individual data points is useful for Excel and Google Sheet users, and applications where a single, lightweight value is needed. We also provide update times for some endpoints which allow you to call an endpoint only once it has new data.

<https://iexcloud.io/docs/api/#data-points>

## Parameters

- **symbol**  $(str)$  Ticker or market to query
- **key** (str) data point to fetch. If empty or none, will return available data points
- **token**  $(str)$  Access token
- **version** (str) API version
- **filter** (str) filters: <https://iexcloud.io/docs/api/#filter-results>
- **format**  $(str)$  return format, defaults to json
- Returns result

Return type dict or DataFrame

```
fedfundsAsync = functools.partial(<function Client.bind>, meth=<function fedfunds>)
fedfundsDF = functools.partial(<function Client.bind>, meth=<function fedfunds>)
figi = functools.partial(<function Client.bind>, meth=<function figi>)
figiDF = functools.partial(<function Client.bind>, meth=<function figi>)
file = functools.partial(<function Client.bind>, meth=<function files>)
financials = functools.partial(<function Client.bind>, meth=<function financials>)
```
**financialsDF = functools.partial(<function Client.bind>, meth=<function financials>) fiveYear = functools.partial(<function Client.bind>, meth=<function fiveYear>)**

**fiveYearDF = functools.partial(<function Client.bind>, meth=<function fiveYearDF>)**

**fiveYearValue**(*key="*, *token="*, *version='stable'*, *filter="*, *format='json'*)

Data points are available per symbol and return individual plain text values. Retrieving individual data points is useful for Excel and Google Sheet users, and applications where a single, lightweight value is needed. We also provide update times for some endpoints which allow you to call an endpoint only once it has new data.

<https://iexcloud.io/docs/api/#data-points>

# Parameters

- **symbol**  $(str)$  Ticker or market to query
- **key**  $(str)$  data point to fetch. If empty or none, will return available data points
- **token**  $(str)$  Access token
- **version** (str) API version
- **filter** (str) filters: <https://iexcloud.io/docs/api/#filter-results>
- **format**  $(str)$  return format, defaults to json

### Returns result

Return type dict or DataFrame

**classmethod floor**(*symbol*, *range='6m'*, *col='close'*)

This will return a dataframe of Vector Floor for the given symbol across the given range

### Parameters

- **client** (pyEX.Client) –
- **symbol** (string) –
- **range** (string) –
- **col** (string) –

Returns result

Return type DataFrame

**forex1MinuteSSE = functools.partial(<function Client.bind>, meth=<function fxSSE>) forex1MinuteSSEAsync = functools.partial(<function Client.bind>, meth=<function fxSSEAsync>) forex1SecondSSE = functools.partial(<function Client.bind>, meth=<function fxSSE>) forex1SecondSSEAsync = functools.partial(<function Client.bind>, meth=<function fxSSEAsync>) forex5SecondSSE = functools.partial(<function Client.bind>, meth=<function fxSSE>) forex5SecondSSEAsync = functools.partial(<function Client.bind>, meth=<function fxSSEAsync>) fortyF = functools.partial(<function Client.bind>, meth=<function timeSeries>) fundOwnership = functools.partial(<function Client.bind>, meth=<function fundOwnership>) fundOwnershipDF = functools.partial(<function Client.bind>, meth=<function fundOwnership>) fundamentalValuations = functools.partial(<function Client.bind>, meth=<function fundamentalValuations>) fundamentalValuationsDF = functools.partial(<function Client.bind>, meth=<function fundamentalValuations>)**

### **fundamentals = functools.partial(<function Client.bind>, meth=<function fundamentals>)**

# **fundamentalsDF = functools.partial(<function Client.bind>, meth=<function fundamentals>)**

**futures**(*token="*, *version='stable'*, *filter="*, *format='json'*, *\*\*timeseries\_kwargs*)

Futures EOD prices :param contract: Specific dated future contract, e.g. NG0Z :type contract: str :param token: Access token :type token: str :param version: API version :type version: str :param filter: filters: <https://iexcloud.io/docs/api/#filter-results> :type filter: str :param format: return format, defaults to json :type format: str :param Supports all kwargs from *pyEX.timeseries.timeSeries*:

# Returns result

Return type dict or DataFrame

**futuresDF**(*token="*, *version='stable'*, *filter="*, *format='json'*, *\*\*timeseries\_kwargs*)

Futures EOD prices :param contract: Specific dated future contract, e.g. NG0Z :type contract: str :param token: Access token :type token: str :param version: API version :type version: str :param filter: filters: <https://iexcloud.io/docs/api/#filter-results> :type filter: str :param format: return format, defaults to json :type format: str :param Supports all kwargs from *pyEX.timeseries.timeSeries*:

Returns result

Return type dict or DataFrame

```
futuresSymbols = functools.partial(<function Client.bind>, meth=<function futuresSymbols>)
futuresSymbolsDF = functools.partial(<function Client.bind>, meth=<function futuresSymbols>)
futuresSymbolsList = functools.partial(<function Client.bind>, meth=<function futuresSymbols>)
fxSSE = functools.partial(<function Client.bind>, meth=<function fxSSE>)
fxSSEAsync = functools.partial(<function Client.bind>, meth=<function fxSSEAsync>)
fxSymbols = functools.partial(<function Client.bind>, meth=<function fxSymbols>)
fxSymbolsDF = functools.partial(<function Client.bind>, meth=<function fxSymbols>)
fxSymbolsList = functools.partial(<function Client.bind>, meth=<function fxSymbols>)
```
**gasmid**(*key="*, *token="*, *version='stable'*, *filter="*, *format='json'*)

Data points are available per symbol and return individual plain text values. Retrieving individual data points is useful for Excel and Google Sheet users, and applications where a single, lightweight value is needed. We also provide update times for some endpoints which allow you to call an endpoint only once it has new data.

<https://iexcloud.io/docs/api/#data-points>

### Parameters

- **symbol**  $(str)$  Ticker or market to query
- **key**  $(str)$  data point to fetch. If empty or none, will return available data points
- **token**  $(str)$  Access token
- **version**  $(str) API$  version
- **filter**  $(str)$  filters: <https://iexcloud.io/docs/api/#filter-results>
- **format**  $(str)$  return format, defaults to json

Returns result

Return type dict or DataFrame

**gasmidAsync = functools.partial(<function Client.bind>, meth=<function gasmid>)**

### **gasmidDF = functools.partial(<function Client.bind>, meth=<function gasmid>)**

**gasprm**(*key="*, *token="*, *version='stable'*, *filter="*, *format='json'*)

Data points are available per symbol and return individual plain text values. Retrieving individual data points is useful for Excel and Google Sheet users, and applications where a single, lightweight value is needed. We also provide update times for some endpoints which allow you to call an endpoint only once it has new data.

<https://iexcloud.io/docs/api/#data-points>

# Parameters

- **symbol**  $(str)$  Ticker or market to query
- **key**  $(str)$  data point to fetch. If empty or none, will return available data points
- **token**  $(str)$  Access token
- **version** (str) API version
- **filter**  $(str)$  filters: <https://iexcloud.io/docs/api/#filter-results>
- **format**  $(str)$  return format, defaults to json

Returns result

Return type dict or DataFrame

```
gasprmAsync = functools.partial(<function Client.bind>, meth=<function gasprm>)
```

```
gasprmDF = functools.partial(<function Client.bind>, meth=<function gasprm>)
```
**gasreg**(*key="*, *token="*, *version='stable'*, *filter="*, *format='json'*)

Data points are available per symbol and return individual plain text values. Retrieving individual data points is useful for Excel and Google Sheet users, and applications where a single, lightweight value is needed. We also provide update times for some endpoints which allow you to call an endpoint only once it has new data.

<https://iexcloud.io/docs/api/#data-points>

# Parameters

- **symbol**  $(str)$  Ticker or market to query
- **key** (str) data point to fetch. If empty or none, will return available data points
- **token**  $(str)$  Access token
- **version** (str) API version
- **filter** (str) filters: <https://iexcloud.io/docs/api/#filter-results>
- **format**  $(str)$  return format, defaults to json

```
Returns result
```
Return type dict or DataFrame

# **gasregAsync = functools.partial(<function Client.bind>, meth=<function gasreg>)**

# **gasregDF = functools.partial(<function Client.bind>, meth=<function gasreg>)**

**gdp**(*key="*, *token="*, *version='stable'*, *filter="*, *format='json'*)

Data points are available per symbol and return individual plain text values. Retrieving individual data points is useful for Excel and Google Sheet users, and applications where a single, lightweight value is needed. We also provide update times for some endpoints which allow you to call an endpoint only once it has new data.

<https://iexcloud.io/docs/api/#data-points>

# Parameters

- **symbol**  $(str)$  Ticker or market to query
- **key**  $(str)$  data point to fetch. If empty or none, will return available data points
- $\text{token}(str) \text{Access token}$
- **version**  $(str) API$  version
- **filter** (str) filters: <https://iexcloud.io/docs/api/#filter-results>
- **format**  $(str)$  return format, defaults to json

Returns result

Return type dict or DataFrame

```
gdpAsync = functools.partial(<function Client.bind>, meth=<function gdp>)
```
### **gdpDF = functools.partial(<function Client.bind>, meth=<function gdp>)**

**heatoil**(*key="*, *token="*, *version='stable'*, *filter="*, *format='json'*)

Data points are available per symbol and return individual plain text values. Retrieving individual data points is useful for Excel and Google Sheet users, and applications where a single, lightweight value is needed. We also provide update times for some endpoints which allow you to call an endpoint only once it has new data.

<https://iexcloud.io/docs/api/#data-points>

# Parameters

- **symbol**  $(str)$  Ticker or market to query
- **key**  $(str)$  data point to fetch. If empty or none, will return available data points
- **token**  $(str)$  Access token
- **version** (str) API version
- **filter**  $(str)$  filters: <https://iexcloud.io/docs/api/#filter-results>
- **format**  $(str)$  return format, defaults to json

Returns result

Return type dict or DataFrame

**heatoilAsync = functools.partial(<function Client.bind>, meth=<function heatoil>) heatoilDF = functools.partial(<function Client.bind>, meth=<function heatoil>) historicalFX = functools.partial(<function Client.bind>, meth=<function historicalFX>) historicalFXDF = functools.partial(<function Client.bind>, meth=<function historicalFX>) holidays = functools.partial(<function Client.bind>, meth=<function holidays>)**

```
holidaysDF = functools.partial(<function Client.bind>, meth=<function holidays>)
```
**housing**(*key="*, *token="*, *version='stable'*, *filter="*, *format='json'*)

Data points are available per symbol and return individual plain text values. Retrieving individual data points is useful for Excel and Google Sheet users, and applications where a single, lightweight value is needed. We also provide update times for some endpoints which allow you to call an endpoint only once it has new data.

<https://iexcloud.io/docs/api/#data-points>

Parameters

- **symbol**  $(str)$  Ticker or market to query
- **key**  $(str)$  data point to fetch. If empty or none, will return available data points
- $\textbf{token}(str)$  Access token
- **version** (str) API version
- **filter** (str) filters: <https://iexcloud.io/docs/api/#filter-results>
- **format**  $(str)$  return format, defaults to json

Returns result

Return type dict or DataFrame

```
housingAsync = functools.partial(<function Client.bind>, meth=<function housing>)
```

```
housingDF = functools.partial(<function Client.bind>, meth=<function housing>)
```

```
classmethod ht_dcperiod(symbol, range='6m', col='close')
```
This will return a dataframe of Hilbert Transform - Dominant Cycle Period for the given symbol across the given range

Parameters

- **client** (pyEX.Client) –
- **symbol** (string) –
- **range** (string) –
- **col** (string) –

Returns result

# Return type DataFrame

# **classmethod ht\_dcphase**(*symbol*, *range='6m'*, *col='close'*)

This will return a dataframe of Hilbert Transform - Dominant Cycle Phase for the given symbol across the given range

### Parameters

- **client** (pyEX.Client) –
- **symbol** (string) –
- **range** (string) –
- **col** (string) –

Returns result

# Return type DataFrame

**classmethod ht\_phasor**(*symbol*, *range='6m'*, *col='close'*)

This will return a dataframe of Hilbert Transform - Phasor Components for the given symbol across the given range

- **client** (pyEX.Client) –
- **symbol** (string) –
- **range** (string) –

 $\cdot$  **col** (string) -

Returns result

Return type DataFrame

**classmethod ht\_sine**(*symbol*, *range='6m'*, *col='close'*)

This will return a dataframe of Hilbert Transform - SineWave for the given symbol across the given range

Parameters

- **client** (pyEX.Client) –
- **symbol** (string) –
- **range** (string) –
- **col** (string) –

Returns result

Return type DataFrame

**classmethod ht\_trendline**(*symbol*, *range='6m'*, *col='close'*)

This will return a dataframe of hilbert trendline for the given symbol across the given range

#### Parameters

- **client** (pyEX.Client) –
- **symbol** (string) –
- **range** (string) –
- **col** (string) –

Returns result

Return type DataFrame

**classmethod ht\_trendmode**(*symbol*, *range='6m'*, *col='close'*)

This will return a dataframe of Hilbert Transform - Trend vs Cycle Mode for the given symbol across the given range

# Parameters

- **client** (pyEX.Client) –
- **symbol** (string) –
- **range** (string) –
- **col** (string) –

Returns result

# Return type DataFrame

**iexAuction = functools.partial(<function Client.bind>, meth=<function iexAuction>) iexAuctionAsync = functools.partial(<function Client.bind>, meth=<function iexAuction>) iexAuctionDF = functools.partial(<function Client.bind>, meth=<function iexAuction>) iexBook = functools.partial(<function Client.bind>, meth=<function iexBook>) iexBookAsync = functools.partial(<function Client.bind>, meth=<function iexBook>) iexBookDF = functools.partial(<function Client.bind>, meth=<function iexBook>)**

**iexDeep = functools.partial(<function Client.bind>, meth=<function iexDeep>) iexDeepAsync = functools.partial(<function Client.bind>, meth=<function iexDeep>) iexDeepDF = functools.partial(<function Client.bind>, meth=<function iexDeep>) iexHist = functools.partial(<function Client.bind>, meth=<function iexHist>) iexHistAsync = functools.partial(<function Client.bind>, meth=<function iexHist>) iexHistDF = functools.partial(<function Client.bind>, meth=<function iexHist>) iexLast = functools.partial(<function Client.bind>, meth=<function iexLast>) iexLastAsync = functools.partial(<function Client.bind>, meth=<function iexLast>) iexLastDF = functools.partial(<function Client.bind>, meth=<function iexLast>) iexOfficialPrice = functools.partial(<function Client.bind>, meth=<function iexOfficialPrice>) iexOfficialPriceAsync = functools.partial(<function Client.bind>, meth=<function iexOfficialPrice>) iexOfficialPriceDF = functools.partial(<function Client.bind>, meth=<function iexOfficialPrice>) iexOpHaltStatus = functools.partial(<function Client.bind>, meth=<function iexOpHaltStatus>) iexOpHaltStatusAsync = functools.partial(<function Client.bind>, meth=<function iexOpHaltStatus>)** iexOpHaltStatusDF = functools.partial(<function Client.bind>, meth=<function iexOpHalt **iexSecurityEvent = functools.partial(<function Client.bind>, meth=<function iexSecurityEvent>) iexSecurityEventAsync = functools.partial(<function Client.bind>, meth=<function iexSecurityEvent>) iexSecurityEventDF = functools.partial(<function Client.bind>, meth=<function iexSecurityEvent>) iexSsrStatus = functools.partial(<function Client.bind>, meth=<function iexSsrStatus>) iexSsrStatusAsync = functools.partial(<function Client.bind>, meth=<function iexSsrStatus>) iexSsrStatusDF = functools.partial(<function Client.bind>, meth=<function iexSsrStatus>) iexSymbols = functools.partial(<function Client.bind>, meth=<function iexSymbols>) iexSymbolsDF = functools.partial(<function Client.bind>, meth=<function iexSymbols>) iexSymbolsList = functools.partial(<function Client.bind>, meth=<function iexSymbols>)** iexSystemEvent = functools.partial(<function Client.bind>, meth=<function iexSystemEve **iexSystemEventAsync = functools.partial(<function Client.bind>, meth=<function iexSystemEvent>) iexSystemEventDF = functools.partial(<function Client.bind>, meth=<function iexSystemEvent>) iexThreshold = functools.partial(<function Client.bind>, meth=<function iexThreshold>) iexThresholdDF = functools.partial(<function Client.bind>, meth=<function iexThreshold>) iexTops = functools.partial(<function Client.bind>, meth=<function iexTops>) iexTopsAsync = functools.partial(<function Client.bind>, meth=<function iexTops>) iexTopsDF = functools.partial(<function Client.bind>, meth=<function iexTops>) iexTradeBreak = functools.partial(<function Client.bind>, meth=<function iexTradeBreak>)** iexTradeBreakAsync = functools.partial(<function Client.bind>, meth=<function iexTrade **iexTradeBreakDF = functools.partial(<function Client.bind>, meth=<function iexTradeBreak>) iexTrades = functools.partial(<function Client.bind>, meth=<function iexTrades>)**

**iexTradesAsync = functools.partial(<function Client.bind>, meth=<function iexTrades>) iexTradesDF = functools.partial(<function Client.bind>, meth=<function iexTrades>)** iexTradingStatus = functools.partial(<function Client.bind>, meth=<function iexTrading iexTradingStatusAsync = functools.partial(<function Client.bind>, meth=<function iexTr **iexTradingStatusDF = functools.partial(<function Client.bind>, meth=<function iexTradingStatus>)** incomeStatement = functools.partial(<function Client.bind>, meth=<function incomeState **incomeStatementDF = functools.partial(<function Client.bind>, meth=<function incomeStatement>)**

**indpro**(*key="*, *token="*, *version='stable'*, *filter="*, *format='json'*)

Data points are available per symbol and return individual plain text values. Retrieving individual data points is useful for Excel and Google Sheet users, and applications where a single, lightweight value is needed. We also provide update times for some endpoints which allow you to call an endpoint only once it has new data.

<https://iexcloud.io/docs/api/#data-points>

#### Parameters

- **symbol**  $(str)$  Ticker or market to query
- **key**  $(str)$  data point to fetch. If empty or none, will return available data points
- $\textbf{token}(str)$  Access token
- **version**  $(str)$  API version
- **filter** (str) filters: <https://iexcloud.io/docs/api/#filter-results>
- **format**  $(str)$  return format, defaults to json

Returns result

Return type dict or DataFrame

**indproAsync = functools.partial(<function Client.bind>, meth=<function indpro>)**

**indproDF = functools.partial(<function Client.bind>, meth=<function indpro>)**

**initialClaims**(*key="*, *token="*, *version='stable'*, *filter="*, *format='json'*)

Data points are available per symbol and return individual plain text values. Retrieving individual data points is useful for Excel and Google Sheet users, and applications where a single, lightweight value is needed. We also provide update times for some endpoints which allow you to call an endpoint only once it has new data.

<https://iexcloud.io/docs/api/#data-points>

#### **Parameters**

- **symbol**  $(str)$  Ticker or market to query
- **key**  $(str)$  data point to fetch. If empty or none, will return available data points
- **token**  $(str)$  Access token
- **version** (str) API version
- **filter**  $(str)$  filters: <https://iexcloud.io/docs/api/#filter-results>
- **format**  $(str)$  return format, defaults to json

Returns result

Return type dict or DataFrame

**initialClaimsAsync = functools.partial(<function Client.bind>, meth=<function initialClaims>)** initialClaimsDF = functools.partial(<function Client.bind>, meth=<function initialClaim **insiderRoster = functools.partial(<function Client.bind>, meth=<function insiderRoster>) insiderRosterDF = functools.partial(<function Client.bind>, meth=<function insiderRoster>) insiderSummary = functools.partial(<function Client.bind>, meth=<function insiderSummary>) insiderSummaryDF = functools.partial(<function Client.bind>, meth=<function insiderSummary>) insiderTransactions = functools.partial(<function Client.bind>, meth=<function insiderTransactions>) insiderTransactionsDF = functools.partial(<function Client.bind>, meth=<function insiderTransactions>)**

### **institutionalMoney**(*key="*, *token="*, *version='stable'*, *filter="*, *format='json'*)

Data points are available per symbol and return individual plain text values. Retrieving individual data points is useful for Excel and Google Sheet users, and applications where a single, lightweight value is needed. We also provide update times for some endpoints which allow you to call an endpoint only once it has new data.

#### <https://iexcloud.io/docs/api/#data-points>

#### Parameters

- **symbol**  $(str)$  Ticker or market to query
- $\textbf{key}(str)$  data point to fetch. If empty or none, will return available data points
- **token**  $(str)$  Access token
- **version** (str) API version
- **filter** (str) filters: <https://iexcloud.io/docs/api/#filter-results>
- **format**  $(str)$  return format, defaults to json

Returns result

Return type dict or DataFrame

institutionalMoneyAsync = functools.partial(<function Client.bind>, meth=<function ins institutionalMoneyDF = functools.partial(<function Client.bind>, meth=<function instit **institutionalOwnership = functools.partial(<function Client.bind>, meth=<function institutionalOwnership>) institutionalOwnershipDF = functools.partial(<function Client.bind>, meth=<function institutionalOwnership>)** internationalExchanges = functools.partial(<function Client.bind>, meth=<function inte **internationalExchangesDF = functools.partial(<function Client.bind>, meth=<function internationalExchanges>)** internationalSymbols = functools.partial(<function Client.bind>, meth=<function intern internationalSymbolsDF = functools.partial(<function Client.bind>, meth=<function inte **internationalSymbolsList = functools.partial(<function Client.bind>, meth=<function internationalSymbols>) intraday = functools.partial(<function Client.bind>, meth=<function intraday>) intradayDF = functools.partial(<function Client.bind>, meth=<function intraday>) ipoToday = functools.partial(<function Client.bind>, meth=<function ipoToday>) ipoTodayDF = functools.partial(<function Client.bind>, meth=<function ipoToday>) ipoUpcoming = functools.partial(<function Client.bind>, meth=<function ipoUpcoming>)**

**ipoUpcomingDF = functools.partial(<function Client.bind>, meth=<function ipoUpcoming>) isinLookup = functools.partial(<function Client.bind>, meth=<function isinLookup>) isinLookupDF = functools.partial(<function Client.bind>, meth=<function isinLookup>)**

**jet**(*key="*, *token="*, *version='stable'*, *filter="*, *format='json'*)

Data points are available per symbol and return individual plain text values. Retrieving individual data points is useful for Excel and Google Sheet users, and applications where a single, lightweight value is needed. We also provide update times for some endpoints which allow you to call an endpoint only once it has new data.

<https://iexcloud.io/docs/api/#data-points>

# Parameters

- **symbol**  $(str)$  Ticker or market to query
- **key**  $(str)$  data point to fetch. If empty or none, will return available data points
- **token**  $(str)$  Access token
- **version** (str) API version
- **filter** (str) filters: <https://iexcloud.io/docs/api/#filter-results>
- **format**  $(str)$  return format, defaults to json

Returns result

Return type dict or DataFrame

```
jetAsync = functools.partial(<function Client.bind>, meth=<function jet>)
```

```
jetDF = functools.partial(<function Client.bind>, meth=<function jet>)
```
**classmethod kama**(*symbol*, *range='6m'*, *col='close'*, *period=30*)

This will return a dataframe of kaufman adaptive moving average for the given symbol across the given range

Parameters

- **client** (pyEX.Client) –
- **symbol** (string) –
- **range** (string) –
- **col** (string) –
- $period(int)$  –

Returns result

Return type DataFrame

**keyStats = functools.partial(<function Client.bind>, meth=<function keyStats>) keyStatsDF = functools.partial(<function Client.bind>, meth=<function keyStats>) largestTrades = functools.partial(<function Client.bind>, meth=<function largestTrades>) largestTradesDF = functools.partial(<function Client.bind>, meth=<function largestTrades>) lastSSE = functools.partial(<function Client.bind>, meth=<function iexLastSSE>) lastSSEAsync = functools.partial(<function Client.bind>, meth=<function iexLastSSEAsync>)**

# **latestFX = functools.partial(<function Client.bind>, meth=<function latestFX>)**

# **latestFXDF = functools.partial(<function Client.bind>, meth=<function latestFX>)**

**classmethod linearreg**(*symbol*, *range='6m'*, *closecol='close'*, *period=14*)

This will return a dataframe of linear regression for the given symbol across the given range

### Parameters

- **client** (pyEX.Client) Client
- **symbol** (string) Ticker
- **range** (string) range to use, for pyEX.chart
- **closecol** (string) column to use to calculate
- **period** (*int*) period to calculate adx across

Returns result

# Return type DataFrame

**classmethod linearreg\_angle**(*symbol*, *range='6m'*, *closecol='close'*, *period=14*)

This will return a dataframe of linear regression angle for the given symbol across the given range

# **Parameters**

- **client** (pyEX.Client) Client
- **symbol** (string) Ticker
- **range** (string) range to use, for pyEX.chart
- **closecol** (string) column to use to calculate
- **period**  $(int)$  period to calculate adx across

# Returns result

# Return type DataFrame

**classmethod linearreg\_intercept**(*symbol*, *range='6m'*, *closecol='close'*, *period=14*)

This will return a dataframe of linear regression intercept for the given symbol across the given range

# Parameters

- **client** (*pyEX.Client*) Client
- **symbol** (string) Ticker
- **range** (string) range to use, for pyEX.chart
- **closecol** (string) column to use to calculate
- **period** (int) period to calculate adx across

# Returns result

# Return type DataFrame

**classmethod linearreg\_slope**(*symbol*, *range='6m'*, *closecol='close'*, *period=14*) This will return a dataframe of linear regression slope for the given symbol across the given range

- **client** (pyEX.Client) Client
- **symbol** (string) Ticker
- **range** (string) range to use, for pyEX.chart
- **closecol** (string) column to use to calculate
- **period** (int) period to calculate adx across

Return type DataFrame

```
list = functools.partial(<function Client.bind>, meth=<function list>)
```

```
listDF = functools.partial(<function Client.bind>, meth=<function list>)
```

```
listRules = functools.partial(<function Client.bind>, meth=<function rules>)
```
**classmethod ln**(*symbol*, *range='6m'*, *col='close'*)

This will return a dataframe of Vector Log Natural for the given symbol across the given range

# **Parameters**

- **client** (pyEX.Client) –
- **symbol** (string) –
- **range** (string) –
- **col** (string) –

Returns result

# Return type DataFrame

**classmethod log10**(*symbol*, *range='6m'*, *col='close'*)

This will return a dataframe of Vector Log10 for the given symbol across the given range

# Parameters

- **client** (pyEX.Client) –
- **symbol** (string) –
- **range** (string) –
- **col** (string) –

Returns result

Return type DataFrame

```
logo = functools.partial(<function Client.bind>, meth=<function logo>)
```
**logoNotebook = functools.partial(<function Client.bind>, meth=<function logoNotebook>)**

```
logoPNG = functools.partial(<function Client.bind>, meth=<function logoPNG>)
```
**lookupRule = functools.partial(<function Client.bind>, meth=<function lookupRule>)**

**classmethod macd**(*symbol*, *range='6m'*, *col='close'*, *fastperiod=12*, *slowperiod=26*, *signalpe-*

*riod=9*) This will return a dataframe of Moving Average Convergence/Divergence for the given symbol across the given range

- **client** (*pyEX. Client*) Client
- **symbol** (string) Ticker
- **range** (string) range to use, for pyEX.chart
- **col** (string) column to use to calculate
- **fastperiod** (int) fast period to calculate across
- **slowperiod** (int) slow period to calculate across
- **signalperiod** (int) macd signal period

Return type DataFrame

**classmethod macdext**(*symbol*, *range='6m'*, *col='close'*, *fastperiod=12*, *fastmatype=0*, *slowpe-*

*riod=26*, *slowmatype=0*, *signalperiod=9*, *signalmatype=0*) This will return a dataframe of Moving Average Convergence/Divergence for the given symbol across the given range

#### Parameters

- **client** (pyEX.Client) Client
- **symbol** (string) Ticker
- **range** (string) range to use, for pyEX.chart
- **col** (string) column to use to calculate
- **fastperiod** (int) fast period to calculate across
- **fastmatype**  $(int)$  moving average type (0-sma)
- **slowperiod** (int) slow period to calculate across
- **slowmatype** (int) moving average type (0-sma)
- **signalperiod** (int) macd signal period
- **signalmatype**  $(int)$  moving average type (0-sma)

Returns result

Return type DataFrame

**classmethod mama**(*symbol*, *range='6m'*, *col='close'*, *fastlimit=0*, *slowlimit=0*)

This will return a dataframe of mesa adaptive moving average for the given symbol across the given range

### Parameters

- **client** (pyEX.Client) –
- **symbol** (string) –
- **range** (string) –
- **col** (string) –
- **fastlimit** (int) –
- **slowlimit** (int) –

Returns result

Return type DataFrame

**marketNews = functools.partial(<function Client.bind>, meth=<function marketNews>) marketNewsDF = functools.partial(<function Client.bind>, meth=<function marketNews>)** **marketOhlc = functools.partial(<function Client.bind>, meth=<function marketOhlc>) marketOhlcDF = functools.partial(<function Client.bind>, meth=<function marketOhlc>) marketPrevious = functools.partial(<function Client.bind>, meth=<function marketYesterday>) marketPreviousDF = functools.partial(<function Client.bind>, meth=<function marketYesterday>) marketShortInterest = functools.partial(<function Client.bind>, meth=<function marketShortInterest>) marketShortInterestDF = functools.partial(<function Client.bind>, meth=<function marketShortInterest>) marketVolume = functools.partial(<function Client.bind>, meth=<function marketVolume>) marketVolumeDF = functools.partial(<function Client.bind>, meth=<function marketVolume>)** marketYesterday = functools.partial(<function Client.bind>, meth=<function marketYeste **marketYesterdayDF = functools.partial(<function Client.bind>, meth=<function marketYesterday>) markets = functools.partial(<function Client.bind>, meth=<function markets>) marketsDF = functools.partial(<function Client.bind>, meth=<function marketsDF>) classmethod mavp**(*symbol*, *range='6m'*, *col='close'*, *periods=None*, *minperiod=2*, *maxperiod=30*, *matype=0*)

This will return a dataframe of moving average with variable period for the given symbol across the given range

# Parameters

- **client** (pyEX.Client) –
- **symbol** (string) –
- **range** (string) –
- **col** (string) –
- **periods** (int) –
- **minperiod** (int) –
- **maxperiod** (int) –
- $$

Returns result

#### Return type DataFrame

**classmethod max**(*symbol*, *range='6m'*, *col='close'*, *period=30*)

This will return a dataframe of Highest value over a specified period for the given symbol across the given range

# Parameters

- **client** (pyEX.Client) –
- **symbol** (string) –
- **range** (string) –
- **col** (string) –
- $period(int)$  –

Returns result

# Return type DataFrame

**classmethod maxindex**(*symbol*, *range='6m'*, *col='close'*, *period=30*)

This will return a dataframe of Highest value over a specified period for the given symbol across the given range

### Parameters

- **client** (pyEX.Client) –
- **symbol** (string) –
- **range** (string) –
- **col** (string) –
- **period** (int) –

Returns result

### Return type DataFrame

**classmethod medprice**(*symbol*, *range='6m'*, *highcol='high'*, *lowcol='low'*)

This will return a dataframe of median price for the given symbol across the given range

# Parameters

- **client** (pyEX.Client) Client
- **symbol** (string) Ticker
- **range** (string) range to use, for pyEX.chart
- **highcol** (string) column to use to calculate
- **lowcol** (string) column to use to calculate
- Returns result

Return type DataFrame

**messageBudget = functools.partial(<function Client.bind>, meth=<function messageBudget>) messageBudgetAsync = functools.partial(<function Client.bind>, meth=<function messageBudget>) metadata = functools.partial(<function Client.bind>, meth=<function metadata>) metadataAsync = functools.partial(<function Client.bind>, meth=<function metadata>) metadataDF = functools.partial(<function Client.bind>, meth=<function metadata>) classmethod mfi**(*symbol*, *range='6m'*, *highcol='high'*, *lowcol='low'*, *closecol='close'*, *volumecol='volume'*, *period=14*) This will return a dataframe of Money Flow Index for the given symbol across the given range

- **client** (pyEX.Client) Client
- **symbol** (string) Ticker
- **range** (string) range to use, for pyEX.chart
- **highcol** (string) column to use to calculate
- **lowcol** (string) column to use to calculate
- **closecol** (string) column to use to calculate
- **period** (int) period to calculate across

Return type DataFrame

**classmethod midpice**(*symbol*, *range='6m'*, *col='close'*, *period=14*)

This will return a dataframe of midprice over period for the given symbol across the given range

# Parameters

- **client** (pyEX.Client) –
- **symbol** (string) –
- **range** (string) –
- **col** (string) –
- $period(int)$  –

Returns result

Return type DataFrame

**classmethod midpoint**(*symbol*, *range='6m'*, *col='close'*, *period=14*)

This will return a dataframe of midpoint over period for the given symbol across the given range

# Parameters

- **client** (pyEX.Client) –
- **symbol** (string) –
- **range** (string) –
- **col** (string) –
- $period(int)$  –

Returns result

# Return type DataFrame

**classmethod min**(*symbol*, *range='6m'*, *col='close'*, *period=30*)

This will return a dataframe of Lowest value over a specified period for the given symbol across the given range

# Parameters

- **client** (pyEX.Client) –
- **symbol** (string) –
- **range** (string) –
- **col** (string) –
- $period(int)$  –

Returns result

# Return type DataFrame

### **classmethod minindex**(*symbol*, *range='6m'*, *col='close'*, *period=30*)

This will return a dataframe of Lowest value over a specified period for the given symbol across the given range

- **client** (pyEX.Client) –
- **symbol** (string) –
- **range** (string) –
- **col** (string) –
- $period(int)$  –

# Return type DataFrame

**classmethod minmax**(*symbol*, *range='6m'*, *col='close'*, *period=30*)

This will return a dataframe of Lowest and highest values over a specified period for the given symbol across the given range

# Parameters

- **client** (pyEX.Client) –
- **symbol** (string) –
- **range** (string) –
- **col** (string) –
- **period** (int) –

Returns result

Return type DataFrame

**classmethod minmaxindex**(*symbol*, *range='6m'*, *col='close'*, *period=30*)

This will return a dataframe of Indexes of lowest and highest values over a specified period for the given symbol across the given range

### Parameters

- **client** (pyEX.Client) –
- **symbol** (string) –
- **range** (string) –
- **col** (string) –
- **period** (int) –

Returns result

# Return type DataFrame

**classmethod minus\_di**(*symbol*, *range='6m'*, *highcol='high'*, *lowcol='low'*, *closecol='close'*, *pe-*

*riod=14*)

This will return a dataframe of Minus Directional Indicator for the given symbol across the given range

- **client** (pyEX.Client) Client
- **symbol** (string) Ticker
- **range** (string) range to use, for pyEX.chart
- **highcol** (string) column to use to calculate
- **lowcol** (string) column to use to calculate
- **closecol** (string) column to use to calculate
- **period** (*int*) period to calculate across

Return type DataFrame

**classmethod minus\_dm**(*symbol*, *range='6m'*, *highcol='high'*, *lowcol='low'*, *period=14*) This will return a dataframe of Minus Directional Movement for the given symbol across the given range

# Parameters

- **client** (*pyEX. Client*) Client
- **symbol** (string) Ticker
- **range** (string) range to use, for pyEX.chart
- **highcol** (string) column to use to calculate
- **lowcol** (string) column to use to calculate
- **period** (int) period to calculate across

### Returns result

### Return type DataFrame

**classmethod mom**(*symbol*, *range='6m'*, *col='close'*, *period=14*)

This will return a dataframe of Momentum for the given symbol across the given range

### Parameters

- **client** (*pyEX. Client*) Client
- **symbol** (string) Ticker
- **range** (string) range to use, for pyEX.chart
- **col** (string) column to use to calculate
- **period** (int) period to calculate across

# Returns result

### Return type DataFrame

**classmethod mult**(*symbol*, *range='6m'*, *col1='open'*, *col2='close'*)

This will return a dataframe of Vector Arithmetic Add for the given symbol across the given range

### Parameters

- **client** (pyEX.Client) –
- **symbol** (string) –
- **range** (string) –
- **col1** (string) –
- **col2** (string) –

Returns result

Return type DataFrame

mutualFundSymbols = functools.partial(<function Client.bind>, meth=<function mutualFun **mutualFundSymbolsDF = functools.partial(<function Client.bind>, meth=<function mutualFundSymbols>)**

#### **mutualFundSymbolsList = functools.partial(<function Client.bind>, meth=<function mutualFundSymbols>)**

**natgas**(*key="*, *token="*, *version='stable'*, *filter="*, *format='json'*)

Data points are available per symbol and return individual plain text values. Retrieving individual data points is useful for Excel and Google Sheet users, and applications where a single, lightweight value is needed. We also provide update times for some endpoints which allow you to call an endpoint only once it has new data.

<https://iexcloud.io/docs/api/#data-points>

# Parameters

- **symbol**  $(str)$  Ticker or market to query
- **key**  $(str)$  data point to fetch. If empty or none, will return available data points
- **token**  $(str)$  Access token
- **version** (str) API version
- **filter**  $(str)$  filters: <https://iexcloud.io/docs/api/#filter-results>
- **format**  $(str)$  return format, defaults to json

Returns result

Return type dict or DataFrame

```
natgasAsync = functools.partial(<function Client.bind>, meth=<function natgas>)
natgasDF = functools.partial(<function Client.bind>, meth=<function natgas>)
```

```
classmethod natr(symbol, range='6m', highcol='high', lowcol='low', closecol='close', pe-
                     riod=14)
```
This will return a dataframe of normalized average true range for the given symbol across the given range

#### **Parameters**

- **client** (pyEX.Client) Client
- **symbol** (string) Ticker
- **range** (string) range to use, for pyEX.chart
- **highcol** (string) column to use to calculate
- **lowcol** (string) column to use to calculate
- **closecol** (string) column to use to calculate
- **period** (int) time period to calculate over

Returns result

Return type DataFrame

```
news = functools.partial(<function Client.bind>, meth=<function news>)
```
**newsDF = functools.partial(<function Client.bind>, meth=<function news>)**

**newsSSE = functools.partial(<function Client.bind>, meth=<function newsSSE>)**

**newsSSEAsync = functools.partial(<function Client.bind>, meth=<function newsSSEAsync>)**

**nextDayExtDate = functools.partial(<function Client.bind>, meth=<function nextDayExtDate>)**

nextDayExtDateDF = functools.partial(<function Client.bind>, meth=<function nextDayExt

**classmethod obv**(*symbol*, *range='6m'*, *closecol='close'*, *volumecol='volume'*)

This will return a dataframe of On Balance Volume for the given symbol across the given range

Parameters

- **client** (*pyEX. Client*) Client
- **symbol** (string) Ticker
- **range** (string) range to use, for pyEX.chart
- **closecol** (string) column to use to calculate
- **volumecol** (string) column to use to calculate

Returns result

Return type DataFrame

```
ohlc = functools.partial(<function Client.bind>, meth=<function ohlc>)
```

```
ohlcDF = functools.partial(<function Client.bind>, meth=<function ohlc>)
```

```
oneMonth = functools.partial(<function Client.bind>, meth=<function oneMonth>)
```

```
oneMonthDF = functools.partial(<function Client.bind>, meth=<function oneMonthDF>)
```
**oneMonthValue**(*key="*, *token="*, *version='stable'*, *filter="*, *format='json'*)

Data points are available per symbol and return individual plain text values. Retrieving individual data points is useful for Excel and Google Sheet users, and applications where a single, lightweight value is needed. We also provide update times for some endpoints which allow you to call an endpoint only once it has new data.

<https://iexcloud.io/docs/api/#data-points>

# Parameters

- **symbol**  $(str)$  Ticker or market to query
- **key**  $(str)$  data point to fetch. If empty or none, will return available data points
- **token**  $(str)$  Access token
- **version** (str) API version
- **filter**  $(str)$  filters: <https://iexcloud.io/docs/api/#filter-results>
- **format**  $(str)$  return format, defaults to json

Returns result

Return type dict or DataFrame

# **oneYear = functools.partial(<function Client.bind>, meth=<function oneYear>)**

# **oneYearDF = functools.partial(<function Client.bind>, meth=<function oneYearDF>)**

**oneYearValue**(*key="*, *token="*, *version='stable'*, *filter="*, *format='json'*)

Data points are available per symbol and return individual plain text values. Retrieving individual data points is useful for Excel and Google Sheet users, and applications where a single, lightweight value is needed. We also provide update times for some endpoints which allow you to call an endpoint only once it has new data.

<https://iexcloud.io/docs/api/#data-points>

- **symbol**  $(str)$  Ticker or market to query
- **key**  $(str)$  data point to fetch. If empty or none, will return available data points
- **token**  $(str)$  Access token
- **version** (str) API version
- **filter** (str) filters: <https://iexcloud.io/docs/api/#filter-results>
- **format**  $(str)$  return format, defaults to json

Return type dict or DataFrame

### **optionExpirations = functools.partial(<function Client.bind>, meth=<function optionExpirations>)**

```
options(token=", version='stable', filter=", format='json', **timeseries_kwargs)
```
Options EOD prices :param contract: Specific dated option contract, e.g. SPY20210714C00475000 :type contract: str :param token: Access token :type token: str :param version: API version :type version: str :param filter: filters: <https://iexcloud.io/docs/api/#filter-results> :type filter: str :param format: return format, defaults to json :type format: str :param Supports all kwargs from *pyEX.timeseries.timeSeries*:

#### Returns result

Return type dict or DataFrame

### **optionsDF**(*token="*, *version='stable'*, *filter="*, *format='json'*, *\*\*timeseries\_kwargs*)

Options EOD prices :param contract: Specific dated option contract, e.g. SPY20210714C00475000 :type contract: str :param token: Access token :type token: str :param version: API version :type version: str :param filter: filters: <https://iexcloud.io/docs/api/#filter-results> :type filter: str :param format: return format, defaults to json :type format: str :param Supports all kwargs from *pyEX.timeseries.timeSeries*:

Returns result

Return type dict or DataFrame

```
optionsSymbols = functools.partial(<function Client.bind>, meth=<function optionsSymbols>)
optionsSymbolsDF = functools.partial(<function Client.bind>, meth=<function optionsSymbols>)
optionsSymbolsList = functools.partial(<function Client.bind>, meth=<function optionsSymbols>)
otcSymbols = functools.partial(<function Client.bind>, meth=<function otcSymbols>)
otcSymbolsDF = functools.partial(<function Client.bind>, meth=<function otcSymbols>)
otcSymbolsList = functools.partial(<function Client.bind>, meth=<function otcSymbols>)
pauseRule = functools.partial(<function Client.bind>, meth=<function pauseRule>)
payAsYouGo = functools.partial(<function Client.bind>, meth=<function payAsYouGo>)
payAsYouGoAsync = functools.partial(<function Client.bind>, meth=<function payAsYouGo>)
```
**payroll**(*key="*, *token="*, *version='stable'*, *filter="*, *format='json'*)

Data points are available per symbol and return individual plain text values. Retrieving individual data points is useful for Excel and Google Sheet users, and applications where a single, lightweight value is needed. We also provide update times for some endpoints which allow you to call an endpoint only once it has new data.

<https://iexcloud.io/docs/api/#data-points>

- **symbol**  $(str)$  Ticker or market to query
- **key**  $(str)$  data point to fetch. If empty or none, will return available data points
- **token** (str) Access token
- **version** (str) API version
- **filter** (str) filters: <https://iexcloud.io/docs/api/#filter-results>
- **format**  $(str)$  return format, defaults to json

Return type dict or DataFrame

```
payrollAsync = functools.partial(<function Client.bind>, meth=<function payroll>)
```

```
payrollDF = functools.partial(<function Client.bind>, meth=<function payroll>)
```
### **classmethod peerCorrelation**(*symbol*, *range='6m'*)

This will return a dataframe of peer correlations for the given symbol across the given range

# Parameters

- **client** (*pyEX. Client*) Client
- **symbol** (string) Ticker
- **range** (string) range to use, for pyEX.chart

Returns result

Return type DataFrame

### **classmethod peerCorrelationPlot**(*symbol*, *range='6m'*)

This will plot a dataframe of peer correlations for the given symbol across the given range

Note: this function requires the use of *seaborn.heatmap*

#### Parameters

- **client** (*pyEX. Client*) Client
- **symbol** (string) Ticker
- **range** (string) range to use, for pyEX.chart

Returns result

Return type DataFrame

```
peers = functools.partial(<function Client.bind>, meth=<function peers>)
```
**peersDF = functools.partial(<function Client.bind>, meth=<function peers>)**

**classmethod plus\_di**(*symbol*, *range='6m'*, *highcol='high'*, *lowcol='low'*, *closecol='close'*, *pe-*

*riod=14*) This will return a dataframe of Plus Directional Movement for the given symbol across the given range

Parameters

- **client** (*pyEX. Client*) Client
- **symbol** (string) Ticker
- **range** (string) range to use, for pyEX.chart
- **highcol** (string) column to use to calculate
- **lowcol** (string) column to use to calculate
- **closecol** (string) column to use to calculate
- **period** (int) period to calculate across

Returns result

Return type DataFrame

**classmethod plus\_dm**(*symbol*, *range='6m'*, *highcol='high'*, *lowcol='low'*, *period=14*) This will return a dataframe of Plus Directional Movement for the given symbol across the given range

# Parameters

- **client** (pyEX.Client) Client
- **symbol** (string) Ticker
- **range** (string) range to use, for pyEX.chart
- **highcol** (string) column to use to calculate
- **lowcol** (string) column to use to calculate
- **period** (int) period to calculate across

Returns result

Return type DataFrame

```
points = functools.partial(<function Client.bind>, meth=<function points>)
```
**pointsDF = functools.partial(<function Client.bind>, meth=<function points>)**

**classmethod ppo**(*symbol*, *range='6m'*, *col='close'*, *fastperiod=12*, *slowperiod=26*, *matype=0*) This will return a dataframe of Percentage Price Oscillator for the given symbol across the given range

# Parameters

- **client** (*pyEX.Client*) Client
- **symbol** (string) Ticker
- **range** (string) range to use, for pyEX.chart
- **col** (string) column to use to calculate
- **fastperiod** (int) fast period to calculate across
- **slowperiod** (int) slow period to calculate across
- $$

Returns result

Return type DataFrame

```
previous = functools.partial(<function Client.bind>, meth=<function yesterday>)
previousDF = functools.partial(<function Client.bind>, meth=<function yesterday>)
price = functools.partial(<function Client.bind>, meth=<function price>)
priceDF = functools.partial(<function Client.bind>, meth=<function price>)
priceTarget = functools.partial(<function Client.bind>, meth=<function priceTarget>)
priceTargetDF = functools.partial(<function Client.bind>, meth=<function priceTarget>)
```

```
propane(key=", token=", version='stable', filter=", format='json')
```
Data points are available per symbol and return individual plain text values. Retrieving individual data points is useful for Excel and Google Sheet users, and applications where a single, lightweight value is needed. We also provide update times for some endpoints which allow you to call an endpoint only once it has new data.

<https://iexcloud.io/docs/api/#data-points>

- **symbol**  $(str)$  Ticker or market to query
- **key**  $(str)$  data point to fetch. If empty or none, will return available data points
- **token** (str) Access token
- **version** (str) API version
- **filter** (str) filters: <https://iexcloud.io/docs/api/#filter-results>
- **format**  $(str)$  return format, defaults to json

Return type dict or DataFrame

```
propaneAsync = functools.partial(<function Client.bind>, meth=<function propane>)
propaneDF = functools.partial(<function Client.bind>, meth=<function propane>)
queryMetadata = functools.partial(<function Client.bind>, meth=<function queryMetadata>)
queryMetadataDF = functools.partial(<function Client.bind>, meth=<function queryMetadata>)
quote = functools.partial(<function Client.bind>, meth=<function quote>)
quoteDF = functools.partial(<function Client.bind>, meth=<function quote>)
recent = functools.partial(<function Client.bind>, meth=<function recent>)
recentDF = functools.partial(<function Client.bind>, meth=<function recent>)
```
**recessionProb**(*key="*, *token="*, *version='stable'*, *filter="*, *format='json'*)

Data points are available per symbol and return individual plain text values. Retrieving individual data points is useful for Excel and Google Sheet users, and applications where a single, lightweight value is needed. We also provide update times for some endpoints which allow you to call an endpoint only once it has new data.

<https://iexcloud.io/docs/api/#data-points>

## Parameters

- **symbol**  $(str)$  Ticker or market to query
- **key**  $(str)$  data point to fetch. If empty or none, will return available data points
- **token**  $(str)$  Access token
- **version** (str) API version
- **filter** (str) filters: <https://iexcloud.io/docs/api/#filter-results>
- **format**  $(str)$  return format, defaults to json

Returns result

Return type dict or DataFrame

**recessionProbAsync = functools.partial(<function Client.bind>, meth=<function recessionProb>) recessionProbDF = functools.partial(<function Client.bind>, meth=<function recessionProb>) records = functools.partial(<function Client.bind>, meth=<function records>) recordsDF = functools.partial(<function Client.bind>, meth=<function records>) refDividends = functools.partial(<function Client.bind>, meth=<function dividends>) refDividendsDF = functools.partial(<function Client.bind>, meth=<function dividends>)**

**relevant = functools.partial(<function Client.bind>, meth=<function relevant>) relevantDF = functools.partial(<function Client.bind>, meth=<function relevant>) resumeRule = functools.partial(<function Client.bind>, meth=<function resumeRule>)**

**retailMoney**(*key="*, *token="*, *version='stable'*, *filter="*, *format='json'*)

Data points are available per symbol and return individual plain text values. Retrieving individual data points is useful for Excel and Google Sheet users, and applications where a single, lightweight value is needed. We also provide update times for some endpoints which allow you to call an endpoint only once it has new data.

<https://iexcloud.io/docs/api/#data-points>

# Parameters

- **symbol**  $(str)$  Ticker or market to query
- **key**  $(str)$  data point to fetch. If empty or none, will return available data points
- **token**  $(str)$  Access token
- **version** (str) API version
- **filter** (str) filters: <https://iexcloud.io/docs/api/#filter-results>
- **format**  $(str)$  return format, defaults to json

Returns result

Return type dict or DataFrame

```
retailMoneyAsync = functools.partial(<function Client.bind>, meth=<function retailMoney>)
retailMoneyDF = functools.partial(<function Client.bind>, meth=<function retailMoney>)
returnOfCapital = functools.partial(<function Client.bind>, meth=<function returnOfCapital>)
returnOfCapitalDF = functools.partial(<function Client.bind>, meth=<function returnOfCapital>)
```
**classmethod returns**(*symbol*, *range='6m'*)

Calculate returns using daily close price

**Parameters** 

- **client** (pyEX.Client) –
- **symbol** (string) –
- **range** (string) –

Returns result

Return type DataFrame

**ricLookup = functools.partial(<function Client.bind>, meth=<function ricLookup>) ricLookupDF = functools.partial(<function Client.bind>, meth=<function ricLookup>) rightToPurchase = functools.partial(<function Client.bind>, meth=<function rightToPurchase>) rightToPurchaseDF = functools.partial(<function Client.bind>, meth=<function rightToPurchase>) rightsIssue = functools.partial(<function Client.bind>, meth=<function rightsIssue>) rightsIssueDF = functools.partial(<function Client.bind>, meth=<function rightsIssue>)**
**classmethod roc**(*symbol*, *range='6m'*, *col='close'*, *period=14*)

This will return a dataframe of Rate of change: ((price/prevPrice)-1)\*100 for the given symbol across the given range

## Parameters

- **client** (*pyEX.Client*) Client
- **symbol** (string) Ticker
- **range** (string) range to use, for pyEX.chart
- **col** (string) column to use to calculate
- **period** (int) period to calculate across

#### Returns result

## Return type DataFrame

**classmethod rocp**(*symbol*, *range='6m'*, *col='close'*, *period=14*)

This will return a dataframe of Rate of change Percentage: (price-prevPrice)/prevPrice for the given symbol across the given range

# Parameters

- **client** (pyEX.Client) Client
- **symbol** (string) Ticker
- **range** (string) range to use, for pyEX.chart
- **col** (string) column to use to calculate
- **period** (int) period to calculate across

#### Returns result

Return type DataFrame

## **classmethod rocr**(*symbol*, *range='6m'*, *col='close'*, *period=14*)

This will return a dataframe of Rate of change ratio: (price/prevPrice) for the given symbol across the given range

#### Parameters

- **client** (*pyEX. Client*) Client
- **symbol** (string) Ticker
- **range** (string) range to use, for pyEX.chart
- **col** (string) column to use to calculate
- **period** (int) period to calculate across

#### Returns result

#### Return type DataFrame

#### **classmethod rocr100**(*symbol*, *range='6m'*, *col='close'*, *period=14*)

This will return a dataframe of Rate of change ratio 100 scale: (price/prevPrice)\*100 for the given symbol across the given range

- **client** (*pyEX. Client*) Client
- **symbol** (string) Ticker
- **range** (string) range to use, for pyEX.chart
- **col** (string) column to use to calculate
- **period** (int) period to calculate across

Returns result

Return type DataFrame

**classmethod rsi**(*symbol*, *range='6m'*, *col='close'*, *period=14*)

This will return a dataframe of Relative Strength Index for the given symbol across the given range

#### Parameters

- **client** (*pyEX. Client*) Client
- **symbol** (string) Ticker
- **range** (string) range to use, for pyEX.chart
- **col** (string) column to use to calculate
- **period** (int) period to calculate across

Returns result

Return type DataFrame

```
ruleInfo = functools.partial(<function Client.bind>, meth=<function ruleInfo>)
```

```
ruleOutput = functools.partial(<function Client.bind>, meth=<function ruleOutput>)
```

```
classmethod sar(symbol, range='6m', highcol='high', lowcol='low', acceleration=0, maxi-
                   mum=0)
```
This will return a dataframe of parabolic sar for the given symbol across the given range

# Parameters

- **client** (pyEX.Client) –
- **symbol** (string) –
- **range** (string) –
- **highcol** (string) –
- **lowcol** (string) –
- **acceleration** (int) –
- $maximum (int) -$

Returns result

Return type DataFrame

**classmethod sarext**(*symbol*, *range='6m'*, *highcol='high'*, *lowcol='low'*, *startvalue=0*, *offsetonreverse=0*, *accelerationinitlong=0*, *accelerationlong=0*, *accelerationmaxlong=0*, *accelerationinitshort=0*, *accelerationshort=0*, *accelerationmaxshort=0*)

This will return a dataframe of parabolic sar extended for the given symbol across the given range

```
• client (pyEX.Client) –
```
- **symbol** (string) –
- **range** (string) –
- **highcol** (string) –
- **lowcol** (string) –
- **startvalue** (int) –
- **offsetonreverse** (int) –
- **accelerationinitlong** (int) –
- **accelerationlong** (int) –
- **accelerationmaxlong** (int) –
- **accelerationinitshort** (int) –
- **accelerationshort** (int) –
- **accelerationmaxshort** (int) –

Returns result

Return type DataFrame

**schema = functools.partial(<function Client.bind>, meth=<function lookupRule>) search = functools.partial(<function Client.bind>, meth=<function search>) searchDF = functools.partial(<function Client.bind>, meth=<function search>) sectorPerformance = functools.partial(<function Client.bind>, meth=<function sectorPerformance>) sectorPerformanceDF = functools.partial(<function Client.bind>, meth=<function sectorPerformance>) sectors = functools.partial(<function Client.bind>, meth=<function sectors>) sectorsDF = functools.partial(<function Client.bind>, meth=<function sectors>) securityReclassification = functools.partial(<function Client.bind>, meth=<function securityReclassification>) securityReclassificationDF = functools.partial(<function Client.bind>, meth=<function securityReclassification>) securitySwap = functools.partial(<function Client.bind>, meth=<function securitySwap>) securitySwapDF = functools.partial(<function Client.bind>, meth=<function securitySwap>) sentiment = functools.partial(<function Client.bind>, meth=<function sentiment>) sentimentAsync = functools.partial(<function Client.bind>, meth=<function sentiment>) sentimentDF = functools.partial(<function Client.bind>, meth=<function sentiment>) sentimentSSE = functools.partial(<function Client.bind>, meth=<function sentimentSSE>)** sentimentSSEAsync = functools.partial(<function Client.bind>, meth=<function sentiment **sevenYear = functools.partial(<function Client.bind>, meth=<function sevenYear>) sevenYearDF = functools.partial(<function Client.bind>, meth=<function sevenYearDF>)**

**sevenYearValue**(*key="*, *token="*, *version='stable'*, *filter="*, *format='json'*)

Data points are available per symbol and return individual plain text values. Retrieving individual data points is useful for Excel and Google Sheet users, and applications where a single, lightweight value is needed. We also provide update times for some endpoints which allow you to call an endpoint only once it has new data.

<https://iexcloud.io/docs/api/#data-points>

#### Parameters

- **symbol**  $(str)$  Ticker or market to query
- **key**  $(str)$  data point to fetch. If empty or none, will return available data points
- $\text{token}(str) \text{Access token}$
- **version**  $(str) API$  version
- **filter** (str) filters: <https://iexcloud.io/docs/api/#filter-results>
- **format**  $(str)$  return format, defaults to json

Returns result

Return type dict or DataFrame

```
shortInterest = functools.partial(<function Client.bind>, meth=<function shortInterest>)
```

```
shortInterestDF = functools.partial(<function Client.bind>, meth=<function shortIntere
```
**classmethod sin**(*symbol*, *range='6m'*, *col='close'*)

This will return a dataframe of Vector Trigonometric SIN for the given symbol across the given range

#### Parameters

- **client** (pyEX.Client) –
- **symbol** (string) –
- **range** (string) –
- **col** (string) –

Returns result

Return type DataFrame

## **classmethod sinh**(*symbol*, *range='6m'*, *col='close'*)

This will return a dataframe of Vector Trigonometric Sinh for the given symbol across the given range

# Parameters

- **client** (pyEX.Client) –
- **symbol** (string) –
- **range** (string) –
- **col** (string) –

Returns result

Return type DataFrame

## **sixMonth = functools.partial(<function Client.bind>, meth=<function sixMonth>)**

#### **sixMonthDF = functools.partial(<function Client.bind>, meth=<function sixMonthDF>)**

```
sixMonthValue(key=", token=", version='stable', filter=", format='json')
```
Data points are available per symbol and return individual plain text values. Retrieving individual data points is useful for Excel and Google Sheet users, and applications where a single, lightweight value is needed. We also provide update times for some endpoints which allow you to call an endpoint only once it has new data.

<https://iexcloud.io/docs/api/#data-points>

Parameters

- **symbol**  $(str)$  Ticker or market to query
- **key**  $(str)$  data point to fetch. If empty or none, will return available data points
- **token**  $(str)$  Access token
- **version** (str) API version
- **filter** (str) filters: <https://iexcloud.io/docs/api/#filter-results>
- **format**  $(str)$  return format, defaults to json

#### Returns result

#### Return type dict or DataFrame

**classmethod sma**(*symbol*, *range='6m'*, *col='close'*, *periods=None*)

This will return a dataframe of exponential moving average for the given symbol across the given range

#### Parameters

- **client** (pyEX.Client) –
- **symbol** (string) –
- **range** (string) –
- **col** (string) –
- **periods** (int) –

Returns result

Return type DataFrame

**spinoff = functools.partial(<function Client.bind>, meth=<function spinoff>) spinoffDF = functools.partial(<function Client.bind>, meth=<function spinoff>) splits = functools.partial(<function Client.bind>, meth=<function splits>) splitsBasic = functools.partial(<function Client.bind>, meth=<function splitsBasic>) splitsBasicDF = functools.partial(<function Client.bind>, meth=<function splitsBasic>) splitsDF = functools.partial(<function Client.bind>, meth=<function splits>) spread = functools.partial(<function Client.bind>, meth=<function spread>) spreadDF = functools.partial(<function Client.bind>, meth=<function spread>)**

**classmethod sqrt**(*symbol*, *range='6m'*, *col='close'*)

This will return a dataframe of Vector Square Root for the given symbol across the given range

# **Parameters**

- **client** (pyEX.Client) –
- **symbol** (string) –
- **range** (string) –
- **col** (string) –

Returns result

Return type DataFrame

```
status = functools.partial(<function Client.bind>, meth=<function status>)
```

```
statusAsync = functools.partial(<function Client.bind>, meth=<function status>)
```

```
classmethod stddev(symbol, range='6m', closecol='close', period=14, nbdev=1)
```
This will return a dataframe of standard deviation for the given symbol across the given range

## Parameters

- **client** (pyEX.Client) Client
- **symbol** (string) Ticker
- **range** (string) range to use, for pyEX.chart
- **closecol** (string) column to use to calculate
- **period** (int) period to calculate adx across
- $n$ bdev $(int)$  –

# Returns result

# Return type DataFrame

```
classmethod stoch(symbol, range='6m', highcol='high', lowcol='low', closecol='close',
                     fastk_period=5, slowk_period=3, slowk_matype=0, slowd_period=3,
                      slowd_matype=0)
```
This will return a dataframe of Stochastic for the given symbol across the given range

# Parameters

- **client** (pyEX.Client) Client
- **symbol** (string) Ticker
- **range** (string) range to use, for pyEX.chart
- **highcol** (string) column to use to calculate
- **lowcol** (string) column to use to calculate
- **closecol** (string) column to use to calculate
- **fastk\_period** (int) fastk\_period
- **slowk\_period** (int) slowk\_period
- **slowk\_matype** (int) slowk\_matype
- **slowd\_period** (int) slowd\_period
- **slowd\_matype** (int) slowd\_matype

Returns result

# Return type DataFrame

**classmethod stochf**(*symbol*, *range='6m'*, *highcol='high'*, *lowcol='low'*, *closecol='close'*, *fastk\_period=5*, *slowk\_period=3*, *slowk\_matype=0*, *slowd\_period=3*, *slowd\_matype=0*)

This will return a dataframe of Stochastic Fast for the given symbol across the given range

- **client** (*pyEX. Client*) Client
- **symbol** (string) Ticker
- **range** (string) range to use, for pyEX.chart
- **highcol** (string) column to use to calculate
- **lowcol** (string) column to use to calculate
- **closecol** (string) column to use to calculate
- **fastk** period (int) fastk period
- **slowk\_period** (int) slowk\_period
- **slowk\_matype** (int) slowk\_matype
- **slowd\_period** (int) slowd\_period
- **slowd\_matype** (int) slowd\_matype

Returns result

# Return type DataFrame

**classmethod stochrsi**(*symbol*, *range='6m'*, *closecol='close'*, *period=14*, *fastk\_period=5*,

*fastd\_period=3*, *fastd\_matype=0*)

This will return a dataframe of Stochastic Relative Strength Index for the given symbol across the given range

# Parameters

- **client** (pyEX.Client) Client
- **symbol** (string) Ticker
- **range** (string) range to use, for pyEX.chart
- **closecol** (string) column to use to calculate
- **period** (int) period to calculate across
- **fastk\_period** (int) fastk\_period
- **fastd\_period** (int) fastd\_period
- **fastd\_matype** (int) moving average type (0-sma)

Returns result

Return type DataFrame

**stockOptions = functools.partial(<function Client.bind>, meth=<function stockOptions>) stockOptionsDF = functools.partial(<function Client.bind>, meth=<function stockOptions>) stocksUS1MinuteSSE = functools.partial(<function Client.bind>, meth=<function \_baseSSE>) stocksUS1MinuteSSEAsync = functools.partial(<function Client.bind>, meth=<function \_baseSSEAsync>) stocksUS1SecondSSE = functools.partial(<function Client.bind>, meth=<function \_baseSSE>) stocksUS1SecondSSEAsync = functools.partial(<function Client.bind>, meth=<function \_baseSSEAsync>) stocksUS5SecondSSE = functools.partial(<function Client.bind>, meth=<function \_baseSSE>) stocksUS5SecondSSEAsync = functools.partial(<function Client.bind>, meth=<function \_baseSSEAsync>) stocksUSNoUTP1MinuteSSE = functools.partial(<function Client.bind>, meth=<function \_baseSSE>) stocksUSNoUTP1MinuteSSEAsync = functools.partial(<function Client.bind>, meth=<function \_baseSSEAsync>) stocksUSNoUTP1SecondSSE = functools.partial(<function Client.bind>, meth=<function \_baseSSE>)** **stocksUSNoUTP1SecondSSEAsync = functools.partial(<function Client.bind>, meth=<function \_baseSSEAsync>) stocksUSNoUTP5SecondSSE = functools.partial(<function Client.bind>, meth=<function \_baseSSE>) stocksUSNoUTP5SecondSSEAsync = functools.partial(<function Client.bind>, meth=<function \_baseSSEAsync>) stocksUSNoUTPSSE = functools.partial(<function Client.bind>, meth=<function \_baseSSE>)** stocksUSNoUTPSSEAsync = functools.partial(<function Client.bind>, meth=<function \_base **stocksUSSSE = functools.partial(<function Client.bind>, meth=<function \_baseSSE>) stocksUSSSEAsync = functools.partial(<function Client.bind>, meth=<function \_baseSSEAsync>)**

**classmethod sub**(*symbol*, *range='6m'*, *col1='open'*, *col2='close'*) This will return a dataframe of Vector Arithmetic Add for the given symbol across the given range

#### Parameters

- **client** (pyEX.Client) –
- **symbol** (string) –
- **range** (string) –
- $coll(string)$  –
- **col2** (string) –

Returns result

#### Return type DataFrame

**classmethod sum**(*symbol*, *range='6m'*, *col='close'*, *period=30*)

This will return a dataframe of Summation for the given symbol across the given range

#### Parameters

- **client** (pyEX.Client) –
- **symbol** (string) –
- **range** (string) –
- **col** (string) –
- $period(int)$  –

Returns result

Return type DataFrame

```
summary = functools.partial(<function Client.bind>, meth=<function summary>)
summaryDF = functools.partial(<function Client.bind>, meth=<function summary>)
symbols = functools.partial(<function Client.bind>, meth=<function symbols>)
symbolsDF = functools.partial(<function Client.bind>, meth=<function symbols>)
symbolsList = functools.partial(<function Client.bind>, meth=<function symbols>)
systemStats = functools.partial(<function Client.bind>, meth=<function stats>)
systemStatsDF = functools.partial(<function Client.bind>, meth=<function stats>)
classmethod t3(symbol, range='6m', col='close', periods=None, vfactor=0)
```
This will return a dataframe of tripple exponential moving average for the given symbol across the given range

Parameters

- **client** (pyEX.Client) –
- **symbol** (string) –
- **range** (string) –
- **col** (string) –
- **periods** (int) –
- **vfactor** (int) –

Returns result

Return type DataFrame

```
tags = functools.partial(<function Client.bind>, meth=<function tags>)
```

```
tagsDF = functools.partial(<function Client.bind>, meth=<function tags>)
```
**classmethod tan**(*symbol*, *range='6m'*, *col='close'*)

This will return a dataframe of Vector Trigonometric Tan for the given symbol across the given range

Parameters

- **client** (pyEX.Client) –
- **symbol** (string) –
- **range** (string) –
- **col** (string) –

Returns result

Return type DataFrame

**classmethod tanh**(*symbol*, *range='6m'*, *col='close'*) This will return a dataframe of Vector Trigonometric Tanh for the given symbol across the given range

## Parameters

- **client** (pyEX.Client) –
- **symbol** (string) –
- **range** (string) –
- **col** (string) –

Returns result

Return type DataFrame

**technicals = functools.partial(<function Client.bind>, meth=<function technicals>)**

**technicalsDF = functools.partial(<function Client.bind>, meth=<function technicals>)**

**classmethod tema**(*symbol*, *range='6m'*, *col='close'*, *periods=None*)

This will return a dataframe of triple exponential moving average for the given symbol across the given range

- **client** (pyEX.Client) –
- **symbol** (string) –
- **range** (string) –
- **col** (string) –
- **periods** (int) –

Returns result

Return type DataFrame

```
tenK = functools.partial(<function Client.bind>, meth=<function timeSeries>)
tenQ = functools.partial(<function Client.bind>, meth=<function timeSeries>)
tenYear = functools.partial(<function Client.bind>, meth=<function tenYear>)
tenYearDF = functools.partial(<function Client.bind>, meth=<function tenYearDF>)
```

```
tenYearValue(key=", token=", version='stable', filter=", format='json')
```
Data points are available per symbol and return individual plain text values. Retrieving individual data points is useful for Excel and Google Sheet users, and applications where a single, lightweight value is needed. We also provide update times for some endpoints which allow you to call an endpoint only once it has new data.

<https://iexcloud.io/docs/api/#data-points>

## Parameters

- **symbol**  $(str)$  Ticker or market to query
- **key**  $(str)$  data point to fetch. If empty or none, will return available data points
- **token**  $(str)$  Access token
- **version**  $(str) API$  version
- **filter**  $(str)$  filters: <https://iexcloud.io/docs/api/#filter-results>
- **format**  $(str)$  return format, defaults to json

Returns result

Return type dict or DataFrame

```
thirtyYear = functools.partial(<function Client.bind>, meth=<function thirtyYear>)
```

```
thirtyYearDF = functools.partial(<function Client.bind>, meth=<function thirtyYearDF>)
```
**thirtyYearValue**(*key="*, *token="*, *version='stable'*, *filter="*, *format='json'*)

Data points are available per symbol and return individual plain text values. Retrieving individual data points is useful for Excel and Google Sheet users, and applications where a single, lightweight value is needed. We also provide update times for some endpoints which allow you to call an endpoint only once it has new data.

<https://iexcloud.io/docs/api/#data-points>

- **symbol**  $(str)$  Ticker or market to query
- **key**  $(str)$  data point to fetch. If empty or none, will return available data points
- $\text{token}(str)$  Access token
- **version** (str) API version
- **filter** (str) filters: <https://iexcloud.io/docs/api/#filter-results>
- **format**  $(str)$  return format, defaults to json

Returns result

Return type dict or DataFrame

# **threeMonth = functools.partial(<function Client.bind>, meth=<function threeMonth>)**

## **threeMonthDF = functools.partial(<function Client.bind>, meth=<function threeMonthDF>)**

#### **threeMonthValue**(*key="*, *token="*, *version='stable'*, *filter="*, *format='json'*)

Data points are available per symbol and return individual plain text values. Retrieving individual data points is useful for Excel and Google Sheet users, and applications where a single, lightweight value is needed. We also provide update times for some endpoints which allow you to call an endpoint only once it has new data.

<https://iexcloud.io/docs/api/#data-points>

#### Parameters

- **symbol**  $(str)$  Ticker or market to query
- **key**  $(str)$  data point to fetch. If empty or none, will return available data points
- $\text{token}(str)$  Access token
- **version**  $(str) API$  version
- **filter** (str) filters: <https://iexcloud.io/docs/api/#filter-results>
- **format**  $(str)$  return format, defaults to json

Returns result

Return type dict or DataFrame

**threeYear = functools.partial(<function Client.bind>, meth=<function threeYear>)**

#### **threeYearDF = functools.partial(<function Client.bind>, meth=<function threeYearDF>)**

#### **threeYearValue**(*key="*, *token="*, *version='stable'*, *filter="*, *format='json'*)

Data points are available per symbol and return individual plain text values. Retrieving individual data points is useful for Excel and Google Sheet users, and applications where a single, lightweight value is needed. We also provide update times for some endpoints which allow you to call an endpoint only once it has new data.

<https://iexcloud.io/docs/api/#data-points>

#### Parameters

- **symbol**  $(str)$  Ticker or market to query
- **key**  $(str)$  data point to fetch. If empty or none, will return available data points
- **token**  $(str)$  Access token
- **version**  $(str)$  API version
- **filter** (str) filters: <https://iexcloud.io/docs/api/#filter-results>
- **format**  $(str)$  return format, defaults to json

Returns result

Return type dict or DataFrame

```
timeSeries = functools.partial(<function Client.bind>, meth=<function timeSeries>)
timeSeriesAsync = functools.partial(<function Client.bind>, meth=<function timeSeries>)
timeSeriesDF = functools.partial(<function Client.bind>, meth=<function timeSeries>)
```
**timeSeriesInventory = functools.partial(<function Client.bind>, meth=<function timeSeriesInventory>)** timeSeriesInventoryAsync = functools.partial(<function Client.bind>, meth=<function ti **timeSeriesInventoryDF = functools.partial(<function Client.bind>, meth=<function timeSeriesInventory>) topsSSE = functools.partial(<function Client.bind>, meth=<function iexTopsSSE>) topsSSEAsync = functools.partial(<function Client.bind>, meth=<function iexTopsSSEAsync>) tradesSSE = functools.partial(<function Client.bind>, meth=<function iexTradesSSE>) tradesSSEAsync = functools.partial(<function Client.bind>, meth=<function iexTradesSSEAsync>)**

**classmethod trange**(*symbol*, *range='6m'*, *highcol='high'*, *lowcol='low'*, *closecol='close'*) This will return a dataframe of true range for the given symbol across the given range

#### Parameters

- **client** (pyEX.Client) Client
- **symbol** (string) Ticker
- **range** (string) range to use, for pyEX.chart
- **highcol** (string) column to use to calculate
- **lowcol** (string) column to use to calculate
- **closecol** (string) column to use to calculate

Returns result

Return type DataFrame

**classmethod trima**(*symbol*, *range='6m'*, *col='close'*, *periods=None*)

This will return a dataframe of triangular moving average for the given symbol across the given range

## Parameters

- **client** (pyEX.Client) –
- **symbol** (string) –
- **range** (string) –
- **col** (string) –
- **periods** (int) –

Returns result

#### Return type DataFrame

**classmethod trix**(*symbol*, *range='6m'*, *col='close'*, *period=14*)

This will return a dataframe of 1-day Rate-Of-Change(ROC) of a Triple Smooth EMA for the given symbol across the given range

- **client** (*pyEX. Client*) Client
- **symbol** (string) Ticker
- **range** (string) range to use, for pyEX.chart
- **col** (string) column to use to calculate

• **period** (int) – period to calculate across

Returns result

Return type DataFrame

**classmethod tsf**(*symbol*, *range='6m'*, *closecol='close'*, *period=14*, *nbdev=1*)

This will return a dataframe of standard deviation for the given symbol across the given range

#### Parameters

- **client** (pyEX.Client) Client
- **symbol** (string) Ticker
- **range** (string) range to use, for pyEX.chart
- **closecol** (string) column to use to calculate
- **period** (int) period to calculate adx across

Returns result

Return type DataFrame

```
twentyF = functools.partial(<function Client.bind>, meth=<function timeSeries>)
```
**twentyYear = functools.partial(<function Client.bind>, meth=<function twentyYear>)**

```
twentyYearDF = functools.partial(<function Client.bind>, meth=<function twentyYearDF>)
```
**twentyYearValue**(*key="*, *token="*, *version='stable'*, *filter="*, *format='json'*)

Data points are available per symbol and return individual plain text values. Retrieving individual data points is useful for Excel and Google Sheet users, and applications where a single, lightweight value is needed. We also provide update times for some endpoints which allow you to call an endpoint only once it has new data.

<https://iexcloud.io/docs/api/#data-points>

#### **Parameters**

- **symbol**  $(str)$  Ticker or market to query
- $\textbf{key}(str)$  data point to fetch. If empty or none, will return available data points
- $\text{token}(str) \text{Access token}$
- **version** (str) API version
- **filter** (str) filters: <https://iexcloud.io/docs/api/#filter-results>
- **format**  $(str)$  return format, defaults to json

Returns result

Return type dict or DataFrame

#### **twoYear = functools.partial(<function Client.bind>, meth=<function twoYear>)**

**twoYearDF = functools.partial(<function Client.bind>, meth=<function twoYearDF>)**

**twoYearValue**(*key="*, *token="*, *version='stable'*, *filter="*, *format='json'*)

Data points are available per symbol and return individual plain text values. Retrieving individual data points is useful for Excel and Google Sheet users, and applications where a single, lightweight value is needed. We also provide update times for some endpoints which allow you to call an endpoint only once it has new data.

<https://iexcloud.io/docs/api/#data-points>

## Parameters

- **symbol**  $(str)$  Ticker or market to query
- **key**  $(str)$  data point to fetch. If empty or none, will return available data points
- $token (str) Access token$
- **version** (str) API version
- **filter** (str) filters: <https://iexcloud.io/docs/api/#filter-results>
- **format**  $(str)$  return format, defaults to json

#### Returns result

## Return type dict or DataFrame

**classmethod typprice**(*symbol*, *range='6m'*, *opencol='open'*, *highcol='high'*, *lowcol='low'*, *closecol='close'*)

This will return a dataframe of typical price for the given symbol across the given range

#### Parameters

- **client** (pyEX.Client) Client
- **symbol** (string) Ticker
- **range** (string) range to use, for pyEX.chart
- **highcol** (string) column to use to calculate
- **lowcol** (string) column to use to calculate
- **closecol** (string) column to use to calculate

#### Returns result

# Return type DataFrame

**classmethod ultosc**(*symbol*, *range='6m'*, *highcol='high'*, *lowcol='low'*, *closecol='close'*, *period1=7*, *period2=14*, *period3=28*)

This will return a dataframe of Ultimate Oscillator for the given symbol across the given range

# Parameters

- **client** (pyEX.Client) Client
- **symbol** (string) Ticker
- **range** (string) range to use, for pyEX.chart
- **highcol** (string) column to use to calculate
- **lowcol** (string) column to use to calculate
- **closecol** (string) column to use to calculate
- **period1** (int) period to calculate across
- **period2** (int) period to calculate across
- **period3** (int) period to calculate across

# Returns result

# Return type DataFrame

**unemployment**(*key="*, *token="*, *version='stable'*, *filter="*, *format='json'*)

Data points are available per symbol and return individual plain text values. Retrieving individual data points is useful for Excel and Google Sheet users, and applications where a single, lightweight value is needed. We also provide update times for some endpoints which allow you to call an endpoint only once it has new data.

<https://iexcloud.io/docs/api/#data-points>

#### Parameters

- **symbol**  $(str)$  Ticker or market to query
- **key**  $(str)$  data point to fetch. If empty or none, will return available data points
- **token**  $(str)$  Access token
- **version**  $(str) API$  version
- **filter**  $(str)$  filters: <https://iexcloud.io/docs/api/#filter-results>
- **format**  $(str)$  return format, defaults to json

Returns result

Return type dict or DataFrame

**unemploymentAsync = functools.partial(<function Client.bind>, meth=<function unemployment>) unemploymentDF = functools.partial(<function Client.bind>, meth=<function unemployment>) upcomingDividends = functools.partial(<function Client.bind>, meth=<function upcomingDividends>) upcomingDividendsDF = functools.partial(<function Client.bind>, meth=<function upcomingDividends>) upcomingEarnings = functools.partial(<function Client.bind>, meth=<function upcomingEarnings>)** upcomingEarningsDF = functools.partial(<function Client.bind>, meth=<function upcoming **upcomingEvents = functools.partial(<function Client.bind>, meth=<function upcomingEvents>) upcomingEventsDF = functools.partial(<function Client.bind>, meth=<function upcomingEvents>) upcomingIPOs = functools.partial(<function Client.bind>, meth=<function upcomingIPOs>) upcomingIPOsDF = functools.partial(<function Client.bind>, meth=<function upcomingIPOs>) upcomingSplits = functools.partial(<function Client.bind>, meth=<function upcomingSplits>) upcomingSplitsDF = functools.partial(<function Client.bind>, meth=<function upcomingSplits>)**

**us15**(*key="*, *token="*, *version='stable'*, *filter="*, *format='json'*)

Data points are available per symbol and return individual plain text values. Retrieving individual data points is useful for Excel and Google Sheet users, and applications where a single, lightweight value is needed. We also provide update times for some endpoints which allow you to call an endpoint only once it has new data.

<https://iexcloud.io/docs/api/#data-points>

- **symbol**  $(str)$  Ticker or market to query
- **key**  $(str)$  data point to fetch. If empty or none, will return available data points
- **token**  $(str)$  Access token
- **version** (str) API version
- **filter** (str) filters: <https://iexcloud.io/docs/api/#filter-results>

• **format**  $(str)$  – return format, defaults to json

Returns result

Return type dict or DataFrame

# **us15DF = functools.partial(<function Client.bind>, meth=<function us15DF>)**

**us30**(*key="*, *token="*, *version='stable'*, *filter="*, *format='json'*)

Data points are available per symbol and return individual plain text values. Retrieving individual data points is useful for Excel and Google Sheet users, and applications where a single, lightweight value is needed. We also provide update times for some endpoints which allow you to call an endpoint only once it has new data.

<https://iexcloud.io/docs/api/#data-points>

#### Parameters

- **symbol**  $(str)$  Ticker or market to query
- **key**  $(str)$  data point to fetch. If empty or none, will return available data points
- $\text{token}(str)$  Access token
- **version**  $(str) API$  version
- **filter** (str) filters: <https://iexcloud.io/docs/api/#filter-results>
- **format**  $(str)$  return format, defaults to json

Returns result

Return type dict or DataFrame

```
us30DF = functools.partial(<function Client.bind>, meth=<function us30DF>)
```
**us5**(*key="*, *token="*, *version='stable'*, *filter="*, *format='json'*)

Data points are available per symbol and return individual plain text values. Retrieving individual data points is useful for Excel and Google Sheet users, and applications where a single, lightweight value is needed. We also provide update times for some endpoints which allow you to call an endpoint only once it has new data.

<https://iexcloud.io/docs/api/#data-points>

#### Parameters

- **symbol**  $(str)$  Ticker or market to query
- **key**  $(str)$  data point to fetch. If empty or none, will return available data points
- **token**  $(str)$  Access token
- **version** (str) API version
- **filter** (str) filters: <https://iexcloud.io/docs/api/#filter-results>
- **format**  $(str)$  return format, defaults to json

Returns result

Return type dict or DataFrame

```
us5DF = functools.partial(<function Client.bind>, meth=<function us5DF>)
usage = functools.partial(<function Client.bind>, meth=<function usage>)
usageAsync = functools.partial(<function Client.bind>, meth=<function usage>)
usageDF = functools.partial(<function Client.bind>, meth=<function usage>)
```
**classmethod var**(*symbol*, *range='6m'*, *closecol='close'*, *period=14*, *nbdev=1*) This will return a dataframe of var for the given symbol across the given range

## Parameters

- **client** (pyEX.Client) Client
- **symbol** (string) Ticker
- **range** (string) range to use, for pyEX.chart
- **closecol** (string) column to use to calculate
- **period** (int) period to calculate adx across
- $n$ bdev $(int)$  –

Returns result

# Return type DataFrame

**vehicles**(*key="*, *token="*, *version='stable'*, *filter="*, *format='json'*)

Data points are available per symbol and return individual plain text values. Retrieving individual data points is useful for Excel and Google Sheet users, and applications where a single, lightweight value is needed. We also provide update times for some endpoints which allow you to call an endpoint only once it has new data.

<https://iexcloud.io/docs/api/#data-points>

# **Parameters**

- **symbol**  $(str)$  Ticker or market to query
- **key**  $(str)$  data point to fetch. If empty or none, will return available data points
- **token**  $(str)$  Access token
- **version**  $(str) API$  version
- **filter** (str) filters: <https://iexcloud.io/docs/api/#filter-results>
- **format**  $(str)$  return format, defaults to json

Returns result

Return type dict or DataFrame

```
vehiclesAsync = functools.partial(<function Client.bind>, meth=<function vehicles>)
```

```
vehiclesDF = functools.partial(<function Client.bind>, meth=<function vehicles>)
```
**volumeByVenue = functools.partial(<function Client.bind>, meth=<function volumeByVenue>)**

```
volumeByVenueDF = functools.partial(<function Client.bind>, meth=<function volumeByVenue>)
```
**classmethod wclprice**(*symbol*, *range='6m'*, *opencol='open'*, *highcol='high'*, *lowcol='low'*,

*closecol='close'*)

This will return a dataframe of weighted close price for the given symbol across the given range

- **client** (pyEX.Client) Client
- **symbol** (string) Ticker
- **range** (string) range to use, for pyEX.chart
- **highcol** (string) column to use to calculate
- **lowcol** (string) column to use to calculate

• **closecol** (string) – column to use to calculate

Returns result

Return type DataFrame

**classmethod willr**(*symbol*, *range='6m'*, *highcol='high'*, *lowcol='low'*, *closecol='close'*, *period=14*)

This will return a dataframe of Williams' % R for the given symbol across the given range

Parameters

- **client** (*pyEX. Client*) Client
- **symbol** (string) Ticker
- **range** (string) range to use, for pyEX.chart
- **highcol** (string) column to use to calculate
- **lowcol** (string) column to use to calculate
- **closecol** (string) column to use to calculate
- **period** (int) period to calculate across

Returns result

Return type DataFrame

**classmethod wma**(*symbol*, *range='6m'*, *col='close'*, *periods=None*)

This will return a dataframe of weighted moving average for the given symbol across the given range

#### Parameters

- **client** (pyEX.Client) –
- **symbol** (string) –
- **range** (string) –
- **col** (string) –
- **periods** (int) –

Returns result

# Return type DataFrame

**wti**(*key="*, *token="*, *version='stable'*, *filter="*, *format='json'*)

Data points are available per symbol and return individual plain text values. Retrieving individual data points is useful for Excel and Google Sheet users, and applications where a single, lightweight value is needed. We also provide update times for some endpoints which allow you to call an endpoint only once it has new data.

<https://iexcloud.io/docs/api/#data-points>

- **symbol**  $(str)$  Ticker or market to query
- **key**  $(str)$  data point to fetch. If empty or none, will return available data points
- $\text{token}(str) \text{Access token}$
- **version** (str) API version
- **filter**  $(str)$  filters: <https://iexcloud.io/docs/api/#filter-results>

• **format**  $(str)$  – return format, defaults to json

Returns result

Return type dict or DataFrame

```
wtiAsync = functools.partial(<function Client.bind>, meth=<function wti>)
```

```
wtiDF = functools.partial(<function Client.bind>, meth=<function wti>)
```

```
yesterday = functools.partial(<function Client.bind>, meth=<function yesterday>)
```

```
yesterdayDF = functools.partial(<function Client.bind>, meth=<function yesterday>)
```

```
classmethod yieldCurve(curves=None, from_=None, to_=None, wide_or_long='wide')
     This will return a dataframe of a yield curve for all treasuries over the given range. Note that this may cost
     a large number of credits
```
## Parameters

- **client** (pyEX.Client) Client
- **curves** (list) List of curve keys to request, must be in: DGS1MO DGS3MO DGS6MO DGS1 DGS2 DGS3 DGS5 DGS7 DGS10 DGS20 DGS30
- **from**  $(str)$  Starting date of curve
- $\cdot$  **to**  $(to)$  end date of curve
- **wide or long**  $(str)$  Build dataframe wide or long (default: *wide*). If set to *"long"*, returned dataframe will look like: ` date | key | value 2020-01-01 | DGS1 | 0.05 2020-01-01 | DGS2 | 0.06 `

If set to "wide", returned dataframe will look like: ` date | DGS1 | DGS2 | ... 2020-01-01 | 0.05 | 0.06 `

# Returns result

# Return type DataFrame

# **Alternative**

```
pyEX.alternative.alternative.sentiment(symbol, type='daily', date=None, token=", ver-
```
*sion='stable'*, *filter="*, *format='json'*)

This endpoint provides social sentiment data from StockTwits. Data can be viewed as a daily value, or by minute for a given date.

<https://iexcloud.io/docs/api/#social-sentiment> Continuous

# Parameters

- **symbol**  $(str)$  Ticker to request
- **type**  $(str)$  'daily' or 'minute'
- **date** (str) date in YYYYMMDD or datetime
- **token**  $(str)$  Access token
- **version** (str) API version
- **filter**  $(str)$  filters: <https://iexcloud.io/docs/api/#filter-results>
- **format**  $(str)$  return format, defaults to json

Returns result

#### Return type dict or DataFrame

pyEX.alternative.alternative.**sentimentAsync**(*symbol*, *type='daily'*, *date=None*, *token="*,

*version='stable'*, *filter="*, *format='json'*) This endpoint provides social sentiment data from StockTwits. Data can be viewed as a daily value, or by minute for a given date.

<https://iexcloud.io/docs/api/#social-sentiment> Continuous

# **Parameters**

- **symbol**  $(str)$  Ticker to request
- **type**  $(str)$  'daily' or 'minute'
- **date** (str) date in YYYYMMDD or datetime
- **token**  $(str)$  Access token
- **version** (str) API version
- **filter**  $(str)$  filters: <https://iexcloud.io/docs/api/#filter-results>
- **format**  $(str)$  return format, defaults to json

#### Returns result

Return type dict or DataFrame

```
pyEX.alternative.alternative.sentimentDF(symbol, type='daily', date=None, token=", ver-
```
*sion='stable'*, *filter="*, *format='json'*)

This endpoint provides social sentiment data from StockTwits. Data can be viewed as a daily value, or by minute for a given date.

<https://iexcloud.io/docs/api/#social-sentiment> Continuous

#### Parameters

- **symbol**  $(str)$  Ticker to request
- **type** (str) 'daily' or 'minute'
- **date**  $(str)$  date in YYYYMMDD or datetime
- **token**  $(str)$  Access token
- **version** (str) API version
- **filter**  $(str)$  filters: <https://iexcloud.io/docs/api/#filter-results>
- **format**  $(str)$  return format, defaults to json

## Returns result

Return type dict or DataFrame

# **Commodities**

**class** pyEX.commodities.commodities.**CommoditiesPoints** Commodities data points

<https://iexcloud.io/docs/api/#commodities>

WTI; Crude oil West Texas Intermediate - in dollars per barrel, not seasonally adjuste **BRENT; Crude oil Brent Europe - in dollars per barrel, not seasonally adjusted NATGAS; Henry Hub Natural Gas Spot Price - in dollars per million BTU, not seasonally**  HEATOIL; No. 2 Heating Oil New York Harbor - in dollars per gallon, not seasonally adj JET; Kerosense Type Jet Fuel US Gulf Coast - in dollars per gallon, not seasonally adj **DIESEL; US Diesel Sales Price - in dollars per gallon, not seasonally adjusted** GASREG; US Regular Conventional Gas Price - in dollars per gallon, not seasonally adju GASMID; US Midgrade Conventional Gas Price - in dollars per gallon, not seasonally adj GASPRM; US Premium Conventional Gas Price - in dollars per gallon, not seasonally adju PROPANE; Propane Prices Mont Belvieu Texas - in dollars per gallon, not seasonally adj

pyEX.commodities.commodities.**brent**(*token="*, *version='stable'*, *filter="*, *format='json'*,

*\*\*timeseries\_kwargs*)

Commodities data

<https://iexcloud.io/docs/api/#commodities>

#### **Parameters**

- **token**  $(str)$  Access token
- **version** (str) API version
- **filter** (str) filters: <https://iexcloud.io/docs/api/#filter-results>
- **format**  $(str)$  return format, defaults to json
- **all kwargs from pyEX.timeseries.timeSeries** (Supports) –

#### Returns result

#### Return type dict or DataFrame

pyEX.commodities.commodities.**brentAsync**(*token="*, *version='stable'*, *filter="*, *format='json'*, *\*\*timeseries\_kwargs*)

#### Commodities data

<https://iexcloud.io/docs/api/#commodities>

#### **Parameters**

- **token**  $(str)$  Access token
- **version** (str) API version
- **filter**  $(str)$  filters: <https://iexcloud.io/docs/api/#filter-results>
- **format**  $(str)$  return format, defaults to json
- **all kwargs from pyEX.timeseries.timeSeries** (Supports) –

#### Returns result

#### Return type dict or DataFrame

pyEX.commodities.commodities.**brentDF**(*token="*, *version='stable'*, *filter="*, *format='json'*, *\*\*timeseries\_kwargs*)

#### Commodities data

<https://iexcloud.io/docs/api/#commodities>

- **token** (str) Access token
- **version** (str) API version
- **filter** (str) filters: <https://iexcloud.io/docs/api/#filter-results>
- **format**  $(str)$  return format, defaults to json
- **all kwargs from pyEX.timeseries.timeSeries** (Supports) –

*\*\*timeseries\_kwargs*)

Returns result

#### Return type dict or DataFrame

pyEX.commodities.commodities.**diesel**(*token="*, *version='stable'*, *filter="*, *format='json'*,

#### Commodities data

<https://iexcloud.io/docs/api/#commodities>

## Parameters

- $\textbf{token}(str)$  Access token
- **version** (str) API version
- **filter**  $(str)$  filters: <https://iexcloud.io/docs/api/#filter-results>
- **format**  $(str)$  return format, defaults to json
- **all kwargs from pyEX.timeseries.timeSeries** (Supports) –

#### Returns result

# Return type dict or DataFrame

pyEX.commodities.commodities.**dieselAsync**(*token="*, *version='stable'*, *filter="*, *format='json'*, *\*\*timeseries\_kwargs*)

# Commodities data

<https://iexcloud.io/docs/api/#commodities>

#### Parameters

- **token**  $(str)$  Access token
- **version** (str) API version
- **filter**  $(str)$  filters: <https://iexcloud.io/docs/api/#filter-results>
- **format**  $(str)$  return format, defaults to json
- **all kwargs from pyEX.timeseries.timeSeries** (Supports) –

# Returns result

# Return type dict or DataFrame

pyEX.commodities.commodities.**dieselDF**(*token="*, *version='stable'*, *filter="*, *format='json'*, *\*\*timeseries\_kwargs*)

# Commodities data

<https://iexcloud.io/docs/api/#commodities>

- **token**  $(str)$  Access token
- **version** (str) API version
- **filter** (str) filters: <https://iexcloud.io/docs/api/#filter-results>
- **format**  $(str)$  return format, defaults to json

• **all kwargs from pyEX.timeseries.timeSeries** (Supports) –

*\*\*timeseries\_kwargs*)

Returns result

# Return type dict or DataFrame

pyEX.commodities.commodities.**gasmid**(*token="*, *version='stable'*, *filter="*, *format='json'*,

Commodities data

<https://iexcloud.io/docs/api/#commodities>

# **Parameters**

- **token**  $(str)$  Access token
- **version** (str) API version
- **filter** (str) filters: <https://iexcloud.io/docs/api/#filter-results>
- **format**  $(str)$  return format, defaults to json

```
• all kwargs from pyEX.timeseries.timeSeries (Supports) –
```
Returns result

#### Return type dict or DataFrame

pyEX.commodities.commodities.**gasmidAsync**(*token="*, *version='stable'*, *filter="*, *format='json'*, *\*\*timeseries\_kwargs*)

#### Commodities data

<https://iexcloud.io/docs/api/#commodities>

# Parameters

- $\text{token}(str) Access$  token
- **version** (str) API version
- **filter** (str) filters: <https://iexcloud.io/docs/api/#filter-results>
- **format**  $(str)$  return format, defaults to json
- **all kwargs from pyEX.timeseries.timeSeries** (Supports) –

## Returns result

#### Return type dict or DataFrame

pyEX.commodities.commodities.**gasmidDF**(*token="*, *version='stable'*, *filter="*, *format='json'*, *\*\*timeseries\_kwargs*)

# Commodities data

<https://iexcloud.io/docs/api/#commodities>

# **Parameters**

- $\mathbf{token}(str) Access$  token
- **version** (str) API version
- **filter** (str) filters: <https://iexcloud.io/docs/api/#filter-results>
- **format**  $(str)$  return format, defaults to json
- **all kwargs from pyEX.timeseries.timeSeries** (Supports) –

Returns result

#### Return type dict or DataFrame

pyEX.commodities.commodities.**gasprm**(*token="*, *version='stable'*, *filter="*, *format='json'*, *\*\*timeseries\_kwargs*)

Commodities data

<https://iexcloud.io/docs/api/#commodities>

# Parameters

- **token**  $(str)$  Access token
- **version** (str) API version
- **filter**  $(str)$  filters: <https://iexcloud.io/docs/api/#filter-results>
- **format**  $(str)$  return format, defaults to json
- **all kwargs from pyEX.timeseries.timeSeries** (Supports) –

Returns result

# Return type dict or DataFrame

pyEX.commodities.commodities.**gasprmAsync**(*token="*, *version='stable'*, *filter="*, *format='json'*, *\*\*timeseries\_kwargs*)

# Commodities data

<https://iexcloud.io/docs/api/#commodities>

# **Parameters**

- $\mathbf{token}(str) Access$  token
- **version** (str) API version
- **filter** (str) filters: <https://iexcloud.io/docs/api/#filter-results>
- **format**  $(str)$  return format, defaults to json
- **all kwargs from pyEX.timeseries.timeSeries** (Supports) –

# Returns result

# Return type dict or DataFrame

pyEX.commodities.commodities.**gasprmDF**(*token="*, *version='stable'*, *filter="*, *format='json'*,

*\*\*timeseries\_kwargs*)

# Commodities data

<https://iexcloud.io/docs/api/#commodities>

# Parameters

- **token**  $(str)$  Access token
- **version** (str) API version
- **filter** (str) filters: <https://iexcloud.io/docs/api/#filter-results>
- **format**  $(str)$  return format, defaults to json
- **all kwargs from pyEX.timeseries.timeSeries** (Supports) –

Returns result

Return type dict or DataFrame

```
pyEX.commodities.commodities.gasreg(token=", version='stable', filter=", format='json',
                                            **timeseries_kwargs)
```
# Commodities data

<https://iexcloud.io/docs/api/#commodities>

# Parameters

- **token**  $(str)$  Access token
- **version** (str) API version
- **filter** (str) filters: <https://iexcloud.io/docs/api/#filter-results>
- **format**  $(str)$  return format, defaults to json
- **all kwargs from pyEX.timeseries.timeSeries** (Supports) –

## Returns result

# Return type dict or DataFrame

```
pyEX.commodities.commodities.gasregAsync(token=", version='stable', filter=", for-
                                                mat='json', **timeseries_kwargs)
```
# Commodities data

<https://iexcloud.io/docs/api/#commodities>

# **Parameters**

- **token**  $(str)$  Access token
- **version** (str) API version
- **filter** (str) filters: <https://iexcloud.io/docs/api/#filter-results>
- **format**  $(str)$  return format, defaults to json
- **all kwargs from pyEX.timeseries.timeSeries** (Supports) –

# Returns result

#### Return type dict or DataFrame

pyEX.commodities.commodities.**gasregDF**(*token="*, *version='stable'*, *filter="*, *format='json'*, *\*\*timeseries\_kwargs*)

# Commodities data

<https://iexcloud.io/docs/api/#commodities>

## **Parameters**

- **token**  $(str)$  Access token
- **version**  $(str)$  API version
- **filter** (str) filters: <https://iexcloud.io/docs/api/#filter-results>
- **format**  $(str)$  return format, defaults to json
- **all kwargs from pyEX.timeseries.timeSeries** (Supports) –

Returns result

# Return type dict or DataFrame

pyEX.commodities.commodities.**heatoil**(*token="*, *version='stable'*, *filter="*, *format='json'*, *\*\*timeseries\_kwargs*)

Commodities data

#### <https://iexcloud.io/docs/api/#commodities>

#### **Parameters**

- **token**  $(str)$  Access token
- **version** (str) API version
- **filter** (str) filters: <https://iexcloud.io/docs/api/#filter-results>
- **format**  $(str)$  return format, defaults to json
- **all kwargs from pyEX.timeseries.timeSeries** (Supports) –

#### Returns result

## Return type dict or DataFrame

pyEX.commodities.commodities.**heatoilAsync**(*token="*, *version='stable'*, *filter="*, *format='json'*, *\*\*timeseries\_kwargs*)

#### Commodities data

<https://iexcloud.io/docs/api/#commodities>

## **Parameters**

- **token**  $(str)$  Access token
- **version**  $(str)$  API version
- **filter** (str) filters: <https://iexcloud.io/docs/api/#filter-results>
- **format**  $(str)$  return format, defaults to json
- **all kwargs from pyEX.timeseries.timeSeries** (Supports) –

#### Returns result

# Return type dict or DataFrame

pyEX.commodities.commodities.**heatoilDF**(*token="*, *version='stable'*, *filter="*, *format='json'*, *\*\*timeseries\_kwargs*)

## Commodities data

<https://iexcloud.io/docs/api/#commodities>

#### **Parameters**

- **token**  $(str)$  Access token
- **version**  $(str)$  API version
- **filter** (str) filters: <https://iexcloud.io/docs/api/#filter-results>
- **format**  $(str)$  return format, defaults to json
- **all kwargs from pyEX.timeseries.timeSeries** (Supports) –

#### Returns result

## Return type dict or DataFrame

pyEX.commodities.commodities.**jet**(*token="*, *version='stable'*, *filter="*, *format='json'*, *\*\*timeseries\_kwargs*)

# Commodities data

<https://iexcloud.io/docs/api/#commodities>

- **token**  $(str)$  Access token
- **version**  $(str)$  API version
- **filter** (str) filters: <https://iexcloud.io/docs/api/#filter-results>
- **format**  $(str)$  return format, defaults to json
- **all kwargs from pyEX.timeseries.timeSeries** (Supports) –

*\*\*timeseries\_kwargs*)

#### Returns result

#### Return type dict or DataFrame

pyEX.commodities.commodities.**jetAsync**(*token="*, *version='stable'*, *filter="*, *format='json'*,

Commodities data

<https://iexcloud.io/docs/api/#commodities>

# **Parameters**

- **token**  $(str)$  Access token
- **version** (str) API version
- **filter** (str) filters: <https://iexcloud.io/docs/api/#filter-results>
- **format**  $(str)$  return format, defaults to json
- **all kwargs from pyEX.timeseries.timeSeries** (Supports) –

#### Returns result

#### Return type dict or DataFrame

pyEX.commodities.commodities.**jetDF**(*token="*, *version='stable'*, *filter="*, *format='json'*, *\*\*timeseries\_kwargs*)

#### Commodities data

<https://iexcloud.io/docs/api/#commodities>

# **Parameters**

- **token**  $(str)$  Access token
- **version** (str) API version
- **filter**  $(str)$  filters: <https://iexcloud.io/docs/api/#filter-results>
- **format**  $(str)$  return format, defaults to json
- **all kwargs from pyEX.timeseries.timeSeries** (Supports) –

#### Returns result

## Return type dict or DataFrame

pyEX.commodities.commodities.**natgas**(*token="*, *version='stable'*, *filter="*, *format='json'*, *\*\*timeseries\_kwargs*)

Commodities data

<https://iexcloud.io/docs/api/#commodities>

- **token** (str) Access token
- **version** (str) API version
- **filter** (str) filters: <https://iexcloud.io/docs/api/#filter-results>
- **format**  $(str)$  return format, defaults to json
- **all kwargs from pyEX.timeseries.timeSeries** (Supports) –

Returns result

#### Return type dict or DataFrame

pyEX.commodities.commodities.**natgasAsync**(*token="*, *version='stable'*, *filter="*, *format='json'*, *\*\*timeseries\_kwargs*)

## Commodities data

<https://iexcloud.io/docs/api/#commodities>

#### Parameters

- $\textbf{token}(str)$  Access token
- **version** (str) API version
- **filter**  $(str)$  filters: <https://iexcloud.io/docs/api/#filter-results>
- **format**  $(str)$  return format, defaults to json
- **all kwargs from pyEX.timeseries.timeSeries** (Supports) –

*\*\*timeseries\_kwargs*)

#### Returns result

# Return type dict or DataFrame

pyEX.commodities.commodities.**natgasDF**(*token="*, *version='stable'*, *filter="*, *format='json'*,

## Commodities data

<https://iexcloud.io/docs/api/#commodities>

#### **Parameters**

- **token**  $(str)$  Access token
- **version** (str) API version
- **filter** (str) filters: <https://iexcloud.io/docs/api/#filter-results>
- **format**  $(str)$  return format, defaults to json
- **all kwargs from pyEX.timeseries.timeSeries** (Supports) –

# Returns result

# Return type dict or DataFrame

pyEX.commodities.commodities.**propane**(*token="*, *version='stable'*, *filter="*, *format='json'*, *\*\*timeseries\_kwargs*)

# Commodities data

<https://iexcloud.io/docs/api/#commodities>

- **token**  $(str)$  Access token
- **version** (str) API version
- **filter** (str) filters: <https://iexcloud.io/docs/api/#filter-results>
- **format**  $(str)$  return format, defaults to json

• **all kwargs from pyEX.timeseries.timeSeries** (Supports) –

Returns result

# Return type dict or DataFrame

pyEX.commodities.commodities.**propaneAsync**(*token="*, *version='stable'*, *filter="*, *format='json'*, *\*\*timeseries\_kwargs*)

Commodities data

<https://iexcloud.io/docs/api/#commodities>

## **Parameters**

- **token**  $(str)$  Access token
- **version** (str) API version
- **filter** (str) filters: <https://iexcloud.io/docs/api/#filter-results>
- **format**  $(str)$  return format, defaults to json
- **all kwargs from pyEX.timeseries.timeSeries** (Supports) –

*\*\*timeseries\_kwargs*)

Returns result

#### Return type dict or DataFrame

pyEX.commodities.commodities.**propaneDF**(*token="*, *version='stable'*, *filter="*, *format='json'*,

#### Commodities data

<https://iexcloud.io/docs/api/#commodities>

# Parameters

- $\text{token}(str) Access$  token
- **version** (str) API version
- **filter** (str) filters: <https://iexcloud.io/docs/api/#filter-results>
- **format**  $(str)$  return format, defaults to json
- **all kwargs from pyEX.timeseries.timeSeries** (Supports) –

#### Returns result

#### Return type dict or DataFrame

pyEX.commodities.commodities.**wti**(*token="*, *version='stable'*, *filter="*, *format='json'*, *\*\*time-*

*series\_kwargs*)

# Commodities data

<https://iexcloud.io/docs/api/#commodities>

# **Parameters**

- $\mathbf{token}(str) Access$  token
- **version** (str) API version
- **filter** (str) filters: <https://iexcloud.io/docs/api/#filter-results>
- **format**  $(str)$  return format, defaults to json
- **all kwargs from pyEX.timeseries.timeSeries** (Supports) –

Returns result

#### Return type dict or DataFrame

pyEX.commodities.commodities.**wtiAsync**(*token="*, *version='stable'*, *filter="*, *format='json'*, *\*\*timeseries\_kwargs*)

## Commodities data

<https://iexcloud.io/docs/api/#commodities>

# **Parameters**

- **token**  $(str)$  Access token
- **version** (str) API version
- **filter**  $(str)$  filters: <https://iexcloud.io/docs/api/#filter-results>
- **format**  $(str)$  return format, defaults to json
- **all kwargs from pyEX.timeseries.timeSeries** (Supports) –

Returns result

# Return type dict or DataFrame

pyEX.commodities.commodities.**wtiDF**(*token="*, *version='stable'*, *filter="*, *format='json'*, *\*\*timeseries\_kwargs*)

# Commodities data

<https://iexcloud.io/docs/api/#commodities>

## Parameters

- $token (str) Access token$
- **version** (str) API version
- **filter** (str) filters: <https://iexcloud.io/docs/api/#filter-results>
- **format**  $(str)$  return format, defaults to json
- **all kwargs from pyEX.timeseries.timeSeries** (Supports) –

Returns result

Return type dict or DataFrame

# **Crypto**

pyEX.cryptocurrency.cryptocurrency.**cryptoBook**(*symbol*, *token="*, *version='stable'*, *fil-*

*ter="*, *format='json'*)

This returns a current snapshot of the book for a specified cryptocurrency. For REST, you will receive a current snapshot of the current book for the specific cryptocurrency. For SSE Streaming, you will get a full representation of the book updated as often as the book changes. Examples of each are below:

<https://iexcloud.io/docs/api/#cryptocurrency-book> continuous

- **symbol**  $(str)$  cryptocurrency ticker
- **token**  $(str)$  Access token
- **version**  $(str)$  API version
- **filter**  $(str)$  filters: <https://iexcloud.io/docs/api/#filter-results>
- **format**  $(str)$  return format, defaults to json

Returns result

# Return type dict or DataFrame

```
pyEX.cryptocurrency.cryptocurrency.cryptoBookAsync(symbol, token=", ver-
                                                       sion='stable', filter=", for-
                                                       mat='json')
```
This returns a current snapshot of the book for a specified cryptocurrency. For REST, you will receive a current snapshot of the current book for the specific cryptocurrency. For SSE Streaming, you will get a full representation of the book updated as often as the book changes. Examples of each are below:

<https://iexcloud.io/docs/api/#cryptocurrency-book> continuous

## **Parameters**

- **symbol**  $(str)$  cryptocurrency ticker
- **token** (str) Access token
- **version** (str) API version
- **filter**  $(str)$  filters: <https://iexcloud.io/docs/api/#filter-results>
- **format**  $(str)$  return format, defaults to json

## Returns result

Return type dict or DataFrame

pyEX.cryptocurrency.cryptocurrency.**cryptoBookDF**(*symbol*, *token="*, *version='stable'*, *fil-*

*ter="*, *format='json'*)

This returns a current snapshot of the book for a specified cryptocurrency. For REST, you will receive a current snapshot of the current book for the specific cryptocurrency. For SSE Streaming, you will get a full representation of the book updated as often as the book changes. Examples of each are below:

<https://iexcloud.io/docs/api/#cryptocurrency-book> continuous

# **Parameters**

- **symbol**  $(str)$  cryptocurrency ticker
- **token**  $(str)$  Access token
- **version** (str) API version
- **filter** (str) filters: <https://iexcloud.io/docs/api/#filter-results>
- **format**  $(str)$  return format, defaults to json

#### Returns result

# Return type dict or DataFrame

pyEX.cryptocurrency.cryptocurrency.**cryptoPrice**(*symbol*, *token="*, *version='stable'*, *fil-*

*ter="*, *format='json'*)

This returns the price for a specified cryptocurrency.

<https://iexcloud.io/docs/api/#cryptocurrency-price> continuous

- **symbol**  $(str)$  cryptocurrency ticker
- **token**  $(str)$  Access token
- **version** (str) API version
- **filter** (str) filters: <https://iexcloud.io/docs/api/#filter-results>

• **format**  $(str)$  – return format, defaults to json

Returns result

# Return type dict or DataFrame

```
pyEX.cryptocurrency.cryptocurrency.cryptoPriceAsync(symbol, token=", ver-
                                                        sion='stable', filter=", for-
                                                        mat='json')
```
This returns the price for a specified cryptocurrency.

<https://iexcloud.io/docs/api/#cryptocurrency-price> continuous

# Parameters

- **symbol**  $(str)$  cryptocurrency ticker
- **token**  $(str)$  Access token
- **version** (str) API version
- **filter**  $(str)$  filters: <https://iexcloud.io/docs/api/#filter-results>
- **format**  $(str)$  return format, defaults to json

## Returns result

## Return type dict or DataFrame

```
pyEX.cryptocurrency.cryptocurrency.cryptoPriceDF(symbol, token=", version='stable',
                                                          filter=", format='json')
```
This returns the price for a specified cryptocurrency.

<https://iexcloud.io/docs/api/#cryptocurrency-price> continuous

# **Parameters**

- **symbol**  $(str)$  cryptocurrency ticker
- **token** (str) Access token
- **version** (str) API version
- **filter** (str) filters: <https://iexcloud.io/docs/api/#filter-results>
- **format**  $(str)$  return format, defaults to json

# Returns result

# Return type dict or DataFrame

pyEX.cryptocurrency.cryptocurrency.**cryptoQuote**(*symbol*, *token="*, *version='stable'*, *filter="*, *format='json'*)

This returns the quote for a specified cryptocurrency. Quotes are available via REST and SSE Streaming.

<https://iexcloud.io/docs/api/#cryptocurrency-quote> continuous

# Parameters

- **symbol**  $(str)$  cryptocurrency ticker
- **token**  $(str)$  Access token
- **version** (str) API version
- **filter** (str) filters: <https://iexcloud.io/docs/api/#filter-results>
- **format**  $(str)$  return format, defaults to json

Returns result

# Return type dict or DataFrame

```
pyEX.cryptocurrency.cryptocurrency.cryptoQuoteAsync(symbol, token=", ver-
                                                         sion='stable', filter=", for-
                                                         mat='json')
```
This returns the quote for a specified cryptocurrency. Quotes are available via REST and SSE Streaming.

<https://iexcloud.io/docs/api/#cryptocurrency-quote> continuous

# **Parameters**

- **symbol**  $(str)$  cryptocurrency ticker
- **token**  $(str)$  Access token
- **version**  $(str)$  API version
- **filter** (str) filters: <https://iexcloud.io/docs/api/#filter-results>
- **format**  $(str)$  return format, defaults to json

#### Returns result

# Return type dict or DataFrame

pyEX.cryptocurrency.cryptocurrency.**cryptoQuoteDF**(*symbol*, *token="*, *version='stable'*, *filter="*, *format='json'*) This returns the quote for a specified cryptocurrency. Quotes are available via REST and SSE Streaming.

<https://iexcloud.io/docs/api/#cryptocurrency-quote> continuous

# Parameters

- **symbol**  $(str)$  cryptocurrency ticker
- **token**  $(str)$  Access token
- **version** (str) API version
- **filter** (str) filters: <https://iexcloud.io/docs/api/#filter-results>
- **format**  $(str)$  return format, defaults to json

## Returns result

Return type dict or DataFrame

# **Economic**

**class** pyEX.economic.economic.**EconomicPoints** Economic data points

<https://iexcloud.io/docs/api/#economic-data>

**FEDFUNDS; Effective federal funds rate**

**GDP; Real Gross Domestic Product**

**INDPRO; Industrial Production Index**

**CPI; Consumer Price Index All Urban Consumers**

**PAYROLL; Total nonfarm employees in thousands of persons seasonally adjusted HOUSING; Total Housing Starts in thousands of units, seasonally adjusted annual rate UNEMPLOYMENT; Unemployment rate returned as a percent, seasonally adjusted**

**VEHICLES; Total Vehicle Sales in millions of units** RECESSION; US Recession Probabilities. Smoothed recession probabilities for the United **INITIALCLAIMS; Initial claims returned as a number, seasonally adjusted RETAILMONEY; Retail money funds returned as billions of dollars, seasonally adjusted** INSTITUTIONALMONEY; Institutional money funds returned as billions of dollars, seasona

pyEX.economic.economic.**cpi**(*token="*, *version='stable'*, *filter="*, *format='json'*, *\*\*time-*

*series\_kwargs*)

# Economic data

<https://iexcloud.io/docs/api/#economic-data>

## Parameters

- **token** (str) Access token
- **version** (str) API version
- **filter**  $(str)$  filters: <https://iexcloud.io/docs/api/#filter-results>
- **format**  $(str)$  return format, defaults to json
- **all kwargs from pyEX.timeseries.timeSeries** (Supports) –

#### Returns result

# Return type dict or DataFrame

pyEX.economic.economic.**cpiAsync**(*token="*, *version='stable'*, *filter="*, *format='json'*, *\*\*time-*

# *series\_kwargs*)

<https://iexcloud.io/docs/api/#economic-data>

## **Parameters**

Economic data

- **token**  $(str)$  Access token
- **version** (str) API version
- **filter**  $(str)$  filters: <https://iexcloud.io/docs/api/#filter-results>
- **format**  $(str)$  return format, defaults to json
- **all kwargs from pyEX.timeseries.timeSeries** (Supports) –

# Returns result

#### Return type dict or DataFrame

pyEX.economic.economic.**cpiDF**(*token="*, *version='stable'*, *filter="*, *format='json'*, *\*\*timeseries\_kwargs*)

# Economic data

<https://iexcloud.io/docs/api/#economic-data>

- **token**  $(str)$  Access token
- **version** (str) API version
- **filter**  $(str)$  filters: <https://iexcloud.io/docs/api/#filter-results>
- **format**  $(str)$  return format, defaults to json

• **all kwargs from pyEX.timeseries.timeSeries** (Supports) –

## Returns result

# Return type dict or DataFrame

pyEX.economic.economic.**fedfunds**(*token="*, *version='stable'*, *filter="*, *format='json'*, *\*\*timeseries\_kwargs*)

# Economic data

<https://iexcloud.io/docs/api/#economic-data>

# **Parameters**

- **token**  $(str)$  Access token
- **version** (str) API version
- **filter** (str) filters: <https://iexcloud.io/docs/api/#filter-results>
- **format**  $(str)$  return format, defaults to json
- **all kwargs from pyEX.timeseries.timeSeries** (Supports) –

*\*\*timeseries\_kwargs*)

## Returns result

Return type dict or DataFrame

pyEX.economic.economic.**fedfundsAsync**(*token="*, *version='stable'*, *filter="*, *format='json'*,

#### Economic data

<https://iexcloud.io/docs/api/#economic-data>

# Parameters

- $\text{token}(str) Access$  token
- **version** (str) API version
- **filter** (str) filters: <https://iexcloud.io/docs/api/#filter-results>
- **format**  $(str)$  return format, defaults to json
- **all kwargs from pyEX.timeseries.timeSeries** (Supports) –

#### Returns result

#### Return type dict or DataFrame

pyEX.economic.economic.**fedfundsDF**(*token="*, *version='stable'*, *filter="*, *format='json'*, *\*\*time-*

*series\_kwargs*)

# Economic data

<https://iexcloud.io/docs/api/#economic-data>

# **Parameters**

- $\mathbf{token}(str) Access$  token
- **version** (str) API version
- **filter** (str) filters: <https://iexcloud.io/docs/api/#filter-results>
- **format**  $(str)$  return format, defaults to json
- **all kwargs from pyEX.timeseries.timeSeries** (Supports) –

Returns result

# Return type dict or DataFrame

pyEX.economic.economic.**gdp**(*token="*, *version='stable'*, *filter="*, *format='json'*, *\*\*timeseries\_kwargs*)

Economic data

<https://iexcloud.io/docs/api/#economic-data>

# Parameters

- **token**  $(str)$  Access token
- **version** (str) API version
- **filter** (str) filters: <https://iexcloud.io/docs/api/#filter-results>
- **format**  $(str)$  return format, defaults to json
- **all kwargs from pyEX.timeseries.timeSeries** (Supports) –

Returns result

## Return type dict or DataFrame

pyEX.economic.economic.**gdpAsync**(*token="*, *version='stable'*, *filter="*, *format='json'*, *\*\*timeseries\_kwargs*)

# Economic data

<https://iexcloud.io/docs/api/#economic-data>

## **Parameters**

- $\mathbf{token}(str) Access$  token
- **version** (str) API version
- **filter**  $(str)$  filters: <https://iexcloud.io/docs/api/#filter-results>
- **format**  $(str)$  return format, defaults to json
- **all kwargs from pyEX.timeseries.timeSeries** (Supports) –

Returns result

# Return type dict or DataFrame

pyEX.economic.economic.**gdpDF**(*token="*, *version='stable'*, *filter="*, *format='json'*, *\*\*time-*

*series\_kwargs*)

#### Economic data

<https://iexcloud.io/docs/api/#economic-data>

# Parameters

- **token**  $(str)$  Access token
- **version** (str) API version
- **filter** (str) filters: <https://iexcloud.io/docs/api/#filter-results>
- **format**  $(str)$  return format, defaults to json
- **all kwargs from pyEX.timeseries.timeSeries** (Supports) –

Returns result

Return type dict or DataFrame
```
pyEX.economic.economic.housing(token=", version='stable', filter=", format='json', **time-
                                 series_kwargs)
```
# Economic data

<https://iexcloud.io/docs/api/#economic-data>

# **Parameters**

- **token**  $(str)$  Access token
- **version**  $(str)$  API version
- **filter**  $(str)$  filters: <https://iexcloud.io/docs/api/#filter-results>
- **format**  $(str)$  return format, defaults to json
- **all kwargs from pyEX.timeseries.timeSeries** (Supports) –

# Returns result

# Return type dict or DataFrame

```
pyEX.economic.economic.housingAsync(token=", version='stable', filter=", format='json',
                                       **timeseries_kwargs)
```
### Economic data

<https://iexcloud.io/docs/api/#economic-data>

# **Parameters**

- **token**  $(str)$  Access token
- **version**  $(str)$  API version
- **filter**  $(str)$  filters: <https://iexcloud.io/docs/api/#filter-results>
- **format**  $(str)$  return format, defaults to json
- **all kwargs from pyEX.timeseries.timeSeries** (Supports) –

## Returns result

# Return type dict or DataFrame

pyEX.economic.economic.**housingDF**(*token="*, *version='stable'*, *filter="*, *format='json'*, *\*\*timeseries\_kwargs*)

# Economic data

<https://iexcloud.io/docs/api/#economic-data>

# **Parameters**

- $token (str) Access token$
- **version**  $(str)$  API version
- **filter** (str) filters: <https://iexcloud.io/docs/api/#filter-results>
- **format**  $(str)$  return format, defaults to json
- **all kwargs from pyEX.timeseries.timeSeries** (Supports) –

# Returns result

# Return type dict or DataFrame

pyEX.economic.economic.**indpro**(*token="*, *version='stable'*, *filter="*, *format='json'*, *\*\*time-*

*series\_kwargs*)

# Economic data

<https://iexcloud.io/docs/api/#economic-data>

### **Parameters**

- **token**  $(str)$  Access token
- **version** (str) API version
- **filter** (str) filters: <https://iexcloud.io/docs/api/#filter-results>
- **format**  $(str)$  return format, defaults to json
- **all kwargs from pyEX.timeseries.timeSeries** (Supports) –

## Returns result

### Return type dict or DataFrame

pyEX.economic.economic.**indproAsync**(*token="*, *version='stable'*, *filter="*, *format='json'*, *\*\*timeseries\_kwargs*)

### Economic data

<https://iexcloud.io/docs/api/#economic-data>

### **Parameters**

- **token**  $(str)$  Access token
- **version**  $(str)$  API version
- **filter** (str) filters: <https://iexcloud.io/docs/api/#filter-results>
- **format**  $(str)$  return format, defaults to json
- **all kwargs from pyEX.timeseries.timeSeries** (Supports) –

### Returns result

#### Return type dict or DataFrame

pyEX.economic.economic.**indproDF**(*token="*, *version='stable'*, *filter="*, *format='json'*, *\*\*timeseries\_kwargs*)

# Economic data

<https://iexcloud.io/docs/api/#economic-data>

#### **Parameters**

- **token**  $(str)$  Access token
- **version**  $(str)$  API version
- **filter** (str) filters: <https://iexcloud.io/docs/api/#filter-results>
- **format**  $(str)$  return format, defaults to json
- **all kwargs from pyEX.timeseries.timeSeries** (Supports) –

#### Returns result

# Return type dict or DataFrame

pyEX.economic.economic.**initialClaims**(*token="*, *version='stable'*, *filter="*, *format='json'*,

*\*\*timeseries\_kwargs*)

# Economic data

<https://iexcloud.io/docs/api/#economic-data>

- **token**  $(str)$  Access token
- **version**  $(str)$  API version
- **filter** (str) filters: <https://iexcloud.io/docs/api/#filter-results>
- **format**  $(str)$  return format, defaults to json
- **all kwargs from pyEX.timeseries.timeSeries** (Supports) –

### Return type dict or DataFrame

pyEX.economic.economic.**initialClaimsAsync**(*token="*, *version='stable'*, *filter="*, *format='json'*, *\*\*timeseries\_kwargs*)

Economic data

<https://iexcloud.io/docs/api/#economic-data>

## **Parameters**

- **token**  $(str)$  Access token
- **version**  $(str)$  API version
- **filter** (str) filters: <https://iexcloud.io/docs/api/#filter-results>
- **format**  $(str)$  return format, defaults to json
- **all kwargs from pyEX.timeseries.timeSeries** (Supports) –

### Returns result

#### Return type dict or DataFrame

pyEX.economic.economic.**initialClaimsDF**(*token="*, *version='stable'*, *filter="*, *format='json'*, *\*\*timeseries\_kwargs*)

#### Economic data

<https://iexcloud.io/docs/api/#economic-data>

# **Parameters**

- **token**  $(str)$  Access token
- **version** (str) API version
- **filter**  $(str)$  filters: <https://iexcloud.io/docs/api/#filter-results>
- **format**  $(str)$  return format, defaults to json
- **all kwargs from pyEX.timeseries.timeSeries** (Supports) –

## Returns result

Return type dict or DataFrame

```
pyEX.economic.economic.institutionalMoney(token=", version='stable', filter=", for-
                                             mat='json', **timeseries_kwargs)
```
Economic data

<https://iexcloud.io/docs/api/#economic-data>

- **token** (str) Access token
- **version** (str) API version
- **filter** (str) filters: <https://iexcloud.io/docs/api/#filter-results>
- **format**  $(str)$  return format, defaults to json
- **all kwargs from pyEX.timeseries.timeSeries** (Supports) –

### Return type dict or DataFrame

pyEX.economic.economic.**institutionalMoneyAsync**(*token="*, *version='stable'*, *filter="*, *format='json'*, *\*\*timeseries\_kwargs*)

### Economic data

<https://iexcloud.io/docs/api/#economic-data>

### Parameters

- **token** (str) Access token
- **version** (str) API version
- **filter**  $(str)$  filters: <https://iexcloud.io/docs/api/#filter-results>
- **format**  $(str)$  return format, defaults to json
- **all kwargs from pyEX.timeseries.timeSeries** (Supports) –

#### Returns result

# Return type dict or DataFrame

pyEX.economic.economic.**institutionalMoneyDF**(*token="*, *version='stable'*, *filter="*, *format='json'*, *\*\*timeseries\_kwargs*)

# Economic data

<https://iexcloud.io/docs/api/#economic-data>

#### **Parameters**

- **token**  $(str)$  Access token
- **version** (str) API version
- **filter** (str) filters: <https://iexcloud.io/docs/api/#filter-results>
- **format**  $(str)$  return format, defaults to json
- **all kwargs from pyEX.timeseries.timeSeries** (Supports) –

# Returns result

## Return type dict or DataFrame

pyEX.economic.economic.**payroll**(*token="*, *version='stable'*, *filter="*, *format='json'*, *\*\*timeseries\_kwargs*)

## Economic data

<https://iexcloud.io/docs/api/#economic-data>

- **token**  $(str)$  Access token
- **version** (str) API version
- **filter** (str) filters: <https://iexcloud.io/docs/api/#filter-results>
- **format**  $(str)$  return format, defaults to json

• **all kwargs from pyEX.timeseries.timeSeries** (Supports) –

*\*\*timeseries\_kwargs*)

Returns result

Return type dict or DataFrame

pyEX.economic.economic.**payrollAsync**(*token="*, *version='stable'*, *filter="*, *format='json'*,

Economic data

<https://iexcloud.io/docs/api/#economic-data>

## **Parameters**

- **token**  $(str)$  Access token
- **version** (str) API version
- **filter** (str) filters: <https://iexcloud.io/docs/api/#filter-results>
- **format**  $(str)$  return format, defaults to json

• **all kwargs from pyEX.timeseries.timeSeries** (Supports) –

Returns result

Return type dict or DataFrame

pyEX.economic.economic.**payrollDF**(*token="*, *version='stable'*, *filter="*, *format='json'*, *\*\*timeseries\_kwargs*)

#### Economic data

<https://iexcloud.io/docs/api/#economic-data>

# Parameters

- $\text{token}(str) Access$  token
- **version** (str) API version
- **filter** (str) filters: <https://iexcloud.io/docs/api/#filter-results>
- **format**  $(str)$  return format, defaults to json
- **all kwargs from pyEX.timeseries.timeSeries** (Supports) –

#### Returns result

### Return type dict or DataFrame

pyEX.economic.economic.**recessionProb**(*token="*, *version='stable'*, *filter="*, *format='json'*,

*\*\*timeseries\_kwargs*)

# Economic data

<https://iexcloud.io/docs/api/#economic-data>

# **Parameters**

- **token**  $(str)$  Access token
- **version** (str) API version
- **filter**  $(str)$  filters: <https://iexcloud.io/docs/api/#filter-results>
- **format**  $(str)$  return format, defaults to json
- **all kwargs from pyEX.timeseries.timeSeries** (Supports) –

Returns result

### Return type dict or DataFrame

pyEX.economic.economic.**recessionProbAsync**(*token="*, *version='stable'*, *filter="*, *format='json'*, *\*\*timeseries\_kwargs*)

### Economic data

<https://iexcloud.io/docs/api/#economic-data>

# Parameters

- **token**  $(str)$  Access token
- **version** (str) API version
- **filter** (str) filters: <https://iexcloud.io/docs/api/#filter-results>
- **format**  $(str)$  return format, defaults to json
- **all kwargs from pyEX.timeseries.timeSeries** (Supports) –

## Returns result

### Return type dict or DataFrame

pyEX.economic.economic.**recessionProbDF**(*token="*, *version='stable'*, *filter="*, *format='json'*, *\*\*timeseries\_kwargs*)

# Economic data

<https://iexcloud.io/docs/api/#economic-data>

### Parameters

- $\mathbf{token}(str) Access$  token
- **version** (str) API version
- **filter**  $(str)$  filters: <https://iexcloud.io/docs/api/#filter-results>
- **format**  $(str)$  return format, defaults to json
- **all kwargs from pyEX.timeseries.timeSeries** (Supports) –

#### Returns result

# Return type dict or DataFrame

pyEX.economic.economic.**retailMoney**(*token="*, *version='stable'*, *filter="*, *format='json'*,

*\*\*timeseries\_kwargs*)

# Economic data

<https://iexcloud.io/docs/api/#economic-data>

### Parameters

- **token**  $(str)$  Access token
- **version** (str) API version
- **filter** (str) filters: <https://iexcloud.io/docs/api/#filter-results>
- **format**  $(str)$  return format, defaults to json
- **all kwargs from pyEX.timeseries.timeSeries** (Supports) –

Returns result

Return type dict or DataFrame

```
pyEX.economic.economic.retailMoneyAsync(token=", version='stable', filter=", format='json',
                                             **timeseries_kwargs)
```
Economic data

<https://iexcloud.io/docs/api/#economic-data>

## **Parameters**

- $\mathbf{token}(str) Access$  token
- **version** (str) API version
- **filter**  $(str)$  filters: <https://iexcloud.io/docs/api/#filter-results>
- **format**  $(str)$  return format, defaults to json
- **all kwargs from pyEX.timeseries.timeSeries** (Supports) –

Returns result

## Return type dict or DataFrame

```
pyEX.economic.economic.retailMoneyDF(token=", version='stable', filter=", format='json',
                                        **timeseries_kwargs)
```
# Economic data

<https://iexcloud.io/docs/api/#economic-data>

## **Parameters**

- **token**  $(str)$  Access token
- **version** (str) API version
- **filter** (str) filters: <https://iexcloud.io/docs/api/#filter-results>
- **format**  $(str)$  return format, defaults to json
- **all kwargs from pyEX.timeseries.timeSeries** (Supports) –

*\*\*timeseries\_kwargs*)

## Returns result

Return type dict or DataFrame

pyEX.economic.economic.**unemployment**(*token="*, *version='stable'*, *filter="*, *format='json'*,

## Economic data

<https://iexcloud.io/docs/api/#economic-data>

# **Parameters**

- **token**  $(str)$  Access token
- **version**  $(str)$  API version
- **filter** (str) filters: <https://iexcloud.io/docs/api/#filter-results>
- **format**  $(str)$  return format, defaults to json
- **all kwargs from pyEX.timeseries.timeSeries** (Supports) –

Returns result

# Return type dict or DataFrame

```
pyEX.economic.economic.unemploymentAsync(token=", version='stable', filter=", for-
                                           mat='json', **timeseries_kwargs)
```
Economic data

<https://iexcloud.io/docs/api/#economic-data>

### **Parameters**

- $\mathbf{token}(str) Access$  token
- **version** (str) API version
- **filter** (str) filters: <https://iexcloud.io/docs/api/#filter-results>
- **format**  $(str)$  return format, defaults to json
- **all kwargs from pyEX.timeseries.timeSeries** (Supports) –

*\*\*timeseries\_kwargs*)

#### Returns result

### Return type dict or DataFrame

pyEX.economic.economic.**unemploymentDF**(*token="*, *version='stable'*, *filter="*, *format='json'*,

#### Economic data

<https://iexcloud.io/docs/api/#economic-data>

### **Parameters**

- **token**  $(str)$  Access token
- **version**  $(str)$  API version
- **filter** (str) filters: <https://iexcloud.io/docs/api/#filter-results>
- **format**  $(str)$  return format, defaults to json
- **all kwargs from pyEX.timeseries.timeSeries** (Supports) –

### Returns result

# Return type dict or DataFrame

```
pyEX.economic.economic.vehicles(token=", version='stable', filter=", format='json', **time-
                                   series_kwargs)
```
# Economic data

<https://iexcloud.io/docs/api/#economic-data>

# **Parameters**

- **token**  $(str)$  Access token
- **version**  $(str)$  API version
- **filter** (str) filters: <https://iexcloud.io/docs/api/#filter-results>
- **format**  $(str)$  return format, defaults to json
- **all kwargs from pyEX.timeseries.timeSeries** (Supports) –

# Returns result

# Return type dict or DataFrame

pyEX.economic.economic.**vehiclesAsync**(*token="*, *version='stable'*, *filter="*, *format='json'*,

*\*\*timeseries\_kwargs*)

# Economic data

<https://iexcloud.io/docs/api/#economic-data>

- **token**  $(str)$  Access token
- **version**  $(str)$  API version
- **filter** (str) filters: <https://iexcloud.io/docs/api/#filter-results>
- **format**  $(str)$  return format, defaults to json
- **all kwargs from pyEX.timeseries.timeSeries** (Supports) –

### Return type dict or DataFrame

pyEX.economic.economic.**vehiclesDF**(*token="*, *version='stable'*, *filter="*, *format='json'*, *\*\*time-*

*series\_kwargs*)

### Economic data

<https://iexcloud.io/docs/api/#economic-data>

# **Parameters**

- **token**  $(str)$  Access token
- **version**  $(str)$  API version
- **filter** (str) filters: <https://iexcloud.io/docs/api/#filter-results>
- **format**  $(str)$  return format, defaults to json
- **all kwargs from pyEX.timeseries.timeSeries** (Supports) –

## Returns result

Return type dict or DataFrame

# **Files**

pyEX.files.files.**download**(*id*, *symbol*, *date*, *token="*, *version='stable'*) The Files API allows users to download bulk data files, PDFs, etc.

Example: c.download('VALUENGINE\_REPORT', 'AAPL', '20200804')

<https://iexcloud.io/docs/api/#files>

#### **Parameters**

- $id(str)$  report ID
- **symbol**  $(str)$  symbol to use
- **date**  $(str)$  date of report to use

pyEX.files.files.**files**(*id="*, *symbol="*, *date=None*, *token="*, *version='stable'*) The Files API allows users to download bulk data files, PDFs, etc.

<https://iexcloud.io/docs/api/#files>

- $id(str)$  report ID
- **symbol**  $(str)$  symbol to use
- **date**  $(str)$  date of report to use

# **FX**

pyEX.fx.fx.**convertFX**(*symbols=None*, *amount=None*, *token="*, *version='stable'*, *filter="*, *format='json'*)

This endpoint performs a conversion from one currency to another for a supplied amount of the base currency. If an amount isn't provided, the latest exchange rate will be provided and the amount will be null.

<https://iexcloud.io/docs/api/#currency-conversion> 5pm Sun-4pm Fri UTC

#### Parameters

- **symbols**  $(str)$  comma seperated list of symbols
- **amount**  $(fload)$  amount to convert
- **token**  $(str)$  Access token
- **version** (str) API version
- **filter** (str) filters: <https://iexcloud.io/docs/api/#filter-results>
- **format**  $(str)$  return format, defaults to json

Returns result

#### Return type dict

pyEX.fx.fx.**convertFXDF**(*symbols=None*, *amount=None*, *token="*, *version='stable'*, *filter="*, *for-*

```
mat='json')
```
This endpoint performs a conversion from one currency to another for a supplied amount of the base currency. If an amount isn't provided, the latest exchange rate will be provided and the amount will be null.

<https://iexcloud.io/docs/api/#currency-conversion> 5pm Sun-4pm Fri UTC

#### **Parameters**

- **symbols**  $(str)$  comma seperated list of symbols
- **amount**  $(f$ loat) amount to convert
- **token**  $(str)$  Access token
- **version** (str) API version
- **filter** (str) filters: <https://iexcloud.io/docs/api/#filter-results>
- **format**  $(str)$  return format, defaults to json

Returns result

#### Return type dict

pyEX.fx.fx.**historicalFX**(*symbols=None*, *from\_="*, *to\_="*, *on="*, *last=0*, *first=0*, *token="*, *version='stable'*, *filter="*, *format='json'*)

This endpoint returns a daily value for the desired currency pair.

<https://iexcloud.io/docs/api/#historical-daily> 1am Mon-Sat UTC

- **symbols**  $(str)$  comma seperated list of symbols
- **from** (str or datetime) Returns data on or after the given from date. Format YYYY-MM-DD
- **to** (str or datetime) Returns data on or before the given to date. Format YYYY-MM-DD
- **on** (str or datetime) Returns data on the given date. Format YYYY-MM-DD
- **last** (int) Returns the latest n number of records in the series
- **first** (int) Returns the first n number of records in the series
- **token**  $(str)$  Access token
- **version** (str) API version
- **filter**  $(str)$  filters: <https://iexcloud.io/docs/api/#filter-results>
- **format**  $(str)$  return format, defaults to json

#### Return type dict

pyEX.fx.fx.**historicalFXDF**(*symbols=None*, *from\_="*, *to\_="*, *on="*, *last=0*, *first=0*, *token="*, *version='stable'*, *filter="*, *format='json'*)

This endpoint returns a daily value for the desired currency pair.

<https://iexcloud.io/docs/api/#historical-daily> 1am Mon-Sat UTC

#### **Parameters**

- **symbols**  $(str)$  comma seperated list of symbols
- **from** (str or datetime) Returns data on or after the given from date. Format YYYY-MM-DD
- **to** (str or datetime) Returns data on or before the given to date. Format YYYY-MM-DD
- **on** (str or datetime) Returns data on the given date. Format YYYY-MM-DD
- **last** (int) Returns the latest n number of records in the series
- **first** (int) Returns the first n number of records in the series
- **token**  $(str)$  Access token
- **version** (str) API version
- **filter**  $(str)$  filters: <https://iexcloud.io/docs/api/#filter-results>
- **format**  $(str)$  return format, defaults to json

### Returns result

#### Return type dict

pyEX.fx.fx.**latestFX**(*symbols=None*, *token="*, *version='stable'*, *filter="*, *format='json'*) This endpoint returns real-time foreign currency exchange rates data updated every 250 milliseconds.

<https://iexcloud.io/docs/api/#latest-currency-rates> 5pm Sun-4pm Fri UTC

## Parameters

- **symbols** (str) comma seperated list of symbols
- **token**  $(str)$  Access token
- **version**  $(str)$  API version
- **filter**  $(str)$  filters: <https://iexcloud.io/docs/api/#filter-results>
- **format**  $(str)$  return format, defaults to json

Returns result

# Return type dict

pyEX.fx.fx.**latestFXDF**(*symbols=None*, *token="*, *version='stable'*, *filter="*, *format='json'*) This endpoint returns real-time foreign currency exchange rates data updated every 250 milliseconds.

<https://iexcloud.io/docs/api/#latest-currency-rates> 5pm Sun-4pm Fri UTC

# Parameters

- **symbols**  $(str)$  comma seperated list of symbols
- **token**  $(str)$  Access token
- **version** (str) API version
- **filter** (str) filters: <https://iexcloud.io/docs/api/#filter-results>
- **format**  $(str)$  return format, defaults to json

Returns result

Return type dict

# **Markets**

```
pyEX.markets.markets.markets(token=", version='stable', filter=", format='json')
Deprecated since version Deprecated:: IEX Cloud status unkown
```

```
pyEX.markets.markets.marketsDF(*args, **kwargs)
Deprecated since version Deprecated:: IEX Cloud status unkown
```
# **Options**

```
pyEX.options.options.optionExpirations(symbol, token=", version='stable', filter=", for-
```
*mat='json'*)

Returns end of day options data

<https://iexcloud.io/docs/api/#options> 9:30am-5pm ET Mon-Fri

# Parameters

- **symbol**  $(str)$  Ticker to request
- **token**  $(str)$  Access token
- **version** (str) API version
- **filter**  $(str)$  filters: <https://iexcloud.io/docs/api/#filter-results>
- **format**  $(str)$  return format, defaults to json

Returns result

# Return type dict or DataFrame

pyEX.options.options.**options**(*contract*, *token="*, *version='stable'*, *filter="*, *format='json'*, *\*\*timeseries\_kwargs*)

Options EOD prices :param contract: Specific dated option contract, e.g. SPY20210714C00475000 :type contract: str :param token: Access token :type token: str :param version: API version :type version: str :param filter: filters: <https://iexcloud.io/docs/api/#filter-results> :type filter: str :param format: return format, defaults to json :type format: str :param Supports all kwargs from *pyEX.timeseries.timeSeries*:

# Returns result

# Return type dict or DataFrame

pyEX.options.options.**optionsDF**(*contract*, *token="*, *version='stable'*, *filter="*, *format='json'*,

*\*\*timeseries\_kwargs*)

Options EOD prices :param contract: Specific dated option contract, e.g. SPY20210714C00475000 :type contract: str :param token: Access token :type token: str :param version: API version :type version: str :param filter: filters: <https://iexcloud.io/docs/api/#filter-results> :type filter: str :param format: return format, defaults to json :type format: str :param Supports all kwargs from *pyEX.timeseries.timeSeries*:

# Returns result

Return type dict or DataFrame

pyEX.options.options.**stockOptions**(*symbol*, *expiration*, *side="*, *token="*, *version='stable'*, *fil-*

*ter="*, *format='json'*)

Returns end of day options data

<https://iexcloud.io/docs/api/#options> 9:30am-5pm ET Mon-Fri

# Parameters

- **symbol**  $(str)$  Ticker to request
- **expiration** (str) Expiration date
- $side (str) Side (optional)$
- **token**  $(str)$  Access token
- **version**  $(str)$  API version
- **filter** (str) filters: <https://iexcloud.io/docs/api/#filter-results>
- **format**  $(str)$  return format, defaults to json

# Returns result

Return type dict or DataFrame

Deprecated since version Deprecated:: Migrate to *options*

```
pyEX.options.options.stockOptionsDF(symbol, expiration, side=", token=", version='stable',
                                        filter=", format='json')
```
# Returns end of day options data

<https://iexcloud.io/docs/api/#options> 9:30am-5pm ET Mon-Fri

# **Parameters**

- **symbol**  $(str)$  Ticker to request
- **expiration** (str) Expiration date
- **side** (str) Side (optional)
- **token**  $(str)$  Access token
- **version** (str) API version
- **filter** (str) filters: <https://iexcloud.io/docs/api/#filter-results>
- **format**  $(str)$  return format, defaults to json

# Returns result

Return type dict or DataFrame

Deprecated since version Deprecated:: Migrate to *options*

# **Points**

pyEX.points.points.**points**(*symbol='market'*, *key="*, *token="*, *version='stable'*, *filter="*, *format='json'*)

Data points are available per symbol and return individual plain text values. Retrieving individual data points is useful for Excel and Google Sheet users, and applications where a single, lightweight value is needed. We also provide update times for some endpoints which allow you to call an endpoint only once it has new data.

<https://iexcloud.io/docs/api/#data-points>

# **Parameters**

- **symbol**  $(str)$  Ticker or market to query
- **key**  $(str)$  data point to fetch. If empty or none, will return available data points
- **token**  $(str)$  Access token
- **version** (str) API version
- **filter** (str) filters: <https://iexcloud.io/docs/api/#filter-results>
- **format**  $(str)$  return format, defaults to json

#### Returns result

Return type dict or DataFrame

pyEX.points.points.**pointsDF**(*symbol='market'*, *key="*, *token="*, *version='stable'*, *filter="*, *format='json'*)

Data points are available per symbol and return individual plain text values. Retrieving individual data points is useful for Excel and Google Sheet users, and applications where a single, lightweight value is needed. We also provide update times for some endpoints which allow you to call an endpoint only once it has new data.

#### <https://iexcloud.io/docs/api/#data-points>

## **Parameters**

- **symbol**  $(str)$  Ticker or market to query
- **key**  $(str)$  data point to fetch. If empty or none, will return available data points
- **token**  $(str)$  Access token
- **version** (str) API version
- **filter** (str) filters: <https://iexcloud.io/docs/api/#filter-results>
- **format**  $(str)$  return format, defaults to json

Returns result

Return type dict or DataFrame

# **Premium**

**exception** pyEX.premium.**PyEXception**

pyEX.premium.**accountingQualityAndRiskMatrixAuditAnalytics**(*id="*, *key="*, *subkey="*, *range=None*, *calendar=False*, *limit=1*, *subattribute="*, *dateField=None*, *from\_=None*, *to\_=None*, *on=None*, *last=0*, *first=0*,

*sort="*, *interval=None*, *token="*, *version='stable'*, *filter="*, *format='json'*, *overrideBase="*, *\*\*ex-*

*tra\_params*)

Time series is the most common type of data available, and consists of a collection of data points over a period of time. Time series data is indexed by a single date field, and can be retrieved by any portion of time.

### <https://iexcloud.io/docs/api/#time-series>

- **id**  $(str)$  ID used to identify a time series dataset.
- **key**  $(str)$  Key used to identify data within a dataset. A common example is a symbol such as AAPL.
- **subkey**  $(str)$  The optional subkey can used to further refine data for a particular key if available.
- **range**  $(s \text{tr})$  Returns data for a given range. Supported ranges described below.
- **calendar** (bool) Used in conjunction with range to return data in the future.
- **limit** (int) Limits the number of results returned. Defaults to 1.
- **subattribute**  $(str, list)$  Allows you to query time series by any field in the result set. All time series data is stored by ID, then key, then subkey. If you want to query by any other field in the data, you can use subattribute. For example, news may be stored as /news/{symbol}/{newsId}, and the result data returns the keys id, symbol, date, sector, hasPaywall By default you can only query by symbol or id. Maybe you want to query all news where the sector is Technology. Your query would be: /timeseries/news?subattribute=source|WSJ The syntax is subattribute={keyName}|{value} or {keyName}~{value}. Both the key name and the value are case sensitive. A pipe symbol *|* is used to represent 'equal to' and the tilde *~* is used to represent "not equal to".
- **dateField** (str or datetime) All time series data is stored by a single date field, and that field is used for any range or date parameters. You may want to query time series data by a different date in the result set. To change the date field used by range queries, pass the case sensitive field name with this parameter. For example, corporate buy back data may be stored by announce date, but also contains an end date which you'd rather query by. To query by end date you would use dateField=endDate&range=last-week
- **from** (str or datetime) Returns data on or after the given from date. Format YYYY-MM-DD
- **to** (str or datetime) Returns data on or before the given to date. Format YYYY-MM-DD
- **on** (str or datetime) Returns data on the given date. Format YYYY-MM-DD
- **last** (int) Returns the latest n number of records in the series
- **first** (int) Returns the first n number of records in the series
- **sort**  $(str)$  Order of results
- **interval**  $(int)$  interval to use
- **token** (str) Access token
- **version** (str) API version
- **filter** (str) filters: <https://iexcloud.io/docs/api/#filter-results>
- **format**  $(str)$  return format, defaults to json

Return type dict or DataFrame

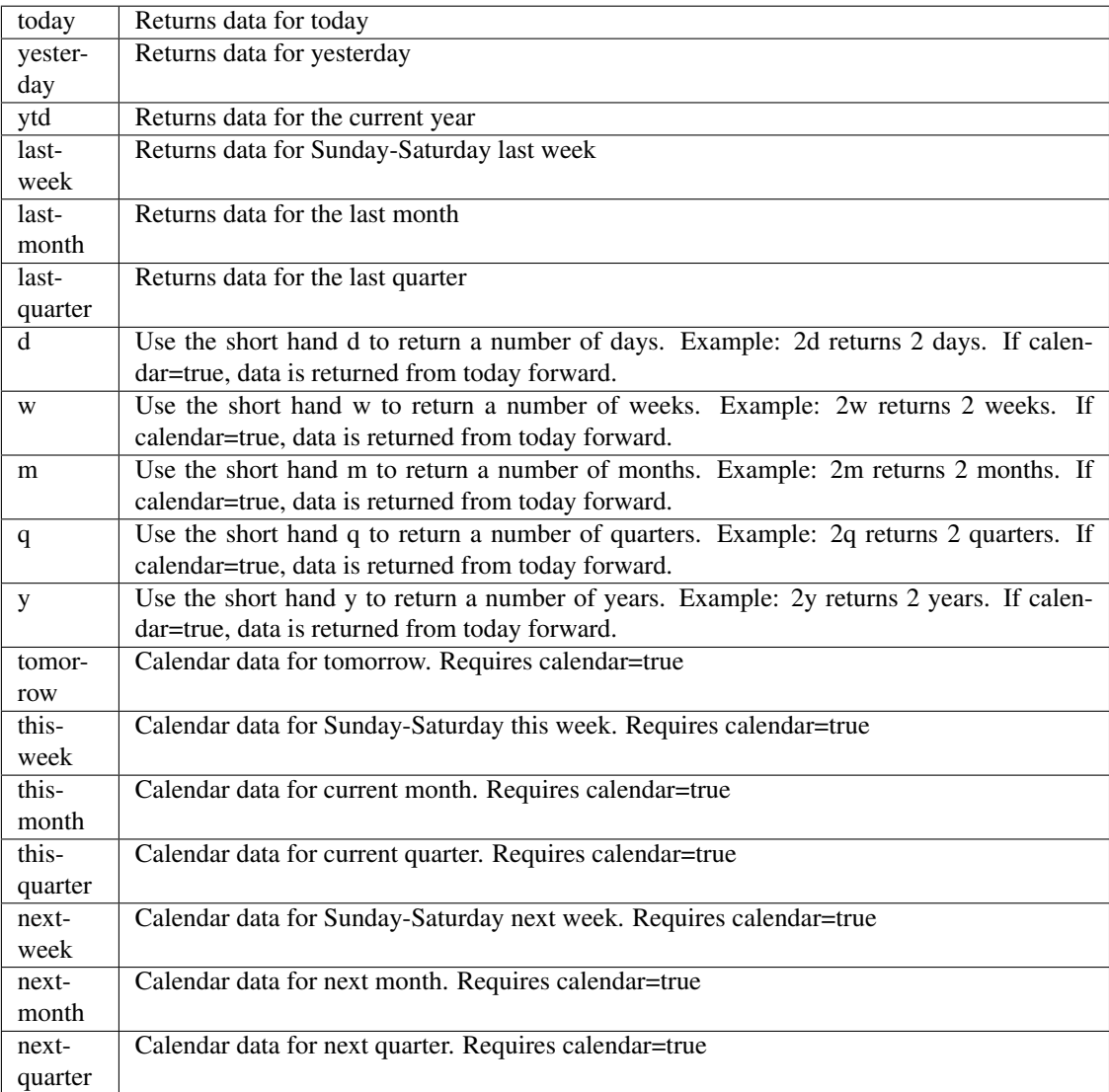

```
pyEX.premium.accountingQualityAndRiskMatrixAuditAnalyticsDF(id=", key=", sub-
                                                                  key=", range=None,
                                                                  calendar=False,
                                                                  limit=1, subat-
                                                                  tribute=", date-
                                                                  Field=None,
                                                                  from_=None,
                                                                  to_=None,
                                                                  on=None, last=0,
                                                                  first=0, sort=",
                                                                  interval=None,
                                                                  token=", ver-
                                                                  sion='stable',
                                                                  filter=", for-
                                                                  mat='json', over-
                                                                  rideBase=", **ex-
                                                                  tra_params)
```
Time series is the most common type of data available, and consists of a collection of data points over a period of time. Time series data is indexed by a single date field, and can be retrieved by any portion of time.

<https://iexcloud.io/docs/api/#time-series>

- **id** (str) ID used to identify a time series dataset.
- **key**  $(str)$  Key used to identify data within a dataset. A common example is a symbol such as AAPL.
- **subkey**  $(str)$  The optional subkey can used to further refine data for a particular key if available.
- **range** (str) Returns data for a given range. Supported ranges described below.
- **calendar** (bool) Used in conjunction with range to return data in the future.
- **limit** (int) Limits the number of results returned. Defaults to 1.
- **subattribute**  $(str, list)$  Allows you to query time series by any field in the result set. All time series data is stored by ID, then key, then subkey. If you want to query by any other field in the data, you can use subattribute. For example, news may be stored as /news/{symbol}/{newsId}, and the result data returns the keys id, symbol, date, sector, hasPaywall By default you can only query by symbol or id. Maybe you want to query all news where the sector is Technology. Your query would be: /timeseries/news?subattribute=source|WSJ The syntax is subattribute={keyName}|{value} or {keyName}~{value}. Both the key name and the value are case sensitive. A pipe symbol *|* is used to represent 'equal to' and the tilde *~* is used to represent "not equal to".
- **dateField** (str or datetime) All time series data is stored by a single date field, and that field is used for any range or date parameters. You may want to query time series data by a different date in the result set. To change the date field used by range queries, pass the case sensitive field name with this parameter. For example, corporate buy back data may be stored by announce date, but also contains an end date which you'd rather query by. To query by end date you would use dateField=endDate&range=last-week
- **from** (str or datetime) Returns data on or after the given from date. Format YYYY-MM-DD
- **to** (str or datetime) Returns data on or before the given to date. Format YYYY-MM-DD
- **on** (str or datetime) Returns data on the given date. Format YYYY-MM-DD
- **last** (int) Returns the latest n number of records in the series
- **first** (int) Returns the first n number of records in the series
- **sort** (str) Order of results
- **interval**  $(int)$  interval to use
- **token** (str) Access token
- **version**  $(str)$  API version
- **filter** (str) filters: <https://iexcloud.io/docs/api/#filter-results>
- **format**  $(str)$  return format, defaults to json

# Return type dict or DataFrame

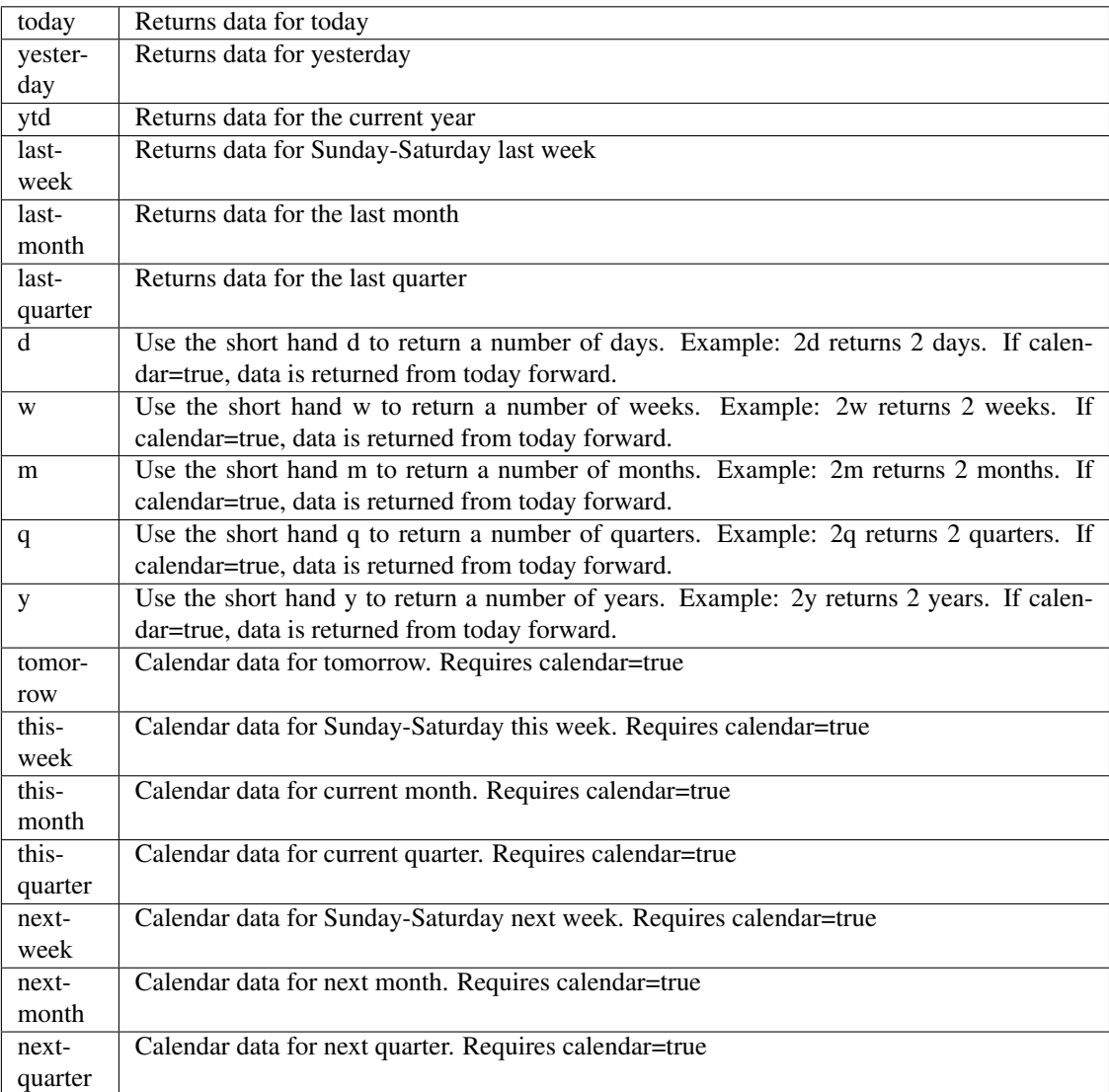

pyEX.premium.**analystDaysWallStreetHorizon**(*id="*, *key="*, *subkey="*, *range=None*, *calendar=False*, *limit=1*, *subattribute="*, *dateField=None*, *from\_=None*, *to\_=None*, *on=None*, *last=0*, *first=0*, *sort="*, *interval=None*, *token="*, *version='stable'*, *filter="*, *format='json'*, *overrideBase="*, *\*\*extra\_params*)

Time series is the most common type of data available, and consists of a collection of data points over a period of time. Time series data is indexed by a single date field, and can be retrieved by any portion of time.

<https://iexcloud.io/docs/api/#time-series>

- **id** (str) ID used to identify a time series dataset.
- **key**  $(str)$  Key used to identify data within a dataset. A common example is a symbol such as AAPL.
- **subkey**  $(str)$  The optional subkey can used to further refine data for a particular key if available.
- **range** (str) Returns data for a given range. Supported ranges described below.
- **calendar** (bool) Used in conjunction with range to return data in the future.
- **limit** (int) Limits the number of results returned. Defaults to 1.
- **subattribute**  $(str, list)$  Allows you to query time series by any field in the result set. All time series data is stored by ID, then key, then subkey. If you want to query by any other field in the data, you can use subattribute. For example, news may be stored as /news/{symbol}/{newsId}, and the result data returns the keys id, symbol, date, sector, hasPaywall By default you can only query by symbol or id. Maybe you want to query all news where the sector is Technology. Your query would be: /timeseries/news?subattribute=source|WSJ The syntax is subattribute={keyName}|{value} or {keyName}~{value}. Both the key name and the value are case sensitive. A pipe symbol *|* is used to represent 'equal to' and the tilde *~* is used to represent "not equal to".
- **dateField** (str or datetime) All time series data is stored by a single date field, and that field is used for any range or date parameters. You may want to query time series data by a different date in the result set. To change the date field used by range queries, pass the case sensitive field name with this parameter. For example, corporate buy back data may be stored by announce date, but also contains an end date which you'd rather query by. To query by end date you would use dateField=endDate&range=last-week
- **from** (str or datetime) Returns data on or after the given from date. Format YYYY-MM-DD
- **to** (str or datetime) Returns data on or before the given to date. Format YYYY-MM-DD
- **on** (str or datetime) Returns data on the given date. Format YYYY-MM-DD
- **last** (int) Returns the latest n number of records in the series
- **first** (int) Returns the first n number of records in the series
- **sort** (str) Order of results
- **interval**  $(int)$  interval to use
- **token**  $(str)$  Access token
- **version** (str) API version
- **filter**  $(str)$  filters: <https://iexcloud.io/docs/api/#filter-results>
- **format**  $(str)$  return format, defaults to json

Return type dict or DataFrame

#### Date Ranges:

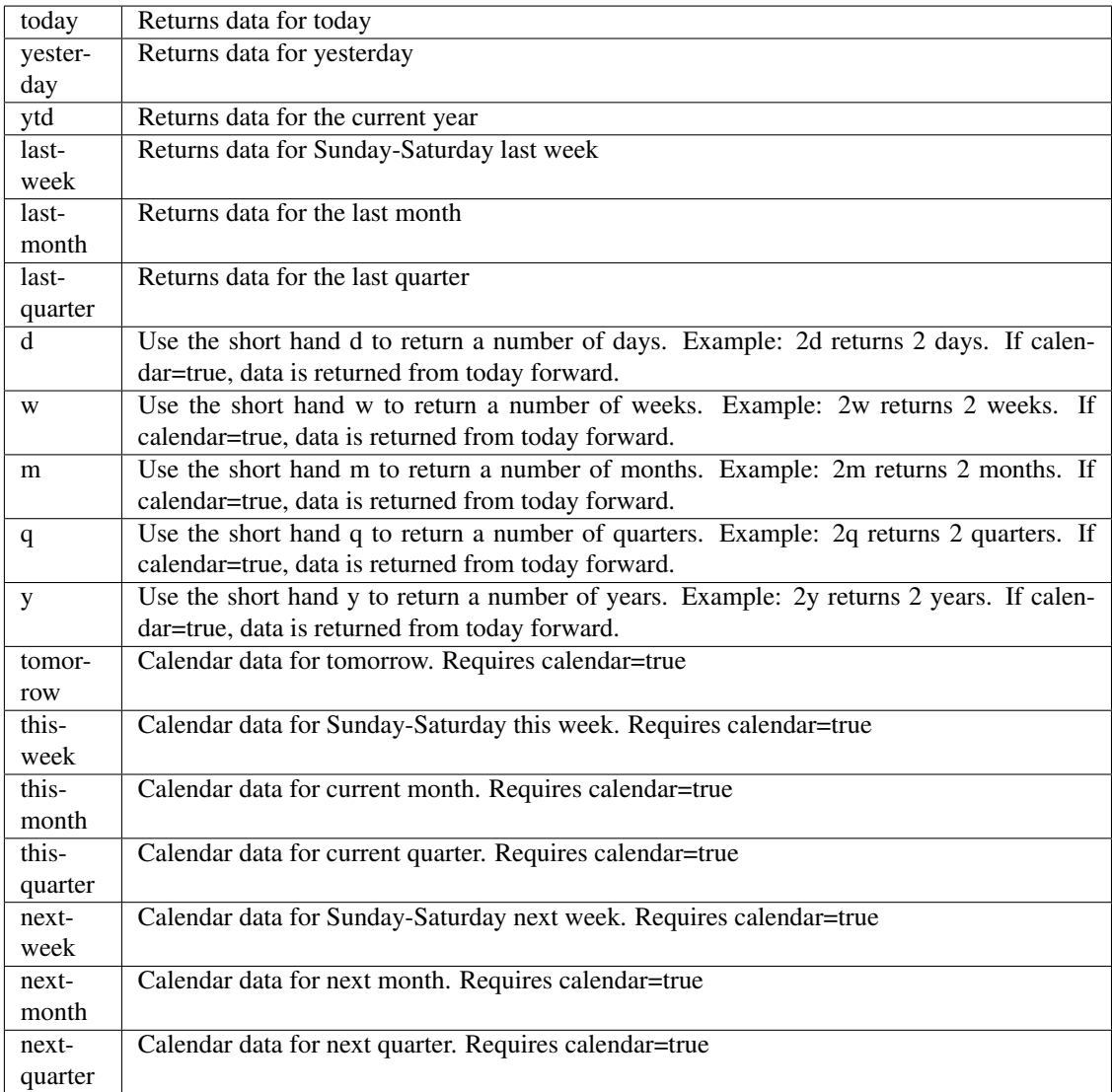

pyEX.premium.**analystDaysWallStreetHorizonDF**(*id="*, *key="*, *subkey="*, *range=None*,

*calendar=False*, *limit=1*, *subattribute="*, *dateField=None*, *from\_=None*, *to\_=None*, *on=None*, *last=0*, *first=0*, *sort="*, *interval=None*, *token="*, *version='stable'*, *filter="*, *format='json'*, *overrideBase="*, *\*\*extra\_params*)

Time series is the most common type of data available, and consists of a collection of data points over a period of time. Time series data is indexed by a single date field, and can be retrieved by any portion of time.

<https://iexcloud.io/docs/api/#time-series>

# Parameters

- **id** (str) ID used to identify a time series dataset.
- **key**  $(s \, t)$  Key used to identify data within a dataset. A common example is a symbol such as AAPL.
- **subkey**  $(str)$  The optional subkey can used to further refine data for a particular key if available.
- **range**  $(str)$  Returns data for a given range. Supported ranges described below.
- **calendar** (bool) Used in conjunction with range to return data in the future.
- **limit** (int) Limits the number of results returned. Defaults to 1.
- **subattribute**  $(str, list)$  Allows you to query time series by any field in the result set. All time series data is stored by ID, then key, then subkey. If you want to query by any other field in the data, you can use subattribute. For example, news may be stored as /news/{symbol}/{newsId}, and the result data returns the keys id, symbol, date, sector, hasPaywall By default you can only query by symbol or id. Maybe you want to query all news where the sector is Technology. Your query would be: /timeseries/news?subattribute=source|WSJ The syntax is subattribute={keyName}|{value} or {keyName}~{value}. Both the key name and the value are case sensitive. A pipe symbol *|* is used to represent 'equal to' and the tilde *~* is used to represent "not equal to".
- **dateField** (str or datetime) All time series data is stored by a single date field, and that field is used for any range or date parameters. You may want to query time series data by a different date in the result set. To change the date field used by range queries, pass the case sensitive field name with this parameter. For example, corporate buy back data may be stored by announce date, but also contains an end date which you'd rather query by. To query by end date you would use dateField=endDate&range=last-week
- **from** (str or datetime) Returns data on or after the given from date. Format YYYY-MM-DD
- **to** (str or datetime) Returns data on or before the given to date. Format YYYY-MM-DD
- **on** (str or datetime) Returns data on the given date. Format YYYY-MM-DD
- **last** (int) Returns the latest n number of records in the series
- **first** (int) Returns the first n number of records in the series
- **sort** (str) Order of results
- **interval**  $(int)$  interval to use
- **token**  $(str)$  Access token
- **version** (str) API version
- **filter** (str) filters: <https://iexcloud.io/docs/api/#filter-results>
- **format**  $(str)$  return format, defaults to json

# Returns result

Return type dict or DataFrame

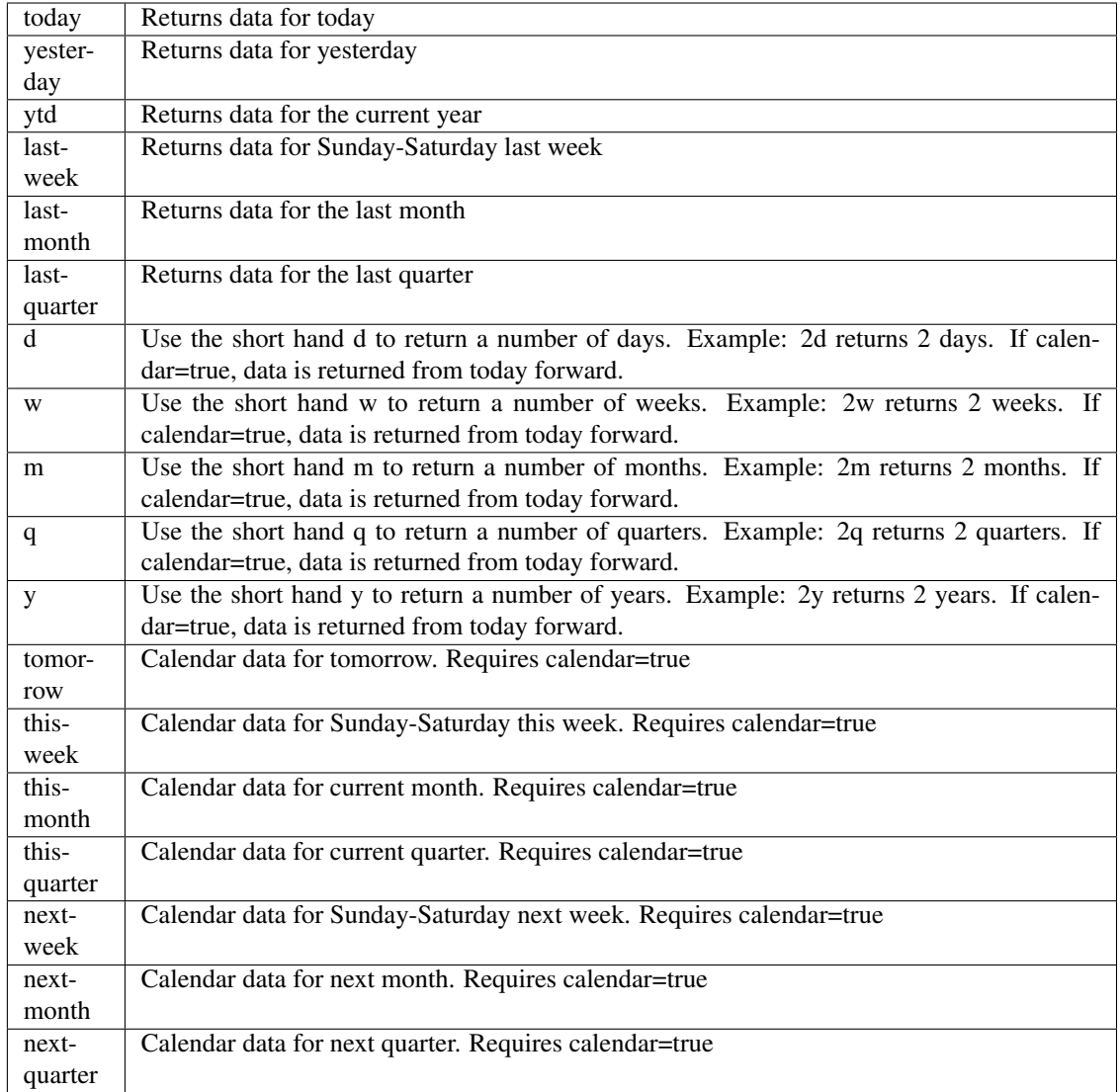

pyEX.premium.**analystRecommendationsAndPriceTargetsInvisage**(*id="*, *key="*, *subkey="*, *range=None*, *calendar=False*, *limit=1*, *subattribute="*, *date-Field=None*, *from\_=None*, *to\_=None*, *on=None*, *last=0*, *first=0*, *sort="*, *interval=None*, *token="*, *version='stable'*, *filter="*, *format='json'*, *overrideBase="*, *\*\*extra\_params*)

Time series is the most common type of data available, and consists of a collection of data points over a period of time. Time series data is indexed by a single date field, and can be retrieved by any portion of time.

<https://iexcloud.io/docs/api/#time-series>

# Parameters

- **id** (str) ID used to identify a time series dataset.
- **key**  $(s \, t)$  Key used to identify data within a dataset. A common example is a symbol such as AAPL.
- **subkey**  $(str)$  The optional subkey can used to further refine data for a particular key if available.
- **range**  $(str)$  Returns data for a given range. Supported ranges described below.
- **calendar** (bool) Used in conjunction with range to return data in the future.
- **limit** (int) Limits the number of results returned. Defaults to 1.
- **subattribute**  $(str, list)$  Allows you to query time series by any field in the result set. All time series data is stored by ID, then key, then subkey. If you want to query by any other field in the data, you can use subattribute. For example, news may be stored as /news/{symbol}/{newsId}, and the result data returns the keys id, symbol, date, sector, hasPaywall By default you can only query by symbol or id. Maybe you want to query all news where the sector is Technology. Your query would be: /timeseries/news?subattribute=source|WSJ The syntax is subattribute={keyName}|{value} or {keyName}~{value}. Both the key name and the value are case sensitive. A pipe symbol *|* is used to represent 'equal to' and the tilde *~* is used to represent "not equal to".
- **dateField** (str or datetime) All time series data is stored by a single date field, and that field is used for any range or date parameters. You may want to query time series data by a different date in the result set. To change the date field used by range queries, pass the case sensitive field name with this parameter. For example, corporate buy back data may be stored by announce date, but also contains an end date which you'd rather query by. To query by end date you would use dateField=endDate&range=last-week
- **from** (str or datetime) Returns data on or after the given from date. Format YYYY-MM-DD
- **to** (str or datetime) Returns data on or before the given to date. Format YYYY-MM-DD
- **on** (str or datetime) Returns data on the given date. Format YYYY-MM-DD
- **last** (int) Returns the latest n number of records in the series
- **first** (int) Returns the first n number of records in the series
- **sort** (str) Order of results
- **interval**  $(int)$  interval to use
- **token**  $(str)$  Access token
- **version** (str) API version
- **filter** (str) filters: <https://iexcloud.io/docs/api/#filter-results>
- **format**  $(str)$  return format, defaults to json

### Returns result

Return type dict or DataFrame

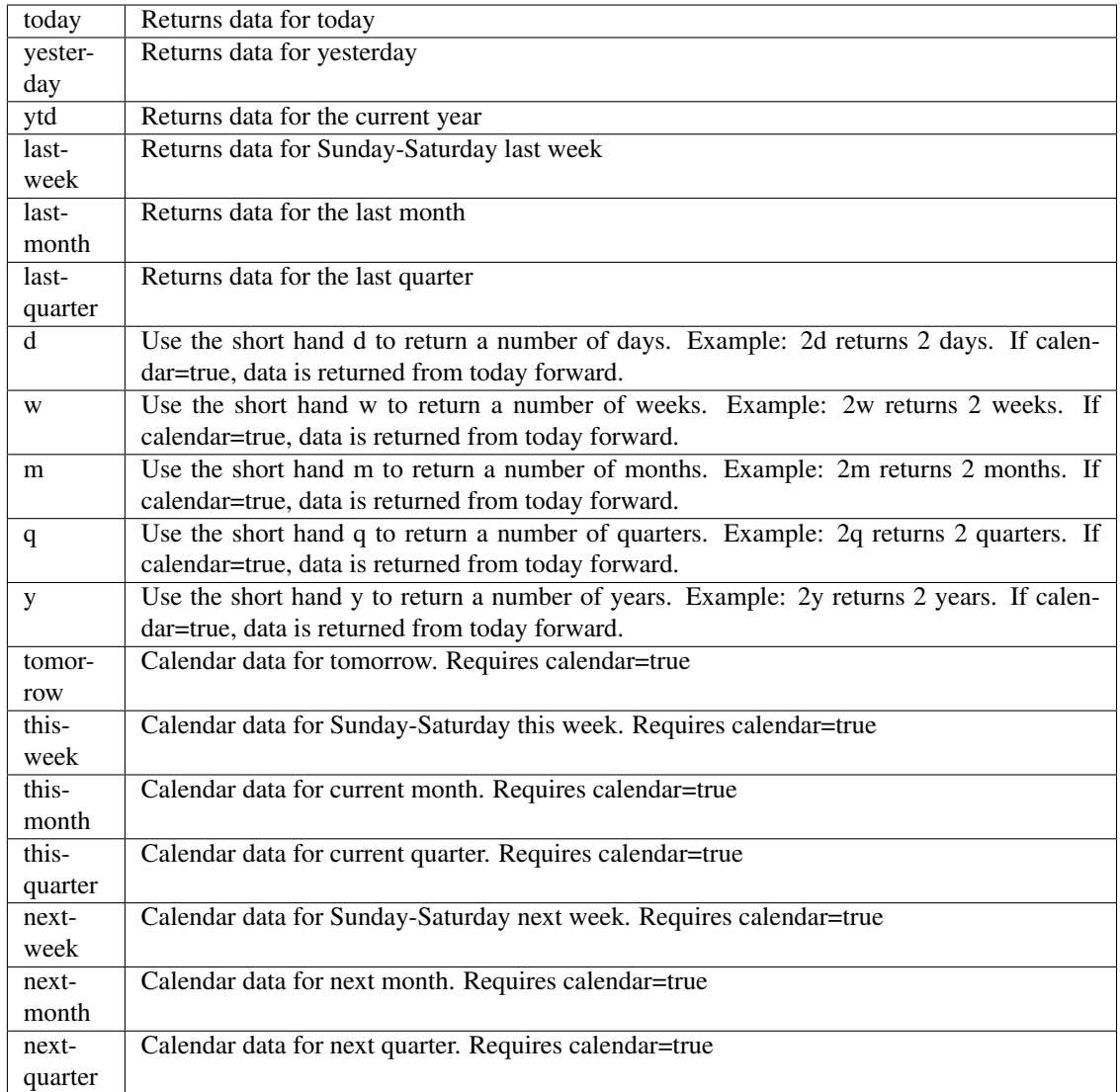

pyEX.premium.**analystRecommendationsAndPriceTargetsInvisageDF**(*id="*, *key="*,

*subkey="*, *range=None*, *calendar=False*, *limit=1*, *subattribute="*, *dateField=None*, *from\_=None*, *to\_=None*, *on=None*, *last=0*, *first=0*, *sort="*, *interval=None*, *token="*, *version='stable'*, *filter="*, *format='json'*, *overrideBase="*, *\*\*extra\_params*)

Time series is the most common type of data available, and consists of a collection of data points over a period of time. Time series data is indexed by a single date field, and can be retrieved by any portion of time.

<https://iexcloud.io/docs/api/#time-series>

### Parameters

- **id** (str) ID used to identify a time series dataset.
- **key**  $(str)$  Key used to identify data within a dataset. A common example is a symbol such as AAPL.
- **subkey**  $(str)$  The optional subkey can used to further refine data for a particular key if available.
- **range** (str) Returns data for a given range. Supported ranges described below.
- **calendar** (bool) Used in conjunction with range to return data in the future.
- **limit** (int) Limits the number of results returned. Defaults to 1.
- **subattribute**  $(str, list)$  Allows you to query time series by any field in the result set. All time series data is stored by ID, then key, then subkey. If you want to query by any other field in the data, you can use subattribute. For example, news may be stored as /news/{symbol}/{newsId}, and the result data returns the keys id, symbol, date, sector, hasPaywall By default you can only query by symbol or id. Maybe you want to query all news where the sector is Technology. Your query would be: /timeseries/news?subattribute=source|WSJ The syntax is subattribute={keyName}|{value} or {keyName}~{value}. Both the key name and the value are case sensitive. A pipe symbol *|* is used to represent 'equal to' and the tilde *~* is used to represent "not equal to".
- **dateField** (str or datetime) All time series data is stored by a single date field, and that field is used for any range or date parameters. You may want to query time series data by a different date in the result set. To change the date field used by range queries, pass the case sensitive field name with this parameter. For example, corporate buy back data may be stored by announce date, but also contains an end date which you'd rather query by. To query by end date you would use dateField=endDate&range=last-week
- **from** (str or datetime) Returns data on or after the given from date. Format YYYY-MM-DD
- **to** (str or datetime) Returns data on or before the given to date. Format YYYY-MM-DD
- **on** (str or datetime) Returns data on the given date. Format YYYY-MM-DD
- **last** (int) Returns the latest n number of records in the series
- **first** (int) Returns the first n number of records in the series
- **sort** (str) Order of results
- **interval**  $(int)$  interval to use
- **token**  $(str)$  Access token
- **version**  $(str) API$  version
- **filter** (str) filters: <https://iexcloud.io/docs/api/#filter-results>
- **format**  $(str)$  return format, defaults to json

#### Returns result

Return type dict or DataFrame

# Date Ranges:

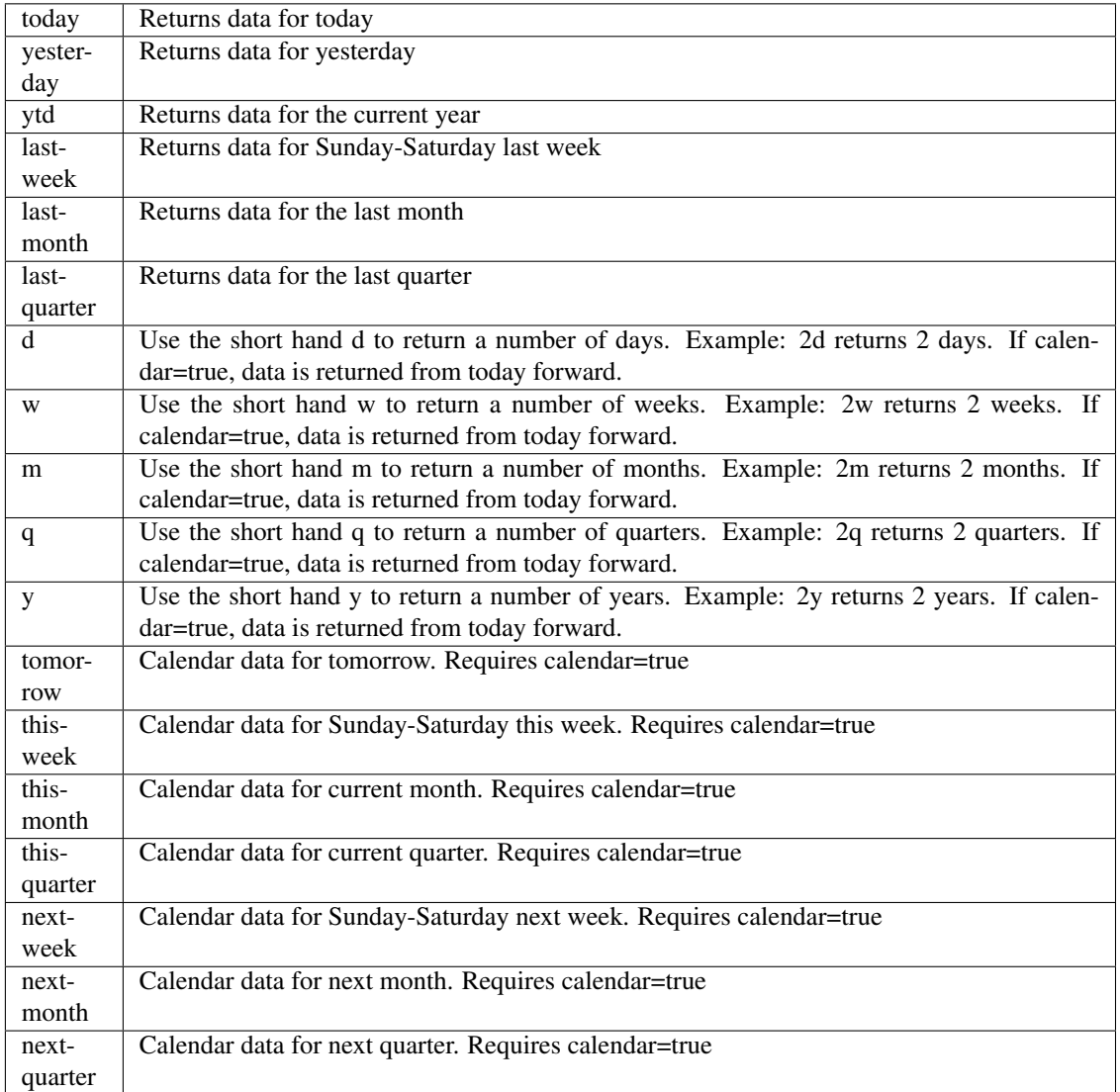

pyEX.premium.**analystRecommendationsRefinitiv**(*symbol*, *token="*, *version='stable'*, *filter="*, *format='json'*)

Pulls data from the last four months.

<https://iexcloud.io/docs/api/#analyst-recommendations> Updates at 9am, 11am, 12pm UTC every day

# Parameters

- **symbol**  $(str)$  Ticker to request
- **token** (str) Access token
- **version** (str) API version
- **filter** (str) filters: <https://iexcloud.io/docs/api/#filter-results>
- **format**  $(str)$  return format, defaults to json

Returns result

Return type dict or DataFrame

```
pyEX.premium.analystRecommendationsRefinitivDF(symbol, token=", version='stable', fil-
                                                    ter=", format='json')
```
Pulls data from the last four months.

<https://iexcloud.io/docs/api/#analyst-recommendations> Updates at 9am, 11am, 12pm UTC every day

# Parameters

- **symbol**  $(str)$  Ticker to request
- **token**  $(str)$  Access token
- **version** (str) API version
- **filter** (str) filters: <https://iexcloud.io/docs/api/#filter-results>
- **format**  $(str)$  return format, defaults to json

# Returns result

# Return type dict or DataFrame

pyEX.premium.**boardOfDirectorsMeetingWallStreetHorizon**(*id="*, *key="*, *subkey="*, *range=None*, *calendar=False*, *limit=1*, *subattribute="*, *dateField=None*, *from\_=None*, *to\_=None*, *on=None*, *last=0*, *first=0*, *sort="*, *interval=None*, *token="*, *version='stable'*, *filter="*, *format='json'*, *overrideBase="*, *\*\*extra\_params*) Time series is the most common type of data available, and consists of a collection of data points over a period

of time. Time series data is indexed by a single date field, and can be retrieved by any portion of time.

<https://iexcloud.io/docs/api/#time-series>

- **id**  $(str)$  ID used to identify a time series dataset.
- **key**  $(str)$  Key used to identify data within a dataset. A common example is a symbol such as AAPL.
- **subkey**  $(str)$  The optional subkey can used to further refine data for a particular key if available.
- **range** (str) Returns data for a given range. Supported ranges described below.
- **calendar** (bool) Used in conjunction with range to return data in the future.
- **limit** (int) Limits the number of results returned. Defaults to 1.
- **subattribute**  $(str, list)$  Allows you to query time series by any field in the result set. All time series data is stored by ID, then key, then subkey. If you want to query by any other field in the data, you can use subattribute. For example, news may be stored as /news/{symbol}/{newsId}, and the result data returns the keys id, symbol, date, sector, hasPaywall By default you can only query by symbol or id. Maybe you want to query all news where the sector is Technology. Your query would be: /timeseries/news?subattribute=source|WSJ The syntax is subattribute={keyName}|{value} or {keyName}~{value}. Both the key name and the value are case sensitive. A pipe symbol *|* is used to represent 'equal to' and the tilde *~* is used to represent "not equal to".
- **dateField** (str or datetime) All time series data is stored by a single date field, and that field is used for any range or date parameters. You may want to query time series data by a different date in the result set. To change the date field used by range queries, pass the case sensitive field name with this parameter. For example, corporate buy back data may be stored by announce date, but also contains an end date which you'd rather query by. To query by end date you would use dateField=endDate&range=last-week
- **from** (str or datetime) Returns data on or after the given from date. Format YYYY-MM-DD
- **to** (str or datetime) Returns data on or before the given to date. Format YYYY-MM-DD
- **on** (str or datetime) Returns data on the given date. Format YYYY-MM-DD
- **last**  $(int)$  Returns the latest n number of records in the series
- **first** (int) Returns the first n number of records in the series
- **sort** (str) Order of results
- **interval**  $(int)$  interval to use
- **token**  $(str)$  Access token
- **version**  $(str)$  API version
- **filter** (str) filters: <https://iexcloud.io/docs/api/#filter-results>
- **format**  $(str)$  return format, defaults to json

Return type dict or DataFrame

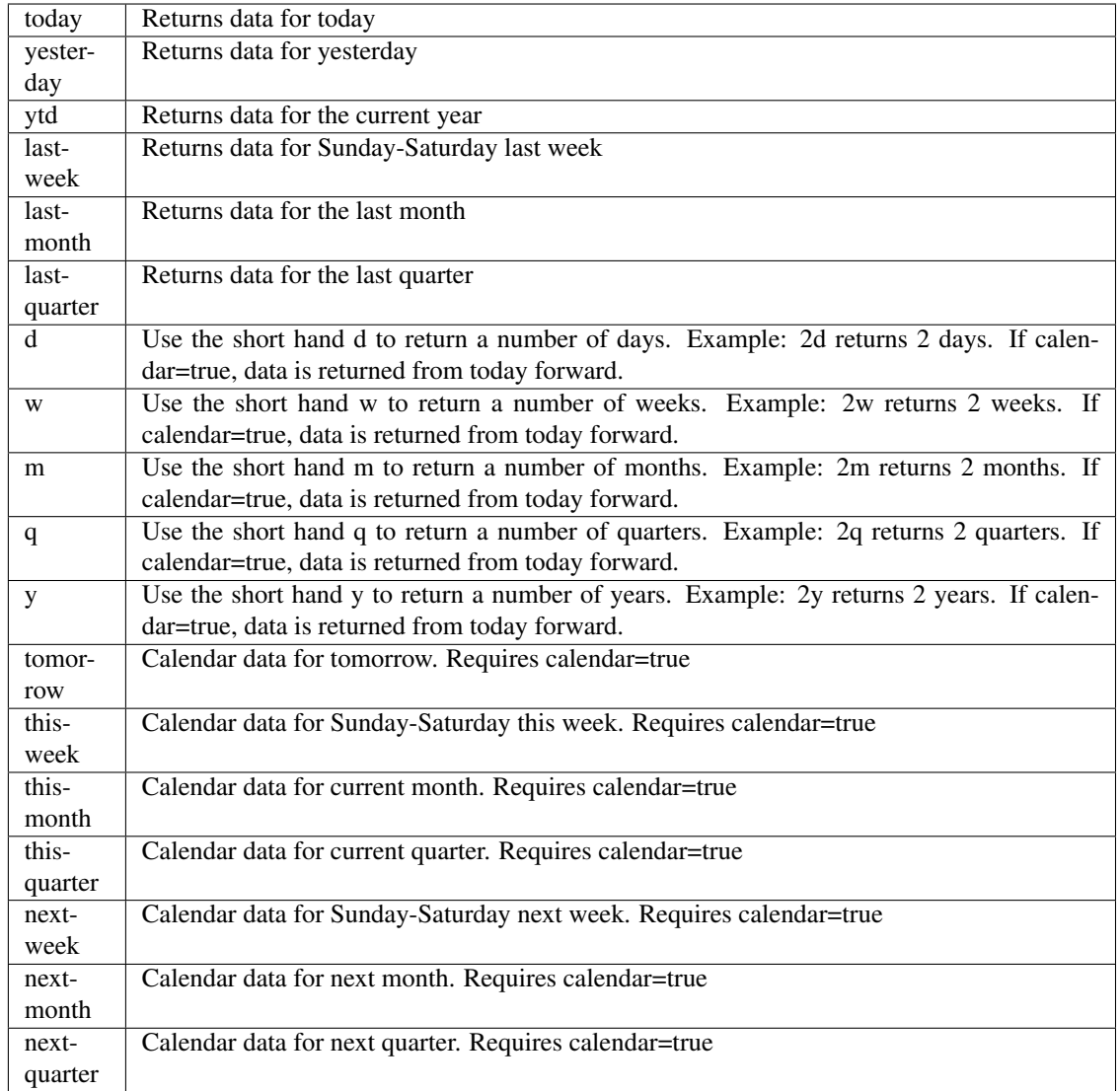

pyEX.premium.**boardOfDirectorsMeetingWallStreetHorizonDF**(*id="*, *key="*, *subkey="*,

*range=None*, *calendar=False*, *limit=1*, *subattribute="*, *date-Field=None*, *from\_=None*, *to\_=None*, *on=None*, *last=0*, *first=0*, *sort="*, *interval=None*, *token="*, *version='stable'*, *filter="*, *format='json'*, *override-Base="*, *\*\*extra\_params*)

Time series is the most common type of data available, and consists of a collection of data points over a period of time. Time series data is indexed by a single date field, and can be retrieved by any portion of time.

<https://iexcloud.io/docs/api/#time-series>

# Parameters

• **id** (str) – ID used to identify a time series dataset.

- **key**  $(str)$  Key used to identify data within a dataset. A common example is a symbol such as AAPL.
- **subkey**  $(str)$  The optional subkey can used to further refine data for a particular key if available.
- **range** (str) Returns data for a given range. Supported ranges described below.
- **calendar** (bool) Used in conjunction with range to return data in the future.
- **limit** (int) Limits the number of results returned. Defaults to 1.
- **subattribute** (str, list) Allows you to query time series by any field in the result set. All time series data is stored by ID, then key, then subkey. If you want to query by any other field in the data, you can use subattribute. For example, news may be stored as /news/{symbol}/{newsId}, and the result data returns the keys id, symbol, date, sector, hasPaywall By default you can only query by symbol or id. Maybe you want to query all news where the sector is Technology. Your query would be: /timeseries/news?subattribute=source|WSJ The syntax is subattribute={keyName}|{value} or {keyName}~{value}. Both the key name and the value are case sensitive. A pipe symbol *|* is used to represent 'equal to' and the tilde *~* is used to represent "not equal to".
- **dateField** (str or datetime) All time series data is stored by a single date field, and that field is used for any range or date parameters. You may want to query time series data by a different date in the result set. To change the date field used by range queries, pass the case sensitive field name with this parameter. For example, corporate buy back data may be stored by announce date, but also contains an end date which you'd rather query by. To query by end date you would use dateField=endDate&range=last-week
- **from** (str or datetime) Returns data on or after the given from date. Format YYYY-MM-DD
- **to** (str or datetime) Returns data on or before the given to date. Format YYYY-MM-DD
- **on** (str or datetime) Returns data on the given date. Format YYYY-MM-DD
- **last** (int) Returns the latest n number of records in the series
- **first** (int) Returns the first n number of records in the series
- **sort** (str) Order of results
- **interval** (*int*) interval to use
- **token**  $(str)$  Access token
- **version**  $(str)$  API version
- **filter**  $(str)$  filters: <https://iexcloud.io/docs/api/#filter-results>
- **format**  $(str)$  return format, defaults to json

Return type dict or DataFrame

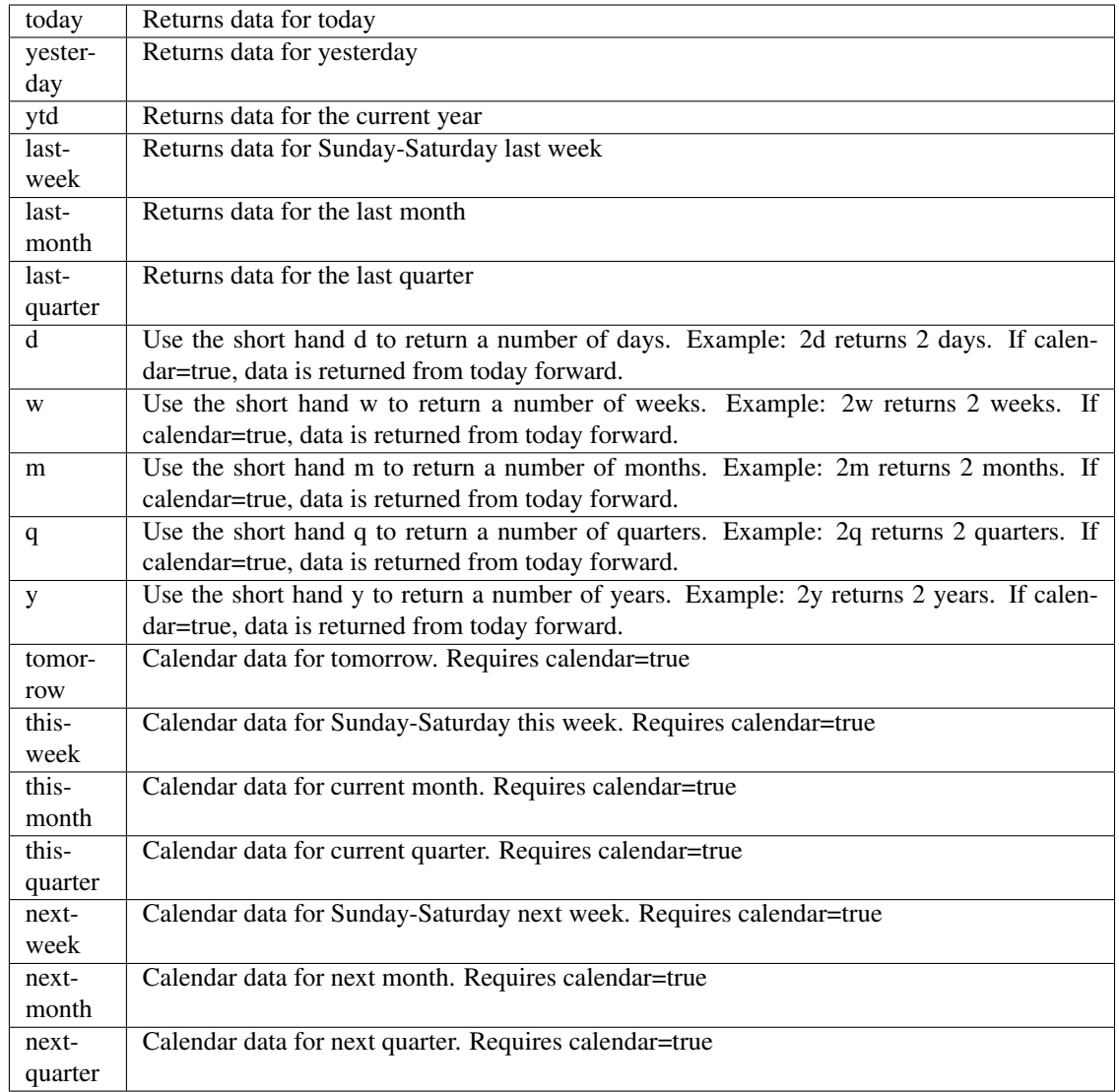

pyEX.premium.**businessUpdatesWallStreetHorizon**(*id="*, *key="*, *subkey="*, *range=None*, *calendar=False*, *limit=1*, *subat-*

*tribute="*, *dateField=None*, *from\_=None*, *to\_=None*, *on=None*, *last=0*, *first=0*, *sort="*, *interval=None*, *token="*, *version='stable'*, *filter="*, *format='json'*, *overrideBase="*, *\*\*extra\_params*)

Time series is the most common type of data available, and consists of a collection of data points over a period of time. Time series data is indexed by a single date field, and can be retrieved by any portion of time.

<https://iexcloud.io/docs/api/#time-series>

- **id** (str) ID used to identify a time series dataset.
- **key**  $(str)$  Key used to identify data within a dataset. A common example is a symbol such as AAPL.
- **subkey** (str) The optional subkey can used to further refine data for a particular key if

available.

- **range** (str) Returns data for a given range. Supported ranges described below.
- **calendar** (bool) Used in conjunction with range to return data in the future.
- **limit** (int) Limits the number of results returned. Defaults to 1.
- **subattribute**  $(str, list)$  Allows you to query time series by any field in the result set. All time series data is stored by ID, then key, then subkey. If you want to query by any other field in the data, you can use subattribute. For example, news may be stored as /news/{symbol}/{newsId}, and the result data returns the keys id, symbol, date, sector, hasPaywall By default you can only query by symbol or id. Maybe you want to query all news where the sector is Technology. Your query would be: /timeseries/news?subattribute=source|WSJ The syntax is subattribute={keyName}|{value} or {keyName}~{value}. Both the key name and the value are case sensitive. A pipe symbol *|* is used to represent 'equal to' and the tilde *~* is used to represent "not equal to".
- **dateField** (str or datetime) All time series data is stored by a single date field, and that field is used for any range or date parameters. You may want to query time series data by a different date in the result set. To change the date field used by range queries, pass the case sensitive field name with this parameter. For example, corporate buy back data may be stored by announce date, but also contains an end date which you'd rather query by. To query by end date you would use dateField=endDate&range=last-week
- **from** (str or datetime) Returns data on or after the given from date. Format YYYY-MM-DD
- **to** (str or datetime) Returns data on or before the given to date. Format YYYY-MM-DD
- **on** (str or datetime) Returns data on the given date. Format YYYY-MM-DD
- **last** (int) Returns the latest n number of records in the series
- **first** (int) Returns the first n number of records in the series
- **sort** (str) Order of results
- **interval**  $(int)$  interval to use
- **token**  $(str)$  Access token
- **version**  $(str)$  API version
- **filter**  $(str)$  filters: <https://iexcloud.io/docs/api/#filter-results>
- **format**  $(str)$  return format, defaults to json

#### Returns result

Return type dict or DataFrame

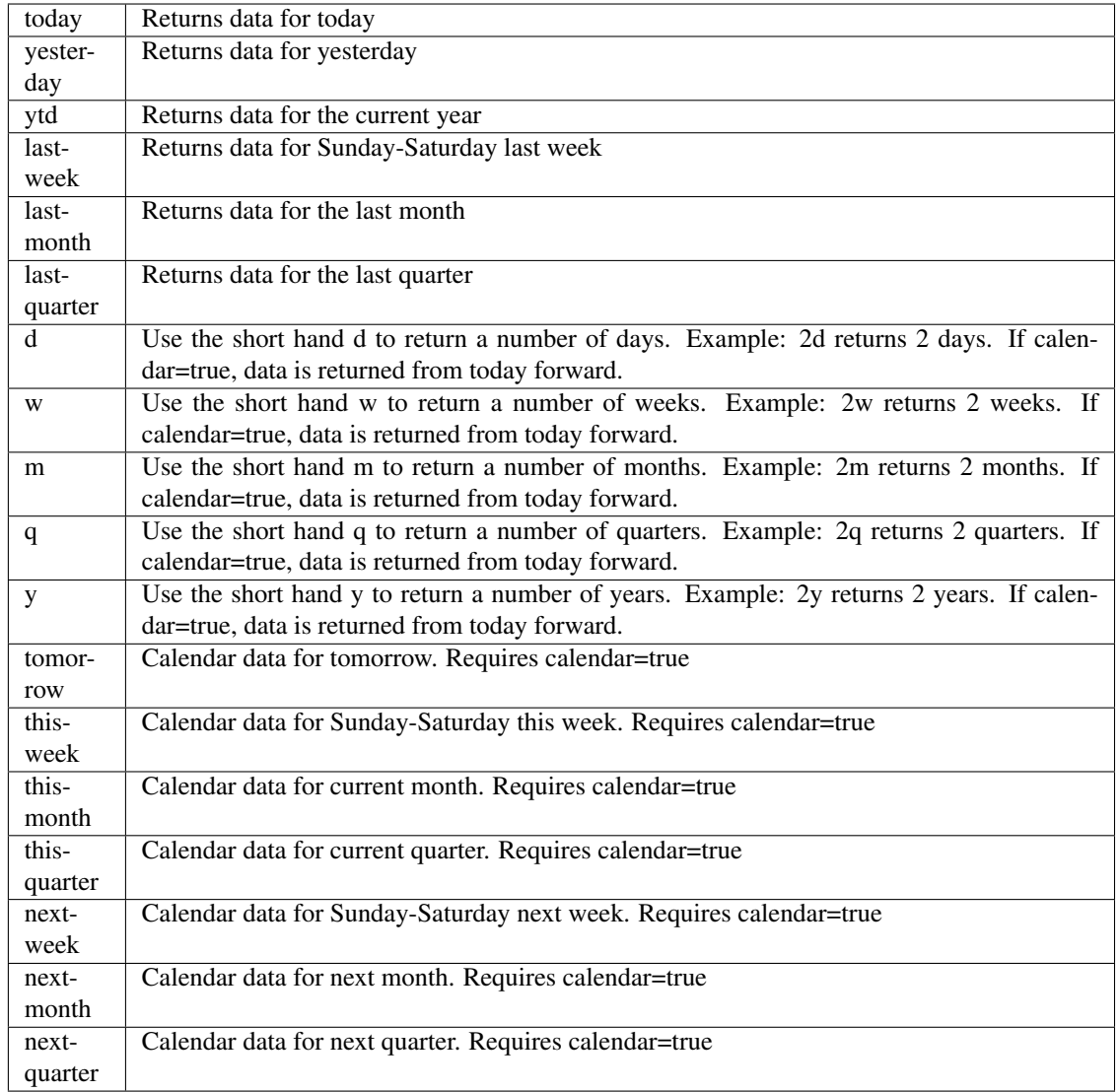

pyEX.premium.**businessUpdatesWallStreetHorizonDF**(*id="*, *key="*, *subkey="*, *range=None*,

*calendar=False*, *limit=1*, *subattribute="*, *dateField=None*, *from\_=None*, *to\_=None*, *on=None*, *last=0*, *first=0*, *sort="*, *interval=None*, *token="*, *version='stable'*, *filter="*, *format='json'*, *overrideBase="*, *\*\*extra\_params*)

Time series is the most common type of data available, and consists of a collection of data points over a period of time. Time series data is indexed by a single date field, and can be retrieved by any portion of time.

<https://iexcloud.io/docs/api/#time-series>

- **id** (str) ID used to identify a time series dataset.
- **key** (str) Key used to identify data within a dataset. A common example is a symbol such as AAPL.
- **subkey**  $(str)$  The optional subkey can used to further refine data for a particular key if available.
- **range** (str) Returns data for a given range. Supported ranges described below.
- **calendar** (bool) Used in conjunction with range to return data in the future.
- **limit** (int) Limits the number of results returned. Defaults to 1.
- **subattribute**  $(str, list)$  Allows you to query time series by any field in the result set. All time series data is stored by ID, then key, then subkey. If you want to query by any other field in the data, you can use subattribute. For example, news may be stored as /news/{symbol}/{newsId}, and the result data returns the keys id, symbol, date, sector, hasPaywall By default you can only query by symbol or id. Maybe you want to query all news where the sector is Technology. Your query would be: /timeseries/news?subattribute=source|WSJ The syntax is subattribute={keyName}|{value} or {keyName}~{value}. Both the key name and the value are case sensitive. A pipe symbol *|* is used to represent 'equal to' and the tilde *~* is used to represent "not equal to".
- **dateField** (str or datetime) All time series data is stored by a single date field, and that field is used for any range or date parameters. You may want to query time series data by a different date in the result set. To change the date field used by range queries, pass the case sensitive field name with this parameter. For example, corporate buy back data may be stored by announce date, but also contains an end date which you'd rather query by. To query by end date you would use dateField=endDate&range=last-week
- **from** (str or datetime) Returns data on or after the given from date. Format YYYY-MM-DD
- **to** (str or datetime) Returns data on or before the given to date. Format YYYY-MM-DD
- **on** (str or datetime) Returns data on the given date. Format YYYY-MM-DD
- **last** (int) Returns the latest n number of records in the series
- **first** (int) Returns the first n number of records in the series
- **sort** (str) Order of results
- **interval**  $(int)$  interval to use
- **token**  $(str)$  Access token
- **version** (str) API version
- **filter** (str) filters: <https://iexcloud.io/docs/api/#filter-results>
- **format**  $(str)$  return format, defaults to json

Return type dict or DataFrame

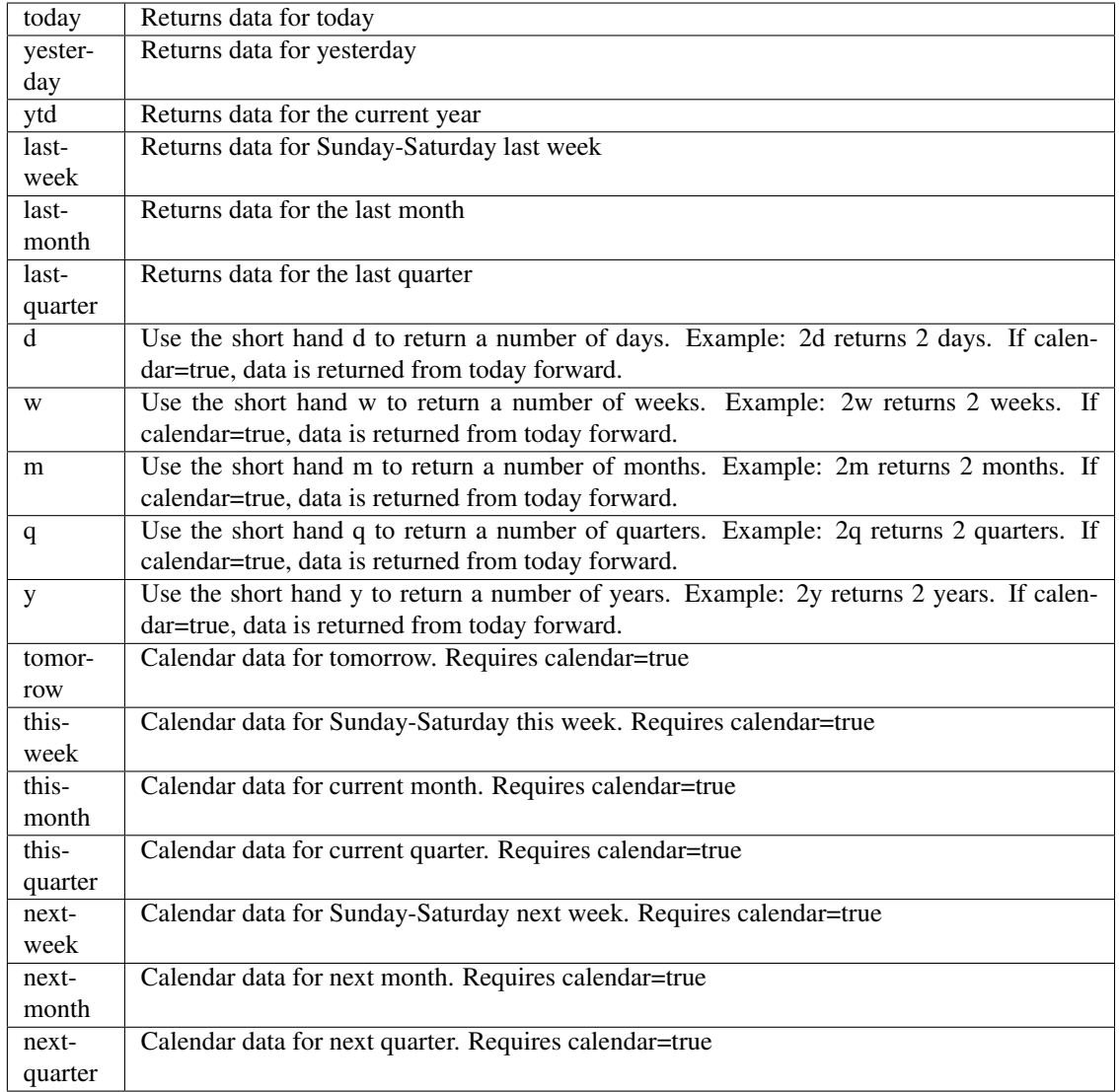

pyEX.premium.**buybacksWallStreetHorizon**(*id="*, *key="*, *subkey="*, *range=None*, *cal-*

*endar=False*, *limit=1*, *subattribute="*, *date-Field=None*, *from\_=None*, *to\_=None*, *on=None*, *last=0*, *first=0*, *sort="*, *interval=None*, *token="*, *version='stable'*, *filter="*, *format='json'*, *override-Base="*, *\*\*extra\_params*)

Time series is the most common type of data available, and consists of a collection of data points over a period of time. Time series data is indexed by a single date field, and can be retrieved by any portion of time.

<https://iexcloud.io/docs/api/#time-series>

- **id** (str) ID used to identify a time series dataset.
- **key** (str) Key used to identify data within a dataset. A common example is a symbol such as AAPL.
- **subkey**  $(str)$  The optional subkey can used to further refine data for a particular key if available.
- **range** (str) Returns data for a given range. Supported ranges described below.
- **calendar** (bool) Used in conjunction with range to return data in the future.
- **limit** (int) Limits the number of results returned. Defaults to 1.
- **subattribute**  $(str, list)$  Allows you to query time series by any field in the result set. All time series data is stored by ID, then key, then subkey. If you want to query by any other field in the data, you can use subattribute. For example, news may be stored as /news/{symbol}/{newsId}, and the result data returns the keys id, symbol, date, sector, hasPaywall By default you can only query by symbol or id. Maybe you want to query all news where the sector is Technology. Your query would be: /timeseries/news?subattribute=source|WSJ The syntax is subattribute={keyName}|{value} or {keyName}~{value}. Both the key name and the value are case sensitive. A pipe symbol *|* is used to represent 'equal to' and the tilde *~* is used to represent "not equal to".
- **dateField** (str or datetime) All time series data is stored by a single date field, and that field is used for any range or date parameters. You may want to query time series data by a different date in the result set. To change the date field used by range queries, pass the case sensitive field name with this parameter. For example, corporate buy back data may be stored by announce date, but also contains an end date which you'd rather query by. To query by end date you would use dateField=endDate&range=last-week
- **from** (str or datetime) Returns data on or after the given from date. Format YYYY-MM-DD
- **to** (str or datetime) Returns data on or before the given to date. Format YYYY-MM-DD
- **on** (str or datetime) Returns data on the given date. Format YYYY-MM-DD
- **last**  $(int)$  Returns the latest n number of records in the series
- **first** (int) Returns the first n number of records in the series
- **sort** (str) Order of results
- **interval** (*int*) interval to use
- **token**  $(str)$  Access token
- **version** (str) API version
- **filter**  $(str)$  filters: <https://iexcloud.io/docs/api/#filter-results>
- **format**  $(str)$  return format, defaults to json

Return type dict or DataFrame
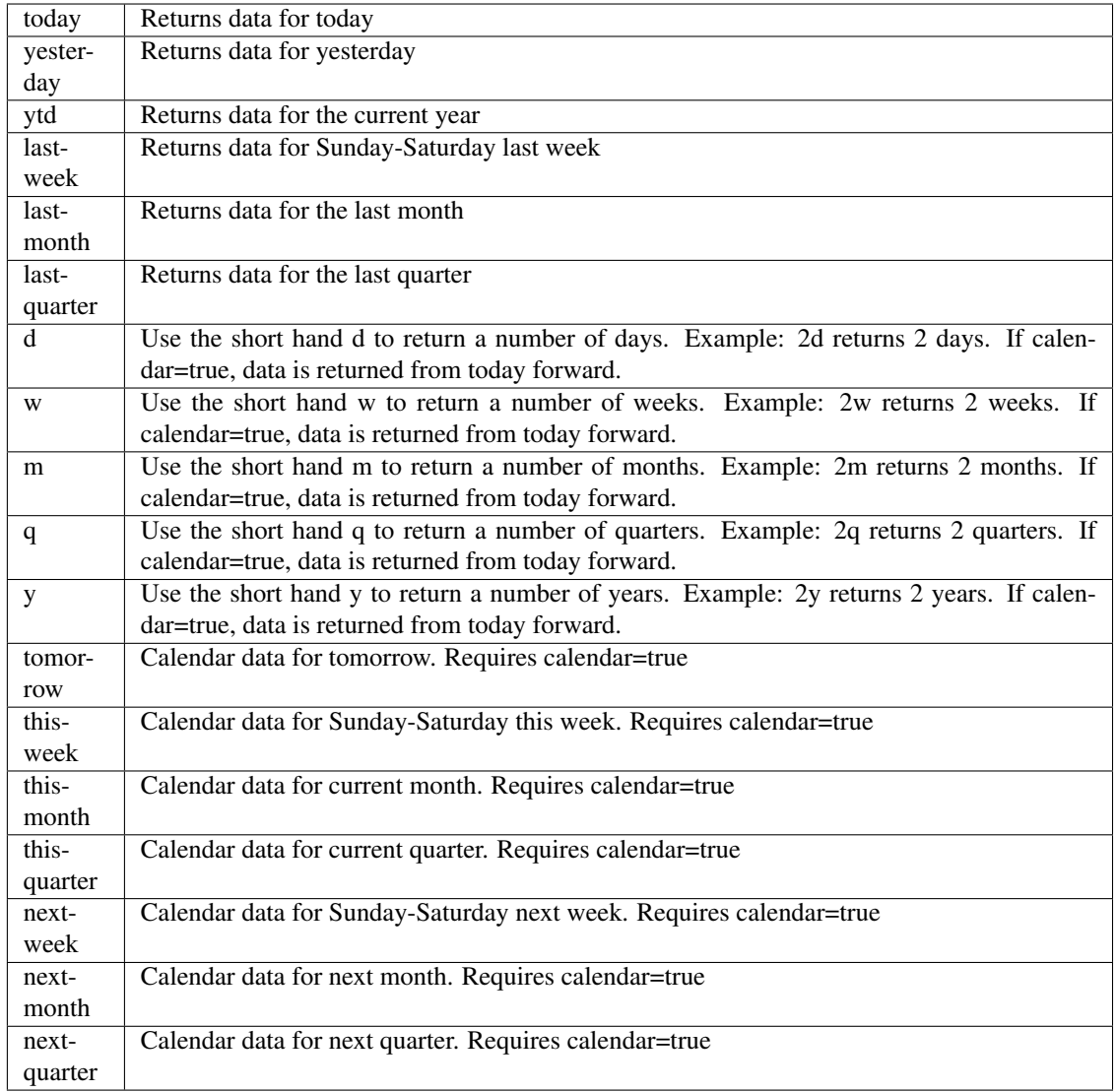

pyEX.premium.**buybacksWallStreetHorizonDF**(*id="*, *key="*, *subkey="*, *range=None*, *cal-*

*endar=False*, *limit=1*, *subattribute="*, *date-Field=None*, *from\_=None*, *to\_=None*, *on=None*, *last=0*, *first=0*, *sort="*, *interval=None*, *token="*, *version='stable'*, *filter="*, *format='json'*, *overrideBase="*, *\*\*extra\_params*)

Time series is the most common type of data available, and consists of a collection of data points over a period of time. Time series data is indexed by a single date field, and can be retrieved by any portion of time.

<https://iexcloud.io/docs/api/#time-series>

- **id** (str) ID used to identify a time series dataset.
- **key**  $(s \, tr)$  Key used to identify data within a dataset. A common example is a symbol such as AAPL.
- **subkey**  $(str)$  The optional subkey can used to further refine data for a particular key if available.
- **range** (str) Returns data for a given range. Supported ranges described below.
- **calendar** (bool) Used in conjunction with range to return data in the future.
- **limit** (int) Limits the number of results returned. Defaults to 1.
- **subattribute**  $(str, list)$  Allows you to query time series by any field in the result set. All time series data is stored by ID, then key, then subkey. If you want to query by any other field in the data, you can use subattribute. For example, news may be stored as /news/{symbol}/{newsId}, and the result data returns the keys id, symbol, date, sector, hasPaywall By default you can only query by symbol or id. Maybe you want to query all news where the sector is Technology. Your query would be: /timeseries/news?subattribute=source|WSJ The syntax is subattribute={keyName}|{value} or {keyName}~{value}. Both the key name and the value are case sensitive. A pipe symbol *|* is used to represent 'equal to' and the tilde *~* is used to represent "not equal to".
- **dateField** (str or datetime) All time series data is stored by a single date field, and that field is used for any range or date parameters. You may want to query time series data by a different date in the result set. To change the date field used by range queries, pass the case sensitive field name with this parameter. For example, corporate buy back data may be stored by announce date, but also contains an end date which you'd rather query by. To query by end date you would use dateField=endDate&range=last-week
- **from** (str or datetime) Returns data on or after the given from date. Format YYYY-MM-DD
- **to** (str or datetime) Returns data on or before the given to date. Format YYYY-MM-DD
- **on** (str or datetime) Returns data on the given date. Format YYYY-MM-DD
- **last** (int) Returns the latest n number of records in the series
- **first** (int) Returns the first n number of records in the series
- **sort** (str) Order of results
- **interval** (*int*) interval to use
- **token**  $(str)$  Access token
- **version** (str) API version
- **filter**  $(str)$  filters: <https://iexcloud.io/docs/api/#filter-results>
- **format**  $(str)$  return format, defaults to json

Return type dict or DataFrame

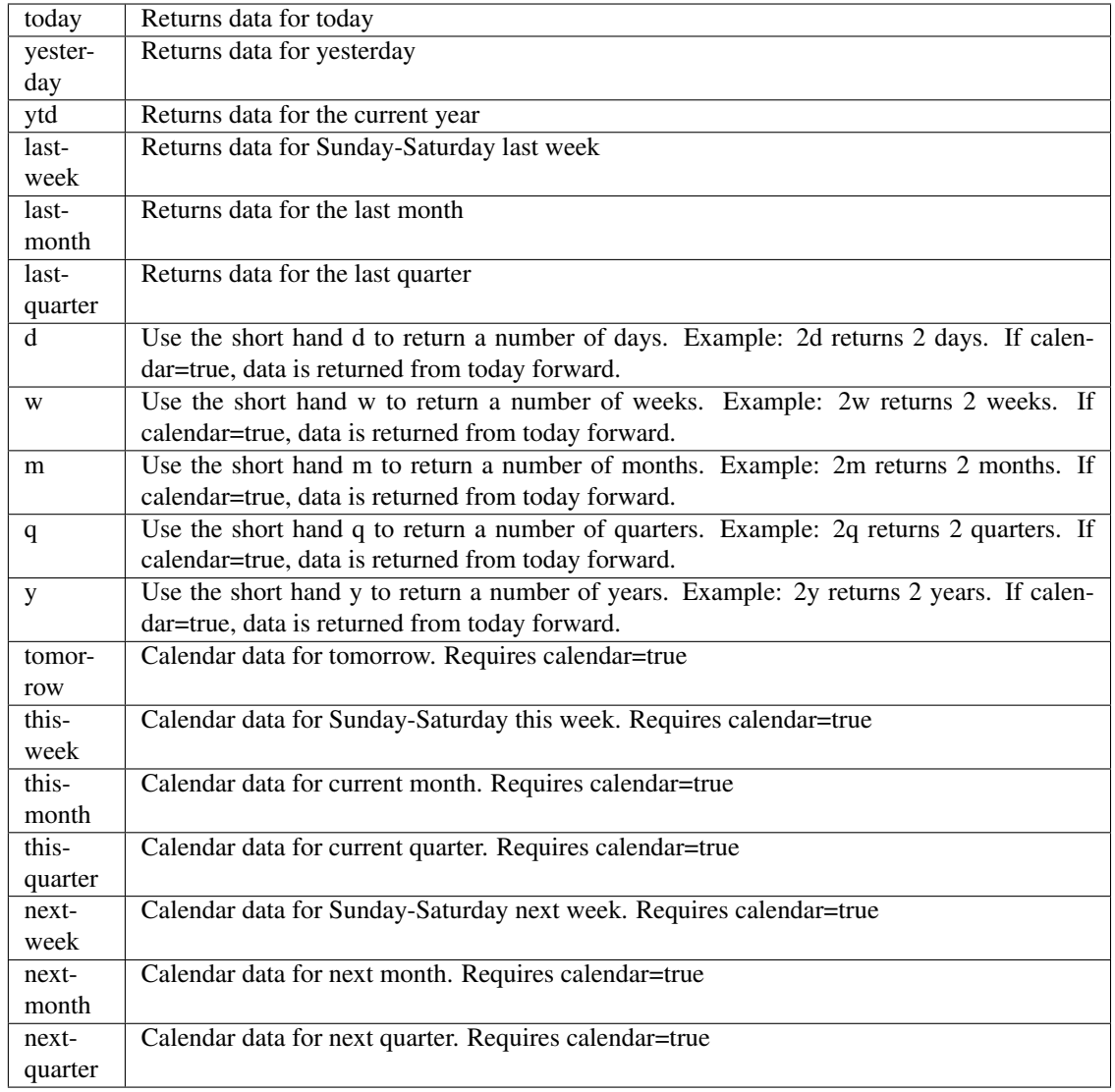

pyEX.premium.**cam1ExtractAlpha**(*id="*, *key="*, *subkey="*, *range=None*, *calendar=False*, *limit=1*,

*subattribute="*, *dateField=None*, *from\_=None*, *to\_=None*, *on=None*, *last=0*, *first=0*, *sort="*, *interval=None*, *token="*, *version='stable'*, *filter="*, *format='json'*, *overrideBase="*, *\*\*extra\_params*)

Time series is the most common type of data available, and consists of a collection of data points over a period of time. Time series data is indexed by a single date field, and can be retrieved by any portion of time.

<https://iexcloud.io/docs/api/#time-series>

- **id** (str) ID used to identify a time series dataset.
- **key**  $(s \, t)$  Key used to identify data within a dataset. A common example is a symbol such as AAPL.
- subkey  $(str)$  The optional subkey can used to further refine data for a particular key if available.
- **range**  $(str)$  Returns data for a given range. Supported ranges described below.
- **calendar** (bool) Used in conjunction with range to return data in the future.
- **limit** (int) Limits the number of results returned. Defaults to 1.
- **subattribute** (str, list) Allows you to query time series by any field in the result set. All time series data is stored by ID, then key, then subkey. If you want to query by any other field in the data, you can use subattribute. For example, news may be stored as /news/{symbol}/{newsId}, and the result data returns the keys id, symbol, date, sector, hasPaywall By default you can only query by symbol or id. Maybe you want to query all news where the sector is Technology. Your query would be: /timeseries/news?subattribute=source|WSJ The syntax is subattribute={keyName}|{value} or {keyName}~{value}. Both the key name and the value are case sensitive. A pipe symbol *|* is used to represent 'equal to' and the tilde *~* is used to represent "not equal to".
- **dateField** (str or datetime) All time series data is stored by a single date field, and that field is used for any range or date parameters. You may want to query time series data by a different date in the result set. To change the date field used by range queries, pass the case sensitive field name with this parameter. For example, corporate buy back data may be stored by announce date, but also contains an end date which you'd rather query by. To query by end date you would use dateField=endDate&range=last-week
- **from** (str or datetime) Returns data on or after the given from date. Format YYYY-MM-DD
- **to** (str or datetime) Returns data on or before the given to date. Format YYYY-MM-DD
- **on** (str or datetime) Returns data on the given date. Format YYYY-MM-DD
- **last** (int) Returns the latest n number of records in the series
- **first** (int) Returns the first n number of records in the series
- **sort** (str) Order of results
- **interval**  $(int)$  interval to use
- **token**  $(str)$  Access token
- **version** (str) API version
- **filter** (str) filters: <https://iexcloud.io/docs/api/#filter-results>
- **format**  $(str)$  return format, defaults to json

Return type dict or DataFrame

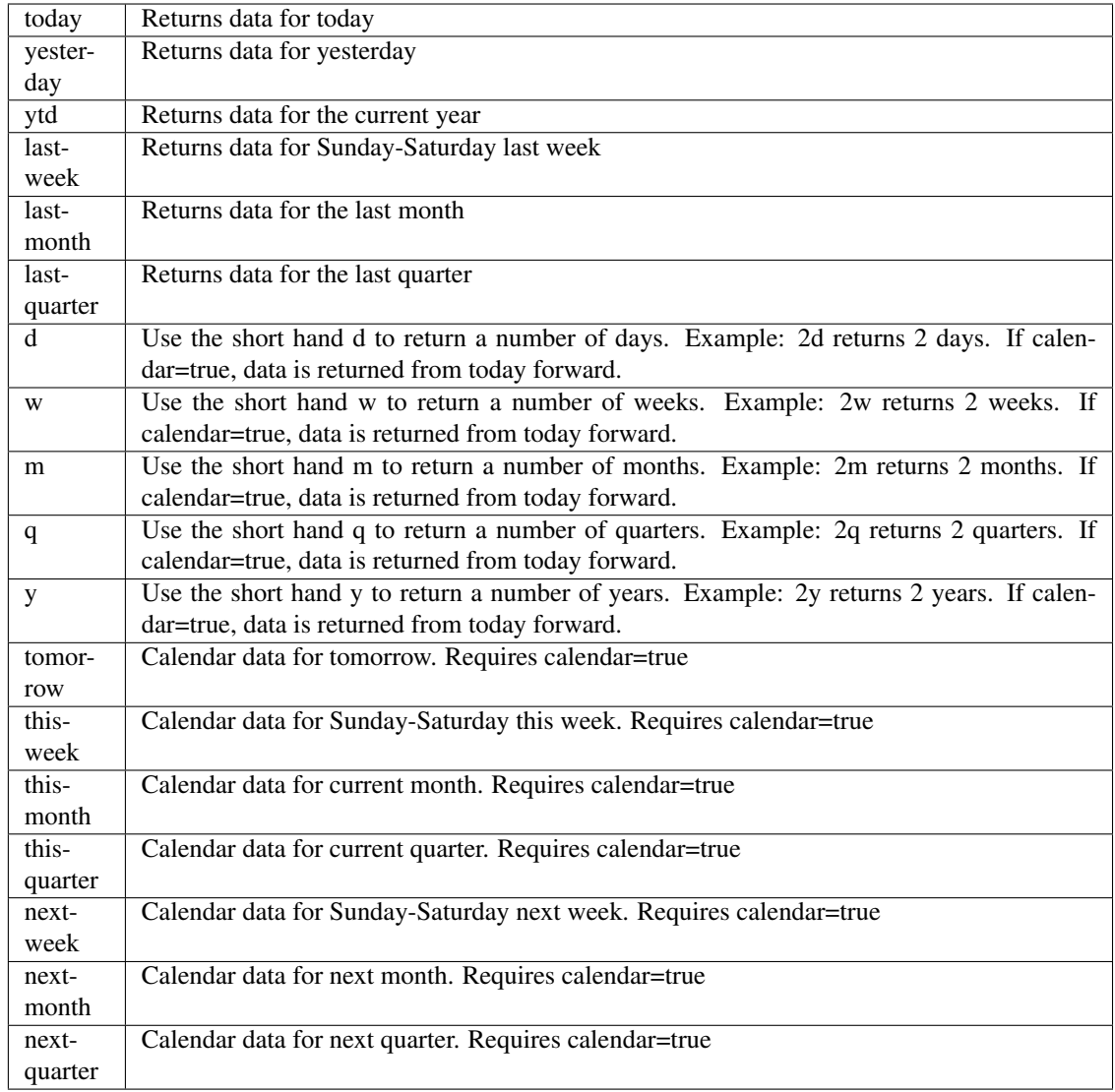

pyEX.premium.**cam1ExtractAlphaDF**(*id="*, *key="*, *subkey="*, *range=None*, *calendar=False*, *limit=1*, *subattribute="*, *dateField=None*, *from\_=None*, *to\_=None*, *on=None*, *last=0*, *first=0*, *sort="*, *interval=None*, *token="*, *version='stable'*, *filter="*, *format='json'*, *override-Base="*, *\*\*extra\_params*)

Time series is the most common type of data available, and consists of a collection of data points over a period of time. Time series data is indexed by a single date field, and can be retrieved by any portion of time.

<https://iexcloud.io/docs/api/#time-series>

- **id** (str) ID used to identify a time series dataset.
- **key**  $(s \, t)$  Key used to identify data within a dataset. A common example is a symbol such as AAPL.
- subkey  $(str)$  The optional subkey can used to further refine data for a particular key if available.
- **range**  $(str)$  Returns data for a given range. Supported ranges described below.
- **calendar** (bool) Used in conjunction with range to return data in the future.
- **limit** (int) Limits the number of results returned. Defaults to 1.
- **subattribute** (str, list) Allows you to query time series by any field in the result set. All time series data is stored by ID, then key, then subkey. If you want to query by any other field in the data, you can use subattribute. For example, news may be stored as /news/{symbol}/{newsId}, and the result data returns the keys id, symbol, date, sector, hasPaywall By default you can only query by symbol or id. Maybe you want to query all news where the sector is Technology. Your query would be: /timeseries/news?subattribute=source|WSJ The syntax is subattribute={keyName}|{value} or {keyName}~{value}. Both the key name and the value are case sensitive. A pipe symbol *|* is used to represent 'equal to' and the tilde *~* is used to represent "not equal to".
- **dateField** (str or datetime) All time series data is stored by a single date field, and that field is used for any range or date parameters. You may want to query time series data by a different date in the result set. To change the date field used by range queries, pass the case sensitive field name with this parameter. For example, corporate buy back data may be stored by announce date, but also contains an end date which you'd rather query by. To query by end date you would use dateField=endDate&range=last-week
- **from** (str or datetime) Returns data on or after the given from date. Format YYYY-MM-DD
- **to** (str or datetime) Returns data on or before the given to date. Format YYYY-MM-DD
- **on** (str or datetime) Returns data on the given date. Format YYYY-MM-DD
- **last** (int) Returns the latest n number of records in the series
- **first** (int) Returns the first n number of records in the series
- **sort** (str) Order of results
- **interval**  $(int)$  interval to use
- **token**  $(str)$  Access token
- **version** (str) API version
- **filter** (str) filters: <https://iexcloud.io/docs/api/#filter-results>
- **format**  $(str)$  return format, defaults to json

Return type dict or DataFrame

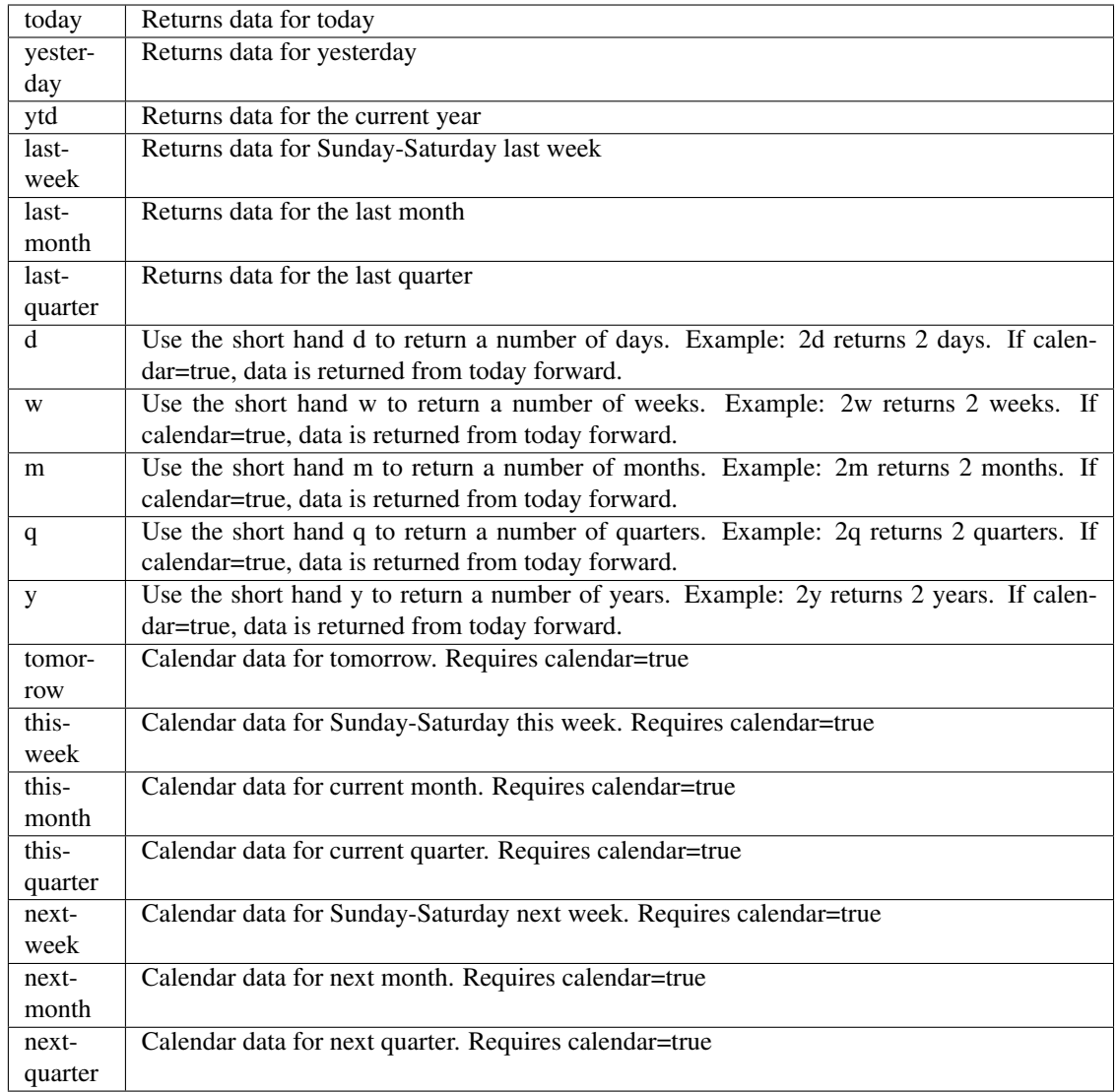

pyEX.premium.**capitalMarketsDayWallStreetHorizon**(*id="*, *key="*, *subkey="*, *range=None*,

*calendar=False*, *limit=1*, *subattribute="*, *dateField=None*, *from\_=None*, *to\_=None*, *on=None*, *last=0*, *first=0*, *sort="*, *interval=None*, *token="*, *version='stable'*, *filter="*, *format='json'*, *overrideBase="*, *\*\*extra\_params*)

Time series is the most common type of data available, and consists of a collection of data points over a period of time. Time series data is indexed by a single date field, and can be retrieved by any portion of time.

<https://iexcloud.io/docs/api/#time-series>

- **id** (str) ID used to identify a time series dataset.
- **key**  $(s \, tr)$  Key used to identify data within a dataset. A common example is a symbol such as AAPL.
- **subkey**  $(str)$  The optional subkey can used to further refine data for a particular key if available.
- **range** (str) Returns data for a given range. Supported ranges described below.
- **calendar** (bool) Used in conjunction with range to return data in the future.
- **limit** (int) Limits the number of results returned. Defaults to 1.
- **subattribute**  $(str, list)$  Allows you to query time series by any field in the result set. All time series data is stored by ID, then key, then subkey. If you want to query by any other field in the data, you can use subattribute. For example, news may be stored as /news/{symbol}/{newsId}, and the result data returns the keys id, symbol, date, sector, hasPaywall By default you can only query by symbol or id. Maybe you want to query all news where the sector is Technology. Your query would be: /timeseries/news?subattribute=source|WSJ The syntax is subattribute={keyName}|{value} or {keyName}~{value}. Both the key name and the value are case sensitive. A pipe symbol *|* is used to represent 'equal to' and the tilde *~* is used to represent "not equal to".
- **dateField** (str or datetime) All time series data is stored by a single date field, and that field is used for any range or date parameters. You may want to query time series data by a different date in the result set. To change the date field used by range queries, pass the case sensitive field name with this parameter. For example, corporate buy back data may be stored by announce date, but also contains an end date which you'd rather query by. To query by end date you would use dateField=endDate&range=last-week
- **from** (str or datetime) Returns data on or after the given from date. Format YYYY-MM-DD
- **to** (str or datetime) Returns data on or before the given to date. Format YYYY-MM-DD
- **on** (str or datetime) Returns data on the given date. Format YYYY-MM-DD
- **last** (int) Returns the latest n number of records in the series
- **first** (int) Returns the first n number of records in the series
- **sort** (str) Order of results
- **interval**  $(int)$  interval to use
- **token**  $(str)$  Access token
- **version** (str) API version
- **filter** (str) filters: <https://iexcloud.io/docs/api/#filter-results>
- **format**  $(str)$  return format, defaults to json

Return type dict or DataFrame

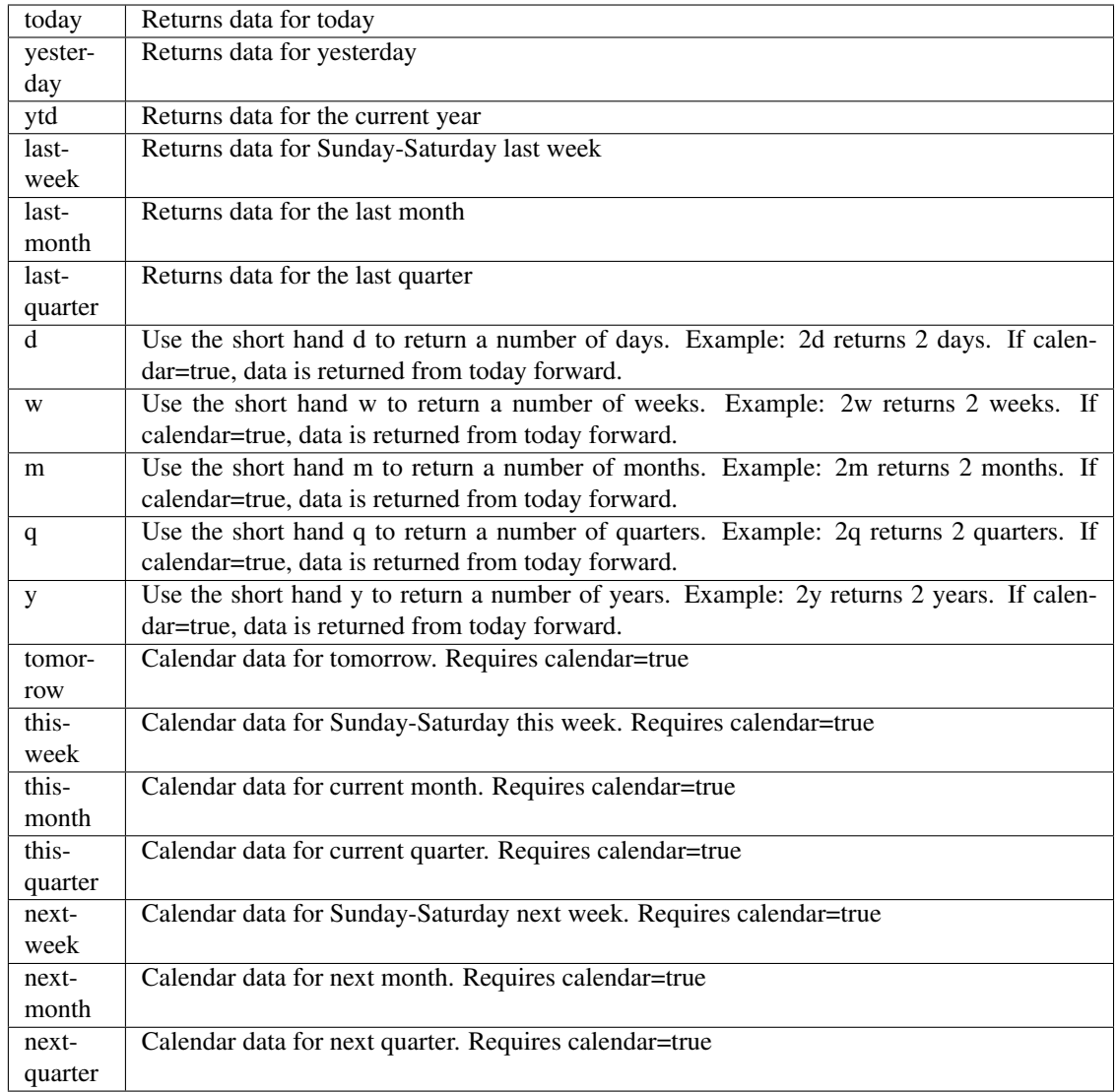

pyEX.premium.**capitalMarketsDayWallStreetHorizonDF**(*id="*, *key="*, *subkey="*, *range=None*, *calendar=False*, *limit=1*, *subattribute="*, *date-Field=None*, *from\_=None*, *to\_=None*, *on=None*, *last=0*, *first=0*, *sort="*, *interval=None*, *token="*, *version='stable'*, *filter="*, *format='json'*, *overrideBase="*, *\*\*extra\_params*)

Time series is the most common type of data available, and consists of a collection of data points over a period of time. Time series data is indexed by a single date field, and can be retrieved by any portion of time.

<https://iexcloud.io/docs/api/#time-series>

- **id**  $(str)$  ID used to identify a time series dataset.
- **key**  $(s \, t)$  Key used to identify data within a dataset. A common example is a symbol such as AAPL.
- **subkey**  $(str)$  The optional subkey can used to further refine data for a particular key if available.
- **range** (str) Returns data for a given range. Supported ranges described below.
- **calendar** (bool) Used in conjunction with range to return data in the future.
- **limit** (int) Limits the number of results returned. Defaults to 1.
- **subattribute**  $(str, list)$  Allows you to query time series by any field in the result set. All time series data is stored by ID, then key, then subkey. If you want to query by any other field in the data, you can use subattribute. For example, news may be stored as /news/{symbol}/{newsId}, and the result data returns the keys id, symbol, date, sector, hasPaywall By default you can only query by symbol or id. Maybe you want to query all news where the sector is Technology. Your query would be: /timeseries/news?subattribute=source|WSJ The syntax is subattribute={keyName}|{value} or {keyName}~{value}. Both the key name and the value are case sensitive. A pipe symbol *|* is used to represent 'equal to' and the tilde *~* is used to represent "not equal to".
- **dateField** (str or datetime) All time series data is stored by a single date field, and that field is used for any range or date parameters. You may want to query time series data by a different date in the result set. To change the date field used by range queries, pass the case sensitive field name with this parameter. For example, corporate buy back data may be stored by announce date, but also contains an end date which you'd rather query by. To query by end date you would use dateField=endDate&range=last-week
- **from** (str or datetime) Returns data on or after the given from date. Format YYYY-MM-DD
- **to** (str or datetime) Returns data on or before the given to date. Format YYYY-MM-DD
- **on** (str or datetime) Returns data on the given date. Format YYYY-MM-DD
- **last** (int) Returns the latest n number of records in the series
- **first** (int) Returns the first n number of records in the series
- **sort** (str) Order of results
- **interval**  $(int)$  interval to use
- **token**  $(str)$  Access token
- **version** (str) API version
- **filter** (str) filters: <https://iexcloud.io/docs/api/#filter-results>
- **format**  $(str)$  return format, defaults to json

Return type dict or DataFrame

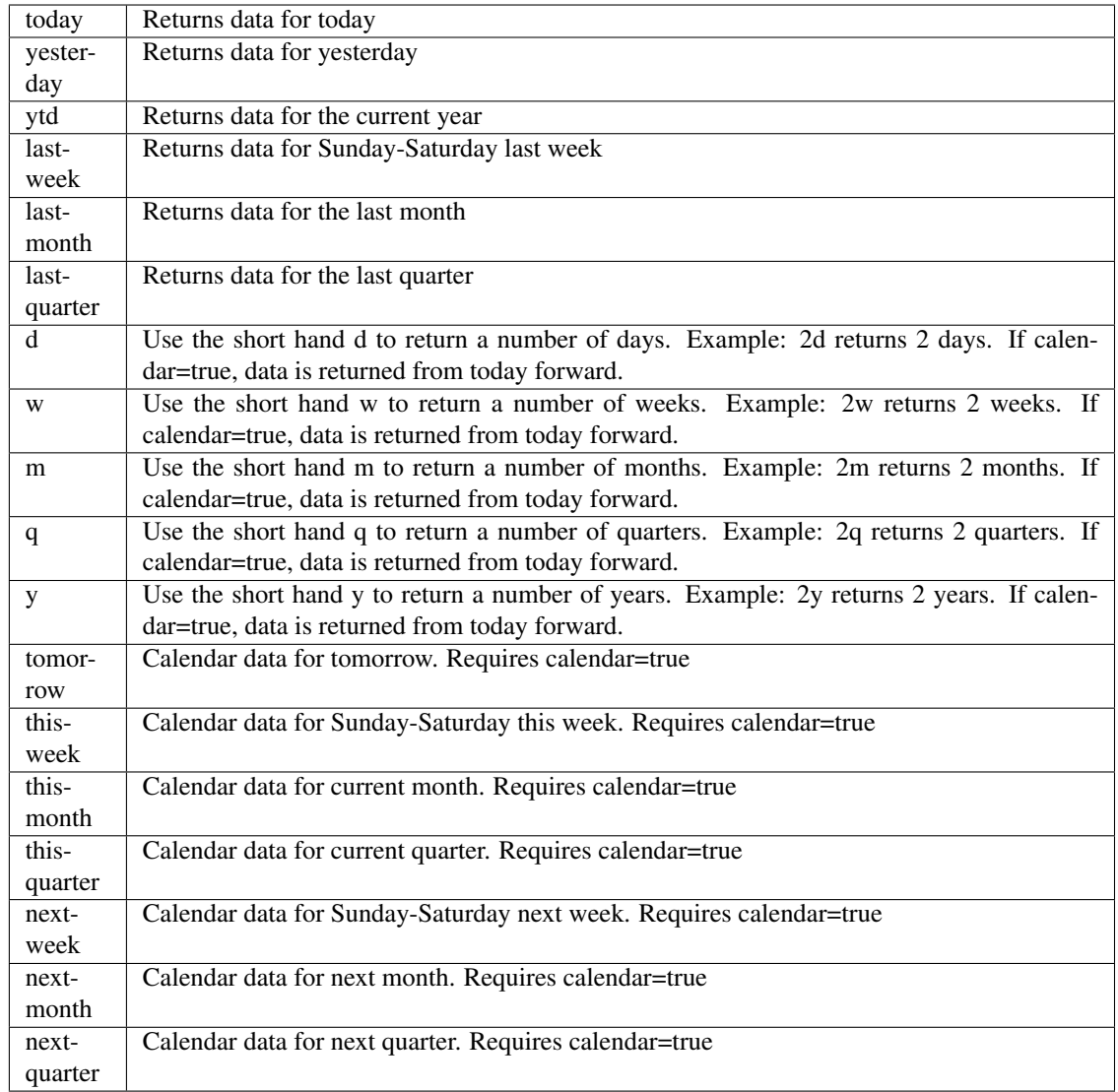

pyEX.premium.**companyTravelWallStreetHorizon**(*id="*, *key="*, *subkey="*, *range=None*, *calendar=False*, *limit=1*, *subattribute="*, *dateField=None*, *from\_=None*, *to\_=None*, *on=None*, *last=0*, *first=0*, *sort="*, *interval=None*, *token="*, *version='stable'*, *filter="*, *format='json'*, *overrideBase="*,

*\*\*extra\_params*)

Time series is the most common type of data available, and consists of a collection of data points over a period of time. Time series data is indexed by a single date field, and can be retrieved by any portion of time.

<https://iexcloud.io/docs/api/#time-series>

- **id** (str) ID used to identify a time series dataset.
- **key**  $(str)$  Key used to identify data within a dataset. A common example is a symbol such as AAPL.
- **subkey** (str) The optional subkey can used to further refine data for a particular key if

available.

- **range** (str) Returns data for a given range. Supported ranges described below.
- **calendar** (bool) Used in conjunction with range to return data in the future.
- **limit** (int) Limits the number of results returned. Defaults to 1.
- **subattribute**  $(str, list)$  Allows you to query time series by any field in the result set. All time series data is stored by ID, then key, then subkey. If you want to query by any other field in the data, you can use subattribute. For example, news may be stored as /news/{symbol}/{newsId}, and the result data returns the keys id, symbol, date, sector, hasPaywall By default you can only query by symbol or id. Maybe you want to query all news where the sector is Technology. Your query would be: /timeseries/news?subattribute=source|WSJ The syntax is subattribute={keyName}|{value} or {keyName}~{value}. Both the key name and the value are case sensitive. A pipe symbol *|* is used to represent 'equal to' and the tilde *~* is used to represent "not equal to".
- **dateField** (str or datetime) All time series data is stored by a single date field, and that field is used for any range or date parameters. You may want to query time series data by a different date in the result set. To change the date field used by range queries, pass the case sensitive field name with this parameter. For example, corporate buy back data may be stored by announce date, but also contains an end date which you'd rather query by. To query by end date you would use dateField=endDate&range=last-week
- **from** (str or datetime) Returns data on or after the given from date. Format YYYY-MM-DD
- **to** (str or datetime) Returns data on or before the given to date. Format YYYY-MM-DD
- **on** (str or datetime) Returns data on the given date. Format YYYY-MM-DD
- **last** (int) Returns the latest n number of records in the series
- **first** (int) Returns the first n number of records in the series
- **sort** (str) Order of results
- **interval** (*int*) interval to use
- **token**  $(str)$  Access token
- **version**  $(str)$  API version
- **filter**  $(str)$  filters: <https://iexcloud.io/docs/api/#filter-results>
- **format**  $(str)$  return format, defaults to json

#### Returns result

Return type dict or DataFrame

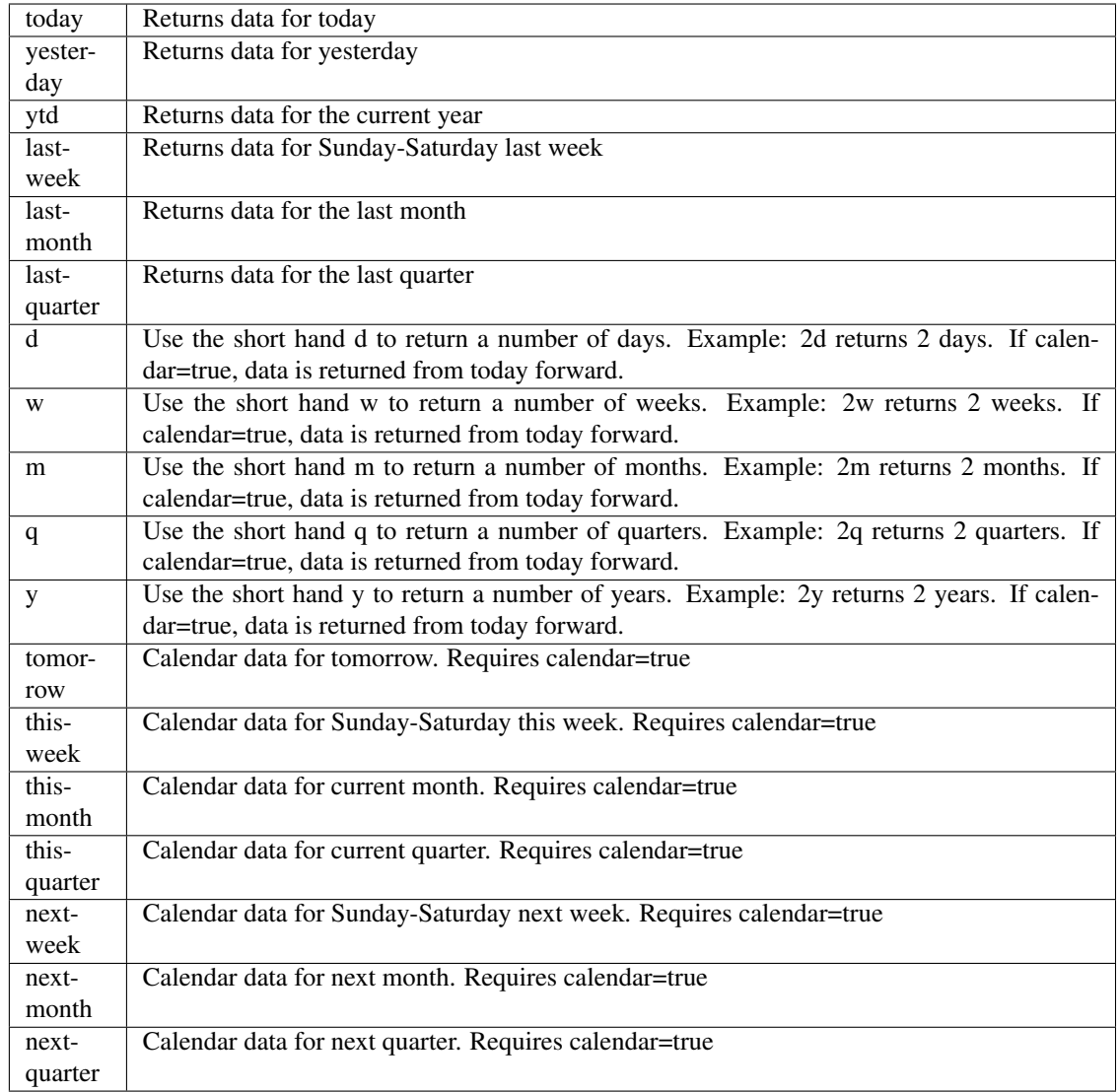

pyEX.premium.**companyTravelWallStreetHorizonDF**(*id="*, *key="*, *subkey="*, *range=None*, *calendar=False*, *limit=1*, *subattribute="*, *dateField=None*, *from\_=None*, *to\_=None*, *on=None*, *last=0*, *first=0*,

*sort="*, *interval=None*, *token="*, *version='stable'*, *filter="*, *format='json'*, *overrideBase="*, *\*\*extra\_params*)

Time series is the most common type of data available, and consists of a collection of data points over a period of time. Time series data is indexed by a single date field, and can be retrieved by any portion of time.

<https://iexcloud.io/docs/api/#time-series>

- **id** (str) ID used to identify a time series dataset.
- **key**  $(str)$  Key used to identify data within a dataset. A common example is a symbol such as AAPL.
- **subkey** (str) The optional subkey can used to further refine data for a particular key if

available.

- **range** (str) Returns data for a given range. Supported ranges described below.
- **calendar** (bool) Used in conjunction with range to return data in the future.
- **limit** (int) Limits the number of results returned. Defaults to 1.
- **subattribute**  $(str, list)$  Allows you to query time series by any field in the result set. All time series data is stored by ID, then key, then subkey. If you want to query by any other field in the data, you can use subattribute. For example, news may be stored as /news/{symbol}/{newsId}, and the result data returns the keys id, symbol, date, sector, hasPaywall By default you can only query by symbol or id. Maybe you want to query all news where the sector is Technology. Your query would be: /timeseries/news?subattribute=source|WSJ The syntax is subattribute={keyName}|{value} or {keyName}~{value}. Both the key name and the value are case sensitive. A pipe symbol *|* is used to represent 'equal to' and the tilde *~* is used to represent "not equal to".
- **dateField** (str or datetime) All time series data is stored by a single date field, and that field is used for any range or date parameters. You may want to query time series data by a different date in the result set. To change the date field used by range queries, pass the case sensitive field name with this parameter. For example, corporate buy back data may be stored by announce date, but also contains an end date which you'd rather query by. To query by end date you would use dateField=endDate&range=last-week
- **from** (str or datetime) Returns data on or after the given from date. Format YYYY-MM-DD
- **to** (str or datetime) Returns data on or before the given to date. Format YYYY-MM-DD
- **on** (str or datetime) Returns data on the given date. Format YYYY-MM-DD
- **last** (int) Returns the latest n number of records in the series
- **first** (int) Returns the first n number of records in the series
- **sort** (str) Order of results
- **interval** (*int*) interval to use
- **token**  $(str)$  Access token
- **version**  $(str)$  API version
- **filter**  $(str)$  filters: <https://iexcloud.io/docs/api/#filter-results>
- **format**  $(str)$  return format, defaults to json

#### Returns result

Return type dict or DataFrame

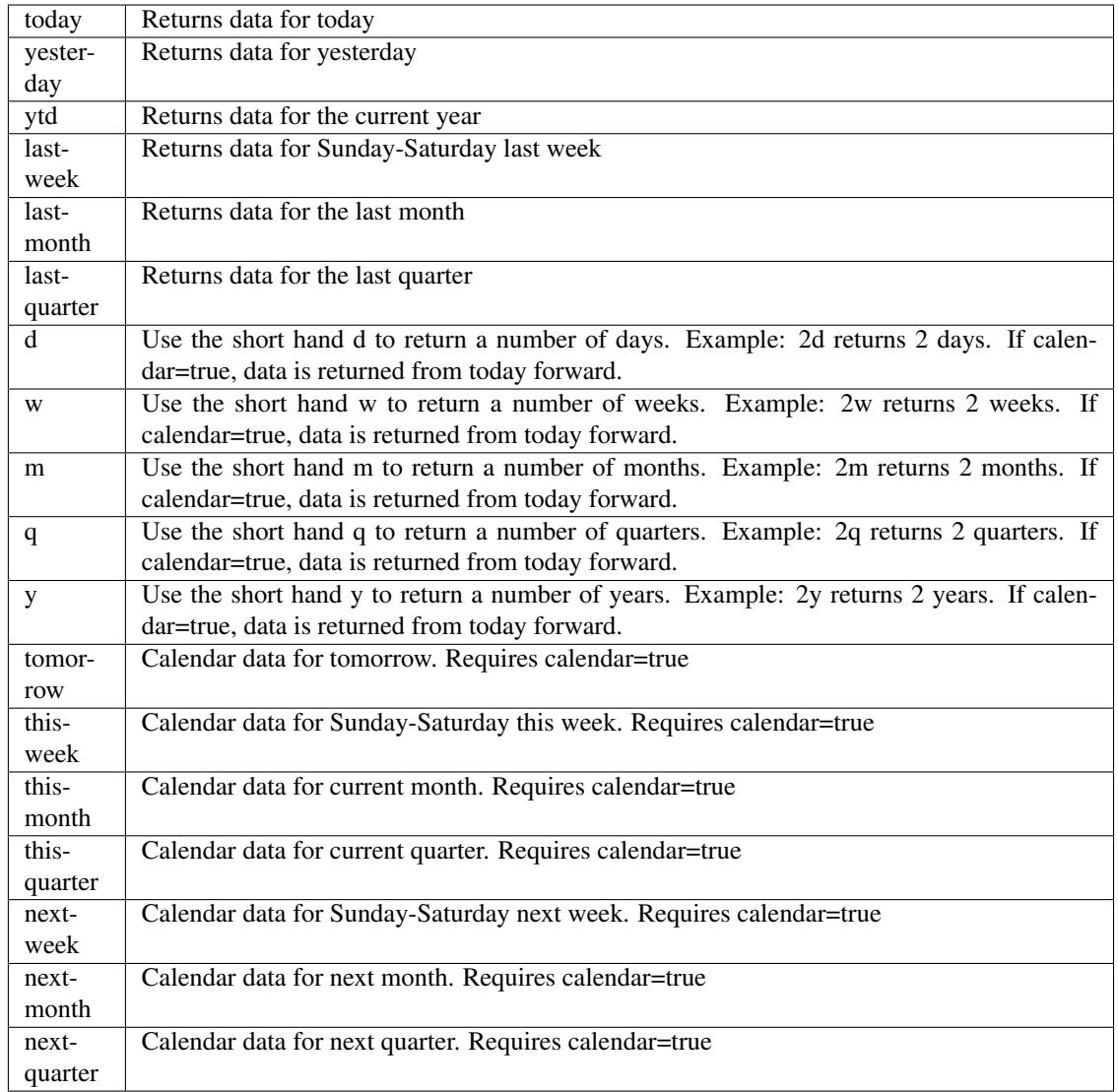

pyEX.premium.**directorAndOfficerChangesAuditAnalytics**(*id="*, *key="*, *subkey="*, *range=None*, *calendar=False*, *limit=1*, *subattribute="*, *date-Field=None*, *from\_=None*, *to\_=None*, *on=None*, *last=0*, *first=0*, *sort="*, *interval=None*, *token="*, *version='stable'*, *filter="*, *format='json'*, *overrideBase="*, *\*\*extra\_params*)

Time series is the most common type of data available, and consists of a collection of data points over a period of time. Time series data is indexed by a single date field, and can be retrieved by any portion of time.

<https://iexcloud.io/docs/api/#time-series>

- **id**  $(str)$  ID used to identify a time series dataset.
- **key**  $(s \, t)$  Key used to identify data within a dataset. A common example is a symbol such as AAPL.
- **subkey**  $(str)$  The optional subkey can used to further refine data for a particular key if available.
- **range** (str) Returns data for a given range. Supported ranges described below.
- **calendar** (bool) Used in conjunction with range to return data in the future.
- **limit** (int) Limits the number of results returned. Defaults to 1.
- **subattribute**  $(str, list)$  Allows you to query time series by any field in the result set. All time series data is stored by ID, then key, then subkey. If you want to query by any other field in the data, you can use subattribute. For example, news may be stored as /news/{symbol}/{newsId}, and the result data returns the keys id, symbol, date, sector, hasPaywall By default you can only query by symbol or id. Maybe you want to query all news where the sector is Technology. Your query would be: /timeseries/news?subattribute=source|WSJ The syntax is subattribute={keyName}|{value} or {keyName}~{value}. Both the key name and the value are case sensitive. A pipe symbol *|* is used to represent 'equal to' and the tilde *~* is used to represent "not equal to".
- **dateField** (str or datetime) All time series data is stored by a single date field, and that field is used for any range or date parameters. You may want to query time series data by a different date in the result set. To change the date field used by range queries, pass the case sensitive field name with this parameter. For example, corporate buy back data may be stored by announce date, but also contains an end date which you'd rather query by. To query by end date you would use dateField=endDate&range=last-week
- **from** (str or datetime) Returns data on or after the given from date. Format YYYY-MM-DD
- **to** (str or datetime) Returns data on or before the given to date. Format YYYY-MM-DD
- **on** (str or datetime) Returns data on the given date. Format YYYY-MM-DD
- **last** (int) Returns the latest n number of records in the series
- **first** (int) Returns the first n number of records in the series
- **sort** (str) Order of results
- **interval**  $(int)$  interval to use
- **token**  $(str)$  Access token
- **version** (str) API version
- **filter** (str) filters: <https://iexcloud.io/docs/api/#filter-results>
- **format**  $(str)$  return format, defaults to json

Return type dict or DataFrame

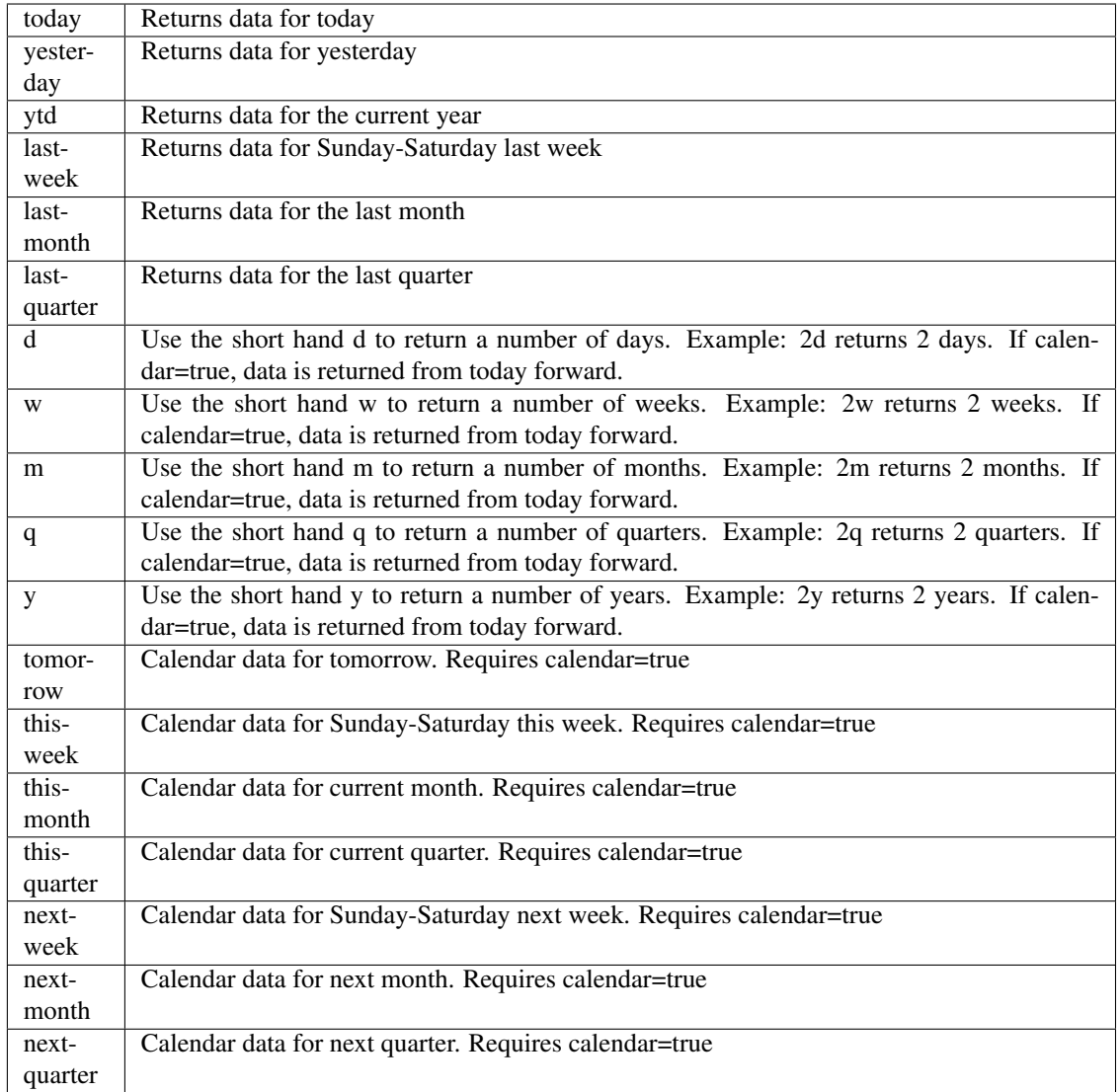

pyEX.premium.**directorAndOfficerChangesAuditAnalyticsDF**(*id="*, *key="*, *subkey="*,

*range=None*, *calendar=False*, *limit=1*, *subattribute="*, *dateField=None*, *from\_=None*, *to\_=None*, *on=None*, *last=0*, *first=0*, *sort="*, *interval=None*, *token="*, *version='stable'*, *filter="*, *format='json'*, *overrideBase="*, *\*\*extra\_params*)

Time series is the most common type of data available, and consists of a collection of data points over a period of time. Time series data is indexed by a single date field, and can be retrieved by any portion of time.

<https://iexcloud.io/docs/api/#time-series>

# Parameters

• **id** (str) – ID used to identify a time series dataset.

- **key**  $(str)$  Key used to identify data within a dataset. A common example is a symbol such as AAPL.
- **subkey**  $(str)$  The optional subkey can used to further refine data for a particular key if available.
- **range** (str) Returns data for a given range. Supported ranges described below.
- **calendar** (bool) Used in conjunction with range to return data in the future.
- **limit** (int) Limits the number of results returned. Defaults to 1.
- **subattribute** (str, list) Allows you to query time series by any field in the result set. All time series data is stored by ID, then key, then subkey. If you want to query by any other field in the data, you can use subattribute. For example, news may be stored as /news/{symbol}/{newsId}, and the result data returns the keys id, symbol, date, sector, hasPaywall By default you can only query by symbol or id. Maybe you want to query all news where the sector is Technology. Your query would be: /timeseries/news?subattribute=source|WSJ The syntax is subattribute={keyName}|{value} or {keyName}~{value}. Both the key name and the value are case sensitive. A pipe symbol *|* is used to represent 'equal to' and the tilde *~* is used to represent "not equal to".
- **dateField** (str or datetime) All time series data is stored by a single date field, and that field is used for any range or date parameters. You may want to query time series data by a different date in the result set. To change the date field used by range queries, pass the case sensitive field name with this parameter. For example, corporate buy back data may be stored by announce date, but also contains an end date which you'd rather query by. To query by end date you would use dateField=endDate&range=last-week
- **from** (str or datetime) Returns data on or after the given from date. Format YYYY-MM-DD
- **to** (str or datetime) Returns data on or before the given to date. Format YYYY-MM-DD
- **on** (str or datetime) Returns data on the given date. Format YYYY-MM-DD
- **last** (int) Returns the latest n number of records in the series
- **first** (int) Returns the first n number of records in the series
- **sort** (str) Order of results
- **interval** (*int*) interval to use
- **token**  $(str)$  Access token
- **version**  $(str)$  API version
- **filter**  $(str)$  filters: <https://iexcloud.io/docs/api/#filter-results>
- **format**  $(str)$  return format, defaults to json

Return type dict or DataFrame

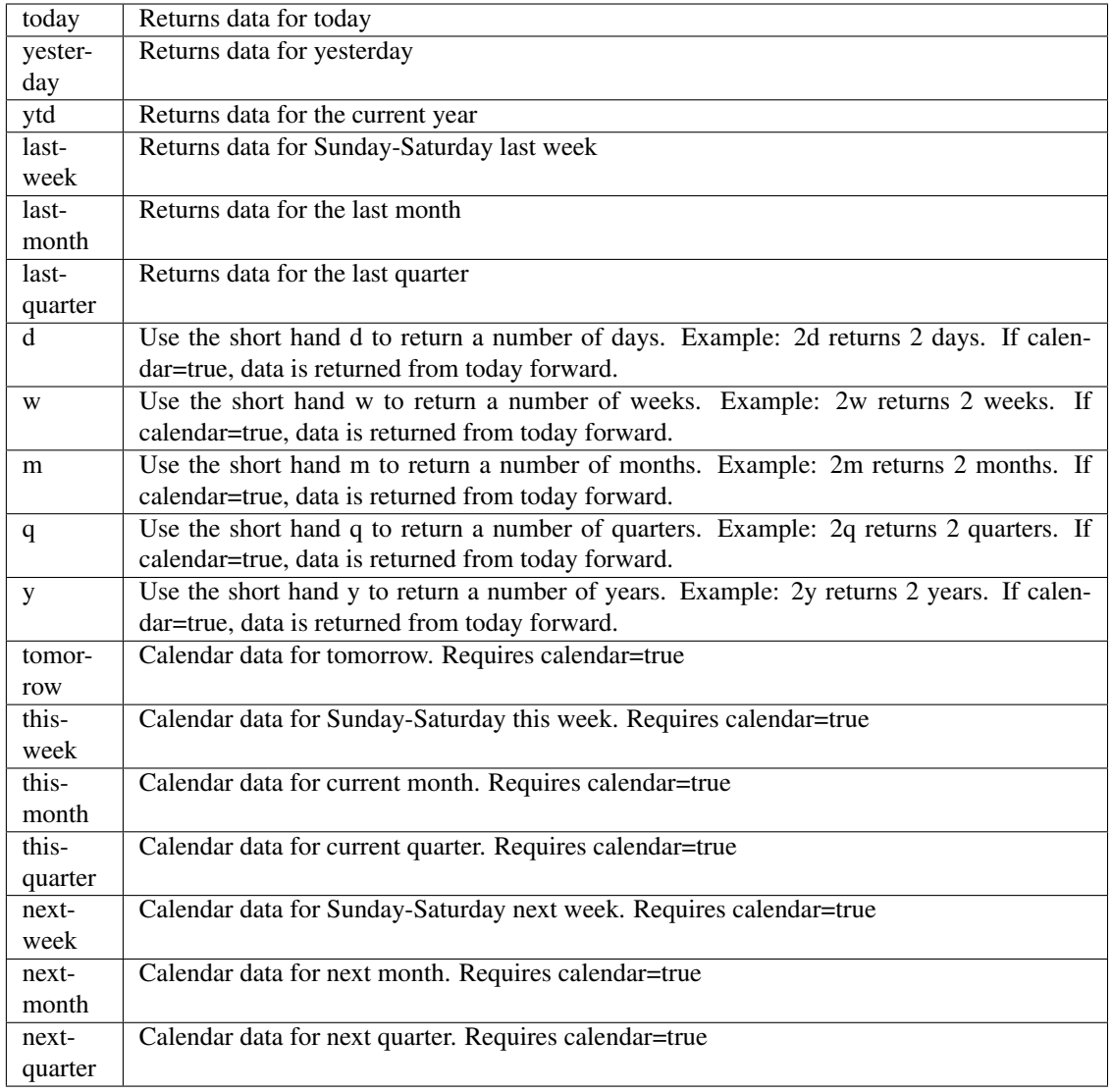

pyEX.premium.**download**(*id*, *symbol*, *date*, *token="*, *version='stable'*) The Files API allows users to download bulk data files, PDFs, etc.

Example: c.download('VALUENGINE\_REPORT', 'AAPL', '20200804')

<https://iexcloud.io/docs/api/#files>

**Parameters** 

- $id$  ( $str$ ) report ID
- **symbol**  $(str)$  symbol to use
- **date**  $(str)$  date of report to use

pyEX.premium.**downloadReportNewConstructs**(*symbol="*, *date=None*, *token="*, *version='stable'*)

Powered by the best fundamental data in the world, New Constructs' research provides unrivalled insights into the profitability and valuation of public and private companies.Our risk/reward ratings empower clients to make more informed investing decisions based on true, not reported or distorted, earnings. Research reports for 3,000+ stocks, 400+ ETFs, and 7,000+ mutual funds. <https://iexcloud.io/docs/api/#new-constructs-report>

## **Parameters**

- **symbol**  $(str)$  symbol to use
- **date**  $(str)$  date to access

# pyEX.premium.**downloadStockResearchReportValuEngine**(*symbol="*, *date=None*, *token="*,

*version='stable'*) ValuEngine provides research on over 5,000 stocks with stock valuations, Buy/Hold/Sell recommendations, and forecasted target prices, so that you the individual investor can make informed decisions. Every ValuEngine Valuation and Forecast model for the U.S. equities markets has been extensively back-tested. ValuEngine's performance exceeds that of many well-known stock-picking styles. Reports available since March 19th, 2020. <https://iexcloud.io/docs/api/#valuengine-stock-research-report>

### **Parameters**

- **symbol**  $(str)$  symbol to use
- **date**  $(str)$  date to access

pyEX.premium.**earningsRefinitiv**(*symbol*, *period='quarter'*, *last=1*, *field="*, *token="*, *version='stable'*, *filter="*, *format='json'*)

Earnings data for a given company including the actual EPS, consensus, and fiscal period. Earnings are available quarterly (last 4 quarters) and annually (last 4 years).

<https://iexcloud.io/docs/api/#earnings> Updates at 9am, 11am, 12pm UTC every day

### Parameters

- **symbol**  $(str)$  Ticker to request
- **period** (str) Period, either 'annual' or 'quarter'
- **last** (int) Number of records to fetch, up to 12 for 'quarter' and 4 for 'annual'
- **field**  $(str)$  Subfield to fetch
- **token**  $(str)$  Access token
- **version** (str) API version
- **filter**  $(str)$  filters: <https://iexcloud.io/docs/api/#filter-results>
- **format**  $(str)$  return format, defaults to json

#### Returns result

### Return type dict or DataFrame

```
pyEX.premium.earningsRefinitivDF(symbol, period='quarter', last=1, field=", token=", ver-
```

```
sion='stable', filter=", format='json')
```
Earnings data for a given company including the actual EPS, consensus, and fiscal period. Earnings are available quarterly (last 4 quarters) and annually (last 4 years).

<https://iexcloud.io/docs/api/#earnings> Updates at 9am, 11am, 12pm UTC every day

- **symbol**  $(str)$  Ticker to request
- **period** (str) Period, either 'annual' or 'quarter'
- **last** (int) Number of records to fetch, up to 12 for 'quarter' and 4 for 'annual'
- **field**  $(str)$  Subfield to fetch
- $token (str) Access token$
- **version** (str) API version
- **filter**  $(str)$  filters: <https://iexcloud.io/docs/api/#filter-results>
- **format**  $(str)$  return format, defaults to json

Return type dict or DataFrame

```
pyEX.premium.esgCFPBComplaintsExtractAlpha(id=", key=", subkey=", range=None,
                                       calendar=False, limit=1, subattribute=",
                                       dateField=None, from_=None, to_=None,
                                       on=None, last=0, first=0, sort=", in-
                                       terval=None, token=", version='stable',
                                       filter=", format='json', overrideBase=",
                                        **extra_params)
```
Time series is the most common type of data available, and consists of a collection of data points over a period of time. Time series data is indexed by a single date field, and can be retrieved by any portion of time.

<https://iexcloud.io/docs/api/#time-series>

- **id** (str) ID used to identify a time series dataset.
- **key**  $(str)$  Key used to identify data within a dataset. A common example is a symbol such as AAPL.
- **subkey**  $(str)$  The optional subkey can used to further refine data for a particular key if available.
- **range** (str) Returns data for a given range. Supported ranges described below.
- **calendar** (bool) Used in conjunction with range to return data in the future.
- **limit** (int) Limits the number of results returned. Defaults to 1.
- **subattribute** (str, list) Allows you to query time series by any field in the result set. All time series data is stored by ID, then key, then subkey. If you want to query by any other field in the data, you can use subattribute. For example, news may be stored as /news/{symbol}/{newsId}, and the result data returns the keys id, symbol, date, sector, hasPaywall By default you can only query by symbol or id. Maybe you want to query all news where the sector is Technology. Your query would be: /timeseries/news?subattribute=source|WSJ The syntax is subattribute={keyName}|{value} or {keyName}~{value}. Both the key name and the value are case sensitive. A pipe symbol *|* is used to represent 'equal to' and the tilde *~* is used to represent "not equal to".
- **dateField** (str or datetime) All time series data is stored by a single date field, and that field is used for any range or date parameters. You may want to query time series data by a different date in the result set. To change the date field used by range queries, pass the case sensitive field name with this parameter. For example, corporate buy back data may be stored by announce date, but also contains an end date which you'd rather query by. To query by end date you would use dateField=endDate&range=last-week
- **from** (str or datetime) Returns data on or after the given from date. Format YYYY-MM-DD
- **to** (str or datetime) Returns data on or before the given to date. Format YYYY-MM-DD
- **on** (str or datetime) Returns data on the given date. Format YYYY-MM-DD
- **last** (int) Returns the latest n number of records in the series
- **first** (int) Returns the first n number of records in the series
- **sort**  $(str)$  Order of results
- **interval**  $(int)$  interval to use
- **token** (str) Access token
- **version** (str) API version
- **filter** (str) filters: <https://iexcloud.io/docs/api/#filter-results>
- **format**  $(str)$  return format, defaults to json

Return type dict or DataFrame

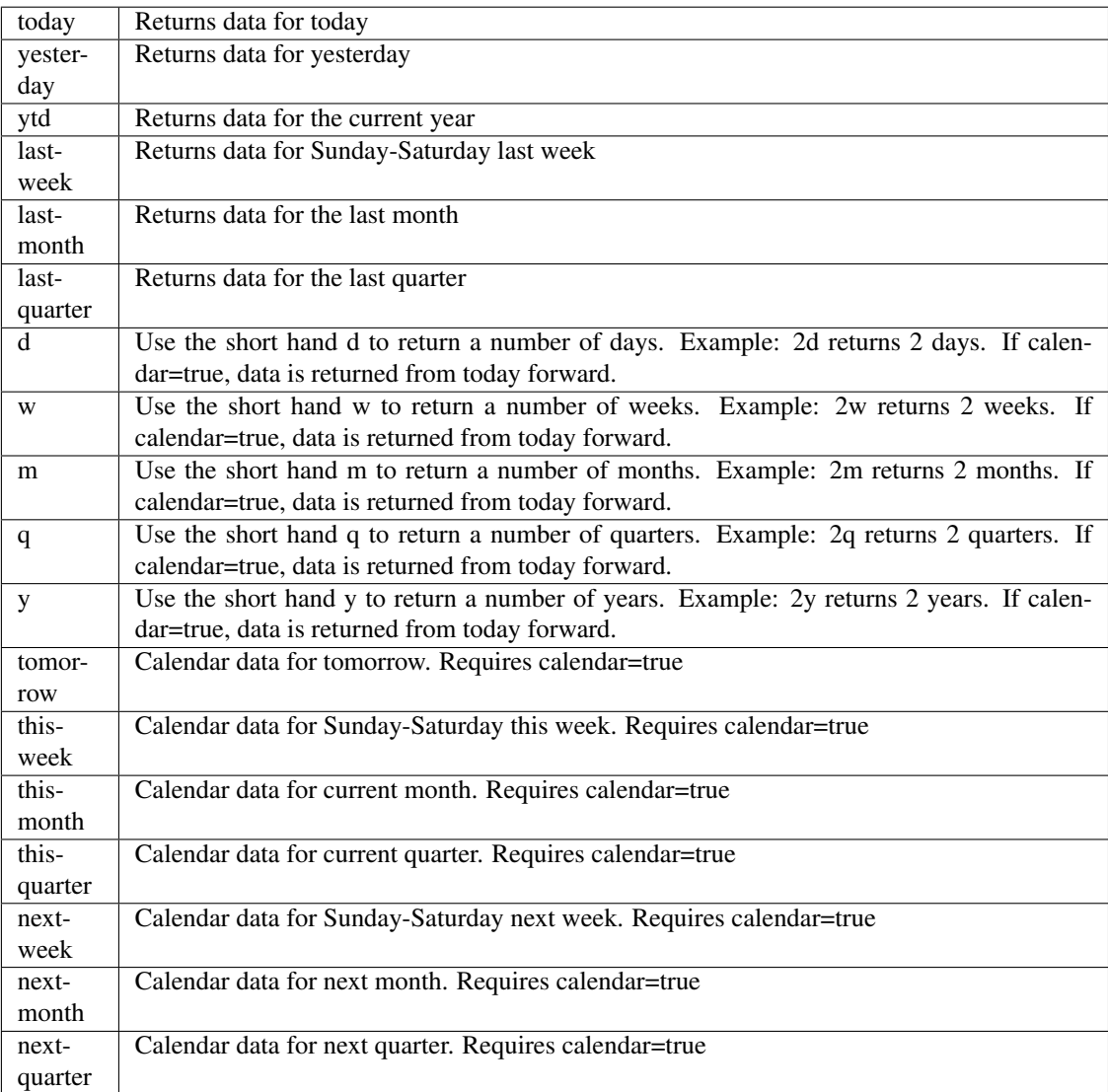

pyEX.premium.**esgCFPBComplaintsExtractAlphaDF**(*id="*, *key="*, *subkey="*, *range=None*, *calendar=False*, *limit=1*, *subattribute="*, *dateField=None*, *from\_=None*, *to\_=None*, *on=None*, *last=0*, *first=0*, *sort="*, *interval=None*, *token="*, *version='stable'*, *filter="*, *format='json'*, *overrideBase="*, *\*\*extra\_params*)

Time series is the most common type of data available, and consists of a collection of data points over a period of time. Time series data is indexed by a single date field, and can be retrieved by any portion of time.

<https://iexcloud.io/docs/api/#time-series>

- **id** (str) ID used to identify a time series dataset.
- **key**  $(str)$  Key used to identify data within a dataset. A common example is a symbol such as AAPL.
- **subkey**  $(str)$  The optional subkey can used to further refine data for a particular key if available.
- **range** (str) Returns data for a given range. Supported ranges described below.
- **calendar** (bool) Used in conjunction with range to return data in the future.
- **limit** (int) Limits the number of results returned. Defaults to 1.
- **subattribute**  $(str, list)$  Allows you to query time series by any field in the result set. All time series data is stored by ID, then key, then subkey. If you want to query by any other field in the data, you can use subattribute. For example, news may be stored as /news/{symbol}/{newsId}, and the result data returns the keys id, symbol, date, sector, hasPaywall By default you can only query by symbol or id. Maybe you want to query all news where the sector is Technology. Your query would be: /timeseries/news?subattribute=source|WSJ The syntax is subattribute={keyName}|{value} or {keyName}~{value}. Both the key name and the value are case sensitive. A pipe symbol *|* is used to represent 'equal to' and the tilde *~* is used to represent "not equal to".
- **dateField** (str or datetime) All time series data is stored by a single date field, and that field is used for any range or date parameters. You may want to query time series data by a different date in the result set. To change the date field used by range queries, pass the case sensitive field name with this parameter. For example, corporate buy back data may be stored by announce date, but also contains an end date which you'd rather query by. To query by end date you would use dateField=endDate&range=last-week
- **from** (str or datetime) Returns data on or after the given from date. Format YYYY-MM-DD
- **to** (str or datetime) Returns data on or before the given to date. Format YYYY-MM-DD
- **on** (str or datetime) Returns data on the given date. Format YYYY-MM-DD
- **last** (int) Returns the latest n number of records in the series
- **first** (int) Returns the first n number of records in the series
- **sort** (str) Order of results
- **interval**  $(int)$  interval to use
- **token**  $(str)$  Access token
- **version** (str) API version
- **filter** (str) filters: <https://iexcloud.io/docs/api/#filter-results>
- **format**  $(str)$  return format, defaults to json

Return type dict or DataFrame

### Date Ranges:

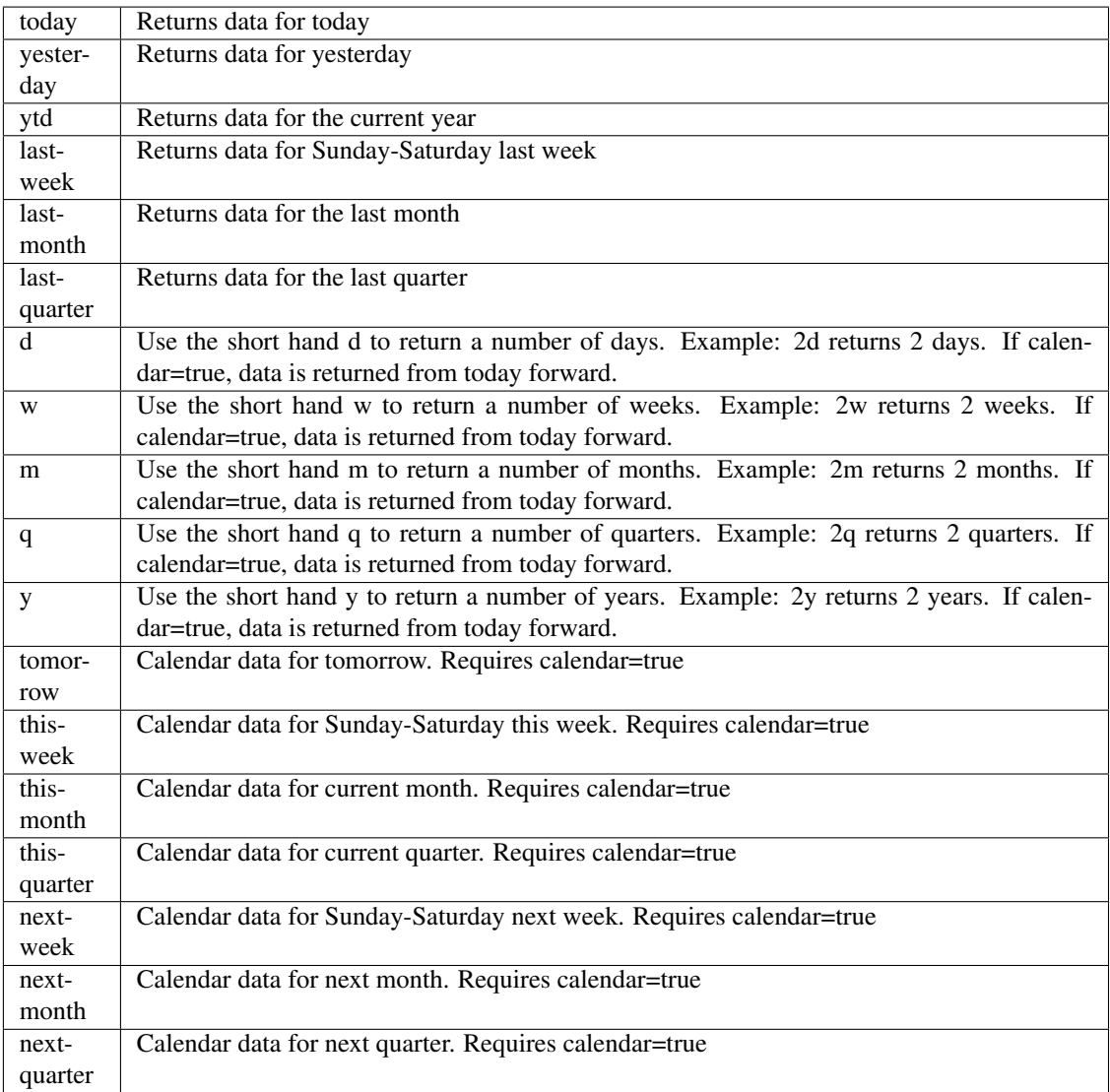

pyEX.premium.**esgCPSCRecallsExtractAlpha**(*id="*, *key="*, *subkey="*, *range=None*, *cal-*

*endar=False*, *limit=1*, *subattribute="*, *date-Field=None*, *from\_=None*, *to\_=None*, *on=None*, *last=0*, *first=0*, *sort="*, *interval=None*, *token="*, *version='stable'*, *filter="*, *format='json'*, *overrideBase="*, *\*\*extra\_params*)

Time series is the most common type of data available, and consists of a collection of data points over a period of time. Time series data is indexed by a single date field, and can be retrieved by any portion of time.

<https://iexcloud.io/docs/api/#time-series>

## **Parameters**

- **id** (str) ID used to identify a time series dataset.
- **key**  $(s \, t)$  Key used to identify data within a dataset. A common example is a symbol such as AAPL.
- **subkey**  $(str)$  The optional subkey can used to further refine data for a particular key if available.
- **range** (str) Returns data for a given range. Supported ranges described below.
- **calendar** (bool) Used in conjunction with range to return data in the future.
- **limit** (int) Limits the number of results returned. Defaults to 1.
- **subattribute** (str, list) Allows you to query time series by any field in the result set. All time series data is stored by ID, then key, then subkey. If you want to query by any other field in the data, you can use subattribute. For example, news may be stored as /news/{symbol}/{newsId}, and the result data returns the keys id, symbol, date, sector, hasPaywall By default you can only query by symbol or id. Maybe you want to query all news where the sector is Technology. Your query would be: /timeseries/news?subattribute=source|WSJ The syntax is subattribute={keyName}|{value} or {keyName}~{value}. Both the key name and the value are case sensitive. A pipe symbol *|* is used to represent 'equal to' and the tilde *~* is used to represent "not equal to".
- **dateField** (str or datetime) All time series data is stored by a single date field, and that field is used for any range or date parameters. You may want to query time series data by a different date in the result set. To change the date field used by range queries, pass the case sensitive field name with this parameter. For example, corporate buy back data may be stored by announce date, but also contains an end date which you'd rather query by. To query by end date you would use dateField=endDate&range=last-week
- **from** (str or datetime) Returns data on or after the given from date. Format YYYY-MM-DD
- **to** (str or datetime) Returns data on or before the given to date. Format YYYY-MM-DD
- **on** (str or datetime) Returns data on the given date. Format YYYY-MM-DD
- **last** (int) Returns the latest n number of records in the series
- **first** (int) Returns the first n number of records in the series
- **sort** (str) Order of results
- **interval**  $(int)$  interval to use
- **token**  $(str)$  Access token
- **version** (str) API version
- **filter** (str) filters: <https://iexcloud.io/docs/api/#filter-results>
- **format**  $(str)$  return format, defaults to json

Returns result

Return type dict or DataFrame

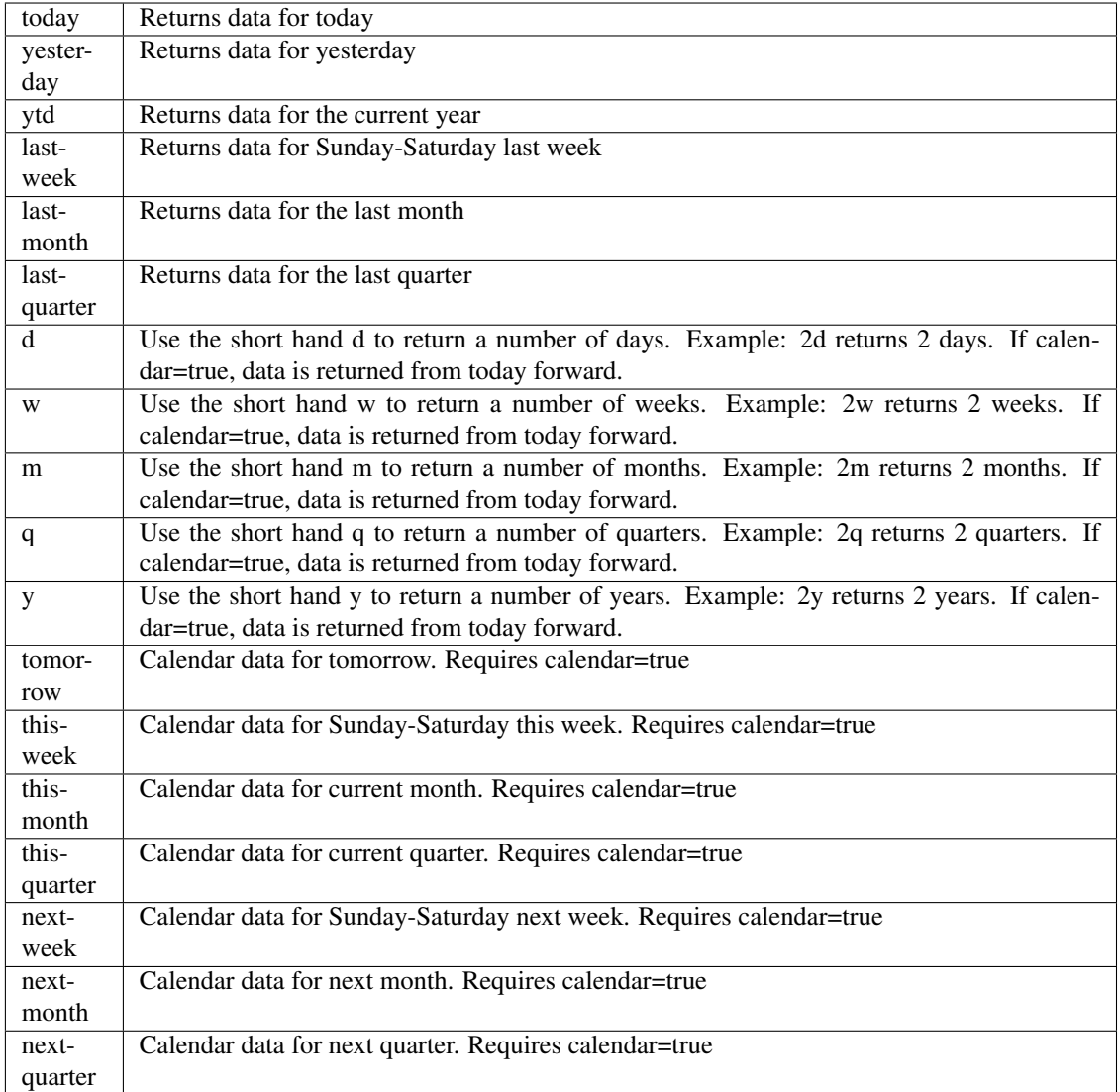

pyEX.premium.**esgCPSCRecallsExtractAlphaDF**(*id="*, *key="*, *subkey="*, *range=None*, *calendar=False*, *limit=1*, *subattribute="*,

*dateField=None*, *from\_=None*, *to\_=None*, *on=None*, *last=0*, *first=0*, *sort="*, *interval=None*, *token="*, *version='stable'*, *filter="*, *format='json'*, *overrideBase="*, *\*\*extra\_params*)

Time series is the most common type of data available, and consists of a collection of data points over a period of time. Time series data is indexed by a single date field, and can be retrieved by any portion of time.

<https://iexcloud.io/docs/api/#time-series>

- **id** (str) ID used to identify a time series dataset.
- **key**  $(str)$  Key used to identify data within a dataset. A common example is a symbol such as AAPL.
- **subkey**  $(str)$  The optional subkey can used to further refine data for a particular key if

available.

- **range** (str) Returns data for a given range. Supported ranges described below.
- **calendar** (bool) Used in conjunction with range to return data in the future.
- **limit** (int) Limits the number of results returned. Defaults to 1.
- **subattribute**  $(str, list)$  Allows you to query time series by any field in the result set. All time series data is stored by ID, then key, then subkey. If you want to query by any other field in the data, you can use subattribute. For example, news may be stored as /news/{symbol}/{newsId}, and the result data returns the keys id, symbol, date, sector, hasPaywall By default you can only query by symbol or id. Maybe you want to query all news where the sector is Technology. Your query would be: /timeseries/news?subattribute=source|WSJ The syntax is subattribute={keyName}|{value} or {keyName}~{value}. Both the key name and the value are case sensitive. A pipe symbol *|* is used to represent 'equal to' and the tilde *~* is used to represent "not equal to".
- **dateField** (str or datetime) All time series data is stored by a single date field, and that field is used for any range or date parameters. You may want to query time series data by a different date in the result set. To change the date field used by range queries, pass the case sensitive field name with this parameter. For example, corporate buy back data may be stored by announce date, but also contains an end date which you'd rather query by. To query by end date you would use dateField=endDate&range=last-week
- **from** (str or datetime) Returns data on or after the given from date. Format YYYY-MM-DD
- **to** (str or datetime) Returns data on or before the given to date. Format YYYY-MM-DD
- **on** (str or datetime) Returns data on the given date. Format YYYY-MM-DD
- **last** (int) Returns the latest n number of records in the series
- **first** (int) Returns the first n number of records in the series
- **sort** (str) Order of results
- **interval** (*int*) interval to use
- **token**  $(str)$  Access token
- **version**  $(str)$  API version
- **filter**  $(str)$  filters: <https://iexcloud.io/docs/api/#filter-results>
- **format**  $(str)$  return format, defaults to json

# Returns result

Return type dict or DataFrame

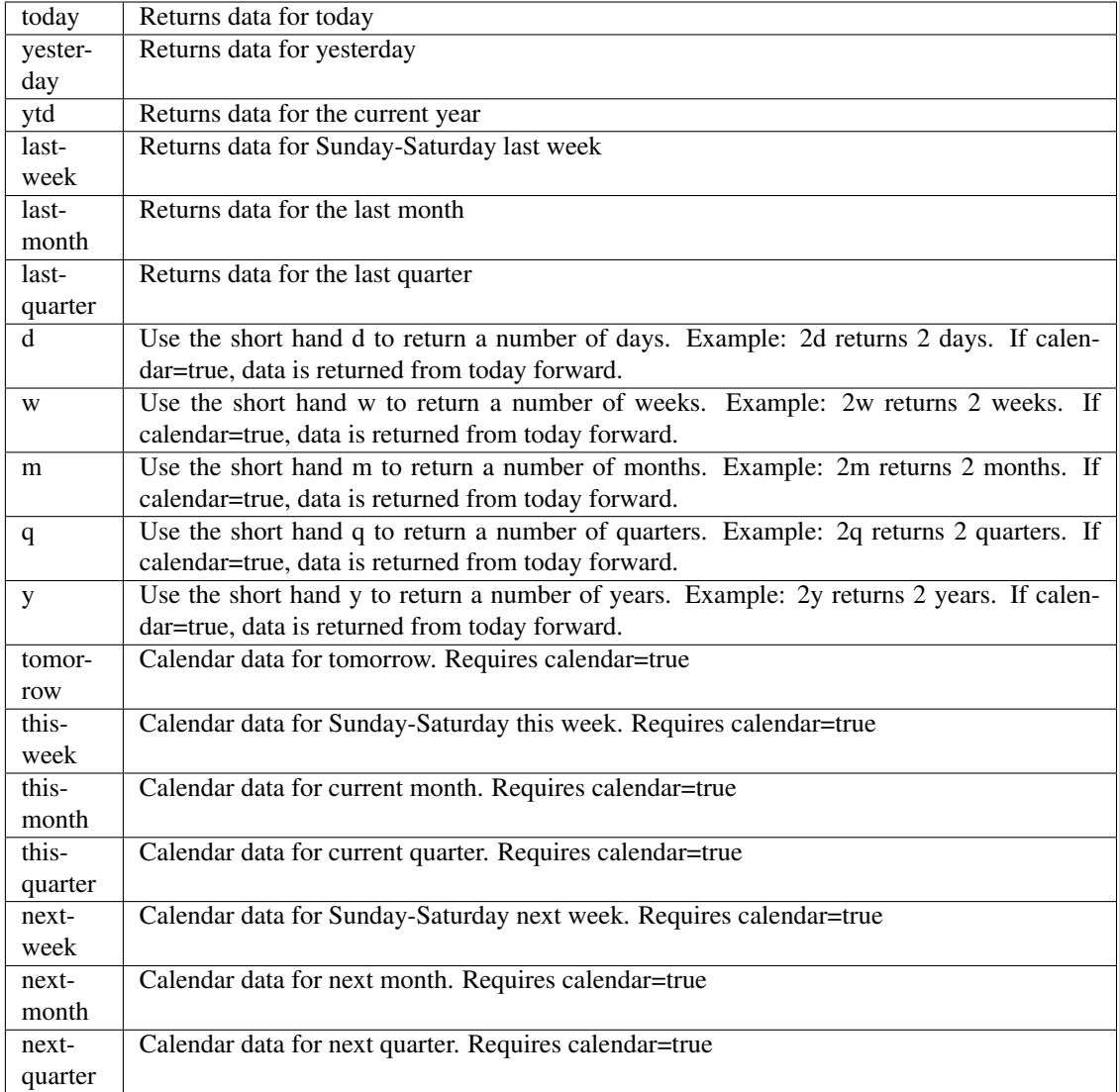

pyEX.premium.**esgDOLVisaApplicationsExtractAlpha**(*id="*, *key="*, *subkey="*, *range=None*, *calendar=False*, *limit=1*, *sub-*

*attribute="*, *dateField=None*, *from\_=None*, *to\_=None*, *on=None*, *last=0*, *first=0*, *sort="*, *interval=None*, *token="*, *version='stable'*, *filter="*, *format='json'*, *overrideBase="*, *\*\*extra\_params*)

Time series is the most common type of data available, and consists of a collection of data points over a period of time. Time series data is indexed by a single date field, and can be retrieved by any portion of time.

<https://iexcloud.io/docs/api/#time-series>

- **id** (str) ID used to identify a time series dataset.
- **key**  $(s \, tr)$  Key used to identify data within a dataset. A common example is a symbol such as AAPL.
- **subkey**  $(str)$  The optional subkey can used to further refine data for a particular key if available.
- **range** (str) Returns data for a given range. Supported ranges described below.
- **calendar** (bool) Used in conjunction with range to return data in the future.
- **limit** (int) Limits the number of results returned. Defaults to 1.
- **subattribute**  $(str, list)$  Allows you to query time series by any field in the result set. All time series data is stored by ID, then key, then subkey. If you want to query by any other field in the data, you can use subattribute. For example, news may be stored as /news/{symbol}/{newsId}, and the result data returns the keys id, symbol, date, sector, hasPaywall By default you can only query by symbol or id. Maybe you want to query all news where the sector is Technology. Your query would be: /timeseries/news?subattribute=source|WSJ The syntax is subattribute={keyName}|{value} or {keyName}~{value}. Both the key name and the value are case sensitive. A pipe symbol *|* is used to represent 'equal to' and the tilde *~* is used to represent "not equal to".
- **dateField** (str or datetime) All time series data is stored by a single date field, and that field is used for any range or date parameters. You may want to query time series data by a different date in the result set. To change the date field used by range queries, pass the case sensitive field name with this parameter. For example, corporate buy back data may be stored by announce date, but also contains an end date which you'd rather query by. To query by end date you would use dateField=endDate&range=last-week
- **from** (str or datetime) Returns data on or after the given from date. Format YYYY-MM-DD
- **to** (str or datetime) Returns data on or before the given to date. Format YYYY-MM-DD
- **on** (str or datetime) Returns data on the given date. Format YYYY-MM-DD
- **last** (int) Returns the latest n number of records in the series
- **first** (int) Returns the first n number of records in the series
- **sort** (str) Order of results
- **interval**  $(int)$  interval to use
- **token**  $(str)$  Access token
- **version** (str) API version
- **filter** (str) filters: <https://iexcloud.io/docs/api/#filter-results>
- **format**  $(str)$  return format, defaults to json

Return type dict or DataFrame

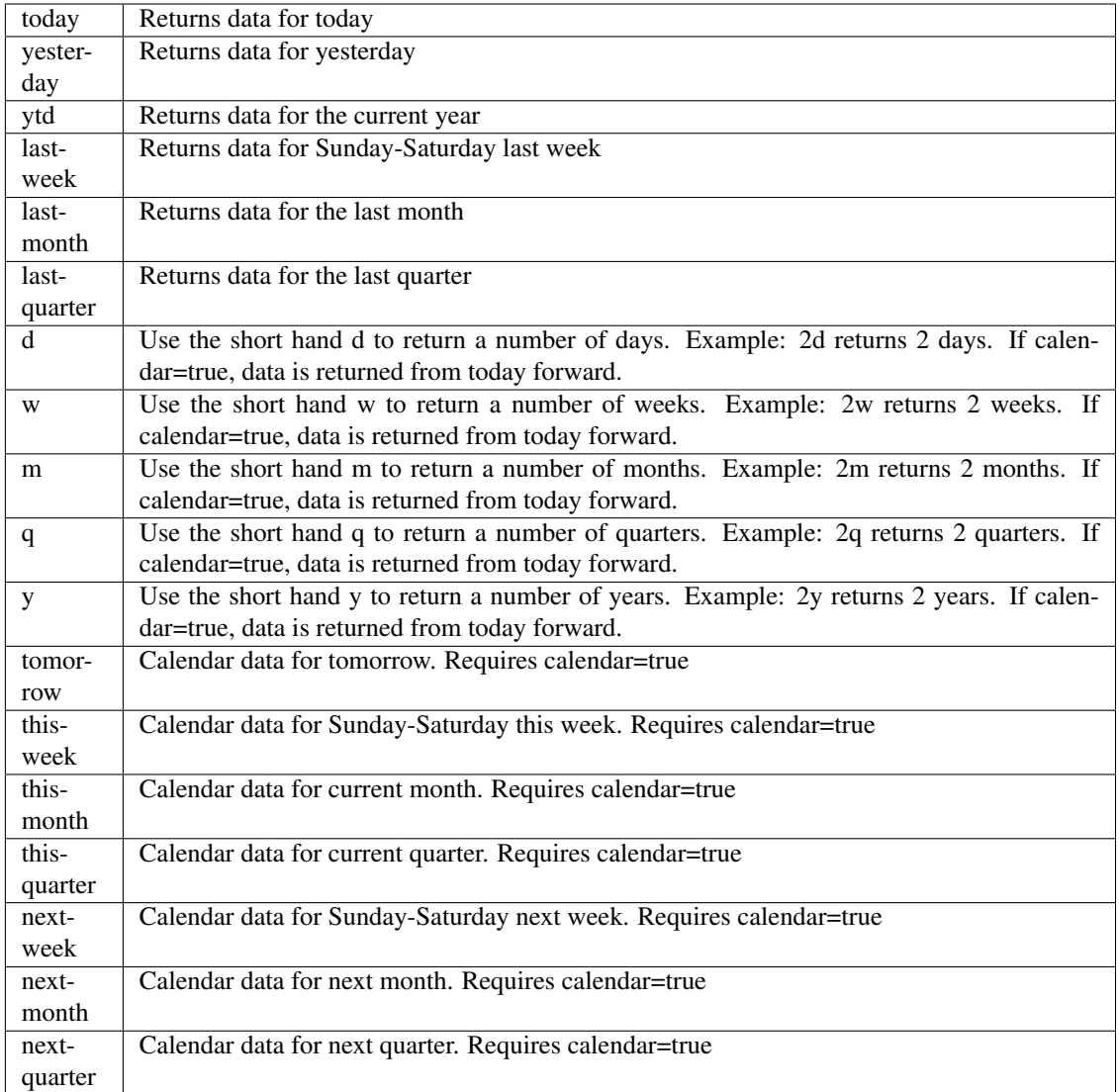

pyEX.premium.**esgDOLVisaApplicationsExtractAlphaDF**(*id="*, *key="*, *subkey="*, *range=None*, *calendar=False*, *limit=1*, *subattribute="*, *date-Field=None*, *from\_=None*, *to\_=None*, *on=None*, *last=0*, *first=0*, *sort="*, *interval=None*, *token="*, *version='stable'*, *filter="*, *format='json'*, *overrideBase="*, *\*\*extra\_params*)

Time series is the most common type of data available, and consists of a collection of data points over a period of time. Time series data is indexed by a single date field, and can be retrieved by any portion of time.

<https://iexcloud.io/docs/api/#time-series>

- **id**  $(str)$  ID used to identify a time series dataset.
- **key**  $(s \, t)$  Key used to identify data within a dataset. A common example is a symbol such as AAPL.
- **subkey**  $(str)$  The optional subkey can used to further refine data for a particular key if available.
- **range** (str) Returns data for a given range. Supported ranges described below.
- **calendar** (bool) Used in conjunction with range to return data in the future.
- **limit** (int) Limits the number of results returned. Defaults to 1.
- **subattribute**  $(str, list)$  Allows you to query time series by any field in the result set. All time series data is stored by ID, then key, then subkey. If you want to query by any other field in the data, you can use subattribute. For example, news may be stored as /news/{symbol}/{newsId}, and the result data returns the keys id, symbol, date, sector, hasPaywall By default you can only query by symbol or id. Maybe you want to query all news where the sector is Technology. Your query would be: /timeseries/news?subattribute=source|WSJ The syntax is subattribute={keyName}|{value} or {keyName}~{value}. Both the key name and the value are case sensitive. A pipe symbol *|* is used to represent 'equal to' and the tilde *~* is used to represent "not equal to".
- **dateField** (str or datetime) All time series data is stored by a single date field, and that field is used for any range or date parameters. You may want to query time series data by a different date in the result set. To change the date field used by range queries, pass the case sensitive field name with this parameter. For example, corporate buy back data may be stored by announce date, but also contains an end date which you'd rather query by. To query by end date you would use dateField=endDate&range=last-week
- **from** (str or datetime) Returns data on or after the given from date. Format YYYY-MM-DD
- **to** (str or datetime) Returns data on or before the given to date. Format YYYY-MM-DD
- **on** (str or datetime) Returns data on the given date. Format YYYY-MM-DD
- **last** (int) Returns the latest n number of records in the series
- **first** (int) Returns the first n number of records in the series
- **sort** (str) Order of results
- **interval**  $(int)$  interval to use
- **token**  $(str)$  Access token
- **version** (str) API version
- **filter** (str) filters: <https://iexcloud.io/docs/api/#filter-results>
- **format**  $(str)$  return format, defaults to json

Return type dict or DataFrame

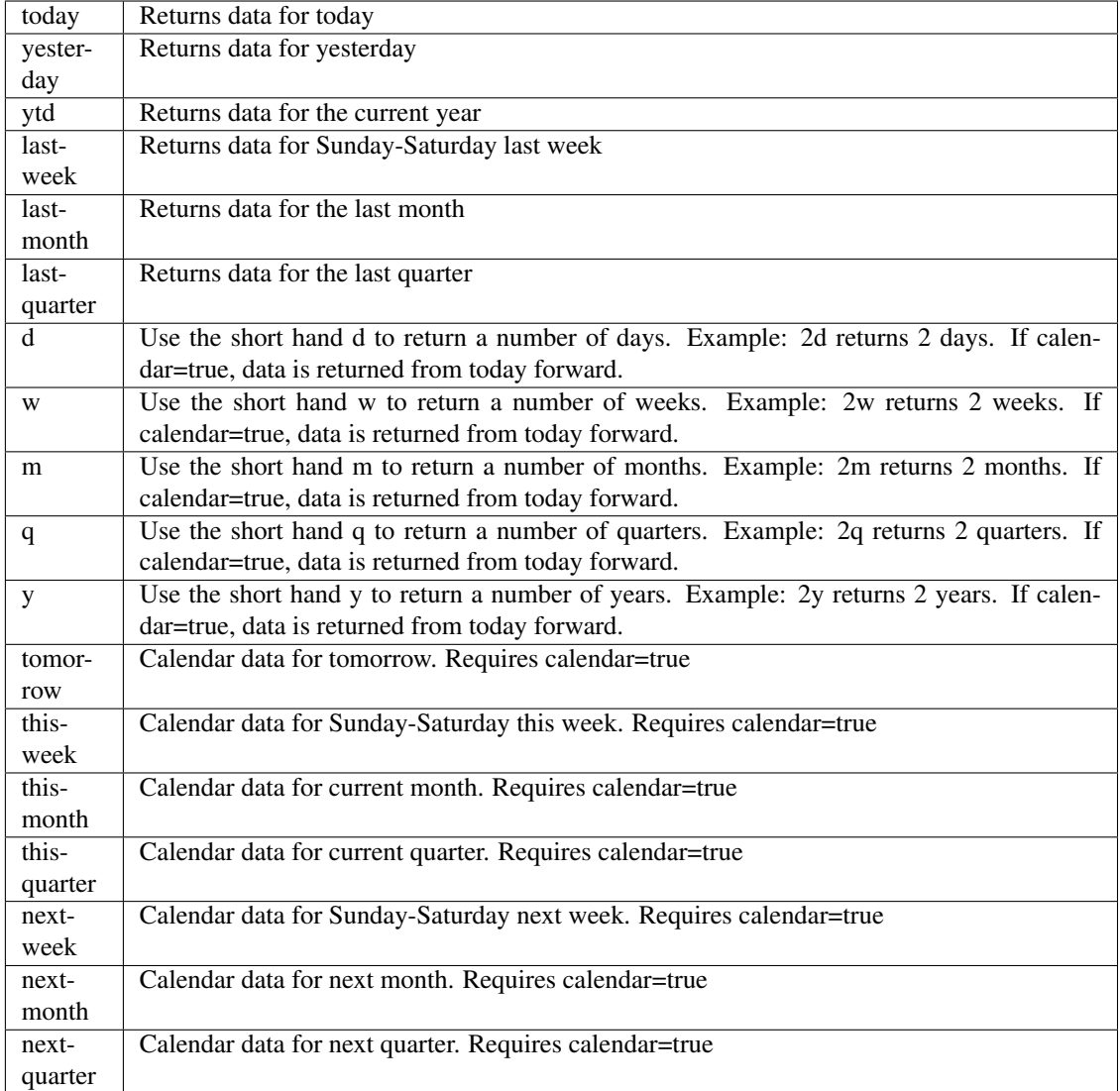

pyEX.premium.**esgEPAEnforcementsExtractAlpha**(*id="*, *key="*, *subkey="*, *range=None*, *calendar=False*, *limit=1*, *subattribute="*,

*dateField=None*, *from\_=None*, *to\_=None*, *on=None*, *last=0*, *first=0*, *sort="*, *interval=None*, *token="*, *version='stable'*, *filter="*, *format='json'*, *overrideBase="*, *\*\*extra\_params*)

Time series is the most common type of data available, and consists of a collection of data points over a period of time. Time series data is indexed by a single date field, and can be retrieved by any portion of time.

<https://iexcloud.io/docs/api/#time-series>

- **id** (str) ID used to identify a time series dataset.
- **key**  $(str)$  Key used to identify data within a dataset. A common example is a symbol such as AAPL.
- **subkey**  $(str)$  The optional subkey can used to further refine data for a particular key if

available.

- **range** (str) Returns data for a given range. Supported ranges described below.
- **calendar** (bool) Used in conjunction with range to return data in the future.
- **limit** (int) Limits the number of results returned. Defaults to 1.
- **subattribute**  $(str, list)$  Allows you to query time series by any field in the result set. All time series data is stored by ID, then key, then subkey. If you want to query by any other field in the data, you can use subattribute. For example, news may be stored as /news/{symbol}/{newsId}, and the result data returns the keys id, symbol, date, sector, hasPaywall By default you can only query by symbol or id. Maybe you want to query all news where the sector is Technology. Your query would be: /timeseries/news?subattribute=source|WSJ The syntax is subattribute={keyName}|{value} or {keyName}~{value}. Both the key name and the value are case sensitive. A pipe symbol *|* is used to represent 'equal to' and the tilde *~* is used to represent "not equal to".
- $\bullet$  **dateField** (str or datetime) All time series data is stored by a single date field, and that field is used for any range or date parameters. You may want to query time series data by a different date in the result set. To change the date field used by range queries, pass the case sensitive field name with this parameter. For example, corporate buy back data may be stored by announce date, but also contains an end date which you'd rather query by. To query by end date you would use dateField=endDate&range=last-week
- **from** (str or datetime) Returns data on or after the given from date. Format YYYY-MM-DD
- **to** (str or datetime) Returns data on or before the given to date. Format YYYY-MM-DD
- **on** (str or datetime) Returns data on the given date. Format YYYY-MM-DD
- **last** (int) Returns the latest n number of records in the series
- **first** (int) Returns the first n number of records in the series
- **sort** (str) Order of results
- **interval** (*int*) interval to use
- **token**  $(str)$  Access token
- **version**  $(str) API$  version
- **filter**  $(str)$  filters: <https://iexcloud.io/docs/api/#filter-results>
- **format**  $(str)$  return format, defaults to json

# Returns result

Return type dict or DataFrame

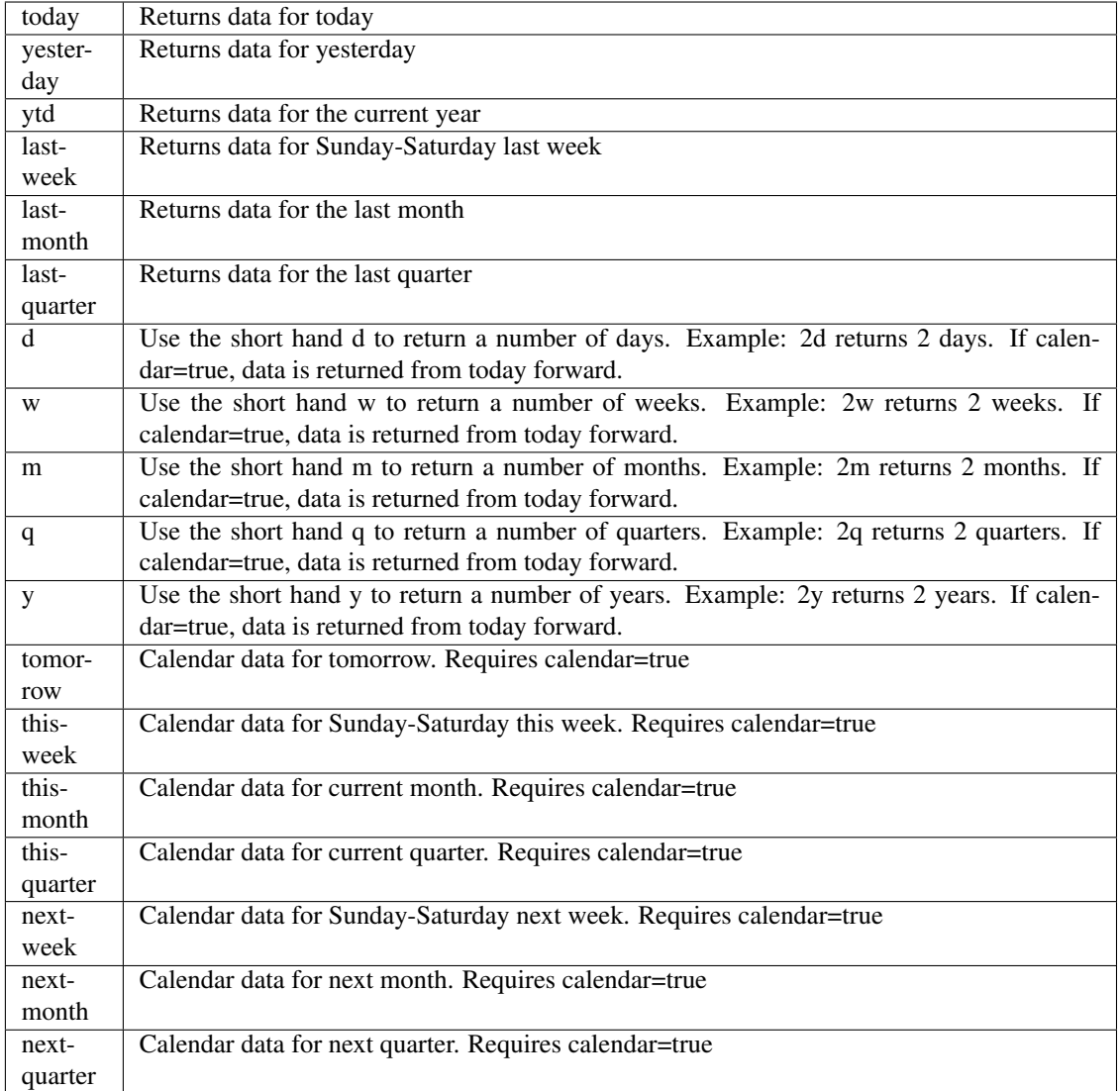

pyEX.premium.**esgEPAEnforcementsExtractAlphaDF**(*id="*, *key="*, *subkey="*, *range=None*, *calendar=False*, *limit=1*, *subat-*

*tribute="*, *dateField=None*, *from\_=None*, *to\_=None*, *on=None*, *last=0*, *first=0*, *sort="*, *interval=None*, *token="*, *version='stable'*, *filter="*, *format='json'*, *overrideBase="*, *\*\*extra\_params*)

Time series is the most common type of data available, and consists of a collection of data points over a period of time. Time series data is indexed by a single date field, and can be retrieved by any portion of time.

<https://iexcloud.io/docs/api/#time-series>

- **id** (str) ID used to identify a time series dataset.
- **key**  $(str)$  Key used to identify data within a dataset. A common example is a symbol such as AAPL.
- **subkey**  $(str)$  The optional subkey can used to further refine data for a particular key if

available.

- **range** (str) Returns data for a given range. Supported ranges described below.
- **calendar** (bool) Used in conjunction with range to return data in the future.
- **limit** (int) Limits the number of results returned. Defaults to 1.
- **subattribute**  $(str, list)$  Allows you to query time series by any field in the result set. All time series data is stored by ID, then key, then subkey. If you want to query by any other field in the data, you can use subattribute. For example, news may be stored as /news/{symbol}/{newsId}, and the result data returns the keys id, symbol, date, sector, hasPaywall By default you can only query by symbol or id. Maybe you want to query all news where the sector is Technology. Your query would be: /timeseries/news?subattribute=source|WSJ The syntax is subattribute={keyName}|{value} or {keyName}~{value}. Both the key name and the value are case sensitive. A pipe symbol *|* is used to represent 'equal to' and the tilde *~* is used to represent "not equal to".
- $\bullet$  **dateField** (str or datetime) All time series data is stored by a single date field, and that field is used for any range or date parameters. You may want to query time series data by a different date in the result set. To change the date field used by range queries, pass the case sensitive field name with this parameter. For example, corporate buy back data may be stored by announce date, but also contains an end date which you'd rather query by. To query by end date you would use dateField=endDate&range=last-week
- **from** (str or datetime) Returns data on or after the given from date. Format YYYY-MM-DD
- **to** (str or datetime) Returns data on or before the given to date. Format YYYY-MM-DD
- **on** (str or datetime) Returns data on the given date. Format YYYY-MM-DD
- **last** (int) Returns the latest n number of records in the series
- **first** (int) Returns the first n number of records in the series
- **sort** (str) Order of results
- **interval** (*int*) interval to use
- **token**  $(str)$  Access token
- **version**  $(str) API$  version
- **filter**  $(str)$  filters: <https://iexcloud.io/docs/api/#filter-results>
- **format**  $(str)$  return format, defaults to json

# Returns result

Return type dict or DataFrame

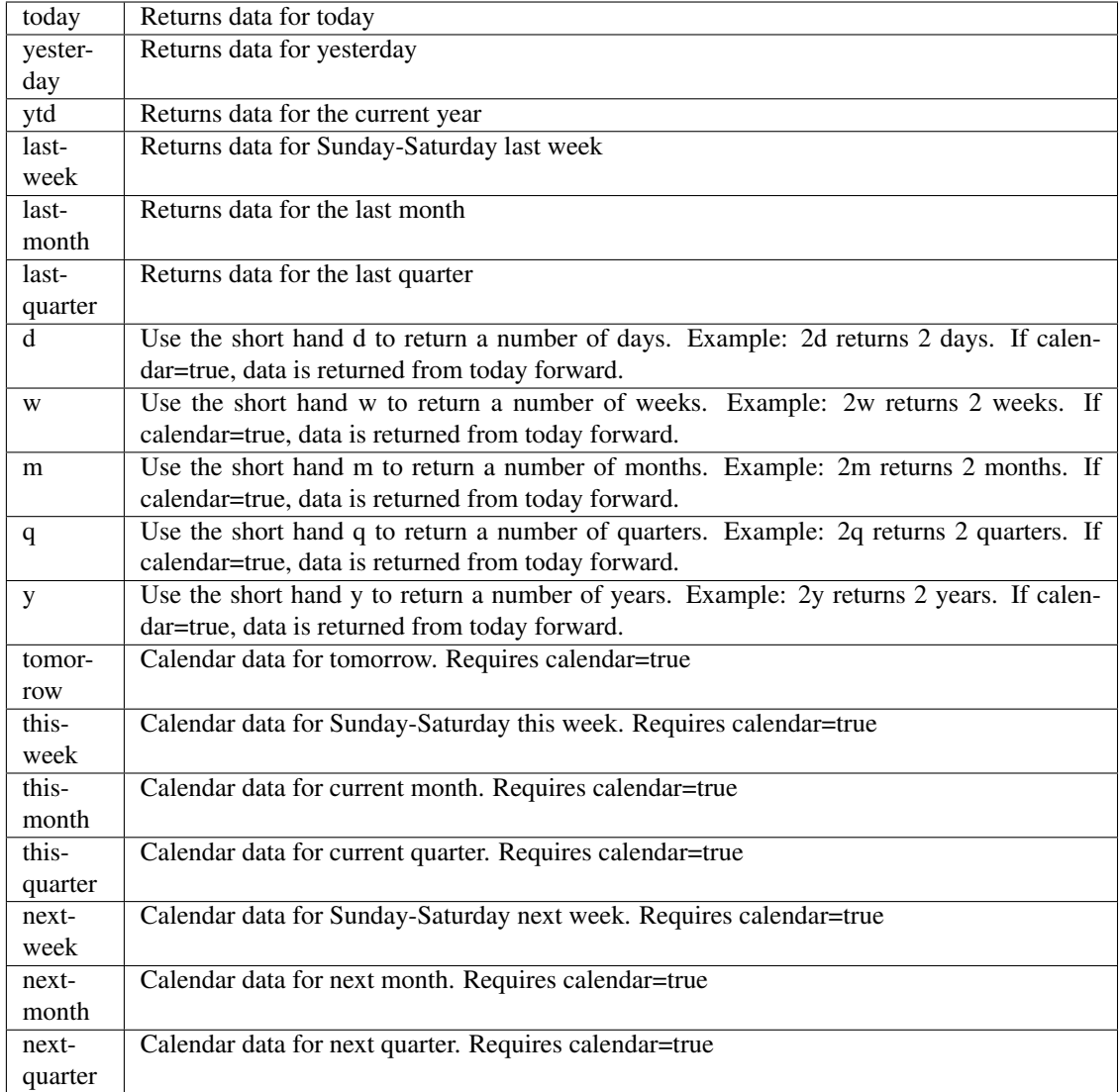

pyEX.premium.**esgEPAMilestonesExtractAlpha**(*id="*, *key="*, *subkey="*, *range=None*, *calendar=False*, *limit=1*, *subattribute="*,

*dateField=None*, *from\_=None*, *to\_=None*, *on=None*, *last=0*, *first=0*, *sort="*, *interval=None*, *token="*, *version='stable'*, *filter="*, *format='json'*, *overrideBase="*, *\*\*extra\_params*)

Time series is the most common type of data available, and consists of a collection of data points over a period of time. Time series data is indexed by a single date field, and can be retrieved by any portion of time.

<https://iexcloud.io/docs/api/#time-series>

- **id** (str) ID used to identify a time series dataset.
- **key**  $(str)$  Key used to identify data within a dataset. A common example is a symbol such as AAPL.
- **subkey** (str) The optional subkey can used to further refine data for a particular key if
- **range** (str) Returns data for a given range. Supported ranges described below.
- **calendar** (bool) Used in conjunction with range to return data in the future.
- **limit** (int) Limits the number of results returned. Defaults to 1.
- **subattribute**  $(str, list)$  Allows you to query time series by any field in the result set. All time series data is stored by ID, then key, then subkey. If you want to query by any other field in the data, you can use subattribute. For example, news may be stored as /news/{symbol}/{newsId}, and the result data returns the keys id, symbol, date, sector, hasPaywall By default you can only query by symbol or id. Maybe you want to query all news where the sector is Technology. Your query would be: /timeseries/news?subattribute=source|WSJ The syntax is subattribute={keyName}|{value} or {keyName}~{value}. Both the key name and the value are case sensitive. A pipe symbol *|* is used to represent 'equal to' and the tilde *~* is used to represent "not equal to".
- $\bullet$  **dateField** (str or datetime) All time series data is stored by a single date field, and that field is used for any range or date parameters. You may want to query time series data by a different date in the result set. To change the date field used by range queries, pass the case sensitive field name with this parameter. For example, corporate buy back data may be stored by announce date, but also contains an end date which you'd rather query by. To query by end date you would use dateField=endDate&range=last-week
- **from** (str or datetime) Returns data on or after the given from date. Format YYYY-MM-DD
- **to** (str or datetime) Returns data on or before the given to date. Format YYYY-MM-DD
- **on** (str or datetime) Returns data on the given date. Format YYYY-MM-DD
- **last** (int) Returns the latest n number of records in the series
- **first** (int) Returns the first n number of records in the series
- **sort** (str) Order of results
- **interval** (*int*) interval to use
- **token**  $(str)$  Access token
- **version**  $(str)$  API version
- **filter**  $(str)$  filters: <https://iexcloud.io/docs/api/#filter-results>
- **format**  $(str)$  return format, defaults to json

# Returns result

Return type dict or DataFrame

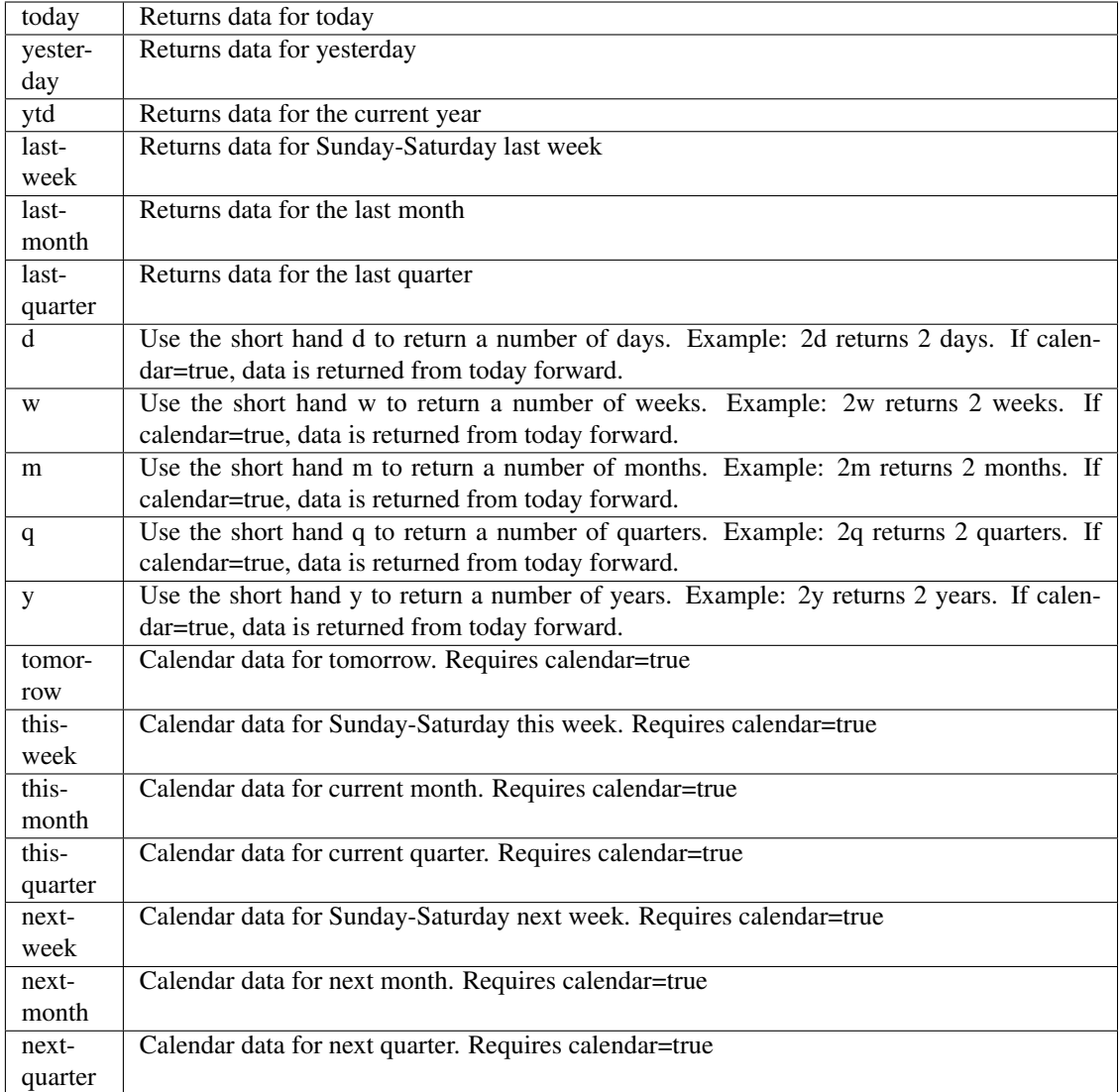

pyEX.premium.**esgEPAMilestonesExtractAlphaDF**(*id="*, *key="*, *subkey="*, *range=None*, *calendar=False*, *limit=1*, *subattribute="*, *dateField=None*, *from\_=None*, *to\_=None*, *on=None*, *last=0*, *first=0*, *sort="*, *interval=None*, *token="*, *version='stable'*, *filter="*, *format='json'*, *overrideBase="*,

*\*\*extra\_params*)

Time series is the most common type of data available, and consists of a collection of data points over a period of time. Time series data is indexed by a single date field, and can be retrieved by any portion of time.

<https://iexcloud.io/docs/api/#time-series>

- **id** (str) ID used to identify a time series dataset.
- **key**  $(str)$  Key used to identify data within a dataset. A common example is a symbol such as AAPL.
- **subkey**  $(str)$  The optional subkey can used to further refine data for a particular key if

- **range** (str) Returns data for a given range. Supported ranges described below.
- **calendar** (bool) Used in conjunction with range to return data in the future.
- **limit** (int) Limits the number of results returned. Defaults to 1.
- **subattribute**  $(str, list)$  Allows you to query time series by any field in the result set. All time series data is stored by ID, then key, then subkey. If you want to query by any other field in the data, you can use subattribute. For example, news may be stored as /news/{symbol}/{newsId}, and the result data returns the keys id, symbol, date, sector, hasPaywall By default you can only query by symbol or id. Maybe you want to query all news where the sector is Technology. Your query would be: /timeseries/news?subattribute=source|WSJ The syntax is subattribute={keyName}|{value} or {keyName}~{value}. Both the key name and the value are case sensitive. A pipe symbol *|* is used to represent 'equal to' and the tilde *~* is used to represent "not equal to".
- $\bullet$  **dateField** (str or datetime) All time series data is stored by a single date field, and that field is used for any range or date parameters. You may want to query time series data by a different date in the result set. To change the date field used by range queries, pass the case sensitive field name with this parameter. For example, corporate buy back data may be stored by announce date, but also contains an end date which you'd rather query by. To query by end date you would use dateField=endDate&range=last-week
- **from** (str or datetime) Returns data on or after the given from date. Format YYYY-MM-DD
- **to** (str or datetime) Returns data on or before the given to date. Format YYYY-MM-DD
- **on** (str or datetime) Returns data on the given date. Format YYYY-MM-DD
- **last** (int) Returns the latest n number of records in the series
- **first** (int) Returns the first n number of records in the series
- **sort** (str) Order of results
- **interval** (*int*) interval to use
- **token**  $(str)$  Access token
- **version**  $(str)$  API version
- **filter**  $(str)$  filters: <https://iexcloud.io/docs/api/#filter-results>
- **format**  $(str)$  return format, defaults to json

# Returns result

Return type dict or DataFrame

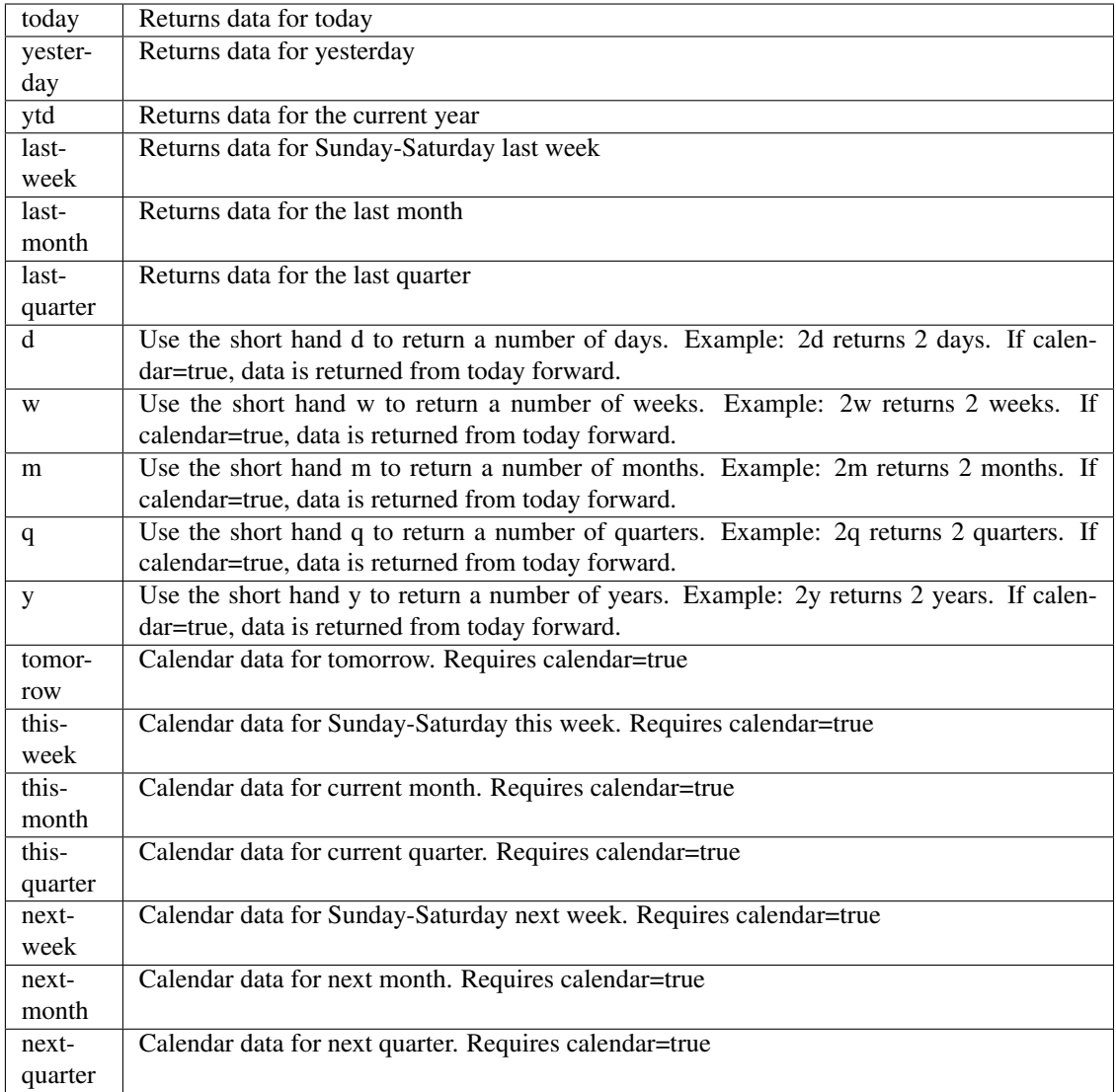

```
pyEX.premium.esgFECIndividualCampaingContributionsExtractAlpha(id=", key=",
```
*subkey="*, *range=None*, *calendar=False*, *limit=1*, *subattribute="*, *date-Field=None*, *from\_=None*, *to\_=None*, *on=None*, *last=0*, *first=0*, *sort="*, *interval=None*, *token="*, *version='stable'*, *filter="*, *format='json'*, *override-Base="*, *\*\*extra\_params*)

Time series is the most common type of data available, and consists of a collection of data points over a period of time. Time series data is indexed by a single date field, and can be retrieved by any portion of time.

<https://iexcloud.io/docs/api/#time-series>

- **id** (str) ID used to identify a time series dataset.
- **key**  $(s \, t)$  Key used to identify data within a dataset. A common example is a symbol such as AAPL.
- **subkey**  $(str)$  The optional subkey can used to further refine data for a particular key if available.
- **range**  $(str)$  Returns data for a given range. Supported ranges described below.
- **calendar**  $(boo1)$  Used in conjunction with range to return data in the future.
- **limit** (int) Limits the number of results returned. Defaults to 1.
- **subattribute**  $(str, list) -$  Allows you to query time series by any field in the result set. All time series data is stored by ID, then key, then subkey. If you want to query by any other field in the data, you can use subattribute. For example, news may be stored as /news/{symbol}/{newsId}, and the result data returns the keys id, symbol, date, sector, hasPaywall By default you can only query by symbol or id. Maybe you want to query all news where the sector is Technology. Your query would be: /timeseries/news?subattribute=source|WSJ The syntax is subattribute={keyName}|{value} or {keyName}~{value}. Both the key name and the value are case sensitive. A pipe symbol *|* is used to represent 'equal to' and the tilde *~* is used to represent "not equal to".
- **dateField** (str or datetime) All time series data is stored by a single date field, and that field is used for any range or date parameters. You may want to query time series data by a different date in the result set. To change the date field used by range queries, pass the case sensitive field name with this parameter. For example, corporate buy back data may be stored by announce date, but also contains an end date which you'd rather query by. To query by end date you would use dateField=endDate&range=last-week
- **from** (str or datetime) Returns data on or after the given from date. Format YYYY-MM-DD
- **to** (str or datetime) Returns data on or before the given to date. Format YYYY-MM-DD
- **on** (str or datetime) Returns data on the given date. Format YYYY-MM-DD
- **last** (int) Returns the latest n number of records in the series
- **first** (int) Returns the first n number of records in the series
- **sort** (str) Order of results
- **interval**  $(int)$  interval to use
- **token** (str) Access token
- **version**  $(str)$  API version
- **filter** (str) filters: <https://iexcloud.io/docs/api/#filter-results>
- **format**  $(str)$  return format, defaults to json

# Returns result

Return type dict or DataFrame

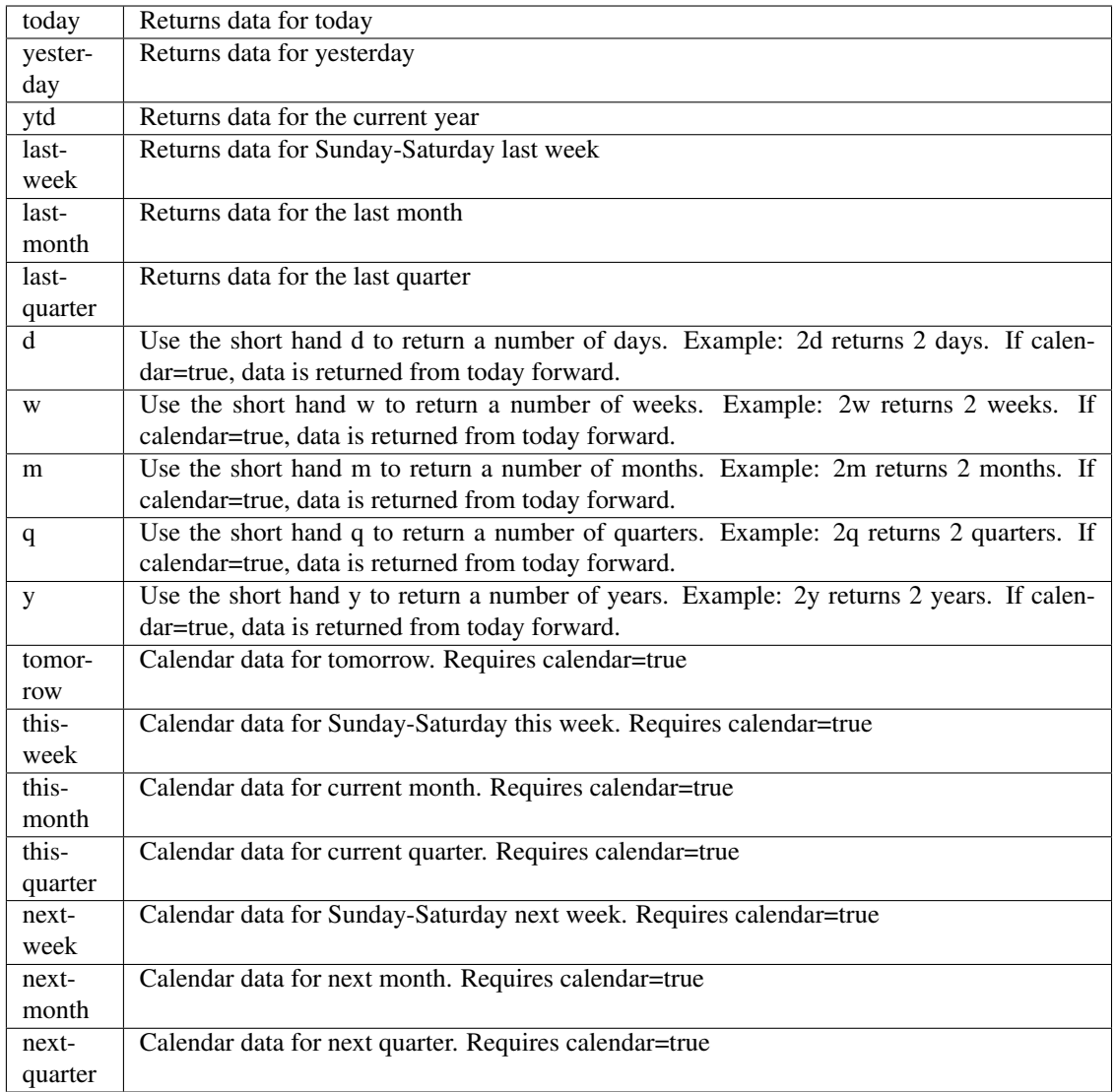

```
pyEX.premium.esgFECIndividualCampaingContributionsExtractAlphaDF(id=", key=",
                                                                         subkey=",
                                                                         range=None,
                                                                         calen-
                                                                         dar=False,
                                                                         limit=1, sub-
                                                                         attribute=",
                                                                         date-
                                                                          Field=None,
                                                                         from_=None,
                                                                         to_=None,
                                                                         on=None,
                                                                         last=0,
                                                                         first=0,
                                                                         sort=", in-
                                                                         terval=None,
                                                                         token=", ver-
                                                                         sion='stable',
                                                                         filter=", for-
                                                                         mat='json',
                                                                         override-
                                                                          Base=",
                                                                          **ex-
                                                                         tra_params)
```
Time series is the most common type of data available, and consists of a collection of data points over a period of time. Time series data is indexed by a single date field, and can be retrieved by any portion of time.

## <https://iexcloud.io/docs/api/#time-series>

- **id** (str) ID used to identify a time series dataset.
- **key**  $(str)$  Key used to identify data within a dataset. A common example is a symbol such as AAPL.
- **subkey**  $(str)$  The optional subkey can used to further refine data for a particular key if available.
- **range** (str) Returns data for a given range. Supported ranges described below.
- **calendar** (bool) Used in conjunction with range to return data in the future.
- **limit** (int) Limits the number of results returned. Defaults to 1.
- **subattribute**  $(str, list)$  Allows you to query time series by any field in the result set. All time series data is stored by ID, then key, then subkey. If you want to query by any other field in the data, you can use subattribute. For example, news may be stored as /news/{symbol}/{newsId}, and the result data returns the keys id, symbol, date, sector, hasPaywall By default you can only query by symbol or id. Maybe you want to query all news where the sector is Technology. Your query would be: /timeseries/news?subattribute=source|WSJ The syntax is subattribute={keyName}|{value} or {keyName}~{value}. Both the key name and the value are case sensitive. A pipe symbol *|* is used to represent 'equal to' and the tilde *~* is used to represent "not equal to".
- **dateField** (str or datetime) All time series data is stored by a single date field, and that field is used for any range or date parameters. You may want to query time series data by a different date in the result set. To change the date field used by range queries, pass the case sensitive field name with this parameter. For example, corporate buy back data may

be stored by announce date, but also contains an end date which you'd rather query by. To query by end date you would use dateField=endDate&range=last-week

- **from** (str or datetime) Returns data on or after the given from date. Format YYYY-MM-DD
- **to** (str or datetime) Returns data on or before the given to date. Format YYYY-MM-DD
- **on** (str or datetime) Returns data on the given date. Format YYYY-MM-DD
- **last** (int) Returns the latest n number of records in the series
- **first** (int) Returns the first n number of records in the series
- **sort** (str) Order of results
- **interval**  $(int)$  interval to use
- **token**  $(str)$  Access token
- **version** (str) API version
- **filter** (str) filters: <https://iexcloud.io/docs/api/#filter-results>
- **format**  $(str)$  return format, defaults to json

# Returns result

Return type dict or DataFrame

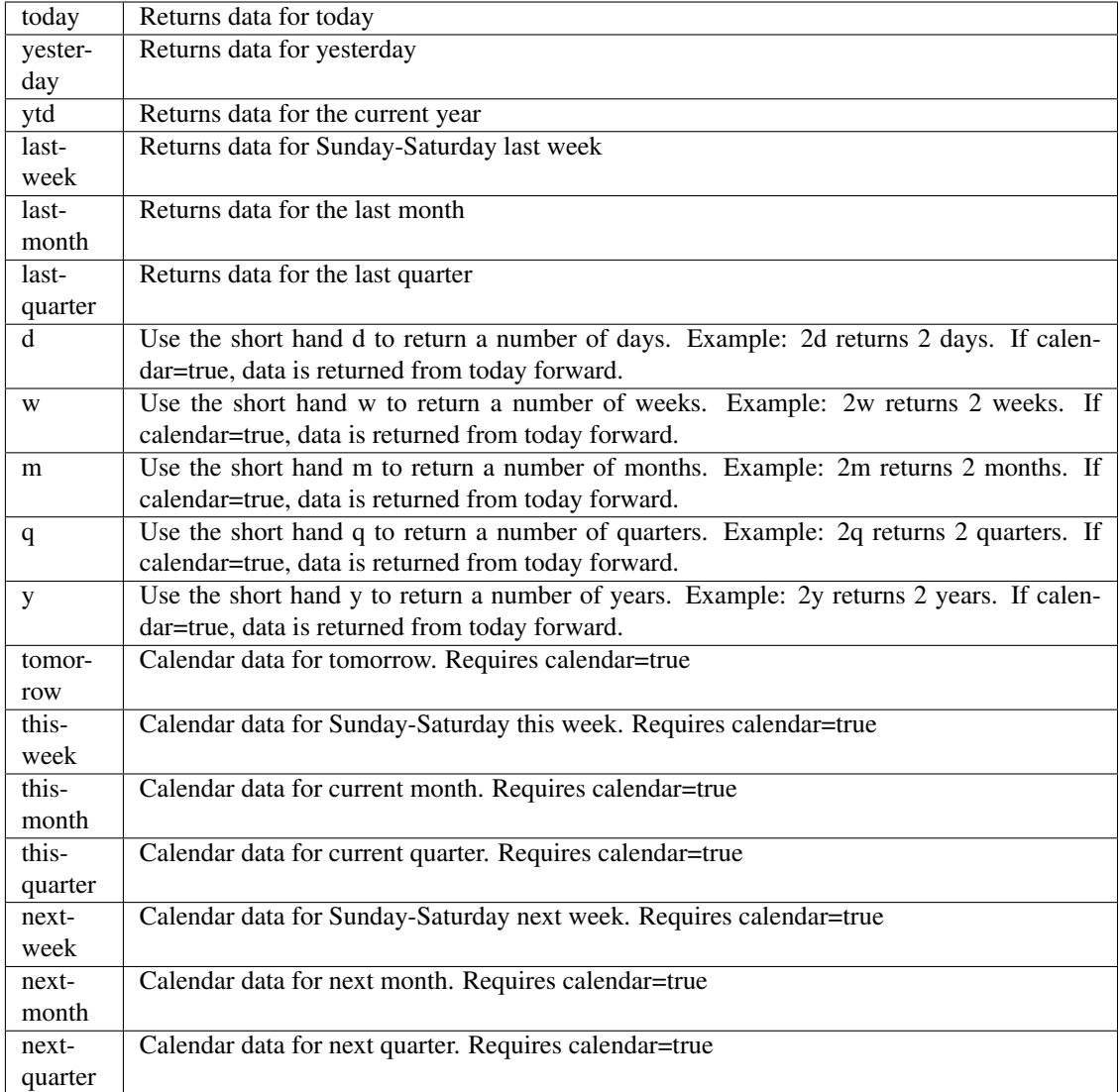

pyEX.premium.**esgOSHAInspectionsExtractAlpha**(*id="*, *key="*, *subkey="*, *range=None*, *calendar=False*, *limit=1*, *subattribute="*, *dateField=None*, *from\_=None*, *to\_=None*,

*on=None*, *last=0*, *first=0*, *sort="*, *interval=None*, *token="*, *version='stable'*, *filter="*, *format='json'*, *overrideBase="*, *\*\*extra\_params*)

Time series is the most common type of data available, and consists of a collection of data points over a period of time. Time series data is indexed by a single date field, and can be retrieved by any portion of time.

<https://iexcloud.io/docs/api/#time-series>

- **id** (str) ID used to identify a time series dataset.
- **key**  $(str)$  Key used to identify data within a dataset. A common example is a symbol such as AAPL.
- **subkey**  $(str)$  The optional subkey can used to further refine data for a particular key if

- **range** (str) Returns data for a given range. Supported ranges described below.
- **calendar** (bool) Used in conjunction with range to return data in the future.
- **limit** (int) Limits the number of results returned. Defaults to 1.
- **subattribute**  $(str, list)$  Allows you to query time series by any field in the result set. All time series data is stored by ID, then key, then subkey. If you want to query by any other field in the data, you can use subattribute. For example, news may be stored as /news/{symbol}/{newsId}, and the result data returns the keys id, symbol, date, sector, hasPaywall By default you can only query by symbol or id. Maybe you want to query all news where the sector is Technology. Your query would be: /timeseries/news?subattribute=source|WSJ The syntax is subattribute={keyName}|{value} or {keyName}~{value}. Both the key name and the value are case sensitive. A pipe symbol *|* is used to represent 'equal to' and the tilde *~* is used to represent "not equal to".
- $\bullet$  **dateField** (str or datetime) All time series data is stored by a single date field, and that field is used for any range or date parameters. You may want to query time series data by a different date in the result set. To change the date field used by range queries, pass the case sensitive field name with this parameter. For example, corporate buy back data may be stored by announce date, but also contains an end date which you'd rather query by. To query by end date you would use dateField=endDate&range=last-week
- **from** (str or datetime) Returns data on or after the given from date. Format YYYY-MM-DD
- **to** (str or datetime) Returns data on or before the given to date. Format YYYY-MM-DD
- **on** (str or datetime) Returns data on the given date. Format YYYY-MM-DD
- **last** (int) Returns the latest n number of records in the series
- **first** (int) Returns the first n number of records in the series
- **sort** (str) Order of results
- **interval** (*int*) interval to use
- **token**  $(str)$  Access token
- **version**  $(str) API$  version
- **filter**  $(str)$  filters: <https://iexcloud.io/docs/api/#filter-results>
- **format**  $(str)$  return format, defaults to json

# Returns result

Return type dict or DataFrame

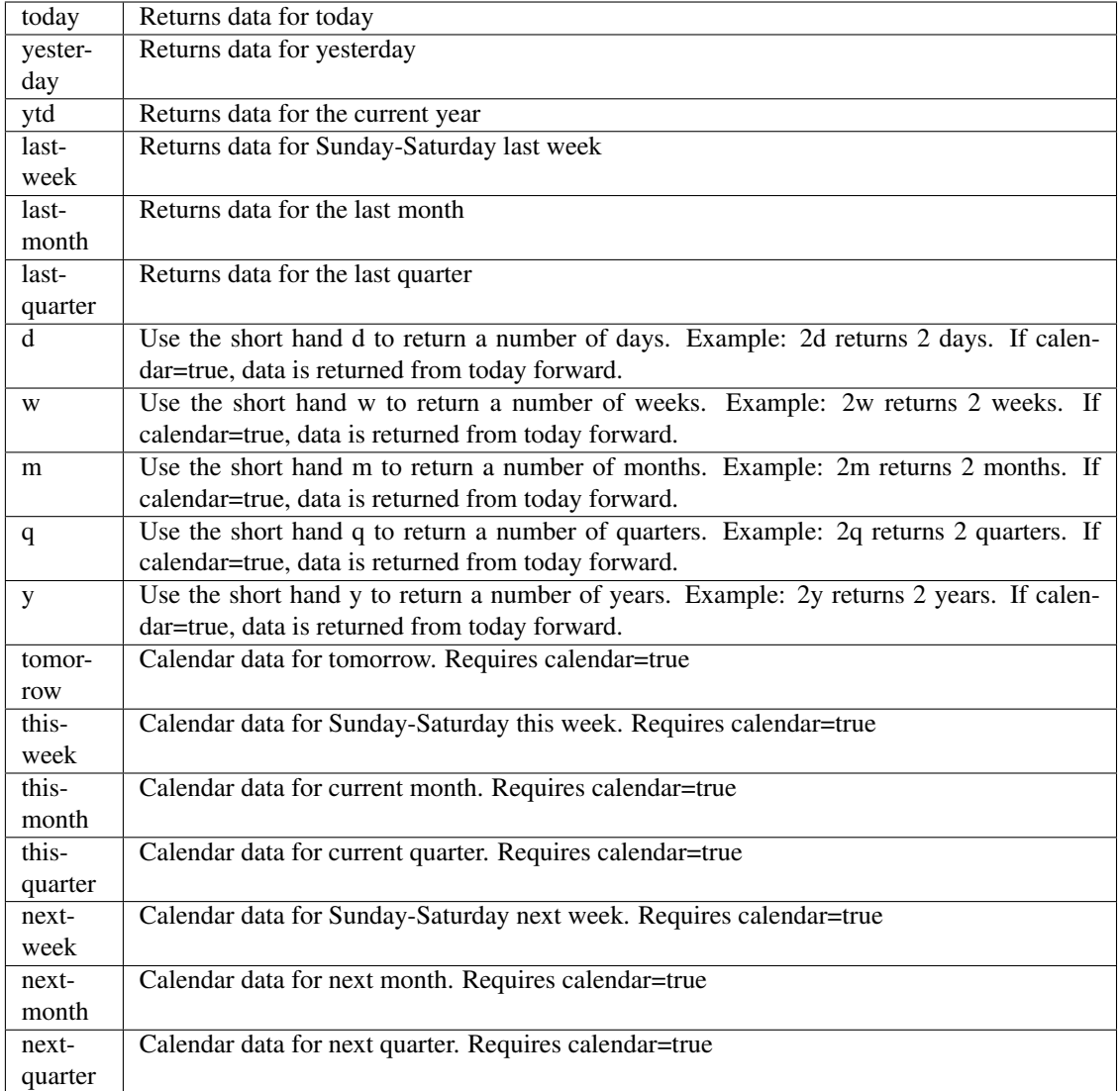

pyEX.premium.**esgOSHAInspectionsExtractAlphaDF**(*id="*, *key="*, *subkey="*, *range=None*, *calendar=False*, *limit=1*, *subattribute="*, *dateField=None*, *from\_=None*,

*to\_=None*, *on=None*, *last=0*, *first=0*, *sort="*, *interval=None*, *token="*, *version='stable'*, *filter="*, *format='json'*, *overrideBase="*, *\*\*extra\_params*)

Time series is the most common type of data available, and consists of a collection of data points over a period of time. Time series data is indexed by a single date field, and can be retrieved by any portion of time.

<https://iexcloud.io/docs/api/#time-series>

- **id** (str) ID used to identify a time series dataset.
- **key**  $(str)$  Key used to identify data within a dataset. A common example is a symbol such as AAPL.
- **subkey**  $(str)$  The optional subkey can used to further refine data for a particular key if

- **range** (str) Returns data for a given range. Supported ranges described below.
- **calendar** (bool) Used in conjunction with range to return data in the future.
- **limit** (int) Limits the number of results returned. Defaults to 1.
- **subattribute**  $(str, list)$  Allows you to query time series by any field in the result set. All time series data is stored by ID, then key, then subkey. If you want to query by any other field in the data, you can use subattribute. For example, news may be stored as /news/{symbol}/{newsId}, and the result data returns the keys id, symbol, date, sector, hasPaywall By default you can only query by symbol or id. Maybe you want to query all news where the sector is Technology. Your query would be: /timeseries/news?subattribute=source|WSJ The syntax is subattribute={keyName}|{value} or {keyName}~{value}. Both the key name and the value are case sensitive. A pipe symbol *|* is used to represent 'equal to' and the tilde *~* is used to represent "not equal to".
- $\bullet$  **dateField** (str or datetime) All time series data is stored by a single date field, and that field is used for any range or date parameters. You may want to query time series data by a different date in the result set. To change the date field used by range queries, pass the case sensitive field name with this parameter. For example, corporate buy back data may be stored by announce date, but also contains an end date which you'd rather query by. To query by end date you would use dateField=endDate&range=last-week
- **from** (str or datetime) Returns data on or after the given from date. Format YYYY-MM-DD
- **to** (str or datetime) Returns data on or before the given to date. Format YYYY-MM-DD
- **on** (str or datetime) Returns data on the given date. Format YYYY-MM-DD
- **last** (int) Returns the latest n number of records in the series
- **first** (int) Returns the first n number of records in the series
- **sort** (str) Order of results
- **interval** (*int*) interval to use
- **token**  $(str)$  Access token
- **version**  $(str) API$  version
- **filter**  $(str)$  filters: <https://iexcloud.io/docs/api/#filter-results>
- **format**  $(str)$  return format, defaults to json

# Returns result

Return type dict or DataFrame

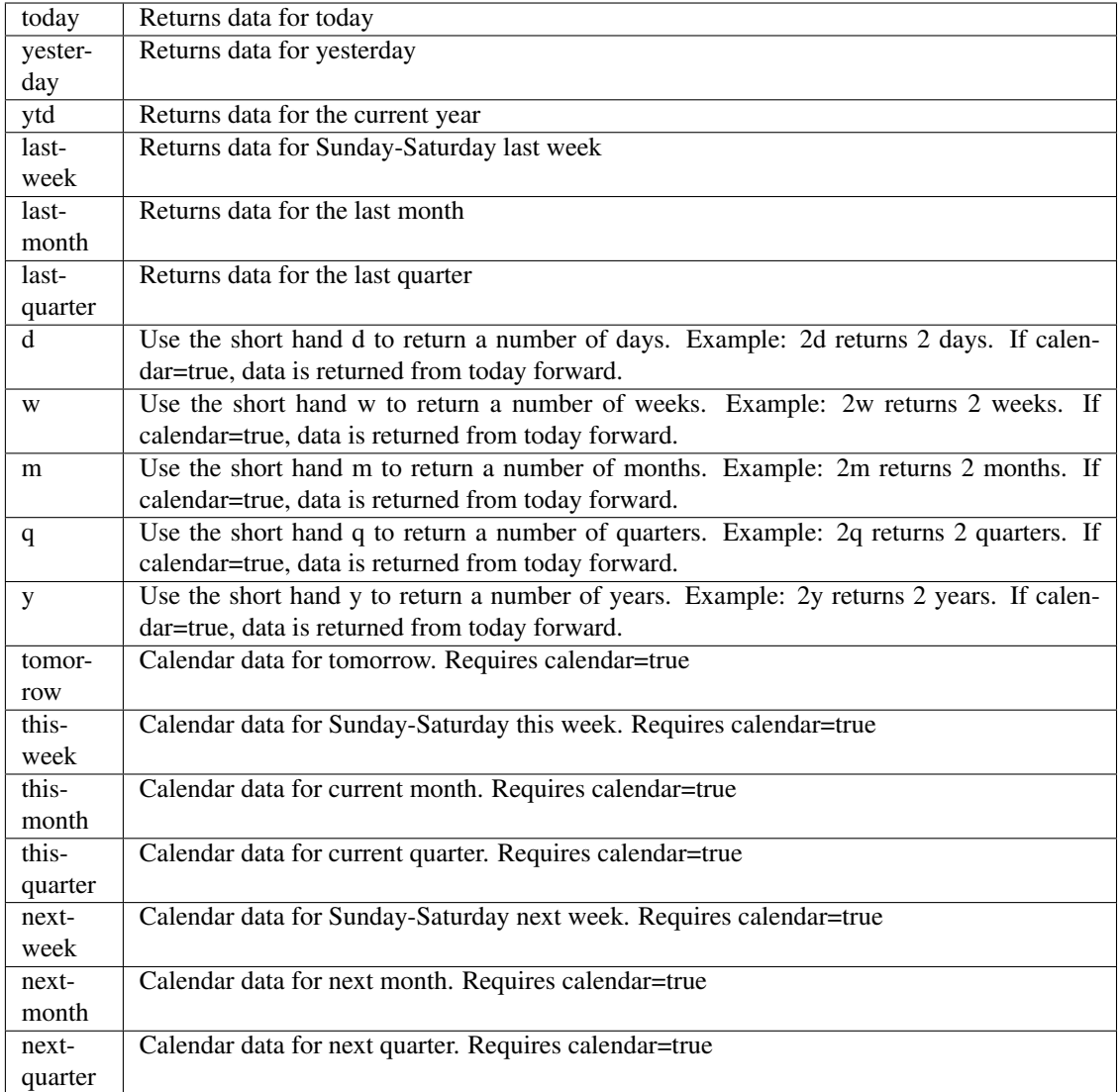

pyEX.premium.**esgSenateLobbyingExtractAlpha**(*id="*, *key="*, *subkey="*, *range=None*, *calendar=False*, *limit=1*, *subattribute="*, *dateField=None*, *from\_=None*, *to\_=None*, *on=None*, *last=0*, *first=0*, *sort="*, *interval=None*, *token="*, *version='stable'*, *filter="*, *format='json'*, *overrideBase="*, *\*\*extra\_params*)

Time series is the most common type of data available, and consists of a collection of data points over a period of time. Time series data is indexed by a single date field, and can be retrieved by any portion of time.

<https://iexcloud.io/docs/api/#time-series>

- **id** (str) ID used to identify a time series dataset.
- **key**  $(str)$  Key used to identify data within a dataset. A common example is a symbol such as AAPL.
- **subkey** (str) The optional subkey can used to further refine data for a particular key if

- **range** (str) Returns data for a given range. Supported ranges described below.
- **calendar** (bool) Used in conjunction with range to return data in the future.
- **limit** (int) Limits the number of results returned. Defaults to 1.
- **subattribute**  $(str, list)$  Allows you to query time series by any field in the result set. All time series data is stored by ID, then key, then subkey. If you want to query by any other field in the data, you can use subattribute. For example, news may be stored as /news/{symbol}/{newsId}, and the result data returns the keys id, symbol, date, sector, hasPaywall By default you can only query by symbol or id. Maybe you want to query all news where the sector is Technology. Your query would be: /timeseries/news?subattribute=source|WSJ The syntax is subattribute={keyName}|{value} or {keyName}~{value}. Both the key name and the value are case sensitive. A pipe symbol *|* is used to represent 'equal to' and the tilde *~* is used to represent "not equal to".
- $\bullet$  **dateField** (str or datetime) All time series data is stored by a single date field, and that field is used for any range or date parameters. You may want to query time series data by a different date in the result set. To change the date field used by range queries, pass the case sensitive field name with this parameter. For example, corporate buy back data may be stored by announce date, but also contains an end date which you'd rather query by. To query by end date you would use dateField=endDate&range=last-week
- **from** (str or datetime) Returns data on or after the given from date. Format YYYY-MM-DD
- **to** (str or datetime) Returns data on or before the given to date. Format YYYY-MM-DD
- **on** (str or datetime) Returns data on the given date. Format YYYY-MM-DD
- **last** (int) Returns the latest n number of records in the series
- **first** (int) Returns the first n number of records in the series
- **sort** (str) Order of results
- **interval** (*int*) interval to use
- **token**  $(str)$  Access token
- **version**  $(str) API$  version
- **filter**  $(str)$  filters: <https://iexcloud.io/docs/api/#filter-results>
- **format**  $(str)$  return format, defaults to json

# Returns result

Return type dict or DataFrame

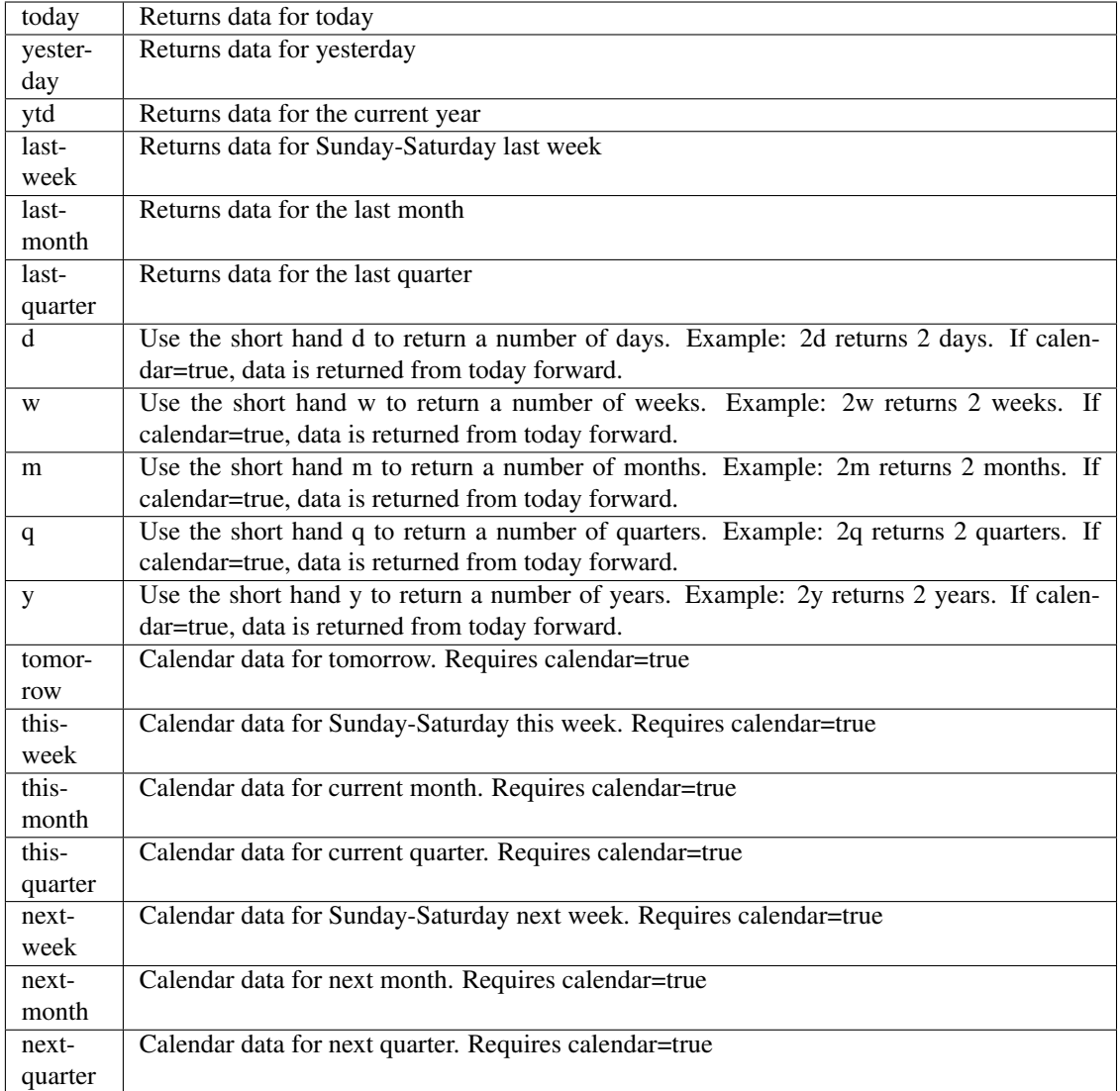

pyEX.premium.**esgSenateLobbyingExtractAlphaDF**(*id="*, *key="*, *subkey="*, *range=None*, *calendar=False*, *limit=1*, *subattribute="*, *dateField=None*, *from\_=None*, *to\_=None*, *on=None*, *last=0*, *first=0*, *sort="*, *interval=None*, *token="*, *version='stable'*, *filter="*, *format='json'*, *overrideBase="*, *\*\*extra\_params*)

Time series is the most common type of data available, and consists of a collection of data points over a period of time. Time series data is indexed by a single date field, and can be retrieved by any portion of time.

<https://iexcloud.io/docs/api/#time-series>

- **id** (str) ID used to identify a time series dataset.
- **key**  $(str)$  Key used to identify data within a dataset. A common example is a symbol such as AAPL.
- **subkey**  $(str)$  The optional subkey can used to further refine data for a particular key if

- **range** (str) Returns data for a given range. Supported ranges described below.
- **calendar** (bool) Used in conjunction with range to return data in the future.
- **limit** (int) Limits the number of results returned. Defaults to 1.
- **subattribute**  $(str, list)$  Allows you to query time series by any field in the result set. All time series data is stored by ID, then key, then subkey. If you want to query by any other field in the data, you can use subattribute. For example, news may be stored as /news/{symbol}/{newsId}, and the result data returns the keys id, symbol, date, sector, hasPaywall By default you can only query by symbol or id. Maybe you want to query all news where the sector is Technology. Your query would be: /timeseries/news?subattribute=source|WSJ The syntax is subattribute={keyName}|{value} or {keyName}~{value}. Both the key name and the value are case sensitive. A pipe symbol *|* is used to represent 'equal to' and the tilde *~* is used to represent "not equal to".
- **dateField** (str or datetime) All time series data is stored by a single date field, and that field is used for any range or date parameters. You may want to query time series data by a different date in the result set. To change the date field used by range queries, pass the case sensitive field name with this parameter. For example, corporate buy back data may be stored by announce date, but also contains an end date which you'd rather query by. To query by end date you would use dateField=endDate&range=last-week
- **from** (str or datetime) Returns data on or after the given from date. Format YYYY-MM-DD
- **to** (str or datetime) Returns data on or before the given to date. Format YYYY-MM-DD
- **on** (str or datetime) Returns data on the given date. Format YYYY-MM-DD
- **last** (int) Returns the latest n number of records in the series
- **first** (int) Returns the first n number of records in the series
- **sort** (str) Order of results
- **interval** (*int*) interval to use
- $\text{token}(str) Access$  token
- **version**  $(str) API$  version
- **filter**  $(str)$  filters: <https://iexcloud.io/docs/api/#filter-results>
- **format**  $(str)$  return format, defaults to json

# Returns result

Return type dict or DataFrame

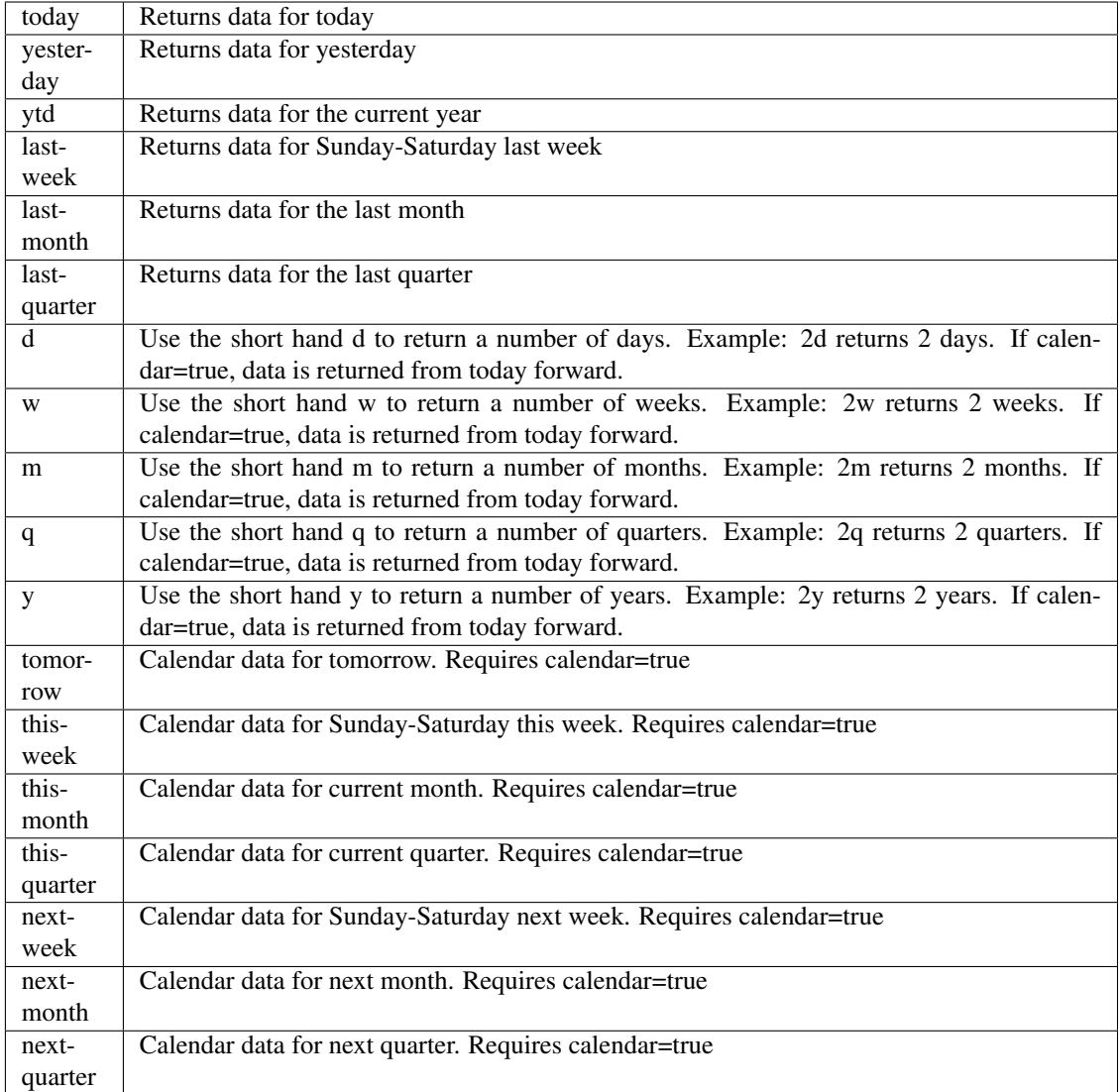

pyEX.premium.**esgUSASpendingExtractAlpha**(*id="*, *key="*, *subkey="*, *range=None*, *cal-*

*endar=False*, *limit=1*, *subattribute="*, *date-Field=None*, *from\_=None*, *to\_=None*, *on=None*, *last=0*, *first=0*, *sort="*, *interval=None*, *token="*, *version='stable'*, *filter="*, *format='json'*, *overrideBase="*, *\*\*extra\_params*)

Time series is the most common type of data available, and consists of a collection of data points over a period of time. Time series data is indexed by a single date field, and can be retrieved by any portion of time.

<https://iexcloud.io/docs/api/#time-series>

- **id** (str) ID used to identify a time series dataset.
- **key** (str) Key used to identify data within a dataset. A common example is a symbol such as AAPL.
- **subkey**  $(str)$  The optional subkey can used to further refine data for a particular key if available.
- **range**  $(str)$  Returns data for a given range. Supported ranges described below.
- **calendar** (bool) Used in conjunction with range to return data in the future.
- **limit** (int) Limits the number of results returned. Defaults to 1.
- **subattribute**  $(str, list)$  Allows you to query time series by any field in the result set. All time series data is stored by ID, then key, then subkey. If you want to query by any other field in the data, you can use subattribute. For example, news may be stored as /news/{symbol}/{newsId}, and the result data returns the keys id, symbol, date, sector, hasPaywall By default you can only query by symbol or id. Maybe you want to query all news where the sector is Technology. Your query would be: /timeseries/news?subattribute=source|WSJ The syntax is subattribute={keyName}|{value} or {keyName}~{value}. Both the key name and the value are case sensitive. A pipe symbol *|* is used to represent 'equal to' and the tilde *~* is used to represent "not equal to".
- **dateField** (str or datetime) All time series data is stored by a single date field, and that field is used for any range or date parameters. You may want to query time series data by a different date in the result set. To change the date field used by range queries, pass the case sensitive field name with this parameter. For example, corporate buy back data may be stored by announce date, but also contains an end date which you'd rather query by. To query by end date you would use dateField=endDate&range=last-week
- **from** (str or datetime) Returns data on or after the given from date. Format YYYY-MM-DD
- **to** (str or datetime) Returns data on or before the given to date. Format YYYY-MM-DD
- **on** (str or datetime) Returns data on the given date. Format YYYY-MM-DD
- **last**  $(int)$  Returns the latest n number of records in the series
- **first** (int) Returns the first n number of records in the series
- **sort** (str) Order of results
- **interval** (*int*) interval to use
- **token**  $(str)$  Access token
- **version** (str) API version
- **filter**  $(str)$  filters: <https://iexcloud.io/docs/api/#filter-results>
- **format**  $(str)$  return format, defaults to json

## Returns result

Return type dict or DataFrame

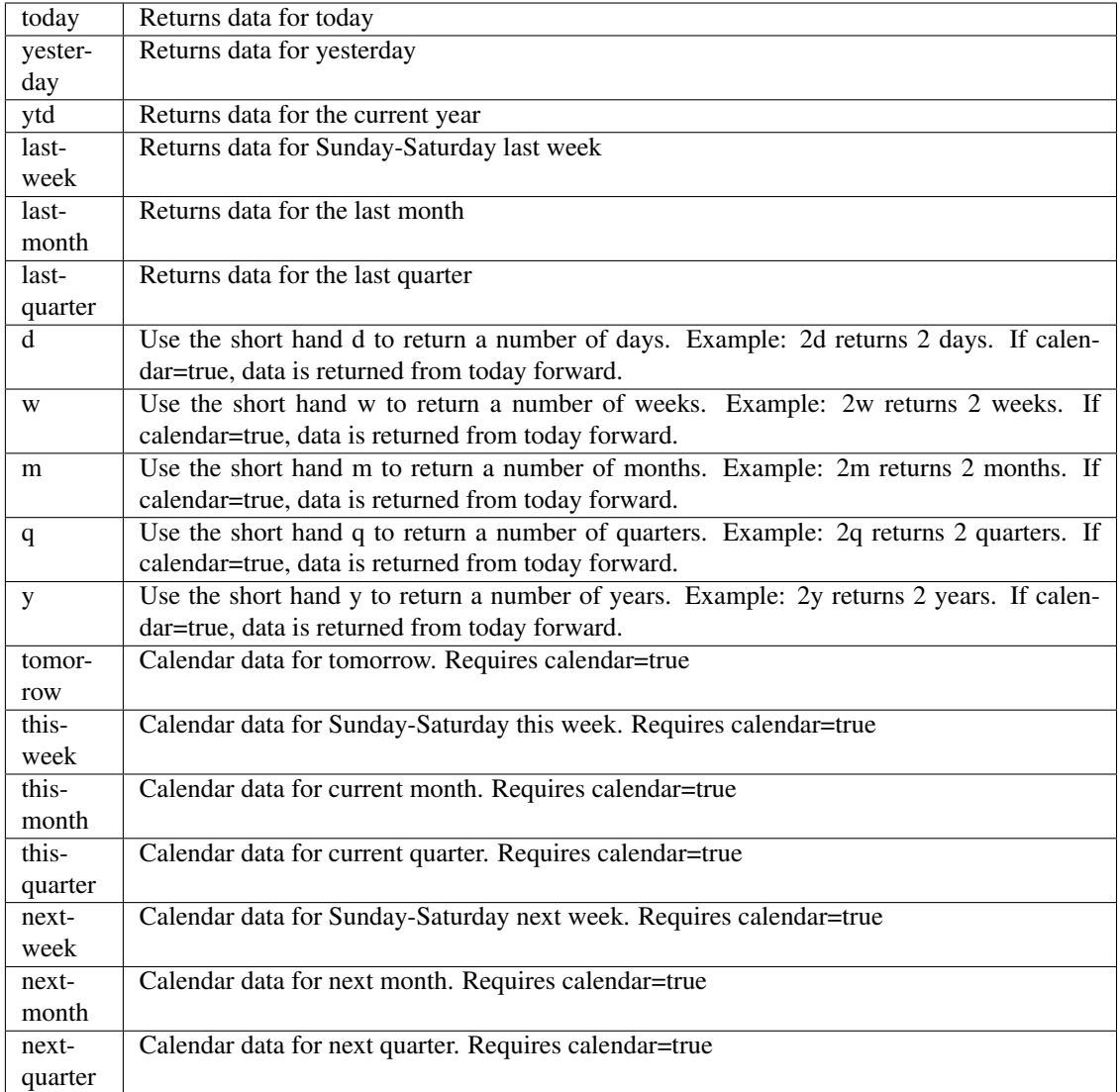

pyEX.premium.**esgUSASpendingExtractAlphaDF**(*id="*, *key="*, *subkey="*, *range=None*, *cal-*

*endar=False*, *limit=1*, *subattribute="*, *dateField=None*, *from\_=None*, *to\_=None*, *on=None*, *last=0*, *first=0*, *sort="*, *interval=None*, *token="*, *version='stable'*, *filter="*, *format='json'*, *overrideBase="*, *\*\*extra\_params*)

Time series is the most common type of data available, and consists of a collection of data points over a period of time. Time series data is indexed by a single date field, and can be retrieved by any portion of time.

<https://iexcloud.io/docs/api/#time-series>

- **id** (str) ID used to identify a time series dataset.
- **key**  $(str)$  Key used to identify data within a dataset. A common example is a symbol such as AAPL.
- **subkey**  $(str)$  The optional subkey can used to further refine data for a particular key if

- **range** (str) Returns data for a given range. Supported ranges described below.
- **calendar** (bool) Used in conjunction with range to return data in the future.
- **limit** (int) Limits the number of results returned. Defaults to 1.
- **subattribute**  $(str, list)$  Allows you to query time series by any field in the result set. All time series data is stored by ID, then key, then subkey. If you want to query by any other field in the data, you can use subattribute. For example, news may be stored as /news/{symbol}/{newsId}, and the result data returns the keys id, symbol, date, sector, hasPaywall By default you can only query by symbol or id. Maybe you want to query all news where the sector is Technology. Your query would be: /timeseries/news?subattribute=source|WSJ The syntax is subattribute={keyName}|{value} or {keyName}~{value}. Both the key name and the value are case sensitive. A pipe symbol *|* is used to represent 'equal to' and the tilde *~* is used to represent "not equal to".
- **dateField** (str or datetime) All time series data is stored by a single date field, and that field is used for any range or date parameters. You may want to query time series data by a different date in the result set. To change the date field used by range queries, pass the case sensitive field name with this parameter. For example, corporate buy back data may be stored by announce date, but also contains an end date which you'd rather query by. To query by end date you would use dateField=endDate&range=last-week
- **from** (str or datetime) Returns data on or after the given from date. Format YYYY-MM-DD
- **to** (str or datetime) Returns data on or before the given to date. Format YYYY-MM-DD
- **on** (str or datetime) Returns data on the given date. Format YYYY-MM-DD
- **last** (int) Returns the latest n number of records in the series
- **first** (int) Returns the first n number of records in the series
- **sort** (str) Order of results
- **interval** (*int*) interval to use
- **token**  $(str)$  Access token
- **version**  $(str) API$  version
- **filter**  $(str)$  filters: <https://iexcloud.io/docs/api/#filter-results>
- **format**  $(str)$  return format, defaults to json

# Returns result

Return type dict or DataFrame

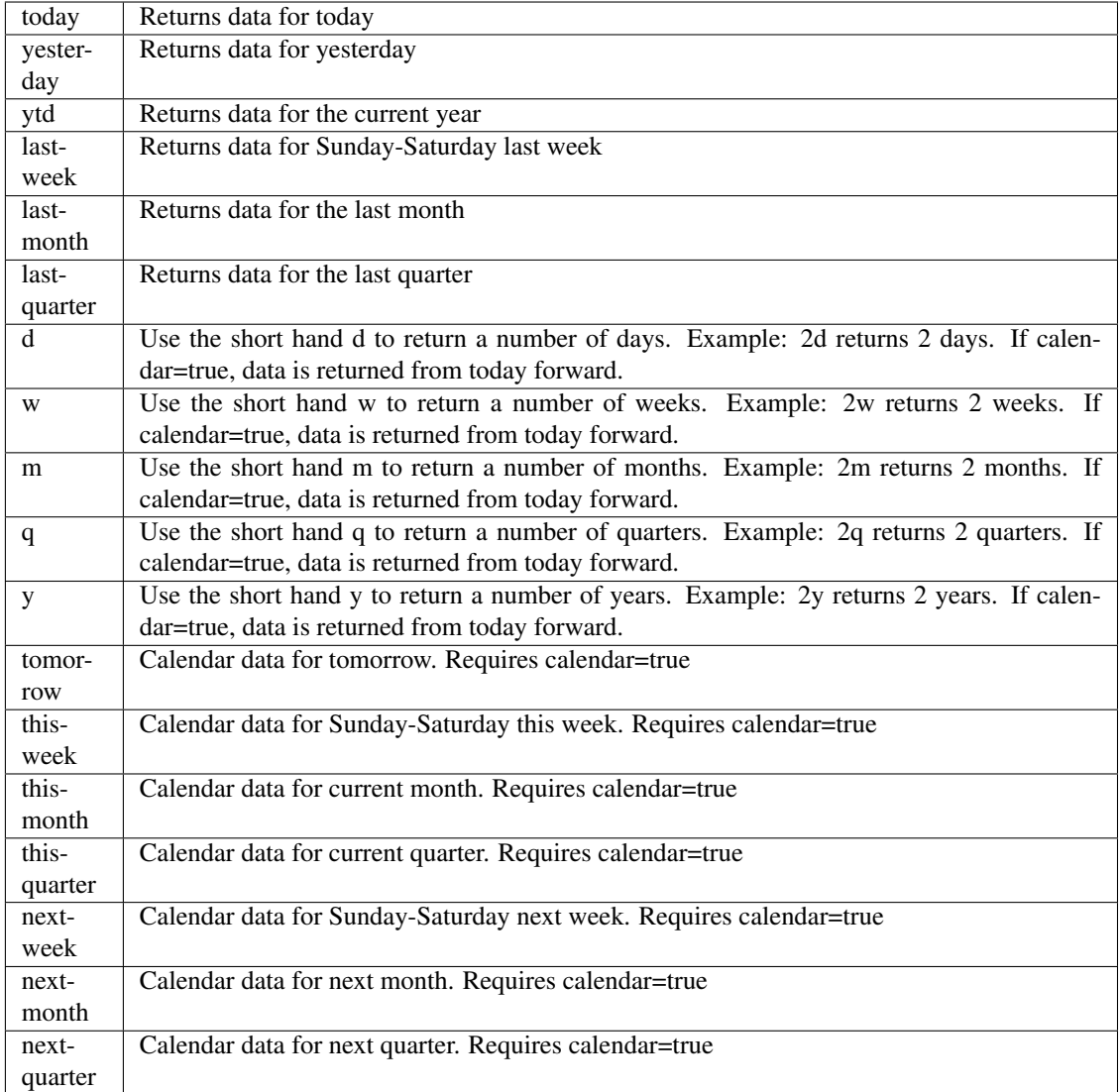

pyEX.premium.**esgUSPTOPatentApplicationsExtractAlpha**(*id="*, *key="*, *subkey="*, *range=None*, *calendar=False*, *limit=1*, *subattribute="*, *date-Field=None*, *from\_=None*, *to\_=None*, *on=None*, *last=0*, *first=0*, *sort="*, *interval=None*, *token="*, *version='stable'*, *filter="*, *format='json'*, *overrideBase="*, *\*\*extra\_params*)

Time series is the most common type of data available, and consists of a collection of data points over a period of time. Time series data is indexed by a single date field, and can be retrieved by any portion of time.

<https://iexcloud.io/docs/api/#time-series>

- **id**  $(str)$  ID used to identify a time series dataset.
- **key**  $(s \, t)$  Key used to identify data within a dataset. A common example is a symbol such as AAPL.
- **subkey**  $(str)$  The optional subkey can used to further refine data for a particular key if available.
- **range** (str) Returns data for a given range. Supported ranges described below.
- **calendar** (bool) Used in conjunction with range to return data in the future.
- **limit** (int) Limits the number of results returned. Defaults to 1.
- **subattribute**  $(str, list)$  Allows you to query time series by any field in the result set. All time series data is stored by ID, then key, then subkey. If you want to query by any other field in the data, you can use subattribute. For example, news may be stored as /news/{symbol}/{newsId}, and the result data returns the keys id, symbol, date, sector, hasPaywall By default you can only query by symbol or id. Maybe you want to query all news where the sector is Technology. Your query would be: /timeseries/news?subattribute=source|WSJ The syntax is subattribute={keyName}|{value} or {keyName}~{value}. Both the key name and the value are case sensitive. A pipe symbol *|* is used to represent 'equal to' and the tilde *~* is used to represent "not equal to".
- **dateField** (str or datetime) All time series data is stored by a single date field, and that field is used for any range or date parameters. You may want to query time series data by a different date in the result set. To change the date field used by range queries, pass the case sensitive field name with this parameter. For example, corporate buy back data may be stored by announce date, but also contains an end date which you'd rather query by. To query by end date you would use dateField=endDate&range=last-week
- **from** (str or datetime) Returns data on or after the given from date. Format YYYY-MM-DD
- **to** (str or datetime) Returns data on or before the given to date. Format YYYY-MM-DD
- **on** (str or datetime) Returns data on the given date. Format YYYY-MM-DD
- **last** (int) Returns the latest n number of records in the series
- **first** (int) Returns the first n number of records in the series
- **sort** (str) Order of results
- **interval**  $(int)$  interval to use
- **token**  $(str)$  Access token
- **version** (str) API version
- **filter** (str) filters: <https://iexcloud.io/docs/api/#filter-results>
- **format**  $(str)$  return format, defaults to json

## Returns result

Return type dict or DataFrame

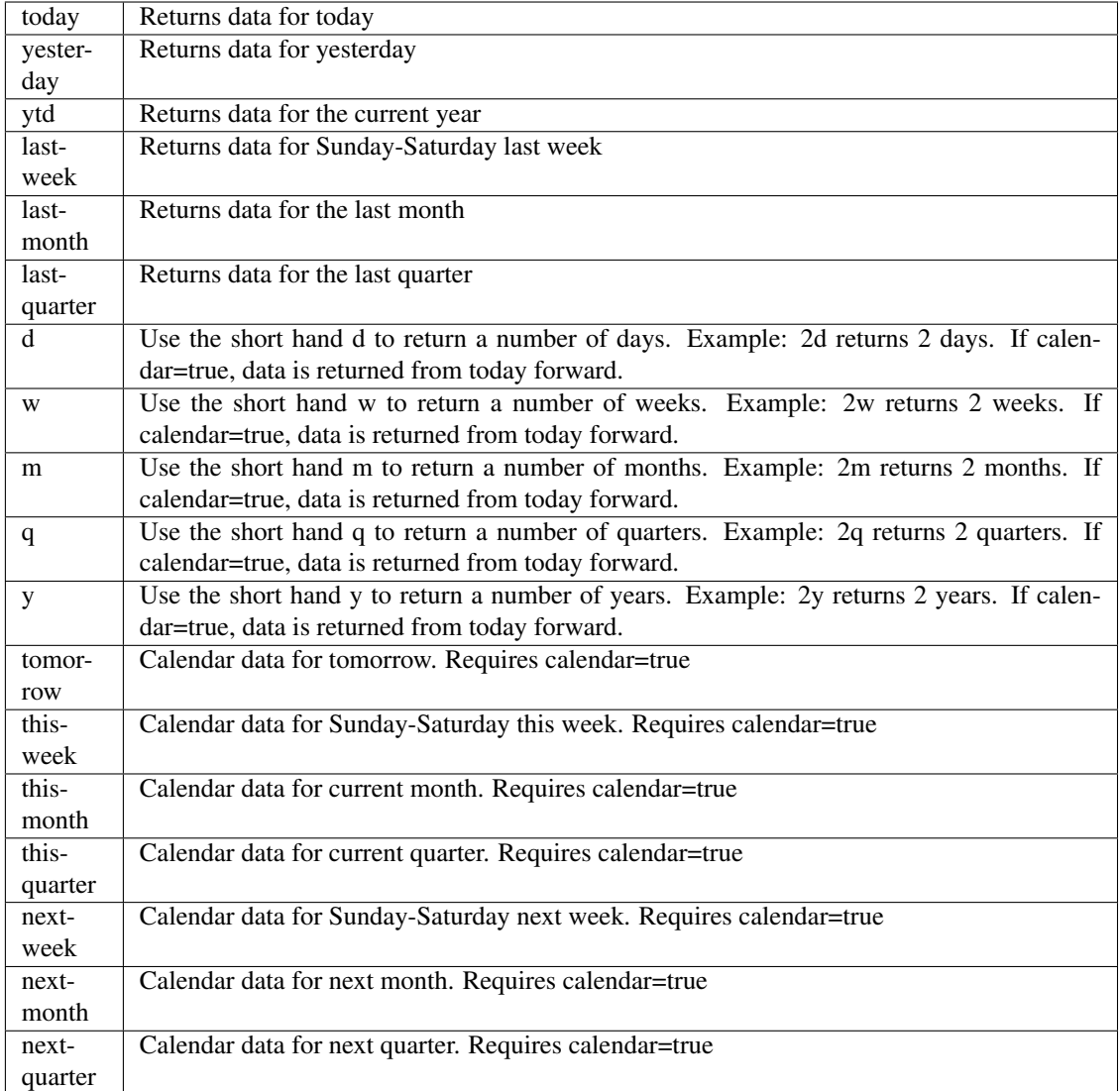

pyEX.premium.**esgUSPTOPatentApplicationsExtractAlphaDF**(*id="*, *key="*, *subkey="*, *range=None*, *calendar=False*, *limit=1*, *subattribute="*, *dateField=None*, *from\_=None*, *to\_=None*, *on=None*, *last=0*, *first=0*, *sort="*, *interval=None*, *token="*, *version='stable'*, *filter="*, *format='json'*, *overrideBase="*, *\*\*extra\_params*)

Time series is the most common type of data available, and consists of a collection of data points over a period of time. Time series data is indexed by a single date field, and can be retrieved by any portion of time.

<https://iexcloud.io/docs/api/#time-series>

# Parameters

• **id** (str) – ID used to identify a time series dataset.

- **key**  $(str)$  Key used to identify data within a dataset. A common example is a symbol such as AAPL.
- **subkey**  $(str)$  The optional subkey can used to further refine data for a particular key if available.
- **range** (str) Returns data for a given range. Supported ranges described below.
- **calendar** (bool) Used in conjunction with range to return data in the future.
- **limit** (int) Limits the number of results returned. Defaults to 1.
- **subattribute**  $(str, list) -$  Allows you to query time series by any field in the result set. All time series data is stored by ID, then key, then subkey. If you want to query by any other field in the data, you can use subattribute. For example, news may be stored as /news/{symbol}/{newsId}, and the result data returns the keys id, symbol, date, sector, hasPaywall By default you can only query by symbol or id. Maybe you want to query all news where the sector is Technology. Your query would be: /timeseries/news?subattribute=source|WSJ The syntax is subattribute={keyName}|{value} or {keyName}~{value}. Both the key name and the value are case sensitive. A pipe symbol *|* is used to represent 'equal to' and the tilde *~* is used to represent "not equal to".
- **dateField** (str or datetime) All time series data is stored by a single date field, and that field is used for any range or date parameters. You may want to query time series data by a different date in the result set. To change the date field used by range queries, pass the case sensitive field name with this parameter. For example, corporate buy back data may be stored by announce date, but also contains an end date which you'd rather query by. To query by end date you would use dateField=endDate&range=last-week
- **from** (str or datetime) Returns data on or after the given from date. Format YYYY-MM-DD
- **to** (str or datetime) Returns data on or before the given to date. Format YYYY-MM-DD
- **on** (str or datetime) Returns data on the given date. Format YYYY-MM-DD
- **last** (int) Returns the latest n number of records in the series
- **first** (int) Returns the first n number of records in the series
- **sort** (str) Order of results
- **interval** (*int*) interval to use
- **token**  $(str)$  Access token
- **version**  $(str) API$  version
- **filter**  $(str)$  filters: <https://iexcloud.io/docs/api/#filter-results>
- **format**  $(str)$  return format, defaults to json

## Returns result

Return type dict or DataFrame

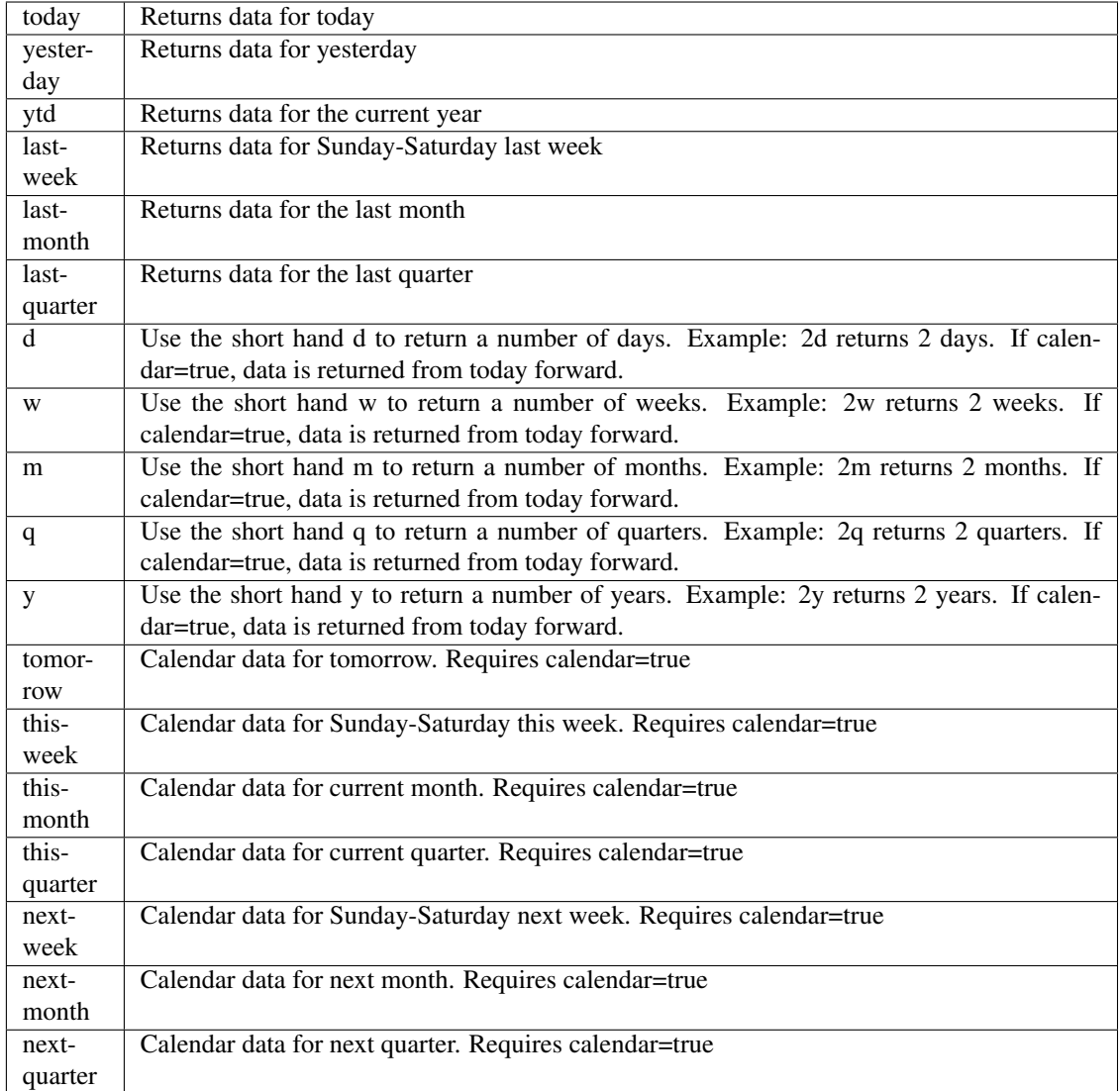

pyEX.premium.**esgUSPTOPatentGrantsExtractAlpha**(*id="*, *key="*, *subkey="*, *range=None*, *calendar=False*, *limit=1*, *subattribute="*, *dateField=None*, *from\_=None*, *to\_=None*, *on=None*, *last=0*, *first=0*, *sort="*, *interval=None*, *token="*, *ver-*

*sion='stable'*, *filter="*, *format='json'*,

*overrideBase="*, *\*\*extra\_params*)

Time series is the most common type of data available, and consists of a collection of data points over a period of time. Time series data is indexed by a single date field, and can be retrieved by any portion of time.

<https://iexcloud.io/docs/api/#time-series>

- **id** (str) ID used to identify a time series dataset.
- **key**  $(str)$  Key used to identify data within a dataset. A common example is a symbol such as AAPL.
- **subkey**  $(str)$  The optional subkey can used to further refine data for a particular key if

- **range** (str) Returns data for a given range. Supported ranges described below.
- **calendar** (bool) Used in conjunction with range to return data in the future.
- **limit** (int) Limits the number of results returned. Defaults to 1.
- **subattribute**  $(str, list)$  Allows you to query time series by any field in the result set. All time series data is stored by ID, then key, then subkey. If you want to query by any other field in the data, you can use subattribute. For example, news may be stored as /news/{symbol}/{newsId}, and the result data returns the keys id, symbol, date, sector, hasPaywall By default you can only query by symbol or id. Maybe you want to query all news where the sector is Technology. Your query would be: /timeseries/news?subattribute=source|WSJ The syntax is subattribute={keyName}|{value} or {keyName}~{value}. Both the key name and the value are case sensitive. A pipe symbol *|* is used to represent 'equal to' and the tilde *~* is used to represent "not equal to".
- **dateField** (str or datetime) All time series data is stored by a single date field, and that field is used for any range or date parameters. You may want to query time series data by a different date in the result set. To change the date field used by range queries, pass the case sensitive field name with this parameter. For example, corporate buy back data may be stored by announce date, but also contains an end date which you'd rather query by. To query by end date you would use dateField=endDate&range=last-week
- **from** (str or datetime) Returns data on or after the given from date. Format YYYY-MM-DD
- **to** (str or datetime) Returns data on or before the given to date. Format YYYY-MM-DD
- **on** (str or datetime) Returns data on the given date. Format YYYY-MM-DD
- **last** (int) Returns the latest n number of records in the series
- **first** (int) Returns the first n number of records in the series
- **sort** (str) Order of results
- **interval** (*int*) interval to use
- **token** (str) Access token
- **version**  $(str) API$  version
- **filter**  $(str)$  filters: <https://iexcloud.io/docs/api/#filter-results>
- **format**  $(str)$  return format, defaults to json

# Returns result

Return type dict or DataFrame

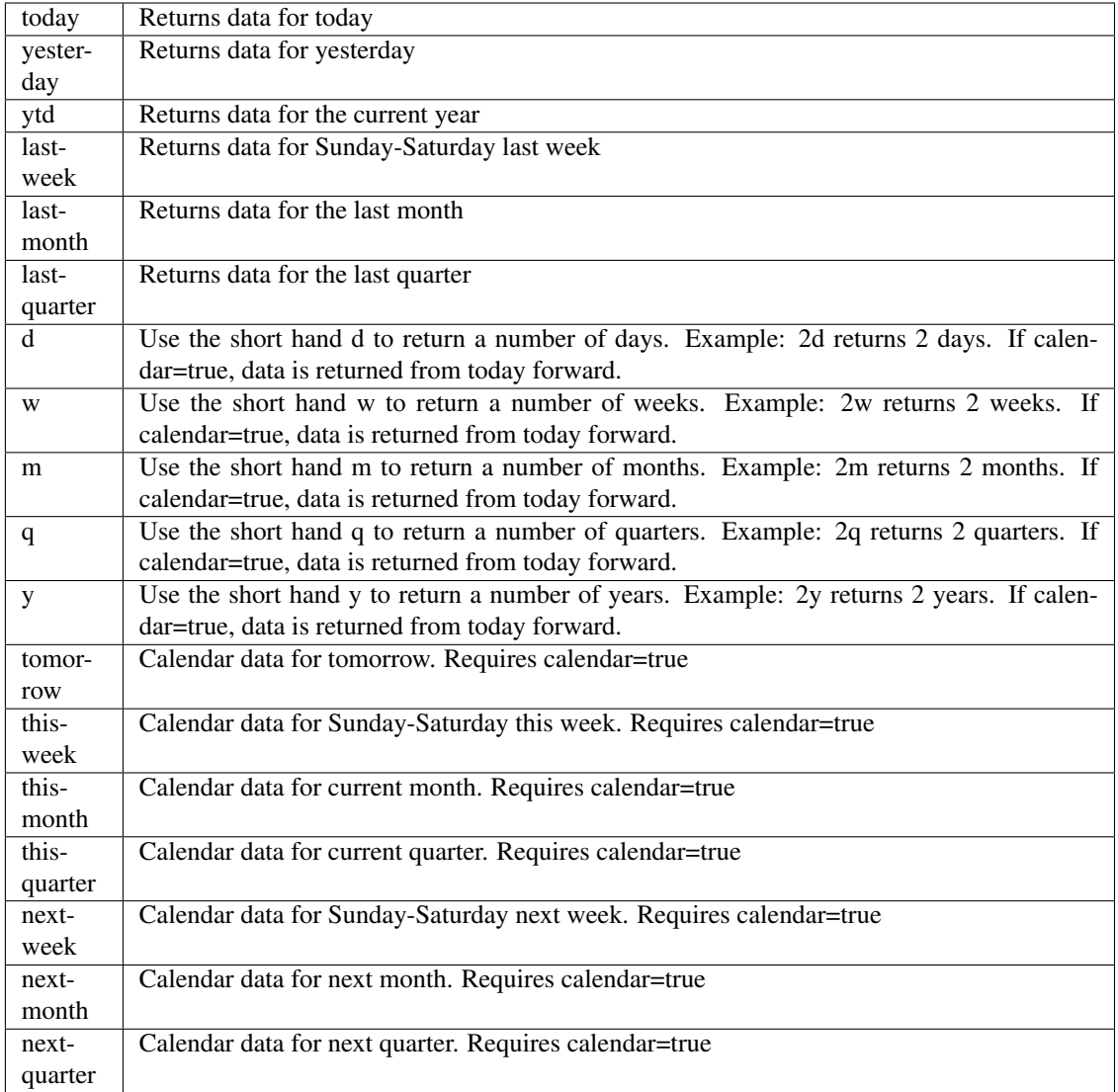

pyEX.premium.**esgUSPTOPatentGrantsExtractAlphaDF**(*id="*, *key="*, *subkey="*, *range=None*, *calendar=False*, *limit=1*, *subattribute="*, *dateField=None*,

*from\_=None*, *to\_=None*, *on=None*, *last=0*, *first=0*, *sort="*, *interval=None*, *token="*, *version='stable'*, *filter="*, *format='json'*, *overrideBase="*,

*\*\*extra\_params*)

Time series is the most common type of data available, and consists of a collection of data points over a period of time. Time series data is indexed by a single date field, and can be retrieved by any portion of time.

<https://iexcloud.io/docs/api/#time-series>

- **id** (str) ID used to identify a time series dataset.
- **key** (str) Key used to identify data within a dataset. A common example is a symbol such as AAPL.
- **subkey**  $(str)$  The optional subkey can used to further refine data for a particular key if available.
- **range** (str) Returns data for a given range. Supported ranges described below.
- **calendar** (bool) Used in conjunction with range to return data in the future.
- **limit** (int) Limits the number of results returned. Defaults to 1.
- **subattribute**  $(str, list)$  Allows you to query time series by any field in the result set. All time series data is stored by ID, then key, then subkey. If you want to query by any other field in the data, you can use subattribute. For example, news may be stored as /news/{symbol}/{newsId}, and the result data returns the keys id, symbol, date, sector, hasPaywall By default you can only query by symbol or id. Maybe you want to query all news where the sector is Technology. Your query would be: /timeseries/news?subattribute=source|WSJ The syntax is subattribute={keyName}|{value} or {keyName}~{value}. Both the key name and the value are case sensitive. A pipe symbol *|* is used to represent 'equal to' and the tilde *~* is used to represent "not equal to".
- **dateField** (str or datetime) All time series data is stored by a single date field, and that field is used for any range or date parameters. You may want to query time series data by a different date in the result set. To change the date field used by range queries, pass the case sensitive field name with this parameter. For example, corporate buy back data may be stored by announce date, but also contains an end date which you'd rather query by. To query by end date you would use dateField=endDate&range=last-week
- **from** (str or datetime) Returns data on or after the given from date. Format YYYY-MM-DD
- **to** (str or datetime) Returns data on or before the given to date. Format YYYY-MM-DD
- **on** (str or datetime) Returns data on the given date. Format YYYY-MM-DD
- **last** (int) Returns the latest n number of records in the series
- **first** (int) Returns the first n number of records in the series
- **sort** (str) Order of results
- **interval**  $(int)$  interval to use
- **token**  $(str)$  Access token
- **version** (str) API version
- **filter** (str) filters: <https://iexcloud.io/docs/api/#filter-results>
- **format**  $(str)$  return format, defaults to json

## Returns result

Return type dict or DataFrame

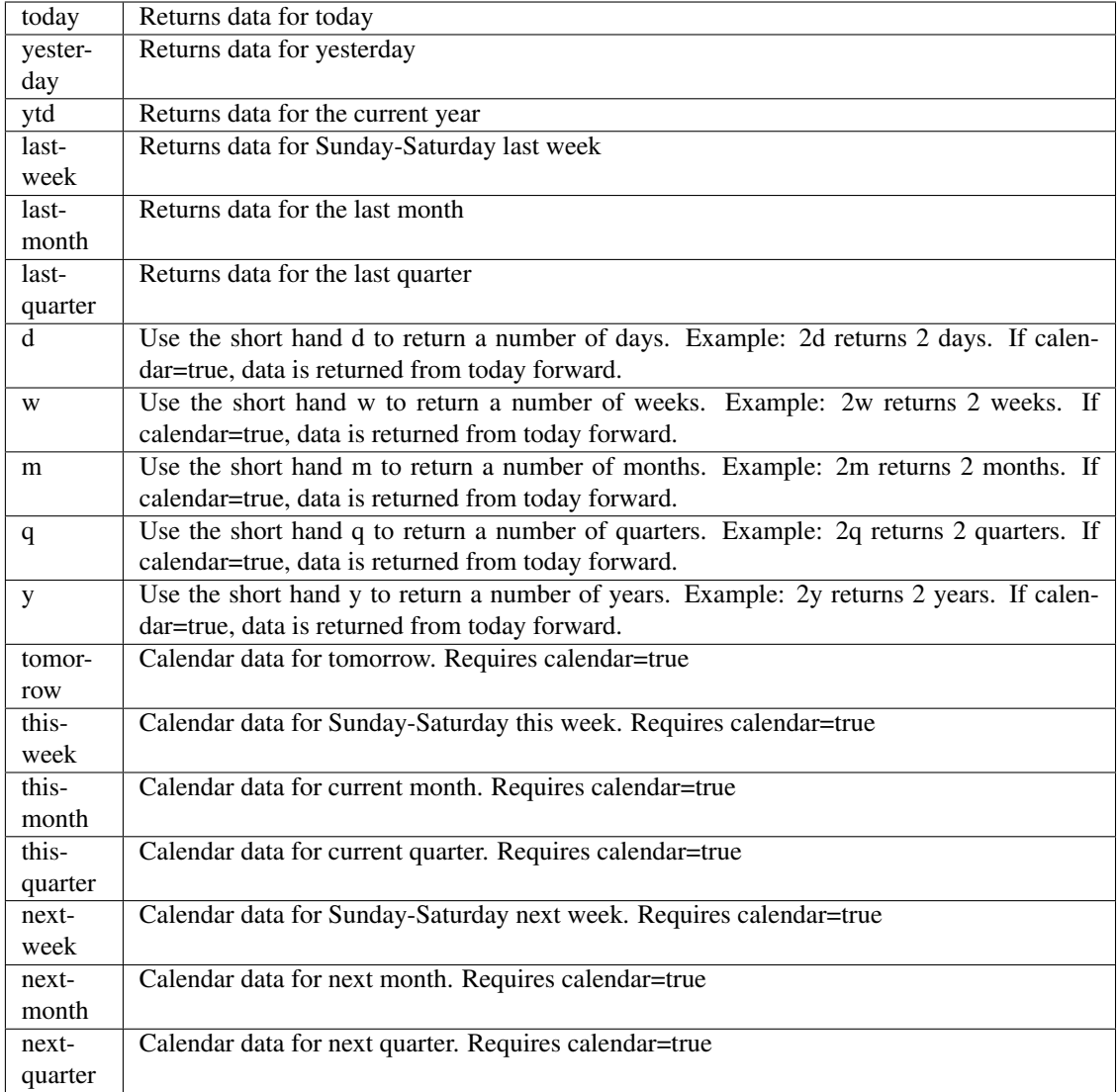

pyEX.premium.**estimatesRefinitiv**(*symbol*, *period='quarter'*, *last=1*, *token="*, *version='stable'*, *filter="*, *format='json'*)

Provides the latest consensus estimate for the next fiscal period

<https://iexcloud.io/docs/api/#estimates> Updates at 9am, 11am, 12pm UTC every day

# Parameters

- **symbol**  $(str)$  Ticker to request
- **period** (str) Period, either 'annual' or 'quarter'
- **last** (int) Number of records to fetch, up to 12 for 'quarter' and 4 for 'annual'
- **token**  $(str)$  Access token
- **version**  $(str)$  API version
- **filter** (str) filters: <https://iexcloud.io/docs/api/#filter-results>
- **format**  $(str)$  return format, defaults to json

# Returns result

Return type dict or DataFrame

pyEX.premium.**estimatesRefinitivDF**(*symbol*, *period='quarter'*, *last=1*, *token="*, *version='stable'*, *filter="*, *format='json'*) Provides the latest consensus estimate for the next fiscal period

<https://iexcloud.io/docs/api/#estimates> Updates at 9am, 11am, 12pm UTC every day

## Parameters

- **symbol**  $(str)$  Ticker to request
- **period** (str) Period, either 'annual' or 'quarter'
- **last** (int) Number of records to fetch, up to 12 for 'quarter' and 4 for 'annual'
- **token** (str) Access token
- **version**  $(str) API$  version
- **filter**  $(str)$  filters: <https://iexcloud.io/docs/api/#filter-results>
- **format**  $(str)$  return format, defaults to json

Returns result

Return type dict or DataFrame

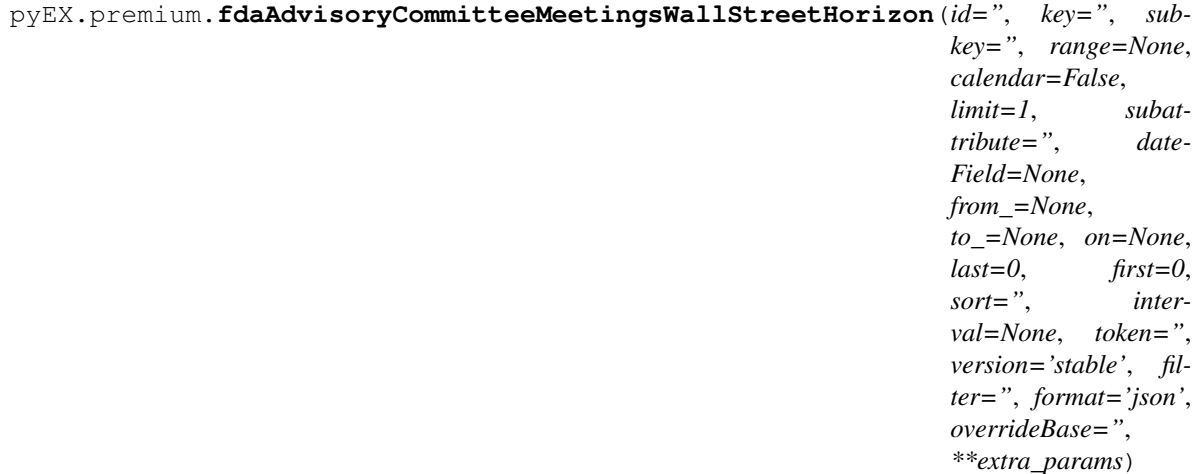

Time series is the most common type of data available, and consists of a collection of data points over a period of time. Time series data is indexed by a single date field, and can be retrieved by any portion of time.

<https://iexcloud.io/docs/api/#time-series>

- **id**  $(str)$  ID used to identify a time series dataset.
- **key**  $(s \, t)$  Key used to identify data within a dataset. A common example is a symbol such as AAPL.
- **subkey**  $(str)$  The optional subkey can used to further refine data for a particular key if available.
- **range** (str) Returns data for a given range. Supported ranges described below.
- **calendar** (bool) Used in conjunction with range to return data in the future.
- **limit** (int) Limits the number of results returned. Defaults to 1.
- **subattribute**  $(str, list)$  Allows you to query time series by any field in the result set. All time series data is stored by ID, then key, then subkey. If you want to query by any other field in the data, you can use subattribute. For example, news may be stored as /news/{symbol}/{newsId}, and the result data returns the keys id, symbol, date, sector, hasPaywall By default you can only query by symbol or id. Maybe you want to query all news where the sector is Technology. Your query would be: /timeseries/news?subattribute=source|WSJ The syntax is subattribute={keyName}|{value} or {keyName}~{value}. Both the key name and the value are case sensitive. A pipe symbol *|* is used to represent 'equal to' and the tilde *~* is used to represent "not equal to".
- **dateField** (str or datetime) All time series data is stored by a single date field, and that field is used for any range or date parameters. You may want to query time series data by a different date in the result set. To change the date field used by range queries, pass the case sensitive field name with this parameter. For example, corporate buy back data may be stored by announce date, but also contains an end date which you'd rather query by. To query by end date you would use dateField=endDate&range=last-week
- **from** (str or datetime) Returns data on or after the given from date. Format YYYY-MM-DD
- **to** (str or datetime) Returns data on or before the given to date. Format YYYY-MM-DD
- **on** (str or datetime) Returns data on the given date. Format YYYY-MM-DD
- **last** (int) Returns the latest n number of records in the series
- **first** (int) Returns the first n number of records in the series
- **sort** (str) Order of results
- **interval**  $(int)$  interval to use
- **token** (str) Access token
- **version** (str) API version
- **filter**  $(str)$  filters: <https://iexcloud.io/docs/api/#filter-results>
- **format**  $(str)$  return format, defaults to json

Returns result

Return type dict or DataFrame

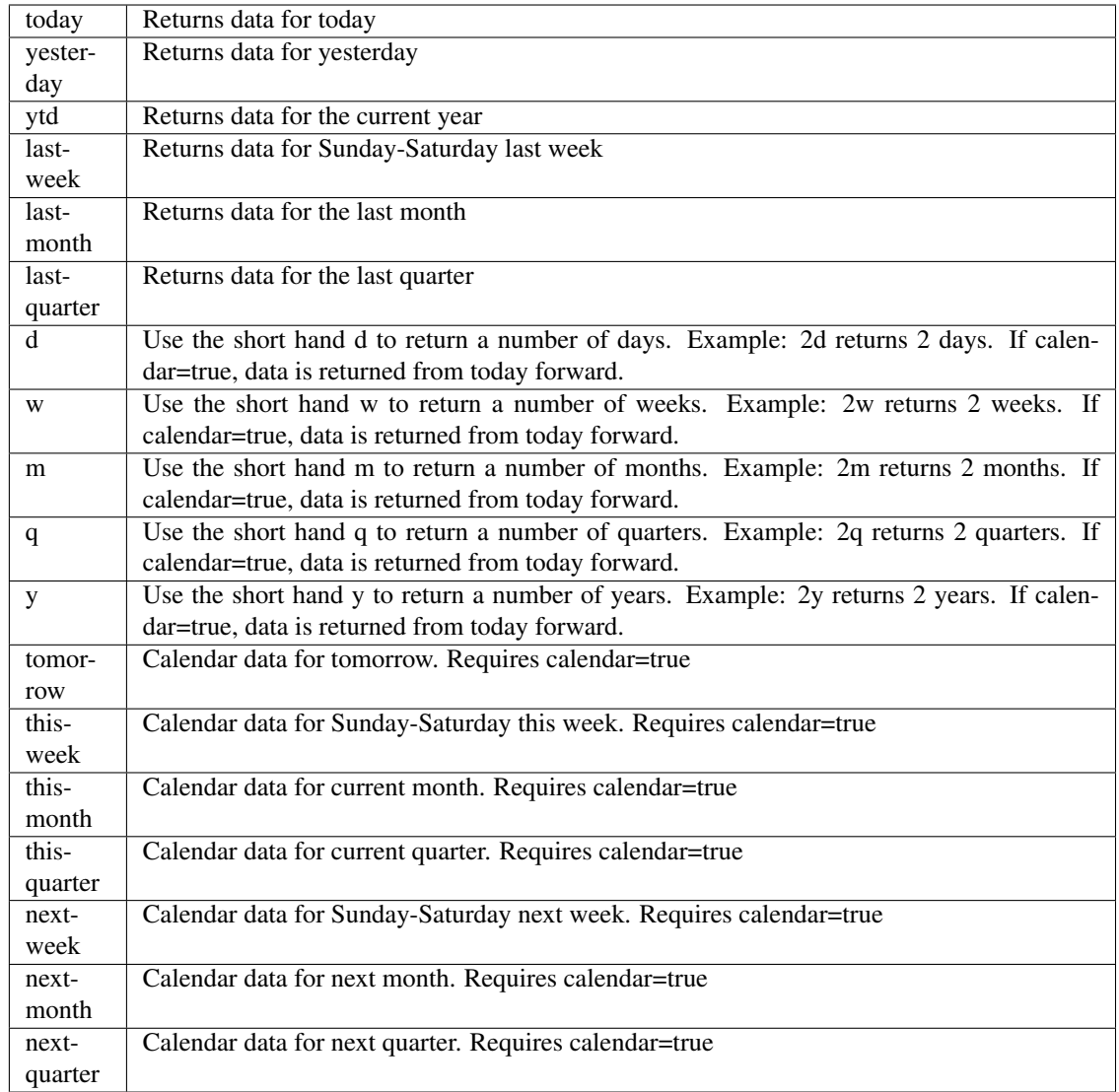

pyEX.premium.**fdaAdvisoryCommitteeMeetingsWallStreetHorizonDF**(*id="*, *key="*,

*subkey="*, *range=None*, *calendar=False*, *limit=1*, *subattribute="*, *dateField=None*, *from\_=None*, *to\_=None*, *on=None*, *last=0*, *first=0*, *sort="*, *interval=None*, *token="*, *version='stable'*, *filter="*, *format='json'*, *overrideBase="*, *\*\*extra\_params*)

Time series is the most common type of data available, and consists of a collection of data points over a period of time. Time series data is indexed by a single date field, and can be retrieved by any portion of time.

<https://iexcloud.io/docs/api/#time-series>

## **Parameters**

- **id** (str) ID used to identify a time series dataset.
- **key**  $(str)$  Key used to identify data within a dataset. A common example is a symbol such as AAPL.
- **subkey**  $(str)$  The optional subkey can used to further refine data for a particular key if available.
- **range** (str) Returns data for a given range. Supported ranges described below.
- **calendar** (bool) Used in conjunction with range to return data in the future.
- **limit** (int) Limits the number of results returned. Defaults to 1.
- **subattribute**  $(str, list)$  Allows you to query time series by any field in the result set. All time series data is stored by ID, then key, then subkey. If you want to query by any other field in the data, you can use subattribute. For example, news may be stored as /news/{symbol}/{newsId}, and the result data returns the keys id, symbol, date, sector, hasPaywall By default you can only query by symbol or id. Maybe you want to query all news where the sector is Technology. Your query would be: /timeseries/news?subattribute=source|WSJ The syntax is subattribute={keyName}|{value} or {keyName}~{value}. Both the key name and the value are case sensitive. A pipe symbol *|* is used to represent 'equal to' and the tilde *~* is used to represent "not equal to".
- **dateField** (str or datetime) All time series data is stored by a single date field, and that field is used for any range or date parameters. You may want to query time series data by a different date in the result set. To change the date field used by range queries, pass the case sensitive field name with this parameter. For example, corporate buy back data may be stored by announce date, but also contains an end date which you'd rather query by. To query by end date you would use dateField=endDate&range=last-week
- **from** (str or datetime) Returns data on or after the given from date. Format YYYY-MM-DD
- **to** (str or datetime) Returns data on or before the given to date. Format YYYY-MM-DD
- **on** (str or datetime) Returns data on the given date. Format YYYY-MM-DD
- $\bullet$  **last** (int) Returns the latest n number of records in the series
- **first** (int) Returns the first n number of records in the series
- **sort** (str) Order of results
- **interval**  $(int)$  interval to use
- **token** (str) Access token
- **version** (str) API version
- **filter**  $(str)$  filters: <https://iexcloud.io/docs/api/#filter-results>
- **format**  $(str)$  return format, defaults to json

#### Returns result

Return type dict or DataFrame

# Date Ranges:

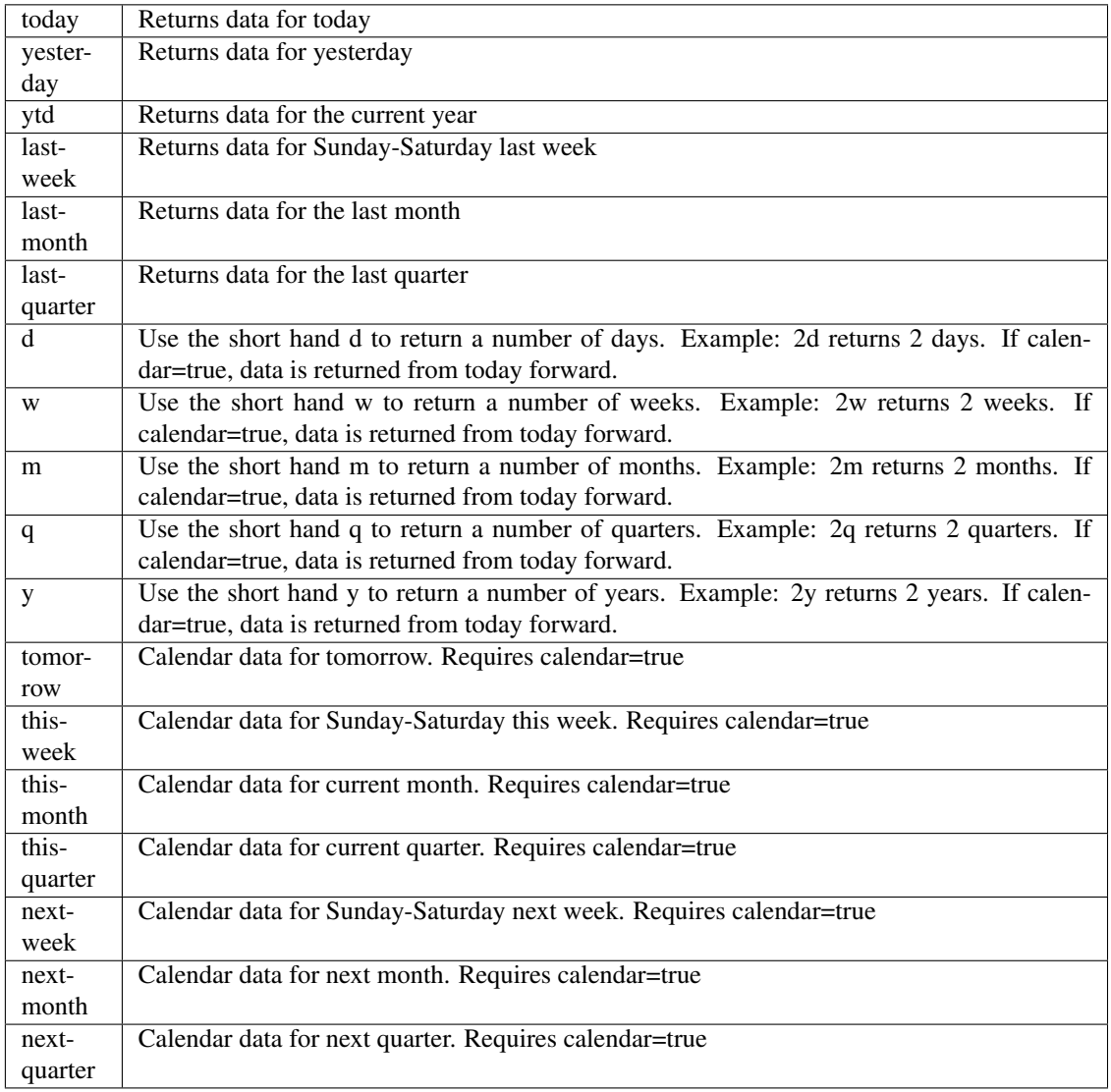

pyEX.premium.**files**(*id="*, *symbol="*, *date=None*, *token="*, *version='stable'*) The Files API allows users to download bulk data files, PDFs, etc.

<https://iexcloud.io/docs/api/#files>

- $id(str)$  report ID
- **symbol**  $(str)$  symbol to use
- **date**  $(str)$  date of report to use

pyEX.premium.**filingDueDatesWallStreetHorizon**(*id="*, *key="*, *subkey="*, *range=None*, *calendar=False*, *limit=1*, *subattribute="*, *dateField=None*, *from\_=None*, *to\_=None*, *on=None*, *last=0*, *first=0*, *sort="*, *interval=None*, *token="*, *version='stable'*, *filter="*, *format='json'*, *overrideBase="*, *\*\*extra\_params*)

Time series is the most common type of data available, and consists of a collection of data points over a period of time. Time series data is indexed by a single date field, and can be retrieved by any portion of time.

<https://iexcloud.io/docs/api/#time-series>

- **id** (str) ID used to identify a time series dataset.
- **key**  $(str)$  Key used to identify data within a dataset. A common example is a symbol such as AAPL.
- **subkey**  $(str)$  The optional subkey can used to further refine data for a particular key if available.
- **range**  $(str)$  Returns data for a given range. Supported ranges described below.
- **calendar** (bool) Used in conjunction with range to return data in the future.
- **limit** (int) Limits the number of results returned. Defaults to 1.
- **subattribute**  $(str, list)$  Allows you to query time series by any field in the result set. All time series data is stored by ID, then key, then subkey. If you want to query by any other field in the data, you can use subattribute. For example, news may be stored as /news/{symbol}/{newsId}, and the result data returns the keys id, symbol, date, sector, hasPaywall By default you can only query by symbol or id. Maybe you want to query all news where the sector is Technology. Your query would be: /timeseries/news?subattribute=source|WSJ The syntax is subattribute={keyName}|{value} or {keyName}~{value}. Both the key name and the value are case sensitive. A pipe symbol *|* is used to represent 'equal to' and the tilde *~* is used to represent "not equal to".
- **dateField** (str or datetime) All time series data is stored by a single date field, and that field is used for any range or date parameters. You may want to query time series data by a different date in the result set. To change the date field used by range queries, pass the case sensitive field name with this parameter. For example, corporate buy back data may be stored by announce date, but also contains an end date which you'd rather query by. To query by end date you would use dateField=endDate&range=last-week
- **from** (str or datetime) Returns data on or after the given from date. Format YYYY-MM-DD
- **to** (str or datetime) Returns data on or before the given to date. Format YYYY-MM-DD
- **on** (str or datetime) Returns data on the given date. Format YYYY-MM-DD
- **last** (int) Returns the latest n number of records in the series
- **first** (int) Returns the first n number of records in the series
- **sort** (str) Order of results
- **interval**  $(int)$  interval to use
- **token**  $(str)$  Access token
- **version** (str) API version
- **filter**  $(str)$  filters: <https://iexcloud.io/docs/api/#filter-results>
- **format**  $(str)$  return format, defaults to json

Return type dict or DataFrame

#### Date Ranges:

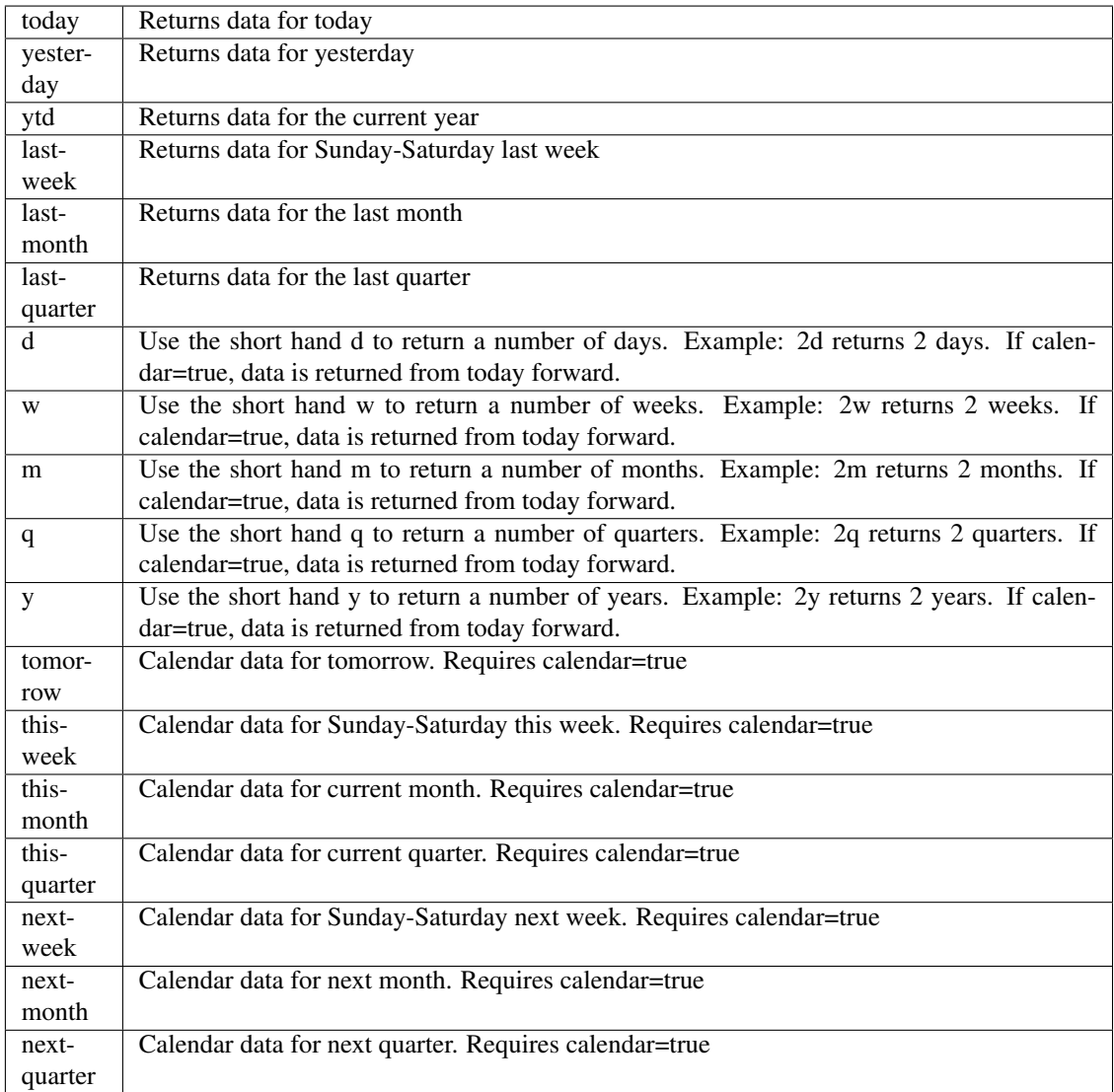

pyEX.premium.**filingDueDatesWallStreetHorizonDF**(*id="*, *key="*, *subkey="*, *range=None*, *calendar=False*, *limit=1*, *sub-*

*attribute="*, *dateField=None*, *from\_=None*, *to\_=None*, *on=None*, *last=0*, *first=0*, *sort="*, *interval=None*, *token="*, *version='stable'*, *filter="*, *format='json'*, *overrideBase="*, *\*\*extra\_params*)

Time series is the most common type of data available, and consists of a collection of data points over a period of time. Time series data is indexed by a single date field, and can be retrieved by any portion of time.

<https://iexcloud.io/docs/api/#time-series>

#### Parameters

- **id**  $(str)$  ID used to identify a time series dataset.
- **key**  $(s \, t)$  Key used to identify data within a dataset. A common example is a symbol such as AAPL.
- **subkey**  $(str)$  The optional subkey can used to further refine data for a particular key if available.
- **range** (str) Returns data for a given range. Supported ranges described below.
- **calendar** (bool) Used in conjunction with range to return data in the future.
- **limit** (int) Limits the number of results returned. Defaults to 1.
- **subattribute**  $(str, list)$  Allows you to query time series by any field in the result set. All time series data is stored by ID, then key, then subkey. If you want to query by any other field in the data, you can use subattribute. For example, news may be stored as /news/{symbol}/{newsId}, and the result data returns the keys id, symbol, date, sector, hasPaywall By default you can only query by symbol or id. Maybe you want to query all news where the sector is Technology. Your query would be: /timeseries/news?subattribute=source|WSJ The syntax is subattribute={keyName}|{value} or {keyName}~{value}. Both the key name and the value are case sensitive. A pipe symbol *|* is used to represent 'equal to' and the tilde *~* is used to represent "not equal to".
- **dateField** (str or datetime) All time series data is stored by a single date field, and that field is used for any range or date parameters. You may want to query time series data by a different date in the result set. To change the date field used by range queries, pass the case sensitive field name with this parameter. For example, corporate buy back data may be stored by announce date, but also contains an end date which you'd rather query by. To query by end date you would use dateField=endDate&range=last-week
- **from** (str or datetime) Returns data on or after the given from date. Format YYYY-MM-DD
- **to** (str or datetime) Returns data on or before the given to date. Format YYYY-MM-DD
- **on** (str or datetime) Returns data on the given date. Format YYYY-MM-DD
- **last** (int) Returns the latest n number of records in the series
- **first** (int) Returns the first n number of records in the series
- **sort** (str) Order of results
- **interval**  $(int)$  interval to use
- **token**  $(str)$  Access token
- **version** (str) API version
- **filter** (str) filters: <https://iexcloud.io/docs/api/#filter-results>
- **format**  $(str)$  return format, defaults to json

## Returns result

Return type dict or DataFrame

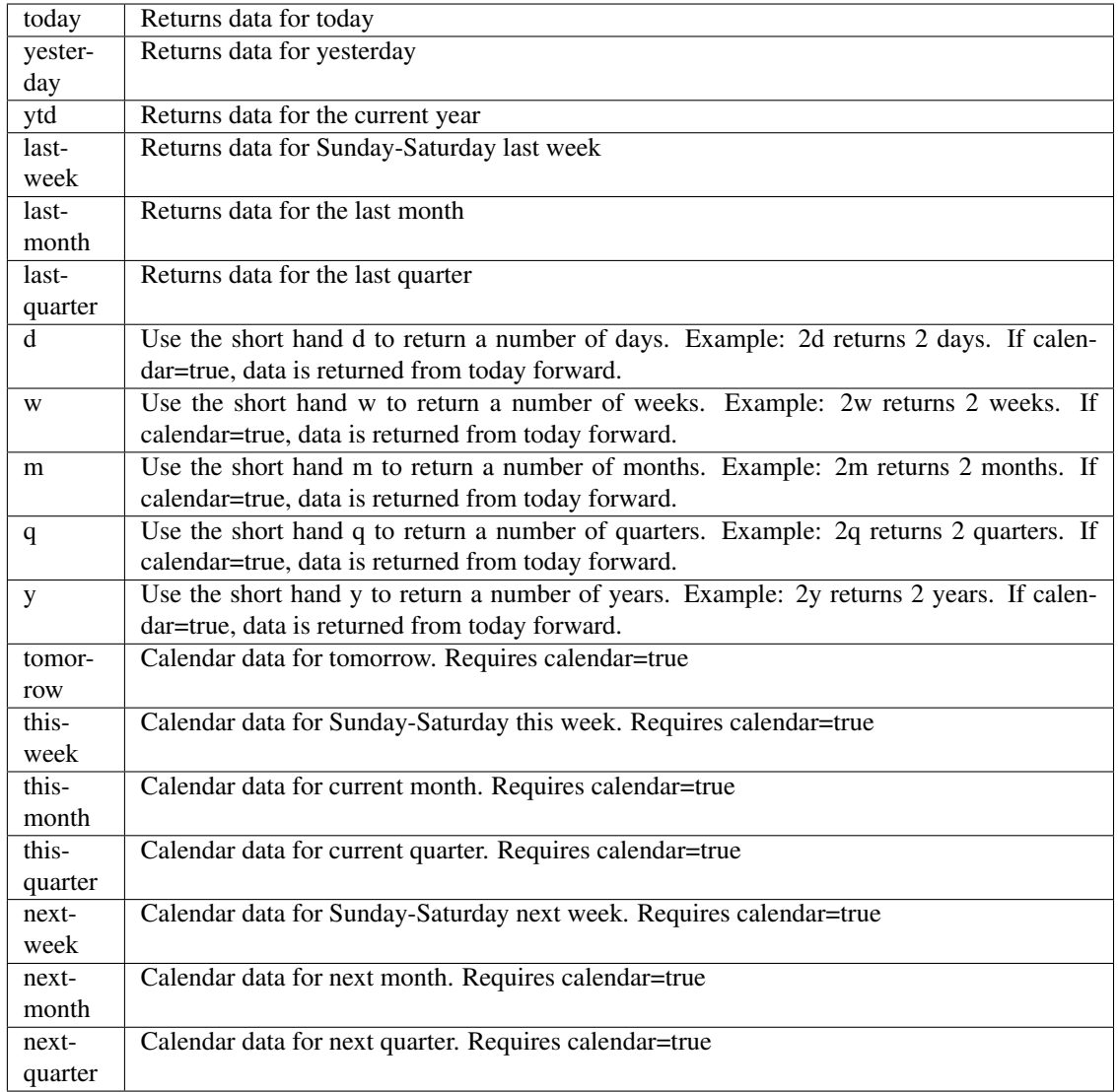

pyEX.premium.**fiscalQuarterEndWallStreetHorizon**(*id="*, *key="*, *subkey="*, *range=None*,

*calendar=False*, *limit=1*, *subattribute="*, *dateField=None*, *from\_=None*, *to\_=None*, *on=None*, *last=0*, *first=0*, *sort="*, *interval=None*, *token="*, *version='stable'*, *filter="*, *format='json'*, *overrideBase="*, *\*\*extra\_params*)

Time series is the most common type of data available, and consists of a collection of data points over a period of time. Time series data is indexed by a single date field, and can be retrieved by any portion of time.

<https://iexcloud.io/docs/api/#time-series>

- **id** (str) ID used to identify a time series dataset.
- **key**  $(s \, tr)$  Key used to identify data within a dataset. A common example is a symbol such as AAPL.
- **subkey**  $(str)$  The optional subkey can used to further refine data for a particular key if available.
- **range** (str) Returns data for a given range. Supported ranges described below.
- **calendar** (bool) Used in conjunction with range to return data in the future.
- **limit** (int) Limits the number of results returned. Defaults to 1.
- **subattribute**  $(str, list)$  Allows you to query time series by any field in the result set. All time series data is stored by ID, then key, then subkey. If you want to query by any other field in the data, you can use subattribute. For example, news may be stored as /news/{symbol}/{newsId}, and the result data returns the keys id, symbol, date, sector, hasPaywall By default you can only query by symbol or id. Maybe you want to query all news where the sector is Technology. Your query would be: /timeseries/news?subattribute=source|WSJ The syntax is subattribute={keyName}|{value} or {keyName}~{value}. Both the key name and the value are case sensitive. A pipe symbol *|* is used to represent 'equal to' and the tilde *~* is used to represent "not equal to".
- **dateField** (str or datetime) All time series data is stored by a single date field, and that field is used for any range or date parameters. You may want to query time series data by a different date in the result set. To change the date field used by range queries, pass the case sensitive field name with this parameter. For example, corporate buy back data may be stored by announce date, but also contains an end date which you'd rather query by. To query by end date you would use dateField=endDate&range=last-week
- **from** (str or datetime) Returns data on or after the given from date. Format YYYY-MM-DD
- **to** (str or datetime) Returns data on or before the given to date. Format YYYY-MM-DD
- **on** (str or datetime) Returns data on the given date. Format YYYY-MM-DD
- **last** (int) Returns the latest n number of records in the series
- **first** (int) Returns the first n number of records in the series
- **sort** (str) Order of results
- **interval**  $(int)$  interval to use
- **token**  $(str)$  Access token
- **version** (str) API version
- **filter** (str) filters: <https://iexcloud.io/docs/api/#filter-results>
- **format**  $(str)$  return format, defaults to json

Return type dict or DataFrame

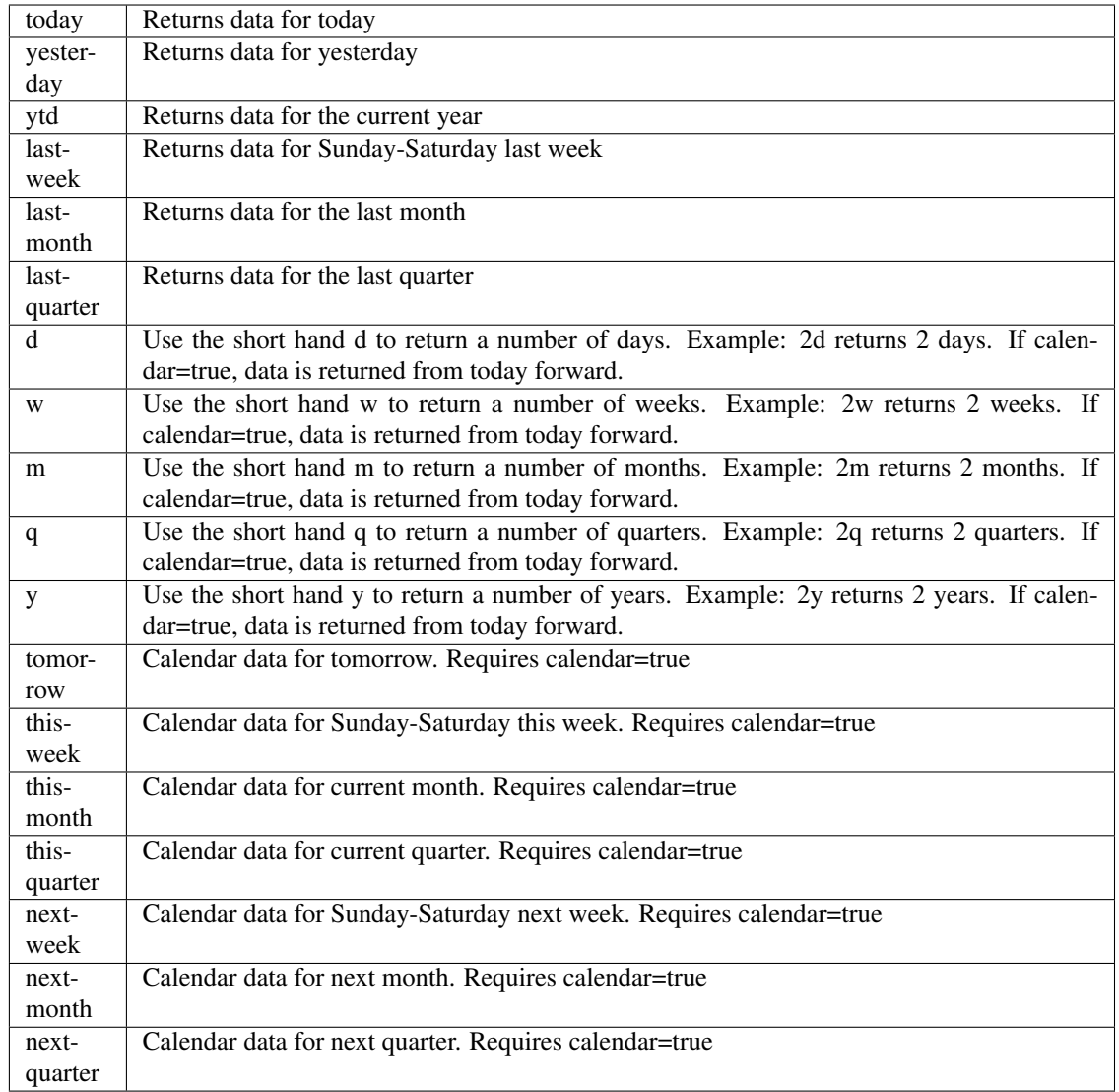

pyEX.premium.**fiscalQuarterEndWallStreetHorizonDF**(*id="*, *key="*, *subkey="*, *range=None*, *calendar=False*, *limit=1*, *subattribute="*, *date-Field=None*, *from\_=None*, *to\_=None*, *on=None*, *last=0*, *first=0*, *sort="*, *interval=None*, *token="*, *version='stable'*, *filter="*, *format='json'*, *overrideBase="*, *\*\*extra\_params*)

Time series is the most common type of data available, and consists of a collection of data points over a period of time. Time series data is indexed by a single date field, and can be retrieved by any portion of time.

<https://iexcloud.io/docs/api/#time-series>

- **id**  $(str)$  ID used to identify a time series dataset.
- **key**  $(s \, t)$  Key used to identify data within a dataset. A common example is a symbol such as AAPL.
- **subkey**  $(str)$  The optional subkey can used to further refine data for a particular key if available.
- **range** (str) Returns data for a given range. Supported ranges described below.
- **calendar** (bool) Used in conjunction with range to return data in the future.
- **limit** (int) Limits the number of results returned. Defaults to 1.
- **subattribute**  $(str, list)$  Allows you to query time series by any field in the result set. All time series data is stored by ID, then key, then subkey. If you want to query by any other field in the data, you can use subattribute. For example, news may be stored as /news/{symbol}/{newsId}, and the result data returns the keys id, symbol, date, sector, hasPaywall By default you can only query by symbol or id. Maybe you want to query all news where the sector is Technology. Your query would be: /timeseries/news?subattribute=source|WSJ The syntax is subattribute={keyName}|{value} or {keyName}~{value}. Both the key name and the value are case sensitive. A pipe symbol *|* is used to represent 'equal to' and the tilde *~* is used to represent "not equal to".
- **dateField** (str or datetime) All time series data is stored by a single date field, and that field is used for any range or date parameters. You may want to query time series data by a different date in the result set. To change the date field used by range queries, pass the case sensitive field name with this parameter. For example, corporate buy back data may be stored by announce date, but also contains an end date which you'd rather query by. To query by end date you would use dateField=endDate&range=last-week
- **from** (str or datetime) Returns data on or after the given from date. Format YYYY-MM-DD
- **to** (str or datetime) Returns data on or before the given to date. Format YYYY-MM-DD
- **on** (str or datetime) Returns data on the given date. Format YYYY-MM-DD
- **last** (int) Returns the latest n number of records in the series
- **first** (int) Returns the first n number of records in the series
- **sort** (str) Order of results
- **interval**  $(int)$  interval to use
- **token**  $(str)$  Access token
- **version** (str) API version
- **filter** (str) filters: <https://iexcloud.io/docs/api/#filter-results>
- **format**  $(str)$  return format, defaults to json

Return type dict or DataFrame

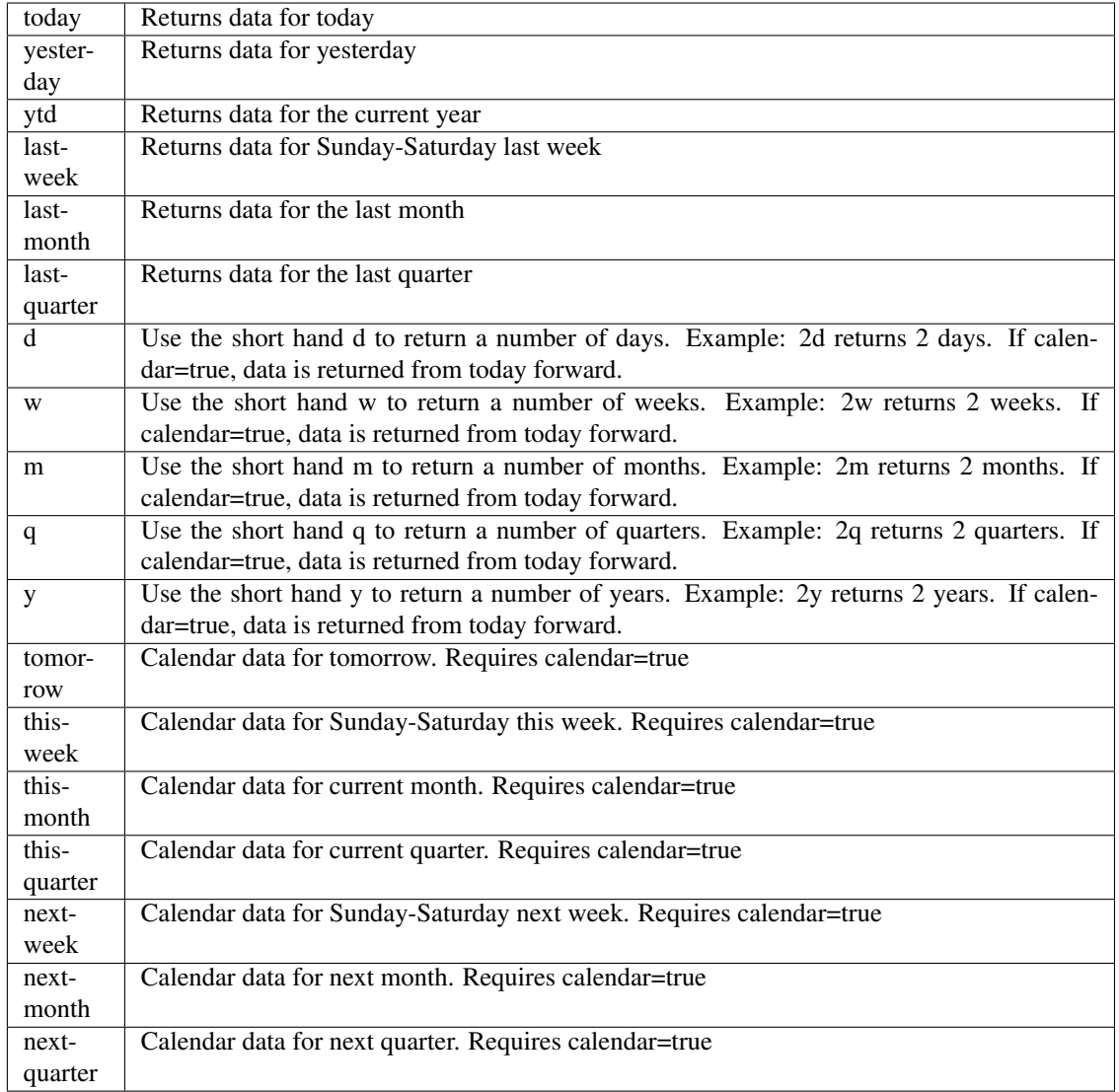

pyEX.premium.**fiveDayMLReturnRankingBrain**(*id="*, *key="*, *subkey="*, *range=None*, *cal-*

*endar=False*, *limit=1*, *subattribute="*, *date-Field=None*, *from\_=None*, *to\_=None*, *on=None*, *last=0*, *first=0*, *sort="*, *interval=None*, *token="*, *version='stable'*, *filter="*, *format='json'*, *overrideBase="*, *\*\*extra\_params*)

Time series is the most common type of data available, and consists of a collection of data points over a period of time. Time series data is indexed by a single date field, and can be retrieved by any portion of time.

<https://iexcloud.io/docs/api/#time-series>

- **id** (str) ID used to identify a time series dataset.
- **key**  $(s \, tr)$  Key used to identify data within a dataset. A common example is a symbol such as AAPL.
- **subkey**  $(str)$  The optional subkey can used to further refine data for a particular key if available.
- **range** (str) Returns data for a given range. Supported ranges described below.
- **calendar** (bool) Used in conjunction with range to return data in the future.
- **limit** (int) Limits the number of results returned. Defaults to 1.
- **subattribute**  $(str, list)$  Allows you to query time series by any field in the result set. All time series data is stored by ID, then key, then subkey. If you want to query by any other field in the data, you can use subattribute. For example, news may be stored as /news/{symbol}/{newsId}, and the result data returns the keys id, symbol, date, sector, hasPaywall By default you can only query by symbol or id. Maybe you want to query all news where the sector is Technology. Your query would be: /timeseries/news?subattribute=source|WSJ The syntax is subattribute={keyName}|{value} or {keyName}~{value}. Both the key name and the value are case sensitive. A pipe symbol *|* is used to represent 'equal to' and the tilde *~* is used to represent "not equal to".
- **dateField** (str or datetime) All time series data is stored by a single date field, and that field is used for any range or date parameters. You may want to query time series data by a different date in the result set. To change the date field used by range queries, pass the case sensitive field name with this parameter. For example, corporate buy back data may be stored by announce date, but also contains an end date which you'd rather query by. To query by end date you would use dateField=endDate&range=last-week
- **from** (str or datetime) Returns data on or after the given from date. Format YYYY-MM-DD
- **to** (str or datetime) Returns data on or before the given to date. Format YYYY-MM-DD
- **on** (str or datetime) Returns data on the given date. Format YYYY-MM-DD
- **last** (int) Returns the latest n number of records in the series
- **first** (int) Returns the first n number of records in the series
- **sort** (str) Order of results
- **interval** (*int*) interval to use
- **token**  $(str)$  Access token
- **version** (str) API version
- **filter**  $(str)$  filters: <https://iexcloud.io/docs/api/#filter-results>
- **format**  $(str)$  return format, defaults to json

Return type dict or DataFrame

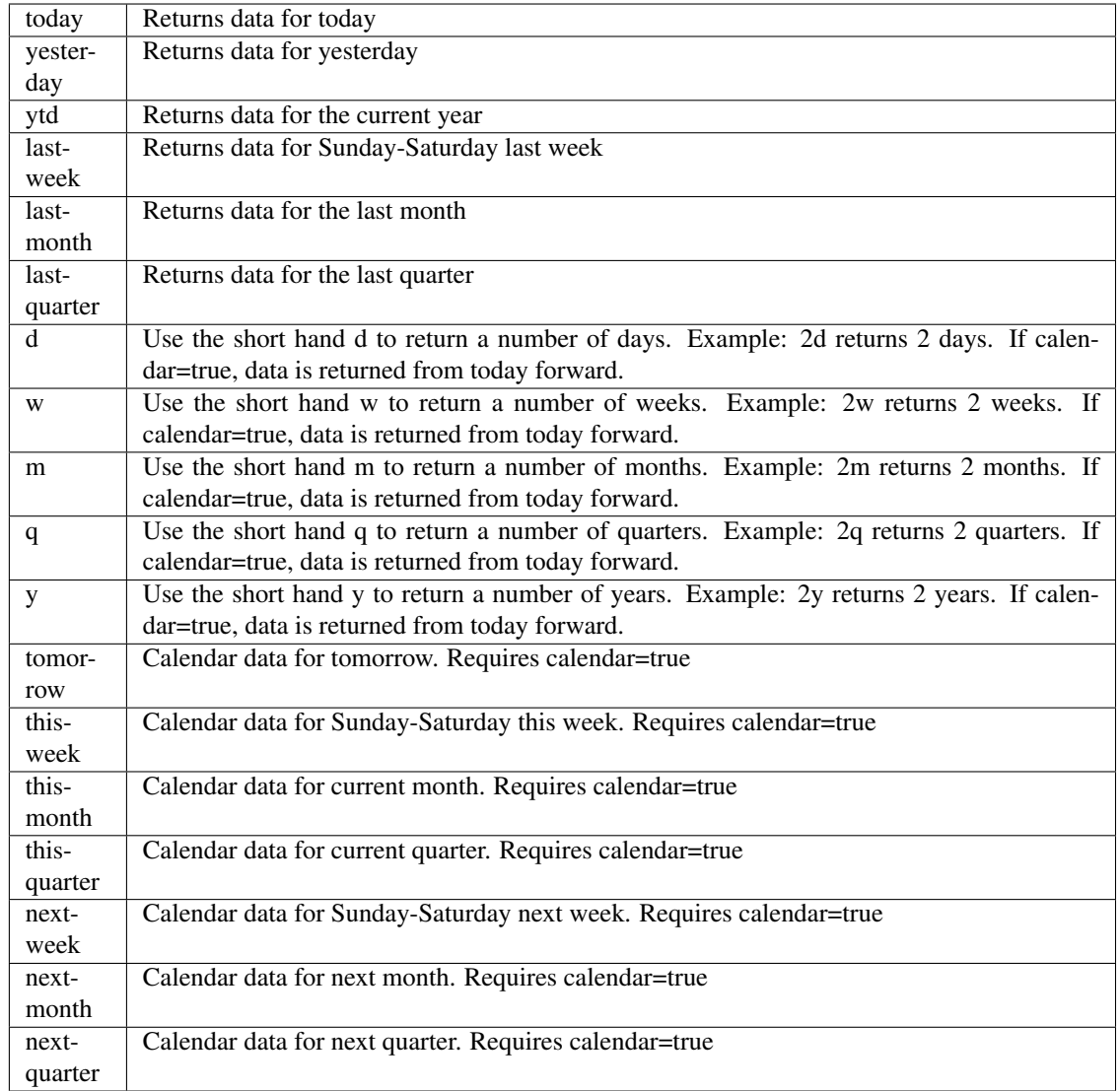

pyEX.premium.**fiveDayMLReturnRankingBrainDF**(*id="*, *key="*, *subkey="*, *range=None*, *calendar=False*, *limit=1*, *subattribute="*,

*dateField=None*, *from\_=None*, *to\_=None*, *on=None*, *last=0*, *first=0*, *sort="*, *interval=None*, *token="*, *version='stable'*, *filter="*, *format='json'*, *overrideBase="*, *\*\*extra\_params*)

Time series is the most common type of data available, and consists of a collection of data points over a period of time. Time series data is indexed by a single date field, and can be retrieved by any portion of time.

<https://iexcloud.io/docs/api/#time-series>

- **id** (str) ID used to identify a time series dataset.
- **key**  $(str)$  Key used to identify data within a dataset. A common example is a symbol such as AAPL.
- **subkey** (str) The optional subkey can used to further refine data for a particular key if

available.

- **range** (str) Returns data for a given range. Supported ranges described below.
- **calendar** (bool) Used in conjunction with range to return data in the future.
- **limit** (int) Limits the number of results returned. Defaults to 1.
- **subattribute**  $(str, list)$  Allows you to query time series by any field in the result set. All time series data is stored by ID, then key, then subkey. If you want to query by any other field in the data, you can use subattribute. For example, news may be stored as /news/{symbol}/{newsId}, and the result data returns the keys id, symbol, date, sector, hasPaywall By default you can only query by symbol or id. Maybe you want to query all news where the sector is Technology. Your query would be: /timeseries/news?subattribute=source|WSJ The syntax is subattribute={keyName}|{value} or {keyName}~{value}. Both the key name and the value are case sensitive. A pipe symbol *|* is used to represent 'equal to' and the tilde *~* is used to represent "not equal to".
- **dateField** (str or datetime) All time series data is stored by a single date field, and that field is used for any range or date parameters. You may want to query time series data by a different date in the result set. To change the date field used by range queries, pass the case sensitive field name with this parameter. For example, corporate buy back data may be stored by announce date, but also contains an end date which you'd rather query by. To query by end date you would use dateField=endDate&range=last-week
- **from** (str or datetime) Returns data on or after the given from date. Format YYYY-MM-DD
- **to** (str or datetime) Returns data on or before the given to date. Format YYYY-MM-DD
- **on** (str or datetime) Returns data on the given date. Format YYYY-MM-DD
- **last** (int) Returns the latest n number of records in the series
- **first** (int) Returns the first n number of records in the series
- **sort** (str) Order of results
- **interval**  $(int)$  interval to use
- **token**  $(str)$  Access token
- **version**  $(str)$  API version
- **filter**  $(str)$  filters: <https://iexcloud.io/docs/api/#filter-results>
- **format**  $(str)$  return format, defaults to json

#### Returns result

Return type dict or DataFrame

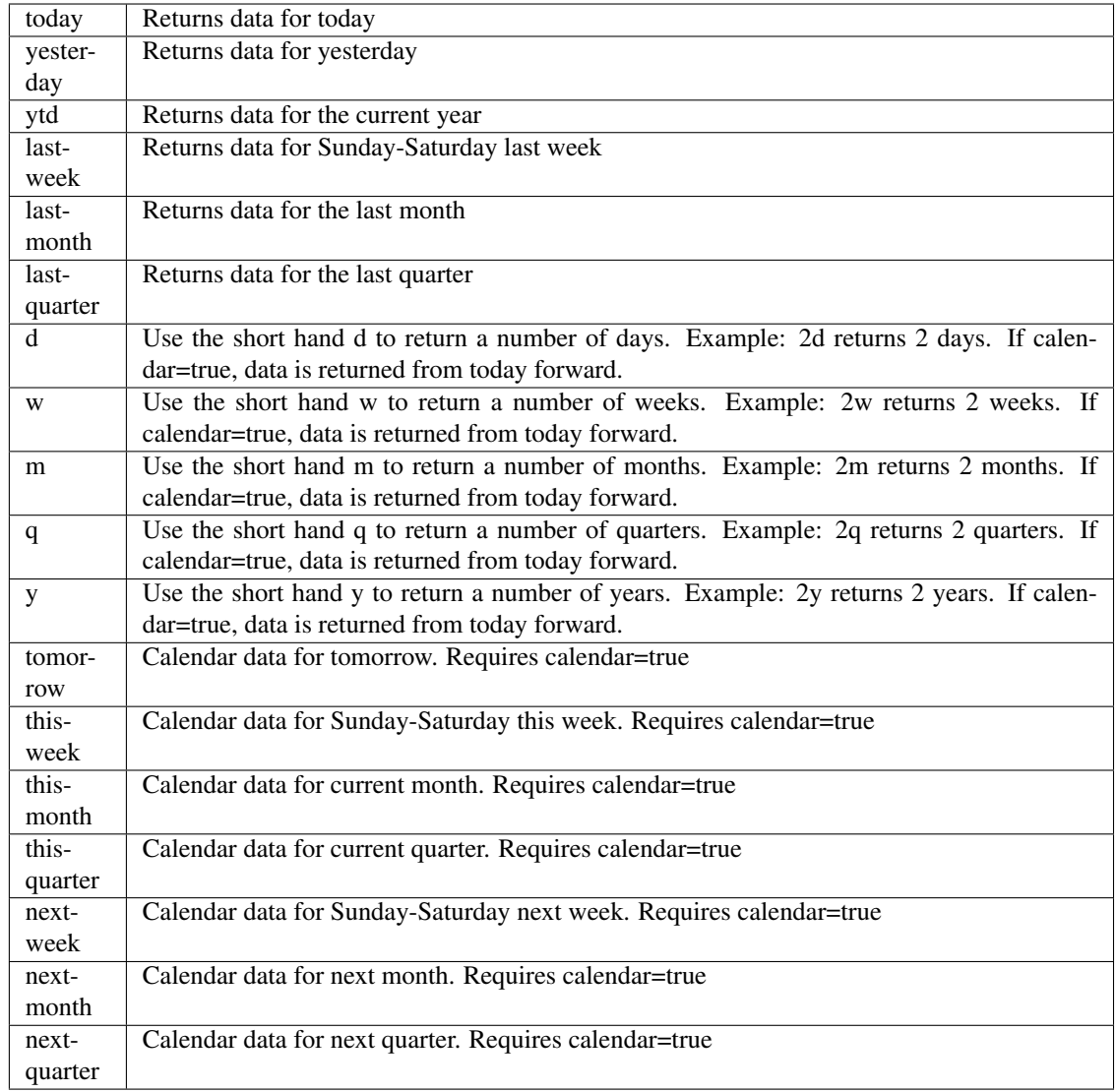

pyEX.premium.**forumWallStreetHorizon**(*id="*, *key="*, *subkey="*, *range=None*, *calendar=False*,

*limit=1*, *subattribute="*, *dateField=None*, *from\_=None*, *to\_=None*, *on=None*, *last=0*, *first=0*, *sort="*, *interval=None*, *token="*, *version='stable'*, *filter="*, *format='json'*, *overrideBase="*, *\*\*extra\_params*)

Time series is the most common type of data available, and consists of a collection of data points over a period of time. Time series data is indexed by a single date field, and can be retrieved by any portion of time.

<https://iexcloud.io/docs/api/#time-series>

- **id** (str) ID used to identify a time series dataset.
- **key** (str) Key used to identify data within a dataset. A common example is a symbol such as AAPL.
- subkey  $(str)$  The optional subkey can used to further refine data for a particular key if available.
- **range**  $(str)$  Returns data for a given range. Supported ranges described below.
- **calendar** (bool) Used in conjunction with range to return data in the future.
- **limit** (int) Limits the number of results returned. Defaults to 1.
- **subattribute** (str, list) Allows you to query time series by any field in the result set. All time series data is stored by ID, then key, then subkey. If you want to query by any other field in the data, you can use subattribute. For example, news may be stored as /news/{symbol}/{newsId}, and the result data returns the keys id, symbol, date, sector, hasPaywall By default you can only query by symbol or id. Maybe you want to query all news where the sector is Technology. Your query would be: /timeseries/news?subattribute=source|WSJ The syntax is subattribute={keyName}|{value} or {keyName}~{value}. Both the key name and the value are case sensitive. A pipe symbol *|* is used to represent 'equal to' and the tilde *~* is used to represent "not equal to".
- **dateField** (str or datetime) All time series data is stored by a single date field, and that field is used for any range or date parameters. You may want to query time series data by a different date in the result set. To change the date field used by range queries, pass the case sensitive field name with this parameter. For example, corporate buy back data may be stored by announce date, but also contains an end date which you'd rather query by. To query by end date you would use dateField=endDate&range=last-week
- **from** (str or datetime) Returns data on or after the given from date. Format YYYY-MM-DD
- **to** (str or datetime) Returns data on or before the given to date. Format YYYY-MM-DD
- **on** (str or datetime) Returns data on the given date. Format YYYY-MM-DD
- **last** (int) Returns the latest n number of records in the series
- **first** (int) Returns the first n number of records in the series
- **sort** (str) Order of results
- **interval**  $(int)$  interval to use
- **token**  $(str)$  Access token
- **version** (str) API version
- **filter** (str) filters: <https://iexcloud.io/docs/api/#filter-results>
- **format**  $(str)$  return format, defaults to json

Return type dict or DataFrame

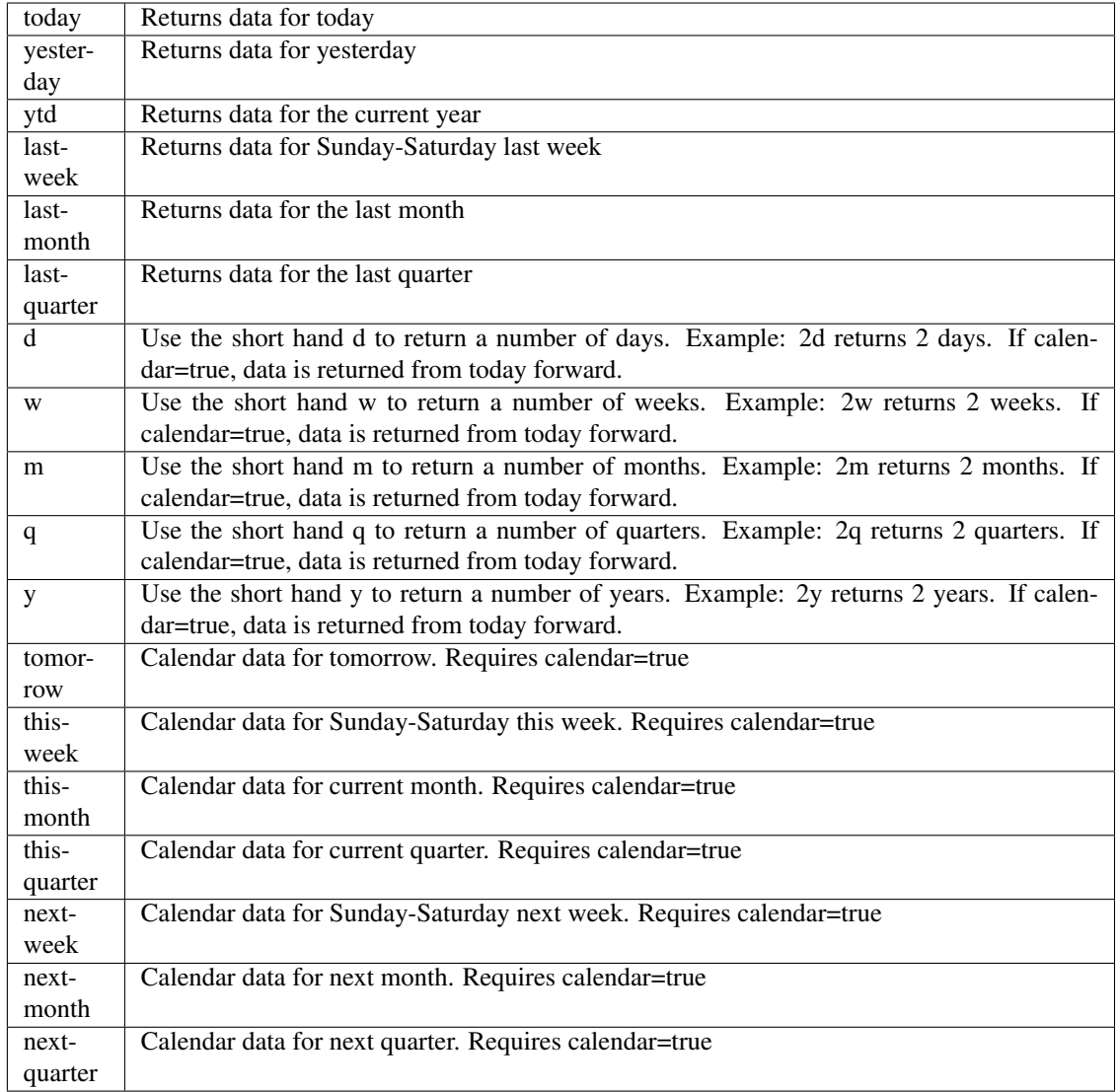

pyEX.premium.**forumWallStreetHorizonDF**(*id="*, *key="*, *subkey="*, *range=None*, *calen-*

*dar=False*, *limit=1*, *subattribute="*, *dateField=None*, *from\_=None*, *to\_=None*, *on=None*, *last=0*, *first=0*, *sort="*, *interval=None*, *token="*, *version='stable'*, *filter="*, *format='json'*, *overrideBase="*, *\*\*extra\_params*)

Time series is the most common type of data available, and consists of a collection of data points over a period of time. Time series data is indexed by a single date field, and can be retrieved by any portion of time.

<https://iexcloud.io/docs/api/#time-series>

- **id** (str) ID used to identify a time series dataset.
- **key**  $(s \, tr)$  Key used to identify data within a dataset. A common example is a symbol such as AAPL.
- **subkey**  $(str)$  The optional subkey can used to further refine data for a particular key if available.
- **range** (str) Returns data for a given range. Supported ranges described below.
- **calendar** (bool) Used in conjunction with range to return data in the future.
- **limit** (int) Limits the number of results returned. Defaults to 1.
- **subattribute**  $(str, list)$  Allows you to query time series by any field in the result set. All time series data is stored by ID, then key, then subkey. If you want to query by any other field in the data, you can use subattribute. For example, news may be stored as /news/{symbol}/{newsId}, and the result data returns the keys id, symbol, date, sector, hasPaywall By default you can only query by symbol or id. Maybe you want to query all news where the sector is Technology. Your query would be: /timeseries/news?subattribute=source|WSJ The syntax is subattribute={keyName}|{value} or {keyName}~{value}. Both the key name and the value are case sensitive. A pipe symbol *|* is used to represent 'equal to' and the tilde *~* is used to represent "not equal to".
- **dateField** (str or datetime) All time series data is stored by a single date field, and that field is used for any range or date parameters. You may want to query time series data by a different date in the result set. To change the date field used by range queries, pass the case sensitive field name with this parameter. For example, corporate buy back data may be stored by announce date, but also contains an end date which you'd rather query by. To query by end date you would use dateField=endDate&range=last-week
- **from** (str or datetime) Returns data on or after the given from date. Format YYYY-MM-DD
- **to** (str or datetime) Returns data on or before the given to date. Format YYYY-MM-DD
- **on** (str or datetime) Returns data on the given date. Format YYYY-MM-DD
- **last**  $(int)$  Returns the latest n number of records in the series
- **first** (int) Returns the first n number of records in the series
- **sort** (str) Order of results
- **interval** (*int*) interval to use
- **token**  $(str)$  Access token
- **version** (str) API version
- **filter**  $(str)$  filters: <https://iexcloud.io/docs/api/#filter-results>
- **format**  $(str)$  return format, defaults to json

Return type dict or DataFrame

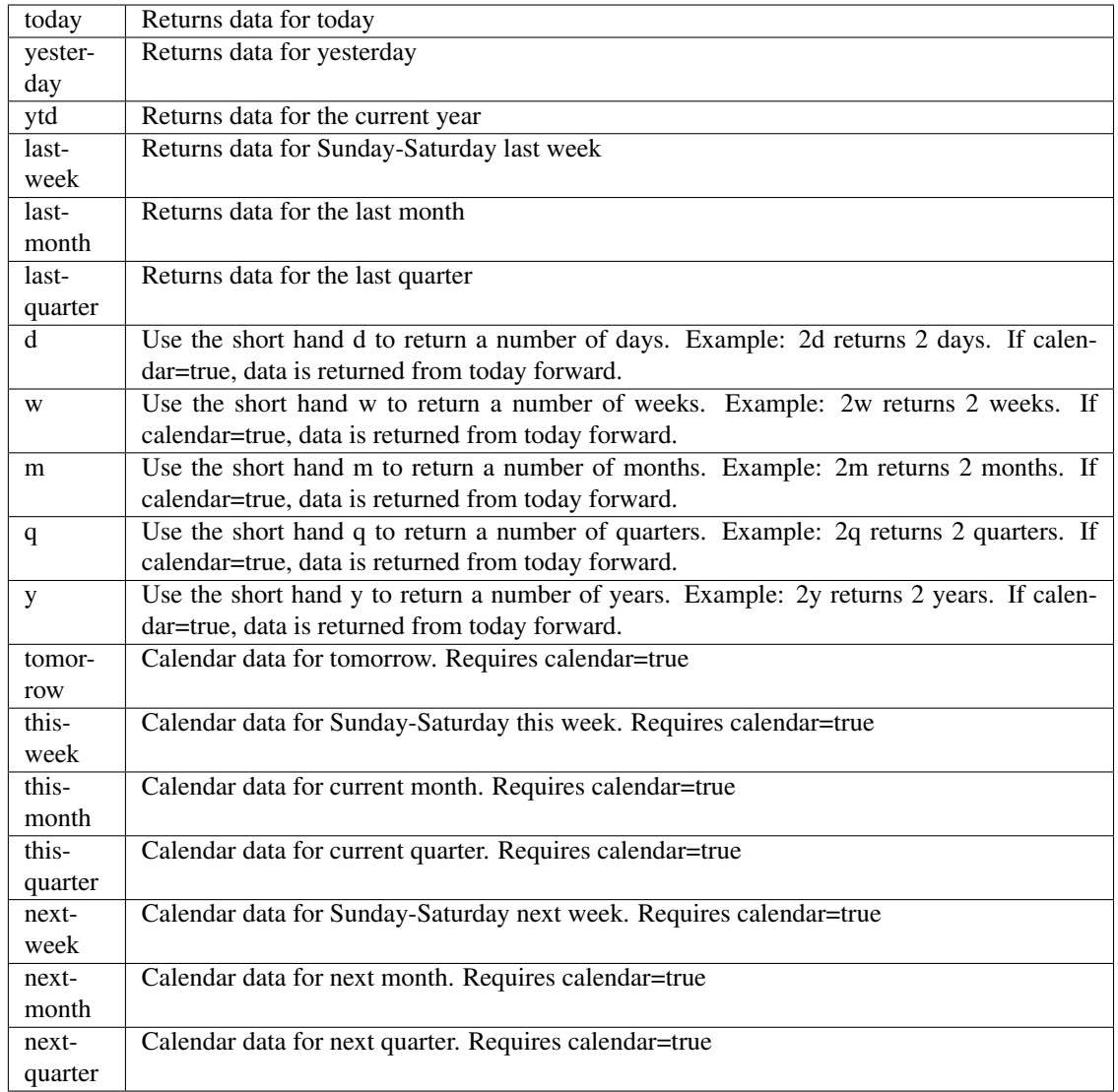

pyEX.premium.**generalConferenceWallStreetHorizon**(*id="*, *key="*, *subkey="*, *range=None*,

*calendar=False*, *limit=1*, *subattribute="*, *dateField=None*, *from\_=None*, *to\_=None*, *on=None*, *last=0*, *first=0*, *sort="*, *interval=None*, *token="*, *version='stable'*, *filter="*, *format='json'*, *overrideBase="*, *\*\*extra\_params*)

Time series is the most common type of data available, and consists of a collection of data points over a period of time. Time series data is indexed by a single date field, and can be retrieved by any portion of time.

<https://iexcloud.io/docs/api/#time-series>

- **id** (str) ID used to identify a time series dataset.
- **key**  $(s \, tr)$  Key used to identify data within a dataset. A common example is a symbol such as AAPL.
- **subkey**  $(str)$  The optional subkey can used to further refine data for a particular key if available.
- **range** (str) Returns data for a given range. Supported ranges described below.
- **calendar** (bool) Used in conjunction with range to return data in the future.
- **limit** (int) Limits the number of results returned. Defaults to 1.
- **subattribute**  $(str, list)$  Allows you to query time series by any field in the result set. All time series data is stored by ID, then key, then subkey. If you want to query by any other field in the data, you can use subattribute. For example, news may be stored as /news/{symbol}/{newsId}, and the result data returns the keys id, symbol, date, sector, hasPaywall By default you can only query by symbol or id. Maybe you want to query all news where the sector is Technology. Your query would be: /timeseries/news?subattribute=source|WSJ The syntax is subattribute={keyName}|{value} or {keyName}~{value}. Both the key name and the value are case sensitive. A pipe symbol *|* is used to represent 'equal to' and the tilde *~* is used to represent "not equal to".
- **dateField** (str or datetime) All time series data is stored by a single date field, and that field is used for any range or date parameters. You may want to query time series data by a different date in the result set. To change the date field used by range queries, pass the case sensitive field name with this parameter. For example, corporate buy back data may be stored by announce date, but also contains an end date which you'd rather query by. To query by end date you would use dateField=endDate&range=last-week
- **from** (str or datetime) Returns data on or after the given from date. Format YYYY-MM-DD
- **to** (str or datetime) Returns data on or before the given to date. Format YYYY-MM-DD
- **on** (str or datetime) Returns data on the given date. Format YYYY-MM-DD
- **last** (int) Returns the latest n number of records in the series
- **first** (int) Returns the first n number of records in the series
- **sort** (str) Order of results
- **interval**  $(int)$  interval to use
- **token**  $(str)$  Access token
- **version** (str) API version
- **filter** (str) filters: <https://iexcloud.io/docs/api/#filter-results>
- **format**  $(str)$  return format, defaults to json

Return type dict or DataFrame

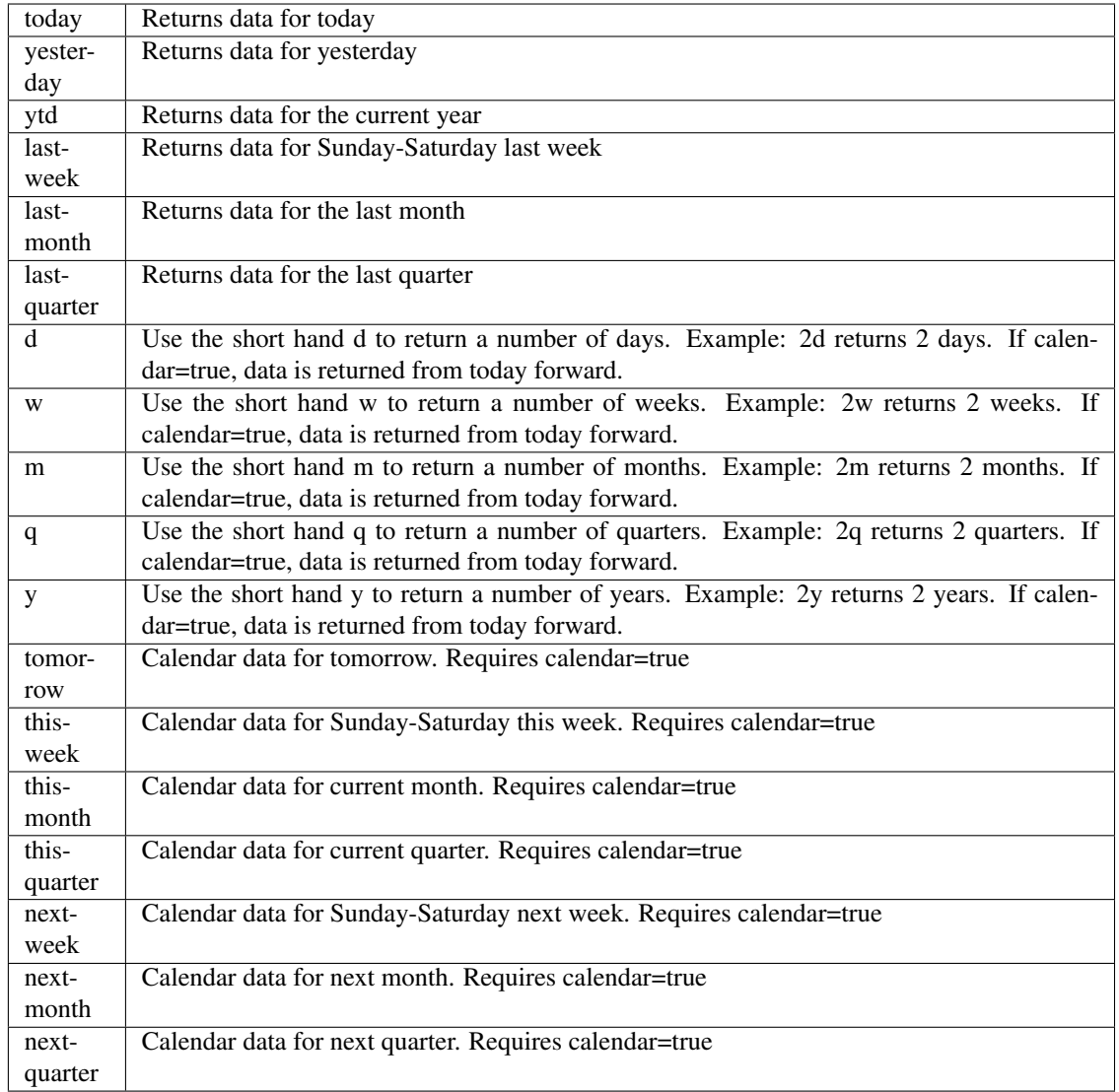

pyEX.premium.**generalConferenceWallStreetHorizonDF**(*id="*, *key="*, *subkey="*, *range=None*, *calendar=False*, *limit=1*, *subattribute="*, *date-Field=None*, *from\_=None*, *to\_=None*, *on=None*, *last=0*, *first=0*, *sort="*, *interval=None*, *token="*, *version='stable'*, *filter="*, *format='json'*, *overrideBase="*, *\*\*extra\_params*)

Time series is the most common type of data available, and consists of a collection of data points over a period of time. Time series data is indexed by a single date field, and can be retrieved by any portion of time.

<https://iexcloud.io/docs/api/#time-series>

- **id**  $(str)$  ID used to identify a time series dataset.
- **key**  $(s \, t)$  Key used to identify data within a dataset. A common example is a symbol such as AAPL.
- **subkey**  $(str)$  The optional subkey can used to further refine data for a particular key if available.
- **range** (str) Returns data for a given range. Supported ranges described below.
- **calendar** (bool) Used in conjunction with range to return data in the future.
- **limit** (int) Limits the number of results returned. Defaults to 1.
- **subattribute**  $(str, list)$  Allows you to query time series by any field in the result set. All time series data is stored by ID, then key, then subkey. If you want to query by any other field in the data, you can use subattribute. For example, news may be stored as /news/{symbol}/{newsId}, and the result data returns the keys id, symbol, date, sector, hasPaywall By default you can only query by symbol or id. Maybe you want to query all news where the sector is Technology. Your query would be: /timeseries/news?subattribute=source|WSJ The syntax is subattribute={keyName}|{value} or {keyName}~{value}. Both the key name and the value are case sensitive. A pipe symbol *|* is used to represent 'equal to' and the tilde *~* is used to represent "not equal to".
- **dateField** (str or datetime) All time series data is stored by a single date field, and that field is used for any range or date parameters. You may want to query time series data by a different date in the result set. To change the date field used by range queries, pass the case sensitive field name with this parameter. For example, corporate buy back data may be stored by announce date, but also contains an end date which you'd rather query by. To query by end date you would use dateField=endDate&range=last-week
- **from** (str or datetime) Returns data on or after the given from date. Format YYYY-MM-DD
- **to** (str or datetime) Returns data on or before the given to date. Format YYYY-MM-DD
- **on** (str or datetime) Returns data on the given date. Format YYYY-MM-DD
- **last** (int) Returns the latest n number of records in the series
- **first** (int) Returns the first n number of records in the series
- **sort** (str) Order of results
- **interval**  $(int)$  interval to use
- **token**  $(str)$  Access token
- **version** (str) API version
- **filter** (str) filters: <https://iexcloud.io/docs/api/#filter-results>
- **format**  $(str)$  return format, defaults to json

Return type dict or DataFrame

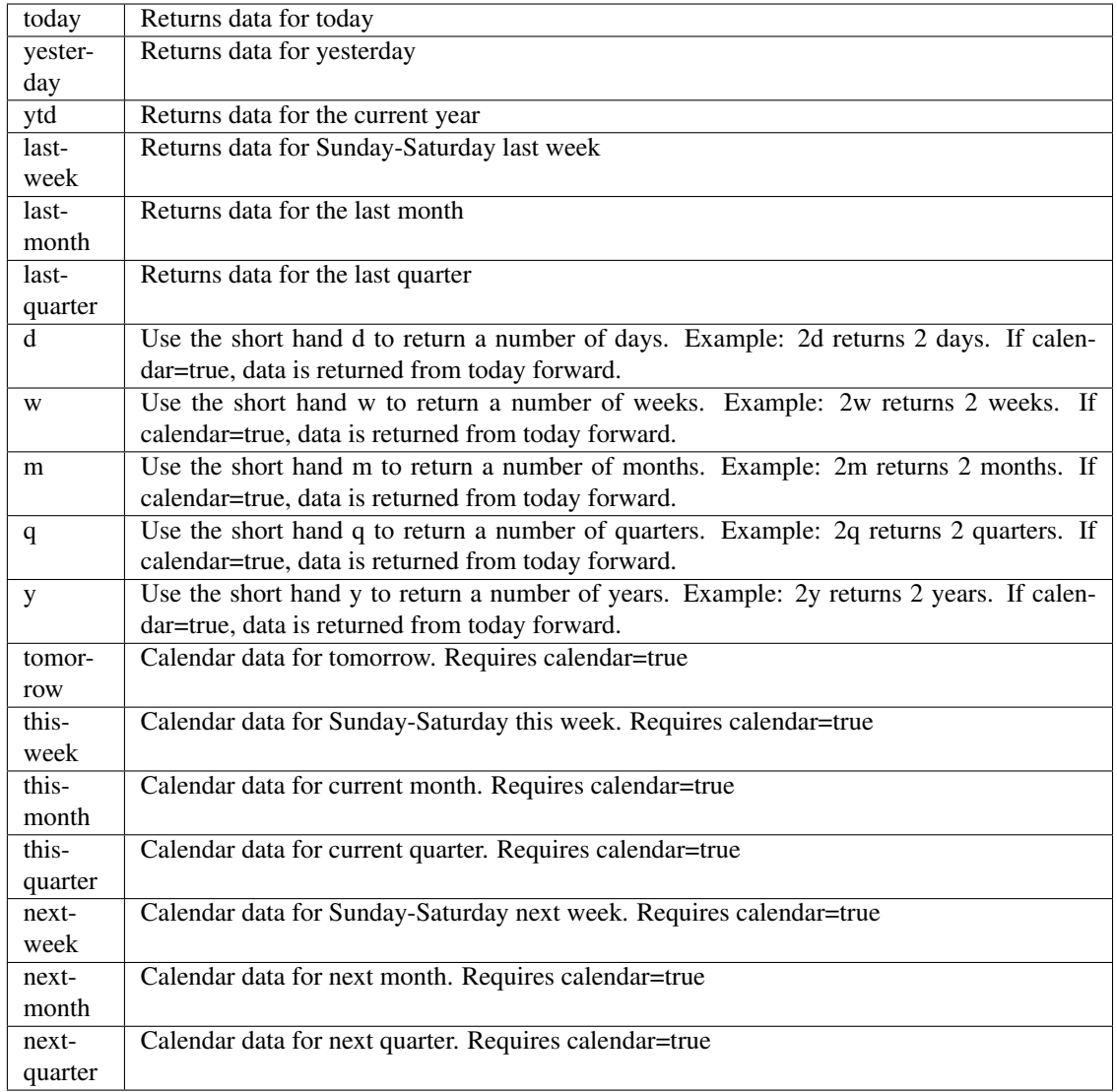

pyEX.premium.**holidaysWallStreetHorizon**(*id="*, *key="*, *subkey="*, *range=None*, *cal-*

*endar=False*, *limit=1*, *subattribute="*, *date-Field=None*, *from\_=None*, *to\_=None*, *on=None*, *last=0*, *first=0*, *sort="*, *interval=None*, *token="*, *version='stable'*, *filter="*, *format='json'*, *override-Base="*, *\*\*extra\_params*)

Time series is the most common type of data available, and consists of a collection of data points over a period of time. Time series data is indexed by a single date field, and can be retrieved by any portion of time.

<https://iexcloud.io/docs/api/#time-series>

- **id** (str) ID used to identify a time series dataset.
- **key**  $(s \, tr)$  Key used to identify data within a dataset. A common example is a symbol such as AAPL.
- **subkey**  $(str)$  The optional subkey can used to further refine data for a particular key if available.
- **range** (str) Returns data for a given range. Supported ranges described below.
- **calendar** (bool) Used in conjunction with range to return data in the future.
- **limit** (int) Limits the number of results returned. Defaults to 1.
- **subattribute**  $(str, list)$  Allows you to query time series by any field in the result set. All time series data is stored by ID, then key, then subkey. If you want to query by any other field in the data, you can use subattribute. For example, news may be stored as /news/{symbol}/{newsId}, and the result data returns the keys id, symbol, date, sector, hasPaywall By default you can only query by symbol or id. Maybe you want to query all news where the sector is Technology. Your query would be: /timeseries/news?subattribute=source|WSJ The syntax is subattribute={keyName}|{value} or {keyName}~{value}. Both the key name and the value are case sensitive. A pipe symbol *|* is used to represent 'equal to' and the tilde *~* is used to represent "not equal to".
- **dateField** (str or datetime) All time series data is stored by a single date field, and that field is used for any range or date parameters. You may want to query time series data by a different date in the result set. To change the date field used by range queries, pass the case sensitive field name with this parameter. For example, corporate buy back data may be stored by announce date, but also contains an end date which you'd rather query by. To query by end date you would use dateField=endDate&range=last-week
- **from** (str or datetime) Returns data on or after the given from date. Format YYYY-MM-DD
- **to** (str or datetime) Returns data on or before the given to date. Format YYYY-MM-DD
- **on** (str or datetime) Returns data on the given date. Format YYYY-MM-DD
- **last**  $(int)$  Returns the latest n number of records in the series
- **first** (int) Returns the first n number of records in the series
- **sort** (str) Order of results
- **interval** (*int*) interval to use
- **token**  $(str)$  Access token
- **version** (str) API version
- **filter**  $(str)$  filters: <https://iexcloud.io/docs/api/#filter-results>
- **format**  $(str)$  return format, defaults to json

Return type dict or DataFrame

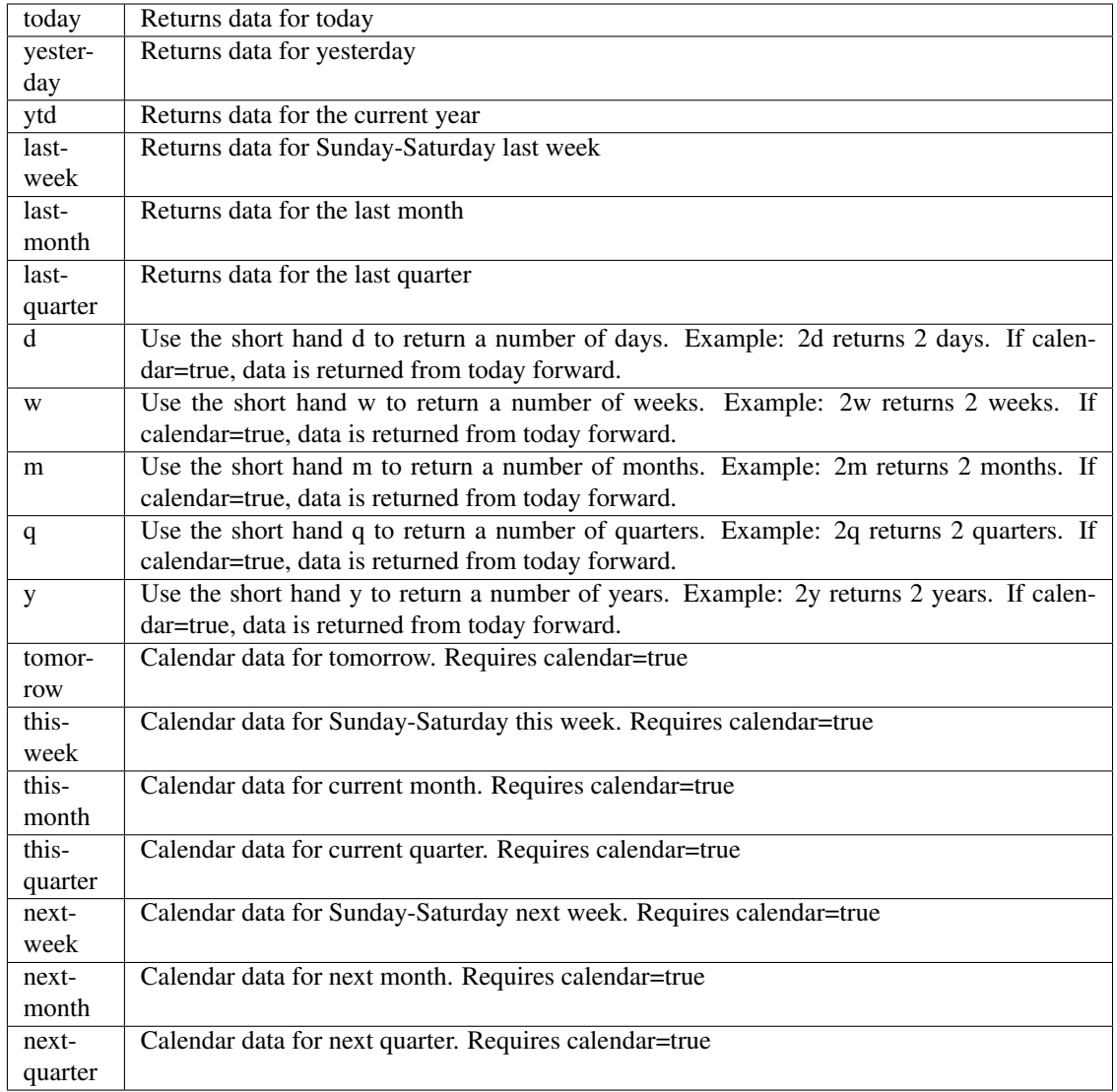

pyEX.premium.**holidaysWallStreetHorizonDF**(*id="*, *key="*, *subkey="*, *range=None*, *cal-*

*endar=False*, *limit=1*, *subattribute="*, *date-Field=None*, *from\_=None*, *to\_=None*, *on=None*, *last=0*, *first=0*, *sort="*, *interval=None*, *token="*, *version='stable'*, *filter="*, *format='json'*, *overrideBase="*, *\*\*extra\_params*)

Time series is the most common type of data available, and consists of a collection of data points over a period of time. Time series data is indexed by a single date field, and can be retrieved by any portion of time.

<https://iexcloud.io/docs/api/#time-series>

- **id** (str) ID used to identify a time series dataset.
- **key**  $(s \, tr)$  Key used to identify data within a dataset. A common example is a symbol such as AAPL.
- **subkey**  $(str)$  The optional subkey can used to further refine data for a particular key if available.
- **range** (str) Returns data for a given range. Supported ranges described below.
- **calendar** (bool) Used in conjunction with range to return data in the future.
- **limit** (int) Limits the number of results returned. Defaults to 1.
- **subattribute**  $(str, list)$  Allows you to query time series by any field in the result set. All time series data is stored by ID, then key, then subkey. If you want to query by any other field in the data, you can use subattribute. For example, news may be stored as /news/{symbol}/{newsId}, and the result data returns the keys id, symbol, date, sector, hasPaywall By default you can only query by symbol or id. Maybe you want to query all news where the sector is Technology. Your query would be: /timeseries/news?subattribute=source|WSJ The syntax is subattribute={keyName}|{value} or {keyName}~{value}. Both the key name and the value are case sensitive. A pipe symbol *|* is used to represent 'equal to' and the tilde *~* is used to represent "not equal to".
- **dateField** (str or datetime) All time series data is stored by a single date field, and that field is used for any range or date parameters. You may want to query time series data by a different date in the result set. To change the date field used by range queries, pass the case sensitive field name with this parameter. For example, corporate buy back data may be stored by announce date, but also contains an end date which you'd rather query by. To query by end date you would use dateField=endDate&range=last-week
- **from** (str or datetime) Returns data on or after the given from date. Format YYYY-MM-DD
- **to** (str or datetime) Returns data on or before the given to date. Format YYYY-MM-DD
- **on** (str or datetime) Returns data on the given date. Format YYYY-MM-DD
- **last**  $(int)$  Returns the latest n number of records in the series
- **first** (int) Returns the first n number of records in the series
- **sort** (str) Order of results
- **interval** (*int*) interval to use
- **token**  $(str)$  Access token
- **version** (str) API version
- **filter**  $(str)$  filters: <https://iexcloud.io/docs/api/#filter-results>
- **format**  $(str)$  return format, defaults to json

Return type dict or DataFrame

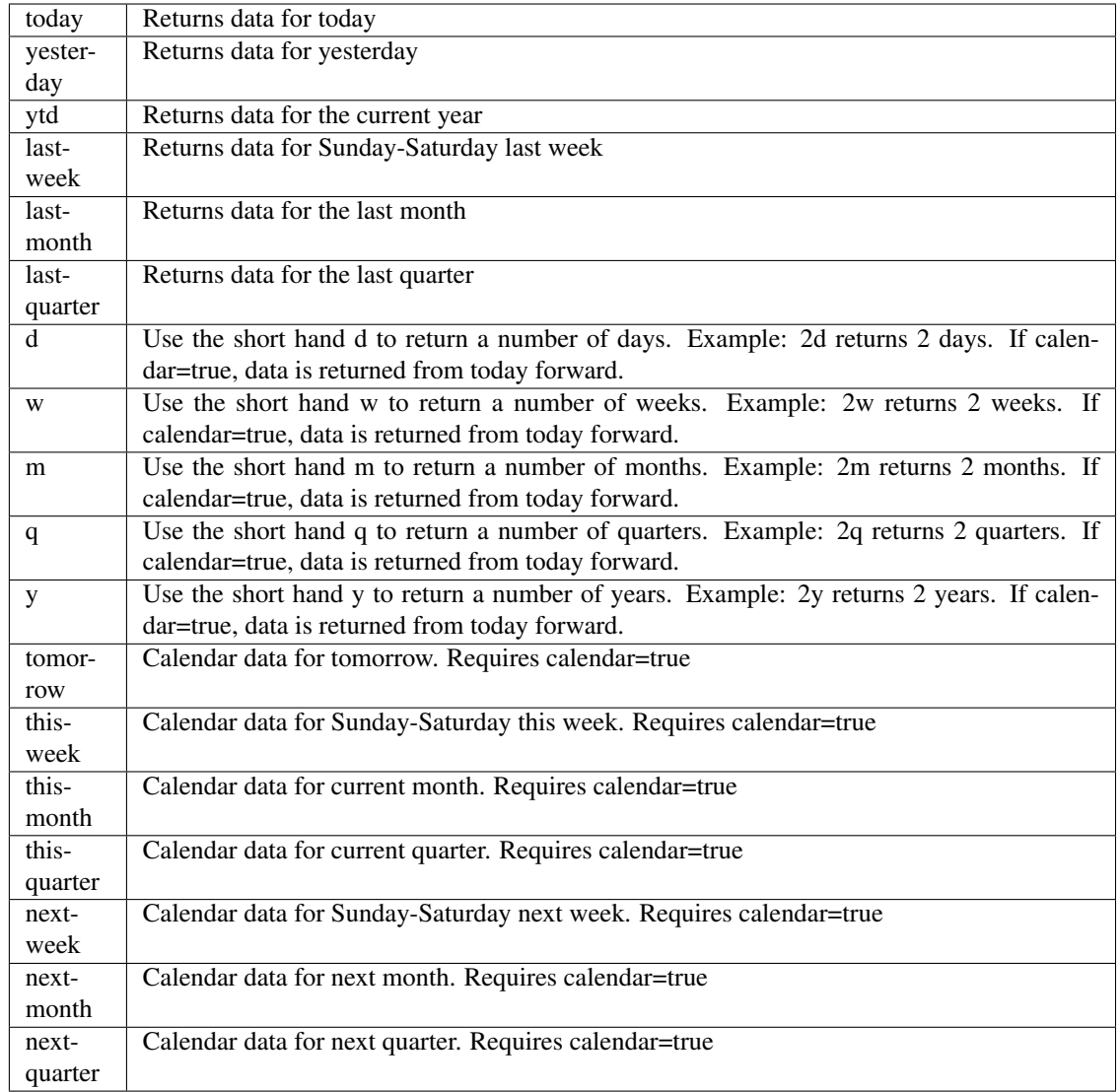

pyEX.premium.**indexChangesWallStreetHorizon**(*id="*, *key="*, *subkey="*, *range=None*, *calendar=False*, *limit=1*, *subattribute="*, *dateField=None*, *from\_=None*, *to\_=None*, *on=None*, *last=0*, *first=0*, *sort="*, *interval=None*, *token="*, *version='stable'*, *filter="*, *format='json'*, *overrideBase="*, *\*\*extra\_params*)

Time series is the most common type of data available, and consists of a collection of data points over a period of time. Time series data is indexed by a single date field, and can be retrieved by any portion of time.

<https://iexcloud.io/docs/api/#time-series>

- **id** (str) ID used to identify a time series dataset.
- **key**  $(str)$  Key used to identify data within a dataset. A common example is a symbol such as AAPL.
- **subkey** (str) The optional subkey can used to further refine data for a particular key if

available.

- **range** (str) Returns data for a given range. Supported ranges described below.
- **calendar** (bool) Used in conjunction with range to return data in the future.
- **limit** (int) Limits the number of results returned. Defaults to 1.
- **subattribute**  $(str, list)$  Allows you to query time series by any field in the result set. All time series data is stored by ID, then key, then subkey. If you want to query by any other field in the data, you can use subattribute. For example, news may be stored as /news/{symbol}/{newsId}, and the result data returns the keys id, symbol, date, sector, hasPaywall By default you can only query by symbol or id. Maybe you want to query all news where the sector is Technology. Your query would be: /timeseries/news?subattribute=source|WSJ The syntax is subattribute={keyName}|{value} or {keyName}~{value}. Both the key name and the value are case sensitive. A pipe symbol *|* is used to represent 'equal to' and the tilde *~* is used to represent "not equal to".
- **dateField** (str or datetime) All time series data is stored by a single date field, and that field is used for any range or date parameters. You may want to query time series data by a different date in the result set. To change the date field used by range queries, pass the case sensitive field name with this parameter. For example, corporate buy back data may be stored by announce date, but also contains an end date which you'd rather query by. To query by end date you would use dateField=endDate&range=last-week
- **from** (str or datetime) Returns data on or after the given from date. Format YYYY-MM-DD
- **to** (str or datetime) Returns data on or before the given to date. Format YYYY-MM-DD
- **on** (str or datetime) Returns data on the given date. Format YYYY-MM-DD
- **last** (int) Returns the latest n number of records in the series
- **first** (int) Returns the first n number of records in the series
- **sort** (str) Order of results
- **interval**  $(int)$  interval to use
- **token**  $(str)$  Access token
- **version**  $(str) API$  version
- **filter**  $(str)$  filters: <https://iexcloud.io/docs/api/#filter-results>
- **format**  $(str)$  return format, defaults to json

#### Returns result

Return type dict or DataFrame

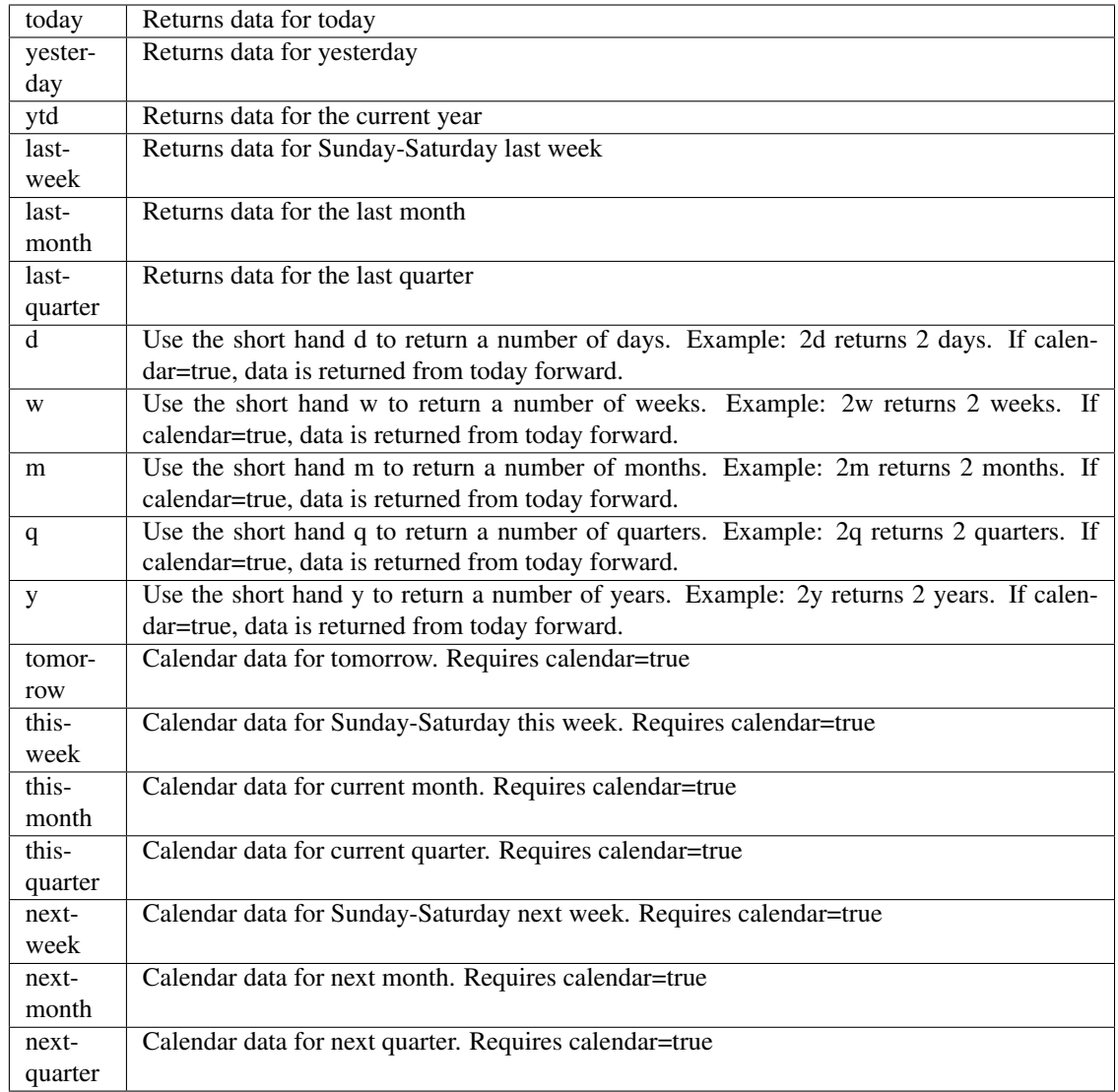

pyEX.premium.**indexChangesWallStreetHorizonDF**(*id="*, *key="*, *subkey="*, *range=None*, *calendar=False*, *limit=1*, *subattribute="*, *dateField=None*, *from\_=None*, *to\_=None*, *on=None*, *last=0*, *first=0*, *sort="*, *interval=None*, *token="*, *version='stable'*, *filter="*, *format='json'*, *overrideBase="*, *\*\*extra\_params*)

Time series is the most common type of data available, and consists of a collection of data points over a period of time. Time series data is indexed by a single date field, and can be retrieved by any portion of time.

<https://iexcloud.io/docs/api/#time-series>

- **id** (str) ID used to identify a time series dataset.
- **key**  $(str)$  Key used to identify data within a dataset. A common example is a symbol such as AAPL.
- **subkey** (str) The optional subkey can used to further refine data for a particular key if

available.

- **range** (str) Returns data for a given range. Supported ranges described below.
- **calendar** (bool) Used in conjunction with range to return data in the future.
- **limit** (int) Limits the number of results returned. Defaults to 1.
- **subattribute**  $(str, list)$  Allows you to query time series by any field in the result set. All time series data is stored by ID, then key, then subkey. If you want to query by any other field in the data, you can use subattribute. For example, news may be stored as /news/{symbol}/{newsId}, and the result data returns the keys id, symbol, date, sector, hasPaywall By default you can only query by symbol or id. Maybe you want to query all news where the sector is Technology. Your query would be: /timeseries/news?subattribute=source|WSJ The syntax is subattribute={keyName}|{value} or {keyName}~{value}. Both the key name and the value are case sensitive. A pipe symbol *|* is used to represent 'equal to' and the tilde *~* is used to represent "not equal to".
- **dateField** (str or datetime) All time series data is stored by a single date field, and that field is used for any range or date parameters. You may want to query time series data by a different date in the result set. To change the date field used by range queries, pass the case sensitive field name with this parameter. For example, corporate buy back data may be stored by announce date, but also contains an end date which you'd rather query by. To query by end date you would use dateField=endDate&range=last-week
- **from** (str or datetime) Returns data on or after the given from date. Format YYYY-MM-DD
- **to** (str or datetime) Returns data on or before the given to date. Format YYYY-MM-DD
- **on** (str or datetime) Returns data on the given date. Format YYYY-MM-DD
- **last** (int) Returns the latest n number of records in the series
- **first** (int) Returns the first n number of records in the series
- **sort** (str) Order of results
- **interval**  $(int)$  interval to use
- **token**  $(str)$  Access token
- **version**  $(str) API$  version
- **filter**  $(str)$  filters: <https://iexcloud.io/docs/api/#filter-results>
- **format**  $(str)$  return format, defaults to json

#### Returns result

Return type dict or DataFrame

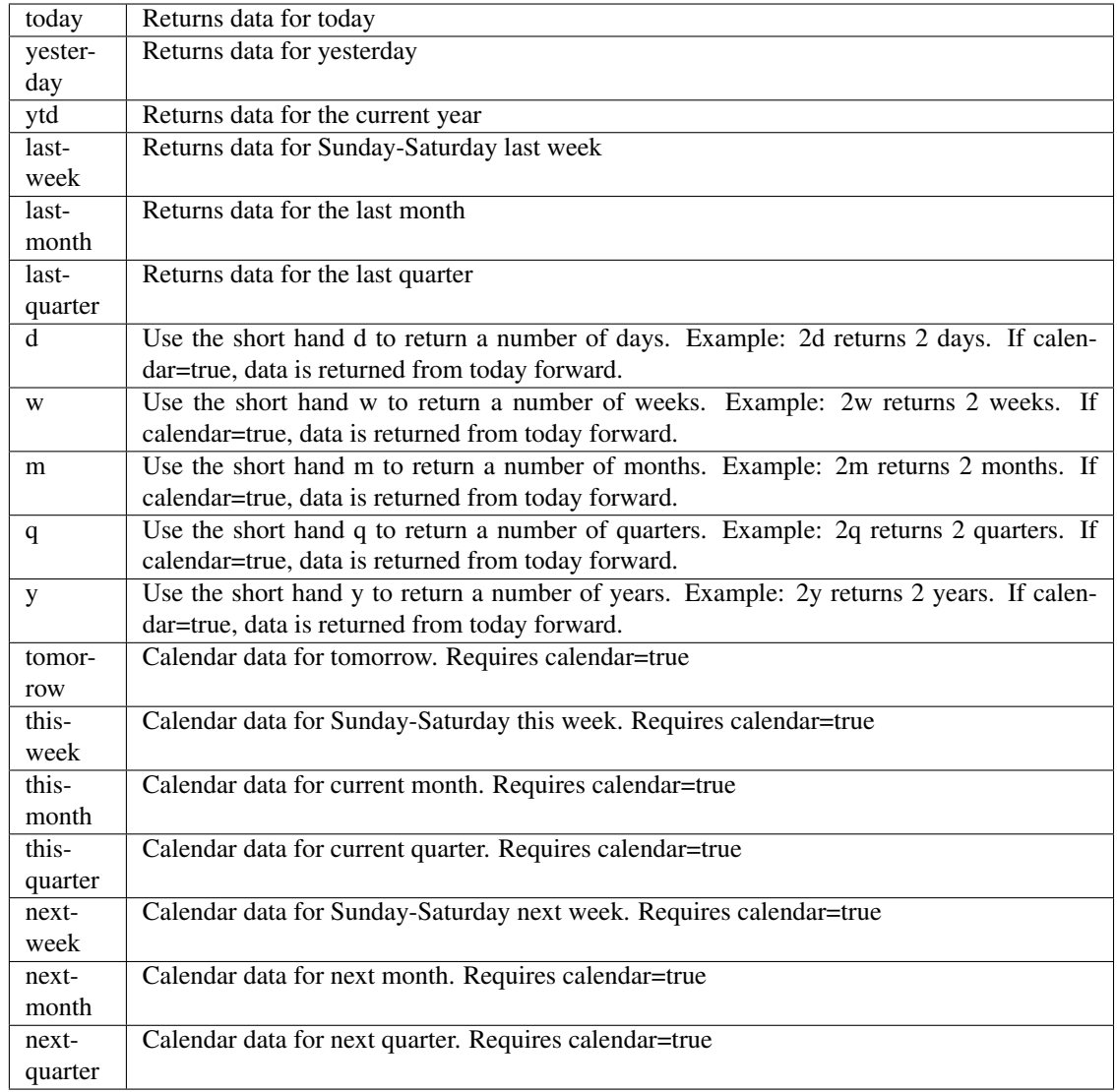

pyEX.premium.**iposWallStreetHorizon**(*id="*, *key="*, *subkey="*, *range=None*, *calendar=False*, *limit=1*, *subattribute="*, *dateField=None*, *from\_=None*, *to\_=None*, *on=None*, *last=0*, *first=0*, *sort="*, *inter-*

*val=None*, *token="*, *version='stable'*, *filter="*, *format='json'*, *overrideBase="*, *\*\*extra\_params*)

Time series is the most common type of data available, and consists of a collection of data points over a period of time. Time series data is indexed by a single date field, and can be retrieved by any portion of time.

<https://iexcloud.io/docs/api/#time-series>

- **id** (str) ID used to identify a time series dataset.
- **key**  $(s \, t)$  Key used to identify data within a dataset. A common example is a symbol such as AAPL.
- subkey  $(str)$  The optional subkey can used to further refine data for a particular key if available.
- **range**  $(str)$  Returns data for a given range. Supported ranges described below.
- **calendar** (bool) Used in conjunction with range to return data in the future.
- **limit** (int) Limits the number of results returned. Defaults to 1.
- **subattribute** (str, list) Allows you to query time series by any field in the result set. All time series data is stored by ID, then key, then subkey. If you want to query by any other field in the data, you can use subattribute. For example, news may be stored as /news/{symbol}/{newsId}, and the result data returns the keys id, symbol, date, sector, hasPaywall By default you can only query by symbol or id. Maybe you want to query all news where the sector is Technology. Your query would be: /timeseries/news?subattribute=source|WSJ The syntax is subattribute={keyName}|{value} or {keyName}~{value}. Both the key name and the value are case sensitive. A pipe symbol *|* is used to represent 'equal to' and the tilde *~* is used to represent "not equal to".
- **dateField** (str or datetime) All time series data is stored by a single date field, and that field is used for any range or date parameters. You may want to query time series data by a different date in the result set. To change the date field used by range queries, pass the case sensitive field name with this parameter. For example, corporate buy back data may be stored by announce date, but also contains an end date which you'd rather query by. To query by end date you would use dateField=endDate&range=last-week
- **from** (str or datetime) Returns data on or after the given from date. Format YYYY-MM-DD
- **to** (str or datetime) Returns data on or before the given to date. Format YYYY-MM-DD
- **on** (str or datetime) Returns data on the given date. Format YYYY-MM-DD
- **last** (int) Returns the latest n number of records in the series
- **first** (int) Returns the first n number of records in the series
- **sort** (str) Order of results
- **interval**  $(int)$  interval to use
- **token**  $(str)$  Access token
- **version** (str) API version
- **filter** (str) filters: <https://iexcloud.io/docs/api/#filter-results>
- **format**  $(str)$  return format, defaults to json

Return type dict or DataFrame

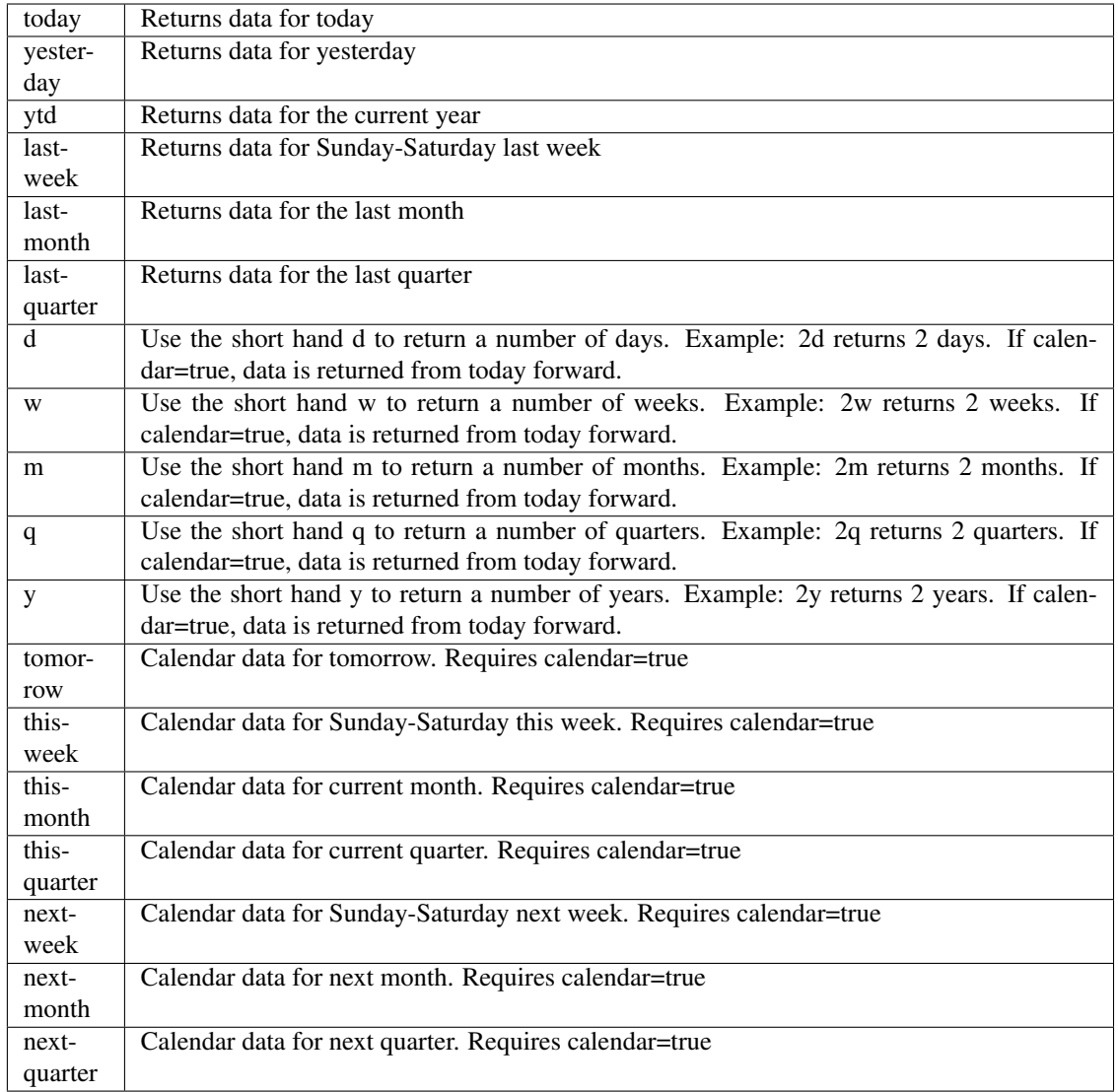

pyEX.premium.**iposWallStreetHorizonDF**(*id="*, *key="*, *subkey="*, *range=None*, *calendar=False*, *limit=1*, *subattribute="*, *dateField=None*,

*from\_=None*, *to\_=None*, *on=None*, *last=0*, *first=0*, *sort="*, *interval=None*, *token="*, *version='stable'*, *filter="*, *format='json'*, *overrideBase="*, *\*\*extra\_params*)

Time series is the most common type of data available, and consists of a collection of data points over a period of time. Time series data is indexed by a single date field, and can be retrieved by any portion of time.

<https://iexcloud.io/docs/api/#time-series>

- **id** (str) ID used to identify a time series dataset.
- **key**  $(s \, tr)$  Key used to identify data within a dataset. A common example is a symbol such as AAPL.
- **subkey**  $(str)$  The optional subkey can used to further refine data for a particular key if available.
- **range** (str) Returns data for a given range. Supported ranges described below.
- **calendar** (bool) Used in conjunction with range to return data in the future.
- **limit** (int) Limits the number of results returned. Defaults to 1.
- **subattribute**  $(str, list)$  Allows you to query time series by any field in the result set. All time series data is stored by ID, then key, then subkey. If you want to query by any other field in the data, you can use subattribute. For example, news may be stored as /news/{symbol}/{newsId}, and the result data returns the keys id, symbol, date, sector, hasPaywall By default you can only query by symbol or id. Maybe you want to query all news where the sector is Technology. Your query would be: /timeseries/news?subattribute=source|WSJ The syntax is subattribute={keyName}|{value} or {keyName}~{value}. Both the key name and the value are case sensitive. A pipe symbol *|* is used to represent 'equal to' and the tilde *~* is used to represent "not equal to".
- **dateField** (str or datetime) All time series data is stored by a single date field, and that field is used for any range or date parameters. You may want to query time series data by a different date in the result set. To change the date field used by range queries, pass the case sensitive field name with this parameter. For example, corporate buy back data may be stored by announce date, but also contains an end date which you'd rather query by. To query by end date you would use dateField=endDate&range=last-week
- **from** (str or datetime) Returns data on or after the given from date. Format YYYY-MM-DD
- **to** (str or datetime) Returns data on or before the given to date. Format YYYY-MM-DD
- **on** (str or datetime) Returns data on the given date. Format YYYY-MM-DD
- **last**  $(int)$  Returns the latest n number of records in the series
- **first** (int) Returns the first n number of records in the series
- **sort** (str) Order of results
- **interval** (*int*) interval to use
- **token**  $(str)$  Access token
- **version** (str) API version
- **filter**  $(str)$  filters: <https://iexcloud.io/docs/api/#filter-results>
- **format**  $(str)$  return format, defaults to json

Return type dict or DataFrame

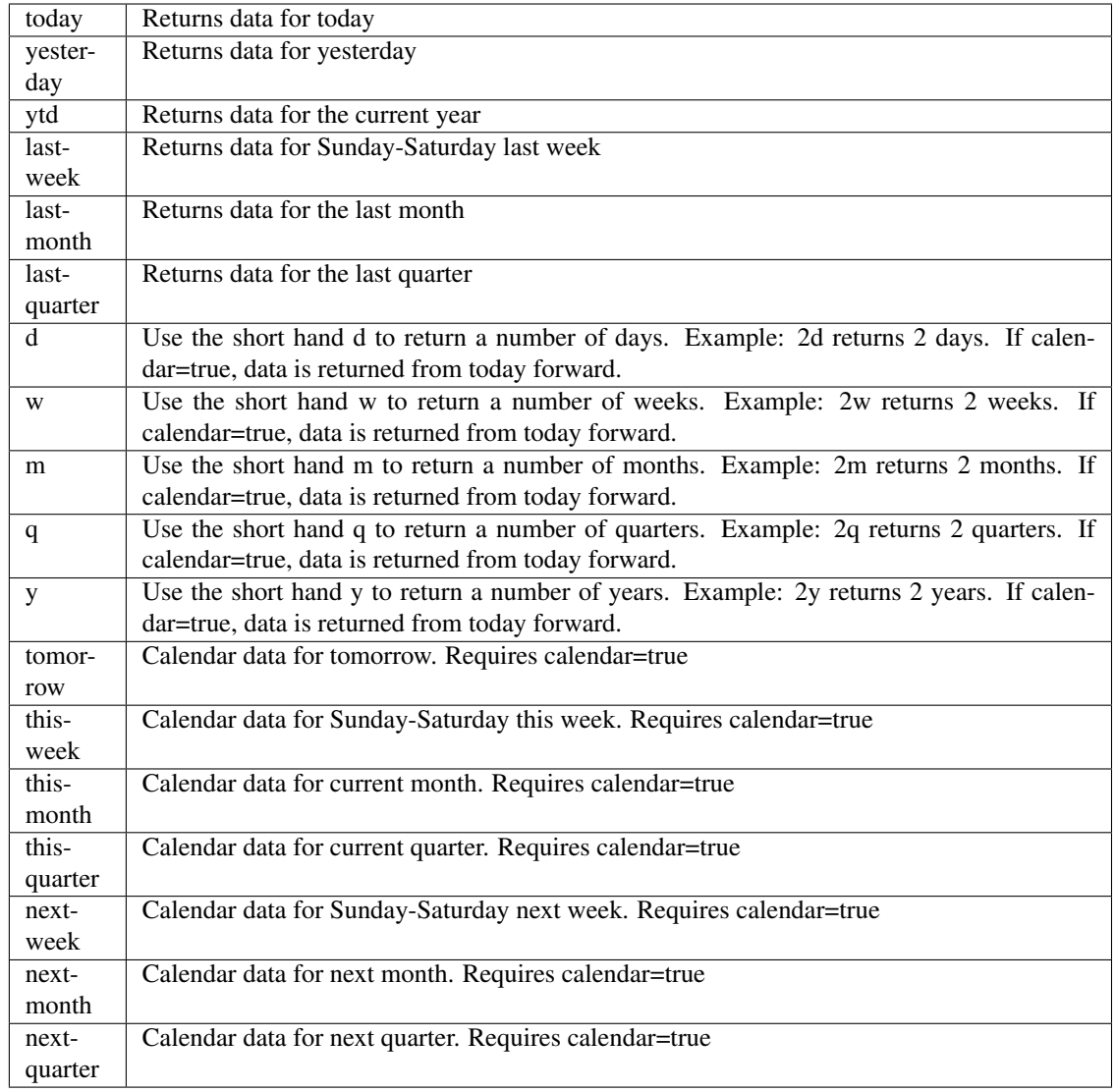

pyEX.premium.**kScoreChinaKavout**(*id="*, *key="*, *subkey="*, *range=None*, *calendar=False*, *limit=1*, *subattribute="*, *dateField=None*, *from\_=None*, *to\_=None*, *on=None*, *last=0*, *first=0*, *sort="*, *interval=None*, *token="*, *ver-*

*sion='stable'*, *filter="*, *format='json'*, *overrideBase="*, *\*\*extra\_params*)

Time series is the most common type of data available, and consists of a collection of data points over a period of time. Time series data is indexed by a single date field, and can be retrieved by any portion of time.

<https://iexcloud.io/docs/api/#time-series>

- **id** (str) ID used to identify a time series dataset.
- **key**  $(s \, t)$  Key used to identify data within a dataset. A common example is a symbol such as AAPL.
- subkey  $(str)$  The optional subkey can used to further refine data for a particular key if available.
- **range**  $(str)$  Returns data for a given range. Supported ranges described below.
- **calendar** (bool) Used in conjunction with range to return data in the future.
- **limit** (int) Limits the number of results returned. Defaults to 1.
- **subattribute** (str, list) Allows you to query time series by any field in the result set. All time series data is stored by ID, then key, then subkey. If you want to query by any other field in the data, you can use subattribute. For example, news may be stored as /news/{symbol}/{newsId}, and the result data returns the keys id, symbol, date, sector, hasPaywall By default you can only query by symbol or id. Maybe you want to query all news where the sector is Technology. Your query would be: /timeseries/news?subattribute=source|WSJ The syntax is subattribute={keyName}|{value} or {keyName}~{value}. Both the key name and the value are case sensitive. A pipe symbol *|* is used to represent 'equal to' and the tilde *~* is used to represent "not equal to".
- **dateField** (str or datetime) All time series data is stored by a single date field, and that field is used for any range or date parameters. You may want to query time series data by a different date in the result set. To change the date field used by range queries, pass the case sensitive field name with this parameter. For example, corporate buy back data may be stored by announce date, but also contains an end date which you'd rather query by. To query by end date you would use dateField=endDate&range=last-week
- **from** (str or datetime) Returns data on or after the given from date. Format YYYY-MM-DD
- **to** (str or datetime) Returns data on or before the given to date. Format YYYY-MM-DD
- **on** (str or datetime) Returns data on the given date. Format YYYY-MM-DD
- **last** (int) Returns the latest n number of records in the series
- **first** (int) Returns the first n number of records in the series
- **sort** (str) Order of results
- **interval**  $(int)$  interval to use
- **token**  $(str)$  Access token
- **version** (str) API version
- **filter** (str) filters: <https://iexcloud.io/docs/api/#filter-results>
- **format**  $(str)$  return format, defaults to json

Return type dict or DataFrame

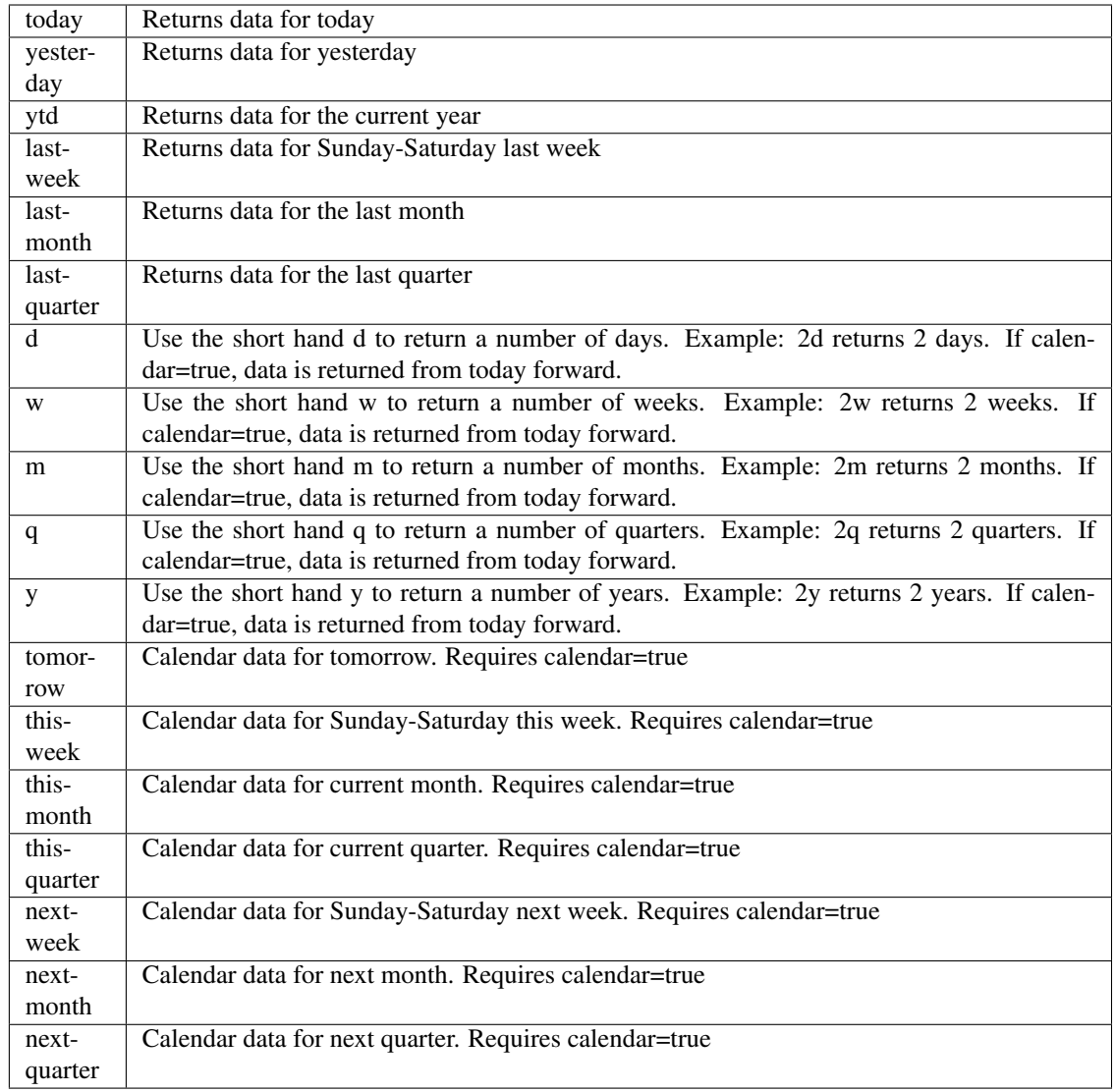

pyEX.premium.**kScoreChinaKavoutDF**(*id="*, *key="*, *subkey="*, *range=None*, *calendar=False*, *limit=1*, *subattribute="*, *dateField=None*, *from\_=None*, *to\_=None*, *on=None*, *last=0*, *first=0*, *sort="*, *interval=None*, *token="*, *version='stable'*, *filter="*, *format='json'*, *override-Base="*, *\*\*extra\_params*)

Time series is the most common type of data available, and consists of a collection of data points over a period of time. Time series data is indexed by a single date field, and can be retrieved by any portion of time.

<https://iexcloud.io/docs/api/#time-series>

- **id** (str) ID used to identify a time series dataset.
- **key**  $(s \, t)$  Key used to identify data within a dataset. A common example is a symbol such as AAPL.
- subkey  $(str)$  The optional subkey can used to further refine data for a particular key if available.
- **range**  $(str)$  Returns data for a given range. Supported ranges described below.
- **calendar** (bool) Used in conjunction with range to return data in the future.
- **limit** (int) Limits the number of results returned. Defaults to 1.
- **subattribute** (str, list) Allows you to query time series by any field in the result set. All time series data is stored by ID, then key, then subkey. If you want to query by any other field in the data, you can use subattribute. For example, news may be stored as /news/{symbol}/{newsId}, and the result data returns the keys id, symbol, date, sector, hasPaywall By default you can only query by symbol or id. Maybe you want to query all news where the sector is Technology. Your query would be: /timeseries/news?subattribute=source|WSJ The syntax is subattribute={keyName}|{value} or {keyName}~{value}. Both the key name and the value are case sensitive. A pipe symbol *|* is used to represent 'equal to' and the tilde *~* is used to represent "not equal to".
- **dateField** (str or datetime) All time series data is stored by a single date field, and that field is used for any range or date parameters. You may want to query time series data by a different date in the result set. To change the date field used by range queries, pass the case sensitive field name with this parameter. For example, corporate buy back data may be stored by announce date, but also contains an end date which you'd rather query by. To query by end date you would use dateField=endDate&range=last-week
- **from** (str or datetime) Returns data on or after the given from date. Format YYYY-MM-DD
- **to** (str or datetime) Returns data on or before the given to date. Format YYYY-MM-DD
- **on** (str or datetime) Returns data on the given date. Format YYYY-MM-DD
- **last** (int) Returns the latest n number of records in the series
- **first** (int) Returns the first n number of records in the series
- **sort** (str) Order of results
- **interval**  $(int)$  interval to use
- **token**  $(str)$  Access token
- **version** (str) API version
- **filter** (str) filters: <https://iexcloud.io/docs/api/#filter-results>
- **format**  $(str)$  return format, defaults to json

Return type dict or DataFrame

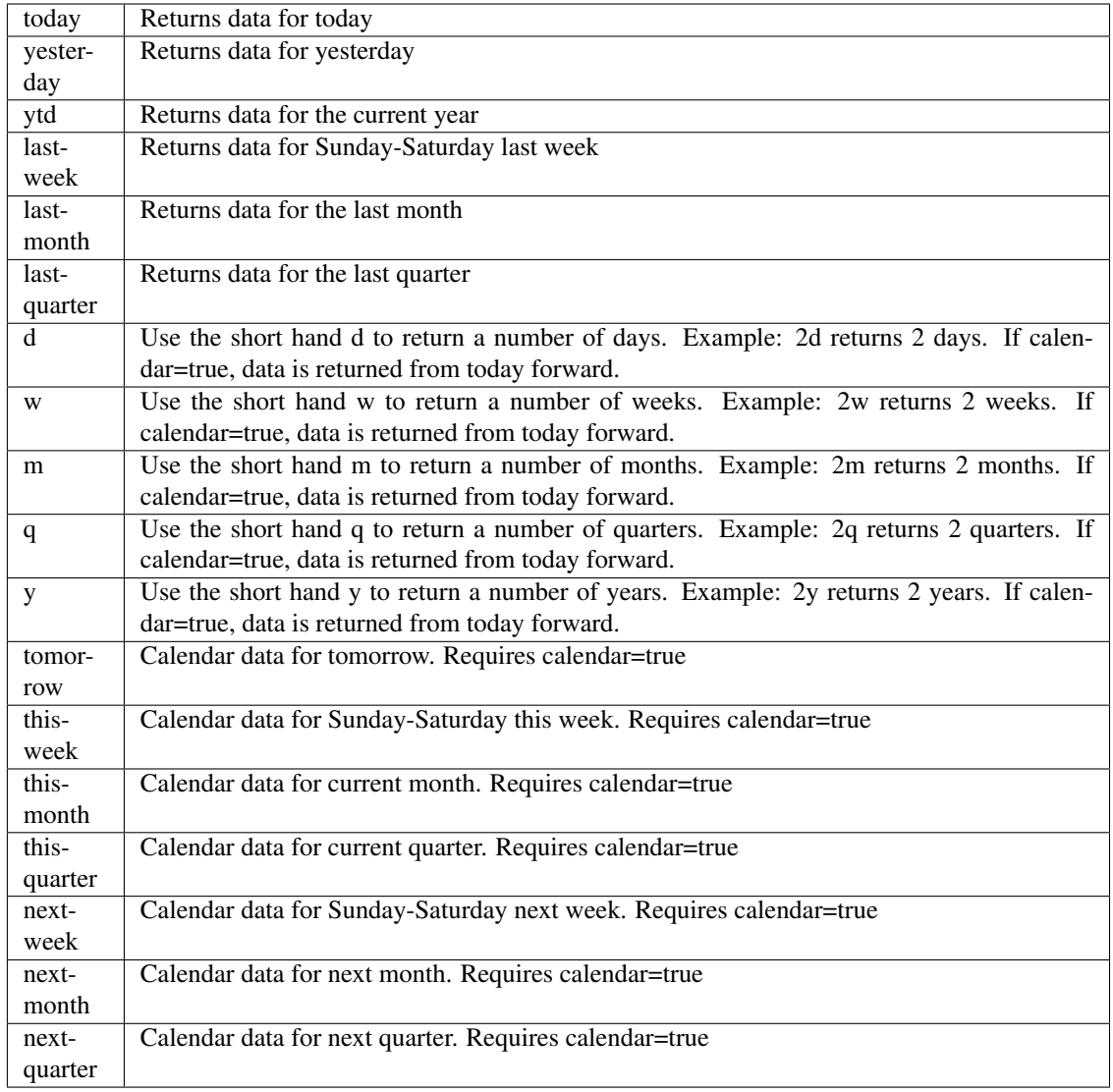

pyEX.premium.**kScoreKavout**(*id="*, *key="*, *subkey="*, *range=None*, *calendar=False*, *limit=1*, *subattribute="*, *dateField=None*, *from\_=None*, *to\_=None*, *on=None*, *last=0*, *first=0*, *sort="*, *interval=None*, *token="*, *version='stable'*, *filter="*, *format='json'*, *overrideBase="*, *\*\*extra\_params*)

Time series is the most common type of data available, and consists of a collection of data points over a period of time. Time series data is indexed by a single date field, and can be retrieved by any portion of time.

<https://iexcloud.io/docs/api/#time-series>

- **id** (str) ID used to identify a time series dataset.
- **key**  $(s \, tr)$  Key used to identify data within a dataset. A common example is a symbol such as AAPL.
- **subkey**  $(str)$  The optional subkey can used to further refine data for a particular key if available.
- **range** (str) Returns data for a given range. Supported ranges described below.
- **calendar** (bool) Used in conjunction with range to return data in the future.
- **limit** (int) Limits the number of results returned. Defaults to 1.
- **subattribute** (str, list) Allows you to query time series by any field in the result set. All time series data is stored by ID, then key, then subkey. If you want to query by any other field in the data, you can use subattribute. For example, news may be stored as /news/{symbol}/{newsId}, and the result data returns the keys id, symbol, date, sector, hasPaywall By default you can only query by symbol or id. Maybe you want to query all news where the sector is Technology. Your query would be: /timeseries/news?subattribute=source|WSJ The syntax is subattribute={keyName}|{value} or {keyName}~{value}. Both the key name and the value are case sensitive. A pipe symbol *|* is used to represent 'equal to' and the tilde *~* is used to represent "not equal to".
- **dateField** (str or datetime) All time series data is stored by a single date field, and that field is used for any range or date parameters. You may want to query time series data by a different date in the result set. To change the date field used by range queries, pass the case sensitive field name with this parameter. For example, corporate buy back data may be stored by announce date, but also contains an end date which you'd rather query by. To query by end date you would use dateField=endDate&range=last-week
- **from** (str or datetime) Returns data on or after the given from date. Format YYYY-MM-DD
- **to** (str or datetime) Returns data on or before the given to date. Format YYYY-MM-DD
- **on** (str or datetime) Returns data on the given date. Format YYYY-MM-DD
- **last** (int) Returns the latest n number of records in the series
- **first** (int) Returns the first n number of records in the series
- **sort** (str) Order of results
- **interval**  $(int)$  interval to use
- **token**  $(str)$  Access token
- **version** (str) API version
- **filter** (str) filters: <https://iexcloud.io/docs/api/#filter-results>
- **format**  $(str)$  return format, defaults to json

Return type dict or DataFrame
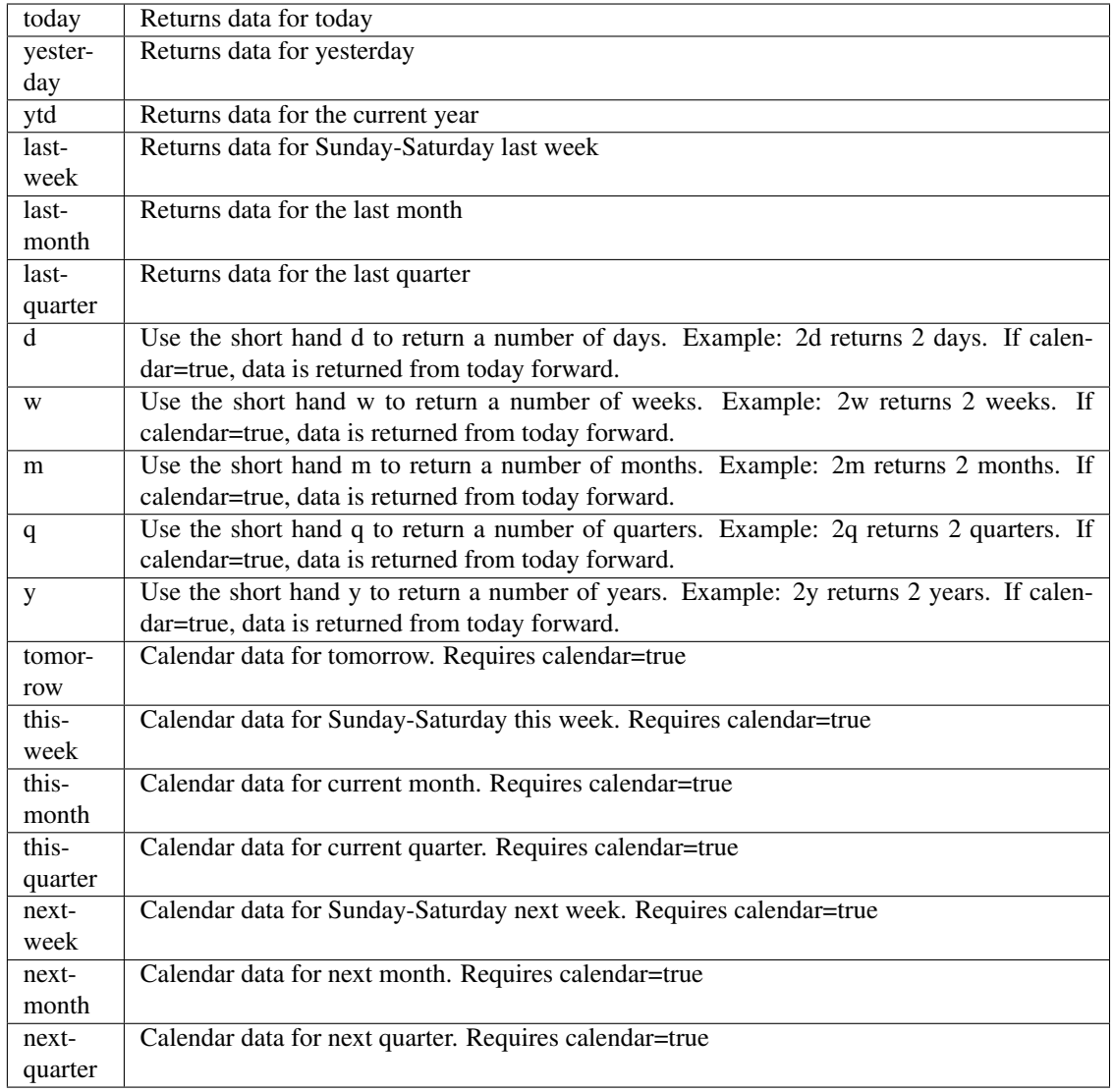

pyEX.premium.**kScoreKavoutDF**(*id="*, *key="*, *subkey="*, *range=None*, *calendar=False*, *limit=1*, *subattribute="*, *dateField=None*, *from\_=None*, *to\_=None*, *on=None*, *last=0*, *first=0*, *sort="*, *interval=None*, *token="*, *version='stable'*, *filter="*, *format='json'*, *overrideBase="*, *\*\*extra\_params*)

Time series is the most common type of data available, and consists of a collection of data points over a period of time. Time series data is indexed by a single date field, and can be retrieved by any portion of time.

<https://iexcloud.io/docs/api/#time-series>

- **id** (str) ID used to identify a time series dataset.
- **key** (str) Key used to identify data within a dataset. A common example is a symbol such as AAPL.
- **subkey**  $(str)$  The optional subkey can used to further refine data for a particular key if available.
- **range** (str) Returns data for a given range. Supported ranges described below.
- **calendar** (bool) Used in conjunction with range to return data in the future.
- **limit** (int) Limits the number of results returned. Defaults to 1.
- **subattribute** (str, list) Allows you to query time series by any field in the result set. All time series data is stored by ID, then key, then subkey. If you want to query by any other field in the data, you can use subattribute. For example, news may be stored as /news/{symbol}/{newsId}, and the result data returns the keys id, symbol, date, sector, hasPaywall By default you can only query by symbol or id. Maybe you want to query all news where the sector is Technology. Your query would be: /timeseries/news?subattribute=source|WSJ The syntax is subattribute={keyName}|{value} or {keyName}~{value}. Both the key name and the value are case sensitive. A pipe symbol *|* is used to represent 'equal to' and the tilde *~* is used to represent "not equal to".
- **dateField** (str or datetime) All time series data is stored by a single date field, and that field is used for any range or date parameters. You may want to query time series data by a different date in the result set. To change the date field used by range queries, pass the case sensitive field name with this parameter. For example, corporate buy back data may be stored by announce date, but also contains an end date which you'd rather query by. To query by end date you would use dateField=endDate&range=last-week
- **from** (str or datetime) Returns data on or after the given from date. Format YYYY-MM-DD
- **to** (str or datetime) Returns data on or before the given to date. Format YYYY-MM-DD
- **on** (str or datetime) Returns data on the given date. Format YYYY-MM-DD
- **last** (int) Returns the latest n number of records in the series
- **first** (int) Returns the first n number of records in the series
- **sort** (str) Order of results
- **interval**  $(int)$  interval to use
- **token**  $(str)$  Access token
- **version** (str) API version
- **filter** (str) filters: <https://iexcloud.io/docs/api/#filter-results>
- **format**  $(str)$  return format, defaults to json

Return type dict or DataFrame

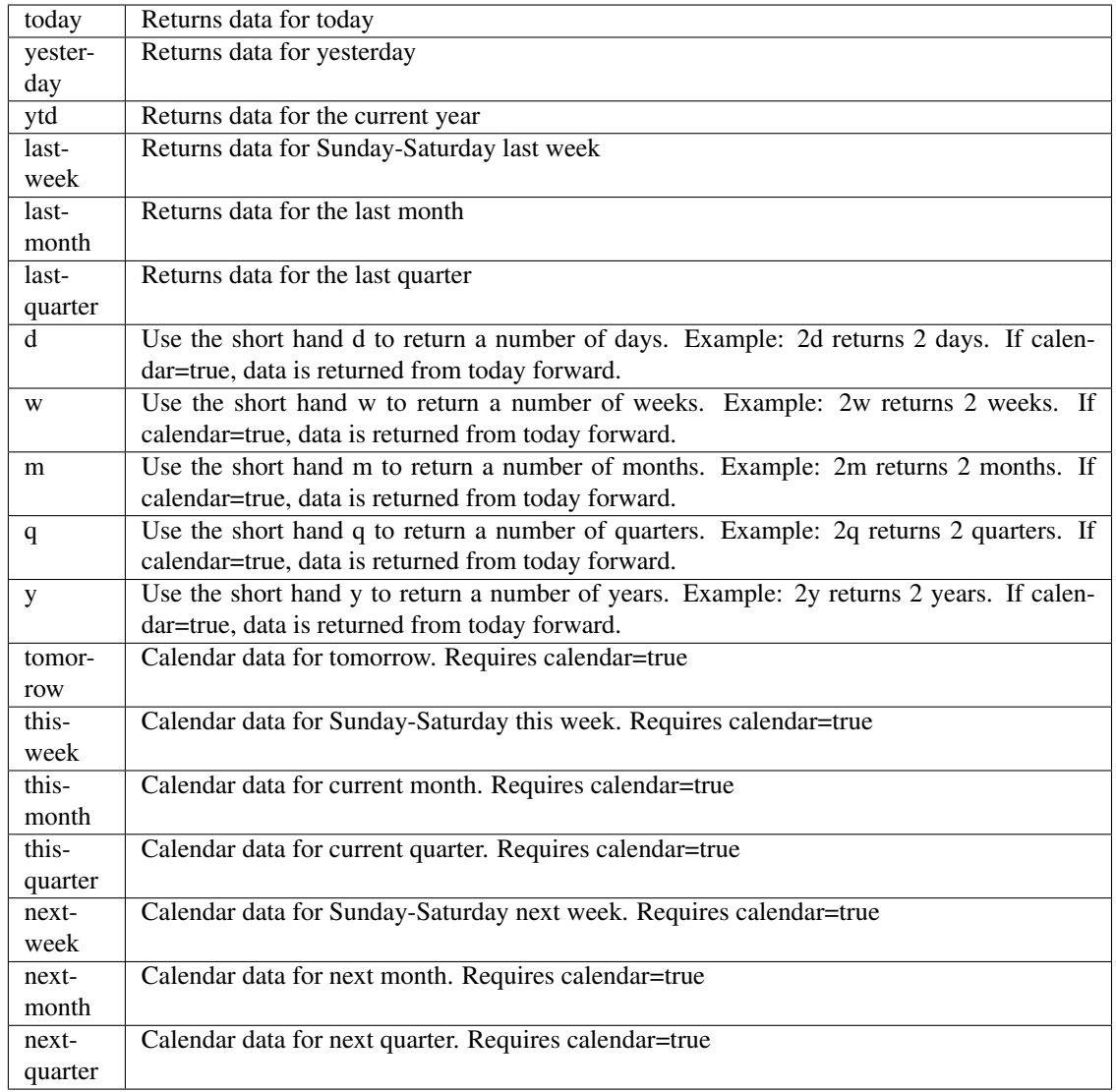

pyEX.premium.**languageMetricsOnCompanyFilingsAllBrain**(*id="*, *key="*, *subkey="*, *range=None*, *calendar=False*, *limit=1*, *subattribute="*, *date-Field=None*, *from\_=None*, *to\_=None*, *on=None*, *last=0*, *first=0*, *sort="*, *interval=None*, *token="*, *version='stable'*, *filter="*, *format='json'*, *overrideBase="*, *\*\*extra\_params*)

Time series is the most common type of data available, and consists of a collection of data points over a period of time. Time series data is indexed by a single date field, and can be retrieved by any portion of time.

<https://iexcloud.io/docs/api/#time-series>

- **id**  $(str)$  ID used to identify a time series dataset.
- **key**  $(s \, t)$  Key used to identify data within a dataset. A common example is a symbol such as AAPL.
- **subkey**  $(str)$  The optional subkey can used to further refine data for a particular key if available.
- **range** (str) Returns data for a given range. Supported ranges described below.
- **calendar** (bool) Used in conjunction with range to return data in the future.
- **limit** (int) Limits the number of results returned. Defaults to 1.
- **subattribute**  $(str, list)$  Allows you to query time series by any field in the result set. All time series data is stored by ID, then key, then subkey. If you want to query by any other field in the data, you can use subattribute. For example, news may be stored as /news/{symbol}/{newsId}, and the result data returns the keys id, symbol, date, sector, hasPaywall By default you can only query by symbol or id. Maybe you want to query all news where the sector is Technology. Your query would be: /timeseries/news?subattribute=source|WSJ The syntax is subattribute={keyName}|{value} or {keyName}~{value}. Both the key name and the value are case sensitive. A pipe symbol *|* is used to represent 'equal to' and the tilde *~* is used to represent "not equal to".
- **dateField** (str or datetime) All time series data is stored by a single date field, and that field is used for any range or date parameters. You may want to query time series data by a different date in the result set. To change the date field used by range queries, pass the case sensitive field name with this parameter. For example, corporate buy back data may be stored by announce date, but also contains an end date which you'd rather query by. To query by end date you would use dateField=endDate&range=last-week
- **from** (str or datetime) Returns data on or after the given from date. Format YYYY-MM-DD
- **to** (str or datetime) Returns data on or before the given to date. Format YYYY-MM-DD
- **on** (str or datetime) Returns data on the given date. Format YYYY-MM-DD
- **last** (int) Returns the latest n number of records in the series
- **first** (int) Returns the first n number of records in the series
- **sort** (str) Order of results
- **interval**  $(int)$  interval to use
- **token**  $(str)$  Access token
- **version** (str) API version
- **filter** (str) filters: <https://iexcloud.io/docs/api/#filter-results>
- **format**  $(str)$  return format, defaults to json

Return type dict or DataFrame

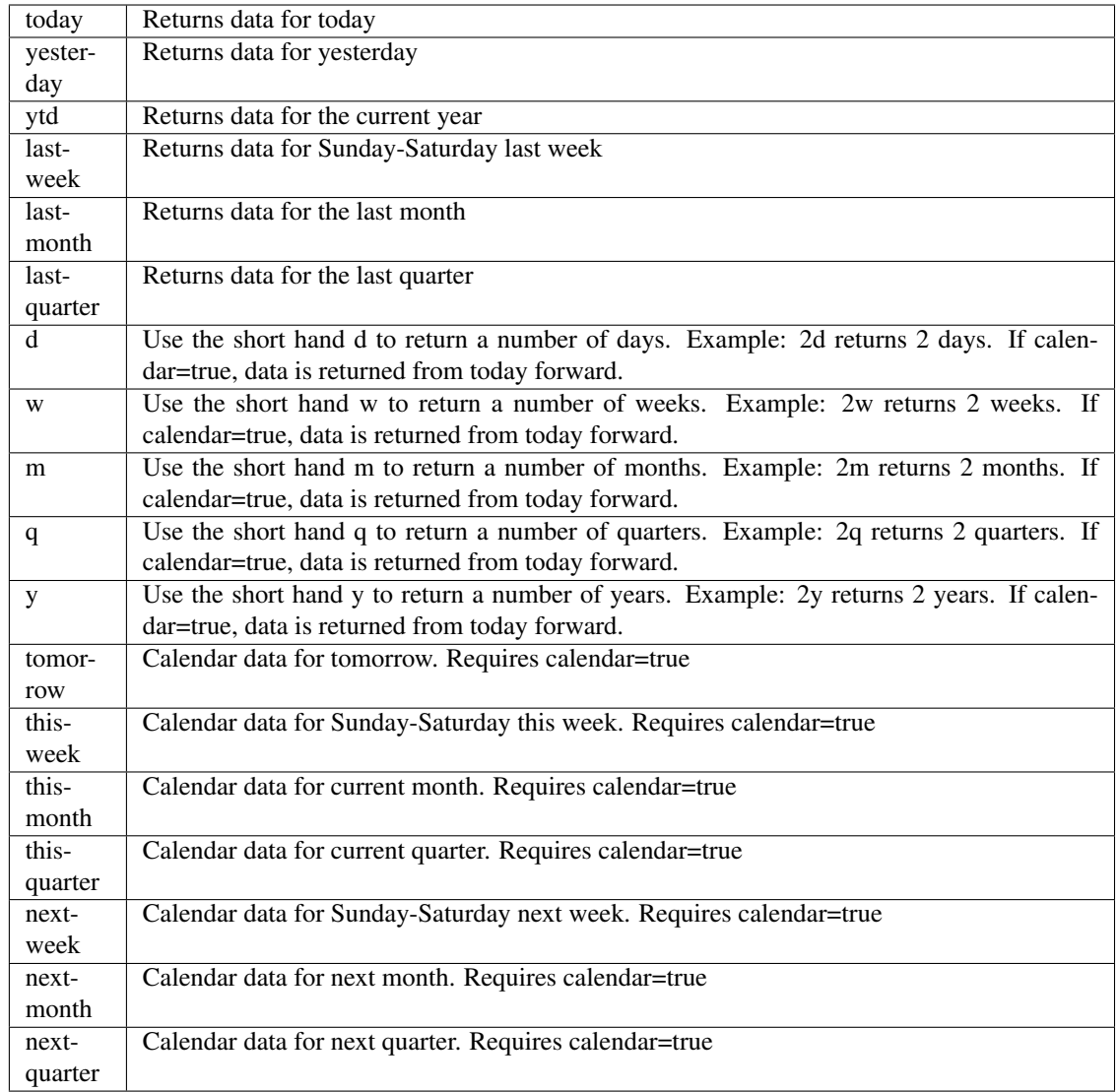

pyEX.premium.**languageMetricsOnCompanyFilingsAllBrainDF**(*id="*, *key="*, *subkey="*, *range=None*, *calendar=False*, *limit=1*, *subattribute="*, *dateField=None*, *from\_=None*, *to\_=None*, *on=None*, *last=0*, *first=0*, *sort="*, *interval=None*, *token="*, *version='stable'*, *filter="*, *format='json'*, *overrideBase="*, *\*\*extra\_params*)

Time series is the most common type of data available, and consists of a collection of data points over a period of time. Time series data is indexed by a single date field, and can be retrieved by any portion of time.

<https://iexcloud.io/docs/api/#time-series>

# Parameters

• **id** (str) – ID used to identify a time series dataset.

- **key**  $(str)$  Key used to identify data within a dataset. A common example is a symbol such as AAPL.
- **subkey**  $(str)$  The optional subkey can used to further refine data for a particular key if available.
- **range** (str) Returns data for a given range. Supported ranges described below.
- **calendar** (bool) Used in conjunction with range to return data in the future.
- **limit** (int) Limits the number of results returned. Defaults to 1.
- **subattribute** (str, list) Allows you to query time series by any field in the result set. All time series data is stored by ID, then key, then subkey. If you want to query by any other field in the data, you can use subattribute. For example, news may be stored as /news/{symbol}/{newsId}, and the result data returns the keys id, symbol, date, sector, hasPaywall By default you can only query by symbol or id. Maybe you want to query all news where the sector is Technology. Your query would be: /timeseries/news?subattribute=source|WSJ The syntax is subattribute={keyName}|{value} or {keyName}~{value}. Both the key name and the value are case sensitive. A pipe symbol *|* is used to represent 'equal to' and the tilde *~* is used to represent "not equal to".
- **dateField** (str or datetime) All time series data is stored by a single date field, and that field is used for any range or date parameters. You may want to query time series data by a different date in the result set. To change the date field used by range queries, pass the case sensitive field name with this parameter. For example, corporate buy back data may be stored by announce date, but also contains an end date which you'd rather query by. To query by end date you would use dateField=endDate&range=last-week
- **from** (str or datetime) Returns data on or after the given from date. Format YYYY-MM-DD
- **to** (str or datetime) Returns data on or before the given to date. Format YYYY-MM-DD
- **on** (str or datetime) Returns data on the given date. Format YYYY-MM-DD
- **last** (int) Returns the latest n number of records in the series
- **first** (int) Returns the first n number of records in the series
- **sort** (str) Order of results
- **interval** (*int*) interval to use
- **token**  $(str)$  Access token
- **version**  $(str)$  API version
- **filter**  $(str)$  filters: <https://iexcloud.io/docs/api/#filter-results>
- **format**  $(str)$  return format, defaults to json

Return type dict or DataFrame

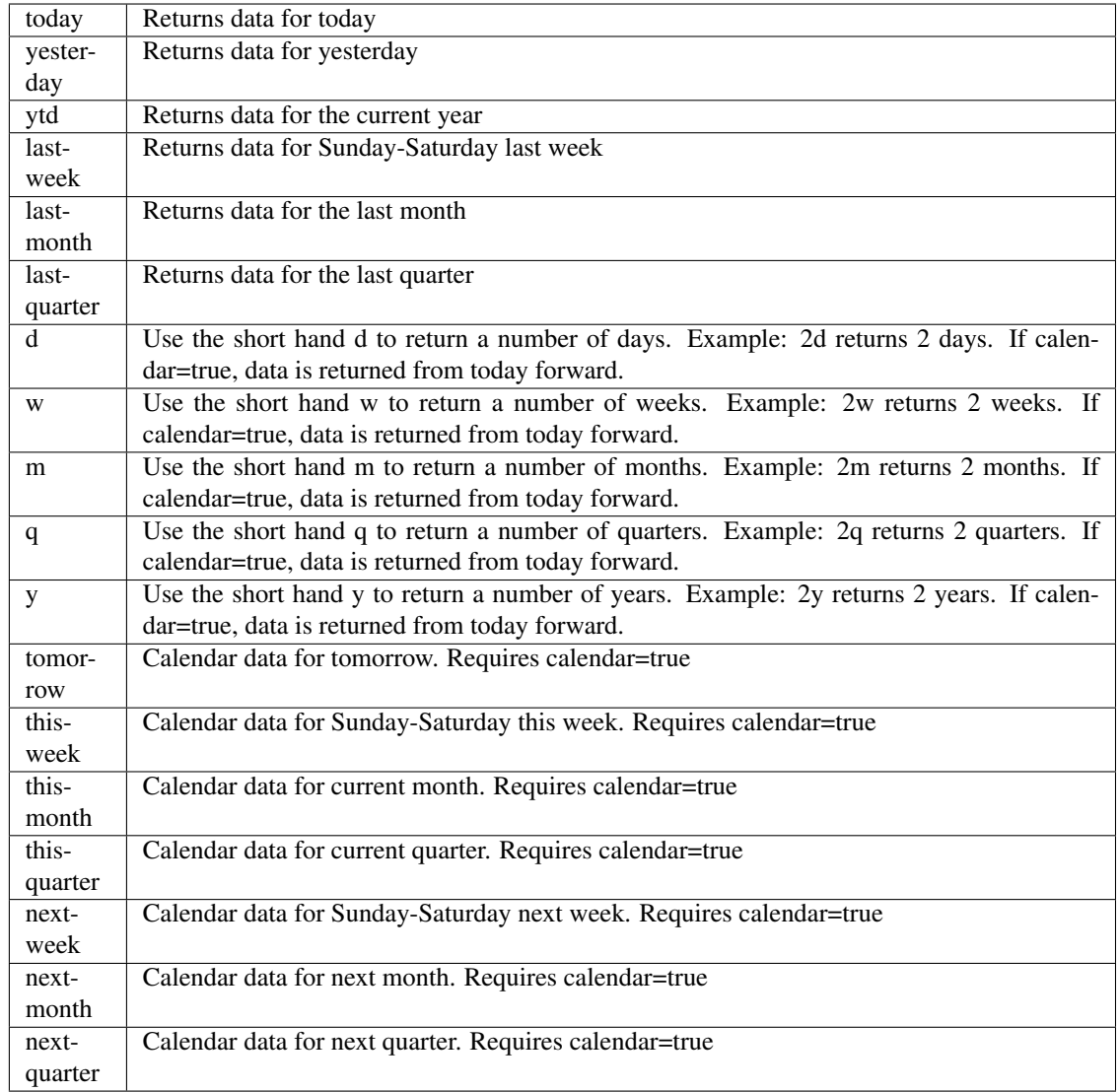

pyEX.premium.**languageMetricsOnCompanyFilingsBrain**(*id="*, *key="*, *subkey="*, *range=None*, *calendar=False*, *limit=1*, *subattribute="*, *date-Field=None*, *from\_=None*, *to\_=None*, *on=None*, *last=0*, *first=0*, *sort="*, *interval=None*, *token="*, *version='stable'*, *filter="*, *format='json'*, *overrideBase="*, *\*\*extra\_params*)

Time series is the most common type of data available, and consists of a collection of data points over a period of time. Time series data is indexed by a single date field, and can be retrieved by any portion of time.

<https://iexcloud.io/docs/api/#time-series>

- **id**  $(str)$  ID used to identify a time series dataset.
- **key**  $(s \, t)$  Key used to identify data within a dataset. A common example is a symbol such as AAPL.
- **subkey**  $(str)$  The optional subkey can used to further refine data for a particular key if available.
- **range** (str) Returns data for a given range. Supported ranges described below.
- **calendar** (bool) Used in conjunction with range to return data in the future.
- **limit** (int) Limits the number of results returned. Defaults to 1.
- **subattribute**  $(str, list)$  Allows you to query time series by any field in the result set. All time series data is stored by ID, then key, then subkey. If you want to query by any other field in the data, you can use subattribute. For example, news may be stored as /news/{symbol}/{newsId}, and the result data returns the keys id, symbol, date, sector, hasPaywall By default you can only query by symbol or id. Maybe you want to query all news where the sector is Technology. Your query would be: /timeseries/news?subattribute=source|WSJ The syntax is subattribute={keyName}|{value} or {keyName}~{value}. Both the key name and the value are case sensitive. A pipe symbol *|* is used to represent 'equal to' and the tilde *~* is used to represent "not equal to".
- **dateField** (str or datetime) All time series data is stored by a single date field, and that field is used for any range or date parameters. You may want to query time series data by a different date in the result set. To change the date field used by range queries, pass the case sensitive field name with this parameter. For example, corporate buy back data may be stored by announce date, but also contains an end date which you'd rather query by. To query by end date you would use dateField=endDate&range=last-week
- **from** (str or datetime) Returns data on or after the given from date. Format YYYY-MM-DD
- **to** (str or datetime) Returns data on or before the given to date. Format YYYY-MM-DD
- **on** (str or datetime) Returns data on the given date. Format YYYY-MM-DD
- **last** (int) Returns the latest n number of records in the series
- **first** (int) Returns the first n number of records in the series
- **sort** (str) Order of results
- **interval**  $(int)$  interval to use
- **token**  $(str)$  Access token
- **version** (str) API version
- **filter** (str) filters: <https://iexcloud.io/docs/api/#filter-results>
- **format**  $(str)$  return format, defaults to json

Return type dict or DataFrame

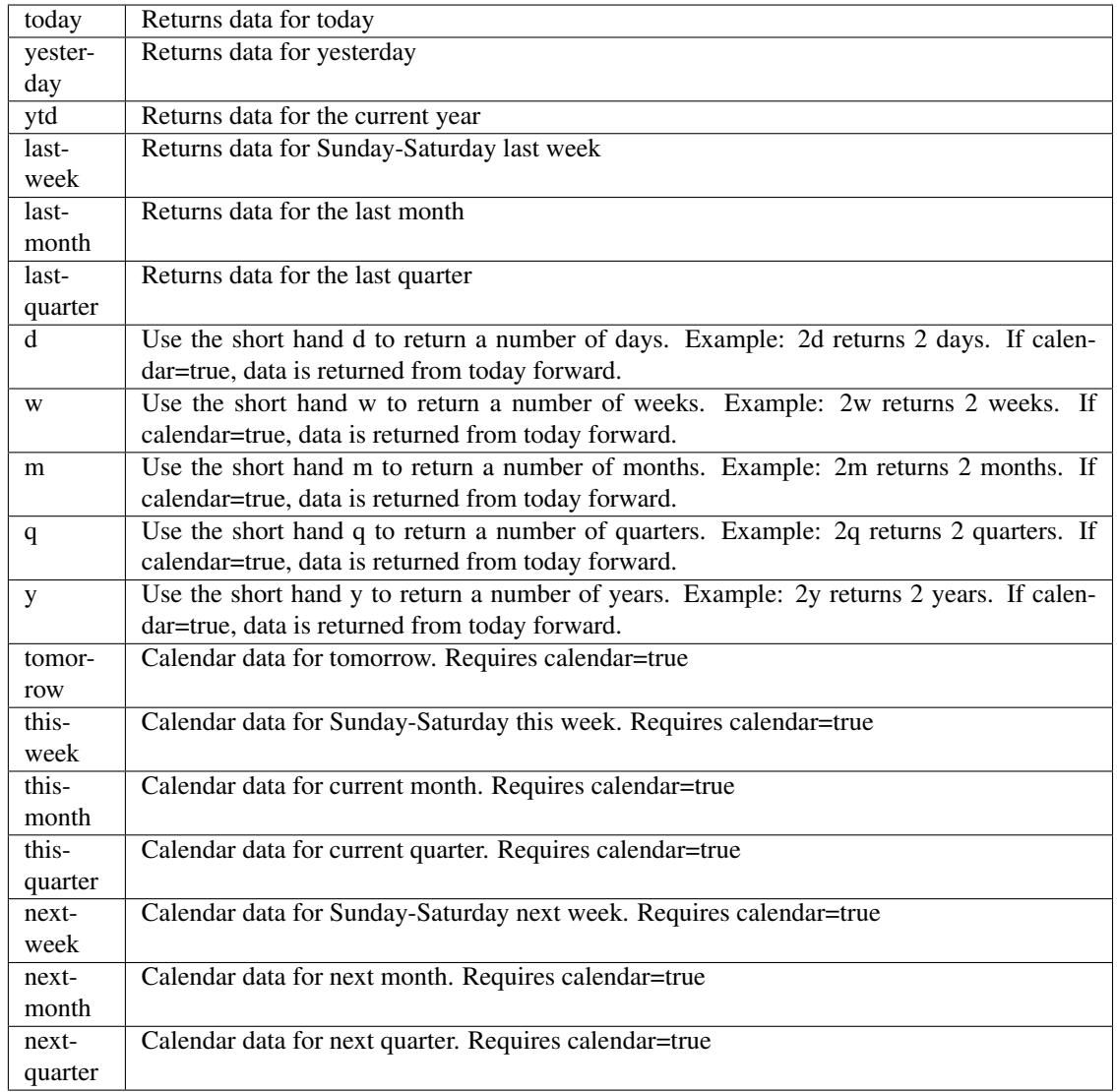

pyEX.premium.**languageMetricsOnCompanyFilingsBrainDF**(*id="*, *key="*, *subkey="*, *range=None*, *calendar=False*, *limit=1*, *subattribute="*, *date-Field=None*, *from\_=None*, *to\_=None*, *on=None*, *last=0*, *first=0*, *sort="*, *interval=None*, *token="*, *version='stable'*, *filter="*, *format='json'*, *overrideBase="*, *\*\*extra\_params*)

Time series is the most common type of data available, and consists of a collection of data points over a period of time. Time series data is indexed by a single date field, and can be retrieved by any portion of time.

<https://iexcloud.io/docs/api/#time-series>

- **id**  $(str)$  ID used to identify a time series dataset.
- **key**  $(s \, t)$  Key used to identify data within a dataset. A common example is a symbol such as AAPL.
- **subkey**  $(str)$  The optional subkey can used to further refine data for a particular key if available.
- **range** (str) Returns data for a given range. Supported ranges described below.
- **calendar** (bool) Used in conjunction with range to return data in the future.
- **limit** (int) Limits the number of results returned. Defaults to 1.
- **subattribute**  $(str, list)$  Allows you to query time series by any field in the result set. All time series data is stored by ID, then key, then subkey. If you want to query by any other field in the data, you can use subattribute. For example, news may be stored as /news/{symbol}/{newsId}, and the result data returns the keys id, symbol, date, sector, hasPaywall By default you can only query by symbol or id. Maybe you want to query all news where the sector is Technology. Your query would be: /timeseries/news?subattribute=source|WSJ The syntax is subattribute={keyName}|{value} or {keyName}~{value}. Both the key name and the value are case sensitive. A pipe symbol *|* is used to represent 'equal to' and the tilde *~* is used to represent "not equal to".
- **dateField** (str or datetime) All time series data is stored by a single date field, and that field is used for any range or date parameters. You may want to query time series data by a different date in the result set. To change the date field used by range queries, pass the case sensitive field name with this parameter. For example, corporate buy back data may be stored by announce date, but also contains an end date which you'd rather query by. To query by end date you would use dateField=endDate&range=last-week
- **from** (str or datetime) Returns data on or after the given from date. Format YYYY-MM-DD
- **to** (str or datetime) Returns data on or before the given to date. Format YYYY-MM-DD
- **on** (str or datetime) Returns data on the given date. Format YYYY-MM-DD
- **last** (int) Returns the latest n number of records in the series
- **first** (int) Returns the first n number of records in the series
- **sort** (str) Order of results
- **interval**  $(int)$  interval to use
- **token**  $(str)$  Access token
- **version** (str) API version
- **filter** (str) filters: <https://iexcloud.io/docs/api/#filter-results>
- **format**  $(str)$  return format, defaults to json

Return type dict or DataFrame

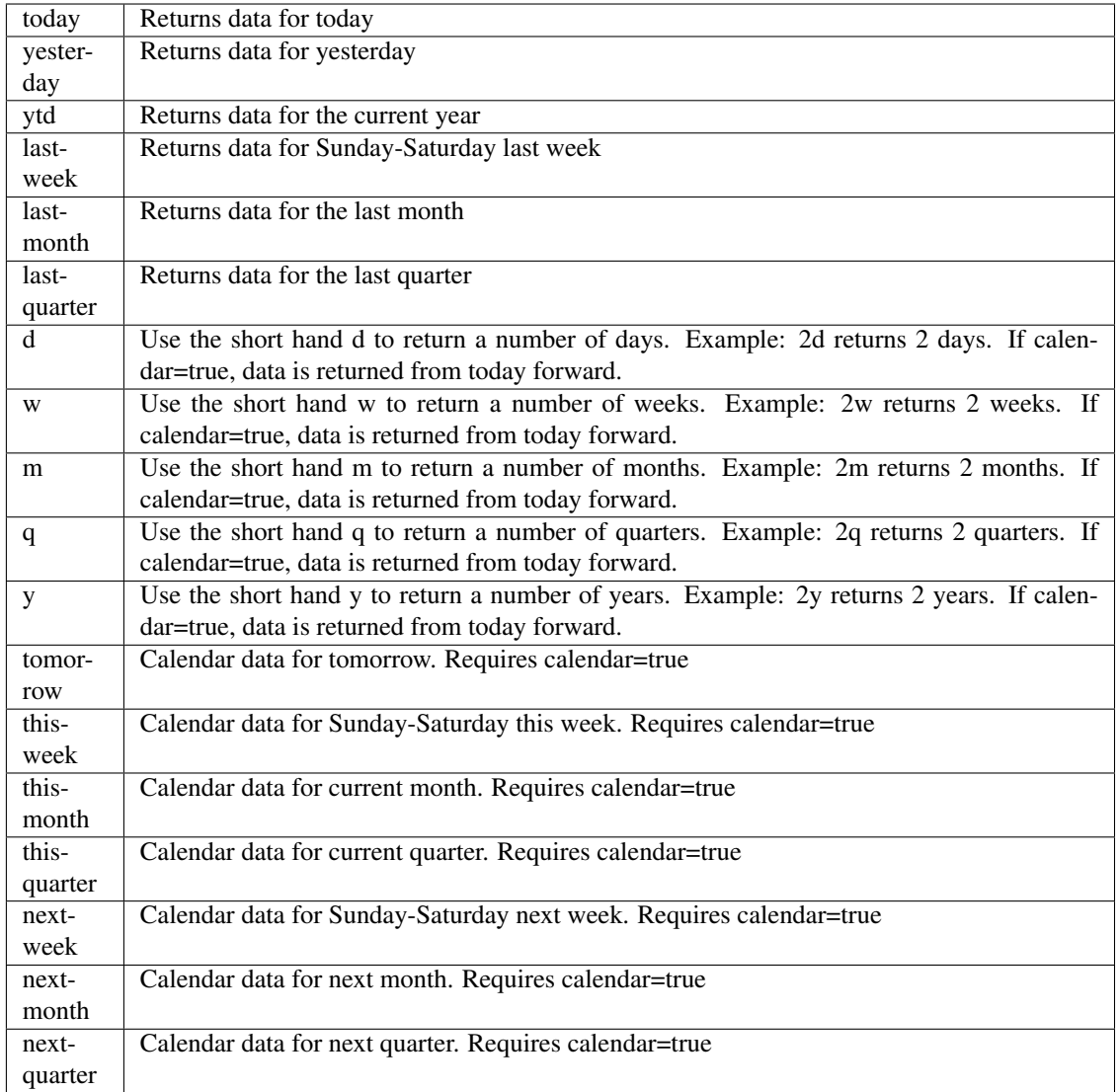

```
pyEX.premium.languageMetricsOnCompanyFilingsDifferenceAllBrain(id=", key=",
                                                                              subkey=",
                                                                              range=None,
                                                                              calendar=False,
                                                                              limit=1, subat-
                                                                              tribute=", date-
                                                                              Field=None,
                                                                              from_=None,
                                                                              to_=None,
                                                                              on=None,
                                                                              last=0, first=0,
                                                                              sort=", in-
                                                                              terval=None,
                                                                              token=", ver-
                                                                              sion='stable',
                                                                              filter=", for-
                                                                              mat='json',
                                                                              override-
                                                                              Base=", **ex-
                                                                              tra_params)
Time series is the most common type of data available, and consists of a collection of data points over a period
```
of time. Time series data is indexed by a single date field, and can be retrieved by any portion of time.

<https://iexcloud.io/docs/api/#time-series>

- **id** (str) ID used to identify a time series dataset.
- **key**  $(s \, t)$  Key used to identify data within a dataset. A common example is a symbol such as AAPL.
- **subkey** (str) The optional subkey can used to further refine data for a particular key if available.
- **range**  $(str)$  Returns data for a given range. Supported ranges described below.
- **calendar** (bool) Used in conjunction with range to return data in the future.
- **limit** (int) Limits the number of results returned. Defaults to 1.
- **subattribute**  $(str, list) -$  Allows you to query time series by any field in the result set. All time series data is stored by ID, then key, then subkey. If you want to query by any other field in the data, you can use subattribute. For example, news may be stored as /news/{symbol}/{newsId}, and the result data returns the keys id, symbol, date, sector, hasPaywall By default you can only query by symbol or id. Maybe you want to query all news where the sector is Technology. Your query would be: /timeseries/news?subattribute=source|WSJ The syntax is subattribute={keyName}|{value} or {keyName}~{value}. Both the key name and the value are case sensitive. A pipe symbol *|* is used to represent 'equal to' and the tilde *~* is used to represent "not equal to".
- **dateField** (str or datetime) All time series data is stored by a single date field, and that field is used for any range or date parameters. You may want to query time series data by a different date in the result set. To change the date field used by range queries, pass the case sensitive field name with this parameter. For example, corporate buy back data may be stored by announce date, but also contains an end date which you'd rather query by. To query by end date you would use dateField=endDate&range=last-week
- **from** (str or datetime) Returns data on or after the given from date. Format YYYY-MM-DD
- **to** (str or datetime) Returns data on or before the given to date. Format YYYY-MM-DD
- **on** (str or datetime) Returns data on the given date. Format YYYY-MM-DD
- **last** (int) Returns the latest n number of records in the series
- **first** (int) Returns the first n number of records in the series
- **sort**  $(str)$  Order of results
- **interval**  $(int)$  interval to use
- **token** (str) Access token
- **version** (str) API version
- **filter** (str) filters: <https://iexcloud.io/docs/api/#filter-results>
- **format**  $(str)$  return format, defaults to json

Return type dict or DataFrame

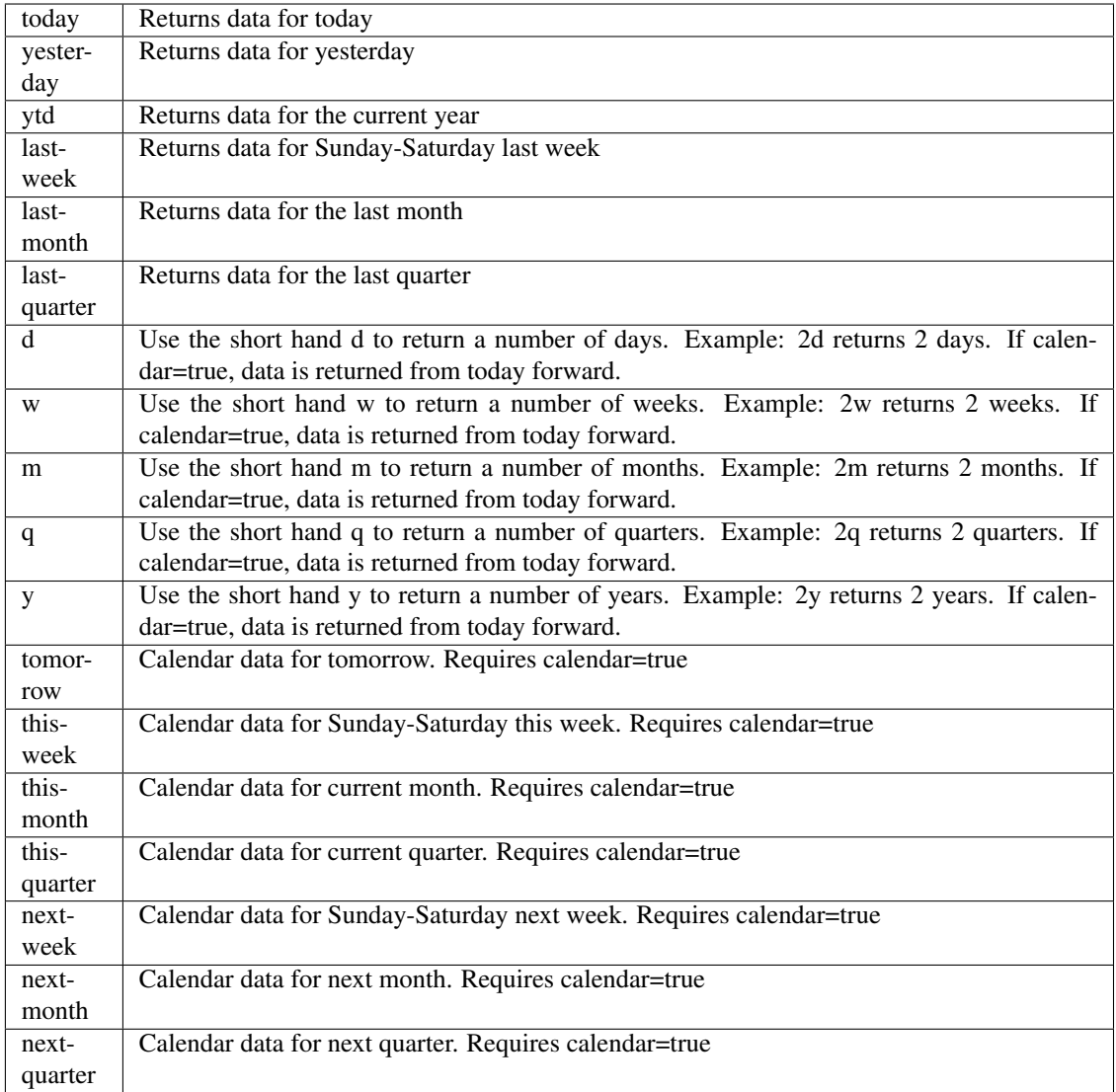

```
pyEX.premium.languageMetricsOnCompanyFilingsDifferenceAllBrainDF(id=", key=",
                                                                                 subkey=",
                                                                                 range=None,
                                                                                 calen-
                                                                                 dar=False,
                                                                                 limit=1, sub-
                                                                                 attribute=",
                                                                                 date-
                                                                                 Field=None,
                                                                                from_=None,
                                                                                to_=None,
                                                                                 on=None,
                                                                                 last=0,
                                                                                first=0,
                                                                                sort=", in-
                                                                                 terval=None,
                                                                                 token=", ver-
                                                                                 sion='stable',
                                                                                filter=", for-
                                                                                 mat='json',
                                                                                 override-
                                                                                 Base=",
                                                                                 **ex-
                                                                                 tra_params)
```
Time series is the most common type of data available, and consists of a collection of data points over a period of time. Time series data is indexed by a single date field, and can be retrieved by any portion of time.

# <https://iexcloud.io/docs/api/#time-series>

- **id** (str) ID used to identify a time series dataset.
- **key**  $(str)$  Key used to identify data within a dataset. A common example is a symbol such as AAPL.
- **subkey**  $(str)$  The optional subkey can used to further refine data for a particular key if available.
- **range**  $(str)$  Returns data for a given range. Supported ranges described below.
- **calendar** (bool) Used in conjunction with range to return data in the future.
- **limit** (int) Limits the number of results returned. Defaults to 1.
- **subattribute**  $(str, list)$  Allows you to query time series by any field in the result set. All time series data is stored by ID, then key, then subkey. If you want to query by any other field in the data, you can use subattribute. For example, news may be stored as /news/{symbol}/{newsId}, and the result data returns the keys id, symbol, date, sector, hasPaywall By default you can only query by symbol or id. Maybe you want to query all news where the sector is Technology. Your query would be: /timeseries/news?subattribute=source|WSJ The syntax is subattribute={keyName}|{value} or {keyName}~{value}. Both the key name and the value are case sensitive. A pipe symbol *|* is used to represent 'equal to' and the tilde *~* is used to represent "not equal to".
- **dateField** (str or datetime) All time series data is stored by a single date field, and that field is used for any range or date parameters. You may want to query time series data by a different date in the result set. To change the date field used by range queries, pass the case sensitive field name with this parameter. For example, corporate buy back data may

be stored by announce date, but also contains an end date which you'd rather query by. To query by end date you would use dateField=endDate&range=last-week

- **from** (str or datetime) Returns data on or after the given from date. Format YYYY-MM-DD
- **to** (str or datetime) Returns data on or before the given to date. Format YYYY-MM-DD
- **on** (str or datetime) Returns data on the given date. Format YYYY-MM-DD
- **last** (int) Returns the latest n number of records in the series
- **first** (int) Returns the first n number of records in the series
- **sort** (str) Order of results
- **interval**  $(int)$  interval to use
- **token**  $(str)$  Access token
- **version** (str) API version
- **filter** (str) filters: <https://iexcloud.io/docs/api/#filter-results>
- **format**  $(str)$  return format, defaults to json

#### Returns result

Return type dict or DataFrame

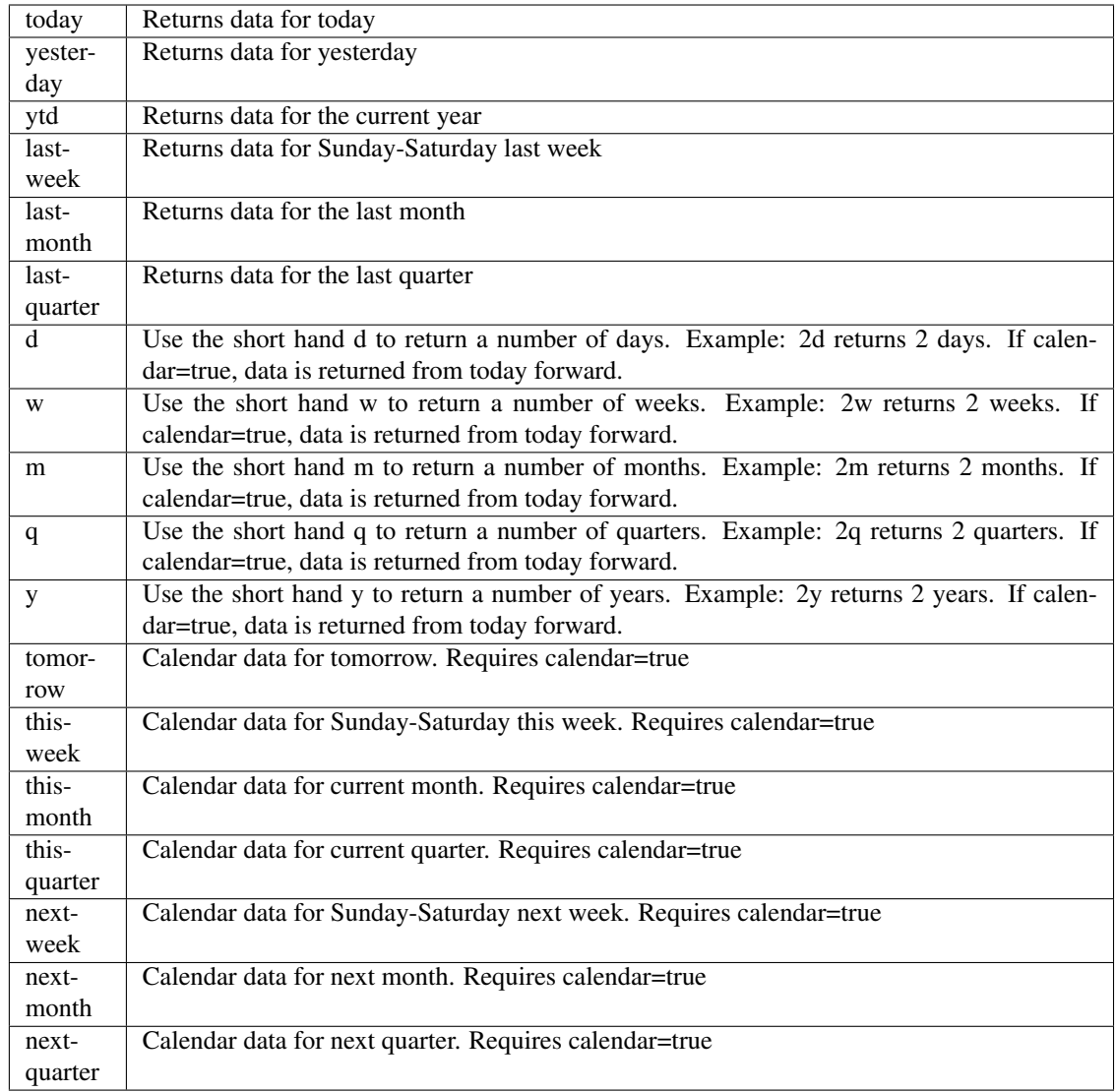

pyEX.premium.**languageMetricsOnCompanyFilingsDifferenceBrain**(*id="*, *key="*, *sub-*

*key="*, *range=None*, *calendar=False*, *limit=1*, *subattribute="*, *date-Field=None*, *from\_=None*, *to\_=None*, *on=None*, *last=0*, *first=0*, *sort="*, *interval=None*, *token="*, *version='stable'*, *filter="*, *format='json'*, *overrideBase="*, *\*\*extra\_params*)

Time series is the most common type of data available, and consists of a collection of data points over a period

of time. Time series data is indexed by a single date field, and can be retrieved by any portion of time.

<https://iexcloud.io/docs/api/#time-series>

# Parameters

- **id**  $(str)$  ID used to identify a time series dataset.
- **key**  $(str)$  Key used to identify data within a dataset. A common example is a symbol such as AAPL.
- **subkey**  $(str)$  The optional subkey can used to further refine data for a particular key if available.
- **range**  $(s \text{tr})$  Returns data for a given range. Supported ranges described below.
- **calendar** (bool) Used in conjunction with range to return data in the future.
- **limit** (int) Limits the number of results returned. Defaults to 1.
- **subattribute**  $(str, list)$  Allows you to query time series by any field in the result set. All time series data is stored by ID, then key, then subkey. If you want to query by any other field in the data, you can use subattribute. For example, news may be stored as /news/{symbol}/{newsId}, and the result data returns the keys id, symbol, date, sector, hasPaywall By default you can only query by symbol or id. Maybe you want to query all news where the sector is Technology. Your query would be: /timeseries/news?subattribute=source|WSJ The syntax is subattribute={keyName}|{value} or {keyName}~{value}. Both the key name and the value are case sensitive. A pipe symbol *|* is used to represent 'equal to' and the tilde *~* is used to represent "not equal to".
- $\bullet$  dateField (str or datetime) All time series data is stored by a single date field, and that field is used for any range or date parameters. You may want to query time series data by a different date in the result set. To change the date field used by range queries, pass the case sensitive field name with this parameter. For example, corporate buy back data may be stored by announce date, but also contains an end date which you'd rather query by. To query by end date you would use dateField=endDate&range=last-week
- **from** (str or datetime) Returns data on or after the given from date. Format YYYY-MM-DD
- **to** (str or datetime) Returns data on or before the given to date. Format YYYY-MM-DD
- **on** (str or datetime) Returns data on the given date. Format YYYY-MM-DD
- **last** (int) Returns the latest n number of records in the series
- **first** (int) Returns the first n number of records in the series
- **sort** (str) Order of results
- **interval**  $(int)$  interval to use
- **token**  $(str)$  Access token
- **version** (str) API version
- **filter** (str) filters: <https://iexcloud.io/docs/api/#filter-results>
- **format**  $(str)$  return format, defaults to json

# Returns result

Return type dict or DataFrame

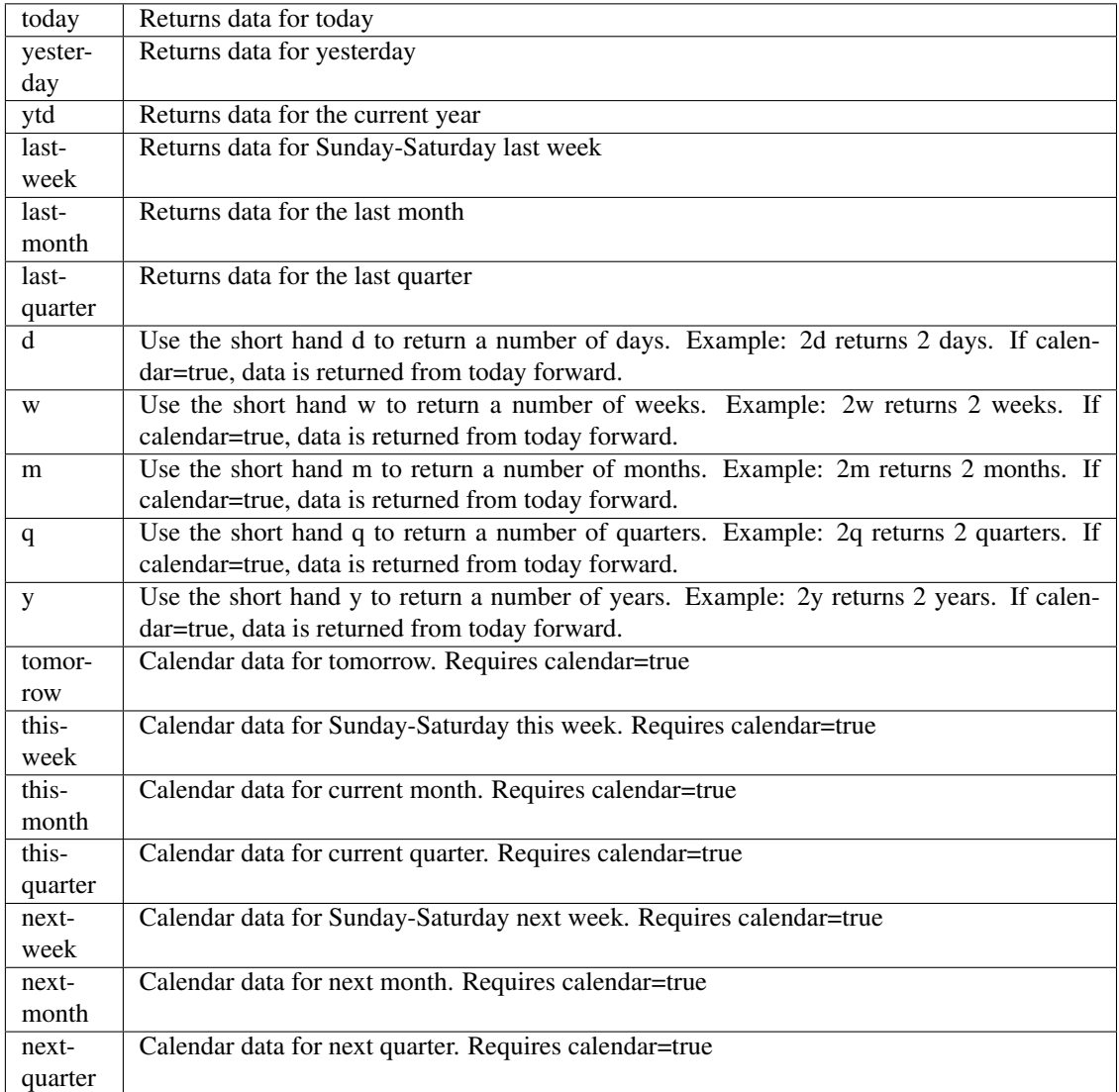

pyEX.premium.**languageMetricsOnCompanyFilingsDifferenceBrainDF**(*id="*, *key="*,

*subkey="*, *range=None*, *calendar=False*, *limit=1*, *subattribute="*, *dateField=None*, *from\_=None*, *to\_=None*, *on=None*, *last=0*, *first=0*, *sort="*, *interval=None*, *token="*, *version='stable'*, *filter="*, *format='json'*, *overrideBase="*, *\*\*extra\_params*)

Time series is the most common type of data available, and consists of a collection of data points over a period of time. Time series data is indexed by a single date field, and can be retrieved by any portion of time.

<https://iexcloud.io/docs/api/#time-series>

- **id**  $(str)$  ID used to identify a time series dataset.
- **key**  $(s \, t)$  Key used to identify data within a dataset. A common example is a symbol such as AAPL.
- **subkey**  $(str)$  The optional subkey can used to further refine data for a particular key if available.
- **range** (str) Returns data for a given range. Supported ranges described below.
- **calendar** (bool) Used in conjunction with range to return data in the future.
- **limit** (int) Limits the number of results returned. Defaults to 1.
- **subattribute**  $(str, list)$  Allows you to query time series by any field in the result set. All time series data is stored by ID, then key, then subkey. If you want to query by any other field in the data, you can use subattribute. For example, news may be stored as /news/{symbol}/{newsId}, and the result data returns the keys id, symbol, date, sector, hasPaywall By default you can only query by symbol or id. Maybe you want to query all news where the sector is Technology. Your query would be: /timeseries/news?subattribute=source|WSJ The syntax is subattribute={keyName}|{value} or {keyName}~{value}. Both the key name and the value are case sensitive. A pipe symbol *|* is used to represent 'equal to' and the tilde *~* is used to represent "not equal to".
- **dateField** (str or datetime) All time series data is stored by a single date field, and that field is used for any range or date parameters. You may want to query time series data by a different date in the result set. To change the date field used by range queries, pass the case sensitive field name with this parameter. For example, corporate buy back data may be stored by announce date, but also contains an end date which you'd rather query by. To query by end date you would use dateField=endDate&range=last-week
- **from** (str or datetime) Returns data on or after the given from date. Format YYYY-MM-DD
- **to** (str or datetime) Returns data on or before the given to date. Format YYYY-MM-DD
- **on** (str or datetime) Returns data on the given date. Format YYYY-MM-DD
- **last** (int) Returns the latest n number of records in the series
- **first** (int) Returns the first n number of records in the series
- **sort**  $(str)$  Order of results
- **interval**  $(int)$  interval to use
- **token** (str) Access token
- **version** (str) API version
- **filter** (str) filters: <https://iexcloud.io/docs/api/#filter-results>
- **format**  $(str)$  return format, defaults to json

Return type dict or DataFrame

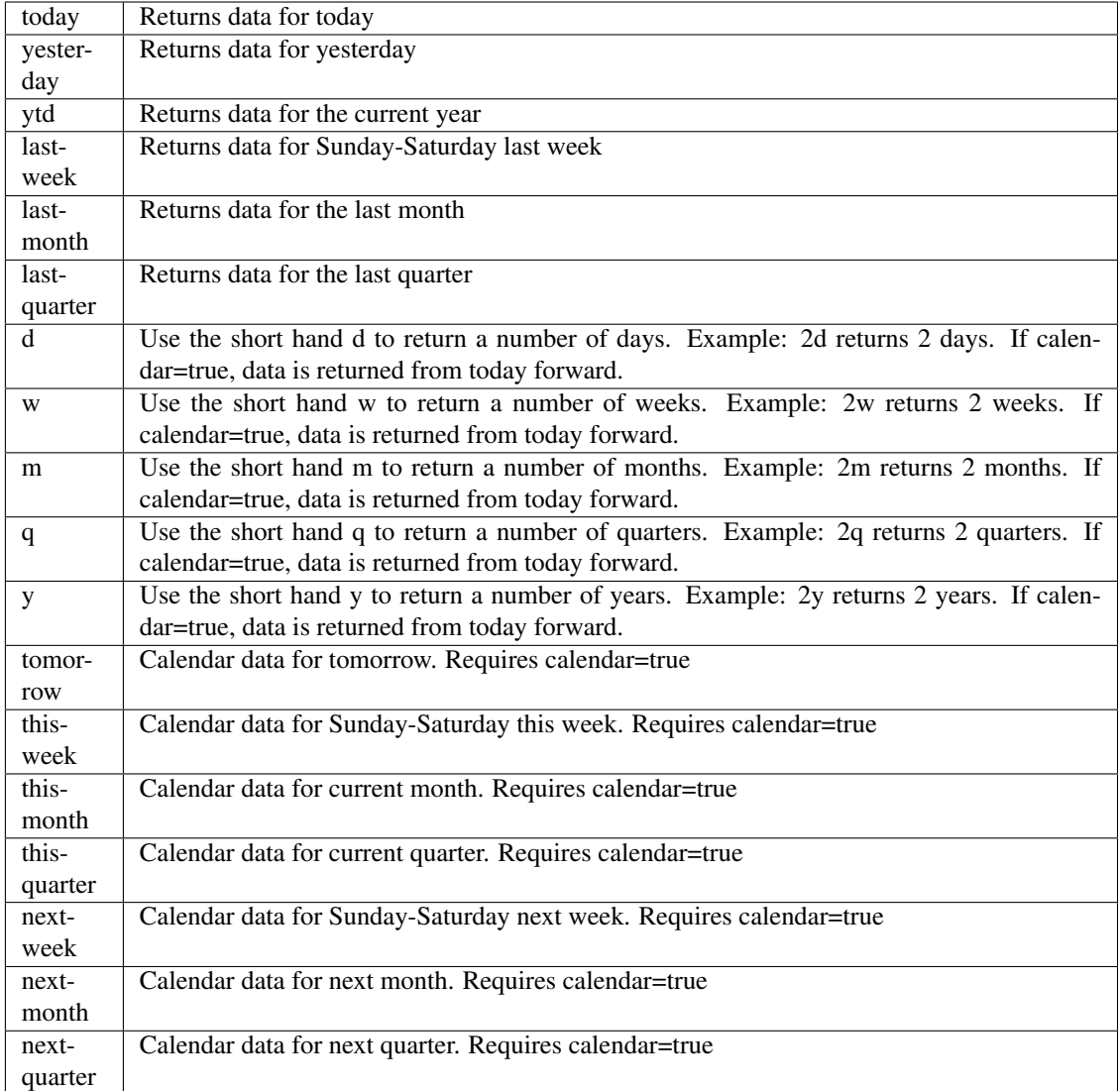

pyEX.premium.**legalActionsWallStreetHorizon**(*id="*, *key="*, *subkey="*, *range=None*, *calendar=False*, *limit=1*, *subattribute="*, *dateField=None*, *from\_=None*, *to\_=None*, *on=None*, *last=0*, *first=0*, *sort="*, *interval=None*, *token="*, *version='stable'*, *filter="*, *format='json'*, *overrideBase="*, *\*\*extra\_params*)

Time series is the most common type of data available, and consists of a collection of data points over a period of time. Time series data is indexed by a single date field, and can be retrieved by any portion of time.

<https://iexcloud.io/docs/api/#time-series>

- **id** (str) ID used to identify a time series dataset.
- **key**  $(str)$  Key used to identify data within a dataset. A common example is a symbol such as AAPL.
- **subkey**  $(str)$  The optional subkey can used to further refine data for a particular key if

available.

- **range** (str) Returns data for a given range. Supported ranges described below.
- **calendar** (bool) Used in conjunction with range to return data in the future.
- **limit** (int) Limits the number of results returned. Defaults to 1.
- **subattribute**  $(str, list)$  Allows you to query time series by any field in the result set. All time series data is stored by ID, then key, then subkey. If you want to query by any other field in the data, you can use subattribute. For example, news may be stored as /news/{symbol}/{newsId}, and the result data returns the keys id, symbol, date, sector, hasPaywall By default you can only query by symbol or id. Maybe you want to query all news where the sector is Technology. Your query would be: /timeseries/news?subattribute=source|WSJ The syntax is subattribute={keyName}|{value} or {keyName}~{value}. Both the key name and the value are case sensitive. A pipe symbol *|* is used to represent 'equal to' and the tilde *~* is used to represent "not equal to".
- **dateField** (str or datetime) All time series data is stored by a single date field, and that field is used for any range or date parameters. You may want to query time series data by a different date in the result set. To change the date field used by range queries, pass the case sensitive field name with this parameter. For example, corporate buy back data may be stored by announce date, but also contains an end date which you'd rather query by. To query by end date you would use dateField=endDate&range=last-week
- **from** (str or datetime) Returns data on or after the given from date. Format YYYY-MM-DD
- **to** (str or datetime) Returns data on or before the given to date. Format YYYY-MM-DD
- **on** (str or datetime) Returns data on the given date. Format YYYY-MM-DD
- **last** (int) Returns the latest n number of records in the series
- **first** (int) Returns the first n number of records in the series
- **sort** (str) Order of results
- **interval**  $(int)$  interval to use
- **token**  $(str)$  Access token
- **version**  $(str)$  API version
- **filter**  $(str)$  filters: <https://iexcloud.io/docs/api/#filter-results>
- **format**  $(str)$  return format, defaults to json

# Returns result

Return type dict or DataFrame

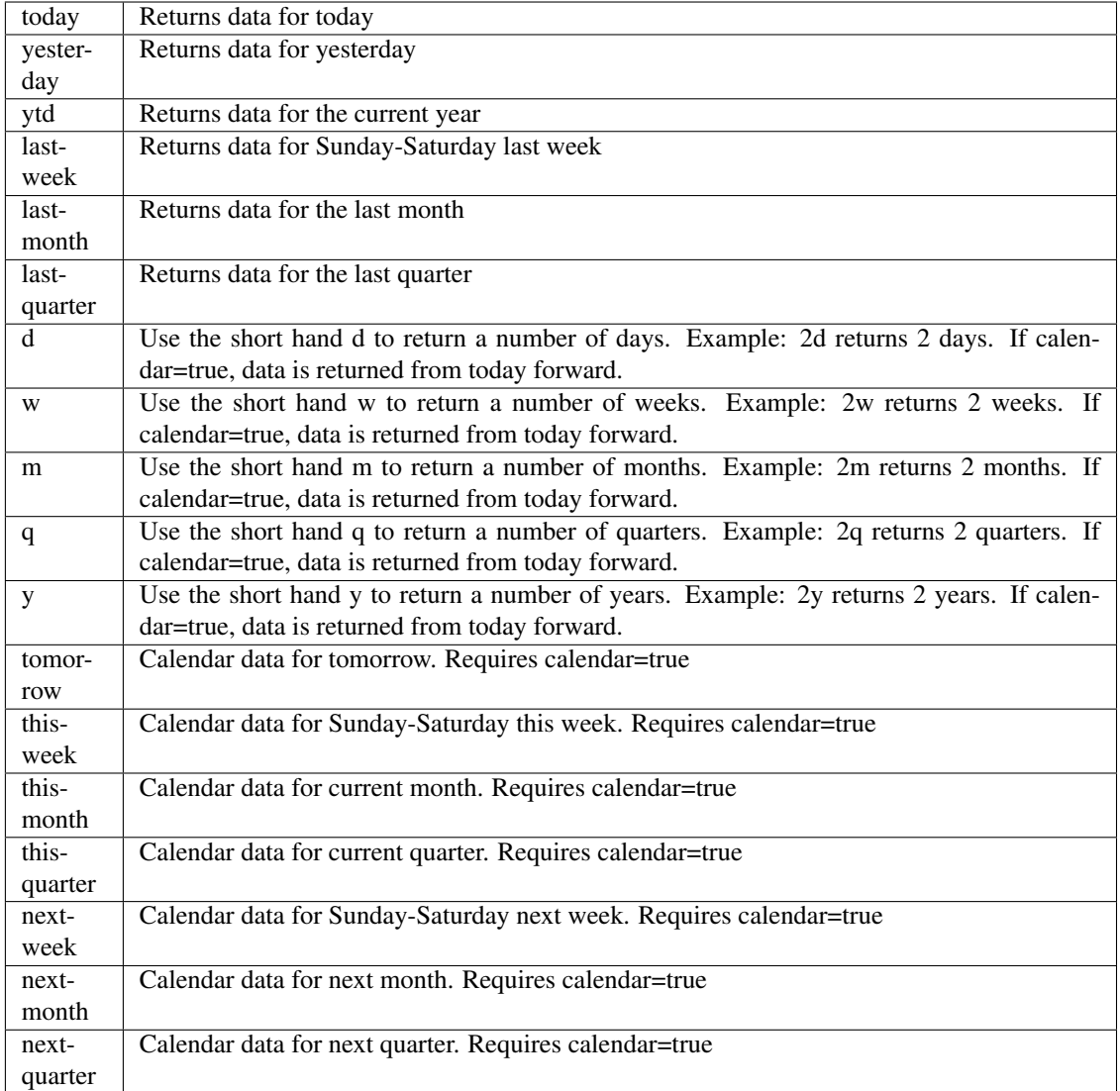

pyEX.premium.**legalActionsWallStreetHorizonDF**(*id="*, *key="*, *subkey="*, *range=None*, *calendar=False*, *limit=1*, *subattribute="*, *dateField=None*, *from\_=None*, *to\_=None*, *on=None*, *last=0*, *first=0*, *sort="*, *interval=None*, *token="*, *version='stable'*, *filter="*, *format='json'*, *overrideBase="*, *\*\*extra\_params*)

Time series is the most common type of data available, and consists of a collection of data points over a period of time. Time series data is indexed by a single date field, and can be retrieved by any portion of time.

<https://iexcloud.io/docs/api/#time-series>

- **id** (str) ID used to identify a time series dataset.
- **key**  $(str)$  Key used to identify data within a dataset. A common example is a symbol such as AAPL.
- **subkey**  $(str)$  The optional subkey can used to further refine data for a particular key if

available.

- **range** (str) Returns data for a given range. Supported ranges described below.
- **calendar** (bool) Used in conjunction with range to return data in the future.
- **limit** (int) Limits the number of results returned. Defaults to 1.
- **subattribute**  $(str, list)$  Allows you to query time series by any field in the result set. All time series data is stored by ID, then key, then subkey. If you want to query by any other field in the data, you can use subattribute. For example, news may be stored as /news/{symbol}/{newsId}, and the result data returns the keys id, symbol, date, sector, hasPaywall By default you can only query by symbol or id. Maybe you want to query all news where the sector is Technology. Your query would be: /timeseries/news?subattribute=source|WSJ The syntax is subattribute={keyName}|{value} or {keyName}~{value}. Both the key name and the value are case sensitive. A pipe symbol *|* is used to represent 'equal to' and the tilde *~* is used to represent "not equal to".
- **dateField** (str or datetime) All time series data is stored by a single date field, and that field is used for any range or date parameters. You may want to query time series data by a different date in the result set. To change the date field used by range queries, pass the case sensitive field name with this parameter. For example, corporate buy back data may be stored by announce date, but also contains an end date which you'd rather query by. To query by end date you would use dateField=endDate&range=last-week
- **from** (str or datetime) Returns data on or after the given from date. Format YYYY-MM-DD
- **to** (str or datetime) Returns data on or before the given to date. Format YYYY-MM-DD
- **on** (str or datetime) Returns data on the given date. Format YYYY-MM-DD
- **last** (int) Returns the latest n number of records in the series
- **first** (int) Returns the first n number of records in the series
- **sort** (str) Order of results
- **interval**  $(int)$  interval to use
- **token**  $(str)$  Access token
- **version**  $(str)$  API version
- **filter**  $(str)$  filters: <https://iexcloud.io/docs/api/#filter-results>
- **format**  $(str)$  return format, defaults to json

# Returns result

Return type dict or DataFrame

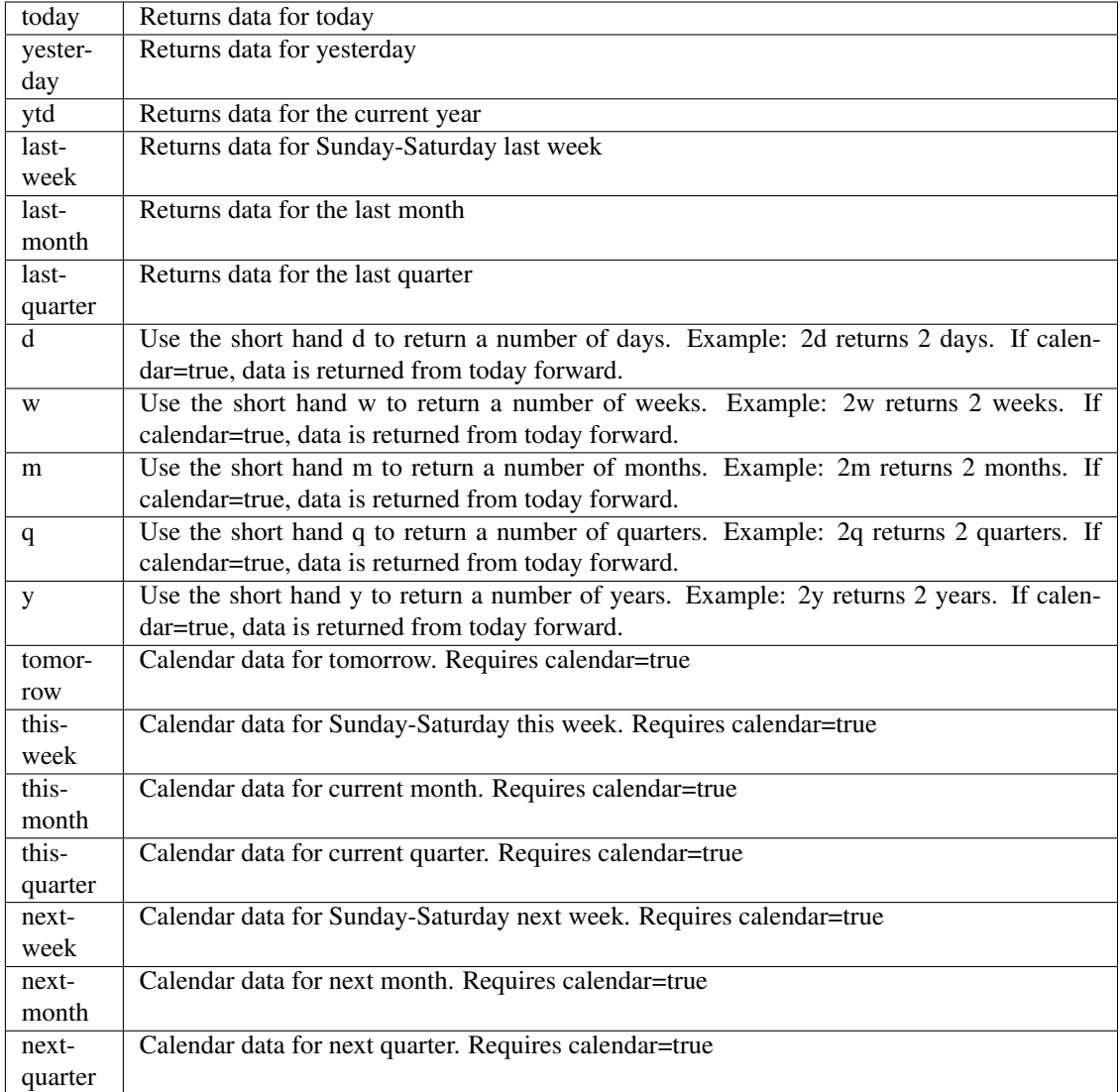

pyEX.premium.**mergersAndAcquisitionsWallStreetHorizon**(*id="*, *key="*, *subkey="*, *range=None*, *calendar=False*, *limit=1*, *subattribute="*, *date-Field=None*, *from\_=None*, *to\_=None*, *on=None*, *last=0*, *first=0*, *sort="*, *interval=None*, *token="*, *version='stable'*, *filter="*, *format='json'*, *overrideBase="*, *\*\*extra\_params*)

Time series is the most common type of data available, and consists of a collection of data points over a period of time. Time series data is indexed by a single date field, and can be retrieved by any portion of time.

<https://iexcloud.io/docs/api/#time-series>

- **id**  $(str)$  ID used to identify a time series dataset.
- **key**  $(s \, t)$  Key used to identify data within a dataset. A common example is a symbol such as AAPL.
- **subkey**  $(str)$  The optional subkey can used to further refine data for a particular key if available.
- **range** (str) Returns data for a given range. Supported ranges described below.
- **calendar** (bool) Used in conjunction with range to return data in the future.
- **limit** (int) Limits the number of results returned. Defaults to 1.
- **subattribute**  $(str, list)$  Allows you to query time series by any field in the result set. All time series data is stored by ID, then key, then subkey. If you want to query by any other field in the data, you can use subattribute. For example, news may be stored as /news/{symbol}/{newsId}, and the result data returns the keys id, symbol, date, sector, hasPaywall By default you can only query by symbol or id. Maybe you want to query all news where the sector is Technology. Your query would be: /timeseries/news?subattribute=source|WSJ The syntax is subattribute={keyName}|{value} or {keyName}~{value}. Both the key name and the value are case sensitive. A pipe symbol *|* is used to represent 'equal to' and the tilde *~* is used to represent "not equal to".
- **dateField** (str or datetime) All time series data is stored by a single date field, and that field is used for any range or date parameters. You may want to query time series data by a different date in the result set. To change the date field used by range queries, pass the case sensitive field name with this parameter. For example, corporate buy back data may be stored by announce date, but also contains an end date which you'd rather query by. To query by end date you would use dateField=endDate&range=last-week
- **from** (str or datetime) Returns data on or after the given from date. Format YYYY-MM-DD
- **to** (str or datetime) Returns data on or before the given to date. Format YYYY-MM-DD
- **on** (str or datetime) Returns data on the given date. Format YYYY-MM-DD
- **last** (int) Returns the latest n number of records in the series
- **first** (int) Returns the first n number of records in the series
- **sort** (str) Order of results
- **interval**  $(int)$  interval to use
- **token**  $(str)$  Access token
- **version** (str) API version
- **filter** (str) filters: <https://iexcloud.io/docs/api/#filter-results>
- **format**  $(str)$  return format, defaults to json

Return type dict or DataFrame

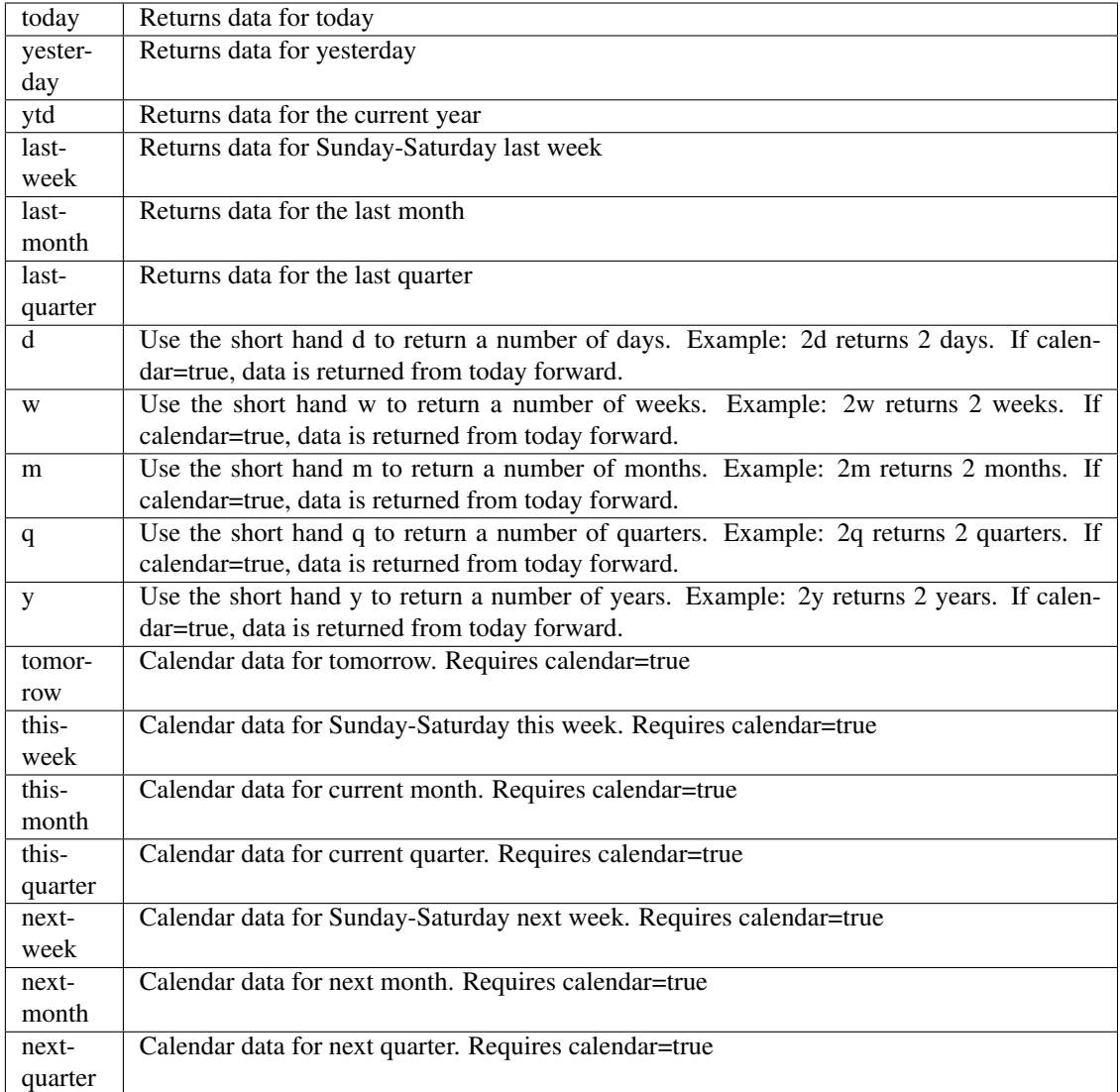

pyEX.premium.**mergersAndAcquisitionsWallStreetHorizonDF**(*id="*, *key="*, *subkey="*, *range=None*, *calendar=False*, *limit=1*, *subattribute="*, *dateField=None*, *from\_=None*, *to\_=None*, *on=None*, *last=0*, *first=0*, *sort="*, *interval=None*, *token="*, *version='stable'*,

*filter="*, *format='json'*, *overrideBase="*, *\*\*extra\_params*)

Time series is the most common type of data available, and consists of a collection of data points over a period of time. Time series data is indexed by a single date field, and can be retrieved by any portion of time.

<https://iexcloud.io/docs/api/#time-series>

# Parameters

• **id** (str) – ID used to identify a time series dataset.

- **key**  $(str)$  Key used to identify data within a dataset. A common example is a symbol such as AAPL.
- **subkey**  $(str)$  The optional subkey can used to further refine data for a particular key if available.
- **range** (str) Returns data for a given range. Supported ranges described below.
- **calendar** (bool) Used in conjunction with range to return data in the future.
- **limit** (int) Limits the number of results returned. Defaults to 1.
- **subattribute**  $(str, list)$  Allows you to query time series by any field in the result set. All time series data is stored by ID, then key, then subkey. If you want to query by any other field in the data, you can use subattribute. For example, news may be stored as /news/{symbol}/{newsId}, and the result data returns the keys id, symbol, date, sector, hasPaywall By default you can only query by symbol or id. Maybe you want to query all news where the sector is Technology. Your query would be: /timeseries/news?subattribute=source|WSJ The syntax is subattribute={keyName}|{value} or {keyName}~{value}. Both the key name and the value are case sensitive. A pipe symbol *|* is used to represent 'equal to' and the tilde *~* is used to represent "not equal to".
- **dateField** (str or datetime) All time series data is stored by a single date field, and that field is used for any range or date parameters. You may want to query time series data by a different date in the result set. To change the date field used by range queries, pass the case sensitive field name with this parameter. For example, corporate buy back data may be stored by announce date, but also contains an end date which you'd rather query by. To query by end date you would use dateField=endDate&range=last-week
- **from** (str or datetime) Returns data on or after the given from date. Format YYYY-MM-DD
- **to** (str or datetime) Returns data on or before the given to date. Format YYYY-MM-DD
- **on** (str or datetime) Returns data on the given date. Format YYYY-MM-DD
- **last** (int) Returns the latest n number of records in the series
- **first** (int) Returns the first n number of records in the series
- **sort** (str) Order of results
- **interval** (*int*) interval to use
- **token**  $(str)$  Access token
- **version**  $(str)$  API version
- **filter**  $(str)$  filters: <https://iexcloud.io/docs/api/#filter-results>
- **format**  $(str)$  return format, defaults to json

Return type dict or DataFrame

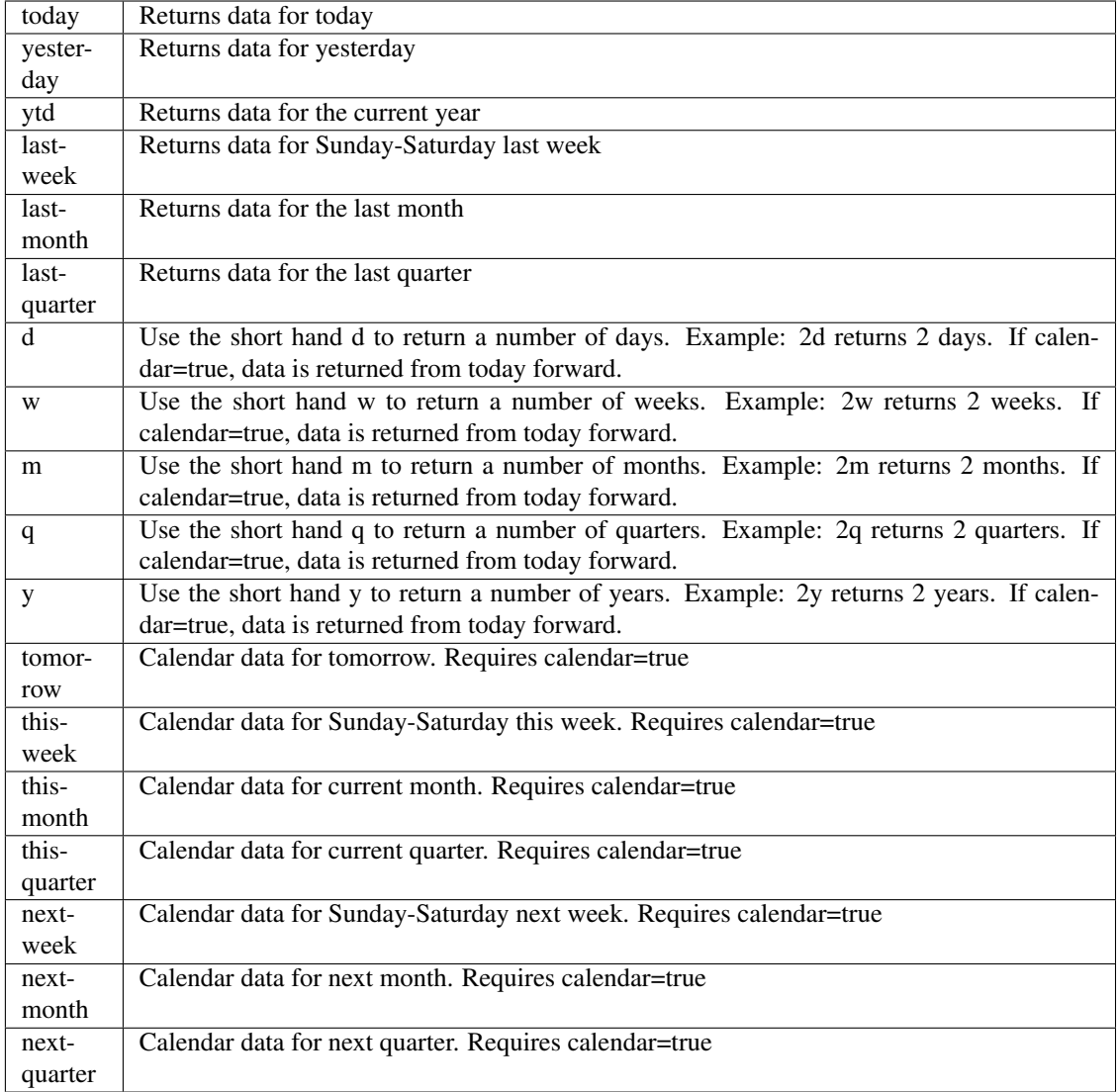

pyEX.premium.**newsCityFalcon**(*id="*, *key="*, *subkey="*, *range=None*, *calendar=False*, *limit=1*, *subattribute="*, *dateField=None*, *from\_=None*, *to\_=None*, *on=None*, *last=0*, *first=0*, *sort="*, *interval=None*, *token="*, *version='stable'*, *filter="*, *format='json'*, *overrideBase="*, *\*\*extra\_params*)

Time series is the most common type of data available, and consists of a collection of data points over a period of time. Time series data is indexed by a single date field, and can be retrieved by any portion of time.

<https://iexcloud.io/docs/api/#time-series>

- **id** (str) ID used to identify a time series dataset.
- **key**  $(str)$  Key used to identify data within a dataset. A common example is a symbol such as AAPL.
- **subkey**  $(str)$  The optional subkey can used to further refine data for a particular key if available.
- **range** (str) Returns data for a given range. Supported ranges described below.
- **calendar** (bool) Used in conjunction with range to return data in the future.
- **limit** (int) Limits the number of results returned. Defaults to 1.
- **subattribute** (str, list) Allows you to query time series by any field in the result set. All time series data is stored by ID, then key, then subkey. If you want to query by any other field in the data, you can use subattribute. For example, news may be stored as /news/{symbol}/{newsId}, and the result data returns the keys id, symbol, date, sector, hasPaywall By default you can only query by symbol or id. Maybe you want to query all news where the sector is Technology. Your query would be: /timeseries/news?subattribute=source|WSJ The syntax is subattribute={keyName}|{value} or {keyName}~{value}. Both the key name and the value are case sensitive. A pipe symbol *|* is used to represent 'equal to' and the tilde *~* is used to represent "not equal to".
- **dateField** (str or datetime) All time series data is stored by a single date field, and that field is used for any range or date parameters. You may want to query time series data by a different date in the result set. To change the date field used by range queries, pass the case sensitive field name with this parameter. For example, corporate buy back data may be stored by announce date, but also contains an end date which you'd rather query by. To query by end date you would use dateField=endDate&range=last-week
- **from** (str or datetime) Returns data on or after the given from date. Format YYYY-MM-DD
- **to** (str or datetime) Returns data on or before the given to date. Format YYYY-MM-DD
- **on** (str or datetime) Returns data on the given date. Format YYYY-MM-DD
- **last** (int) Returns the latest n number of records in the series
- **first** (int) Returns the first n number of records in the series
- **sort** (str) Order of results
- **interval**  $(int)$  interval to use
- **token**  $(str)$  Access token
- **version** (str) API version
- **filter** (str) filters: <https://iexcloud.io/docs/api/#filter-results>
- **format**  $(str)$  return format, defaults to json

Return type dict or DataFrame

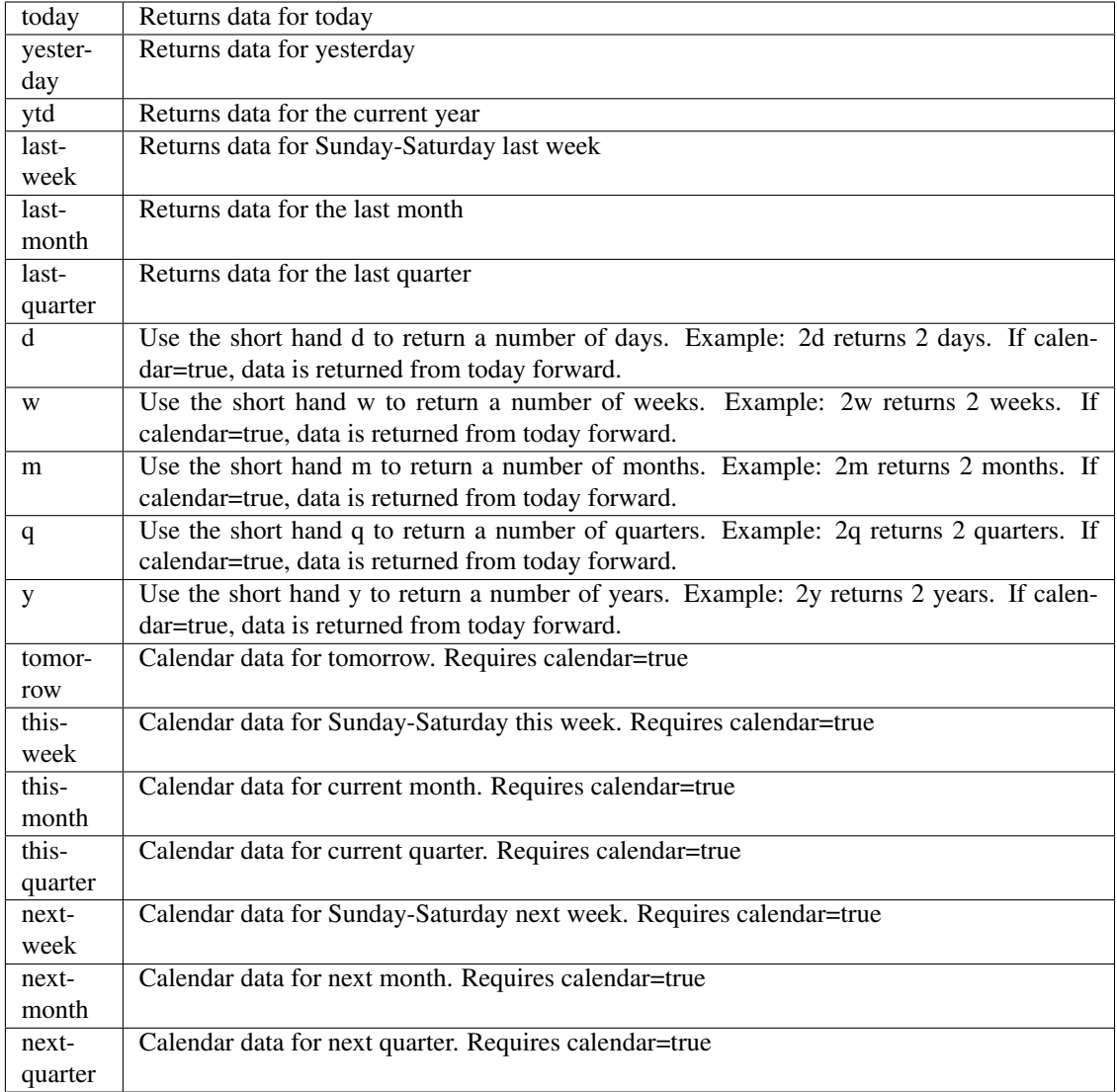

pyEX.premium.**newsCityFalconDF**(*id="*, *key="*, *subkey="*, *range=None*, *calendar=False*, *limit=1*, *subattribute="*, *dateField=None*, *from\_=None*, *to\_=None*,

*on=None*, *last=0*, *first=0*, *sort="*, *interval=None*, *token="*, *version='stable'*, *filter="*, *format='json'*, *overrideBase="*, *\*\*extra\_params*)

Time series is the most common type of data available, and consists of a collection of data points over a period of time. Time series data is indexed by a single date field, and can be retrieved by any portion of time.

<https://iexcloud.io/docs/api/#time-series>

- **id** (str) ID used to identify a time series dataset.
- **key**  $(str)$  Key used to identify data within a dataset. A common example is a symbol such as AAPL.
- **subkey**  $(str)$  The optional subkey can used to further refine data for a particular key if available.
- **range** (str) Returns data for a given range. Supported ranges described below.
- **calendar** (bool) Used in conjunction with range to return data in the future.
- **limit** (int) Limits the number of results returned. Defaults to 1.
- **subattribute** (str, list) Allows you to query time series by any field in the result set. All time series data is stored by ID, then key, then subkey. If you want to query by any other field in the data, you can use subattribute. For example, news may be stored as /news/{symbol}/{newsId}, and the result data returns the keys id, symbol, date, sector, hasPaywall By default you can only query by symbol or id. Maybe you want to query all news where the sector is Technology. Your query would be: /timeseries/news?subattribute=source|WSJ The syntax is subattribute={keyName}|{value} or {keyName}~{value}. Both the key name and the value are case sensitive. A pipe symbol *|* is used to represent 'equal to' and the tilde *~* is used to represent "not equal to".
- **dateField** (str or datetime) All time series data is stored by a single date field, and that field is used for any range or date parameters. You may want to query time series data by a different date in the result set. To change the date field used by range queries, pass the case sensitive field name with this parameter. For example, corporate buy back data may be stored by announce date, but also contains an end date which you'd rather query by. To query by end date you would use dateField=endDate&range=last-week
- **from** (str or datetime) Returns data on or after the given from date. Format YYYY-MM-DD
- **to** (str or datetime) Returns data on or before the given to date. Format YYYY-MM-DD
- **on** (str or datetime) Returns data on the given date. Format YYYY-MM-DD
- **last** (int) Returns the latest n number of records in the series
- **first** (int) Returns the first n number of records in the series
- **sort** (str) Order of results
- **interval**  $(int)$  interval to use
- **token**  $(str)$  Access token
- **version** (str) API version
- **filter** (str) filters: <https://iexcloud.io/docs/api/#filter-results>
- **format**  $(str)$  return format, defaults to json

Return type dict or DataFrame

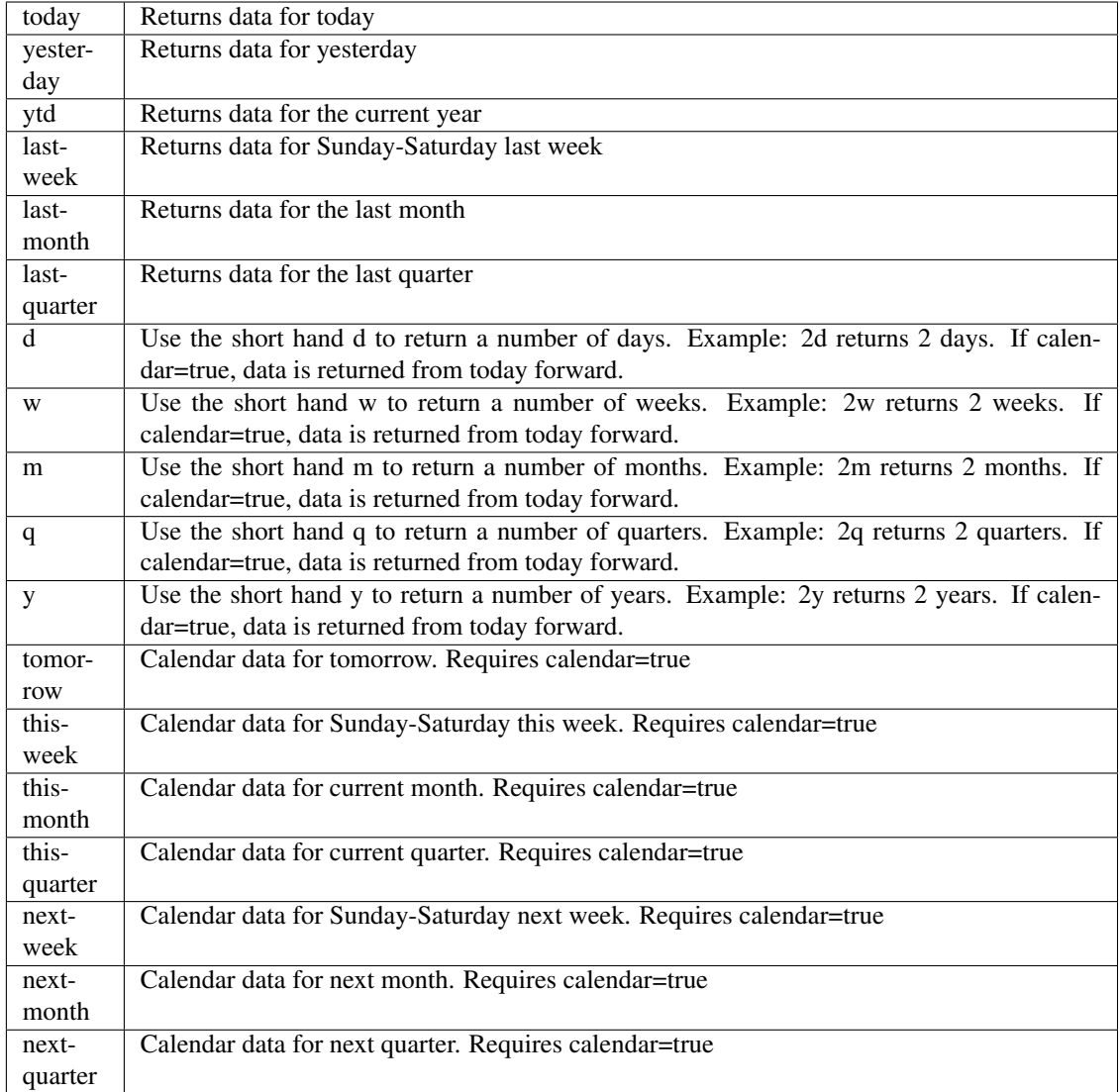

pyEX.premium.**nonTimelyFilingsFraudFactors**(*id="*, *key="*, *subkey="*, *range=None*, *calendar=False*, *limit=1*, *subattribute="*, *dateField=None*, *from\_=None*, *to\_=None*,

*on=None*, *last=0*, *first=0*, *sort="*, *interval=None*, *token="*, *version='stable'*, *filter="*, *format='json'*, *overrideBase="*, *\*\*extra\_params*)

Time series is the most common type of data available, and consists of a collection of data points over a period of time. Time series data is indexed by a single date field, and can be retrieved by any portion of time.

<https://iexcloud.io/docs/api/#time-series>

- **id** (str) ID used to identify a time series dataset.
- **key**  $(str)$  Key used to identify data within a dataset. A common example is a symbol such as AAPL.
- **subkey**  $(str)$  The optional subkey can used to further refine data for a particular key if

available.

- **range** (str) Returns data for a given range. Supported ranges described below.
- **calendar** (bool) Used in conjunction with range to return data in the future.
- **limit** (int) Limits the number of results returned. Defaults to 1.
- **subattribute**  $(str, list)$  Allows you to query time series by any field in the result set. All time series data is stored by ID, then key, then subkey. If you want to query by any other field in the data, you can use subattribute. For example, news may be stored as /news/{symbol}/{newsId}, and the result data returns the keys id, symbol, date, sector, hasPaywall By default you can only query by symbol or id. Maybe you want to query all news where the sector is Technology. Your query would be: /timeseries/news?subattribute=source|WSJ The syntax is subattribute={keyName}|{value} or {keyName}~{value}. Both the key name and the value are case sensitive. A pipe symbol *|* is used to represent 'equal to' and the tilde *~* is used to represent "not equal to".
- **dateField** (str or datetime) All time series data is stored by a single date field, and that field is used for any range or date parameters. You may want to query time series data by a different date in the result set. To change the date field used by range queries, pass the case sensitive field name with this parameter. For example, corporate buy back data may be stored by announce date, but also contains an end date which you'd rather query by. To query by end date you would use dateField=endDate&range=last-week
- **from** (str or datetime) Returns data on or after the given from date. Format YYYY-MM-DD
- **to** (str or datetime) Returns data on or before the given to date. Format YYYY-MM-DD
- **on** (str or datetime) Returns data on the given date. Format YYYY-MM-DD
- **last** (int) Returns the latest n number of records in the series
- **first** (int) Returns the first n number of records in the series
- **sort** (str) Order of results
- **interval**  $(int)$  interval to use
- **token** (str) Access token
- **version**  $(str)$  API version
- **filter**  $(str)$  filters: <https://iexcloud.io/docs/api/#filter-results>
- **format**  $(str)$  return format, defaults to json

# Returns result

Return type dict or DataFrame

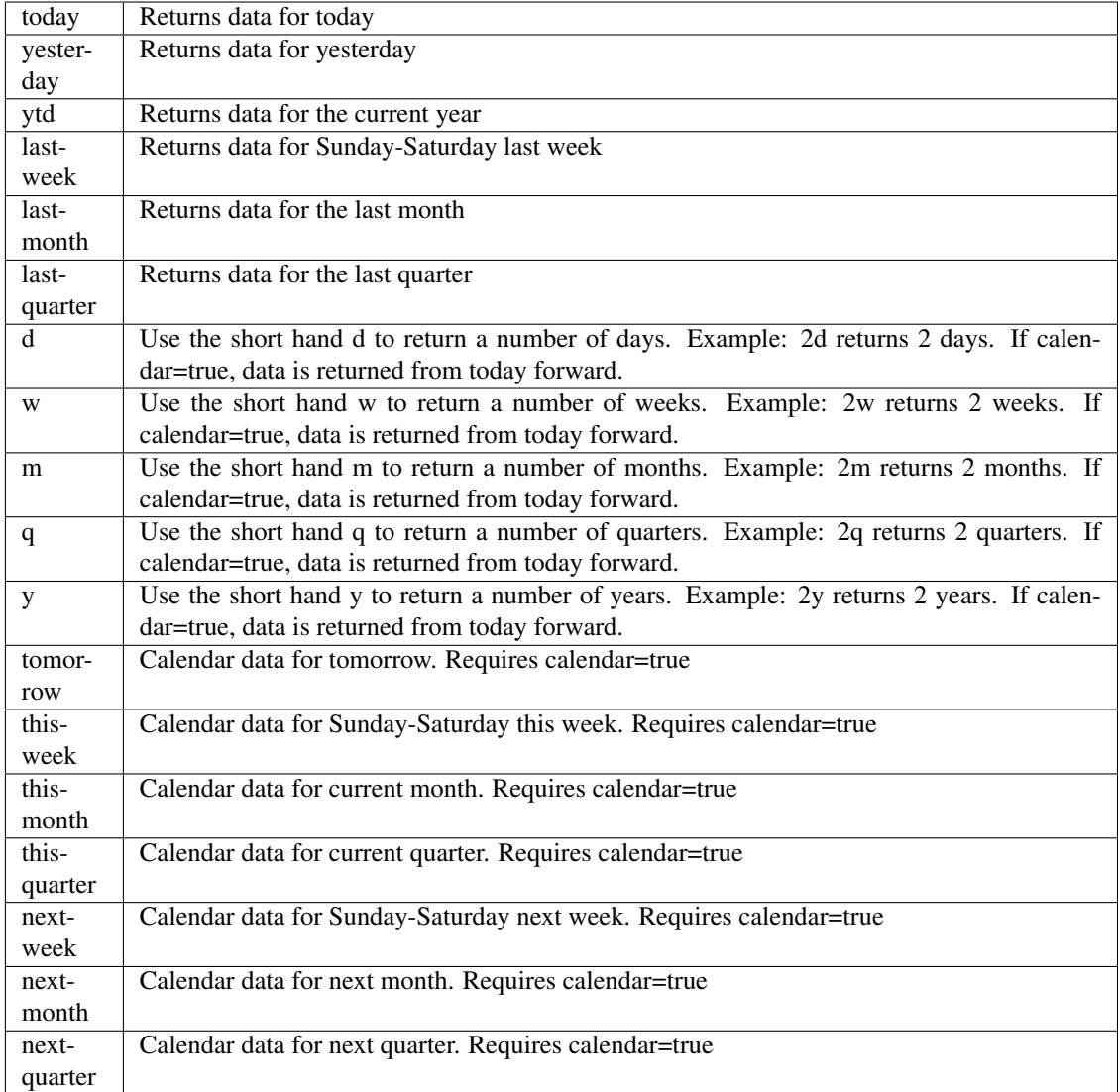

pyEX.premium.**nonTimelyFilingsFraudFactorsDF**(*id="*, *key="*, *subkey="*, *range=None*, *calendar=False*, *limit=1*, *subattribute="*, *dateField=None*, *from\_=None*, *to\_=None*, *on=None*, *last=0*, *first=0*, *sort="*, *interval=None*, *token="*, *version='stable'*, *filter="*, *format='json'*, *overrideBase="*,

*\*\*extra\_params*)

Time series is the most common type of data available, and consists of a collection of data points over a period of time. Time series data is indexed by a single date field, and can be retrieved by any portion of time.

<https://iexcloud.io/docs/api/#time-series>

- **id** (str) ID used to identify a time series dataset.
- **key**  $(str)$  Key used to identify data within a dataset. A common example is a symbol such as AAPL.
- **subkey**  $(str)$  The optional subkey can used to further refine data for a particular key if
available.

- **range** (str) Returns data for a given range. Supported ranges described below.
- **calendar** (bool) Used in conjunction with range to return data in the future.
- **limit** (int) Limits the number of results returned. Defaults to 1.
- **subattribute**  $(str, list)$  Allows you to query time series by any field in the result set. All time series data is stored by ID, then key, then subkey. If you want to query by any other field in the data, you can use subattribute. For example, news may be stored as /news/{symbol}/{newsId}, and the result data returns the keys id, symbol, date, sector, hasPaywall By default you can only query by symbol or id. Maybe you want to query all news where the sector is Technology. Your query would be: /timeseries/news?subattribute=source|WSJ The syntax is subattribute={keyName}|{value} or {keyName}~{value}. Both the key name and the value are case sensitive. A pipe symbol *|* is used to represent 'equal to' and the tilde *~* is used to represent "not equal to".
- **dateField** (str or datetime) All time series data is stored by a single date field, and that field is used for any range or date parameters. You may want to query time series data by a different date in the result set. To change the date field used by range queries, pass the case sensitive field name with this parameter. For example, corporate buy back data may be stored by announce date, but also contains an end date which you'd rather query by. To query by end date you would use dateField=endDate&range=last-week
- **from** (str or datetime) Returns data on or after the given from date. Format YYYY-MM-DD
- **to** (str or datetime) Returns data on or before the given to date. Format YYYY-MM-DD
- **on** (str or datetime) Returns data on the given date. Format YYYY-MM-DD
- **last** (int) Returns the latest n number of records in the series
- **first** (int) Returns the first n number of records in the series
- **sort** (str) Order of results
- **interval** (*int*) interval to use
- **token** (str) Access token
- **version**  $(str) API$  version
- **filter**  $(str)$  filters: <https://iexcloud.io/docs/api/#filter-results>
- **format**  $(str)$  return format, defaults to json

# Returns result

Return type dict or DataFrame

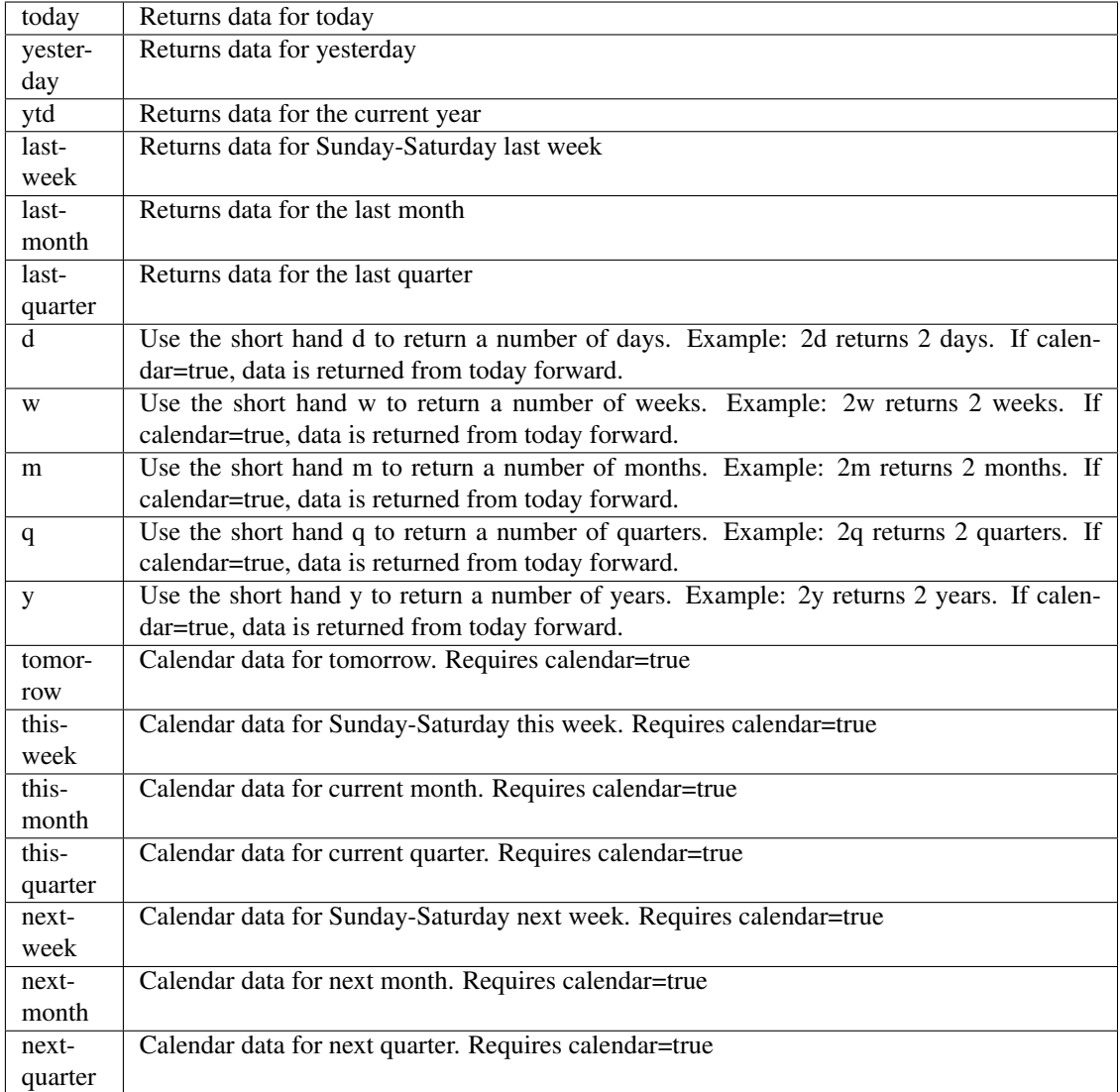

pyEX.premium.**priceDynamicsPrecisionAlpha**(*id="*, *key="*, *subkey="*, *range=None*, *cal-*

*endar=False*, *limit=1*, *subattribute="*, *date-Field=None*, *from\_=None*, *to\_=None*, *on=None*, *last=0*, *first=0*, *sort="*, *interval=None*, *token="*, *version='stable'*, *filter="*, *format='json'*, *overrideBase="*, *\*\*extra\_params*)

Time series is the most common type of data available, and consists of a collection of data points over a period of time. Time series data is indexed by a single date field, and can be retrieved by any portion of time.

<https://iexcloud.io/docs/api/#time-series>

- **id** (str) ID used to identify a time series dataset.
- **key**  $(s \, tr)$  Key used to identify data within a dataset. A common example is a symbol such as AAPL.
- **subkey**  $(str)$  The optional subkey can used to further refine data for a particular key if available.
- **range**  $(str)$  Returns data for a given range. Supported ranges described below.
- **calendar** (bool) Used in conjunction with range to return data in the future.
- **limit** (int) Limits the number of results returned. Defaults to 1.
- **subattribute**  $(str, list)$  Allows you to query time series by any field in the result set. All time series data is stored by ID, then key, then subkey. If you want to query by any other field in the data, you can use subattribute. For example, news may be stored as /news/{symbol}/{newsId}, and the result data returns the keys id, symbol, date, sector, hasPaywall By default you can only query by symbol or id. Maybe you want to query all news where the sector is Technology. Your query would be: /timeseries/news?subattribute=source|WSJ The syntax is subattribute={keyName}|{value} or {keyName}~{value}. Both the key name and the value are case sensitive. A pipe symbol *|* is used to represent 'equal to' and the tilde *~* is used to represent "not equal to".
- **dateField** (str or datetime) All time series data is stored by a single date field, and that field is used for any range or date parameters. You may want to query time series data by a different date in the result set. To change the date field used by range queries, pass the case sensitive field name with this parameter. For example, corporate buy back data may be stored by announce date, but also contains an end date which you'd rather query by. To query by end date you would use dateField=endDate&range=last-week
- **from** (str or datetime) Returns data on or after the given from date. Format YYYY-MM-DD
- **to** (str or datetime) Returns data on or before the given to date. Format YYYY-MM-DD
- **on** (str or datetime) Returns data on the given date. Format YYYY-MM-DD
- **last**  $(int)$  Returns the latest n number of records in the series
- **first** (int) Returns the first n number of records in the series
- **sort** (str) Order of results
- **interval** (*int*) interval to use
- **token**  $(str)$  Access token
- **version** (str) API version
- **filter**  $(str)$  filters: <https://iexcloud.io/docs/api/#filter-results>
- **format**  $(str)$  return format, defaults to json

Return type dict or DataFrame

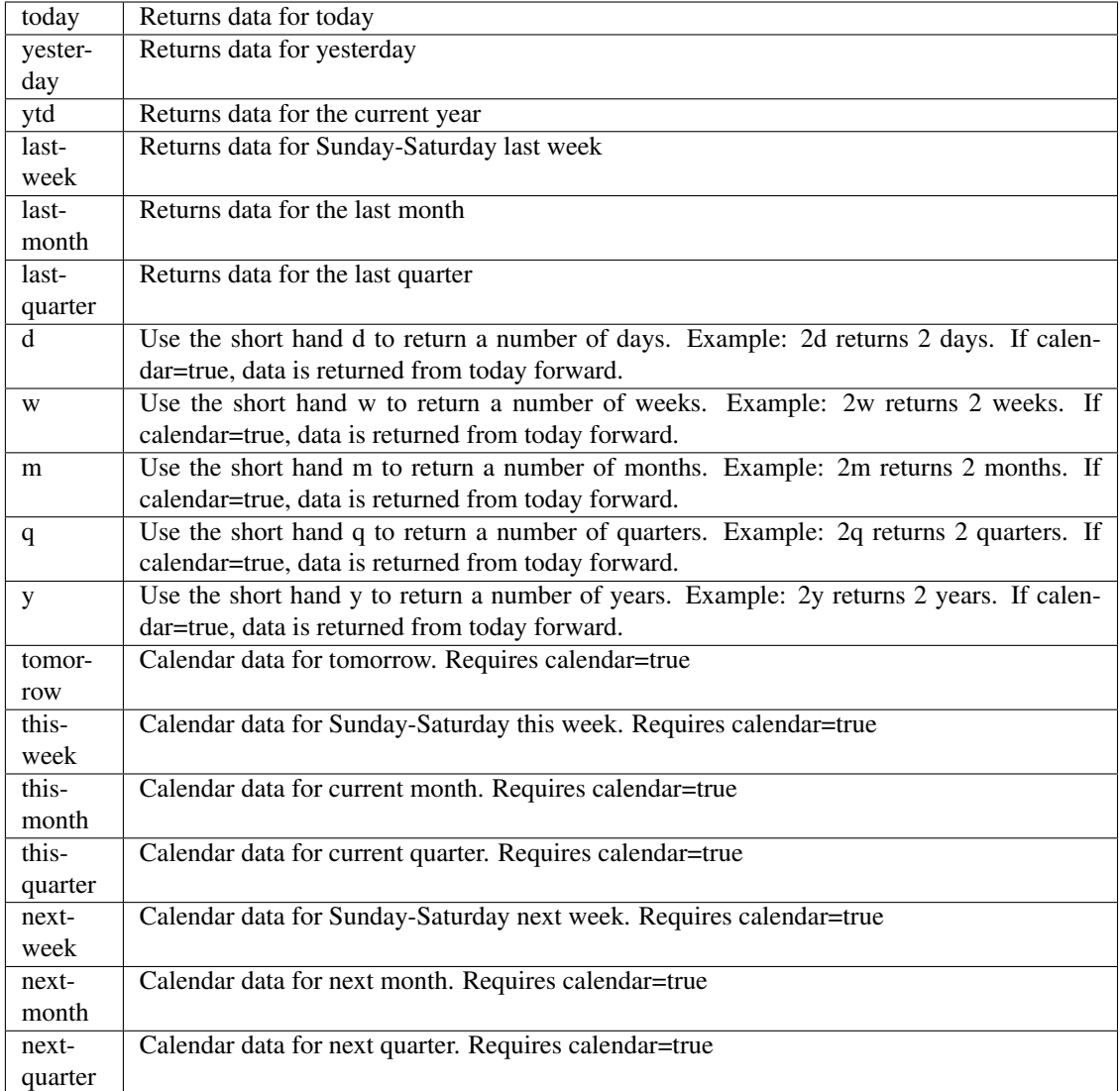

pyEX.premium.**priceDynamicsPrecisionAlphaDF**(*id="*, *key="*, *subkey="*, *range=None*, *calendar=False*, *limit=1*, *subattribute="*, *dateField=None*, *from\_=None*, *to\_=None*, *on=None*, *last=0*, *first=0*, *sort="*, *in-*

*terval=None*, *token="*, *version='stable'*, *filter="*, *format='json'*, *overrideBase="*, *\*\*extra\_params*)

Time series is the most common type of data available, and consists of a collection of data points over a period of time. Time series data is indexed by a single date field, and can be retrieved by any portion of time.

<https://iexcloud.io/docs/api/#time-series>

- **id** (str) ID used to identify a time series dataset.
- **key**  $(str)$  Key used to identify data within a dataset. A common example is a symbol such as AAPL.
- **subkey**  $(str)$  The optional subkey can used to further refine data for a particular key if

available.

- **range** (str) Returns data for a given range. Supported ranges described below.
- **calendar** (bool) Used in conjunction with range to return data in the future.
- **limit** (int) Limits the number of results returned. Defaults to 1.
- **subattribute**  $(str, list)$  Allows you to query time series by any field in the result set. All time series data is stored by ID, then key, then subkey. If you want to query by any other field in the data, you can use subattribute. For example, news may be stored as /news/{symbol}/{newsId}, and the result data returns the keys id, symbol, date, sector, hasPaywall By default you can only query by symbol or id. Maybe you want to query all news where the sector is Technology. Your query would be: /timeseries/news?subattribute=source|WSJ The syntax is subattribute={keyName}|{value} or {keyName}~{value}. Both the key name and the value are case sensitive. A pipe symbol *|* is used to represent 'equal to' and the tilde *~* is used to represent "not equal to".
- **dateField** (str or datetime) All time series data is stored by a single date field, and that field is used for any range or date parameters. You may want to query time series data by a different date in the result set. To change the date field used by range queries, pass the case sensitive field name with this parameter. For example, corporate buy back data may be stored by announce date, but also contains an end date which you'd rather query by. To query by end date you would use dateField=endDate&range=last-week
- **from** (str or datetime) Returns data on or after the given from date. Format YYYY-MM-DD
- **to** (str or datetime) Returns data on or before the given to date. Format YYYY-MM-DD
- **on** (str or datetime) Returns data on the given date. Format YYYY-MM-DD
- **last** (int) Returns the latest n number of records in the series
- **first** (int) Returns the first n number of records in the series
- **sort** (str) Order of results
- **interval** (*int*) interval to use
- **token** (str) Access token
- **version**  $(str)$  API version
- **filter**  $(str)$  filters: <https://iexcloud.io/docs/api/#filter-results>
- **format**  $(str)$  return format, defaults to json

# Returns result

Return type dict or DataFrame

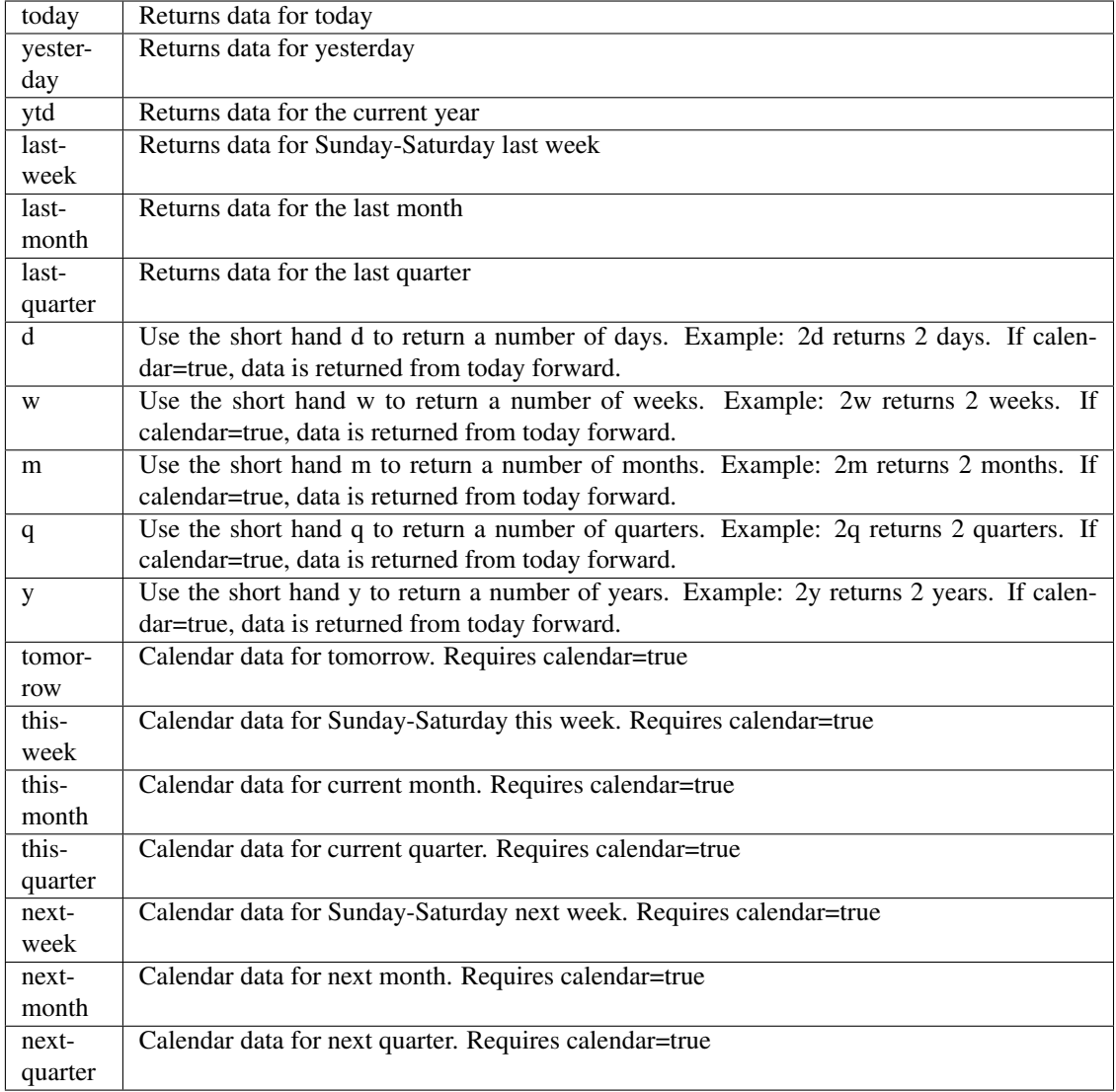

pyEX.premium.**priceTargetRefinitiv**(*symbol*, *token="*, *version='stable'*, *filter="*, *format='json'*) Provides the latest avg, high, and low analyst price target for a symbol.

<https://iexcloud.io/docs/api/#price-target> Updates at 10am, 11am, 12pm UTC every day

# Parameters

- **symbol**  $(str)$  Ticker to request
- **token**  $(str)$  Access token
- **version**  $(str)$  API version
- **filter** (str) filters: <https://iexcloud.io/docs/api/#filter-results>
- **format**  $(str)$  return format, defaults to json

# Returns result

# Return type dict or DataFrame

```
pyEX.premium.priceTargetRefinitivDF(symbol, token=", version='stable', filter=", for-
```

```
mat='json')
```
Provides the latest avg, high, and low analyst price target for a symbol.

<https://iexcloud.io/docs/api/#price-target> Updates at 10am, 11am, 12pm UTC every day

# Parameters

- **symbol**  $(str)$  Ticker to request
- **token**  $(str)$  Access token
- **version** (str) API version
- **filter** (str) filters: <https://iexcloud.io/docs/api/#filter-results>
- **format**  $(str)$  return format, defaults to json

# Returns result

# Return type dict or DataFrame

```
pyEX.premium.productEventsWallStreetHorizon(id=", key=", subkey=", range=None,
                                          calendar=False, limit=1, subattribute=",
                                          dateField=None, from_=None, to_=None,
                                          on=None, last=0, first=0, sort=", in-
                                          terval=None, token=", version='stable',
                                          filter=", format='json', overrideBase=",
                                          **extra_params)
```
Time series is the most common type of data available, and consists of a collection of data points over a period of time. Time series data is indexed by a single date field, and can be retrieved by any portion of time.

# <https://iexcloud.io/docs/api/#time-series>

- **id**  $(str)$  ID used to identify a time series dataset.
- **key**  $(str)$  Key used to identify data within a dataset. A common example is a symbol such as AAPL.
- **subkey**  $(str)$  The optional subkey can used to further refine data for a particular key if available.
- **range**  $(str)$  Returns data for a given range. Supported ranges described below.
- **calendar** (bool) Used in conjunction with range to return data in the future.
- **limit** (int) Limits the number of results returned. Defaults to 1.
- **subattribute**  $(str, list)$  Allows you to query time series by any field in the result set. All time series data is stored by ID, then key, then subkey. If you want to query by any other field in the data, you can use subattribute. For example, news may be stored as /news/{symbol}/{newsId}, and the result data returns the keys id, symbol, date, sector, hasPaywall By default you can only query by symbol or id. Maybe you want to query all news where the sector is Technology. Your query would be: /timeseries/news?subattribute=source|WSJ The syntax is subattribute={keyName}|{value} or {keyName}~{value}. Both the key name and the value are case sensitive. A pipe symbol *|* is used to represent 'equal to' and the tilde *~* is used to represent "not equal to".
- **dateField** (str or datetime) All time series data is stored by a single date field, and that field is used for any range or date parameters. You may want to query time series data by a different date in the result set. To change the date field used by range queries, pass the case sensitive field name with this parameter. For example, corporate buy back data may

be stored by announce date, but also contains an end date which you'd rather query by. To query by end date you would use dateField=endDate&range=last-week

- **from** (str or datetime) Returns data on or after the given from date. Format YYYY-MM-DD
- **to** (str or datetime) Returns data on or before the given to date. Format YYYY-MM-DD
- **on** (str or datetime) Returns data on the given date. Format YYYY-MM-DD
- **last** (int) Returns the latest n number of records in the series
- **first** (int) Returns the first n number of records in the series
- **sort** (str) Order of results
- **interval**  $(int)$  interval to use
- **token**  $(str)$  Access token
- **version** (str) API version
- **filter** (str) filters: <https://iexcloud.io/docs/api/#filter-results>
- **format**  $(str)$  return format, defaults to json

#### Returns result

Return type dict or DataFrame

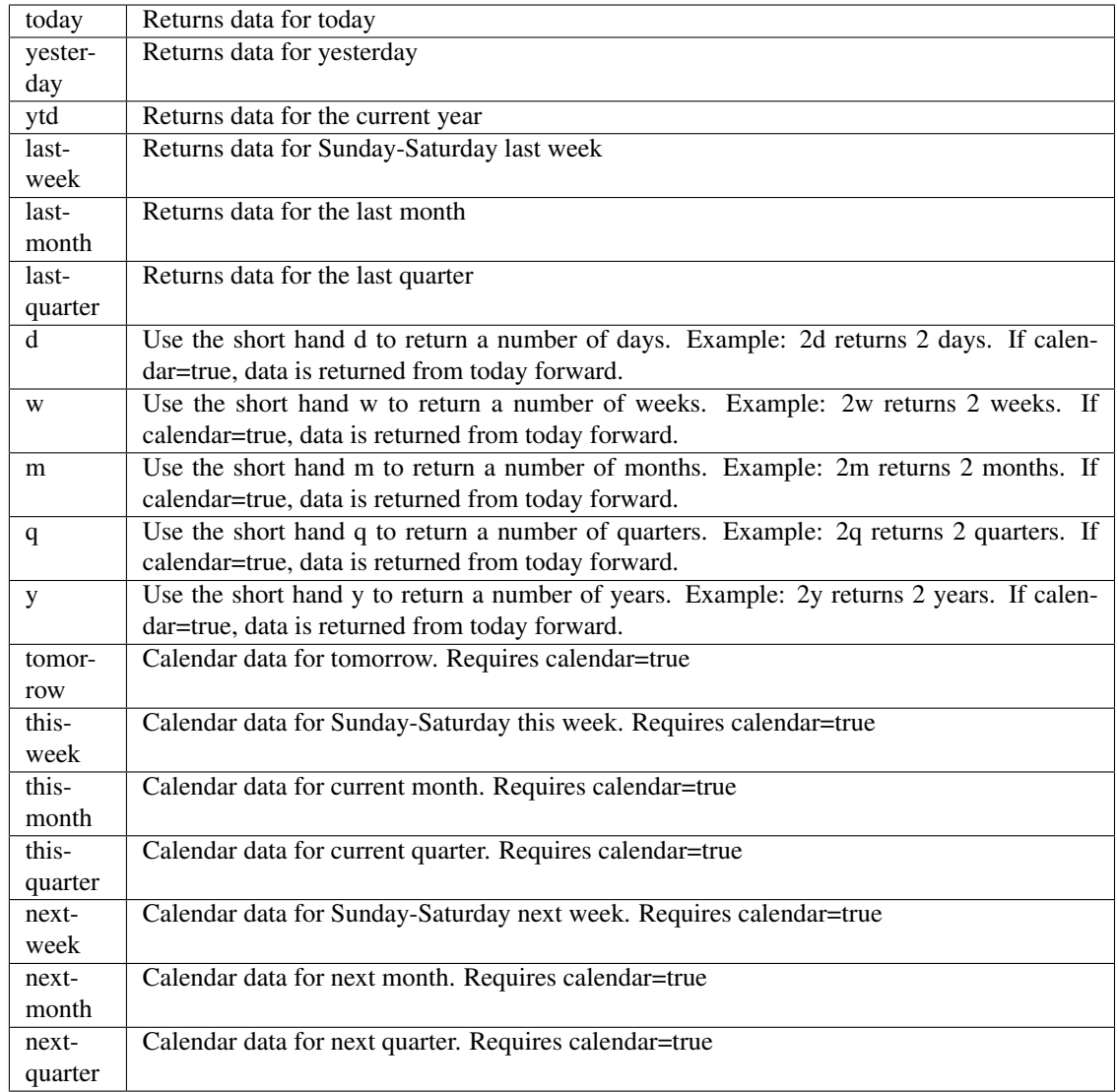

pyEX.premium.**productEventsWallStreetHorizonDF**(*id="*, *key="*, *subkey="*, *range=None*, *calendar=False*, *limit=1*, *subat-*

*tribute="*, *dateField=None*, *from\_=None*, *to\_=None*, *on=None*, *last=0*, *first=0*, *sort="*, *interval=None*, *token="*, *version='stable'*, *filter="*, *format='json'*, *overrideBase="*, *\*\*extra\_params*)

Time series is the most common type of data available, and consists of a collection of data points over a period of time. Time series data is indexed by a single date field, and can be retrieved by any portion of time.

<https://iexcloud.io/docs/api/#time-series>

- **id** (str) ID used to identify a time series dataset.
- **key**  $(str)$  Key used to identify data within a dataset. A common example is a symbol such as AAPL.
- **subkey** (str) The optional subkey can used to further refine data for a particular key if

available.

- **range** (str) Returns data for a given range. Supported ranges described below.
- **calendar** (bool) Used in conjunction with range to return data in the future.
- **limit** (int) Limits the number of results returned. Defaults to 1.
- **subattribute**  $(str, list)$  Allows you to query time series by any field in the result set. All time series data is stored by ID, then key, then subkey. If you want to query by any other field in the data, you can use subattribute. For example, news may be stored as /news/{symbol}/{newsId}, and the result data returns the keys id, symbol, date, sector, hasPaywall By default you can only query by symbol or id. Maybe you want to query all news where the sector is Technology. Your query would be: /timeseries/news?subattribute=source|WSJ The syntax is subattribute={keyName}|{value} or {keyName}~{value}. Both the key name and the value are case sensitive. A pipe symbol *|* is used to represent 'equal to' and the tilde *~* is used to represent "not equal to".
- **dateField** (str or datetime) All time series data is stored by a single date field, and that field is used for any range or date parameters. You may want to query time series data by a different date in the result set. To change the date field used by range queries, pass the case sensitive field name with this parameter. For example, corporate buy back data may be stored by announce date, but also contains an end date which you'd rather query by. To query by end date you would use dateField=endDate&range=last-week
- **from** (str or datetime) Returns data on or after the given from date. Format YYYY-MM-DD
- **to** (str or datetime) Returns data on or before the given to date. Format YYYY-MM-DD
- **on** (str or datetime) Returns data on the given date. Format YYYY-MM-DD
- **last** (int) Returns the latest n number of records in the series
- **first** (int) Returns the first n number of records in the series
- **sort** (str) Order of results
- **interval** (*int*) interval to use
- **token**  $(str)$  Access token
- **version**  $(str)$  API version
- **filter**  $(str)$  filters: <https://iexcloud.io/docs/api/#filter-results>
- **format**  $(str)$  return format, defaults to json

#### Returns result

Return type dict or DataFrame

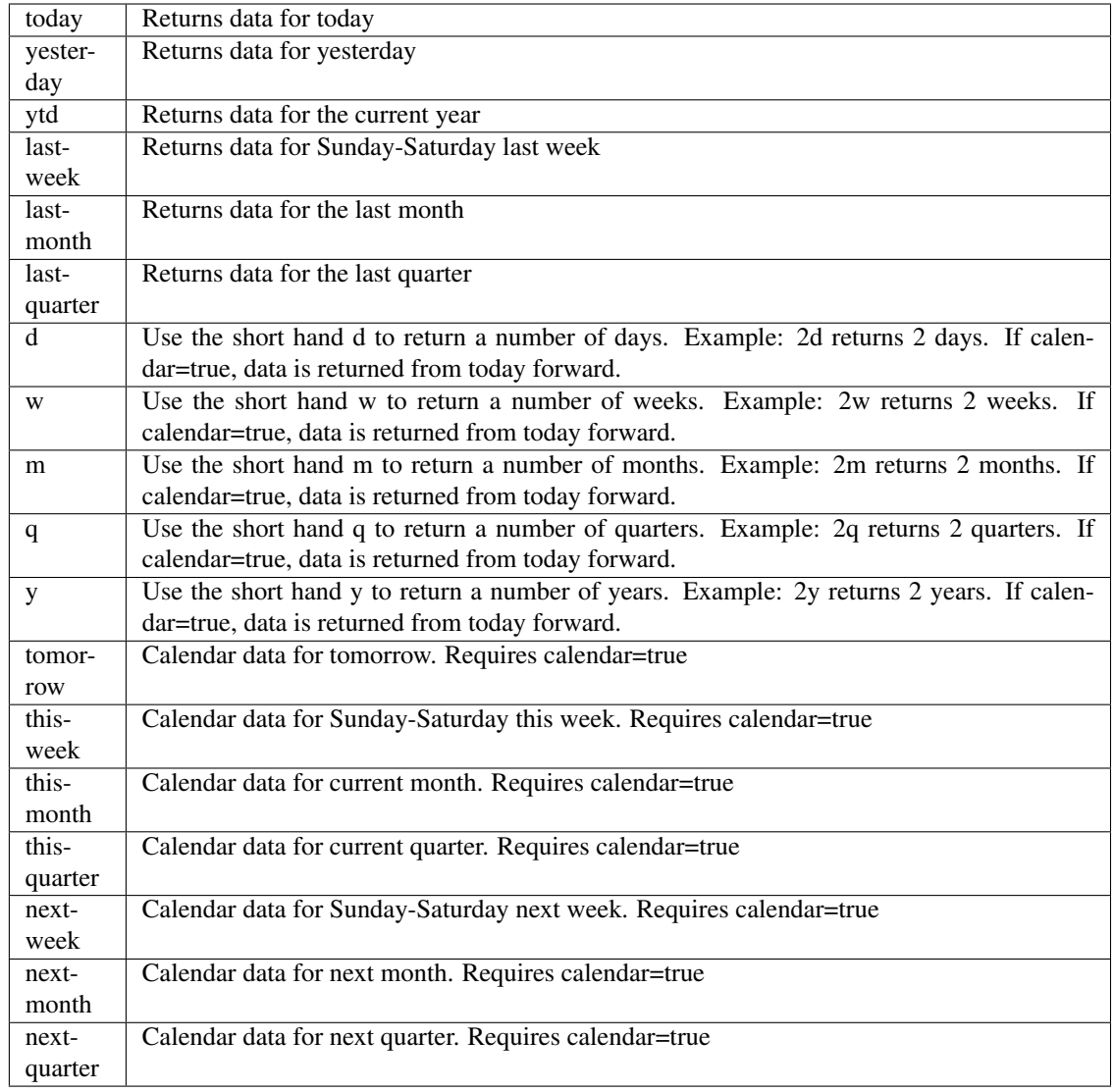

pyEX.premium.**reportNewConstructs**(*symbol="*, *date=None*, *token="*, *version='stable'*)

Powered by the best fundamental data in the world, New Constructs' research provides unrivalled insights into the profitability and valuation of public and private companies.Our risk/reward ratings empower clients to make more informed investing decisions based on true, not reported or distorted, earnings. Research reports for 3,000+ stocks, 400+ ETFs, and 7,000+ mutual funds. <https://iexcloud.io/docs/api/#new-constructs-report>

- **symbol**  $(str)$  symbol to use
- **date**  $(str)$  date to access

```
pyEX.premium.researchAndDevelopmentDaysWallStreetHorizon(id=", key=", subkey=",
                                                       range=None, calen-
                                                       dar=False, limit=1,
                                                       subattribute=",
                                                       dateField=None,
                                                       from_=None, to_=None,
                                                       on=None, last=0,
                                                       first=0, sort=", inter-
                                                       val=None, token=",
                                                       version='stable', fil-
                                                       ter=", format='json',
                                                       overrideBase=", **ex-
                                                       tra_params)
```
Time series is the most common type of data available, and consists of a collection of data points over a period of time. Time series data is indexed by a single date field, and can be retrieved by any portion of time.

<https://iexcloud.io/docs/api/#time-series>

- **id**  $(str)$  ID used to identify a time series dataset.
- **key**  $(str)$  Key used to identify data within a dataset. A common example is a symbol such as AAPL.
- **subkey**  $(str)$  The optional subkey can used to further refine data for a particular key if available.
- **range** (str) Returns data for a given range. Supported ranges described below.
- **calendar** (bool) Used in conjunction with range to return data in the future.
- **limit** (int) Limits the number of results returned. Defaults to 1.
- **subattribute** (str, list) Allows you to query time series by any field in the result set. All time series data is stored by ID, then key, then subkey. If you want to query by any other field in the data, you can use subattribute. For example, news may be stored as /news/{symbol}/{newsId}, and the result data returns the keys id, symbol, date, sector, hasPaywall By default you can only query by symbol or id. Maybe you want to query all news where the sector is Technology. Your query would be: /timeseries/news?subattribute=source|WSJ The syntax is subattribute={keyName}|{value} or {keyName}~{value}. Both the key name and the value are case sensitive. A pipe symbol *|* is used to represent 'equal to' and the tilde *~* is used to represent "not equal to".
- **dateField** (str or datetime) All time series data is stored by a single date field, and that field is used for any range or date parameters. You may want to query time series data by a different date in the result set. To change the date field used by range queries, pass the case sensitive field name with this parameter. For example, corporate buy back data may be stored by announce date, but also contains an end date which you'd rather query by. To query by end date you would use dateField=endDate&range=last-week
- **from** (str or datetime) Returns data on or after the given from date. Format YYYY-MM-DD
- **to** (str or datetime) Returns data on or before the given to date. Format YYYY-MM-DD
- **on** (str or datetime) Returns data on the given date. Format YYYY-MM-DD
- **last**  $(int)$  Returns the latest n number of records in the series
- **first** (int) Returns the first n number of records in the series
- **sort**  $(str)$  Order of results
- **interval**  $(int)$  interval to use
- **token** (str) Access token
- **version**  $(str)$  API version
- **filter** (str) filters: <https://iexcloud.io/docs/api/#filter-results>
- **format** (str) return format, defaults to json

Return type dict or DataFrame

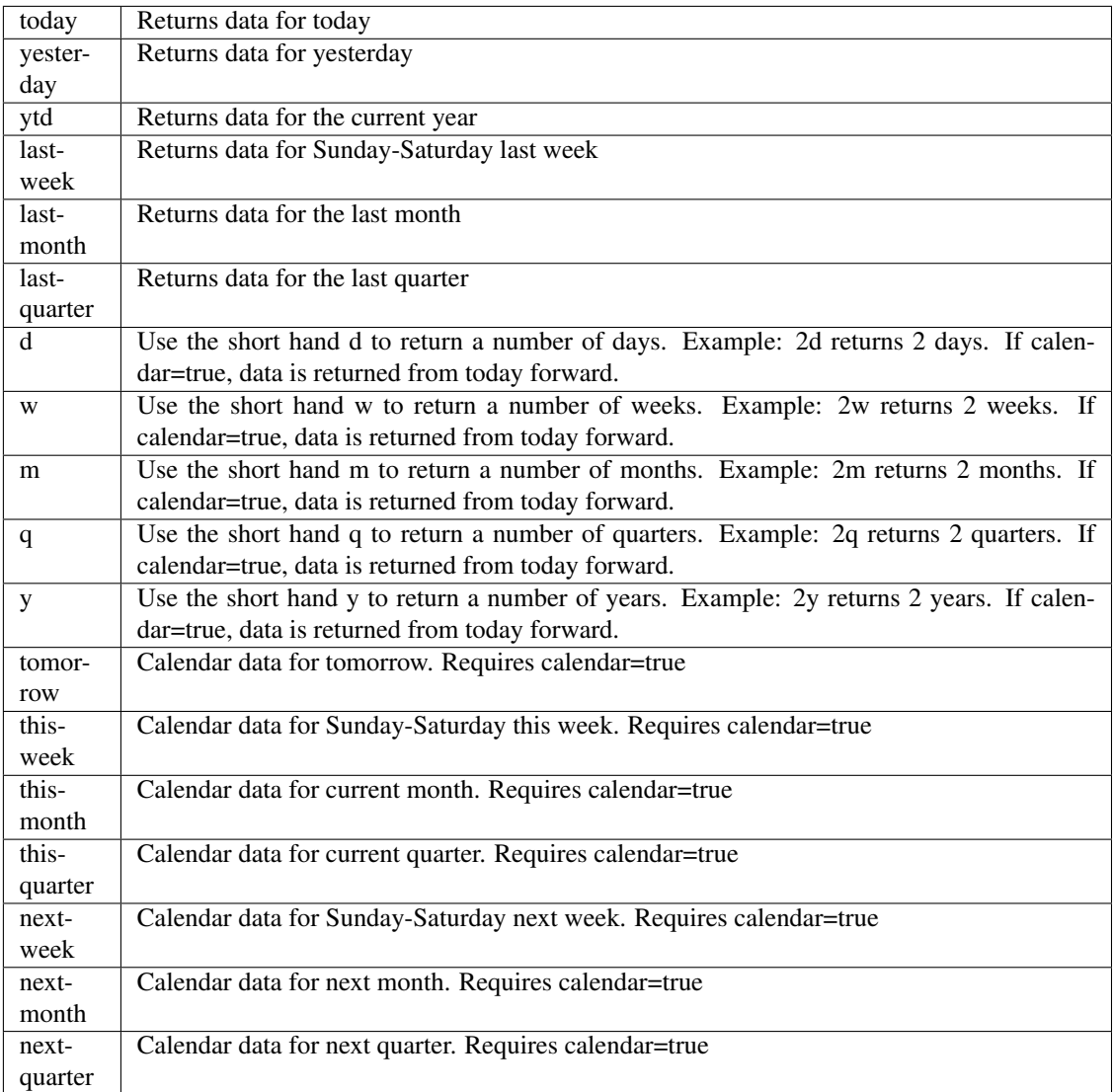

```
pyEX.premium.researchAndDevelopmentDaysWallStreetHorizonDF(id=", key=", sub-
                                                          key=", range=None,
                                                          calendar=False,
                                                          limit=1, subat-
                                                          tribute=", date-
                                                          Field=None,
                                                          from_=None,
                                                          to_=None, on=None,
                                                          last=0, first=0,
                                                          sort=", inter-
                                                          val=None, token=",
                                                          version='stable', fil-
                                                          ter=", format='json',
                                                          overrideBase=",
                                                          **extra_params)
```
Time series is the most common type of data available, and consists of a collection of data points over a period of time. Time series data is indexed by a single date field, and can be retrieved by any portion of time.

### <https://iexcloud.io/docs/api/#time-series>

- **id** (str) ID used to identify a time series dataset.
- **key**  $(str)$  Key used to identify data within a dataset. A common example is a symbol such as AAPL.
- **subkey**  $(str)$  The optional subkey can used to further refine data for a particular key if available.
- **range** (str) Returns data for a given range. Supported ranges described below.
- **calendar** (bool) Used in conjunction with range to return data in the future.
- **limit** (int) Limits the number of results returned. Defaults to 1.
- **subattribute**  $(str, list)$  Allows you to query time series by any field in the result set. All time series data is stored by ID, then key, then subkey. If you want to query by any other field in the data, you can use subattribute. For example, news may be stored as /news/{symbol}/{newsId}, and the result data returns the keys id, symbol, date, sector, hasPaywall By default you can only query by symbol or id. Maybe you want to query all news where the sector is Technology. Your query would be: /timeseries/news?subattribute=source|WSJ The syntax is subattribute={keyName}|{value} or {keyName}~{value}. Both the key name and the value are case sensitive. A pipe symbol *|* is used to represent 'equal to' and the tilde *~* is used to represent "not equal to".
- **dateField** (str or datetime) All time series data is stored by a single date field, and that field is used for any range or date parameters. You may want to query time series data by a different date in the result set. To change the date field used by range queries, pass the case sensitive field name with this parameter. For example, corporate buy back data may be stored by announce date, but also contains an end date which you'd rather query by. To query by end date you would use dateField=endDate&range=last-week
- **from** (str or datetime) Returns data on or after the given from date. Format YYYY-MM-DD
- **to** (str or datetime) Returns data on or before the given to date. Format YYYY-MM-DD
- **on** (str or datetime) Returns data on the given date. Format YYYY-MM-DD
- **last** (int) Returns the latest n number of records in the series
- **first** (int) Returns the first n number of records in the series
- **sort** (str) Order of results
- **interval**  $(int)$  interval to use
- **token** (str) Access token
- **version**  $(str)$  API version
- **filter** (str) filters: <https://iexcloud.io/docs/api/#filter-results>
- **format**  $(str)$  return format, defaults to json

Return type dict or DataFrame

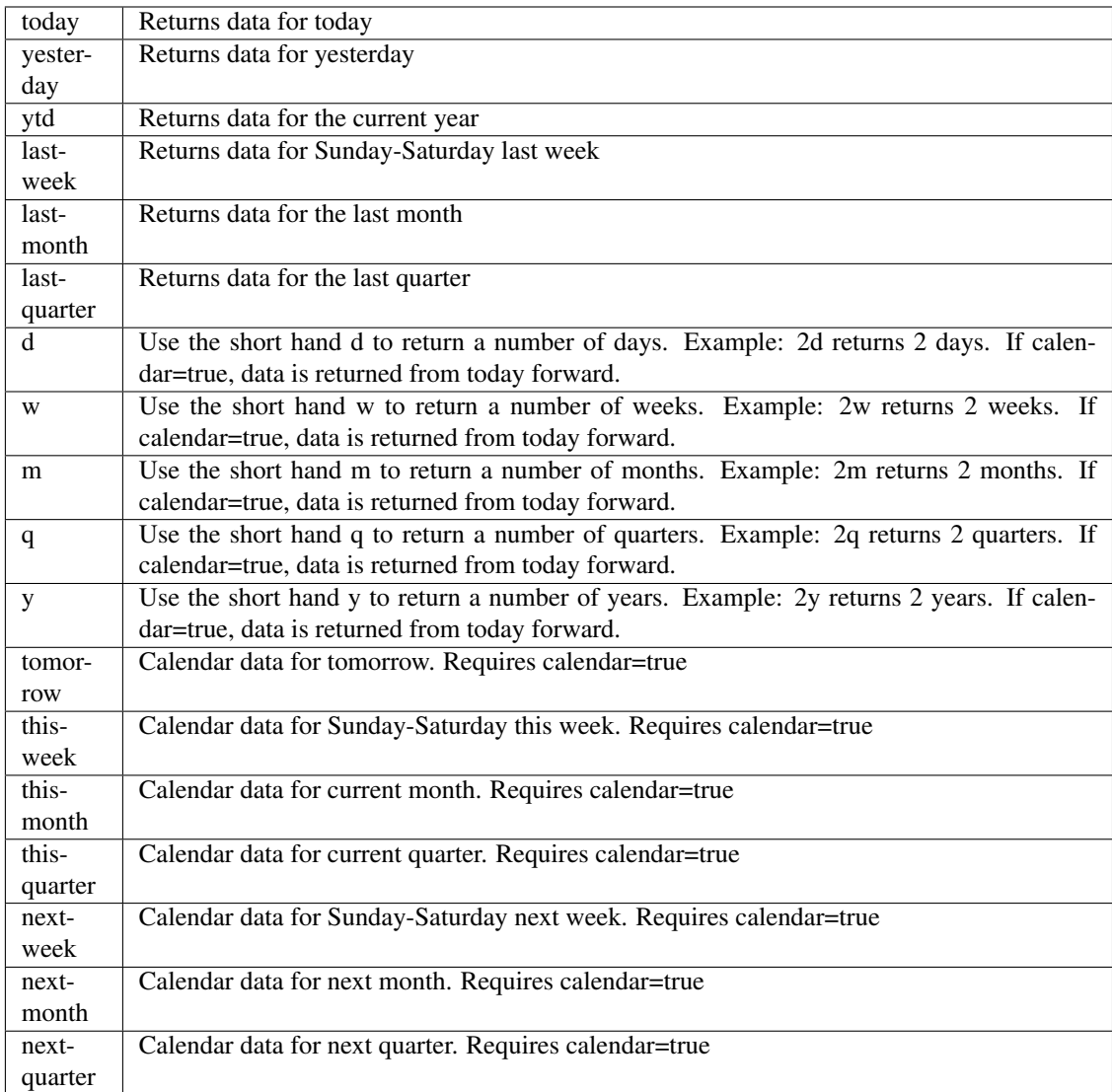

pyEX.premium.**sameStoreSalesWallStreetHorizon**(*id="*, *key="*, *subkey="*, *range=None*, *calendar=False*, *limit=1*, *subattribute="*, *dateField=None*, *from\_=None*, *to\_=None*, *on=None*, *last=0*, *first=0*, *sort="*, *interval=None*, *token="*, *version='stable'*, *filter="*, *format='json'*, *overrideBase="*, *\*\*extra\_params*)

Time series is the most common type of data available, and consists of a collection of data points over a period of time. Time series data is indexed by a single date field, and can be retrieved by any portion of time.

<https://iexcloud.io/docs/api/#time-series>

- **id** (str) ID used to identify a time series dataset.
- **key**  $(str)$  Key used to identify data within a dataset. A common example is a symbol such as AAPL.
- **subkey**  $(str)$  The optional subkey can used to further refine data for a particular key if available.
- **range**  $(str)$  Returns data for a given range. Supported ranges described below.
- **calendar** (bool) Used in conjunction with range to return data in the future.
- **limit** (int) Limits the number of results returned. Defaults to 1.
- subattribute  $(str, list)$  Allows you to query time series by any field in the result set. All time series data is stored by ID, then key, then subkey. If you want to query by any other field in the data, you can use subattribute. For example, news may be stored as /news/{symbol}/{newsId}, and the result data returns the keys id, symbol, date, sector, hasPaywall By default you can only query by symbol or id. Maybe you want to query all news where the sector is Technology. Your query would be: /timeseries/news?subattribute=source|WSJ The syntax is subattribute={keyName}|{value} or {keyName}~{value}. Both the key name and the value are case sensitive. A pipe symbol *|* is used to represent 'equal to' and the tilde *~* is used to represent "not equal to".
- **dateField** (str or datetime) All time series data is stored by a single date field, and that field is used for any range or date parameters. You may want to query time series data by a different date in the result set. To change the date field used by range queries, pass the case sensitive field name with this parameter. For example, corporate buy back data may be stored by announce date, but also contains an end date which you'd rather query by. To query by end date you would use dateField=endDate&range=last-week
- **from** (str or datetime) Returns data on or after the given from date. Format YYYY-MM-DD
- **to** (str or datetime) Returns data on or before the given to date. Format YYYY-MM-DD
- **on** (str or datetime) Returns data on the given date. Format YYYY-MM-DD
- **last**  $(int)$  Returns the latest n number of records in the series
- **first** (int) Returns the first n number of records in the series
- **sort** (str) Order of results
- **interval**  $(int)$  interval to use
- **token**  $(str)$  Access token
- **version** (str) API version
- **filter**  $(str)$  filters: <https://iexcloud.io/docs/api/#filter-results>
- **format**  $(str)$  return format, defaults to json

Return type dict or DataFrame

#### Date Ranges:

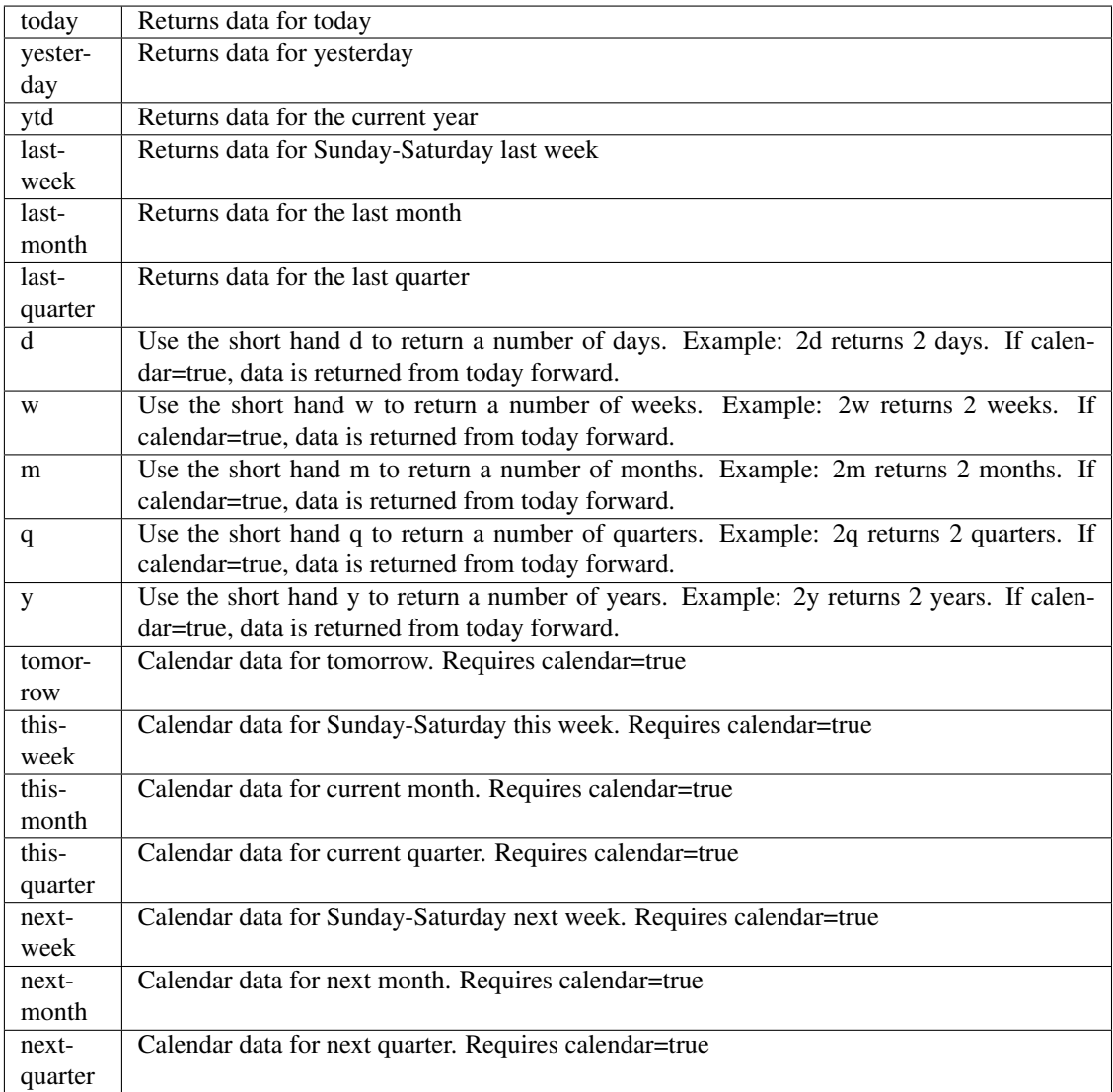

pyEX.premium.**sameStoreSalesWallStreetHorizonDF**(*id="*, *key="*, *subkey="*, *range=None*,

*calendar=False*, *limit=1*, *subattribute="*, *dateField=None*, *from\_=None*, *to\_=None*, *on=None*, *last=0*, *first=0*, *sort="*, *interval=None*, *token="*, *version='stable'*, *filter="*, *format='json'*, *overrideBase="*, *\*\*extra\_params*)

Time series is the most common type of data available, and consists of a collection of data points over a period of time. Time series data is indexed by a single date field, and can be retrieved by any portion of time.

<https://iexcloud.io/docs/api/#time-series>

#### Parameters

- **id**  $(str)$  ID used to identify a time series dataset.
- **key**  $(s \, t)$  Key used to identify data within a dataset. A common example is a symbol such as AAPL.
- **subkey**  $(str)$  The optional subkey can used to further refine data for a particular key if available.
- **range** (str) Returns data for a given range. Supported ranges described below.
- **calendar** (bool) Used in conjunction with range to return data in the future.
- **limit** (int) Limits the number of results returned. Defaults to 1.
- **subattribute**  $(str, list)$  Allows you to query time series by any field in the result set. All time series data is stored by ID, then key, then subkey. If you want to query by any other field in the data, you can use subattribute. For example, news may be stored as /news/{symbol}/{newsId}, and the result data returns the keys id, symbol, date, sector, hasPaywall By default you can only query by symbol or id. Maybe you want to query all news where the sector is Technology. Your query would be: /timeseries/news?subattribute=source|WSJ The syntax is subattribute={keyName}|{value} or {keyName}~{value}. Both the key name and the value are case sensitive. A pipe symbol *|* is used to represent 'equal to' and the tilde *~* is used to represent "not equal to".
- **dateField** (str or datetime) All time series data is stored by a single date field, and that field is used for any range or date parameters. You may want to query time series data by a different date in the result set. To change the date field used by range queries, pass the case sensitive field name with this parameter. For example, corporate buy back data may be stored by announce date, but also contains an end date which you'd rather query by. To query by end date you would use dateField=endDate&range=last-week
- **from** (str or datetime) Returns data on or after the given from date. Format YYYY-MM-DD
- **to** (str or datetime) Returns data on or before the given to date. Format YYYY-MM-DD
- **on** (str or datetime) Returns data on the given date. Format YYYY-MM-DD
- **last** (int) Returns the latest n number of records in the series
- **first** (int) Returns the first n number of records in the series
- **sort** (str) Order of results
- **interval**  $(int)$  interval to use
- **token**  $(str)$  Access token
- **version** (str) API version
- **filter** (str) filters: <https://iexcloud.io/docs/api/#filter-results>
- **format**  $(str)$  return format, defaults to json

# Returns result

Return type dict or DataFrame

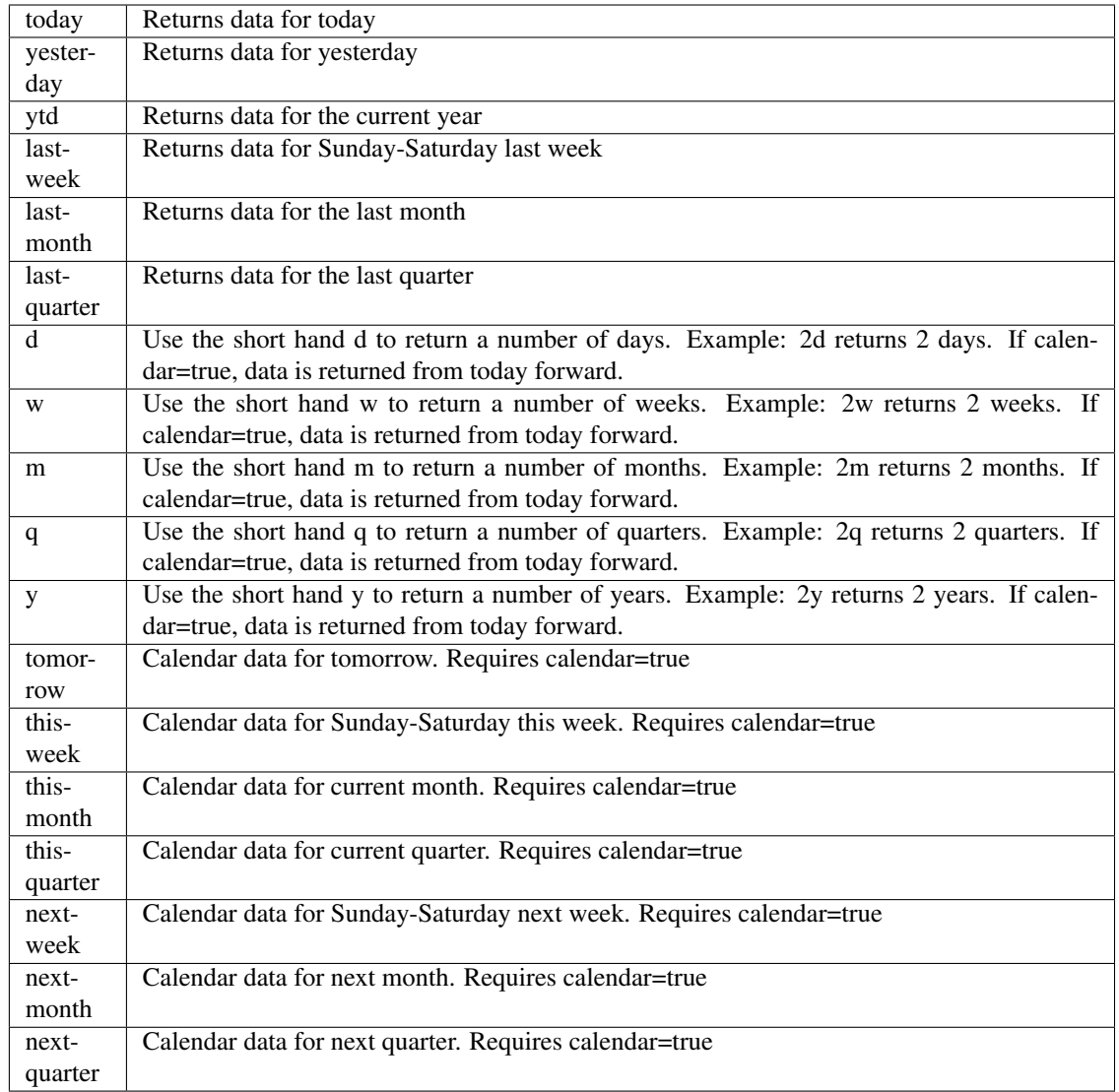

pyEX.premium.**secondaryOfferingsWallStreetHorizon**(*id="*, *key="*, *subkey="*, *range=None*, *calendar=False*, *limit=1*, *subattribute="*, *date-Field=None*, *from\_=None*, *to\_=None*, *on=None*, *last=0*, *first=0*, *sort="*, *interval=None*, *token="*, *version='stable'*, *filter="*, *format='json'*, *overrideBase="*, *\*\*extra\_params*)

Time series is the most common type of data available, and consists of a collection of data points over a period of time. Time series data is indexed by a single date field, and can be retrieved by any portion of time.

<https://iexcloud.io/docs/api/#time-series>

- **id**  $(str)$  ID used to identify a time series dataset.
- **key**  $(s \, t)$  Key used to identify data within a dataset. A common example is a symbol such as AAPL.
- **subkey**  $(str)$  The optional subkey can used to further refine data for a particular key if available.
- **range** (str) Returns data for a given range. Supported ranges described below.
- **calendar** (bool) Used in conjunction with range to return data in the future.
- **limit** (int) Limits the number of results returned. Defaults to 1.
- **subattribute**  $(str, list)$  Allows you to query time series by any field in the result set. All time series data is stored by ID, then key, then subkey. If you want to query by any other field in the data, you can use subattribute. For example, news may be stored as /news/{symbol}/{newsId}, and the result data returns the keys id, symbol, date, sector, hasPaywall By default you can only query by symbol or id. Maybe you want to query all news where the sector is Technology. Your query would be: /timeseries/news?subattribute=source|WSJ The syntax is subattribute={keyName}|{value} or {keyName}~{value}. Both the key name and the value are case sensitive. A pipe symbol *|* is used to represent 'equal to' and the tilde *~* is used to represent "not equal to".
- **dateField** (str or datetime) All time series data is stored by a single date field, and that field is used for any range or date parameters. You may want to query time series data by a different date in the result set. To change the date field used by range queries, pass the case sensitive field name with this parameter. For example, corporate buy back data may be stored by announce date, but also contains an end date which you'd rather query by. To query by end date you would use dateField=endDate&range=last-week
- **from** (str or datetime) Returns data on or after the given from date. Format YYYY-MM-DD
- **to** (str or datetime) Returns data on or before the given to date. Format YYYY-MM-DD
- **on** (str or datetime) Returns data on the given date. Format YYYY-MM-DD
- **last** (int) Returns the latest n number of records in the series
- **first** (int) Returns the first n number of records in the series
- **sort** (str) Order of results
- **interval**  $(int)$  interval to use
- **token**  $(str)$  Access token
- **version** (str) API version
- **filter** (str) filters: <https://iexcloud.io/docs/api/#filter-results>
- **format**  $(str)$  return format, defaults to json

Return type dict or DataFrame

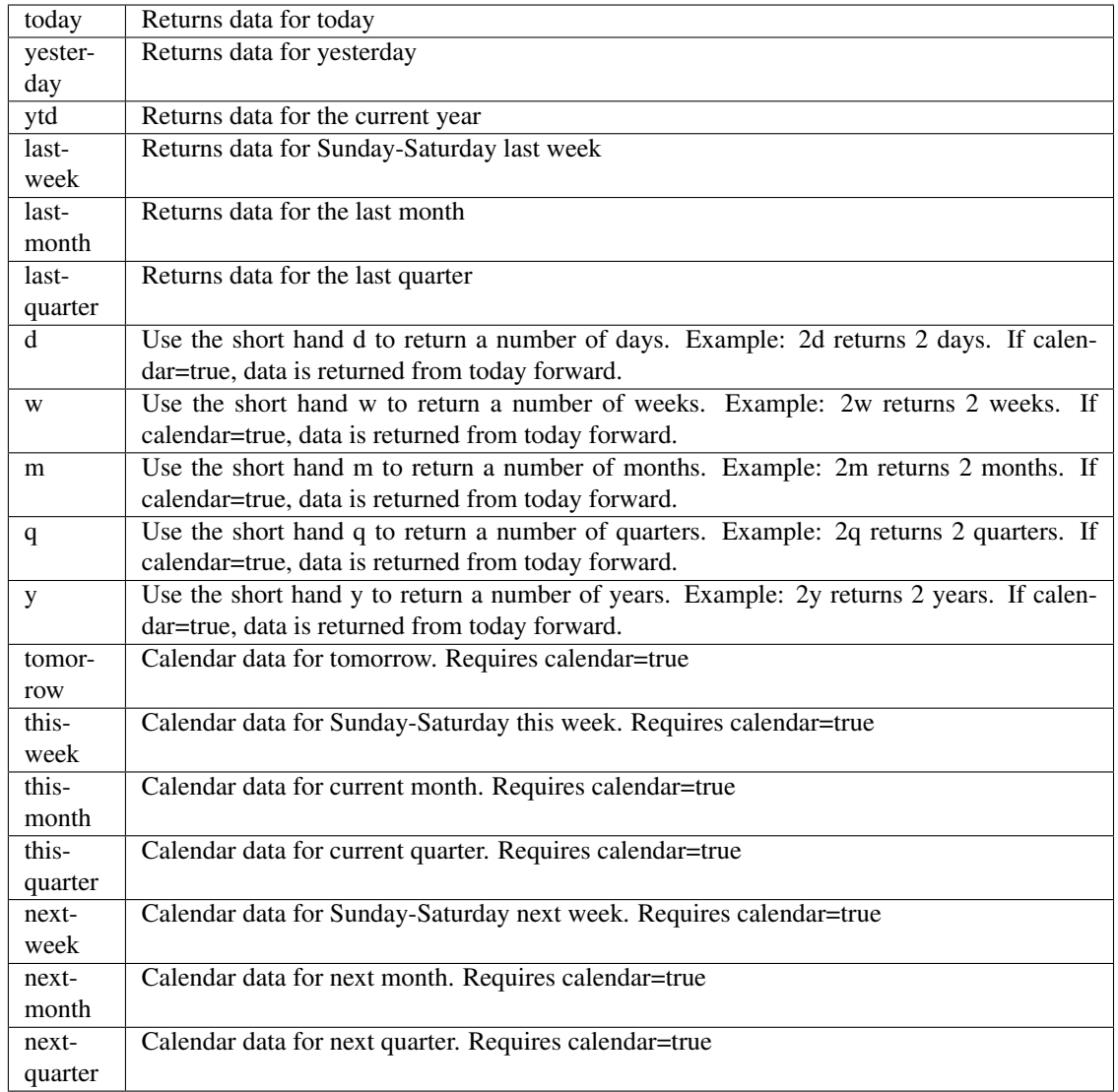

pyEX.premium.**secondaryOfferingsWallStreetHorizonDF**(*id="*, *key="*, *subkey="*, *range=None*, *calendar=False*, *limit=1*, *subattribute="*, *date-Field=None*, *from\_=None*, *to\_=None*, *on=None*, *last=0*, *first=0*, *sort="*, *interval=None*, *token="*, *version='stable'*, *filter="*, *format='json'*, *override-Base="*, *\*\*extra\_params*)

Time series is the most common type of data available, and consists of a collection of data points over a period of time. Time series data is indexed by a single date field, and can be retrieved by any portion of time.

<https://iexcloud.io/docs/api/#time-series>

- **id**  $(str)$  ID used to identify a time series dataset.
- **key**  $(s \, t)$  Key used to identify data within a dataset. A common example is a symbol such as AAPL.
- **subkey**  $(str)$  The optional subkey can used to further refine data for a particular key if available.
- **range** (str) Returns data for a given range. Supported ranges described below.
- **calendar** (bool) Used in conjunction with range to return data in the future.
- **limit** (int) Limits the number of results returned. Defaults to 1.
- **subattribute**  $(str, list)$  Allows you to query time series by any field in the result set. All time series data is stored by ID, then key, then subkey. If you want to query by any other field in the data, you can use subattribute. For example, news may be stored as /news/{symbol}/{newsId}, and the result data returns the keys id, symbol, date, sector, hasPaywall By default you can only query by symbol or id. Maybe you want to query all news where the sector is Technology. Your query would be: /timeseries/news?subattribute=source|WSJ The syntax is subattribute={keyName}|{value} or {keyName}~{value}. Both the key name and the value are case sensitive. A pipe symbol *|* is used to represent 'equal to' and the tilde *~* is used to represent "not equal to".
- **dateField** (str or datetime) All time series data is stored by a single date field, and that field is used for any range or date parameters. You may want to query time series data by a different date in the result set. To change the date field used by range queries, pass the case sensitive field name with this parameter. For example, corporate buy back data may be stored by announce date, but also contains an end date which you'd rather query by. To query by end date you would use dateField=endDate&range=last-week
- **from** (str or datetime) Returns data on or after the given from date. Format YYYY-MM-DD
- **to** (str or datetime) Returns data on or before the given to date. Format YYYY-MM-DD
- **on** (str or datetime) Returns data on the given date. Format YYYY-MM-DD
- **last** (int) Returns the latest n number of records in the series
- **first** (int) Returns the first n number of records in the series
- **sort** (str) Order of results
- **interval**  $(int)$  interval to use
- **token**  $(str)$  Access token
- **version** (str) API version
- **filter** (str) filters: <https://iexcloud.io/docs/api/#filter-results>
- **format**  $(str)$  return format, defaults to json

Return type dict or DataFrame

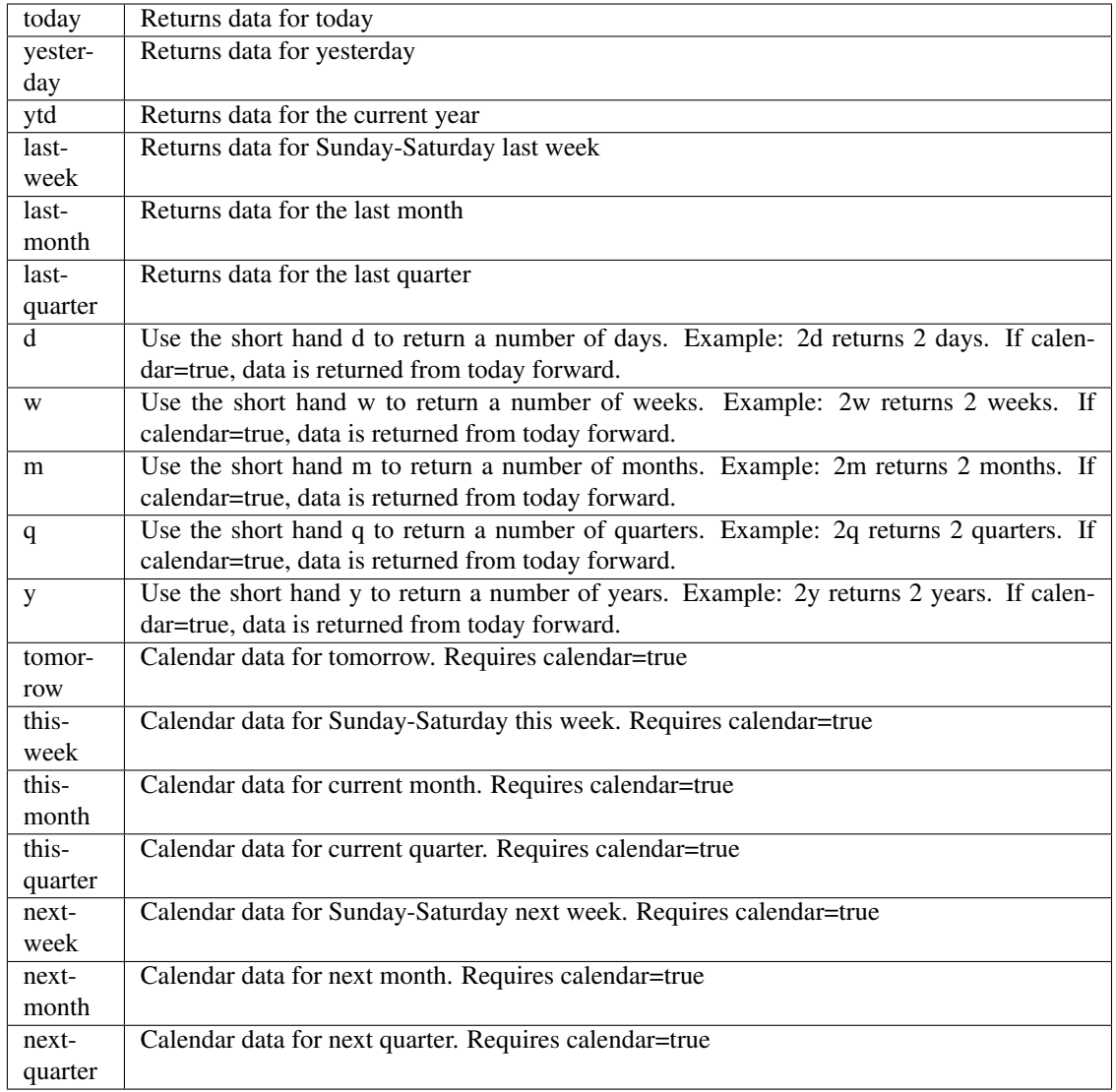

pyEX.premium.**seminarsWallStreetHorizon**(*id="*, *key="*, *subkey="*, *range=None*, *calendar=False*, *limit=1*, *subattribute="*, *date-Field=None*, *from\_=None*, *to\_=None*, *on=None*, *last=0*, *first=0*, *sort="*, *interval=None*, *token="*, *version='stable'*, *filter="*, *format='json'*, *override-Base="*, *\*\*extra\_params*)

Time series is the most common type of data available, and consists of a collection of data points over a period of time. Time series data is indexed by a single date field, and can be retrieved by any portion of time.

<https://iexcloud.io/docs/api/#time-series>

- **id** (str) ID used to identify a time series dataset.
- **key**  $(s \, tr)$  Key used to identify data within a dataset. A common example is a symbol such as AAPL.
- **subkey**  $(str)$  The optional subkey can used to further refine data for a particular key if available.
- **range** (str) Returns data for a given range. Supported ranges described below.
- **calendar** (bool) Used in conjunction with range to return data in the future.
- **limit** (int) Limits the number of results returned. Defaults to 1.
- **subattribute**  $(str, list)$  Allows you to query time series by any field in the result set. All time series data is stored by ID, then key, then subkey. If you want to query by any other field in the data, you can use subattribute. For example, news may be stored as /news/{symbol}/{newsId}, and the result data returns the keys id, symbol, date, sector, hasPaywall By default you can only query by symbol or id. Maybe you want to query all news where the sector is Technology. Your query would be: /timeseries/news?subattribute=source|WSJ The syntax is subattribute={keyName}|{value} or {keyName}~{value}. Both the key name and the value are case sensitive. A pipe symbol *|* is used to represent 'equal to' and the tilde *~* is used to represent "not equal to".
- **dateField** (str or datetime) All time series data is stored by a single date field, and that field is used for any range or date parameters. You may want to query time series data by a different date in the result set. To change the date field used by range queries, pass the case sensitive field name with this parameter. For example, corporate buy back data may be stored by announce date, but also contains an end date which you'd rather query by. To query by end date you would use dateField=endDate&range=last-week
- **from** (str or datetime) Returns data on or after the given from date. Format YYYY-MM-DD
- **to** (str or datetime) Returns data on or before the given to date. Format YYYY-MM-DD
- **on** (str or datetime) Returns data on the given date. Format YYYY-MM-DD
- **last**  $(int)$  Returns the latest n number of records in the series
- **first** (int) Returns the first n number of records in the series
- **sort** (str) Order of results
- **interval** (*int*) interval to use
- **token**  $(str)$  Access token
- **version** (str) API version
- **filter**  $(str)$  filters: <https://iexcloud.io/docs/api/#filter-results>
- **format**  $(str)$  return format, defaults to json

Return type dict or DataFrame

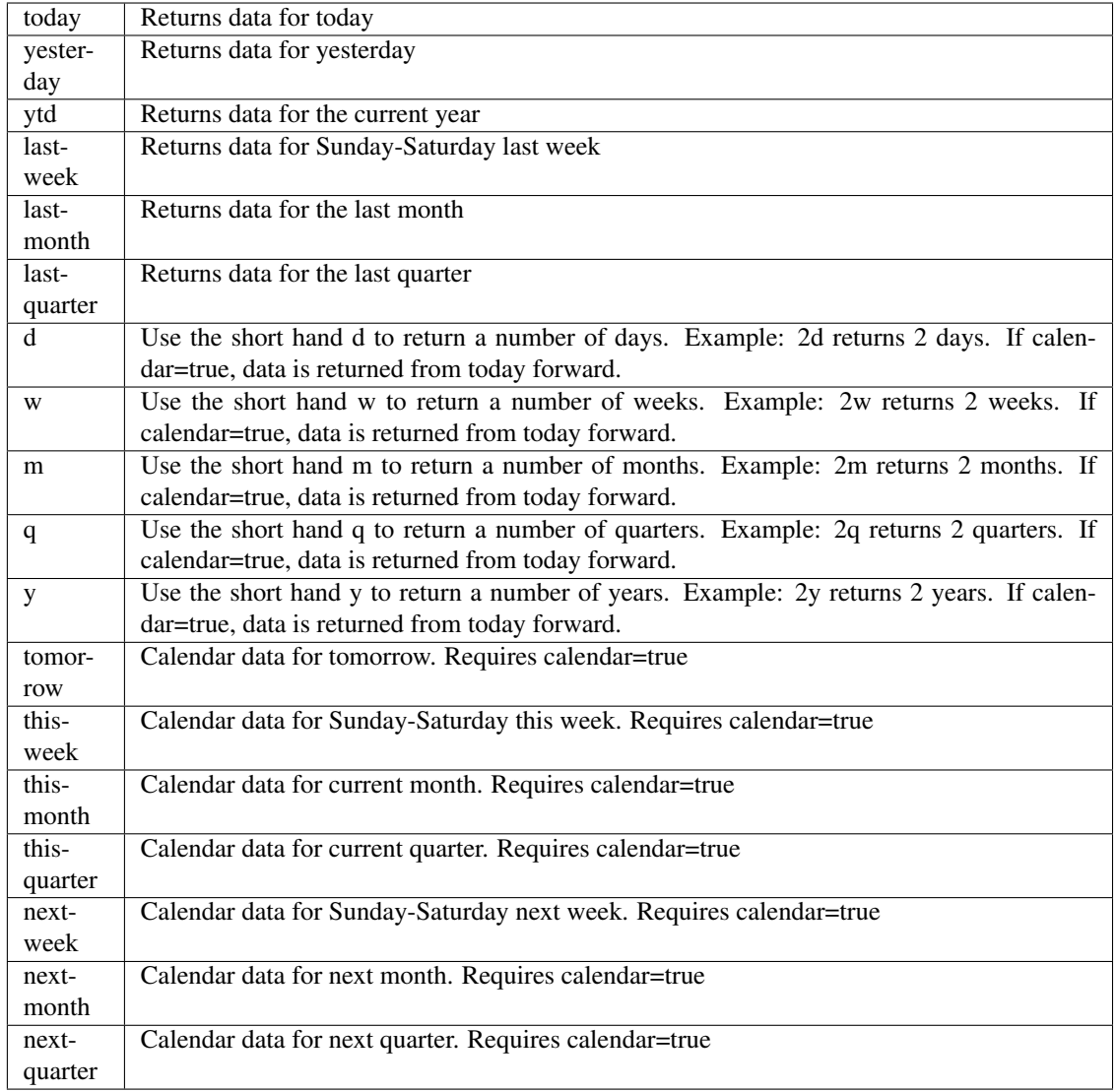

pyEX.premium.**seminarsWallStreetHorizonDF**(*id="*, *key="*, *subkey="*, *range=None*, *calendar=False*, *limit=1*, *subattribute="*, *date-*

*Field=None*, *from\_=None*, *to\_=None*, *on=None*, *last=0*, *first=0*, *sort="*, *interval=None*, *token="*, *version='stable'*, *filter="*, *format='json'*, *overrideBase="*, *\*\*extra\_params*)

Time series is the most common type of data available, and consists of a collection of data points over a period of time. Time series data is indexed by a single date field, and can be retrieved by any portion of time.

<https://iexcloud.io/docs/api/#time-series>

- **id** (str) ID used to identify a time series dataset.
- **key**  $(s \, tr)$  Key used to identify data within a dataset. A common example is a symbol such as AAPL.
- **subkey**  $(str)$  The optional subkey can used to further refine data for a particular key if available.
- **range** (str) Returns data for a given range. Supported ranges described below.
- **calendar** (bool) Used in conjunction with range to return data in the future.
- **limit** (int) Limits the number of results returned. Defaults to 1.
- **subattribute**  $(str, list)$  Allows you to query time series by any field in the result set. All time series data is stored by ID, then key, then subkey. If you want to query by any other field in the data, you can use subattribute. For example, news may be stored as /news/{symbol}/{newsId}, and the result data returns the keys id, symbol, date, sector, hasPaywall By default you can only query by symbol or id. Maybe you want to query all news where the sector is Technology. Your query would be: /timeseries/news?subattribute=source|WSJ The syntax is subattribute={keyName}|{value} or {keyName}~{value}. Both the key name and the value are case sensitive. A pipe symbol *|* is used to represent 'equal to' and the tilde *~* is used to represent "not equal to".
- **dateField** (str or datetime) All time series data is stored by a single date field, and that field is used for any range or date parameters. You may want to query time series data by a different date in the result set. To change the date field used by range queries, pass the case sensitive field name with this parameter. For example, corporate buy back data may be stored by announce date, but also contains an end date which you'd rather query by. To query by end date you would use dateField=endDate&range=last-week
- **from** (str or datetime) Returns data on or after the given from date. Format YYYY-MM-DD
- **to** (str or datetime) Returns data on or before the given to date. Format YYYY-MM-DD
- **on** (str or datetime) Returns data on the given date. Format YYYY-MM-DD
- **last**  $(int)$  Returns the latest n number of records in the series
- **first** (int) Returns the first n number of records in the series
- **sort** (str) Order of results
- **interval** (*int*) interval to use
- **token**  $(str)$  Access token
- **version** (str) API version
- **filter**  $(str)$  filters: <https://iexcloud.io/docs/api/#filter-results>
- **format**  $(str)$  return format, defaults to json

Return type dict or DataFrame

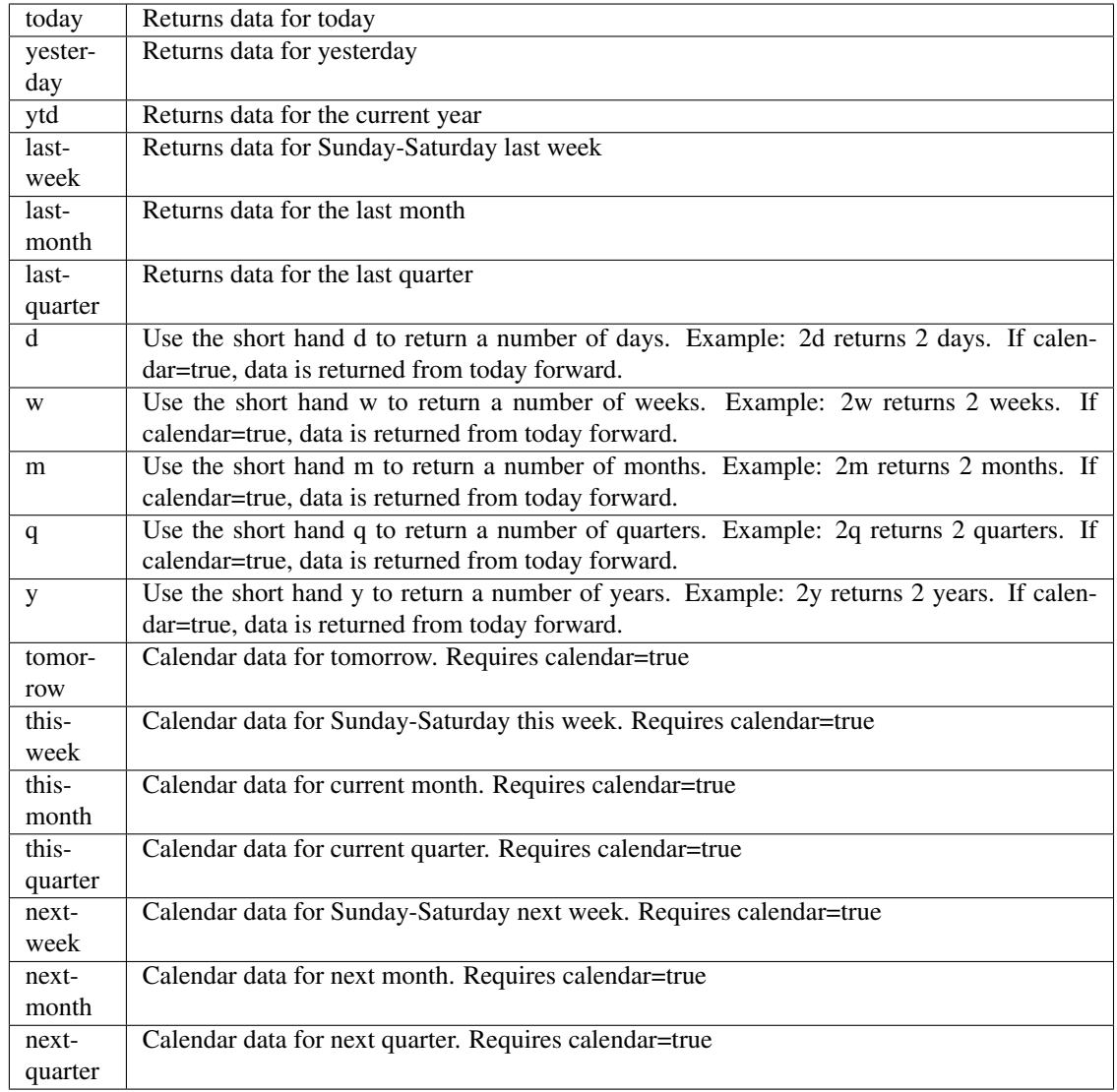

pyEX.premium.**sevenDaySentimentBrain**(*id="*, *key="*, *subkey="*, *range=None*, *calendar=False*,

*limit=1*, *subattribute="*, *dateField=None*, *from\_=None*, *to\_=None*, *on=None*, *last=0*, *first=0*, *sort="*, *interval=None*, *token="*, *version='stable'*, *filter="*, *format='json'*, *overrideBase="*, *\*\*extra\_params*)

Time series is the most common type of data available, and consists of a collection of data points over a period of time. Time series data is indexed by a single date field, and can be retrieved by any portion of time.

<https://iexcloud.io/docs/api/#time-series>

- **id** (str) ID used to identify a time series dataset.
- **key** (str) Key used to identify data within a dataset. A common example is a symbol such as AAPL.
- subkey  $(str)$  The optional subkey can used to further refine data for a particular key if available.
- **range**  $(str)$  Returns data for a given range. Supported ranges described below.
- **calendar** (bool) Used in conjunction with range to return data in the future.
- **limit** (int) Limits the number of results returned. Defaults to 1.
- **subattribute** (str, list) Allows you to query time series by any field in the result set. All time series data is stored by ID, then key, then subkey. If you want to query by any other field in the data, you can use subattribute. For example, news may be stored as /news/{symbol}/{newsId}, and the result data returns the keys id, symbol, date, sector, hasPaywall By default you can only query by symbol or id. Maybe you want to query all news where the sector is Technology. Your query would be: /timeseries/news?subattribute=source|WSJ The syntax is subattribute={keyName}|{value} or {keyName}~{value}. Both the key name and the value are case sensitive. A pipe symbol *|* is used to represent 'equal to' and the tilde *~* is used to represent "not equal to".
- **dateField** (str or datetime) All time series data is stored by a single date field, and that field is used for any range or date parameters. You may want to query time series data by a different date in the result set. To change the date field used by range queries, pass the case sensitive field name with this parameter. For example, corporate buy back data may be stored by announce date, but also contains an end date which you'd rather query by. To query by end date you would use dateField=endDate&range=last-week
- **from** (str or datetime) Returns data on or after the given from date. Format YYYY-MM-DD
- **to** (str or datetime) Returns data on or before the given to date. Format YYYY-MM-DD
- **on** (str or datetime) Returns data on the given date. Format YYYY-MM-DD
- **last** (int) Returns the latest n number of records in the series
- **first** (int) Returns the first n number of records in the series
- **sort** (str) Order of results
- **interval**  $(int)$  interval to use
- **token**  $(str)$  Access token
- **version** (str) API version
- **filter** (str) filters: <https://iexcloud.io/docs/api/#filter-results>
- **format**  $(str)$  return format, defaults to json

Return type dict or DataFrame

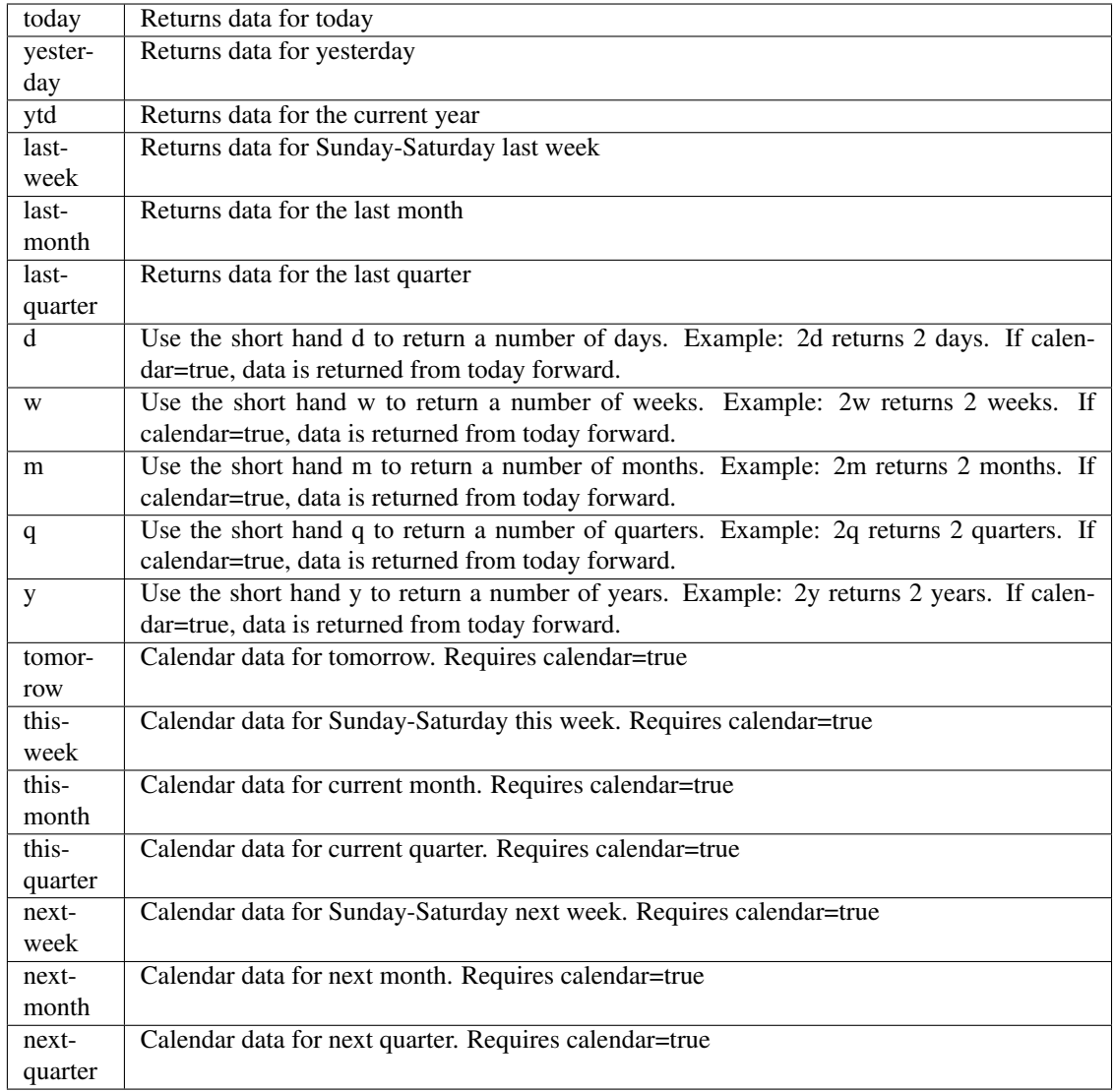

pyEX.premium.**sevenDaySentimentBrainDF**(*id="*, *key="*, *subkey="*, *range=None*, *calendar=False*, *limit=1*, *subattribute="*, *dateField=None*,

*from\_=None*, *to\_=None*, *on=None*, *last=0*, *first=0*, *sort="*, *interval=None*, *token="*, *version='stable'*, *filter="*, *format='json'*, *overrideBase="*, *\*\*extra\_params*)

Time series is the most common type of data available, and consists of a collection of data points over a period of time. Time series data is indexed by a single date field, and can be retrieved by any portion of time.

<https://iexcloud.io/docs/api/#time-series>

- **id** (str) ID used to identify a time series dataset.
- **key**  $(s \, tr)$  Key used to identify data within a dataset. A common example is a symbol such as AAPL.
- **subkey**  $(str)$  The optional subkey can used to further refine data for a particular key if available.
- **range** (str) Returns data for a given range. Supported ranges described below.
- **calendar** (bool) Used in conjunction with range to return data in the future.
- **limit** (int) Limits the number of results returned. Defaults to 1.
- **subattribute**  $(str, list)$  Allows you to query time series by any field in the result set. All time series data is stored by ID, then key, then subkey. If you want to query by any other field in the data, you can use subattribute. For example, news may be stored as /news/{symbol}/{newsId}, and the result data returns the keys id, symbol, date, sector, hasPaywall By default you can only query by symbol or id. Maybe you want to query all news where the sector is Technology. Your query would be: /timeseries/news?subattribute=source|WSJ The syntax is subattribute={keyName}|{value} or {keyName}~{value}. Both the key name and the value are case sensitive. A pipe symbol *|* is used to represent 'equal to' and the tilde *~* is used to represent "not equal to".
- **dateField** (str or datetime) All time series data is stored by a single date field, and that field is used for any range or date parameters. You may want to query time series data by a different date in the result set. To change the date field used by range queries, pass the case sensitive field name with this parameter. For example, corporate buy back data may be stored by announce date, but also contains an end date which you'd rather query by. To query by end date you would use dateField=endDate&range=last-week
- **from** (str or datetime) Returns data on or after the given from date. Format YYYY-MM-DD
- **to** (str or datetime) Returns data on or before the given to date. Format YYYY-MM-DD
- **on** (str or datetime) Returns data on the given date. Format YYYY-MM-DD
- **last** (int) Returns the latest n number of records in the series
- **first** (int) Returns the first n number of records in the series
- **sort** (str) Order of results
- **interval** (*int*) interval to use
- **token**  $(str)$  Access token
- **version** (str) API version
- **filter**  $(str)$  filters: <https://iexcloud.io/docs/api/#filter-results>
- **format**  $(str)$  return format, defaults to json

Return type dict or DataFrame

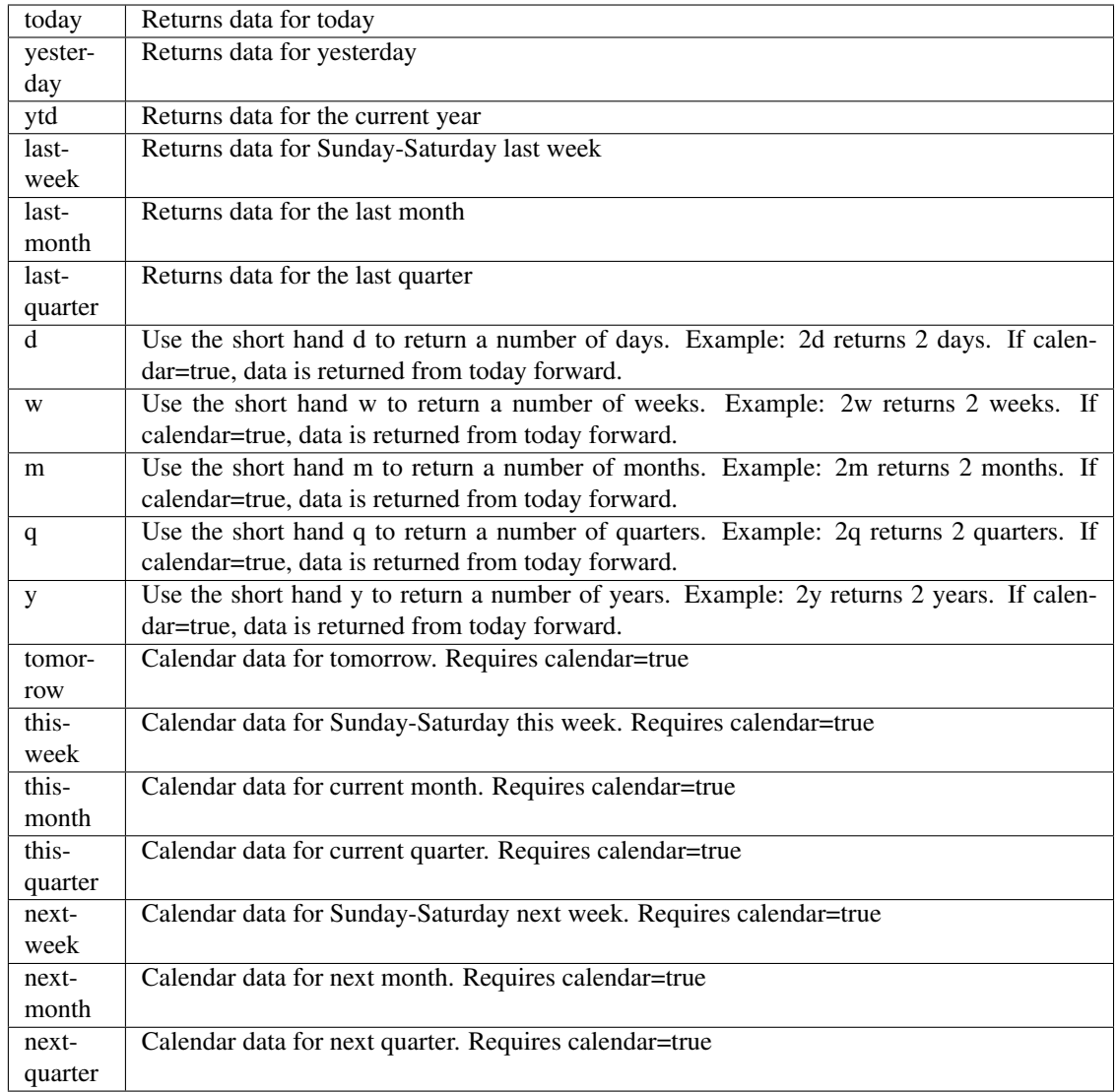

pyEX.premium.**shareholderMeetingsWallStreetHorizon**(*id="*, *key="*, *subkey="*, *range=None*, *calendar=False*, *limit=1*, *subattribute="*, *date-Field=None*, *from\_=None*, *to\_=None*, *on=None*, *last=0*, *first=0*, *sort="*, *interval=None*, *token="*, *version='stable'*, *filter="*, *format='json'*, *overrideBase="*, *\*\*extra\_params*)

Time series is the most common type of data available, and consists of a collection of data points over a period of time. Time series data is indexed by a single date field, and can be retrieved by any portion of time.

<https://iexcloud.io/docs/api/#time-series>

- **id**  $(str)$  ID used to identify a time series dataset.
- **key**  $(s \, t)$  Key used to identify data within a dataset. A common example is a symbol such as AAPL.
- **subkey**  $(str)$  The optional subkey can used to further refine data for a particular key if available.
- **range** (str) Returns data for a given range. Supported ranges described below.
- **calendar** (bool) Used in conjunction with range to return data in the future.
- **limit** (int) Limits the number of results returned. Defaults to 1.
- **subattribute**  $(str, list)$  Allows you to query time series by any field in the result set. All time series data is stored by ID, then key, then subkey. If you want to query by any other field in the data, you can use subattribute. For example, news may be stored as /news/{symbol}/{newsId}, and the result data returns the keys id, symbol, date, sector, hasPaywall By default you can only query by symbol or id. Maybe you want to query all news where the sector is Technology. Your query would be: /timeseries/news?subattribute=source|WSJ The syntax is subattribute={keyName}|{value} or {keyName}~{value}. Both the key name and the value are case sensitive. A pipe symbol *|* is used to represent 'equal to' and the tilde *~* is used to represent "not equal to".
- **dateField** (str or datetime) All time series data is stored by a single date field, and that field is used for any range or date parameters. You may want to query time series data by a different date in the result set. To change the date field used by range queries, pass the case sensitive field name with this parameter. For example, corporate buy back data may be stored by announce date, but also contains an end date which you'd rather query by. To query by end date you would use dateField=endDate&range=last-week
- **from** (str or datetime) Returns data on or after the given from date. Format YYYY-MM-DD
- **to** (str or datetime) Returns data on or before the given to date. Format YYYY-MM-DD
- **on** (str or datetime) Returns data on the given date. Format YYYY-MM-DD
- **last** (int) Returns the latest n number of records in the series
- **first** (int) Returns the first n number of records in the series
- **sort** (str) Order of results
- **interval**  $(int)$  interval to use
- **token**  $(str)$  Access token
- **version** (str) API version
- **filter** (str) filters: <https://iexcloud.io/docs/api/#filter-results>
- **format**  $(str)$  return format, defaults to json

Return type dict or DataFrame

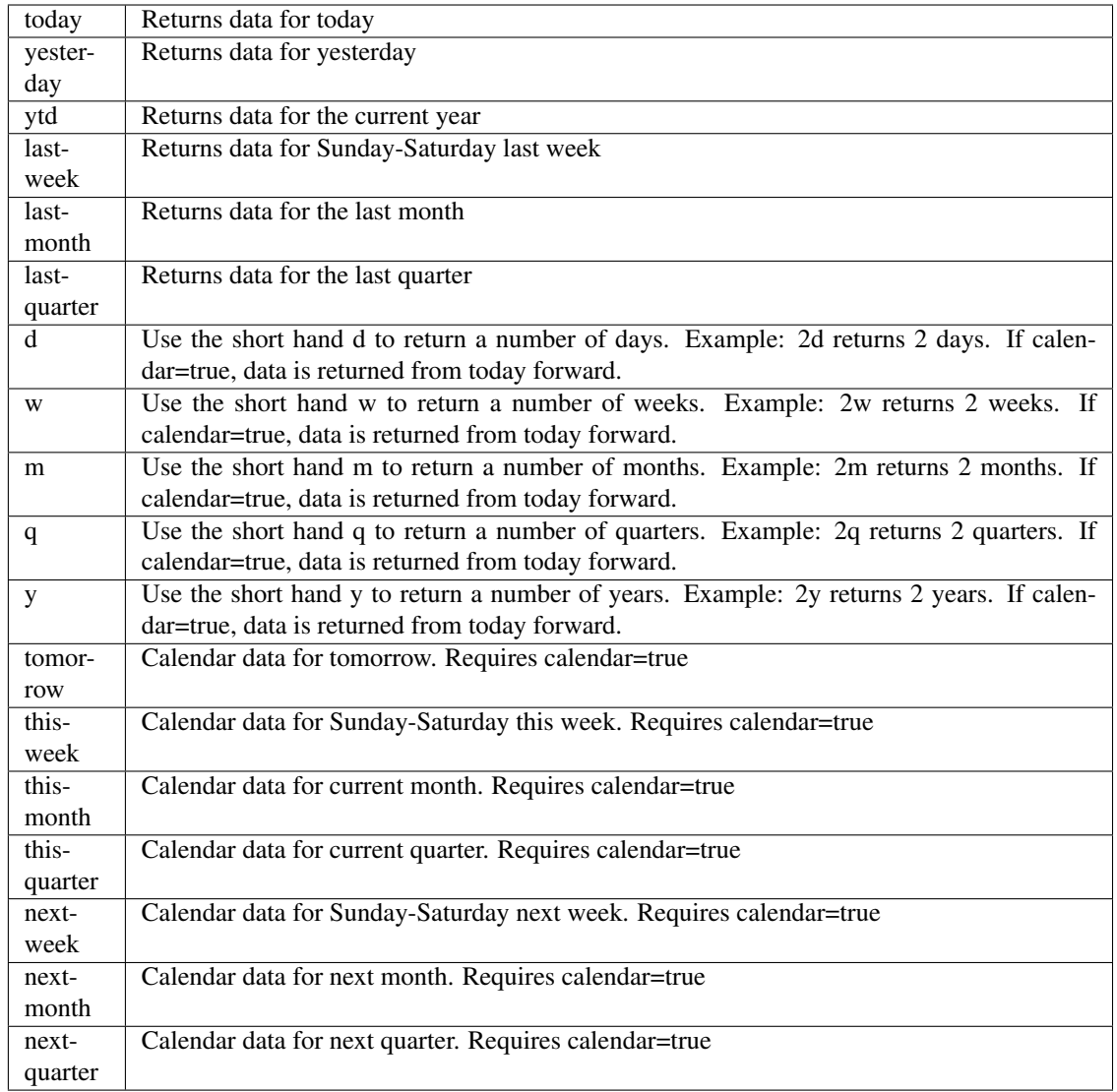

pyEX.premium.**shareholderMeetingsWallStreetHorizonDF**(*id="*, *key="*, *subkey="*, *range=None*, *calendar=False*, *limit=1*, *subattribute="*, *date-Field=None*, *from\_=None*, *to\_=None*, *on=None*, *last=0*, *first=0*, *sort="*, *interval=None*, *token="*, *version='stable'*, *filter="*, *format='json'*, *overrideBase="*, *\*\*extra\_params*)

Time series is the most common type of data available, and consists of a collection of data points over a period of time. Time series data is indexed by a single date field, and can be retrieved by any portion of time.

<https://iexcloud.io/docs/api/#time-series>

- **id**  $(str)$  ID used to identify a time series dataset.
- **key**  $(s \, t)$  Key used to identify data within a dataset. A common example is a symbol such as AAPL.
- **subkey**  $(str)$  The optional subkey can used to further refine data for a particular key if available.
- **range** (str) Returns data for a given range. Supported ranges described below.
- **calendar** (bool) Used in conjunction with range to return data in the future.
- **limit** (int) Limits the number of results returned. Defaults to 1.
- **subattribute**  $(str, list)$  Allows you to query time series by any field in the result set. All time series data is stored by ID, then key, then subkey. If you want to query by any other field in the data, you can use subattribute. For example, news may be stored as /news/{symbol}/{newsId}, and the result data returns the keys id, symbol, date, sector, hasPaywall By default you can only query by symbol or id. Maybe you want to query all news where the sector is Technology. Your query would be: /timeseries/news?subattribute=source|WSJ The syntax is subattribute={keyName}|{value} or {keyName}~{value}. Both the key name and the value are case sensitive. A pipe symbol *|* is used to represent 'equal to' and the tilde *~* is used to represent "not equal to".
- **dateField** (str or datetime) All time series data is stored by a single date field, and that field is used for any range or date parameters. You may want to query time series data by a different date in the result set. To change the date field used by range queries, pass the case sensitive field name with this parameter. For example, corporate buy back data may be stored by announce date, but also contains an end date which you'd rather query by. To query by end date you would use dateField=endDate&range=last-week
- **from** (str or datetime) Returns data on or after the given from date. Format YYYY-MM-DD
- **to** (str or datetime) Returns data on or before the given to date. Format YYYY-MM-DD
- **on** (str or datetime) Returns data on the given date. Format YYYY-MM-DD
- **last** (int) Returns the latest n number of records in the series
- **first** (int) Returns the first n number of records in the series
- **sort** (str) Order of results
- **interval**  $(int)$  interval to use
- **token**  $(str)$  Access token
- **version** (str) API version
- **filter** (str) filters: <https://iexcloud.io/docs/api/#filter-results>
- **format**  $(str)$  return format, defaults to json

Return type dict or DataFrame

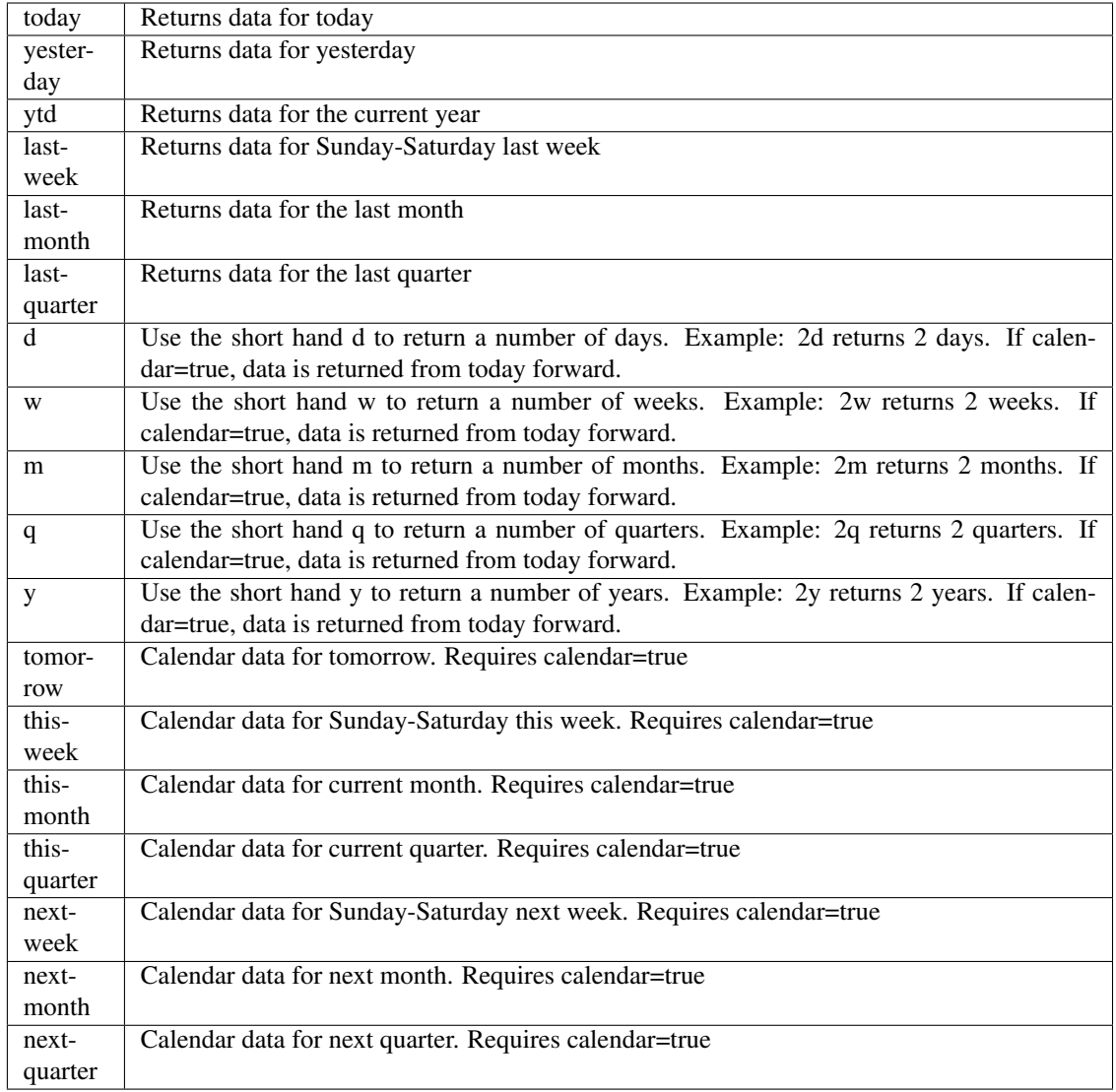

pyEX.premium.**socialSentimentStockTwits**(*symbol*, *type='daily'*, *date="*, *token="*, *ver-*

*sion='stable'*, *filter="*, *format='json'*)

This endpoint provides social sentiment data from StockTwits. Data can be viewed as a daily value, or by minute for a given date.

<https://iexcloud.io/docs/api/#social-sentiment>

- **symbol**  $(str)$  Symbol to look up
- **type** (Optional [str]) Can only be daily or minute. Default is daily.
- date (Optional [str]) Format YYYYMMDD date to fetch sentiment data. Default is today.
- **token** (str) Access token
- **version** (str) API version
- **filter** (str) filters: <https://iexcloud.io/docs/api/#filter-results>

• **format**  $(str)$  – return format, defaults to json

Returns result

Return type dict or DataFrame

pyEX.premium.**socialSentimentStockTwitsDF**(*symbol*, *type='daily'*, *date="*, *token="*, *ver-*

*sion='stable'*, *filter="*, *format='json'*)

This endpoint provides social sentiment data from StockTwits. Data can be viewed as a daily value, or by minute for a given date.

<https://iexcloud.io/docs/api/#social-sentiment>

### Parameters

- **symbol** (str) Symbol to look up
- type  $(Optional[str])$  Can only be daily or minute. Default is daily.
- **date** (Optional [str]) Format YYYYMMDD date to fetch sentiment data. Default is today.
- **token**  $(str)$  Access token
- **version** (str) API version
- **filter**  $(str)$  filters: <https://iexcloud.io/docs/api/#filter-results>
- **format**  $(str)$  return format, defaults to json

### Returns result

Return type dict or DataFrame

pyEX.premium.**stockResearchReportValuEngine**(*symbol="*, *date=None*, *token="*, *ver-*

*sion='stable'*)

ValuEngine provides research on over 5,000 stocks with stock valuations, Buy/Hold/Sell recommendations, and forecasted target prices, so that you the individual investor can make informed decisions. Every ValuEngine Valuation and Forecast model for the U.S. equities markets has been extensively back-tested. ValuEngine's performance exceeds that of many well-known stock-picking styles. Reports available since March 19th, 2020. <https://iexcloud.io/docs/api/#valuengine-stock-research-report>

# Parameters

- **symbol**  $(str)$  symbol to use
- **date**  $(str)$  date to access

```
pyEX.premium.summitMeetingsWallStreetHorizon(id=", key=", subkey=", range=None,
                                            calendar=False, limit=1, subattribute=",
                                            dateField=None, from_=None, to_=None,
                                            on=None, last=0, first=0, sort=", in-
                                            terval=None, token=", version='stable',
                                            filter=", format='json', overrideBase=",
                                            **extra_params)
```
Time series is the most common type of data available, and consists of a collection of data points over a period of time. Time series data is indexed by a single date field, and can be retrieved by any portion of time.

<https://iexcloud.io/docs/api/#time-series>

- **id**  $(str)$  ID used to identify a time series dataset.
- **key**  $(s \, t)$  Key used to identify data within a dataset. A common example is a symbol such as AAPL.
- **subkey**  $(str)$  The optional subkey can used to further refine data for a particular key if available.
- **range** (str) Returns data for a given range. Supported ranges described below.
- **calendar** (bool) Used in conjunction with range to return data in the future.
- **limit** (int) Limits the number of results returned. Defaults to 1.
- **subattribute**  $(str, list)$  Allows you to query time series by any field in the result set. All time series data is stored by ID, then key, then subkey. If you want to query by any other field in the data, you can use subattribute. For example, news may be stored as /news/{symbol}/{newsId}, and the result data returns the keys id, symbol, date, sector, hasPaywall By default you can only query by symbol or id. Maybe you want to query all news where the sector is Technology. Your query would be: /timeseries/news?subattribute=source|WSJ The syntax is subattribute={keyName}|{value} or {keyName}~{value}. Both the key name and the value are case sensitive. A pipe symbol *|* is used to represent 'equal to' and the tilde *~* is used to represent "not equal to".
- **dateField** (str or datetime) All time series data is stored by a single date field, and that field is used for any range or date parameters. You may want to query time series data by a different date in the result set. To change the date field used by range queries, pass the case sensitive field name with this parameter. For example, corporate buy back data may be stored by announce date, but also contains an end date which you'd rather query by. To query by end date you would use dateField=endDate&range=last-week
- **from** (str or datetime) Returns data on or after the given from date. Format YYYY-MM-DD
- **to** (str or datetime) Returns data on or before the given to date. Format YYYY-MM-DD
- **on** (str or datetime) Returns data on the given date. Format YYYY-MM-DD
- **last** (int) Returns the latest n number of records in the series
- **first** (int) Returns the first n number of records in the series
- **sort** (str) Order of results
- **interval**  $(int)$  interval to use
- **token**  $(str)$  Access token
- **version** (str) API version
- **filter** (str) filters: <https://iexcloud.io/docs/api/#filter-results>
- **format**  $(str)$  return format, defaults to json

Return type dict or DataFrame

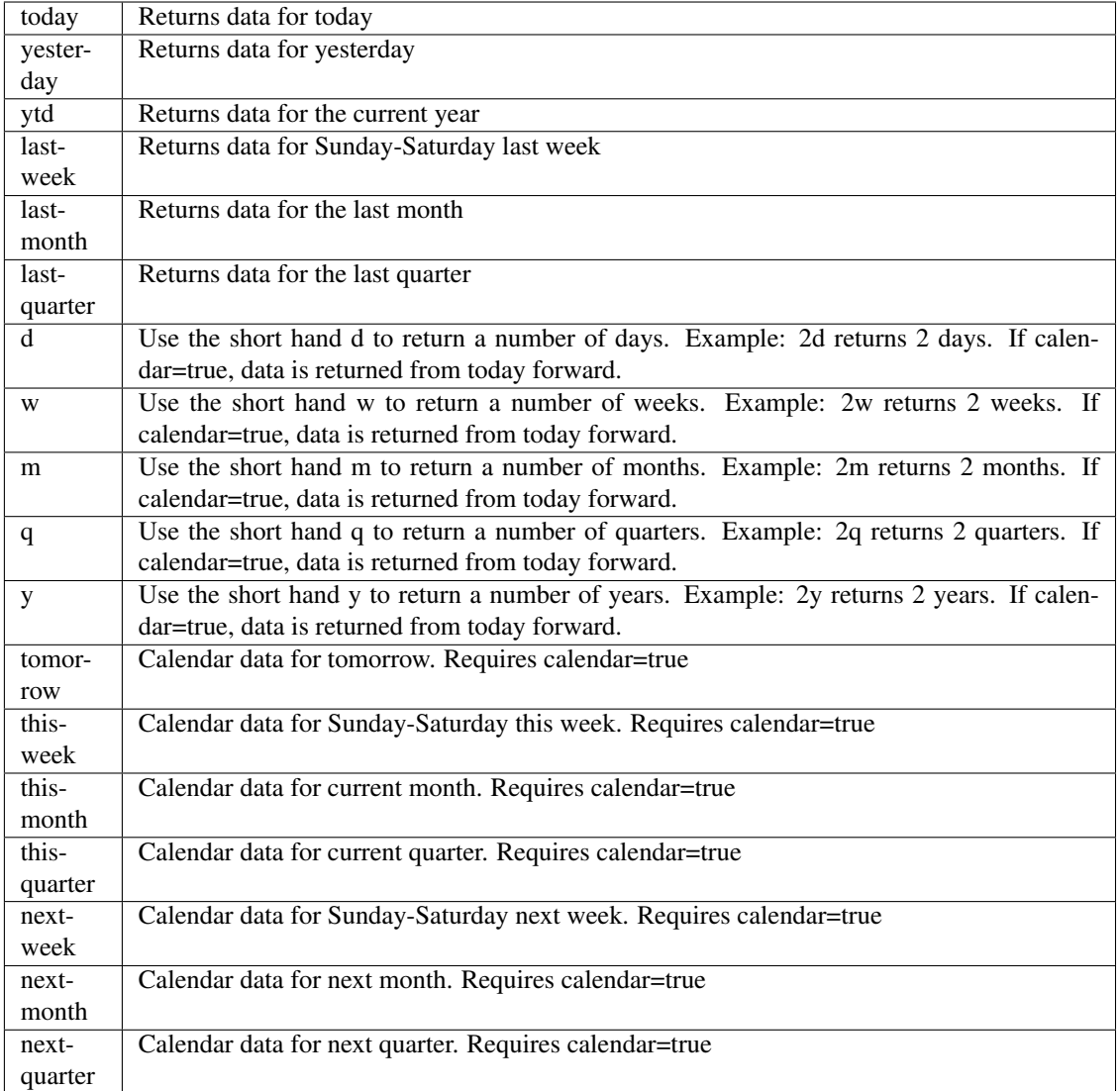

pyEX.premium.**summitMeetingsWallStreetHorizonDF**(*id="*, *key="*, *subkey="*, *range=None*,

*calendar=False*, *limit=1*, *subattribute="*, *dateField=None*, *from\_=None*, *to\_=None*, *on=None*, *last=0*, *first=0*, *sort="*, *interval=None*, *token="*, *version='stable'*, *filter="*, *format='json'*, *overrideBase="*, *\*\*extra\_params*)

Time series is the most common type of data available, and consists of a collection of data points over a period of time. Time series data is indexed by a single date field, and can be retrieved by any portion of time.

<https://iexcloud.io/docs/api/#time-series>

- **id** (str) ID used to identify a time series dataset.
- **key**  $(s \, tr)$  Key used to identify data within a dataset. A common example is a symbol such as AAPL.
- **subkey**  $(str)$  The optional subkey can used to further refine data for a particular key if available.
- **range** (str) Returns data for a given range. Supported ranges described below.
- **calendar** (bool) Used in conjunction with range to return data in the future.
- **limit** (int) Limits the number of results returned. Defaults to 1.
- **subattribute**  $(str, list)$  Allows you to query time series by any field in the result set. All time series data is stored by ID, then key, then subkey. If you want to query by any other field in the data, you can use subattribute. For example, news may be stored as /news/{symbol}/{newsId}, and the result data returns the keys id, symbol, date, sector, hasPaywall By default you can only query by symbol or id. Maybe you want to query all news where the sector is Technology. Your query would be: /timeseries/news?subattribute=source|WSJ The syntax is subattribute={keyName}|{value} or {keyName}~{value}. Both the key name and the value are case sensitive. A pipe symbol *|* is used to represent 'equal to' and the tilde *~* is used to represent "not equal to".
- **dateField** (str or datetime) All time series data is stored by a single date field, and that field is used for any range or date parameters. You may want to query time series data by a different date in the result set. To change the date field used by range queries, pass the case sensitive field name with this parameter. For example, corporate buy back data may be stored by announce date, but also contains an end date which you'd rather query by. To query by end date you would use dateField=endDate&range=last-week
- **from** (str or datetime) Returns data on or after the given from date. Format YYYY-MM-DD
- **to** (str or datetime) Returns data on or before the given to date. Format YYYY-MM-DD
- **on** (str or datetime) Returns data on the given date. Format YYYY-MM-DD
- **last** (int) Returns the latest n number of records in the series
- **first** (int) Returns the first n number of records in the series
- **sort** (str) Order of results
- **interval**  $(int)$  interval to use
- **token**  $(str)$  Access token
- **version** (str) API version
- **filter** (str) filters: <https://iexcloud.io/docs/api/#filter-results>
- **format**  $(str)$  return format, defaults to json

Return type dict or DataFrame

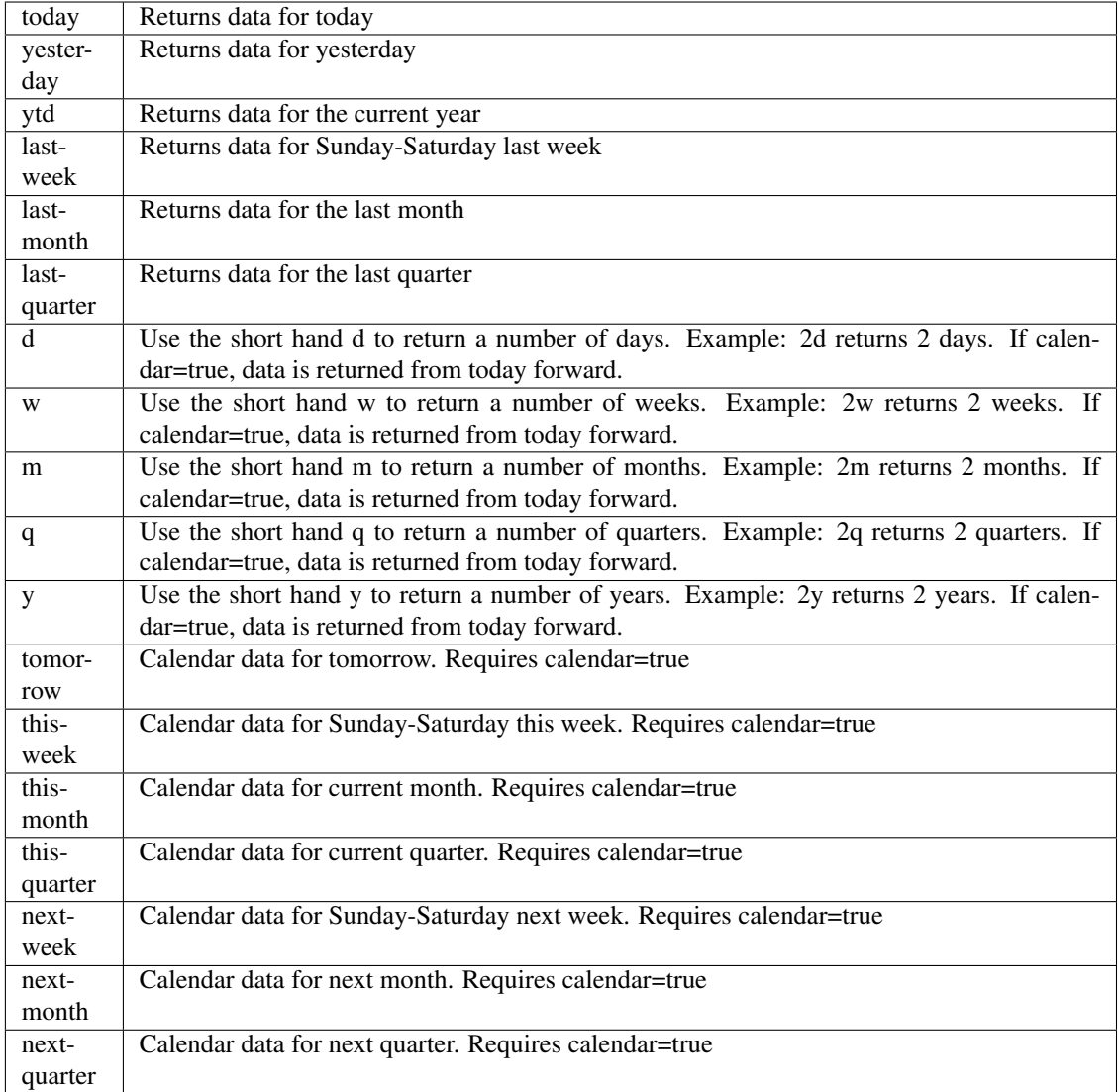

pyEX.premium.**tacticalModel1ExtractAlpha**(*id="*, *key="*, *subkey="*, *range=None*, *calendar=False*, *limit=1*, *subattribute="*, *date-Field=None*, *from\_=None*, *to\_=None*, *on=None*,

*last=0*, *first=0*, *sort="*, *interval=None*, *token="*, *version='stable'*, *filter="*, *format='json'*, *overrideBase="*, *\*\*extra\_params*)

Time series is the most common type of data available, and consists of a collection of data points over a period of time. Time series data is indexed by a single date field, and can be retrieved by any portion of time.

<https://iexcloud.io/docs/api/#time-series>

- **id** (str) ID used to identify a time series dataset.
- **key**  $(s \, tr)$  Key used to identify data within a dataset. A common example is a symbol such as AAPL.
- **subkey**  $(str)$  The optional subkey can used to further refine data for a particular key if available.
- **range**  $(str)$  Returns data for a given range. Supported ranges described below.
- **calendar** (bool) Used in conjunction with range to return data in the future.
- **limit** (int) Limits the number of results returned. Defaults to 1.
- **subattribute**  $(str, list)$  Allows you to query time series by any field in the result set. All time series data is stored by ID, then key, then subkey. If you want to query by any other field in the data, you can use subattribute. For example, news may be stored as /news/{symbol}/{newsId}, and the result data returns the keys id, symbol, date, sector, hasPaywall By default you can only query by symbol or id. Maybe you want to query all news where the sector is Technology. Your query would be: /timeseries/news?subattribute=source|WSJ The syntax is subattribute={keyName}|{value} or {keyName}~{value}. Both the key name and the value are case sensitive. A pipe symbol *|* is used to represent 'equal to' and the tilde *~* is used to represent "not equal to".
- **dateField** (str or datetime) All time series data is stored by a single date field, and that field is used for any range or date parameters. You may want to query time series data by a different date in the result set. To change the date field used by range queries, pass the case sensitive field name with this parameter. For example, corporate buy back data may be stored by announce date, but also contains an end date which you'd rather query by. To query by end date you would use dateField=endDate&range=last-week
- **from** (str or datetime) Returns data on or after the given from date. Format YYYY-MM-DD
- **to** (str or datetime) Returns data on or before the given to date. Format YYYY-MM-DD
- **on** (str or datetime) Returns data on the given date. Format YYYY-MM-DD
- **last**  $(int)$  Returns the latest n number of records in the series
- **first** (int) Returns the first n number of records in the series
- **sort** (str) Order of results
- **interval** (*int*) interval to use
- **token**  $(str)$  Access token
- **version** (str) API version
- **filter**  $(str)$  filters: <https://iexcloud.io/docs/api/#filter-results>
- **format**  $(str)$  return format, defaults to json

Return type dict or DataFrame

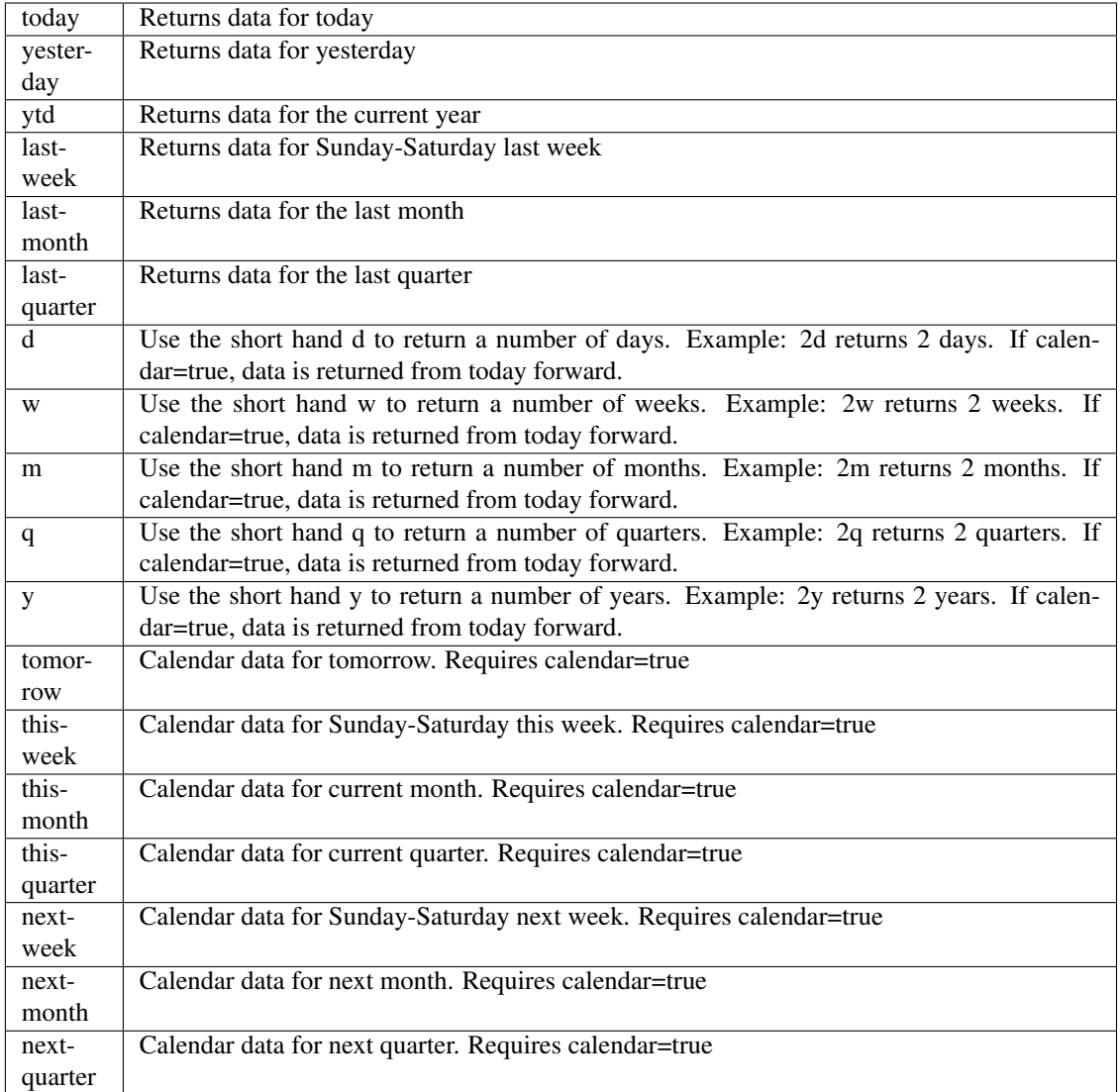

pyEX.premium.**tacticalModel1ExtractAlphaDF**(*id="*, *key="*, *subkey="*, *range=None*, *calendar=False*, *limit=1*, *subattribute="*,

*dateField=None*, *from\_=None*, *to\_=None*, *on=None*, *last=0*, *first=0*, *sort="*, *interval=None*, *token="*, *version='stable'*, *filter="*, *format='json'*, *overrideBase="*, *\*\*extra\_params*)

Time series is the most common type of data available, and consists of a collection of data points over a period of time. Time series data is indexed by a single date field, and can be retrieved by any portion of time.

<https://iexcloud.io/docs/api/#time-series>

- **id** (str) ID used to identify a time series dataset.
- **key**  $(str)$  Key used to identify data within a dataset. A common example is a symbol such as AAPL.
- **subkey**  $(str)$  The optional subkey can used to further refine data for a particular key if

available.

- **range** (str) Returns data for a given range. Supported ranges described below.
- **calendar** (bool) Used in conjunction with range to return data in the future.
- **limit** (int) Limits the number of results returned. Defaults to 1.
- **subattribute**  $(str, list)$  Allows you to query time series by any field in the result set. All time series data is stored by ID, then key, then subkey. If you want to query by any other field in the data, you can use subattribute. For example, news may be stored as /news/{symbol}/{newsId}, and the result data returns the keys id, symbol, date, sector, hasPaywall By default you can only query by symbol or id. Maybe you want to query all news where the sector is Technology. Your query would be: /timeseries/news?subattribute=source|WSJ The syntax is subattribute={keyName}|{value} or {keyName}~{value}. Both the key name and the value are case sensitive. A pipe symbol *|* is used to represent 'equal to' and the tilde *~* is used to represent "not equal to".
- **dateField** (str or datetime) All time series data is stored by a single date field, and that field is used for any range or date parameters. You may want to query time series data by a different date in the result set. To change the date field used by range queries, pass the case sensitive field name with this parameter. For example, corporate buy back data may be stored by announce date, but also contains an end date which you'd rather query by. To query by end date you would use dateField=endDate&range=last-week
- **from** (str or datetime) Returns data on or after the given from date. Format YYYY-MM-DD
- **to** (str or datetime) Returns data on or before the given to date. Format YYYY-MM-DD
- **on** (str or datetime) Returns data on the given date. Format YYYY-MM-DD
- **last** (int) Returns the latest n number of records in the series
- **first** (int) Returns the first n number of records in the series
- **sort** (str) Order of results
- **interval** (*int*) interval to use
- **token**  $(str)$  Access token
- **version**  $(str) API$  version
- **filter**  $(str)$  filters: <https://iexcloud.io/docs/api/#filter-results>
- **format**  $(str)$  return format, defaults to json

# Returns result

Return type dict or DataFrame

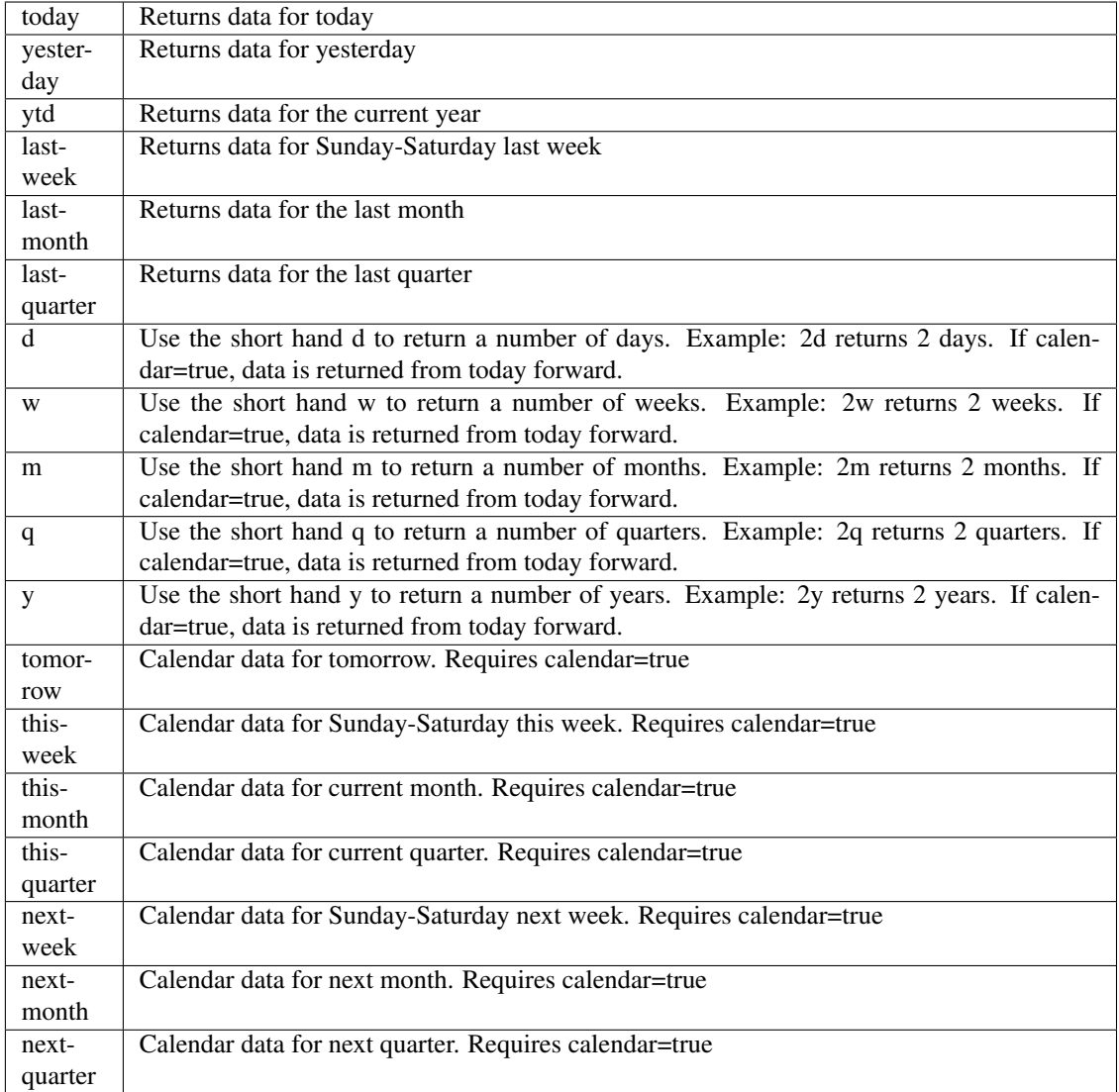

pyEX.premium.**tenDayMLReturnRankingBrain**(*id="*, *key="*, *subkey="*, *range=None*, *calendar=False*, *limit=1*, *subattribute="*, *date-*

*Field=None*, *from\_=None*, *to\_=None*, *on=None*, *last=0*, *first=0*, *sort="*, *interval=None*, *token="*, *version='stable'*, *filter="*, *format='json'*, *overrideBase="*, *\*\*extra\_params*)

Time series is the most common type of data available, and consists of a collection of data points over a period of time. Time series data is indexed by a single date field, and can be retrieved by any portion of time.

<https://iexcloud.io/docs/api/#time-series>

- **id** (str) ID used to identify a time series dataset.
- **key**  $(s \, tr)$  Key used to identify data within a dataset. A common example is a symbol such as AAPL.
- **subkey**  $(str)$  The optional subkey can used to further refine data for a particular key if available.
- **range**  $(str)$  Returns data for a given range. Supported ranges described below.
- **calendar** (bool) Used in conjunction with range to return data in the future.
- **limit** (int) Limits the number of results returned. Defaults to 1.
- **subattribute**  $(str, list)$  Allows you to query time series by any field in the result set. All time series data is stored by ID, then key, then subkey. If you want to query by any other field in the data, you can use subattribute. For example, news may be stored as /news/{symbol}/{newsId}, and the result data returns the keys id, symbol, date, sector, hasPaywall By default you can only query by symbol or id. Maybe you want to query all news where the sector is Technology. Your query would be: /timeseries/news?subattribute=source|WSJ The syntax is subattribute={keyName}|{value} or {keyName}~{value}. Both the key name and the value are case sensitive. A pipe symbol *|* is used to represent 'equal to' and the tilde *~* is used to represent "not equal to".
- **dateField** (str or datetime) All time series data is stored by a single date field, and that field is used for any range or date parameters. You may want to query time series data by a different date in the result set. To change the date field used by range queries, pass the case sensitive field name with this parameter. For example, corporate buy back data may be stored by announce date, but also contains an end date which you'd rather query by. To query by end date you would use dateField=endDate&range=last-week
- **from** (str or datetime) Returns data on or after the given from date. Format YYYY-MM-DD
- **to** (str or datetime) Returns data on or before the given to date. Format YYYY-MM-DD
- **on** (str or datetime) Returns data on the given date. Format YYYY-MM-DD
- **last**  $(int)$  Returns the latest n number of records in the series
- **first** (int) Returns the first n number of records in the series
- **sort** (str) Order of results
- **interval** (*int*) interval to use
- **token**  $(str)$  Access token
- **version** (str) API version
- **filter**  $(str)$  filters: <https://iexcloud.io/docs/api/#filter-results>
- **format**  $(str)$  return format, defaults to json

Return type dict or DataFrame

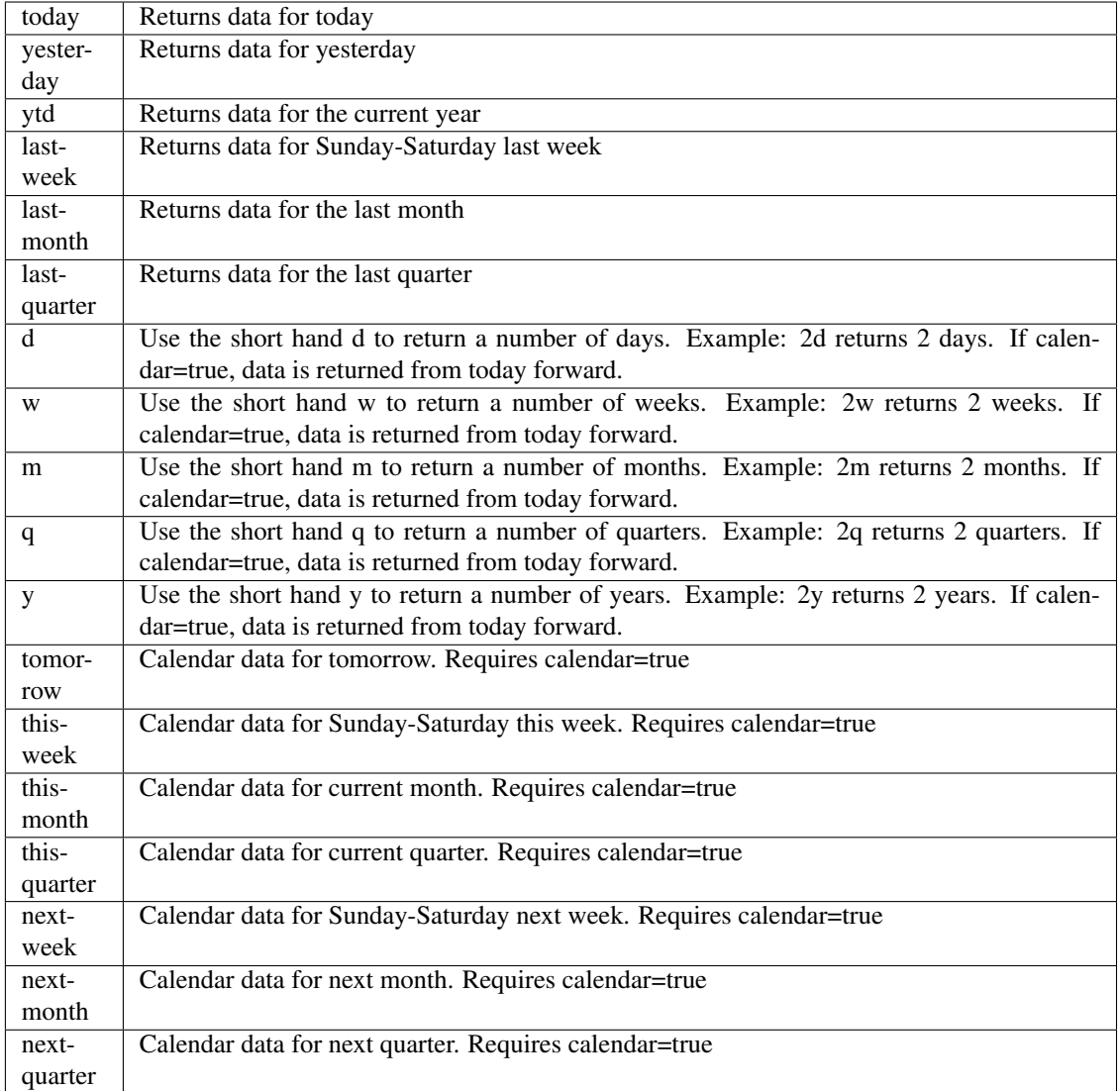

pyEX.premium.**tenDayMLReturnRankingBrainDF**(*id="*, *key="*, *subkey="*, *range=None*, *cal-*

*endar=False*, *limit=1*, *subattribute="*, *dateField=None*, *from\_=None*, *to\_=None*, *on=None*, *last=0*, *first=0*, *sort="*, *interval=None*, *token="*, *version='stable'*, *filter="*, *format='json'*, *overrideBase="*, *\*\*extra\_params*)

Time series is the most common type of data available, and consists of a collection of data points over a period of time. Time series data is indexed by a single date field, and can be retrieved by any portion of time.

<https://iexcloud.io/docs/api/#time-series>

- **id** (str) ID used to identify a time series dataset.
- **key**  $(str)$  Key used to identify data within a dataset. A common example is a symbol such as AAPL.
- **subkey**  $(str)$  The optional subkey can used to further refine data for a particular key if

available.

- **range** (str) Returns data for a given range. Supported ranges described below.
- **calendar** (bool) Used in conjunction with range to return data in the future.
- **limit** (int) Limits the number of results returned. Defaults to 1.
- **subattribute**  $(str, list)$  Allows you to query time series by any field in the result set. All time series data is stored by ID, then key, then subkey. If you want to query by any other field in the data, you can use subattribute. For example, news may be stored as /news/{symbol}/{newsId}, and the result data returns the keys id, symbol, date, sector, hasPaywall By default you can only query by symbol or id. Maybe you want to query all news where the sector is Technology. Your query would be: /timeseries/news?subattribute=source|WSJ The syntax is subattribute={keyName}|{value} or {keyName}~{value}. Both the key name and the value are case sensitive. A pipe symbol *|* is used to represent 'equal to' and the tilde *~* is used to represent "not equal to".
- **dateField** (str or datetime) All time series data is stored by a single date field, and that field is used for any range or date parameters. You may want to query time series data by a different date in the result set. To change the date field used by range queries, pass the case sensitive field name with this parameter. For example, corporate buy back data may be stored by announce date, but also contains an end date which you'd rather query by. To query by end date you would use dateField=endDate&range=last-week
- **from** (str or datetime) Returns data on or after the given from date. Format YYYY-MM-DD
- **to** (str or datetime) Returns data on or before the given to date. Format YYYY-MM-DD
- **on** (str or datetime) Returns data on the given date. Format YYYY-MM-DD
- **last** (int) Returns the latest n number of records in the series
- **first** (int) Returns the first n number of records in the series
- **sort** (str) Order of results
- **interval** (*int*) interval to use
- **token**  $(str)$  Access token
- **version**  $(str) API$  version
- **filter**  $(str)$  filters: <https://iexcloud.io/docs/api/#filter-results>
- **format**  $(str)$  return format, defaults to json

## Returns result

Return type dict or DataFrame

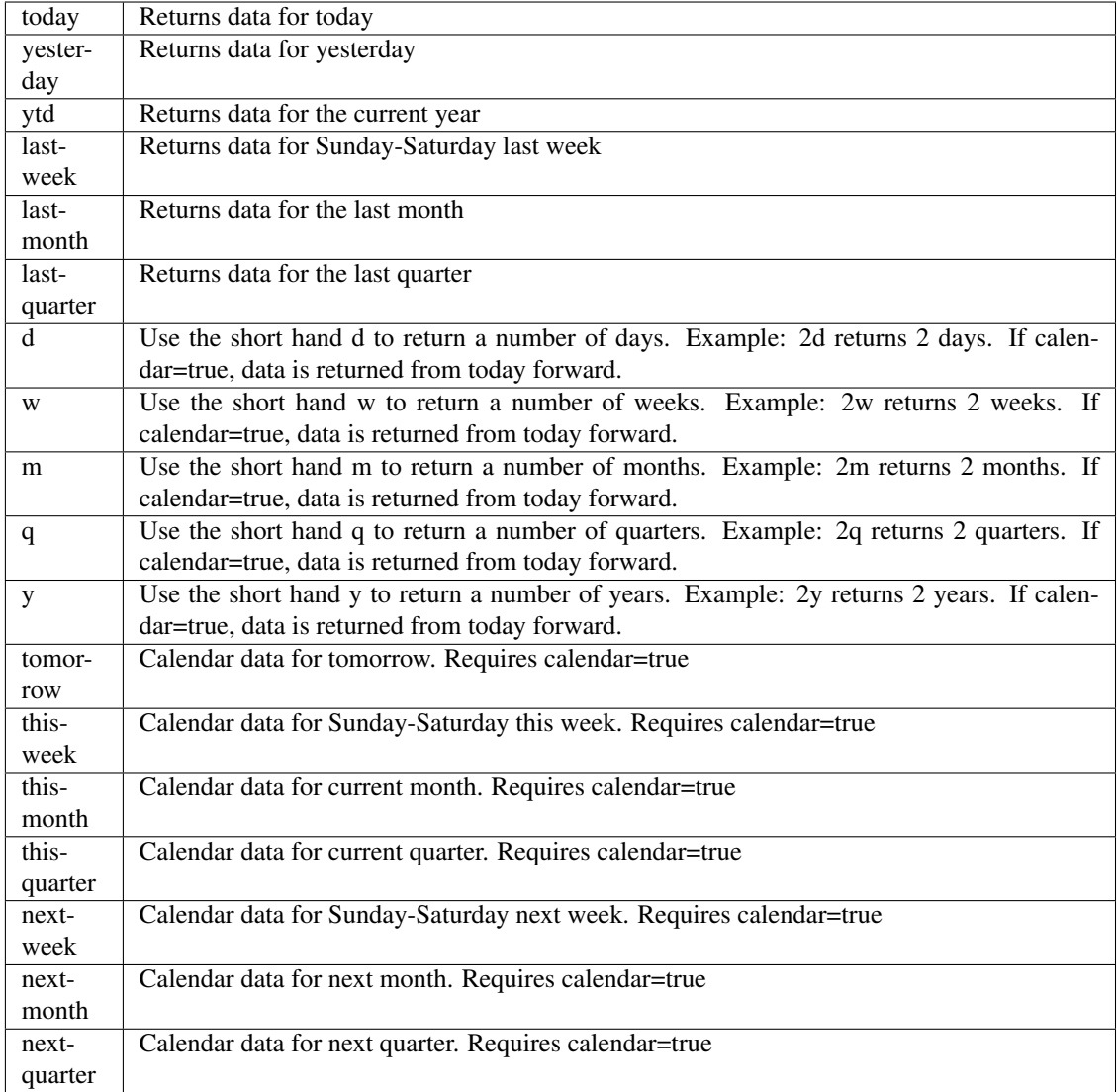

pyEX.premium.**thirtyDaySentimentBrain**(*id="*, *key="*, *subkey="*, *range=None*, *calen-*

*dar=False*, *limit=1*, *subattribute="*, *dateField=None*, *from\_=None*, *to\_=None*, *on=None*, *last=0*, *first=0*, *sort="*, *interval=None*, *token="*, *version='stable'*, *filter="*, *format='json'*, *overrideBase="*, *\*\*extra\_params*)

Time series is the most common type of data available, and consists of a collection of data points over a period of time. Time series data is indexed by a single date field, and can be retrieved by any portion of time.

<https://iexcloud.io/docs/api/#time-series>

- **id** (str) ID used to identify a time series dataset.
- **key**  $(s \, tr)$  Key used to identify data within a dataset. A common example is a symbol such as AAPL.
- **subkey**  $(str)$  The optional subkey can used to further refine data for a particular key if available.
- **range**  $(str)$  Returns data for a given range. Supported ranges described below.
- **calendar** (bool) Used in conjunction with range to return data in the future.
- **limit** (int) Limits the number of results returned. Defaults to 1.
- **subattribute**  $(str, list)$  Allows you to query time series by any field in the result set. All time series data is stored by ID, then key, then subkey. If you want to query by any other field in the data, you can use subattribute. For example, news may be stored as /news/{symbol}/{newsId}, and the result data returns the keys id, symbol, date, sector, hasPaywall By default you can only query by symbol or id. Maybe you want to query all news where the sector is Technology. Your query would be: /timeseries/news?subattribute=source|WSJ The syntax is subattribute={keyName}|{value} or {keyName}~{value}. Both the key name and the value are case sensitive. A pipe symbol *|* is used to represent 'equal to' and the tilde *~* is used to represent "not equal to".
- **dateField** (str or datetime) All time series data is stored by a single date field, and that field is used for any range or date parameters. You may want to query time series data by a different date in the result set. To change the date field used by range queries, pass the case sensitive field name with this parameter. For example, corporate buy back data may be stored by announce date, but also contains an end date which you'd rather query by. To query by end date you would use dateField=endDate&range=last-week
- **from** (str or datetime) Returns data on or after the given from date. Format YYYY-MM-DD
- **to** (str or datetime) Returns data on or before the given to date. Format YYYY-MM-DD
- **on** (str or datetime) Returns data on the given date. Format YYYY-MM-DD
- **last**  $(int)$  Returns the latest n number of records in the series
- **first** (int) Returns the first n number of records in the series
- **sort** (str) Order of results
- **interval** (*int*) interval to use
- **token**  $(str)$  Access token
- **version** (str) API version
- **filter**  $(str)$  filters: <https://iexcloud.io/docs/api/#filter-results>
- **format**  $(str)$  return format, defaults to json

Return type dict or DataFrame

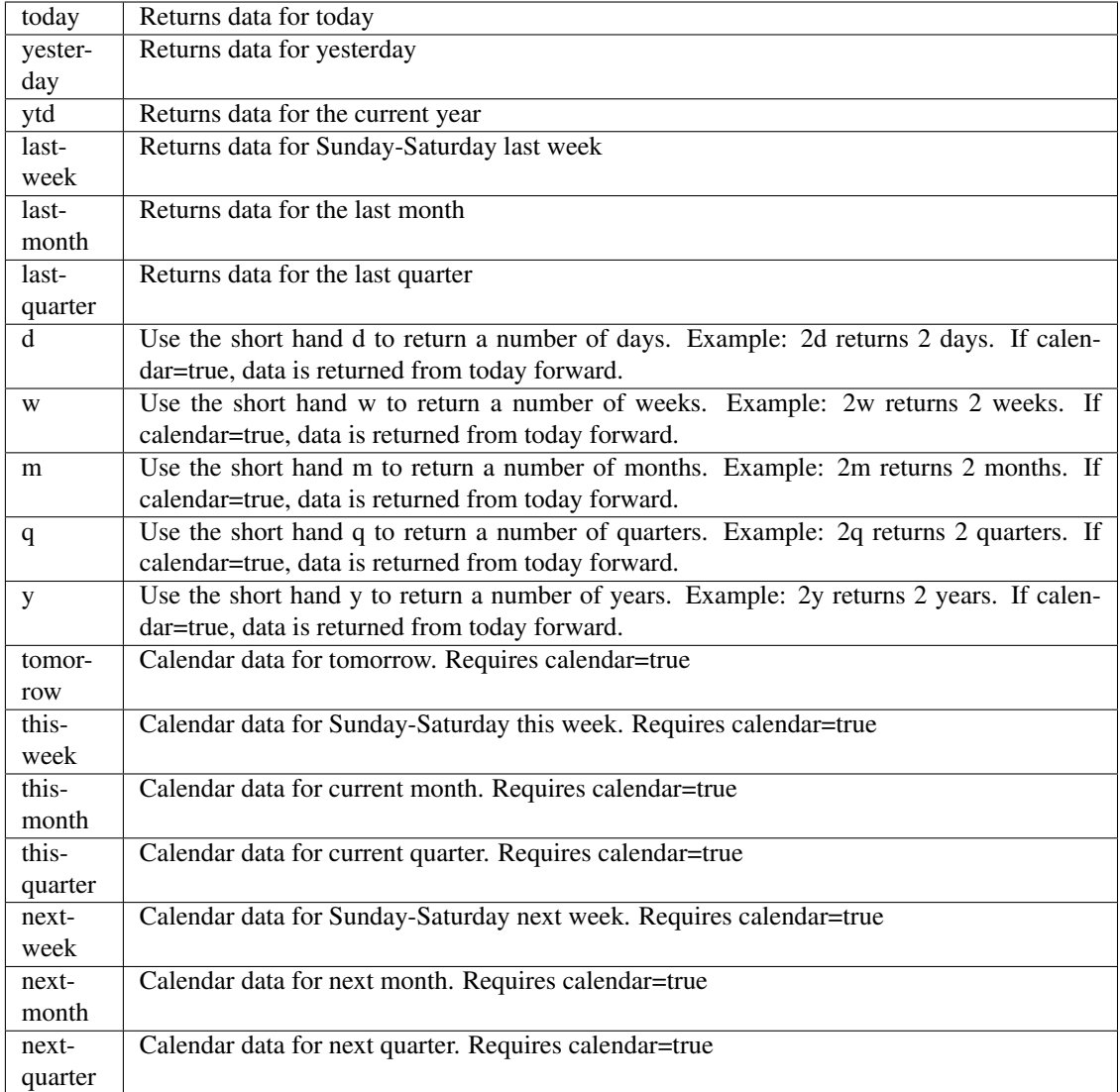

pyEX.premium.**thirtyDaySentimentBrainDF**(*id="*, *key="*, *subkey="*, *range=None*, *cal-*

*endar=False*, *limit=1*, *subattribute="*, *date-Field=None*, *from\_=None*, *to\_=None*, *on=None*, *last=0*, *first=0*, *sort="*, *interval=None*, *token="*, *version='stable'*, *filter="*, *format='json'*, *override-Base="*, *\*\*extra\_params*)

Time series is the most common type of data available, and consists of a collection of data points over a period of time. Time series data is indexed by a single date field, and can be retrieved by any portion of time.

<https://iexcloud.io/docs/api/#time-series>

- **id** (str) ID used to identify a time series dataset.
- **key**  $(s \, tr)$  Key used to identify data within a dataset. A common example is a symbol such as AAPL.
- **subkey**  $(str)$  The optional subkey can used to further refine data for a particular key if available.
- **range**  $(str)$  Returns data for a given range. Supported ranges described below.
- **calendar** (bool) Used in conjunction with range to return data in the future.
- **limit** (int) Limits the number of results returned. Defaults to 1.
- **subattribute**  $(str, list)$  Allows you to query time series by any field in the result set. All time series data is stored by ID, then key, then subkey. If you want to query by any other field in the data, you can use subattribute. For example, news may be stored as /news/{symbol}/{newsId}, and the result data returns the keys id, symbol, date, sector, hasPaywall By default you can only query by symbol or id. Maybe you want to query all news where the sector is Technology. Your query would be: /timeseries/news?subattribute=source|WSJ The syntax is subattribute={keyName}|{value} or {keyName}~{value}. Both the key name and the value are case sensitive. A pipe symbol *|* is used to represent 'equal to' and the tilde *~* is used to represent "not equal to".
- **dateField** (str or datetime) All time series data is stored by a single date field, and that field is used for any range or date parameters. You may want to query time series data by a different date in the result set. To change the date field used by range queries, pass the case sensitive field name with this parameter. For example, corporate buy back data may be stored by announce date, but also contains an end date which you'd rather query by. To query by end date you would use dateField=endDate&range=last-week
- **from** (str or datetime) Returns data on or after the given from date. Format YYYY-MM-DD
- **to** (str or datetime) Returns data on or before the given to date. Format YYYY-MM-DD
- **on** (str or datetime) Returns data on the given date. Format YYYY-MM-DD
- **last**  $(int)$  Returns the latest n number of records in the series
- **first** (int) Returns the first n number of records in the series
- **sort** (str) Order of results
- **interval** (*int*) interval to use
- **token**  $(str)$  Access token
- **version** (str) API version
- **filter**  $(str)$  filters: <https://iexcloud.io/docs/api/#filter-results>
- **format**  $(str)$  return format, defaults to json

Return type dict or DataFrame

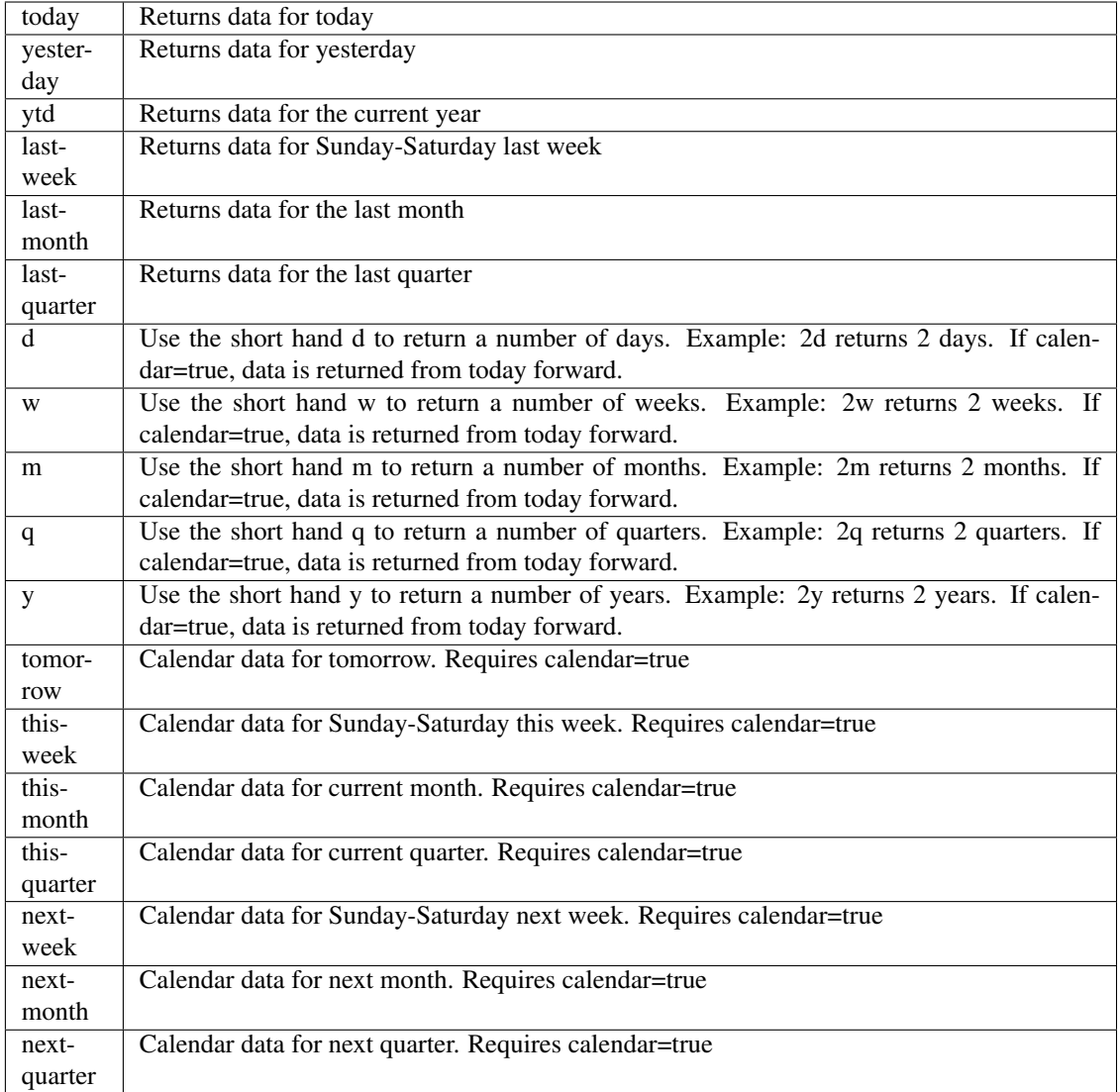

pyEX.premium.**threeDayMLReturnRankingBrain**(*id="*, *key="*, *subkey="*, *range=None*, *cal-*

*endar=False*, *limit=1*, *subattribute="*, *dateField=None*, *from\_=None*, *to\_=None*, *on=None*, *last=0*, *first=0*, *sort="*, *interval=None*, *token="*, *version='stable'*, *filter="*, *format='json'*, *overrideBase="*, *\*\*extra\_params*)

Time series is the most common type of data available, and consists of a collection of data points over a period of time. Time series data is indexed by a single date field, and can be retrieved by any portion of time.

<https://iexcloud.io/docs/api/#time-series>

- **id** (str) ID used to identify a time series dataset.
- **key**  $(str)$  Key used to identify data within a dataset. A common example is a symbol such as AAPL.
- **subkey**  $(str)$  The optional subkey can used to further refine data for a particular key if

available.

- **range** (str) Returns data for a given range. Supported ranges described below.
- **calendar** (bool) Used in conjunction with range to return data in the future.
- **limit** (int) Limits the number of results returned. Defaults to 1.
- **subattribute**  $(str, list)$  Allows you to query time series by any field in the result set. All time series data is stored by ID, then key, then subkey. If you want to query by any other field in the data, you can use subattribute. For example, news may be stored as /news/{symbol}/{newsId}, and the result data returns the keys id, symbol, date, sector, hasPaywall By default you can only query by symbol or id. Maybe you want to query all news where the sector is Technology. Your query would be: /timeseries/news?subattribute=source|WSJ The syntax is subattribute={keyName}|{value} or {keyName}~{value}. Both the key name and the value are case sensitive. A pipe symbol *|* is used to represent 'equal to' and the tilde *~* is used to represent "not equal to".
- **dateField** (str or datetime) All time series data is stored by a single date field, and that field is used for any range or date parameters. You may want to query time series data by a different date in the result set. To change the date field used by range queries, pass the case sensitive field name with this parameter. For example, corporate buy back data may be stored by announce date, but also contains an end date which you'd rather query by. To query by end date you would use dateField=endDate&range=last-week
- **from** (str or datetime) Returns data on or after the given from date. Format YYYY-MM-DD
- **to** (str or datetime) Returns data on or before the given to date. Format YYYY-MM-DD
- **on** (str or datetime) Returns data on the given date. Format YYYY-MM-DD
- **last** (int) Returns the latest n number of records in the series
- **first** (int) Returns the first n number of records in the series
- **sort** (str) Order of results
- **interval** (*int*) interval to use
- **token**  $(str)$  Access token
- **version**  $(str) API$  version
- **filter**  $(str)$  filters: <https://iexcloud.io/docs/api/#filter-results>
- **format**  $(str)$  return format, defaults to json

# Returns result

Return type dict or DataFrame

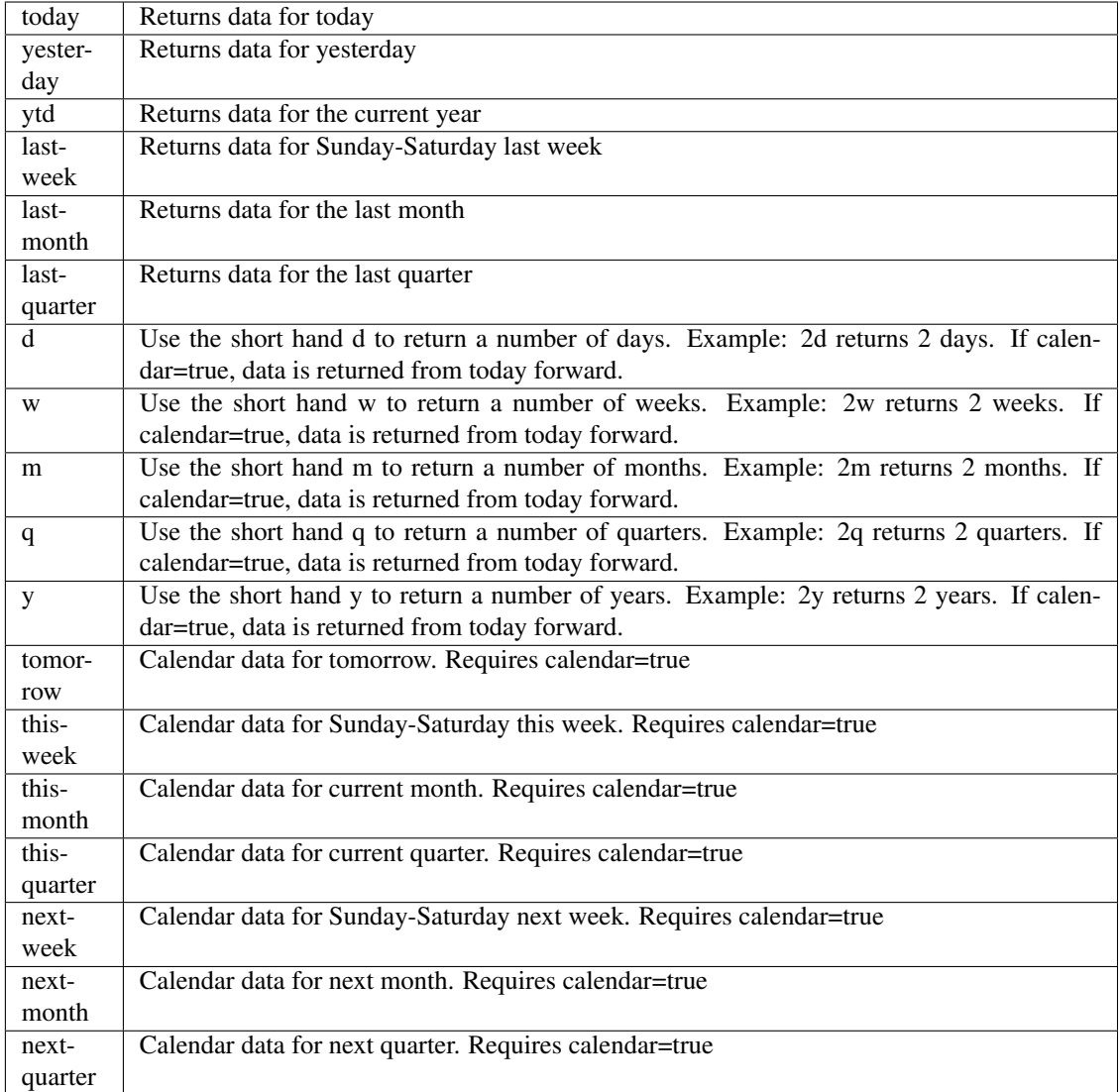

pyEX.premium.**threeDayMLReturnRankingBrainDF**(*id="*, *key="*, *subkey="*, *range=None*, *calendar=False*, *limit=1*, *subattribute="*, *dateField=None*, *from\_=None*, *to\_=None*,

*on=None*, *last=0*, *first=0*, *sort="*, *interval=None*, *token="*, *version='stable'*, *filter="*, *format='json'*, *overrideBase="*, *\*\*extra\_params*)

Time series is the most common type of data available, and consists of a collection of data points over a period of time. Time series data is indexed by a single date field, and can be retrieved by any portion of time.

<https://iexcloud.io/docs/api/#time-series>

- **id** (str) ID used to identify a time series dataset.
- **key**  $(str)$  Key used to identify data within a dataset. A common example is a symbol such as AAPL.
- **subkey**  $(str)$  The optional subkey can used to further refine data for a particular key if

available.

- **range** (str) Returns data for a given range. Supported ranges described below.
- **calendar** (bool) Used in conjunction with range to return data in the future.
- **limit** (int) Limits the number of results returned. Defaults to 1.
- **subattribute**  $(str, list)$  Allows you to query time series by any field in the result set. All time series data is stored by ID, then key, then subkey. If you want to query by any other field in the data, you can use subattribute. For example, news may be stored as /news/{symbol}/{newsId}, and the result data returns the keys id, symbol, date, sector, hasPaywall By default you can only query by symbol or id. Maybe you want to query all news where the sector is Technology. Your query would be: /timeseries/news?subattribute=source|WSJ The syntax is subattribute={keyName}|{value} or {keyName}~{value}. Both the key name and the value are case sensitive. A pipe symbol *|* is used to represent 'equal to' and the tilde *~* is used to represent "not equal to".
- **dateField** (str or datetime) All time series data is stored by a single date field, and that field is used for any range or date parameters. You may want to query time series data by a different date in the result set. To change the date field used by range queries, pass the case sensitive field name with this parameter. For example, corporate buy back data may be stored by announce date, but also contains an end date which you'd rather query by. To query by end date you would use dateField=endDate&range=last-week
- **from** (str or datetime) Returns data on or after the given from date. Format YYYY-MM-DD
- **to** (str or datetime) Returns data on or before the given to date. Format YYYY-MM-DD
- **on** (str or datetime) Returns data on the given date. Format YYYY-MM-DD
- **last** (int) Returns the latest n number of records in the series
- **first** (int) Returns the first n number of records in the series
- **sort** (str) Order of results
- **interval** (*int*) interval to use
- **token** (str) Access token
- **version**  $(str) API$  version
- **filter**  $(str)$  filters: <https://iexcloud.io/docs/api/#filter-results>
- **format**  $(str)$  return format, defaults to json

# Returns result

Return type dict or DataFrame

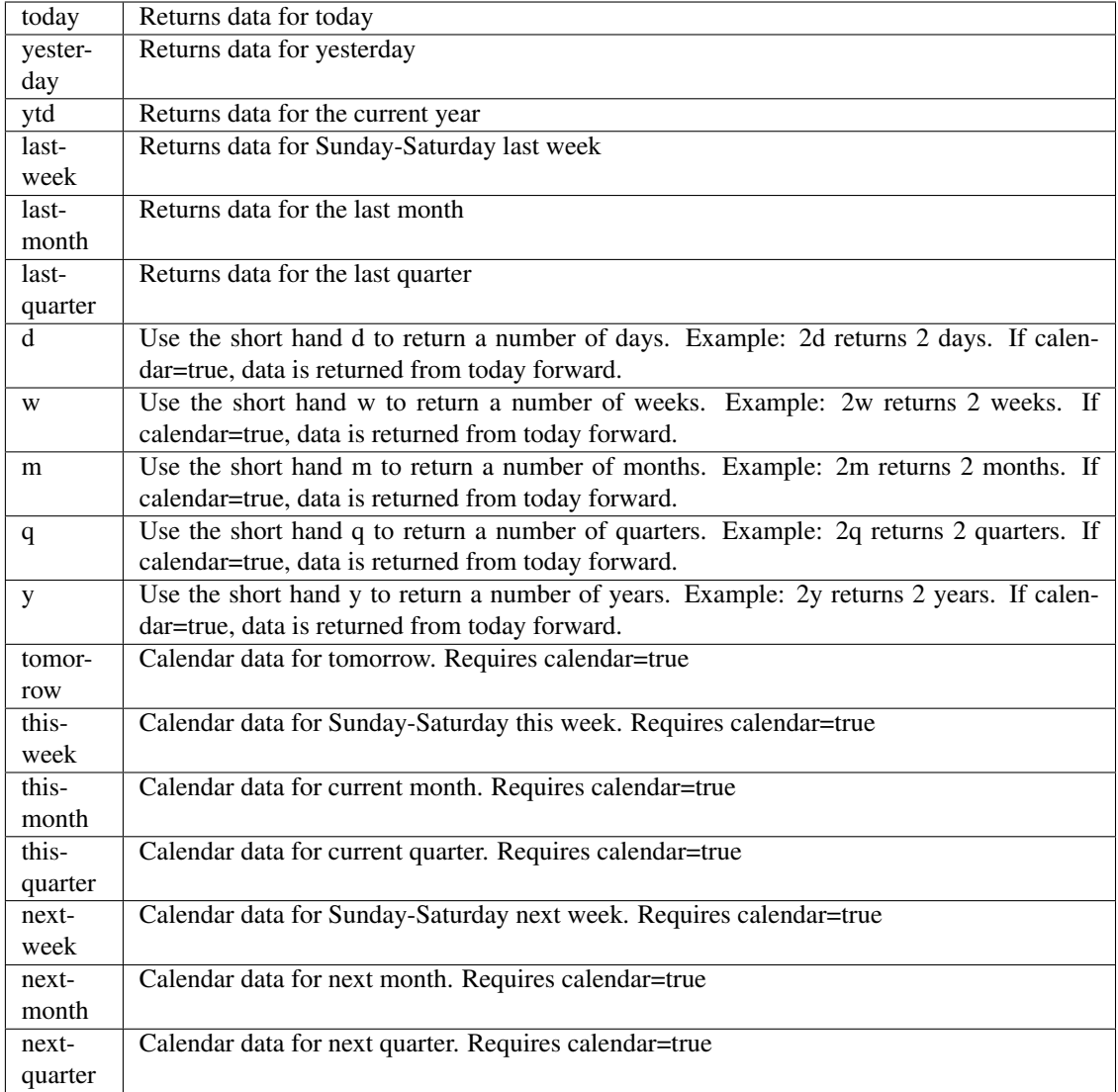

pyEX.premium.**timeSeries**(*id="*, *key="*, *subkey="*, *range=None*, *calendar=False*, *limit=1*, *subattribute="*, *dateField=None*, *from\_=None*, *to\_=None*, *on=None*, *last=0*, *first=0*, *sort="*, *interval=None*, *token="*, *version='stable'*, *filter="*, *format='json'*, *overrideBase="*, *\*\*extra\_params*)

Time series is the most common type of data available, and consists of a collection of data points over a period of time. Time series data is indexed by a single date field, and can be retrieved by any portion of time.

<https://iexcloud.io/docs/api/#time-series>

- **id** (str) ID used to identify a time series dataset.
- **key**  $(str)$  Key used to identify data within a dataset. A common example is a symbol such as AAPL.
- **subkey**  $(str)$  The optional subkey can used to further refine data for a particular key if available.
- **range** (str) Returns data for a given range. Supported ranges described below.
- **calendar** (bool) Used in conjunction with range to return data in the future.
- **limit** (int) Limits the number of results returned. Defaults to 1.
- **subattribute** (str, list) Allows you to query time series by any field in the result set. All time series data is stored by ID, then key, then subkey. If you want to query by any other field in the data, you can use subattribute. For example, news may be stored as /news/{symbol}/{newsId}, and the result data returns the keys id, symbol, date, sector, hasPaywall By default you can only query by symbol or id. Maybe you want to query all news where the sector is Technology. Your query would be: /timeseries/news?subattribute=source|WSJ The syntax is subattribute={keyName}|{value} or {keyName}~{value}. Both the key name and the value are case sensitive. A pipe symbol *|* is used to represent 'equal to' and the tilde *~* is used to represent "not equal to".
- **dateField** (str or datetime) All time series data is stored by a single date field, and that field is used for any range or date parameters. You may want to query time series data by a different date in the result set. To change the date field used by range queries, pass the case sensitive field name with this parameter. For example, corporate buy back data may be stored by announce date, but also contains an end date which you'd rather query by. To query by end date you would use dateField=endDate&range=last-week
- **from** (str or datetime) Returns data on or after the given from date. Format YYYY-MM-DD
- **to** (str or datetime) Returns data on or before the given to date. Format YYYY-MM-DD
- **on** (str or datetime) Returns data on the given date. Format YYYY-MM-DD
- **last** (int) Returns the latest n number of records in the series
- **first** (int) Returns the first n number of records in the series
- **sort** (str) Order of results
- **interval**  $(int)$  interval to use
- **token**  $(str)$  Access token
- **version** (str) API version
- **filter** (str) filters: <https://iexcloud.io/docs/api/#filter-results>
- **format**  $(str)$  return format, defaults to json

Return type dict or DataFrame

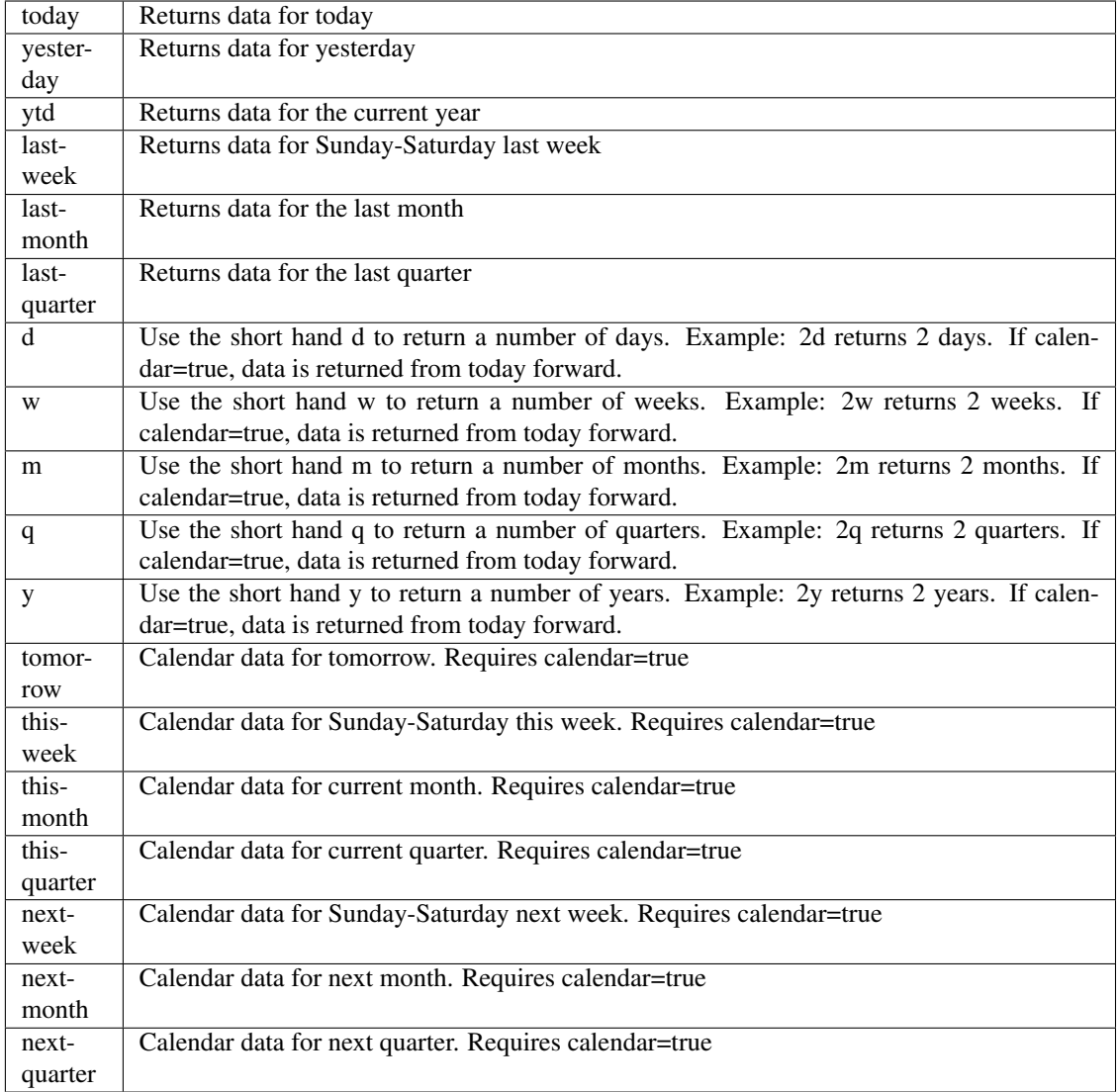

pyEX.premium.**timeSeriesDF**(*id="*, *key="*, *subkey="*, *range=None*, *calendar=False*, *limit=1*, *subattribute="*, *dateField=None*, *from\_=None*, *to\_=None*, *on=None*, *last=0*, *first=0*, *sort="*, *interval=None*, *token="*, *version='stable'*, *filter="*, *format='json'*, *overrideBase="*, *\*\*extra\_params*)

Time series is the most common type of data available, and consists of a collection of data points over a period of time. Time series data is indexed by a single date field, and can be retrieved by any portion of time.

<https://iexcloud.io/docs/api/#time-series>

- **id** (str) ID used to identify a time series dataset.
- **key**  $(str)$  Key used to identify data within a dataset. A common example is a symbol such as AAPL.
- **subkey**  $(str)$  The optional subkey can used to further refine data for a particular key if available.
- **range** (str) Returns data for a given range. Supported ranges described below.
- **calendar** (bool) Used in conjunction with range to return data in the future.
- **limit** (int) Limits the number of results returned. Defaults to 1.
- **subattribute** (str, list) Allows you to query time series by any field in the result set. All time series data is stored by ID, then key, then subkey. If you want to query by any other field in the data, you can use subattribute. For example, news may be stored as /news/{symbol}/{newsId}, and the result data returns the keys id, symbol, date, sector, hasPaywall By default you can only query by symbol or id. Maybe you want to query all news where the sector is Technology. Your query would be: /timeseries/news?subattribute=source|WSJ The syntax is subattribute={keyName}|{value} or {keyName}~{value}. Both the key name and the value are case sensitive. A pipe symbol *|* is used to represent 'equal to' and the tilde *~* is used to represent "not equal to".
- **dateField** (str or datetime) All time series data is stored by a single date field, and that field is used for any range or date parameters. You may want to query time series data by a different date in the result set. To change the date field used by range queries, pass the case sensitive field name with this parameter. For example, corporate buy back data may be stored by announce date, but also contains an end date which you'd rather query by. To query by end date you would use dateField=endDate&range=last-week
- **from** (str or datetime) Returns data on or after the given from date. Format YYYY-MM-DD
- **to** (str or datetime) Returns data on or before the given to date. Format YYYY-MM-DD
- **on** (str or datetime) Returns data on the given date. Format YYYY-MM-DD
- **last** (int) Returns the latest n number of records in the series
- **first** (int) Returns the first n number of records in the series
- **sort** (str) Order of results
- **interval**  $(int)$  interval to use
- **token**  $(str)$  Access token
- **version** (str) API version
- **filter** (str) filters: <https://iexcloud.io/docs/api/#filter-results>
- **format**  $(str)$  return format, defaults to json

Return type dict or DataFrame

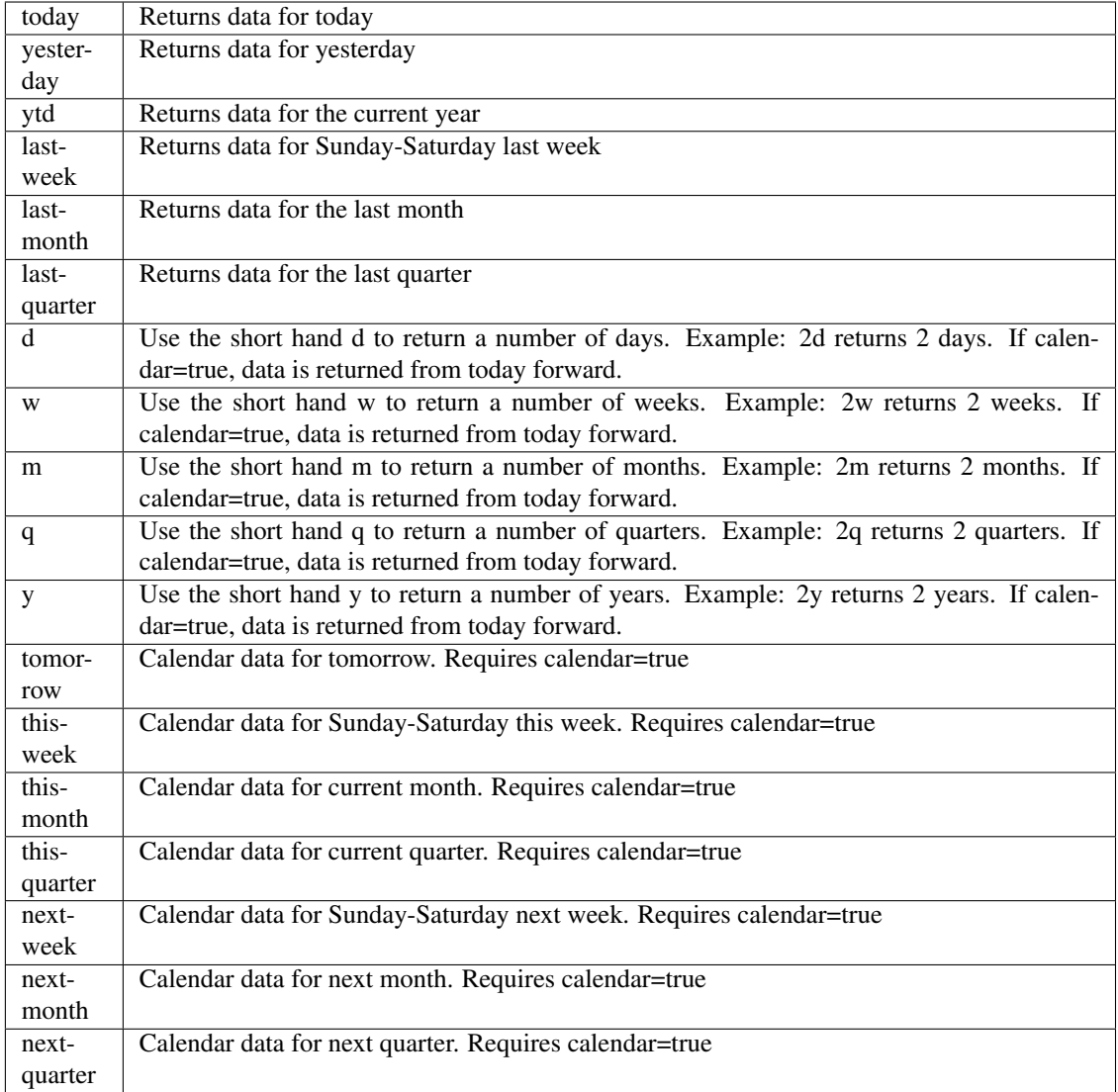

pyEX.premium.**tradeShowsWallStreetHorizon**(*id="*, *key="*, *subkey="*, *range=None*, *calendar=False*, *limit=1*, *subattribute="*, *date-*

*Field=None*, *from\_=None*, *to\_=None*, *on=None*, *last=0*, *first=0*, *sort="*, *interval=None*, *token="*, *version='stable'*, *filter="*, *format='json'*, *overrideBase="*, *\*\*extra\_params*)

Time series is the most common type of data available, and consists of a collection of data points over a period of time. Time series data is indexed by a single date field, and can be retrieved by any portion of time.

<https://iexcloud.io/docs/api/#time-series>

- **id** (str) ID used to identify a time series dataset.
- **key**  $(s \, tr)$  Key used to identify data within a dataset. A common example is a symbol such as AAPL.
- **subkey**  $(str)$  The optional subkey can used to further refine data for a particular key if available.
- **range**  $(str)$  Returns data for a given range. Supported ranges described below.
- **calendar** (bool) Used in conjunction with range to return data in the future.
- **limit** (int) Limits the number of results returned. Defaults to 1.
- **subattribute**  $(str, list)$  Allows you to query time series by any field in the result set. All time series data is stored by ID, then key, then subkey. If you want to query by any other field in the data, you can use subattribute. For example, news may be stored as /news/{symbol}/{newsId}, and the result data returns the keys id, symbol, date, sector, hasPaywall By default you can only query by symbol or id. Maybe you want to query all news where the sector is Technology. Your query would be: /timeseries/news?subattribute=source|WSJ The syntax is subattribute={keyName}|{value} or {keyName}~{value}. Both the key name and the value are case sensitive. A pipe symbol *|* is used to represent 'equal to' and the tilde *~* is used to represent "not equal to".
- **dateField** (str or datetime) All time series data is stored by a single date field, and that field is used for any range or date parameters. You may want to query time series data by a different date in the result set. To change the date field used by range queries, pass the case sensitive field name with this parameter. For example, corporate buy back data may be stored by announce date, but also contains an end date which you'd rather query by. To query by end date you would use dateField=endDate&range=last-week
- **from** (str or datetime) Returns data on or after the given from date. Format YYYY-MM-DD
- **to** (str or datetime) Returns data on or before the given to date. Format YYYY-MM-DD
- **on** (str or datetime) Returns data on the given date. Format YYYY-MM-DD
- **last**  $(int)$  Returns the latest n number of records in the series
- **first** (int) Returns the first n number of records in the series
- **sort** (str) Order of results
- **interval** (*int*) interval to use
- **token**  $(str)$  Access token
- **version** (str) API version
- **filter**  $(str)$  filters: <https://iexcloud.io/docs/api/#filter-results>
- **format**  $(str)$  return format, defaults to json

Return type dict or DataFrame

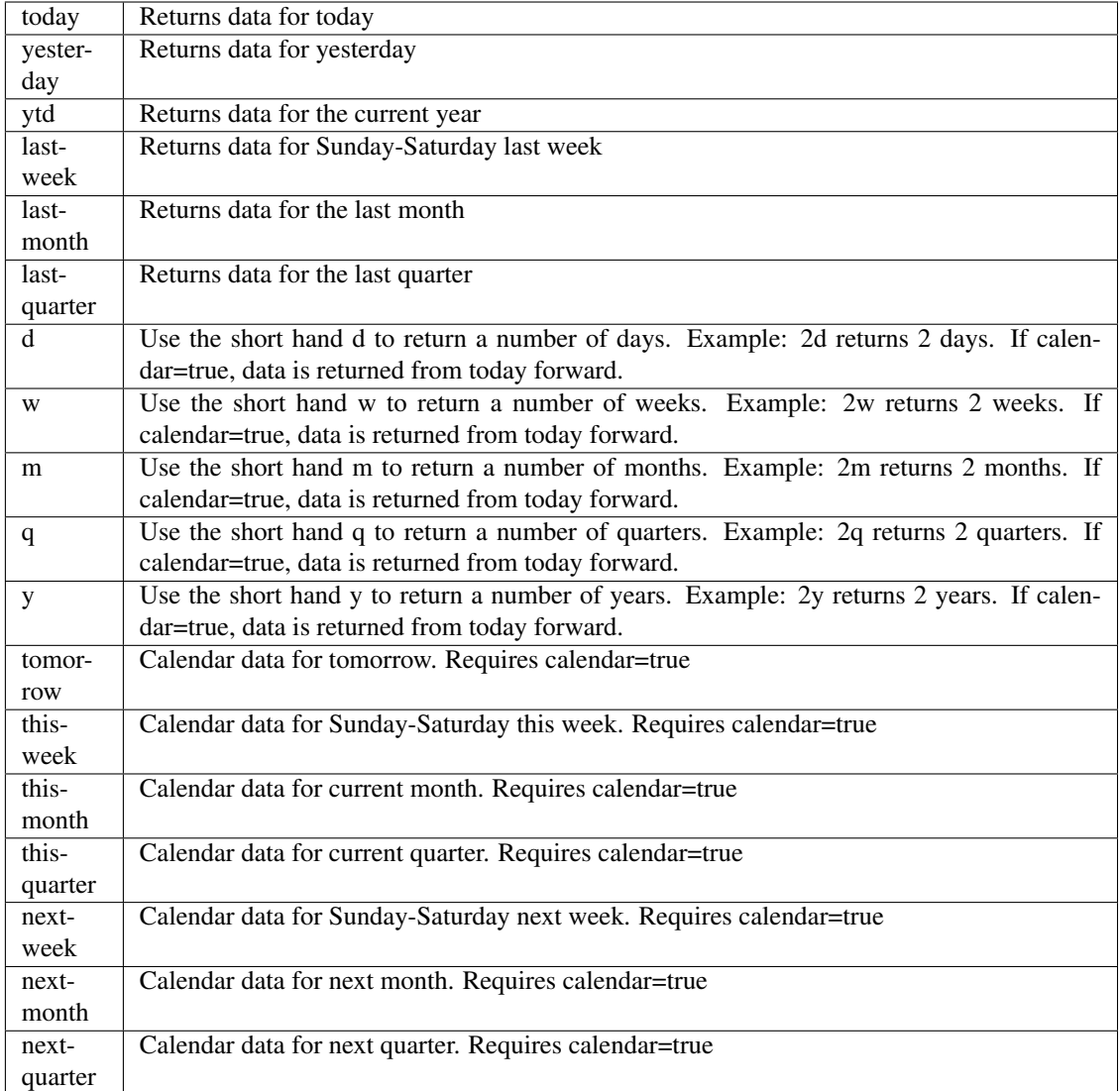

pyEX.premium.**tradeShowsWallStreetHorizonDF**(*id="*, *key="*, *subkey="*, *range=None*, *calendar=False*, *limit=1*, *subattribute="*, *dateField=None*, *from\_=None*, *to\_=None*, *on=None*, *last=0*, *first=0*, *sort="*, *interval=None*, *token="*, *version='stable'*, *filter="*, *format='json'*, *overrideBase="*, *\*\*extra\_params*)

Time series is the most common type of data available, and consists of a collection of data points over a period of time. Time series data is indexed by a single date field, and can be retrieved by any portion of time.

<https://iexcloud.io/docs/api/#time-series>

- **id** (str) ID used to identify a time series dataset.
- **key**  $(str)$  Key used to identify data within a dataset. A common example is a symbol such as AAPL.
- **subkey**  $(str)$  The optional subkey can used to further refine data for a particular key if

available.

- **range** (str) Returns data for a given range. Supported ranges described below.
- **calendar** (bool) Used in conjunction with range to return data in the future.
- **limit** (int) Limits the number of results returned. Defaults to 1.
- **subattribute**  $(str, list)$  Allows you to query time series by any field in the result set. All time series data is stored by ID, then key, then subkey. If you want to query by any other field in the data, you can use subattribute. For example, news may be stored as /news/{symbol}/{newsId}, and the result data returns the keys id, symbol, date, sector, hasPaywall By default you can only query by symbol or id. Maybe you want to query all news where the sector is Technology. Your query would be: /timeseries/news?subattribute=source|WSJ The syntax is subattribute={keyName}|{value} or {keyName}~{value}. Both the key name and the value are case sensitive. A pipe symbol *|* is used to represent 'equal to' and the tilde *~* is used to represent "not equal to".
- **dateField** (str or datetime) All time series data is stored by a single date field, and that field is used for any range or date parameters. You may want to query time series data by a different date in the result set. To change the date field used by range queries, pass the case sensitive field name with this parameter. For example, corporate buy back data may be stored by announce date, but also contains an end date which you'd rather query by. To query by end date you would use dateField=endDate&range=last-week
- **from** (str or datetime) Returns data on or after the given from date. Format YYYY-MM-DD
- **to** (str or datetime) Returns data on or before the given to date. Format YYYY-MM-DD
- **on** (str or datetime) Returns data on the given date. Format YYYY-MM-DD
- **last** (int) Returns the latest n number of records in the series
- **first** (int) Returns the first n number of records in the series
- **sort** (str) Order of results
- **interval** (*int*) interval to use
- **token**  $(str)$  Access token
- **version**  $(str) API$  version
- **filter**  $(str)$  filters: <https://iexcloud.io/docs/api/#filter-results>
- **format**  $(str)$  return format, defaults to json

# Returns result

Return type dict or DataFrame

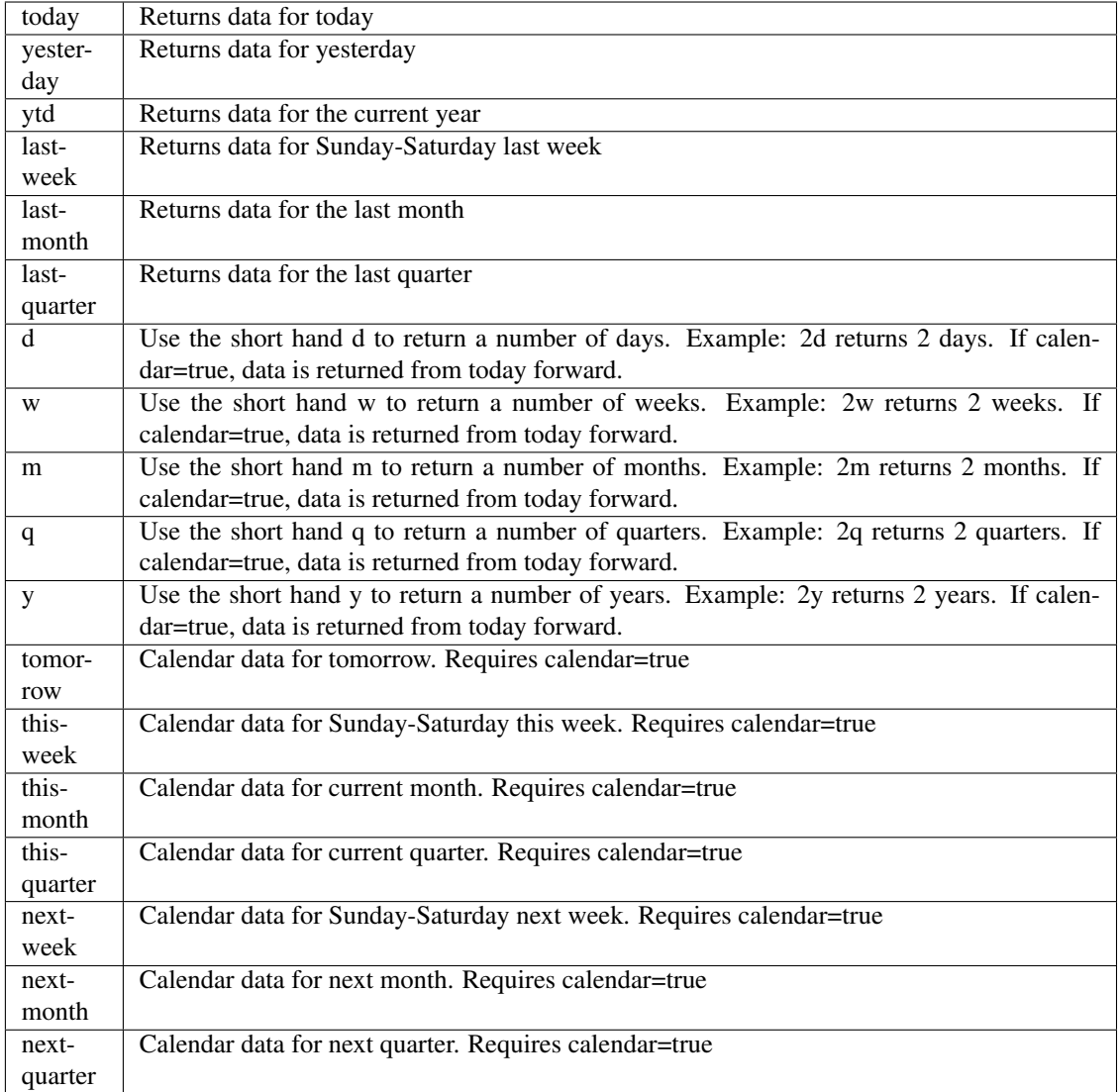

pyEX.premium.**twentyOneDayMLReturnRankingBrain**(*id="*, *key="*, *subkey="*, *range=None*,

*calendar=False*, *limit=1*, *subattribute="*, *dateField=None*, *from\_=None*, *to\_=None*, *on=None*, *last=0*, *first=0*, *sort="*, *interval=None*, *token="*, *version='stable'*, *filter="*, *format='json'*, *overrideBase="*, *\*\*extra\_params*)

Time series is the most common type of data available, and consists of a collection of data points over a period of time. Time series data is indexed by a single date field, and can be retrieved by any portion of time.

<https://iexcloud.io/docs/api/#time-series>

- **id** (str) ID used to identify a time series dataset.
- **key**  $(str)$  Key used to identify data within a dataset. A common example is a symbol such as AAPL.
- **subkey**  $(str)$  The optional subkey can used to further refine data for a particular key if

available.

- **range** (str) Returns data for a given range. Supported ranges described below.
- **calendar** (bool) Used in conjunction with range to return data in the future.
- **limit** (int) Limits the number of results returned. Defaults to 1.
- **subattribute**  $(str, list)$  Allows you to query time series by any field in the result set. All time series data is stored by ID, then key, then subkey. If you want to query by any other field in the data, you can use subattribute. For example, news may be stored as /news/{symbol}/{newsId}, and the result data returns the keys id, symbol, date, sector, hasPaywall By default you can only query by symbol or id. Maybe you want to query all news where the sector is Technology. Your query would be: /timeseries/news?subattribute=source|WSJ The syntax is subattribute={keyName}|{value} or {keyName}~{value}. Both the key name and the value are case sensitive. A pipe symbol *|* is used to represent 'equal to' and the tilde *~* is used to represent "not equal to".
- **dateField** (str or datetime) All time series data is stored by a single date field, and that field is used for any range or date parameters. You may want to query time series data by a different date in the result set. To change the date field used by range queries, pass the case sensitive field name with this parameter. For example, corporate buy back data may be stored by announce date, but also contains an end date which you'd rather query by. To query by end date you would use dateField=endDate&range=last-week
- **from** (str or datetime) Returns data on or after the given from date. Format YYYY-MM-DD
- **to** (str or datetime) Returns data on or before the given to date. Format YYYY-MM-DD
- **on** (str or datetime) Returns data on the given date. Format YYYY-MM-DD
- **last** (int) Returns the latest n number of records in the series
- **first** (int) Returns the first n number of records in the series
- **sort** (str) Order of results
- **interval** (*int*) interval to use
- **token** (str) Access token
- **version**  $(str) API$  version
- **filter**  $(str)$  filters: <https://iexcloud.io/docs/api/#filter-results>
- **format**  $(str)$  return format, defaults to json

## Returns result

Return type dict or DataFrame

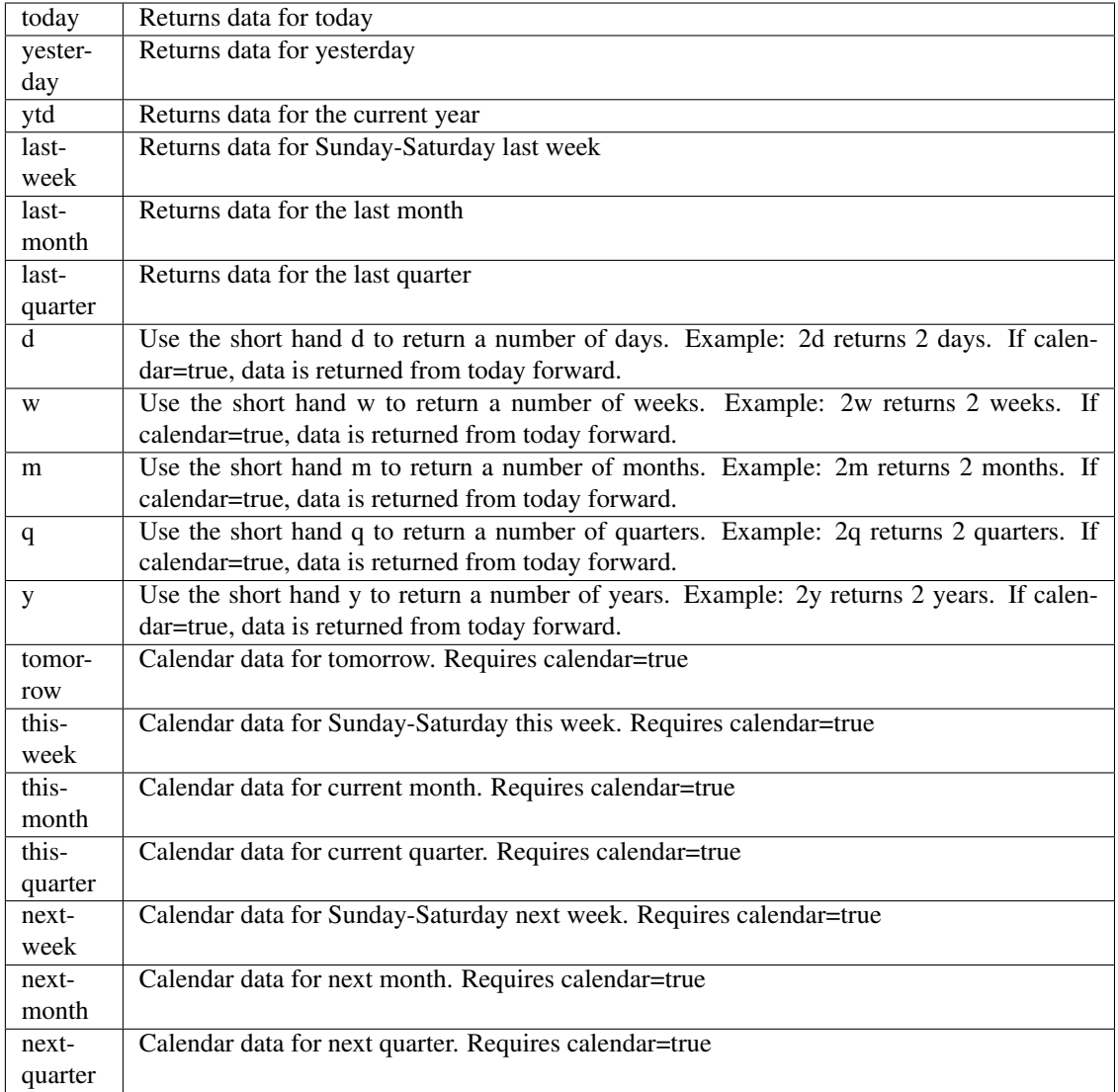

pyEX.premium.**twentyOneDayMLReturnRankingBrainDF**(*id="*, *key="*, *subkey="*, *range=None*,

*calendar=False*, *limit=1*, *subattribute="*, *dateField=None*, *from\_=None*, *to\_=None*, *on=None*, *last=0*, *first=0*, *sort="*, *interval=None*, *token="*, *version='stable'*, *filter="*, *format='json'*, *overrideBase="*, *\*\*extra\_params*)

Time series is the most common type of data available, and consists of a collection of data points over a period of time. Time series data is indexed by a single date field, and can be retrieved by any portion of time.

<https://iexcloud.io/docs/api/#time-series>

- **id** (str) ID used to identify a time series dataset.
- **key**  $(s \, tr)$  Key used to identify data within a dataset. A common example is a symbol such as AAPL.
- **subkey**  $(str)$  The optional subkey can used to further refine data for a particular key if available.
- **range** (str) Returns data for a given range. Supported ranges described below.
- **calendar** (bool) Used in conjunction with range to return data in the future.
- **limit** (int) Limits the number of results returned. Defaults to 1.
- **subattribute**  $(str, list)$  Allows you to query time series by any field in the result set. All time series data is stored by ID, then key, then subkey. If you want to query by any other field in the data, you can use subattribute. For example, news may be stored as /news/{symbol}/{newsId}, and the result data returns the keys id, symbol, date, sector, hasPaywall By default you can only query by symbol or id. Maybe you want to query all news where the sector is Technology. Your query would be: /timeseries/news?subattribute=source|WSJ The syntax is subattribute={keyName}|{value} or {keyName}~{value}. Both the key name and the value are case sensitive. A pipe symbol *|* is used to represent 'equal to' and the tilde *~* is used to represent "not equal to".
- **dateField** (str or datetime) All time series data is stored by a single date field, and that field is used for any range or date parameters. You may want to query time series data by a different date in the result set. To change the date field used by range queries, pass the case sensitive field name with this parameter. For example, corporate buy back data may be stored by announce date, but also contains an end date which you'd rather query by. To query by end date you would use dateField=endDate&range=last-week
- **from** (str or datetime) Returns data on or after the given from date. Format YYYY-MM-DD
- **to** (str or datetime) Returns data on or before the given to date. Format YYYY-MM-DD
- **on** (str or datetime) Returns data on the given date. Format YYYY-MM-DD
- **last** (int) Returns the latest n number of records in the series
- **first** (int) Returns the first n number of records in the series
- **sort** (str) Order of results
- **interval**  $(int)$  interval to use
- **token**  $(str)$  Access token
- **version** (str) API version
- **filter** (str) filters: <https://iexcloud.io/docs/api/#filter-results>
- **format**  $(str)$  return format, defaults to json

Return type dict or DataFrame

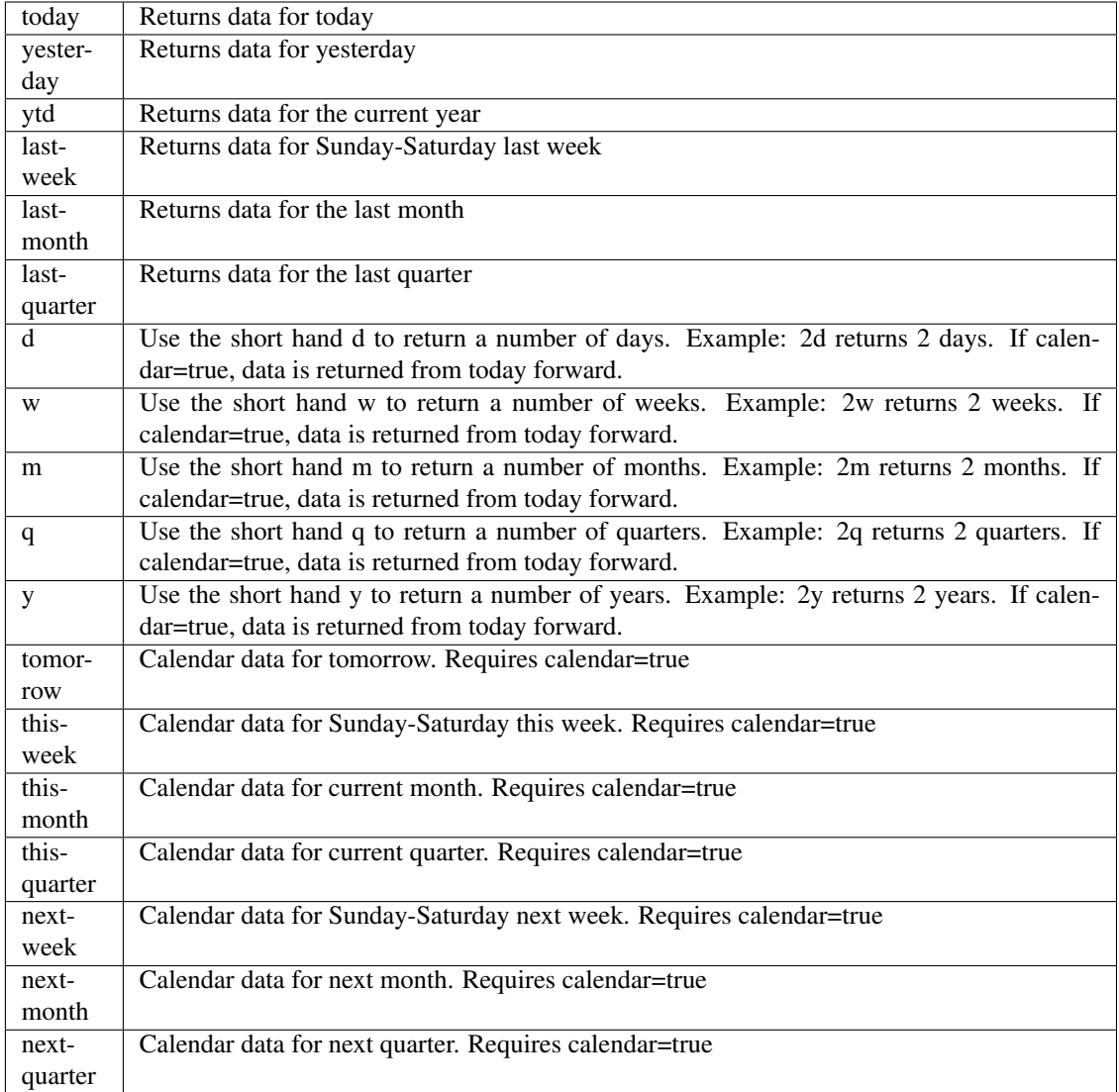

pyEX.premium.**twoDayMLReturnRankingBrain**(*id="*, *key="*, *subkey="*, *range=None*, *calendar=False*, *limit=1*, *subattribute="*, *date-*

*Field=None*, *from\_=None*, *to\_=None*, *on=None*, *last=0*, *first=0*, *sort="*, *interval=None*, *token="*, *version='stable'*, *filter="*, *format='json'*, *overrideBase="*, *\*\*extra\_params*)

Time series is the most common type of data available, and consists of a collection of data points over a period of time. Time series data is indexed by a single date field, and can be retrieved by any portion of time.

<https://iexcloud.io/docs/api/#time-series>

- **id** (str) ID used to identify a time series dataset.
- **key**  $(s \, tr)$  Key used to identify data within a dataset. A common example is a symbol such as AAPL.
- **subkey**  $(str)$  The optional subkey can used to further refine data for a particular key if available.
- **range**  $(str)$  Returns data for a given range. Supported ranges described below.
- **calendar** (bool) Used in conjunction with range to return data in the future.
- **limit** (int) Limits the number of results returned. Defaults to 1.
- **subattribute**  $(str, list)$  Allows you to query time series by any field in the result set. All time series data is stored by ID, then key, then subkey. If you want to query by any other field in the data, you can use subattribute. For example, news may be stored as /news/{symbol}/{newsId}, and the result data returns the keys id, symbol, date, sector, hasPaywall By default you can only query by symbol or id. Maybe you want to query all news where the sector is Technology. Your query would be: /timeseries/news?subattribute=source|WSJ The syntax is subattribute={keyName}|{value} or {keyName}~{value}. Both the key name and the value are case sensitive. A pipe symbol *|* is used to represent 'equal to' and the tilde *~* is used to represent "not equal to".
- **dateField** (str or datetime) All time series data is stored by a single date field, and that field is used for any range or date parameters. You may want to query time series data by a different date in the result set. To change the date field used by range queries, pass the case sensitive field name with this parameter. For example, corporate buy back data may be stored by announce date, but also contains an end date which you'd rather query by. To query by end date you would use dateField=endDate&range=last-week
- **from** (str or datetime) Returns data on or after the given from date. Format YYYY-MM-DD
- **to** (str or datetime) Returns data on or before the given to date. Format YYYY-MM-DD
- **on** (str or datetime) Returns data on the given date. Format YYYY-MM-DD
- **last**  $(int)$  Returns the latest n number of records in the series
- **first** (int) Returns the first n number of records in the series
- **sort** (str) Order of results
- **interval** (*int*) interval to use
- **token**  $(str)$  Access token
- **version** (str) API version
- **filter**  $(str)$  filters: <https://iexcloud.io/docs/api/#filter-results>
- **format**  $(str)$  return format, defaults to json

Return type dict or DataFrame

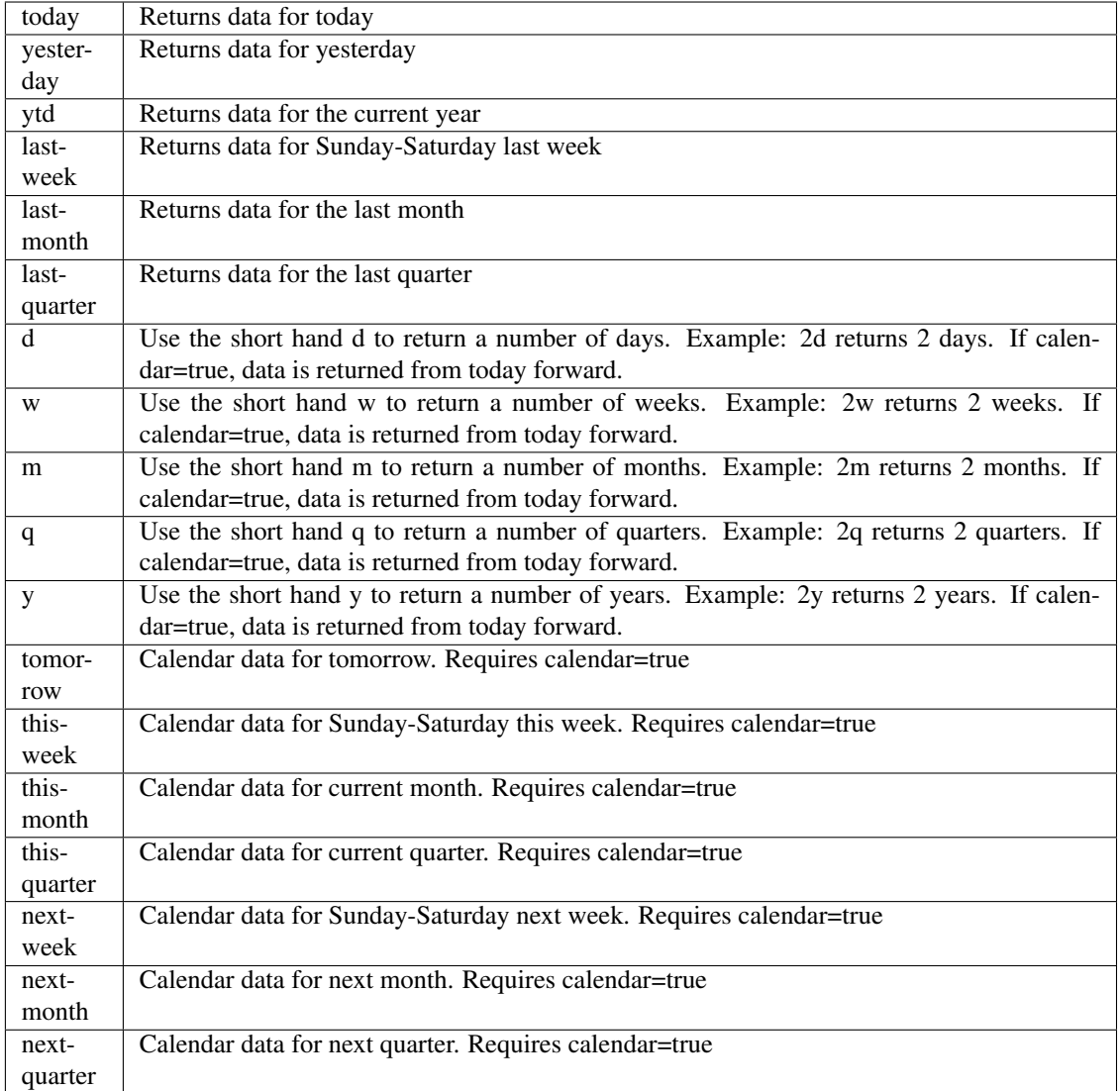

pyEX.premium.**twoDayMLReturnRankingBrainDF**(*id="*, *key="*, *subkey="*, *range=None*, *cal-*

*endar=False*, *limit=1*, *subattribute="*, *dateField=None*, *from\_=None*, *to\_=None*, *on=None*, *last=0*, *first=0*, *sort="*, *interval=None*, *token="*, *version='stable'*, *filter="*, *format='json'*, *overrideBase="*, *\*\*extra\_params*)

Time series is the most common type of data available, and consists of a collection of data points over a period of time. Time series data is indexed by a single date field, and can be retrieved by any portion of time.

<https://iexcloud.io/docs/api/#time-series>

- **id** (str) ID used to identify a time series dataset.
- **key**  $(str)$  Key used to identify data within a dataset. A common example is a symbol such as AAPL.
- **subkey**  $(str)$  The optional subkey can used to further refine data for a particular key if

available.

- **range** (str) Returns data for a given range. Supported ranges described below.
- **calendar** (bool) Used in conjunction with range to return data in the future.
- **limit** (int) Limits the number of results returned. Defaults to 1.
- **subattribute**  $(str, list)$  Allows you to query time series by any field in the result set. All time series data is stored by ID, then key, then subkey. If you want to query by any other field in the data, you can use subattribute. For example, news may be stored as /news/{symbol}/{newsId}, and the result data returns the keys id, symbol, date, sector, hasPaywall By default you can only query by symbol or id. Maybe you want to query all news where the sector is Technology. Your query would be: /timeseries/news?subattribute=source|WSJ The syntax is subattribute={keyName}|{value} or {keyName}~{value}. Both the key name and the value are case sensitive. A pipe symbol *|* is used to represent 'equal to' and the tilde *~* is used to represent "not equal to".
- **dateField** (str or datetime) All time series data is stored by a single date field, and that field is used for any range or date parameters. You may want to query time series data by a different date in the result set. To change the date field used by range queries, pass the case sensitive field name with this parameter. For example, corporate buy back data may be stored by announce date, but also contains an end date which you'd rather query by. To query by end date you would use dateField=endDate&range=last-week
- **from** (str or datetime) Returns data on or after the given from date. Format YYYY-MM-DD
- **to** (str or datetime) Returns data on or before the given to date. Format YYYY-MM-DD
- **on** (str or datetime) Returns data on the given date. Format YYYY-MM-DD
- **last** (int) Returns the latest n number of records in the series
- **first** (int) Returns the first n number of records in the series
- **sort** (str) Order of results
- **interval** (*int*) interval to use
- **token** (str) Access token
- **version**  $(str) API$  version
- **filter**  $(str)$  filters: <https://iexcloud.io/docs/api/#filter-results>
- **format**  $(str)$  return format, defaults to json

# Returns result

Return type dict or DataFrame

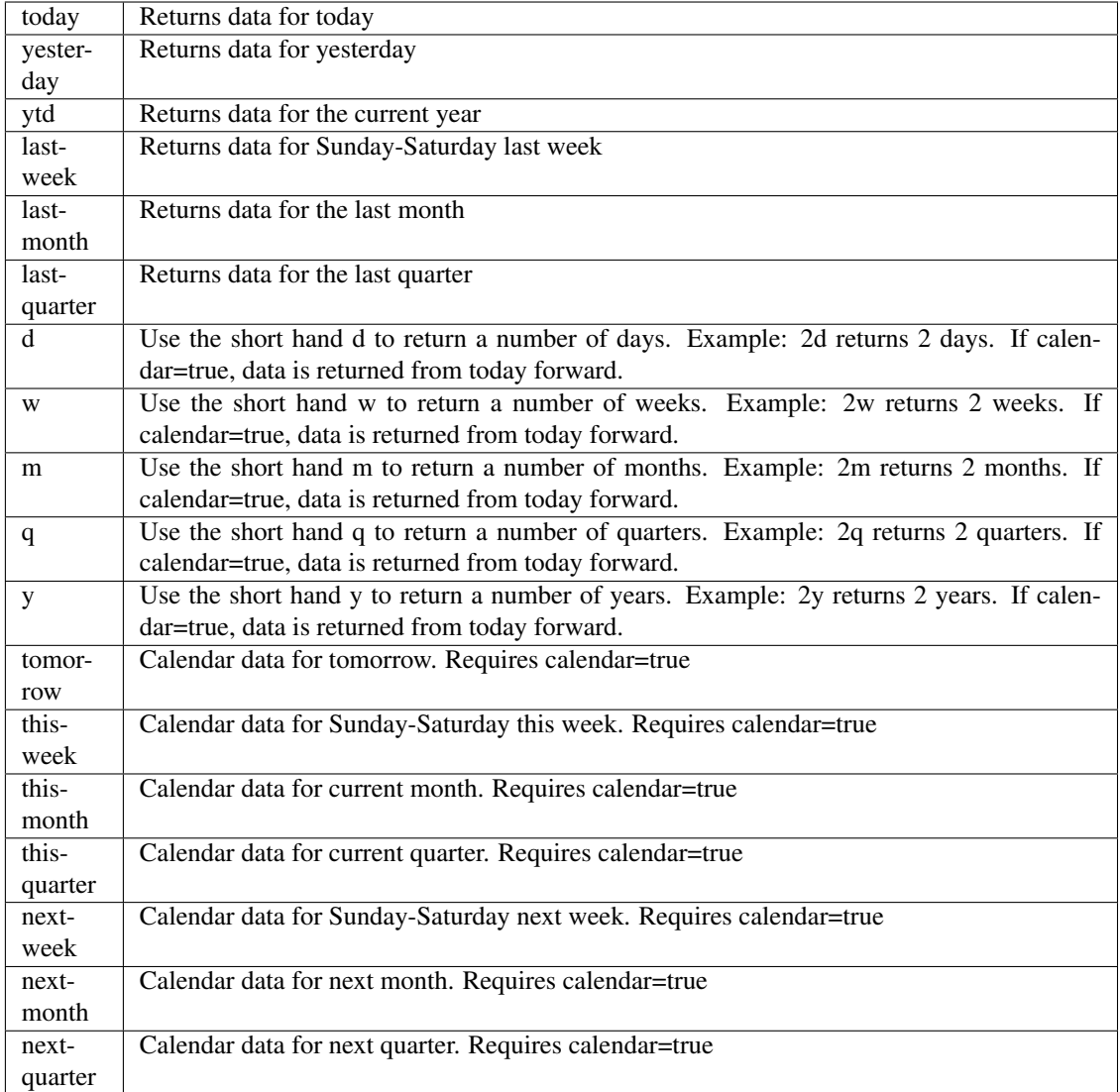

pyEX.premium.**witchingHoursWallStreetHorizon**(*id="*, *key="*, *subkey="*, *range=None*, *calendar=False*, *limit=1*, *subattribute="*, *dateField=None*, *from\_=None*, *to\_=None*, *on=None*, *last=0*, *first=0*, *sort="*, *interval=None*, *token="*, *version='stable'*, *filter="*, *format='json'*, *overrideBase="*,

*\*\*extra\_params*)

Time series is the most common type of data available, and consists of a collection of data points over a period of time. Time series data is indexed by a single date field, and can be retrieved by any portion of time.

<https://iexcloud.io/docs/api/#time-series>

- **id** (str) ID used to identify a time series dataset.
- **key**  $(str)$  Key used to identify data within a dataset. A common example is a symbol such as AAPL.
- **subkey**  $(str)$  The optional subkey can used to further refine data for a particular key if
available.

- **range** (str) Returns data for a given range. Supported ranges described below.
- **calendar** (bool) Used in conjunction with range to return data in the future.
- **limit** (int) Limits the number of results returned. Defaults to 1.
- **subattribute**  $(str, list)$  Allows you to query time series by any field in the result set. All time series data is stored by ID, then key, then subkey. If you want to query by any other field in the data, you can use subattribute. For example, news may be stored as /news/{symbol}/{newsId}, and the result data returns the keys id, symbol, date, sector, hasPaywall By default you can only query by symbol or id. Maybe you want to query all news where the sector is Technology. Your query would be: /timeseries/news?subattribute=source|WSJ The syntax is subattribute={keyName}|{value} or {keyName}~{value}. Both the key name and the value are case sensitive. A pipe symbol *|* is used to represent 'equal to' and the tilde *~* is used to represent "not equal to".
- **dateField** (str or datetime) All time series data is stored by a single date field, and that field is used for any range or date parameters. You may want to query time series data by a different date in the result set. To change the date field used by range queries, pass the case sensitive field name with this parameter. For example, corporate buy back data may be stored by announce date, but also contains an end date which you'd rather query by. To query by end date you would use dateField=endDate&range=last-week
- **from** (str or datetime) Returns data on or after the given from date. Format YYYY-MM-DD
- **to** (str or datetime) Returns data on or before the given to date. Format YYYY-MM-DD
- **on** (str or datetime) Returns data on the given date. Format YYYY-MM-DD
- **last** (int) Returns the latest n number of records in the series
- **first** (int) Returns the first n number of records in the series
- **sort** (str) Order of results
- **interval**  $(int)$  interval to use
- **token**  $(str)$  Access token
- **version**  $(str) API$  version
- **filter**  $(str)$  filters: <https://iexcloud.io/docs/api/#filter-results>
- **format**  $(str)$  return format, defaults to json

# Returns result

Return type dict or DataFrame

#### Date Ranges:

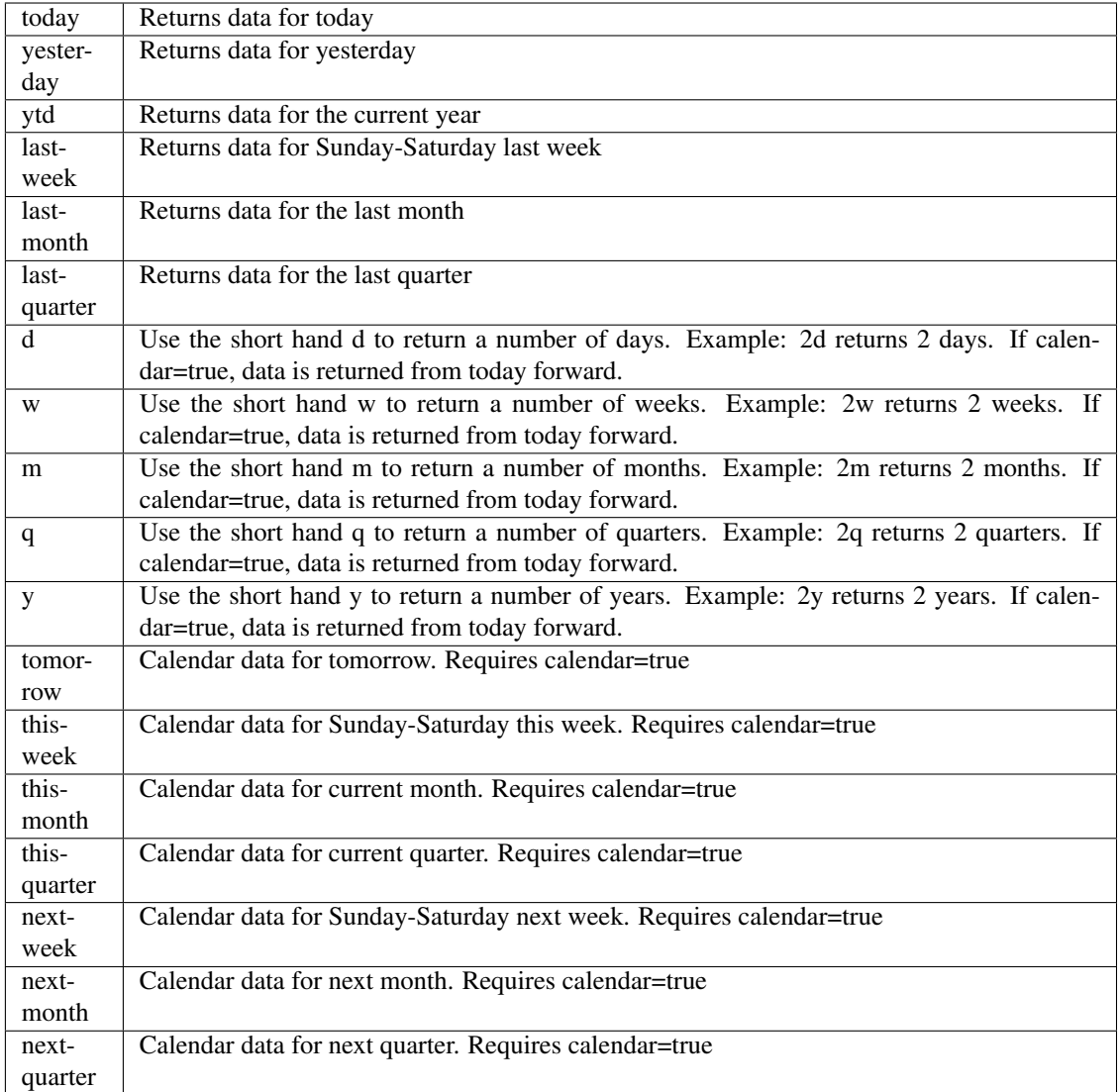

pyEX.premium.**witchingHoursWallStreetHorizonDF**(*id="*, *key="*, *subkey="*, *range=None*, *calendar=False*, *limit=1*, *subat-*

*tribute="*, *dateField=None*, *from\_=None*, *to\_=None*, *on=None*, *last=0*, *first=0*, *sort="*, *interval=None*, *token="*, *version='stable'*, *filter="*, *format='json'*, *overrideBase="*, *\*\*extra\_params*)

Time series is the most common type of data available, and consists of a collection of data points over a period of time. Time series data is indexed by a single date field, and can be retrieved by any portion of time.

<https://iexcloud.io/docs/api/#time-series>

- **id** (str) ID used to identify a time series dataset.
- **key**  $(str)$  Key used to identify data within a dataset. A common example is a symbol such as AAPL.
- **subkey**  $(str)$  The optional subkey can used to further refine data for a particular key if

available.

- **range** (str) Returns data for a given range. Supported ranges described below.
- **calendar** (bool) Used in conjunction with range to return data in the future.
- **limit** (int) Limits the number of results returned. Defaults to 1.
- **subattribute**  $(str, list)$  Allows you to query time series by any field in the result set. All time series data is stored by ID, then key, then subkey. If you want to query by any other field in the data, you can use subattribute. For example, news may be stored as /news/{symbol}/{newsId}, and the result data returns the keys id, symbol, date, sector, hasPaywall By default you can only query by symbol or id. Maybe you want to query all news where the sector is Technology. Your query would be: /timeseries/news?subattribute=source|WSJ The syntax is subattribute={keyName}|{value} or {keyName}~{value}. Both the key name and the value are case sensitive. A pipe symbol *|* is used to represent 'equal to' and the tilde *~* is used to represent "not equal to".
- **dateField** (str or datetime) All time series data is stored by a single date field, and that field is used for any range or date parameters. You may want to query time series data by a different date in the result set. To change the date field used by range queries, pass the case sensitive field name with this parameter. For example, corporate buy back data may be stored by announce date, but also contains an end date which you'd rather query by. To query by end date you would use dateField=endDate&range=last-week
- **from** (str or datetime) Returns data on or after the given from date. Format YYYY-MM-DD
- **to** (str or datetime) Returns data on or before the given to date. Format YYYY-MM-DD
- **on** (str or datetime) Returns data on the given date. Format YYYY-MM-DD
- **last** (int) Returns the latest n number of records in the series
- **first** (int) Returns the first n number of records in the series
- **sort** (str) Order of results
- **interval**  $(int)$  interval to use
- **token** (str) Access token
- **version**  $(str) API$  version
- **filter**  $(str)$  filters: <https://iexcloud.io/docs/api/#filter-results>
- **format**  $(str)$  return format, defaults to json

# Returns result

Return type dict or DataFrame

#### Date Ranges:

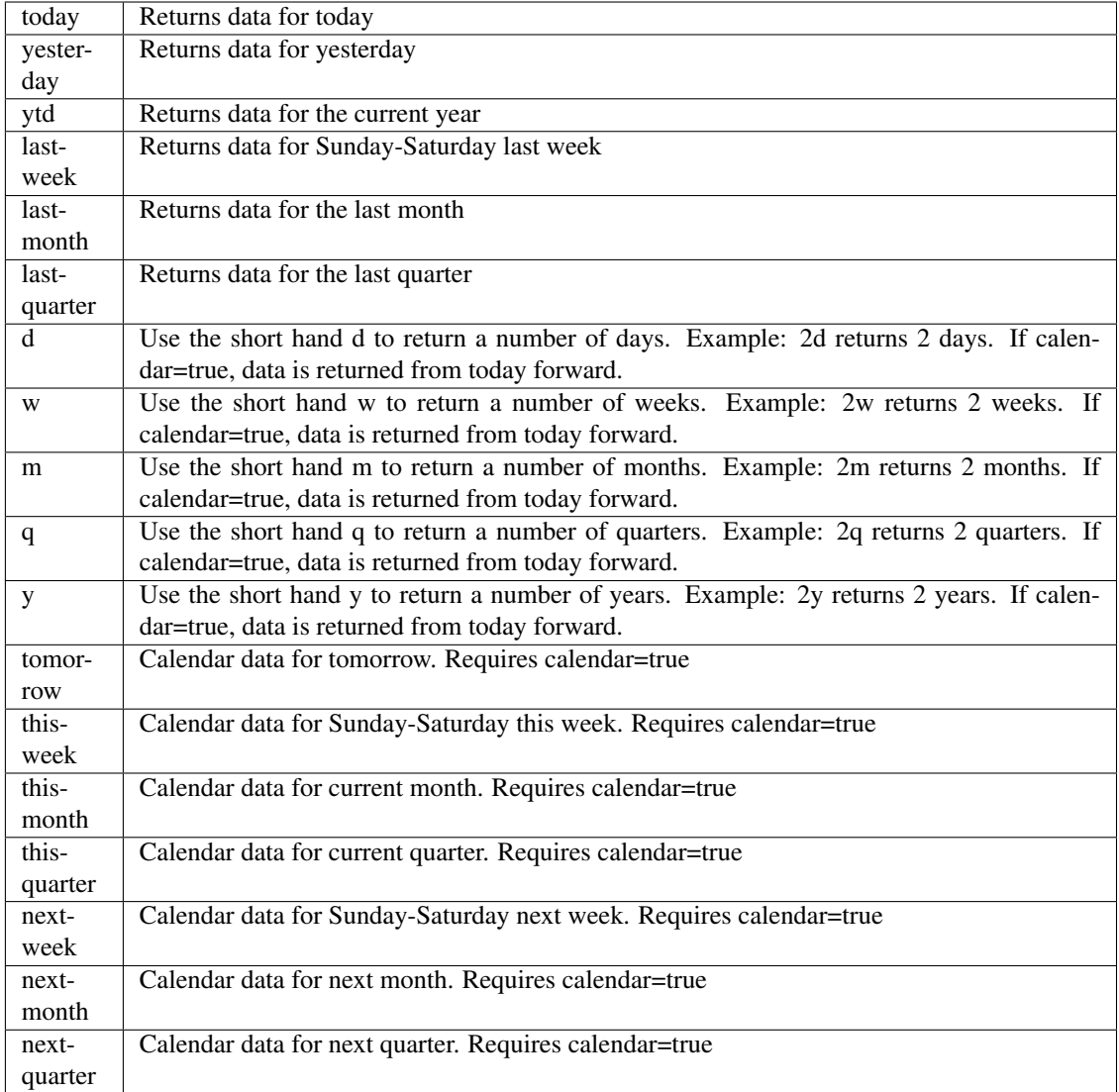

pyEX.premium.**workshopsWallStreetHorizon**(*id="*, *key="*, *subkey="*, *range=None*, *calendar=False*, *limit=1*, *subattribute="*, *date-Field=None*, *from\_=None*, *to\_=None*, *on=None*, *last=0*, *first=0*, *sort="*, *interval=None*, *token="*, *version='stable'*, *filter="*, *format='json'*, *overrideBase="*, *\*\*extra\_params*)

Time series is the most common type of data available, and consists of a collection of data points over a period of time. Time series data is indexed by a single date field, and can be retrieved by any portion of time.

<https://iexcloud.io/docs/api/#time-series>

- **id** (str) ID used to identify a time series dataset.
- **key**  $(s \, tr)$  Key used to identify data within a dataset. A common example is a symbol such as AAPL.
- **subkey**  $(str)$  The optional subkey can used to further refine data for a particular key if available.
- **range**  $(str)$  Returns data for a given range. Supported ranges described below.
- **calendar** (bool) Used in conjunction with range to return data in the future.
- **limit** (int) Limits the number of results returned. Defaults to 1.
- **subattribute**  $(str, list)$  Allows you to query time series by any field in the result set. All time series data is stored by ID, then key, then subkey. If you want to query by any other field in the data, you can use subattribute. For example, news may be stored as /news/{symbol}/{newsId}, and the result data returns the keys id, symbol, date, sector, hasPaywall By default you can only query by symbol or id. Maybe you want to query all news where the sector is Technology. Your query would be: /timeseries/news?subattribute=source|WSJ The syntax is subattribute={keyName}|{value} or {keyName}~{value}. Both the key name and the value are case sensitive. A pipe symbol *|* is used to represent 'equal to' and the tilde *~* is used to represent "not equal to".
- **dateField** (str or datetime) All time series data is stored by a single date field, and that field is used for any range or date parameters. You may want to query time series data by a different date in the result set. To change the date field used by range queries, pass the case sensitive field name with this parameter. For example, corporate buy back data may be stored by announce date, but also contains an end date which you'd rather query by. To query by end date you would use dateField=endDate&range=last-week
- **from** (str or datetime) Returns data on or after the given from date. Format YYYY-MM-DD
- **to** (str or datetime) Returns data on or before the given to date. Format YYYY-MM-DD
- **on** (str or datetime) Returns data on the given date. Format YYYY-MM-DD
- **last** (int) Returns the latest n number of records in the series
- **first** (int) Returns the first n number of records in the series
- **sort** (str) Order of results
- **interval** (*int*) interval to use
- **token**  $(str)$  Access token
- **version** (str) API version
- **filter**  $(str)$  filters: <https://iexcloud.io/docs/api/#filter-results>
- **format**  $(str)$  return format, defaults to json

Return type dict or DataFrame

#### Date Ranges:

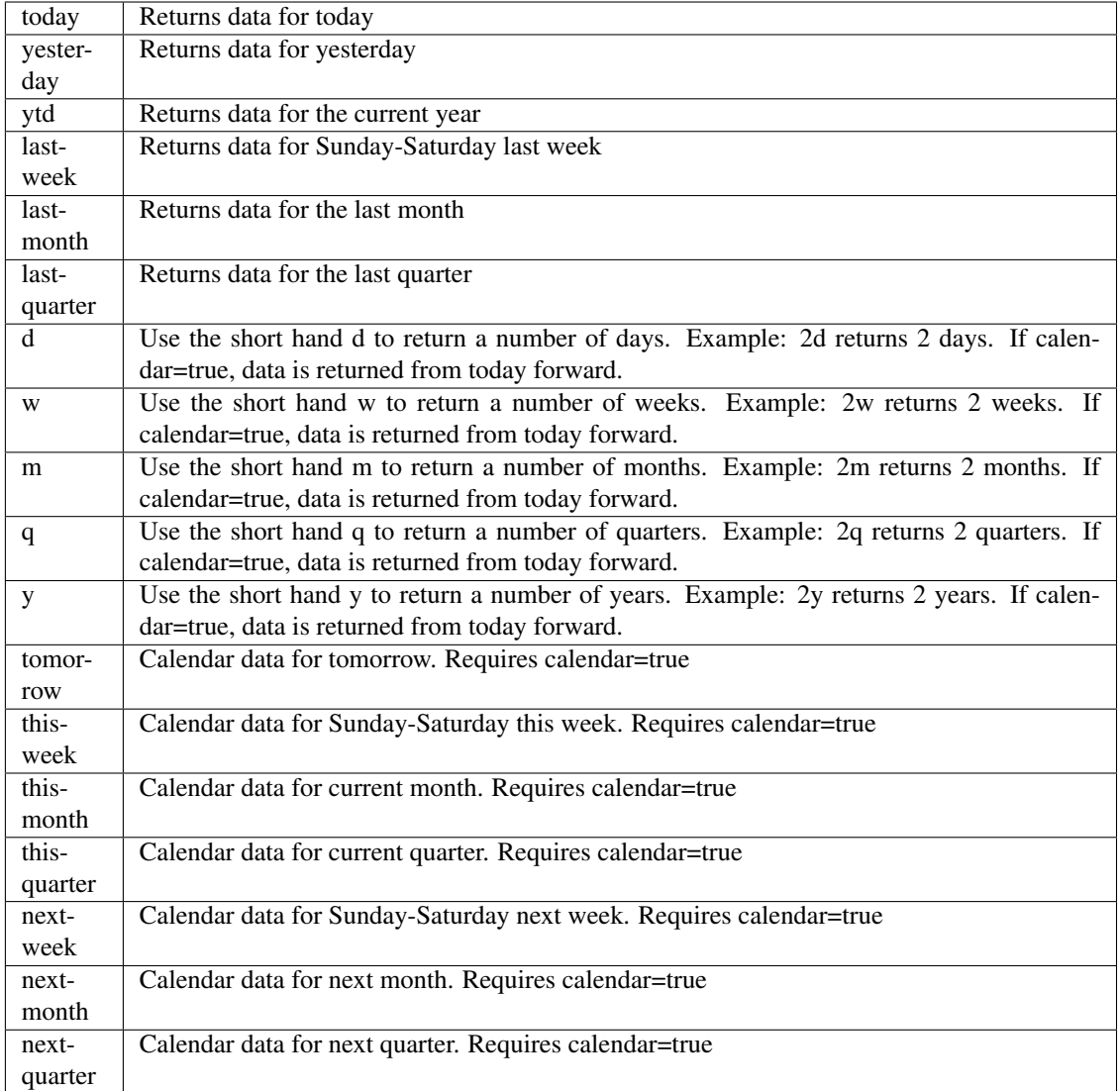

pyEX.premium.**workshopsWallStreetHorizonDF**(*id="*, *key="*, *subkey="*, *range=None*, *calendar=False*, *limit=1*, *subattribute="*, *dateField=None*, *from\_=None*, *to\_=None*,

*on=None*, *last=0*, *first=0*, *sort="*, *interval=None*, *token="*, *version='stable'*, *filter="*, *format='json'*, *overrideBase="*, *\*\*extra\_params*)

Time series is the most common type of data available, and consists of a collection of data points over a period of time. Time series data is indexed by a single date field, and can be retrieved by any portion of time.

<https://iexcloud.io/docs/api/#time-series>

- **id** (str) ID used to identify a time series dataset.
- **key**  $(str)$  Key used to identify data within a dataset. A common example is a symbol such as AAPL.
- **subkey**  $(str)$  The optional subkey can used to further refine data for a particular key if

available.

- **range** (str) Returns data for a given range. Supported ranges described below.
- **calendar** (bool) Used in conjunction with range to return data in the future.
- **limit** (int) Limits the number of results returned. Defaults to 1.
- **subattribute**  $(str, list)$  Allows you to query time series by any field in the result set. All time series data is stored by ID, then key, then subkey. If you want to query by any other field in the data, you can use subattribute. For example, news may be stored as /news/{symbol}/{newsId}, and the result data returns the keys id, symbol, date, sector, hasPaywall By default you can only query by symbol or id. Maybe you want to query all news where the sector is Technology. Your query would be: /timeseries/news?subattribute=source|WSJ The syntax is subattribute={keyName}|{value} or {keyName}~{value}. Both the key name and the value are case sensitive. A pipe symbol *|* is used to represent 'equal to' and the tilde *~* is used to represent "not equal to".
- **dateField** (str or datetime) All time series data is stored by a single date field, and that field is used for any range or date parameters. You may want to query time series data by a different date in the result set. To change the date field used by range queries, pass the case sensitive field name with this parameter. For example, corporate buy back data may be stored by announce date, but also contains an end date which you'd rather query by. To query by end date you would use dateField=endDate&range=last-week
- **from** (str or datetime) Returns data on or after the given from date. Format YYYY-MM-DD
- **to** (str or datetime) Returns data on or before the given to date. Format YYYY-MM-DD
- **on** (str or datetime) Returns data on the given date. Format YYYY-MM-DD
- **last** (int) Returns the latest n number of records in the series
- **first** (int) Returns the first n number of records in the series
- **sort** (str) Order of results
- **interval**  $(int)$  interval to use
- **token** (str) Access token
- **version**  $(str)$  API version
- **filter**  $(str)$  filters: <https://iexcloud.io/docs/api/#filter-results>
- **format**  $(str)$  return format, defaults to json

# Returns result

Return type dict or DataFrame

#### Date Ranges:

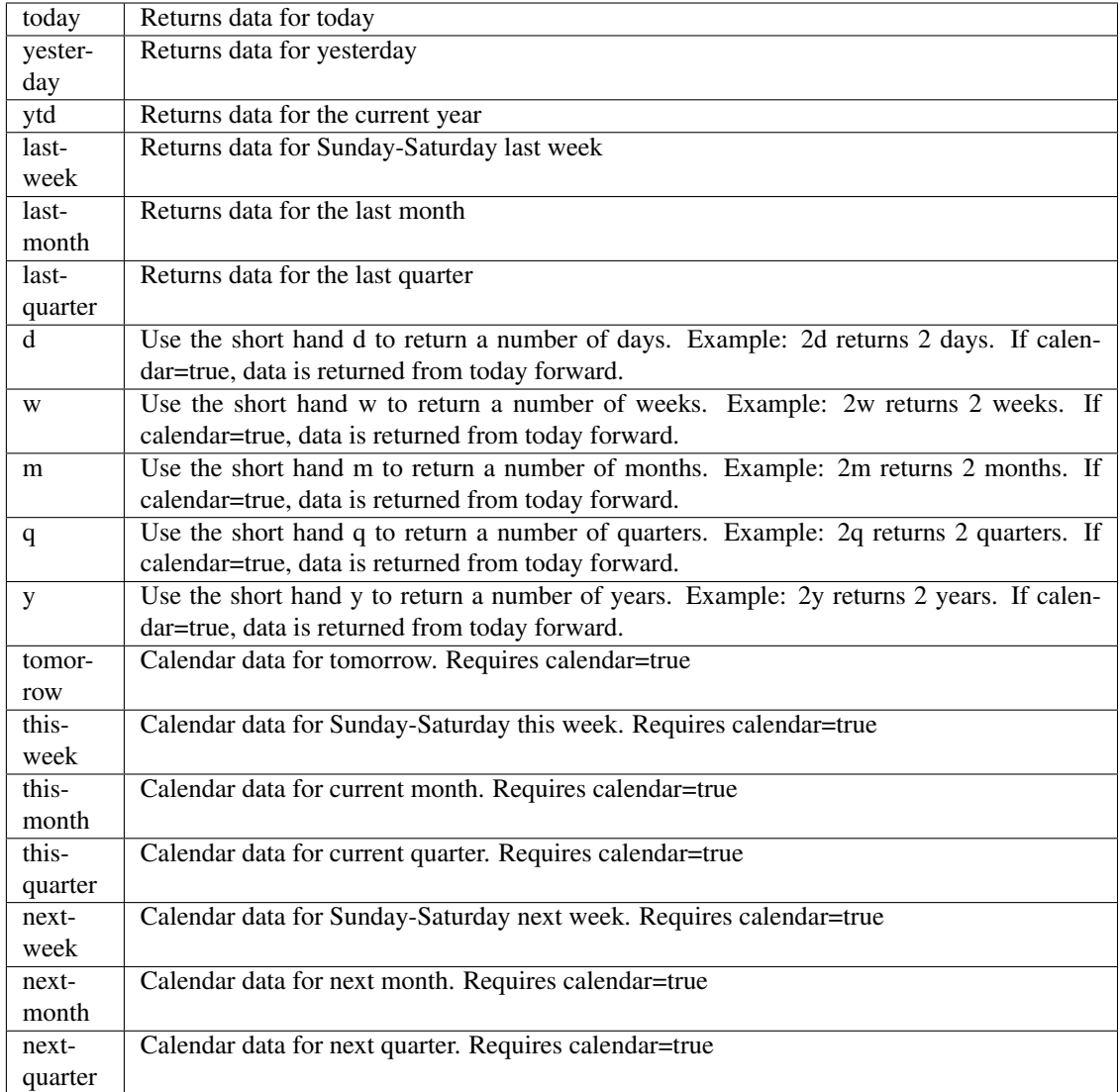

pyEX.premium.**wraps**(*wrapped*, *assigned=('\_\_module\_\_'*, *'\_\_name\_\_'*, *'\_\_qualname\_\_'*, *'\_\_doc\_\_'*, *'\_\_annotations\_\_')*, *updated=('\_\_dict\_\_'*, *)*)

Decorator factory to apply update\_wrapper $\overline{()}$  to a wrapper function

Returns a decorator that invokes update\_wrapper() with the decorated function as the wrapper argument and the arguments to wraps() as the remaining arguments. Default arguments are as for update\_wrapper(). This is a convenience function to simplify applying partial() to update\_wrapper().

# **Rates**

**class** pyEX.rates.rates.**RatesPoints** Rates data points

<https://iexcloud.io/docs/api/#cd-rates> <https://iexcloud.io/docs/api/#credit-card-interest-rate>

CREDITCARD; Commercial bank credit card interest rate as a percent, not seasonally adj **CDNJ; CD Rate Non-Jumbo less than \$100,000 Money market**

#### **CDJ; CD Rate Jumbo more than \$100,000 Money market**

pyEX.rates.rates.**cdj**(*token="*, *version='stable'*, *filter="*, *format='json'*, *\*\*timeseries\_kwargs*) Economic data

<https://iexcloud.io/docs/api/#economic-data>

### **Parameters**

- **token**  $(str)$  Access token
- **version** (str) API version
- **filter**  $(str)$  filters: <https://iexcloud.io/docs/api/#filter-results>
- **format**  $(str)$  return format, defaults to json
- **all kwargs from pyEX.timeseries.timeSeries** (Supports) –

#### Returns result

# Return type dict or DataFrame

pyEX.rates.rates.**cdjDF**(*token="*, *version='stable'*, *filter="*, *format='json'*, *\*\*timeseries\_kwargs*) Economic data

<https://iexcloud.io/docs/api/#economic-data>

# Parameters

- **token**  $(str)$  Access token
- **version**  $(str)$  API version
- **filter** (str) filters: <https://iexcloud.io/docs/api/#filter-results>
- **format**  $(str)$  return format, defaults to json
- **all kwargs from pyEX.timeseries.timeSeries** (Supports) –

#### Returns result

### Return type dict or DataFrame

pyEX.rates.rates.**cdnj**(*token="*, *version='stable'*, *filter="*, *format='json'*, *\*\*timeseries\_kwargs*) Economic data

<https://iexcloud.io/docs/api/#economic-data>

### **Parameters**

- **token** (str) Access token
- **version**  $(str)$  API version
- **filter** (str) filters: <https://iexcloud.io/docs/api/#filter-results>
- **format**  $(str)$  return format, defaults to json
- **all kwargs from pyEX.timeseries.timeSeries** (Supports) –

### Returns result

Return type dict or DataFrame

pyEX.rates.rates.**cdnjDF**(*token="*, *version='stable'*, *filter="*, *format='json'*, *\*\*timeseries\_kwargs*) Economic data

<https://iexcloud.io/docs/api/#economic-data>

### **Parameters**

- **token**  $(str)$  Access token
- **version** (str) API version
- **filter** (str) filters: <https://iexcloud.io/docs/api/#filter-results>
- **format**  $(str)$  return format, defaults to json

```
• all kwargs from pyEX.timeseries.timeSeries (Supports) –
```
#### Returns result

Return type dict or DataFrame

pyEX.rates.rates.**creditcard**(*token="*, *version='stable'*, *filter="*, *format='json'*, *\*\*timeseries\_kwargs*)

#### Economic data

<https://iexcloud.io/docs/api/#economic-data>

#### **Parameters**

- $\textbf{token}(str)$  Access token
- **version** (str) API version
- **filter** (str) filters: <https://iexcloud.io/docs/api/#filter-results>
- **format**  $(str)$  return format, defaults to json
- **all kwargs from pyEX.timeseries.timeSeries** (Supports) –

### Returns result

#### Return type dict or DataFrame

pyEX.rates.rates.**creditcardDF**(*token="*, *version='stable'*, *filter="*, *format='json'*, *\*\*timeseries\_kwargs*)

### Economic data

<https://iexcloud.io/docs/api/#economic-data>

### **Parameters**

- **token**  $(str)$  Access token
- **version**  $(str)$  API version
- **filter** (str) filters: <https://iexcloud.io/docs/api/#filter-results>
- **format**  $(str)$  return format, defaults to json
- **all kwargs from pyEX.timeseries.timeSeries** (Supports) –

Returns result

Return type dict or DataFrame

# **RefData**

pyEX.refdata.calendar.**calendar**(*type='holiday'*, *direction='next'*, *last=1*, *startDate=None*, *to-*

*ken="*, *version='stable'*, *filter="*, *format='json'*)

This call allows you to fetch a number of trade dates or holidays from a given date. For example, if you want the next trading day, you would call /ref-data/us/dates/trade/next/1.

<https://iexcloud.io/docs/api/#u-s-exchanges> 8am, 9am, 12pm, 1pm UTC daily

### **Parameters**

- **type**  $(str)$  "holiday" or "trade"
- **direction**  $(str)$  "next" or "last"
- **last** (int) number to move in direction
- **startDate** (date) start date for next or last, YYYYMMDD
- **token**  $(str)$  Access token
- **version** (str) API version
- **filter** (str) filters: <https://iexcloud.io/docs/api/#filter-results>
- **format**  $(str)$  return format, defaults to json

### Returns result

### Return type dict or DataFrame

```
pyEX.refdata.calendar.calendarDF(type='holiday', direction='next', last=1, startDate=None, to-
```

```
ken=", version='stable', filter=", format='json')
```
This call allows you to fetch a number of trade dates or holidays from a given date. For example, if you want the next trading day, you would call /ref-data/us/dates/trade/next/1.

<https://iexcloud.io/docs/api/#u-s-exchanges> 8am, 9am, 12pm, 1pm UTC daily

### Parameters

- **type**  $(str)$  "holiday" or "trade"
- **direction**  $(str)$  "next" or "last"
- **last** (int) number to move in direction
- **startDate** (date) start date for next or last, YYYYMMDD
- **token**  $(str)$  Access token
- **version** (str) API version
- **filter** (str) filters: <https://iexcloud.io/docs/api/#filter-results>
- **format**  $(str)$  return format, defaults to json

#### Returns result

### Return type dict or DataFrame

pyEX.refdata.calendar.**holidays**(*direction='next'*, *last=1*, *startDate=None*, *token="*, *ver-*

*sion='stable'*, *filter="*, *format='json'*)

This call allows you to fetch a number of trade dates or holidays from a given date. For example, if you want the next trading day, you would call /ref-data/us/dates/trade/next/1.

<https://iexcloud.io/docs/api/#u-s-exchanges> 8am, 9am, 12pm, 1pm UTC daily

- **direction**  $(str)$  "next" or "last"
- **last** (int) number to move in direction
- **startDate** (date) start date for next or last, YYYYMMDD
- **token**  $(str)$  Access token
- **version** (str) API version
- **filter** (str) filters: <https://iexcloud.io/docs/api/#filter-results>
- **format**  $(str)$  return format, defaults to json

Return type dict or DataFrame

pyEX.refdata.calendar.**holidaysDF**(*direction='next'*, *last=1*, *startDate=None*, *token="*, *version='stable'*, *filter="*, *format='json'*)

This call allows you to fetch a number of trade dates or holidays from a given date. For example, if you want the next trading day, you would call /ref-data/us/dates/trade/next/1.

<https://iexcloud.io/docs/api/#u-s-exchanges> 8am, 9am, 12pm, 1pm UTC daily

# **Parameters**

- **direction**  $(str)$  "next" or "last"
- **last** (int) number to move in direction
- **startDate** (date) start date for next or last, YYYYMMDD
- $\mathbf{token}(str) Access$  token
- **version** (str) API version
- **filter** (str) filters: <https://iexcloud.io/docs/api/#filter-results>
- **format**  $(str)$  return format, defaults to json

### Returns result

Return type dict or DataFrame

### **Stats**

```
pyEX.stats.stats.daily(date=None, last=", token=", version='stable', filter=", format='json')
 https://iexcloud.io/docs/api/#stats-historical-daily
```
### Parameters

- **date** (Optional [str]) Format YYYYMMDD date to fetch sentiment data. Default is today.
- **last** (*Optional* [int]) Optional last number to include
- **token**  $(str)$  Access token
- **version** (str) API version
- **filter**  $(str)$  filters: <https://iexcloud.io/docs/api/#filter-results>
- **format**  $(str)$  return format, defaults to json

### Returns result

### Return type dict or DataFrame

pyEX.stats.stats.**dailyDF**(*date=None*, *last="*, *token="*, *version='stable'*, *filter="*, *format='json'*) <https://iexcloud.io/docs/api/#stats-historical-daily>

### **Parameters**

• **date** (Optional [str]) – Format YYYYMMDD date to fetch sentiment data. Default is today.

- **last** (*Optional* [int ]) Optional last number to include
- **token**  $(str)$  Access token
- **version**  $(str)$  API version
- **filter** (str) filters: <https://iexcloud.io/docs/api/#filter-results>
- **format**  $(str)$  return format, defaults to json

### Return type dict or DataFrame

pyEX.stats.stats.**recent**(*token="*, *version='stable'*, *filter="*, *format='json'*) <https://iexcloud.io/docs/api/#stats-recent>

#### **Parameters**

- **token**  $(str)$  Access token
- **version**  $(str)$  API version
- **filter** (str) filters: <https://iexcloud.io/docs/api/#filter-results>
- **format**  $(str)$  return format, defaults to json

### Returns result

#### Return type dict or DataFrame

pyEX.stats.stats.**recentDF**(*token="*, *version='stable'*, *filter="*, *format='json'*) <https://iexcloud.io/docs/api/#stats-recent>

#### Parameters

- **token**  $(str)$  Access token
- **version** (str) API version
- **filter**  $(str)$  filters: <https://iexcloud.io/docs/api/#filter-results>
- **format**  $(str)$  return format, defaults to json

### Returns result

### Return type dict or DataFrame

pyEX.stats.stats.**records**(*token="*, *version='stable'*, *filter="*, *format='json'*) <https://iexcloud.io/docs/api/#stats-records>

#### **Parameters**

- **token**  $(str)$  Access token
- **version** (str) API version
- **filter**  $(str)$  filters: <https://iexcloud.io/docs/api/#filter-results>
- **format**  $(str)$  return format, defaults to json

### Returns result

### Return type dict or DataFrame

pyEX.stats.stats.**recordsDF**(*token="*, *version='stable'*, *filter="*, *format='json'*) <https://iexcloud.io/docs/api/#stats-records>

- **token**  $(str)$  Access token
- **version** (str) API version
- **filter** (str) filters: <https://iexcloud.io/docs/api/#filter-results>
- **format**  $(str)$  return format, defaults to json

### Return type dict or DataFrame

pyEX.stats.stats.**stats**(*token="*, *version='stable'*, *filter="*, *format='json'*) <https://iexcloud.io/docs/api/#stats-intraday>

### Parameters

- **token**  $(str)$  Access token
- **version**  $(str)$  API version
- **filter**  $(str)$  filters: <https://iexcloud.io/docs/api/#filter-results>
- **format**  $(str)$  return format, defaults to json

### Returns result

### Return type dict or DataFrame

```
pyEX.stats.stats.statsDF(token=", version='stable', filter=", format='json')
 https://iexcloud.io/docs/api/#stats-intraday
```
### **Parameters**

- **token**  $(str)$  Access token
- **version**  $(str)$  API version
- **filter**  $(str)$  filters: <https://iexcloud.io/docs/api/#filter-results>
- **format**  $(str)$  return format, defaults to json

### Returns result

### Return type dict or DataFrame

pyEX.stats.stats.**summary**(*date=None*, *token="*, *version='stable'*, *filter="*, *format='json'*) <https://iexcloud.io/docs/api/#stats-historical-summary>

#### Parameters

- date (Optional [str]) Format YYYYMMDD date to fetch sentiment data. Default is today.
- **token**  $(str)$  Access token
- **version** (str) API version
- **filter** (str) filters: <https://iexcloud.io/docs/api/#filter-results>
- **format**  $(str)$  return format, defaults to json

#### Returns result

### Return type dict or DataFrame

pyEX.stats.stats.**summaryDF**(*date=None*, *token="*, *version='stable'*, *filter="*, *format='json'*) <https://iexcloud.io/docs/api/#stats-historical-summary>

- **date** (Optional [str]) Format YYYYMMDD date to fetch sentiment data. Default is today.
- **token**  $(str)$  Access token
- **version** (str) API version
- **filter** (str) filters: <https://iexcloud.io/docs/api/#filter-results>
- **format**  $(str)$  return format, defaults to json

Return type dict or DataFrame

### **Stocks**

pyEX.stocks.batch.**batch**(*symbols*, *fields=None*, *range\_='1m'*, *last=10*, *token="*, *version='stable'*, *filter="*, *format='json'*)

Batch several data requests into one invocation. If no *fields* passed in, will default to *quote*

<https://iexcloud.io/docs/api/#batch-requests>

### **Parameters**

- **symbols** (str or list) List of tickers to request
- **fields** (str or list) List of fields to request
- **range**  $(str)$  Date range for chart
- **last** (int) –
- **token**  $(str)$  Access token
- **version** (str) API version
- **filter**  $(str)$  filters: <https://iexcloud.io/docs/api/#filter-results>
- **format**  $(str)$  return format, defaults to json

Returns results in json

#### Return type dict

pyEX.stocks.batch.**batchDF**(*symbols*, *fields=None*, *range\_='1m'*, *last=10*, *token="*, *version='stable'*, *filter="*, *format='json'*)

Batch several data requests into one invocation

<https://iexcloud.io/docs/api/#batch-requests>

- **symbols**  $(llist)$  List of tickers to request
- **fields** (list) List of fields to request
- **range**  $(str)$  Date range for chart
- **last** (int) –
- **token**  $(str)$  Access token
- **version** (str) API version
- **filter** (str) filters: <https://iexcloud.io/docs/api/#filter-results>
- **format**  $(str)$  return format, defaults to json

Returns results in json

### Return type DataFrame

pyEX.stocks.fundamentals.**fundamentals**(*symbol*, *period='quarter'*, *token="*, *version='stable'*, *filter="*, *format='json'*)

Pulls fundamentals data.

<https://iexcloud.io/docs/api/#advanced-fundamentals> Updates at 8am, 9am UTC daily

### **Parameters**

- **symbol**  $(str)$  Ticker to request
- **period** (str) Period, either 'annual' or 'quarter'
- **token** (str) Access token
- **version**  $(str) API$  version
- **filter**  $(str)$  filters: <https://iexcloud.io/docs/api/#filter-results>
- **format**  $(str)$  return format, defaults to json

### Returns result

Return type dict or DataFrame

pyEX.stocks.fundamentals.**fundamentalsDF**(*symbol*, *period='quarter'*, *token="*, *version='stable'*, *filter="*, *format='json'*)

### Pulls fundamentals data.

<https://iexcloud.io/docs/api/#advanced-fundamentals> Updates at 8am, 9am UTC daily

#### **Parameters**

- **symbol**  $(str)$  Ticker to request
- **period** (str) Period, either 'annual' or 'quarter'
- **token**  $(str)$  Access token
- **version** (str) API version
- **filter** (str) filters: <https://iexcloud.io/docs/api/#filter-results>
- **format**  $(str)$  return format, defaults to json

#### Returns result

### Return type dict or DataFrame

pyEX.stocks.iex.**iexAuction**(*symbol=None*, *token="*, *version='stable'*, *format='json'*)

DEEP broadcasts an Auction Information Message every one second between the Lock-in Time and the auction match for Opening and Closing Auctions, and during the Display Only Period for IPO, Halt, and Volatility Auctions. Only IEX listed securities are eligible for IEX Auctions.

<https://iexcloud.io/docs/api/#deep-auction>

#### **Parameters**

- **symbol**  $(str)$  Ticker to request
- **token** (str) Access token
- **version** (str) API version
- **format**  $(str)$  return format, defaults to json

#### Returns result

# Return type dict

pyEX.stocks.iex.**iexAuctionAsync**(*symbol=None*, *token="*, *version='stable'*, *format='json'*)

DEEP broadcasts an Auction Information Message every one second between the Lock-in Time and the auction match for Opening and Closing Auctions, and during the Display Only Period for IPO, Halt, and Volatility Auctions. Only IEX listed securities are eligible for IEX Auctions.

<https://iexcloud.io/docs/api/#deep-auction>

# **Parameters**

- **symbol**  $(str)$  Ticker to request
- **token** (str) Access token
- **version** (str) API version
- **format**  $(str)$  return format, defaults to json

# Returns result

# Return type dict

pyEX.stocks.iex.**iexAuctionDF**(*symbol=None*, *token="*, *version='stable'*, *format='json'*)

DEEP broadcasts an Auction Information Message every one second between the Lock-in Time and the auction match for Opening and Closing Auctions, and during the Display Only Period for IPO, Halt, and Volatility Auctions. Only IEX listed securities are eligible for IEX Auctions.

<https://iexcloud.io/docs/api/#deep-auction>

# Parameters

- **symbol**  $(str)$  Ticker to request
- **token**  $(str)$  Access token
- **version** (str) API version
- **format**  $(str)$  return format, defaults to json

## Returns result

### Return type dict

pyEX.stocks.iex.**iexBook**(*symbol=None*, *token="*, *version='stable'*, *format='json'*) Book shows IEX's bids and asks for given symbols.

<https://iexcloud.io/docs/api/#deep-book>

### **Parameters**

- **symbol**  $(str)$  Ticker to request
- **token**  $(str)$  Access token
- **version** (str) API version
- **format**  $(str)$  return format, defaults to json

Returns result

### Return type dict

pyEX.stocks.iex.**iexBookAsync**(*symbol=None*, *token="*, *version='stable'*, *format='json'*) Book shows IEX's bids and asks for given symbols.

<https://iexcloud.io/docs/api/#deep-book>

- **symbol**  $(str)$  Ticker to request
- **token**  $(str)$  Access token
- **version** (str) API version
- **format**  $(str)$  return format, defaults to json

#### Return type dict

pyEX.stocks.iex.**iexBookDF**(*symbol=None*, *token="*, *version='stable'*, *format='json'*) Book shows IEX's bids and asks for given symbols.

<https://iexcloud.io/docs/api/#deep-book>

#### Parameters

- **symbol**  $(str)$  Ticker to request
- $\mathbf{token}(str) Access$  token
- **version** (str) API version
- **format**  $(str)$  return format, defaults to json

Returns result

#### Return type dict

pyEX.stocks.iex.**iexDeep**(*symbol=None*, *token="*, *version='stable'*, *format='json'*)

DEEP is used to receive real-time depth of book quotations direct from IEX. The depth of book quotations received via DEEP provide an aggregated size of resting displayed orders at a price and side, and do not indicate the size or number of individual orders at any price level. Non-displayed orders and non-displayed portions of reserve orders are not represented in DEEP.

DEEP also provides last trade price and size information. Trades resulting from either displayed or nondisplayed orders matching on IEX will be reported. Routed executions will not be reported.

<https://iexcloud.io/docs/api/#deep>

### **Parameters**

- **symbol**  $(str)$  Ticker to request
- **token**  $(str)$  Access token
- **version** (str) API version
- **format**  $(str)$  return format, defaults to json

Returns result

#### Return type dict

pyEX.stocks.iex.**iexDeepAsync**(*symbol=None*, *token="*, *version='stable'*, *format='json'*)

DEEP is used to receive real-time depth of book quotations direct from IEX. The depth of book quotations received via DEEP provide an aggregated size of resting displayed orders at a price and side, and do not indicate the size or number of individual orders at any price level. Non-displayed orders and non-displayed portions of reserve orders are not represented in DEEP.

DEEP also provides last trade price and size information. Trades resulting from either displayed or nondisplayed orders matching on IEX will be reported. Routed executions will not be reported.

<https://iexcloud.io/docs/api/#deep>

- **symbol**  $(str)$  Ticker to request
- **token**  $(str)$  Access token
- **version** (str) API version
- **format**  $(str)$  return format, defaults to json

#### Return type dict

pyEX.stocks.iex.**iexDeepDF**(*symbol=None*, *token="*, *version='stable'*, *format='json'*)

DEEP is used to receive real-time depth of book quotations direct from IEX. The depth of book quotations received via DEEP provide an aggregated size of resting displayed orders at a price and side, and do not indicate the size or number of individual orders at any price level. Non-displayed orders and non-displayed portions of reserve orders are not represented in DEEP.

DEEP also provides last trade price and size information. Trades resulting from either displayed or nondisplayed orders matching on IEX will be reported. Routed executions will not be reported.

<https://iexcloud.io/docs/api/#deep>

### **Parameters**

- **symbol**  $(str)$  Ticker to request
- **token**  $(str)$  Access token
- **version** (str) API version
- **format**  $(str)$  return format, defaults to json

#### Returns result

#### Return type dict

pyEX.stocks.iex.**iexHist**(*date=None*, *token="*, *version='stable'*, *format='json'*)

#### **Parameters**

- **date** (datetime) Effective date
- $\text{token}(str)$  Access token
- **version** (str) API version
- **format**  $(str)$  return format, defaults to json

# Returns result

#### Return type dict

pyEX.stocks.iex.**iexHistAsync**(*date=None*, *token="*, *version='stable'*, *format='json'*)

### **Parameters**

- **date** (datetime) Effective date
- **token**  $(str)$  Access token
- **version** (str) API version
- **format**  $(str)$  return format, defaults to json

### Returns result

#### Return type dict

pyEX.stocks.iex.**iexHistDF**(*date=None*, *token="*, *version='stable'*, *format='json'*)

### **Parameters**

- **date** (datetime) Effective date
- $\mathbf{token}(str) Access$  token
- **version**  $(str)$  API version
- **format**  $(str)$  return format, defaults to json

#### Returns result

### Return type dict

pyEX.stocks.iex.**iexLast**(*symbols=None*, *token="*, *version='stable'*, *format='json'*)

Last provides trade data for executions on IEX. It is a near real time, intraday API that provides IEX last sale price, size and time. Last is ideal for developers that need a lightweight stock quote.

<https://iexcloud.io/docs/api/#last>

### **Parameters**

- **symbol**  $(str)$  Ticker to request
- **token**  $(str)$  Access token
- **version** (str) API version
- **format**  $(str)$  return format, defaults to json

#### Returns result

#### Return type dict

```
pyEX.stocks.iex.iexLastAsync(symbols=None, token=", version='stable', format='json')
```
Last provides trade data for executions on IEX. It is a near real time, intraday API that provides IEX last sale price, size and time. Last is ideal for developers that need a lightweight stock quote.

<https://iexcloud.io/docs/api/#last>

### **Parameters**

- **symbol**  $(str)$  Ticker to request
- **token**  $(str)$  Access token
- **version**  $(str)$  API version
- **format**  $(str)$  return format, defaults to json

#### Returns result

#### Return type dict

pyEX.stocks.iex.**iexLastDF**(*symbols=None*, *token="*, *version='stable'*, *format='json'*)

Last provides trade data for executions on IEX. It is a near real time, intraday API that provides IEX last sale price, size and time. Last is ideal for developers that need a lightweight stock quote.

### <https://iexcloud.io/docs/api/#last>

- **symbol**  $(str)$  Ticker to request
- **token**  $(str)$  Access token
- **version**  $(str)$  API version
- **format**  $(str)$  return format, defaults to json

# Return type dict

pyEX.stocks.iex.**iexOfficialPrice**(*symbol=None*, *token="*, *version='stable'*, *format='json'*) The Official Price message is used to disseminate the IEX Official Opening and Closing Prices.

These messages will be provided only for IEX Listed Securities.

<https://iexcloud.io/docs/api/#deep-official-price>

# Parameters

- **symbol**  $(str)$  Ticker to request
- **token**  $(str)$  Access token
- **version**  $(str) API$  version
- **format**  $(str)$  return format, defaults to json

Returns result

### Return type dict

pyEX.stocks.iex.**iexOfficialPriceAsync**(*symbol=None*, *token="*, *version='stable'*, *format='json'*)

The Official Price message is used to disseminate the IEX Official Opening and Closing Prices.

These messages will be provided only for IEX Listed Securities.

<https://iexcloud.io/docs/api/#deep-official-price>

# **Parameters**

- **symbol**  $(str)$  Ticker to request
- **token** (str) Access token
- **version**  $(str) API$  version
- **format**  $(str)$  return format, defaults to json

# Returns result

Return type dict

pyEX.stocks.iex.**iexOfficialPriceDF**(*symbol=None*, *token="*, *version='stable'*, *format='json'*) The Official Price message is used to disseminate the IEX Official Opening and Closing Prices.

These messages will be provided only for IEX Listed Securities.

<https://iexcloud.io/docs/api/#deep-official-price>

### **Parameters**

- **symbol**  $(str)$  Ticker to request
- **token**  $(str)$  Access token
- **version** (str) API version
- **format**  $(str)$  return format, defaults to json

Returns result

Return type dict

pyEX.stocks.iex.**iexOpHaltStatus**(*symbol=None*, *token="*, *version='stable'*, *format='json'*)

The Exchange may suspend trading of one or more securities on IEX for operational reasons and indicates such operational halt using the Operational halt status message.

IEX disseminates a full pre-market spin of Operational halt status messages indicating the operational halt status of all securities. In the spin, IEX will send out an Operational Halt Message with "N" (Not operationally halted on IEX) for all securities that are eligible for trading at the start of the Pre-Market Session. If a security is absent from the dissemination, firms should assume that the security is being treated as operationally halted in the IEX Trading System at the start of the Pre-Market Session.

After the pre-market spin, IEX will use the Operational halt status message to relay changes in operational halt status for an individual security.

<https://iexcloud.io/docs/api/#deep-operational-halt-status>

### Parameters

- **symbol**  $(str)$  Ticker to request
- $\mathbf{token}(str) Access$  token
- **version** (str) API version
- **format**  $(str)$  return format, defaults to json

### Returns result

# Return type dict

pyEX.stocks.iex.**iexOpHaltStatusAsync**(*symbol=None*, *token="*, *version='stable'*, *for-*

*mat='json'*)

The Exchange may suspend trading of one or more securities on IEX for operational reasons and indicates such operational halt using the Operational halt status message.

IEX disseminates a full pre-market spin of Operational halt status messages indicating the operational halt status of all securities. In the spin, IEX will send out an Operational Halt Message with "N" (Not operationally halted on IEX) for all securities that are eligible for trading at the start of the Pre-Market Session. If a security is absent from the dissemination, firms should assume that the security is being treated as operationally halted in the IEX Trading System at the start of the Pre-Market Session.

After the pre-market spin, IEX will use the Operational halt status message to relay changes in operational halt status for an individual security.

<https://iexcloud.io/docs/api/#deep-operational-halt-status>

### **Parameters**

- **symbol**  $(str)$  Ticker to request
- **token** (str) Access token
- **version** (str) API version
- **format**  $(str)$  return format, defaults to json

### Returns result

# Return type dict

pyEX.stocks.iex.**iexOpHaltStatusDF**(*symbol=None*, *token="*, *version='stable'*, *format='json'*)

The Exchange may suspend trading of one or more securities on IEX for operational reasons and indicates such operational halt using the Operational halt status message.

IEX disseminates a full pre-market spin of Operational halt status messages indicating the operational halt status of all securities. In the spin, IEX will send out an Operational Halt Message with "N" (Not operationally halted on IEX) for all securities that are eligible for trading at the start of the Pre-Market Session. If a security is absent from the dissemination, firms should assume that the security is being treated as operationally halted in the IEX Trading System at the start of the Pre-Market Session.

After the pre-market spin, IEX will use the Operational halt status message to relay changes in operational halt status for an individual security.

<https://iexcloud.io/docs/api/#deep-operational-halt-status>

#### Parameters

- **symbol**  $(str)$  Ticker to request
- **token**  $(str)$  Access token
- **version**  $(str) API$  version
- **format**  $(str)$  return format, defaults to json

Returns result

### Return type dict

pyEX.stocks.iex.**iexSecurityEvent**(*symbol=None*, *token="*, *version='stable'*, *format='json'*) The Security event message is used to indicate events that apply to a security. A Security event message will be sent whenever such event occurs

<https://iexcloud.io/docs/api/#deep-security-event>

### **Parameters**

- **symbol**  $(str)$  Ticker to request
- **token**  $(str)$  Access token
- **version**  $(str) API$  version
- **format**  $(str)$  return format, defaults to json

Returns result

### Return type dict

pyEX.stocks.iex.**iexSecurityEventAsync**(*symbol=None*, *token="*, *version='stable'*, *for-*

*mat='json'*)

The Security event message is used to indicate events that apply to a security. A Security event message will be sent whenever such event occurs

<https://iexcloud.io/docs/api/#deep-security-event>

### **Parameters**

- **symbol**  $(str)$  Ticker to request
- $token (str) Access token$
- **version**  $(str) API$  version
- **format**  $(str)$  return format, defaults to json

Returns result

#### Return type dict

pyEX.stocks.iex.**iexSecurityEventDF**(*symbol=None*, *token="*, *version='stable'*, *format='json'*) The Security event message is used to indicate events that apply to a security. A Security event message will be sent whenever such event occurs

<https://iexcloud.io/docs/api/#deep-security-event>

### Parameters

- **symbol**  $(str)$  Ticker to request
- $token (str) Access token$
- **version**  $(str)$  API version
- **format**  $(str)$  return format, defaults to json

Returns result

### Return type dict

pyEX.stocks.iex.**iexSsrStatus**(*symbol=None*, *token="*, *version='stable'*, *format='json'*)

In association with Rule 201 of Regulation SHO, the Short Sale Price Test Message is used to indicate when a short sale price test restriction is in effect for a security.

IEX disseminates a full pre-market spin of Short sale price test status messages indicating the Rule 201 status of all securi After the pre-market spin, IEX will use the Short sale price test status message in the event of an intraday status change.

The IEX Trading System will process orders based on the latest short sale price test restriction status.

<https://iexcloud.io/docs/api/#deep-short-sale-price-test-status>

### Parameters

- **symbol**  $(str)$  Ticker to request
- **token**  $(str)$  Access token
- **version** (str) API version
- **format**  $(str)$  return format, defaults to json

Returns result

#### Return type dict

pyEX.stocks.iex.**iexSsrStatusAsync**(*symbol=None*, *token="*, *version='stable'*, *format='json'*) In association with Rule 201 of Regulation SHO, the Short Sale Price Test Message is used to indicate when a short sale price test restriction is in effect for a security.

# IEX disseminates a full pre-market spin of Short sale price test status messages indicating the Rule 201 status of all securi After the pre-market spin, IEX will use the Short sale price test status message in the event of an intraday

status change.

The IEX Trading System will process orders based on the latest short sale price test restriction status.

<https://iexcloud.io/docs/api/#deep-short-sale-price-test-status>

#### Parameters

- **symbol**  $(str)$  Ticker to request
- **token**  $(str)$  Access token
- **version**  $(str) API$  version
- **format**  $(str)$  return format, defaults to json

Returns result

### Return type dict

pyEX.stocks.iex.**iexSsrStatusDF**(*symbol=None*, *token="*, *version='stable'*, *format='json'*)

In association with Rule 201 of Regulation SHO, the Short Sale Price Test Message is used to indicate when a short sale price test restriction is in effect for a security.

IEX disseminates a full pre-market spin of Short sale price test status messages indicating the Rule 201 status of all securi After the pre-market spin, IEX will use the Short sale price test status message in the event of an intraday status change.

The IEX Trading System will process orders based on the latest short sale price test restriction status.

<https://iexcloud.io/docs/api/#deep-short-sale-price-test-status>

# **Parameters**

- **symbol**  $(str)$  Ticker to request
- **token** (str) Access token
- **version**  $(str)$  API version
- **format**  $(str)$  return format, defaults to json

#### Returns result

### Return type dict

### pyEX.stocks.iex.**iexSystemEvent**(*token="*, *version='stable'*, *format='json'*)

The System event message is used to indicate events that apply to the market or the data feed.

There will be a single message disseminated per channel for each System Event type within a given trading session.

<https://iexcloud.io/docs/api/#deep-system-event>

### **Parameters**

- **token**  $(str)$  Access token
- **version** (str) API version
- **format**  $(str)$  return format, defaults to json

#### Returns result

#### Return type dict

pyEX.stocks.iex.**iexSystemEventAsync**(*token="*, *version='stable'*, *format='json'*)

The System event message is used to indicate events that apply to the market or the data feed.

There will be a single message disseminated per channel for each System Event type within a given trading session.

<https://iexcloud.io/docs/api/#deep-system-event>

### **Parameters**

- **token**  $(str)$  Access token
- **version**  $(str) API$  version
- **format**  $(str)$  return format, defaults to json

Returns result

Return type dict

pyEX.stocks.iex.**iexSystemEventDF**(*token="*, *version='stable'*, *format='json'*)

The System event message is used to indicate events that apply to the market or the data feed.

There will be a single message disseminated per channel for each System Event type within a given trading session.

<https://iexcloud.io/docs/api/#deep-system-event>

### Parameters

- **token**  $(str)$  Access token
- **version** (str) API version
- **format**  $(str)$  return format, defaults to json

### Returns result

### Return type dict

pyEX.stocks.iex.**iexThreshold**(*date=None*, *token="*, *version='stable'*, *filter="*, *format='json'*) The following are IEX-listed securities that have an aggregate fail to deliver position for five consecutive settlement days at a registered clearing agency, totaling 10,000 shares or more and equal to at least 0.5% of the issuer's total shares outstanding (i.e., "threshold securities"). The report data will be published to the IEX website daily at 8:30 p.m. ET with data for that trading day.

<https://iexcloud.io/docs/api/#listed-regulation-sho-threshold-securities-list-in-dev>

### Parameters

- **date** (datetime) Effective Datetime
- **token**  $(str)$  Access token
- **version**  $(str) API$  version
- **filter** (str) filters: <https://iexcloud.io/docs/api/#filter-results>
- **format**  $(str)$  return format, defaults to json

### Returns result

### Return type dict or DataFrame

pyEX.stocks.iex.**iexThresholdDF**(*date=None*, *token="*, *version='stable'*, *filter="*, *format='json'*) The following are IEX-listed securities that have an aggregate fail to deliver position for five consecutive settlement days at a registered clearing agency, totaling 10,000 shares or more and equal to at least 0.5% of the issuer's total shares outstanding (i.e., "threshold securities"). The report data will be published to the IEX website daily at 8:30 p.m. ET with data for that trading day.

<https://iexcloud.io/docs/api/#listed-regulation-sho-threshold-securities-list-in-dev>

### Parameters

- **date** (datetime) Effective Datetime
- **token** (str) Access token
- **version**  $(str) API$  version
- **filter** (str) filters: <https://iexcloud.io/docs/api/#filter-results>
- **format**  $(str)$  return format, defaults to json

# Returns result

### Return type dict or DataFrame

### pyEX.stocks.iex.**iexTops**(*symbols=None*, *token="*, *version='stable'*, *format='json'*)

TOPS provides IEX's aggregated best quoted bid and offer position in near real time for all securities on IEX's displayed limit order book. TOPS is ideal for developers needing both quote and trade data.

<https://iexcloud.io/docs/api/#tops>

# Parameters

- **symbol**  $(str)$  Ticker to request
- **token**  $(str)$  Access token
- **version** (str) API version
- **format**  $(str)$  return format, defaults to json

# Returns result

# Return type dict

pyEX.stocks.iex.**iexTopsAsync**(*symbols=None*, *token="*, *version='stable'*, *format='json'*)

TOPS provides IEX's aggregated best quoted bid and offer position in near real time for all securities on IEX's displayed limit order book. TOPS is ideal for developers needing both quote and trade data.

# <https://iexcloud.io/docs/api/#tops>

# Parameters

- **symbol**  $(str)$  Ticker to request
- **token**  $(str)$  Access token
- **version** (str) API version
- **format**  $(str)$  return format, defaults to json

### Returns result

# Return type dict

pyEX.stocks.iex.**iexTopsDF**(*symbols=None*, *token="*, *version='stable'*, *format='json'*)

TOPS provides IEX's aggregated best quoted bid and offer position in near real time for all securities on IEX's displayed limit order book. TOPS is ideal for developers needing both quote and trade data.

### <https://iexcloud.io/docs/api/#tops>

### **Parameters**

- **symbol**  $(str)$  Ticker to request
- **token** (str) Access token
- **version** (str) API version
- **format**  $(str)$  return format, defaults to json

### Returns result

### Return type dict

pyEX.stocks.iex.**iexTradeBreak**(*symbol=None*, *token="*, *version='stable'*, *format='json'*)

Trade break messages are sent when an execution on IEX is broken on that same trading day. Trade breaks are rare and only affect applications that rely upon IEX execution based data.

<https://iexcloud.io/docs/api/#deep-trade-break>

# **Parameters**

• **symbol**  $(str)$  – Ticker to request

- **token**  $(str)$  Access token
- **version**  $(str) API$  version
- **format**  $(str)$  return format, defaults to json

### Return type dict

```
pyEX.stocks.iex.iexTradeBreakAsync(symbol=None, token=", version='stable', format='json')
 Trade break messages are sent when an execution on IEX is broken on that same trading day. Trade breaks are
 rare and only affect applications that rely upon IEX execution based data.
```
<https://iexcloud.io/docs/api/#deep-trade-break>

### Parameters

- **symbol**  $(str)$  Ticker to request
- **token**  $(str)$  Access token
- **version** (str) API version
- **format**  $(str)$  return format, defaults to json

### Returns result

### Return type dict

```
pyEX.stocks.iex.iexTradeBreakDF(symbol=None, token=", version='stable', format='json')
```
Trade break messages are sent when an execution on IEX is broken on that same trading day. Trade breaks are rare and only affect applications that rely upon IEX execution based data.

<https://iexcloud.io/docs/api/#deep-trade-break>

#### Parameters

- **symbol**  $(str)$  Ticker to request
- **token**  $(str)$  Access token
- **version**  $(str)$  API version
- **format**  $(str)$  return format, defaults to json

#### Returns result

#### Return type dict

```
pyEX.stocks.iex.iexTrades(symbol=None, token=", version='stable', format='json')
```
Trade report messages are sent when an order on the IEX Order Book is executed in whole or in part. DEEP sends a Trade report message for every individual fill.

<https://iexcloud.io/docs/api/#deep-trades>

### **Parameters**

- **symbol**  $(str)$  Ticker to request
- **token** (str) Access token
- **version** (str) API version
- **format**  $(str)$  return format, defaults to json

Returns result

### Return type dict

### pyEX.stocks.iex.**iexTradesAsync**(*symbol=None*, *token="*, *version='stable'*, *format='json'*)

Trade report messages are sent when an order on the IEX Order Book is executed in whole or in part. DEEP sends a Trade report message for every individual fill.

<https://iexcloud.io/docs/api/#deep-trades>

# Parameters

- **symbol**  $(str)$  Ticker to request
- **token**  $(str)$  Access token
- **version**  $(str) API$  version
- **format**  $(str)$  return format, defaults to json

# Returns result

# Return type dict

pyEX.stocks.iex.**iexTradesDF**(*symbol=None*, *token="*, *version='stable'*, *format='json'*)

Trade report messages are sent when an order on the IEX Order Book is executed in whole or in part. DEEP sends a Trade report message for every individual fill.

<https://iexcloud.io/docs/api/#deep-trades>

# Parameters

- **symbol**  $(str)$  Ticker to request
- **token**  $(str)$  Access token
- **version** (str) API version
- **format**  $(str)$  return format, defaults to json

Returns result

### Return type dict

pyEX.stocks.iex.**iexTradingStatus**(*symbol=None*, *token="*, *version='stable'*, *format='json'*)

- The Trading status message is used to indicate the current trading status of a security. For IEX-listed securities, IEX acts as the primary market and has the authority to institute a trading halt or trading pause in a security due to news dissemination or regulatory reasons. For non-IEX-listed securities, IEX abides by any regulatory trading halts and trading pauses instituted by the primary or listing market, as applicable.
- IEX disseminates a full pre-market spin of Trading status messages indicating the trading status of all securities. In the spin, IEX will send out a Trading status message with "T" (Trading) for all securities that are eligible for trading at the start of the Pre-Market Session. If a security is absent from the dissemination, firms should assume that the security is being treated as operationally halted in the IEX Trading System.

After the pre-market spin, IEX will use the Trading status message to relay changes in trading status for an individual security. Messages will be sent when a security is:

Halted Paused\* Released into an Order Acceptance Period\* Released for trading \*The paused and released into an Order Acceptance Period status will be disseminated for IEX-listed securities only. Trading pauses on non-IEX-listed securities will be treated simply as a halt.

<https://iexcloud.io/docs/api/#deep-trading-status>

- **symbol**  $(str)$  Ticker to request
- **token**  $(str)$  Access token
- **version** (str) API version
- **format**  $(str)$  return format, defaults to json

Return type dict

pyEX.stocks.iex.**iexTradingStatusAsync**(*symbol=None*, *token="*, *version='stable'*, *format='json'*)

- The Trading status message is used to indicate the current trading status of a security. For IEX-listed securities, IEX acts as the primary market and has the authority to institute a trading halt or trading pause in a security due to news dissemination or regulatory reasons. For non-IEX-listed securities, IEX abides by any regulatory trading halts and trading pauses instituted by the primary or listing market, as applicable.
- IEX disseminates a full pre-market spin of Trading status messages indicating the trading status of all securities. In the spin, IEX will send out a Trading status message with "T" (Trading) for all securities that are eligible for trading at the start of the Pre-Market Session. If a security is absent from the dissemination, firms should assume that the security is being treated as operationally halted in the IEX Trading System.

After the pre-market spin, IEX will use the Trading status message to relay changes in trading status for an individual security. Messages will be sent when a security is:

Halted Paused\* Released into an Order Acceptance Period\* Released for trading \*The paused and released into an Order Acceptance Period status will be disseminated for IEX-listed securities only. Trading pauses on non-IEX-listed securities will be treated simply as a halt.

<https://iexcloud.io/docs/api/#deep-trading-status>

### **Parameters**

- **symbol**  $(str)$  Ticker to request
- **token**  $(str)$  Access token
- **version** (str) API version
- **format**  $(str)$  return format, defaults to json

#### Returns result

Return type dict

pyEX.stocks.iex.**iexTradingStatusDF**(*symbol=None*, *token="*, *version='stable'*, *format='json'*)

- The Trading status message is used to indicate the current trading status of a security. For IEX-listed securities, IEX acts as the primary market and has the authority to institute a trading halt or trading pause in a security due to news dissemination or regulatory reasons. For non-IEX-listed securities, IEX abides by any regulatory trading halts and trading pauses instituted by the primary or listing market, as applicable.
- IEX disseminates a full pre-market spin of Trading status messages indicating the trading status of all securities. In the spin, IEX will send out a Trading status message with "T" (Trading) for all securities that are eligible for trading at the start of the Pre-Market Session. If a security is absent from the dissemination, firms should assume that the security is being treated as operationally halted in the IEX Trading System.

After the pre-market spin, IEX will use the Trading status message to relay changes in trading status for an individual security. Messages will be sent when a security is:

Halted Paused\* Released into an Order Acceptance Period\* Released for trading \*The paused and released into an Order Acceptance Period status will be disseminated for IEX-listed securities only. Trading pauses on non-IEX-listed securities will be treated simply as a halt.

<https://iexcloud.io/docs/api/#deep-trading-status>

- **symbol**  $(str)$  Ticker to request
- **token**  $(str)$  Access token
- **version** (str) API version
- **format**  $(str)$  return format, defaults to json

#### Return type dict

pyEX.stocks.news.**marketNews**(*last=10*, *language="*, *token="*, *version='stable'*, *filter="*, *format='json'*)

News about market

<https://iexcloud.io/docs/api/#news> Continuous

#### **Parameters**

- **last** (int) limit number of results
- **Langauge**  $(str)$  filter results by language
- **token**  $(str)$  Access token
- **version**  $(str)$  API version
- **filter** (str) filters: <https://iexcloud.io/docs/api/#filter-results>
- **format**  $(str)$  return format, defaults to json

Returns result dict: result

Return type dict or DataFrame

pyEX.stocks.news.**marketNewsDF**(*last=10*, *language="*, *token="*, *version='stable'*, *filter="*, *format='json'*)

### News about market

<https://iexcloud.io/docs/api/#news> Continuous

# **Parameters**

- **last**  $(int)$  limit number of results
- **Langauge**  $(str)$  filter results by language
- **token**  $(str)$  Access token
- **version**  $(str)$  API version
- **filter** (str) filters: <https://iexcloud.io/docs/api/#filter-results>
- **format**  $(str)$  return format, defaults to json

Returns result dict: result

### Return type dict or DataFrame

pyEX.stocks.news.**news**(*symbol*, *last=10*, *language="*, *token="*, *version='stable'*, *filter="*, *format='json'*)

News about company

<https://iexcloud.io/docs/api/#news> Continuous

# **Parameters**

• **symbol**  $(str)$  – Ticker to request

- **last**  $(int)$  limit number of results
- **Langauge**  $(str)$  filter results by language
- **token**  $(str)$  Access token
- **version** (str) API version
- **filter** (str) filters: <https://iexcloud.io/docs/api/#filter-results>
- **format**  $(str)$  return format, defaults to json

*mat='json'*)

Returns result dict: result

### Return type dict or DataFrame

pyEX.stocks.news.**newsDF**(*symbol*, *last=10*, *language="*, *token="*, *version='stable'*, *filter="*, *for-*

News about company

<https://iexcloud.io/docs/api/#news> Continuous

### **Parameters**

- **symbol**  $(str)$  Ticker to request
- **last**  $(int)$  limit number of results
- **Langauge**  $(str)$  filter results by language
- **token**  $(str)$  Access token
- **version** (str) API version
- **filter**  $(str)$  filters: <https://iexcloud.io/docs/api/#filter-results>
- **format**  $(str)$  return format, defaults to json

Returns result dict: result

Return type dict or DataFrame

# **Streaming**

```
class pyEX.streaming.cryptocurrency.CryptoSSE
An enumeration.
```
pyEX.streaming.cryptocurrency.**cryptoBookSSE**(*symbols=None*, *on\_data=None*, *exit=None*, *nosnapshot=False*, *token="*, *version='stable'*)

This returns a current snapshot of the book for a specified cryptocurrency. For REST, you will receive a current snapshot of the current book for the specific cryptocurrency. For SSE Streaming, you will get a full representation of the book updated as often as the book changes. Examples of each are below:

<https://iexcloud.io/docs/api/#cryptocurrency-book>

- **symbols** (str) Tickers to request
- **on\_data** (function) Callback on data
- **exit** (Event) Trigger to exit
- **token**  $(str)$  Access token
- **version** (str) API version

```
pyEX.streaming.cryptocurrency.cryptoBookSSEAsync(symbols=None, exit=None, nos-
                                                  napshot=False, token=", ver-
                                                  sion='stable')
```
This returns a current snapshot of the book for a specified cryptocurrency. For REST, you will receive a current snapshot of the current book for the specific cryptocurrency. For SSE Streaming, you will get a full representation of the book updated as often as the book changes. Examples of each are below:

<https://iexcloud.io/docs/api/#cryptocurrency-book>

### **Parameters**

- **symbols**  $(str)$  Tickers to request
- **exit**  $(Event)$  Trigger to exit
- **token**  $(str)$  Access token
- **version** (str) API version

```
pyEX.streaming.cryptocurrency.cryptoEventsSSE(symbols=None, on_data=None,
                                                exit=None, nosnapshot=False, token=",
                                                version='stable')
```
This returns a streaming list of event updates such as new and canceled orders.

<https://iexcloud.io/docs/api/#cryptocurrency-events>

# Parameters

- **symbols**  $(str)$  Tickers to request
- **on\_data** (function) Callback on data
- **exit**  $(Event)$  Trigger to exit
- **token**  $(str)$  Access token
- **version** (str) API version

```
pyEX.streaming.cryptocurrency.cryptoEventsSSEAsync(symbols=None, exit=None,
                                                 nosnapshot=False, token=",
```
*version='stable'*)

This returns a streaming list of event updates such as new and canceled orders.

<https://iexcloud.io/docs/api/#cryptocurrency-events>

### **Parameters**

- **symbols** (str) Tickers to request
- **exit**  $(Event)$  Trigger to exit
- **token**  $(str)$  Access token
- **version**  $(str)$  API version

```
pyEX.streaming.cryptocurrency.cryptoQuotesSSE(symbols=None, on_data=None,
                                                exit=None, nosnapshot=False, token=",
                                                version='stable')
```
This returns the quote for a specified cryptocurrency. Quotes are available via REST and SSE Streaming.

<https://iexcloud.io/docs/api/#cryptocurrency-quote>

- **symbols** (str) Tickers to request
- **on\_data** (function) Callback on data
- **exit**  $(Event)$  Trigger to exit
- **token**  $(str)$  Access token
- **version** (str) API version

pyEX.streaming.cryptocurrency.**cryptoQuotesSSEAsync**(*symbols=None*, *exit=None*, *nosnapshot=False*, *token="*, *version='stable'*)

This returns the quote for a specified cryptocurrency. Quotes are available via REST and SSE Streaming.

<https://iexcloud.io/docs/api/#cryptocurrency-quote>

## **Parameters**

- **symbols**  $(str)$  Tickers to request
- **exit**  $(Event)$  Trigger to exit
- **token**  $(str)$  Access token
- **version** (str) API version

**class** pyEX.streaming.fx.**FXSSE** An enumeration.

pyEX.streaming.fx.**forex1MinuteSSE**(*symbols=None*, *on\_data=None*, *exit=None*, *nosnapshot=False*, *token="*, *version='stable'*, *name='forex'*) This endpoint streams real-time foreign currency exchange rates.

<https://iexcloud.io/docs/api/#forex-currencies>

### **Parameters**

- **symbols**  $(str)$  Tickers to request, if None then firehose
- **on\_data** (function) Callback on data
- **exit** (Event) Trigger to exit
- **token** (str) Access token
- **version**  $(str)$  API version

pyEX.streaming.fx.**forex1MinuteSSEAsync**(*symbols=None*, *exit=None*, *nosnapshot=False*, *to-*

*ken="*, *version='stable'*, *name='forex'*)

This endpoint streams real-time foreign currency exchange rates.

<https://iexcloud.io/docs/api/#forex-currencies>

#### Parameters

- **symbols**  $(str)$  Tickers to request, if None then firehose
- **exit** (Event) Trigger to exit
- **token** (str) Access token
- **version** (str) API version

pyEX.streaming.fx.**forex1SecondSSE**(*symbols=None*, *on\_data=None*, *exit=None*, *nosnapshot=False*, *token="*, *version='stable'*, *name='forex'*)

This endpoint streams real-time foreign currency exchange rates.

<https://iexcloud.io/docs/api/#forex-currencies>

#### **Parameters**

• **symbols**  $(str)$  – Tickers to request, if None then firehose

- **on** data (function) Callback on data
- **exit**  $(Event)$  Trigger to exit
- **token** (str) Access token
- **version** (str) API version

pyEX.streaming.fx.**forex1SecondSSEAsync**(*symbols=None*, *exit=None*, *nosnapshot=False*, *to-*

*ken="*, *version='stable'*, *name='forex'*) This endpoint streams real-time foreign currency exchange rates.

<https://iexcloud.io/docs/api/#forex-currencies>

### **Parameters**

- **symbols**  $(str)$  Tickers to request, if None then firehose
- **exit** (Event) Trigger to exit
- **token**  $(str)$  Access token
- **version** (str) API version

pyEX.streaming.fx.**forex5SecondSSE**(*symbols=None*, *on\_data=None*, *exit=None*, *nosnapshot=False*, *token="*, *version='stable'*, *name='forex'*) This endpoint streams real-time foreign currency exchange rates.

<https://iexcloud.io/docs/api/#forex-currencies>

### Parameters

- **symbols**  $(str)$  Tickers to request, if None then firehose
- **on\_data** (function) Callback on data
- **exit** (Event) Trigger to exit
- **token**  $(str)$  Access token
- **version**  $(str) API$  version

pyEX.streaming.fx.**forex5SecondSSEAsync**(*symbols=None*, *exit=None*, *nosnapshot=False*, *to-*

*ken="*, *version='stable'*, *name='forex'*) This endpoint streams real-time foreign currency exchange rates.

<https://iexcloud.io/docs/api/#forex-currencies>

# **Parameters**

- **symbols**  $(str)$  Tickers to request, if None then firehose
- **exit** (Event) Trigger to exit
- **token**  $(str)$  Access token
- **version** (str) API version

pyEX.streaming.fx.**fxSSE**(*symbols=None*, *on\_data=None*, *exit=None*, *nosnapshot=False*, *token="*, *version='stable'*, *name='forex'*)

This endpoint streams real-time foreign currency exchange rates.

<https://iexcloud.io/docs/api/#forex-currencies>

- **symbols**  $(str)$  Tickers to request, if None then firehose
- **on\_data** (function) Callback on data
- **exit**  $(Event)$  Trigger to exit
- **token**  $(str)$  Access token
- **version** (str) API version

pyEX.streaming.fx.**fxSSEAsync**(*symbols=None*, *exit=None*, *nosnapshot=False*, *token="*, *version='stable'*, *name='forex'*)

This endpoint streams real-time foreign currency exchange rates.

<https://iexcloud.io/docs/api/#forex-currencies>

### Parameters

- **symbols**  $(str)$  Tickers to request, if None then firehose
- **exit** (Event) Trigger to exit
- **token**  $(str)$  Access token
- **version** (str) API version

pyEX.streaming.news.**newsSSE**(*symbols=None*, *on\_data=None*, *exit=None*, *nosnapshot=False*, *token="*, *version='stable'*)

# Stream news

<https://iexcloud.io/docs/api/#sse-streaming>

# **Parameters**

- **symbols**  $(str)$  Tickers to request
- **on\_data** (function) Callback on data
- **exit** (Event) Trigger to exit
- **token**  $(str)$  Access token
- **version**  $(str)$  API version

pyEX.streaming.news.**newsSSEAsync**(*symbols=None*, *exit=None*, *nosnapshot=False*, *token="*, *version='stable'*)

### Stream news

<https://iexcloud.io/docs/api/#sse-streaming>

### **Parameters**

- **symbols**  $(str)$  Tickers to request
- **exit** (Event) Trigger to exit
- **token**  $(str)$  Access token
- **version**  $(str)$  API version

pyEX.streaming.sentiment.**sentimentSSE**(*symbols=None*, *on\_data=None*, *exit=None*, *nosnap-*

*shot=False*, *token="*, *version='stable'*)

Stream social sentiment

<https://iexcloud.io/docs/api/#sse-streaming>

- **symbols**  $(str)$  Tickers to request
- **on** data (function) Callback on data
- **exit** (Event) Trigger to exit
*shot=False*, *token="*, *version='stable'*)

- **token**  $(str)$  Access token
- **version** (str) API version

pyEX.streaming.sentiment.**sentimentSSEAsync**(*symbols=None*, *exit=None*, *nosnap-*

Stream social sentiment

<https://iexcloud.io/docs/api/#sse-streaming>

## **Parameters**

- **symbols**  $(str)$  Tickers to request
- **exit**  $(Event)$  Trigger to exit
- **token**  $(str)$  Access token
- **version** (str) API version

**class** pyEX.streaming.sse.**DeepChannelsSSE** An enumeration.

pyEX.streaming.sse.**iexAuctionSSE**(*symbols=None*, *on\_data=None*, *exit=None*, *nosnapshot=False*, *token="*, *version='stable'*)

DEEP broadcasts an Auction Information Message every one second between the Lock-in Time and the auction match for Opening and Closing Auctions, and during the Display Only Period for IPO, Halt, and Volatility Auctions. Only IEX listed securities are eligible for IEX Auctions.

<https://iexcloud.io/docs/api/#deep-auction>

# **Parameters**

- **symbols**  $(str)$  Tickers to request
- **on\_data** (function) Callback on data
- **exit** (Event) Trigger to exit
- **token**  $(str)$  Access token
- **version** (str) API version

pyEX.streaming.sse.**iexAuctionSSEAsync**(*symbols=None*, *exit=None*, *nosnapshot=False*, *to-*

# *ken="*, *version='stable'*)

DEEP broadcasts an Auction Information Message every one second between the Lock-in Time and the auction match for Opening and Closing Auctions, and during the Display Only Period for IPO, Halt, and Volatility Auctions. Only IEX listed securities are eligible for IEX Auctions.

<https://iexcloud.io/docs/api/#deep-auction>

# **Parameters**

- **symbols** (str) Tickers to request
- **exit** (Event) Trigger to exit
- **token**  $(str)$  Access token
- **version** (str) API version

pyEX.streaming.sse.**iexBookSSE**(*symbols=None*, *on\_data=None*, *exit=None*, *nosnapshot=False*, *token="*, *version='stable'*)

Book shows IEX's bids and asks for given symbols.

<https://iexcloud.io/docs/api/#deep-book>

- **symbols**  $(str)$  Tickers to request
- **on\_data** (function) Callback on data
- **exit** (Event) Trigger to exit
- **token**  $(str)$  Access token
- **version** (str) API version

pyEX.streaming.sse.**iexBookSSEAsync**(*symbols=None*, *exit=None*, *nosnapshot=False*, *token="*,

*version='stable'*) Book shows IEX's bids and asks for given symbols.

<https://iexcloud.io/docs/api/#deep-book>

### **Parameters**

- **symbols**  $(str)$  Tickers to request
- **exit**  $(Event)$  Trigger to exit
- **token**  $(str)$  Access token
- **version** (str) API version

pyEX.streaming.sse.**iexDeepSSE**(*symbols=None*, *channels=None*, *on\_data=None*, *exit=None*, *nos-*

# *napshot=False*, *token="*, *version='stable'*)

DEEP is used to receive real-time depth of book quotations direct from IEX. The depth of book quotations received via DEEP provide an aggregated size of resting displayed orders at a price and side, and do not indicate the size or number of individual orders at any price level. Non-displayed orders and non-displayed portions of reserve orders are not represented in DEEP.

DEEP also provides last trade price and size information. Trades resulting from either displayed or nondisplayed orders matching on IEX will be reported. Routed executions will not be reported.

#### <https://iexcloud.io/docs/api/#deep>

#### **Parameters**

- **symbols**  $(str)$  Tickers to request
- **channels** (List [str]) Deep channels to request
- **on** data (function) Callback on data
- **exit** (Event) Trigger to exit
- **token**  $(str)$  Access token
- **version**  $(str)$  API version

pyEX.streaming.sse.**iexDeepSSEAsync**(*symbols=None*, *channels=None*, *exit=None*, *nosnap-*

*shot=False*, *token="*, *version='stable'*)

DEEP is used to receive real-time depth of book quotations direct from IEX. The depth of book quotations received via DEEP provide an aggregated size of resting displayed orders at a price and side, and do not indicate the size or number of individual orders at any price level. Non-displayed orders and non-displayed portions of reserve orders are not represented in DEEP.

DEEP also provides last trade price and size information. Trades resulting from either displayed or nondisplayed orders matching on IEX will be reported. Routed executions will not be reported.

# <https://iexcloud.io/docs/api/#deep>

# **Parameters**

• **symbols**  $(str)$  – Tickers to request

- **channels**  $(List[str])$  Deep channels to request
- **exit**  $(Event)$  Trigger to exit
- **token**  $(str)$  Access token
- **version** (str) API version

pyEX.streaming.sse.**iexLastSSE**(*symbols=None*, *on\_data=None*, *exit=None*, *nosnapshot=False*,

*token="*, *version='stable'*)

Last provides trade data for executions on IEX. It is a near real time, intraday API that provides IEX last sale price, size and time. Last is ideal for developers that need a lightweight stock quote.

<https://iexcloud.io/docs/api/#last>

# Parameters

- **symbols**  $(str)$  Tickers to request
- **on\_data** (function) Callback on data
- **exit** (Event) Trigger to exit
- **token** (str) Access token
- **version** (str) API version

#### pyEX.streaming.sse.**iexLastSSEAsync**(*symbols=None*, *exit=None*, *nosnapshot=False*, *token="*,

### *version='stable'*)

Last provides trade data for executions on IEX. It is a near real time, intraday API that provides IEX last sale price, size and time. Last is ideal for developers that need a lightweight stock quote.

<https://iexcloud.io/docs/api/#last>

## **Parameters**

- **symbols**  $(str)$  Tickers to request
- **exit**  $(Event)$  Trigger to exit
- **token** (str) Access token
- **version** (str) API version

pyEX.streaming.sse.**iexOfficialPriceSSE**(*symbols=None*, *on\_data=None*, *exit=None*, *nosnap-*

*shot=False*, *token="*, *version='stable'*)

The Official Price message is used to disseminate the IEX Official Opening and Closing Prices.

These messages will be provided only for IEX Listed Securities.

<https://iexcloud.io/docs/api/#deep-official-price>

# **Parameters**

- **symbols**  $(str)$  Tickers to request
- **on** data (*function*) Callback on data
- **exit**  $(Event)$  Trigger to exit
- **token**  $(str)$  Access token
- **version** (str) API version

```
pyEX.streaming.sse.iexOfficialPriceSSEAsync(symbols=None, exit=None, nosnap-
                                              shot=False, token=", version='stable')
```
The Official Price message is used to disseminate the IEX Official Opening and Closing Prices.

These messages will be provided only for IEX Listed Securities.

<https://iexcloud.io/docs/api/#deep-official-price>

## **Parameters**

- **symbols**  $(str)$  Tickers to request
- $token (str) Access token$
- **version** (str) API version

pyEX.streaming.sse.**iexOpHaltStatusSSE**(*symbols=None*, *on\_data=None*, *exit=None*, *nosnap-*

*shot=False*, *token="*, *version='stable'*)

The Exchange may suspend trading of one or more securities on IEX for operational reasons and indicates such operational halt using the Operational halt status message.

IEX disseminates a full pre-market spin of Operational halt status messages indicating the operational halt status of all securities. In the spin, IEX will send out an Operational Halt Message with "N" (Not operationally halted on IEX) for all securities that are eligible for trading at the start of the Pre-Market Session. If a security is absent from the dissemination, firms should assume that the security is being treated as operationally halted in the IEX Trading System at the start of the Pre-Market Session.

After the pre-market spin, IEX will use the Operational halt status message to relay changes in operational halt status for an individual security.

<https://iexcloud.io/docs/api/#deep-operational-halt-status>

## **Parameters**

- **symbols**  $(str)$  Tickers to request
- **on\_data** (function) Callback on data
- **exit**  $(Event)$  Trigger to exit
- **token**  $(str)$  Access token
- **version** (str) API version

pyEX.streaming.sse.**iexOpHaltStatusSSEAsync**(*symbols=None*, *exit=None*, *nosnap-*

*shot=False*, *token="*, *version='stable'*)

The Exchange may suspend trading of one or more securities on IEX for operational reasons and indicates such operational halt using the Operational halt status message.

IEX disseminates a full pre-market spin of Operational halt status messages indicating the operational halt status of all securities. In the spin, IEX will send out an Operational Halt Message with "N" (Not operationally halted on IEX) for all securities that are eligible for trading at the start of the Pre-Market Session. If a security is absent from the dissemination, firms should assume that the security is being treated as operationally halted in the IEX Trading System at the start of the Pre-Market Session.

After the pre-market spin, IEX will use the Operational halt status message to relay changes in operational halt status for an individual security.

<https://iexcloud.io/docs/api/#deep-operational-halt-status>

- **symbols**  $(str)$  Tickers to request
- **exit**  $(Event)$  Trigger to exit
- **token**  $(str)$  Access token
- **version** (str) API version

```
pyEX.streaming.sse.iexSecurityEventSSE(symbols=None, on_data=None, exit=None, nosnap-
```
*shot=False*, *token="*, *version='stable'*)

The Security event message is used to indicate events that apply to a security. A Security event message will be sent whenever such event occurs

<https://iexcloud.io/docs/api/#deep-security-event>

# **Parameters**

- **symbols**  $(str)$  Tickers to request
- **on** data (*function*) Callback on data
- **exit** (Event) Trigger to exit
- **token**  $(str)$  Access token
- **version** (str) API version

pyEX.streaming.sse.**iexSecurityEventSSEAsync**(*symbols=None*, *exit=None*, *nosnap-*

*shot=False*, *token="*, *version='stable'*)

The Security event message is used to indicate events that apply to a security. A Security event message will be sent whenever such event occurs

<https://iexcloud.io/docs/api/#deep-security-event>

# Parameters

- **symbols**  $(str)$  Tickers to request
- **exit** (Event) Trigger to exit
- **token**  $(str)$  Access token
- **version** (str) API version

pyEX.streaming.sse.**iexSsrStatusSSE**(*symbols=None*, *on\_data=None*, *exit=None*, *nosnap-*

*shot=False*, *token="*, *version='stable'*)

In association with Rule 201 of Regulation SHO, the Short Sale Price Test Message is used to indicate when a short sale price test restriction is in effect for a security.

IEX disseminates a full pre-market spin of Short sale price test status messages indicating the Rule 201 status of all securities. After the pre-market spin, IEX will use the Short sale price test status message in the event of an intraday status change.

The IEX Trading System will process orders based on the latest short sale price test restriction status.

<https://iexcloud.io/docs/api/#deep-short-sale-price-test-status>

# **Parameters**

- **symbols**  $(str)$  Tickers to request
- **on\_data** (function) Callback on data
- **exit** (Event) Trigger to exit
- **token**  $(str)$  Access token
- **version** (str) API version

pyEX.streaming.sse.**iexSsrStatusSSEAsync**(*symbols=None*, *exit=None*, *nosnapshot=False*, *to-*

*ken="*, *version='stable'*)

In association with Rule 201 of Regulation SHO, the Short Sale Price Test Message is used to indicate when a short sale price test restriction is in effect for a security.

IEX disseminates a full pre-market spin of Short sale price test status messages indicating the Rule 201 status of all securities. After the pre-market spin, IEX will use the Short sale price test status message in the event of an intraday status change.

The IEX Trading System will process orders based on the latest short sale price test restriction status.

<https://iexcloud.io/docs/api/#deep-short-sale-price-test-status>

# **Parameters**

- **symbols**  $(str)$  Tickers to request
- **exit** (Event) Trigger to exit
- **token** (str) Access token
- **version**  $(str)$  API version

pyEX.streaming.sse.**iexSystemEventSSE**(*symbols=None*, *on\_data=None*, *exit=None*, *nosnap-*

*shot=False*, *token="*, *version='stable'*) The System event message is used to indicate events that apply to the market or the data feed.

There will be a single message disseminated per channel for each System Event type within a given trading session.

<https://iexcloud.io/docs/api/#deep-system-event>

# **Parameters**

- **symbols**  $(str)$  Tickers to request
- **on\_data** (function) Callback on data
- **exit**  $(Event)$  Trigger to exit
- **token**  $(str)$  Access token
- **version** (str) API version

pyEX.streaming.sse.**iexSystemEventSSEAsync**(*symbols=None*, *exit=None*, *nosnapshot=False*,

*token="*, *version='stable'*)

The System event message is used to indicate events that apply to the market or the data feed.

There will be a single message disseminated per channel for each System Event type within a given trading session.

<https://iexcloud.io/docs/api/#deep-system-event>

# Parameters

- **symbols**  $(str)$  Tickers to request
- **exit**  $(Event)$  Trigger to exit
- **token**  $(str)$  Access token
- **version** (str) API version

pyEX.streaming.sse.**iexTopsSSE**(*symbols=None*, *on\_data=None*, *exit=None*, *nosnapshot=False*,

*token="*, *version='stable'*)

TOPS provides IEX's aggregated best quoted bid and offer position in near real time for all securities on IEX's displayed limit order book. TOPS is ideal for developers needing both quote and trade data.

<https://iexcloud.io/docs/api/#tops>

# **Parameters**

• **symbols**  $(str)$  – Tickers to request

- **on** data (function) Callback on data
- **exit**  $(Event)$  Trigger to exit
- $token (str) Access token$
- **version** (str) API version

pyEX.streaming.sse.**iexTopsSSEAsync**(*symbols=None*, *exit=None*, *nosnapshot=False*, *token="*,

*version='stable'*)

TOPS provides IEX's aggregated best quoted bid and offer position in near real time for all securities on IEX's displayed limit order book. TOPS is ideal for developers needing both quote and trade data.

<https://iexcloud.io/docs/api/#tops>

### **Parameters**

- **symbols**  $(str)$  Tickers to request
- **exit**  $(Event)$  Trigger to exit
- **token**  $(str)$  Access token
- **version**  $(str)$  API version

# pyEX.streaming.sse.**iexTradeBreaksSSE**(*symbols=None*, *on\_data=None*, *exit=None*, *nosnap-*

*shot=False*, *token="*, *version='stable'*)

Trade report messages are sent when an order on the IEX Order Book is executed in whole or in part. DEEP sends a Trade report message for every individual fill.

<https://iexcloud.io/docs/api/#deep-trades>

### **Parameters**

- **symbols**  $(str)$  Tickers to request
- **on\_data** (function) Callback on data
- **exit** (Event) Trigger to exit
- **token** (str) Access token
- **version** (str) API version

pyEX.streaming.sse.**iexTradeBreaksSSEAsync**(*symbols=None*, *exit=None*, *nosnapshot=False*,

*token="*, *version='stable'*)

Trade report messages are sent when an order on the IEX Order Book is executed in whole or in part. DEEP sends a Trade report message for every individual fill.

<https://iexcloud.io/docs/api/#deep-trades>

## **Parameters**

- **symbols**  $(str)$  Tickers to request
- **exit**  $(Event)$  Trigger to exit
- **token**  $(str)$  Access token
- **version**  $(str)$  API version

pyEX.streaming.sse.**iexTradesSSE**(*symbols=None*, *on\_data=None*, *exit=None*, *nosnapshot=False*,

*token="*, *version='stable'*) Trade report messages are sent when an order on the IEX Order Book is executed in whole or in part. DEEP

sends a Trade report message for every individual fill.

<https://iexcloud.io/docs/api/#deep-trades>

- **symbols**  $(str)$  Tickers to request
- **on\_data** (function) Callback on data
- **exit** (Event) Trigger to exit
- $token (str) Access token$
- **version** (str) API version

pyEX.streaming.sse.**iexTradesSSEAsync**(*symbols=None*, *exit=None*, *nosnapshot=False*, *to-*

*ken="*, *version='stable'*)

Trade report messages are sent when an order on the IEX Order Book is executed in whole or in part. DEEP sends a Trade report message for every individual fill.

<https://iexcloud.io/docs/api/#deep-trades>

#### **Parameters**

- **symbols**  $(str)$  Tickers to request
- **exit** (Event) Trigger to exit
- **token** (str) Access token
- **version** (str) API version

# pyEX.streaming.sse.**iexTradingStatusSSE**(*symbols=None*, *on\_data=None*, *exit=None*, *nosnap-*

### *shot=False*, *token="*, *version='stable'*)

The Trading status message is used to indicate the current trading status of a security. For IEX-listed securities, IEX acts as the primary market and has the authority to institute a trading halt or trading pause in a security due to news dissemination or regulatory reasons. For non-IEX-listed securities, IEX abides by any regulatory trading halts and trading pauses instituted by the primary or listing market, as applicable.

IEX disseminates a full pre-market spin of Trading status messages indicating the trading status of all securities.

In the spin, IEX will send out a Trading status message with "T" (Trading) for all securities that are eligible for trading at the start of the Pre-Market Session. If a security is absent from the dissemination, firms should assume that the security is being treated as operationally halted in the IEX Trading System.

After the pre-market spin, IEX will use the Trading status message to relay changes in trading status for an individual security. Messages will be sent when a security is:

Halted Paused\* Released into an Order Acceptance Period\* Released for trading \*The paused and released into an Order Acceptance Period status will be disseminated for IEX-listed securities only. Trading pauses on non-IEX-listed securities will be treated simply as a halt.

<https://iexcloud.io/docs/api/#deep-trading-status>

Args: symbols (str): Tickers to request on\_data (function): Callback on data exit (Event): Trigger to exit token (str): Access token version (str): API version

# pyEX.streaming.sse.**iexTradingStatusSSEAsync**(*symbols=None*, *exit=None*, *nosnapshot=False*, *token="*, *version='stable'*)

The Trading status message is used to indicate the current trading status of a security. For IEX-listed securities, IEX acts as the primary market and has the authority to institute a trading halt or trading pause in a security due to news dissemination or regulatory reasons. For non-IEX-listed securities, IEX abides by any regulatory trading halts and trading pauses instituted by the primary or listing market, as applicable.

IEX disseminates a full pre-market spin of Trading status messages indicating the trading status of all securities.

In the spin, IEX will send out a Trading status message with "T" (Trading) for all securities that are eligible for trading at the start of the Pre-Market Session. If a security is absent from the dissemination, firms should assume that the security is being treated as operationally halted in the IEX Trading System.

After the pre-market spin, IEX will use the Trading status message to relay changes in trading status for an individual security. Messages will be sent when a security is:

Halted Paused\* Released into an Order Acceptance Period\* Released for trading \*The paused and released into an Order Acceptance Period status will be disseminated for IEX-listed securities only. Trading pauses on non-IEX-listed securities will be treated simply as a halt.

<https://iexcloud.io/docs/api/#deep-trading-status>

Args: symbols (str): Tickers to request token (str): Access token exit (Event): Trigger to exit version (str): API version

```
class pyEX.streaming.stock.StockSSE
An enumeration.
```
pyEX.streaming.stock.**stocksUS1MinuteSSE**(*symbols=None*, *on\_data=None*, *exit=None*, *nosnapshot=False*, *token="*, *version='stable'*, *name="*)

<https://iexcloud.io/docs/api/#sse-streaming>

#### **Parameters**

- **symbols**  $(str)$  Tickers to request, if None then firehose
- **on\_data** (function) Callback on data
- **exit** (Event) Trigger to exit
- **token**  $(str)$  Access token
- **version** (str) API version

pyEX.streaming.stock.**stocksUS1MinuteSSEAsync**(*symbols=None*, *exit=None*, *nosnapshot=False*, *token="*, *version='stable'*, *name="*)

<https://iexcloud.io/docs/api/#sse-streaming>

# **Parameters**

- **symbols**  $(str)$  Tickers to request, if None then firehose
- **exit**  $(Event)$  Trigger to exit
- **token**  $(str)$  Access token
- **version**  $(str) API$  version

```
pyEX.streaming.stock.stocksUS1SecondSSE(symbols=None, on_data=None, exit=None,
                                         nosnapshot=False, token=", version='stable',
                                         name=")
```
<https://iexcloud.io/docs/api/#sse-streaming>

- **symbols**  $(str)$  Tickers to request, if None then firehose
- **on\_data** (function) Callback on data
- **exit**  $(Event)$  Trigger to exit
- **token**  $(str)$  Access token
- **version**  $(str) API$  version

pyEX.streaming.stock.**stocksUS1SecondSSEAsync**(*symbols=None*, *exit=None*, *nosnapshot=False*, *token="*, *version='stable'*, *name="*)

<https://iexcloud.io/docs/api/#sse-streaming>

## **Parameters**

- **symbols**  $(str)$  Tickers to request, if None then firehose
- **exit** (Event) Trigger to exit
- **token**  $(str)$  Access token
- **version**  $(str) API$  version

pyEX.streaming.stock.**stocksUS5SecondSSE**(*symbols=None*, *on\_data=None*, *exit=None*, *nosnapshot=False*, *token="*, *version='stable'*, *name="*)

<https://iexcloud.io/docs/api/#sse-streaming>

## **Parameters**

- **symbols**  $(str)$  Tickers to request, if None then firehose
- **on\_data** (function) Callback on data
- **exit** (Event) Trigger to exit
- **token** (str) Access token
- **version**  $(str) API$  version

pyEX.streaming.stock.**stocksUS5SecondSSEAsync**(*symbols=None*, *exit=None*, *nosnapshot=False*, *token="*, *version='stable'*,

*name="*)

<https://iexcloud.io/docs/api/#sse-streaming>

# Parameters

- **symbols**  $(str)$  Tickers to request, if None then firehose
- **exit** (Event) Trigger to exit
- **token**  $(str)$  Access token
- **version** (str) API version

pyEX.streaming.stock.**stocksUSNoUTP1MinuteSSE**(*symbols=None*, *on\_data=None*, *exit=None*, *nosnapshot=False*, *token="*, *ver-*

*sion='stable'*, *name="*)

#### <https://iexcloud.io/docs/api/#sse-streaming>

## **Parameters**

- **symbols**  $(str)$  Tickers to request, if None then firehose
- **on\_data** (function) Callback on data
- **exit**  $(Event)$  Trigger to exit
- **token**  $(str)$  Access token
- **version**  $(str)$  API version

```
pyEX.streaming.stock.stocksUSNoUTP1MinuteSSEAsync(symbols=None, exit=None, nos-
                                                    napshot=False, token=", ver-
                                                    sion='stable', name=")
```
<https://iexcloud.io/docs/api/#sse-streaming>

# **Parameters**

- **symbols**  $(str)$  Tickers to request, if None then firehose
- $\bullet$  **exit** (*Event*) Trigger to exit
- **token**  $(str)$  Access token
- **version**  $(str)$  API version

```
pyEX.streaming.stock.stocksUSNoUTP1SecondSSE(symbols=None, on_data=None, exit=None,
                                               nosnapshot=False, token=", ver-
                                               sion='stable', name=")
```
<https://iexcloud.io/docs/api/#sse-streaming>

# Parameters

- **symbols**  $(str)$  Tickers to request, if None then firehose
- **on\_data** (function) Callback on data
- **exit** (Event) Trigger to exit
- **token** (str) Access token
- **version**  $(str)$  API version

```
pyEX.streaming.stock.stocksUSNoUTP1SecondSSEAsync(symbols=None, exit=None, nos-
                                                     napshot=False, token=", ver-
                                                     sion='stable', name=")
```
<https://iexcloud.io/docs/api/#sse-streaming>

## **Parameters**

- **symbols**  $(str)$  Tickers to request, if None then firehose
- **exit**  $(Event)$  Trigger to exit
- **token**  $(str)$  Access token
- **version**  $(str)$  API version

```
pyEX.streaming.stock.stocksUSNoUTP5SecondSSE(symbols=None, on_data=None, exit=None,
                                               nosnapshot=False, token=", ver-
                                               sion='stable', name=")
```
<https://iexcloud.io/docs/api/#sse-streaming>

#### **Parameters**

- **symbols**  $(str)$  Tickers to request, if None then firehose
- **on\_data** (function) Callback on data
- **exit** (Event) Trigger to exit
- **token**  $(str)$  Access token
- **version**  $(str) API$  version

```
pyEX.streaming.stock.stocksUSNoUTP5SecondSSEAsync(symbols=None, exit=None, nos-
                                                     napshot=False, token=", ver-
                                                    sion='stable', name=")
```
<https://iexcloud.io/docs/api/#sse-streaming>

- **symbols**  $(str)$  Tickers to request, if None then firehose
- **exit**  $(Event)$  Trigger to exit
- **token**  $(str)$  Access token
- **version**  $(str)$  API version

pyEX.streaming.stock.**stocksUSNoUTPSSE**(*symbols=None*, *on\_data=None*, *exit=None*, *nosnapshot=False*, *token="*, *version='stable'*, *name="*)

<https://iexcloud.io/docs/api/#sse-streaming>

# Parameters

- **symbols**  $(str)$  Tickers to request, if None then firehose
- **on** data (function) Callback on data
- **exit**  $(Event)$  Trigger to exit
- $token (str) Access token$
- **version** (str) API version

```
pyEX.streaming.stock.stocksUSNoUTPSSEAsync(symbols=None, exit=None, nosnap-
                                          shot=False, token=", version='stable',
```
*name="*)

<https://iexcloud.io/docs/api/#sse-streaming>

# **Parameters**

- **symbols**  $(str)$  Tickers to request, if None then firehose
- **exit**  $(Event)$  Trigger to exit
- **token**  $(str)$  Access token
- **version**  $(str)$  API version

pyEX.streaming.stock.**stocksUSSSE**(*symbols=None*, *on\_data=None*, *exit=None*, *nosnapshot=False*, *token="*, *version='stable'*, *name="*)

<https://iexcloud.io/docs/api/#sse-streaming>

### **Parameters**

- **symbols**  $(str)$  Tickers to request, if None then firehose
- **on\_data** (function) Callback on data
- **exit** (Event) Trigger to exit
- $\mathbf{token}(str) Access$  token
- **version** (str) API version

pyEX.streaming.stock.**stocksUSSSEAsync**(*symbols=None*, *exit=None*, *nosnapshot=False*, *token="*, *version='stable'*, *name="*)

<https://iexcloud.io/docs/api/#sse-streaming>

- **symbols**  $(str)$  Tickers to request, if None then firehose
- **exit**  $(Event)$  Trigger to exit
- **token**  $(str)$  Access token
- **version** (str) API version

```
class pyEX.streaming.ws.DeepChannels
An enumeration.
```
pyEX.streaming.ws.**auctionWS**(*symbols=None*, *on\_data=None*) <https://iextrading.com/developer/docs/#auction>

Deprecated since version Deprecated:: Use SSE for IEX Cloud

pyEX.streaming.ws.**bookWS**(*symbols=None*, *on\_data=None*) <https://iextrading.com/developer/docs/#book51>

Deprecated since version Deprecated:: Use SSE for IEX Cloud

pyEX.streaming.ws.**deepWS**(*symbols=None*, *channels=None*, *on\_data=None*) <https://iextrading.com/developer/docs/#deep>

Deprecated since version Deprecated:: Use SSE for IEX Cloud

pyEX.streaming.ws.**lastWS**(*symbols=None*, *on\_data=None*) <https://iextrading.com/developer/docs/#last>

Deprecated since version Deprecated:: Use SSE for IEX Cloud

pyEX.streaming.ws.**officialPriceWS**(*symbols=None*, *on\_data=None*) <https://iextrading.com/developer/docs/#official-price>

Deprecated since version Deprecated:: Use SSE for IEX Cloud

pyEX.streaming.ws.**opHaltStatusWS**(*symbols=None*, *on\_data=None*) <https://iextrading.com/developer/docs/#operational-halt-status>

Deprecated since version Deprecated:: Use SSE for IEX Cloud

pyEX.streaming.ws.**securityEventWS**(*symbols=None*, *on\_data=None*) <https://iextrading.com/developer/docs/#security-event>

Deprecated since version Deprecated:: Use SSE for IEX Cloud

pyEX.streaming.ws.**ssrStatusWS**(*symbols=None*, *on\_data=None*) <https://iextrading.com/developer/docs/#short-sale-price-test-status>

Deprecated since version Deprecated:: Use SSE for IEX Cloud

pyEX.streaming.ws.**systemEventWS**(*on\_data=None*) <https://iextrading.com/developer/docs/#system-event>

Deprecated since version Deprecated:: Use SSE for IEX Cloud

pyEX.streaming.ws.**topsWS**(*symbols=None*, *on\_data=None*) <https://iextrading.com/developer/docs/#tops>

Deprecated since version Deprecated:: Use SSE for IEX Cloud

pyEX.streaming.ws.**tradeBreakWS**(*symbols=None*, *on\_data=None*) <https://iextrading.com/developer/docs/#trade-break>

Deprecated since version Deprecated:: Use SSE for IEX Cloud

pyEX.streaming.ws.**tradesWS**(*symbols=None*, *on\_data=None*) <https://iextrading.com/developer/docs/#trades>

Deprecated since version Deprecated:: Use SSE for IEX Cloud

pyEX.streaming.ws.**tradingStatusWS**(*symbols=None*, *on\_data=None*) <https://iextrading.com/developer/docs/#trading-status>

Deprecated since version Deprecated:: Use SSE for IEX Cloud

# **Studies**

```
pyEX.studies.technicals.ht_dcperiod(client, symbol, range='6m', col='close')
```
This will return a dataframe of Hilbert Transform - Dominant Cycle Period for the given symbol across the given range

# Parameters

- **client** (pyEX.Client) –
- **symbol** (string) –
- **range** (string) –
- **col** (string) –

# Returns result

# Return type DataFrame

pyEX.studies.technicals.**ht\_dcphase**(*client*, *symbol*, *range='6m'*, *col='close'*)

This will return a dataframe of Hilbert Transform - Dominant Cycle Phase for the given symbol across the given range

# **Parameters**

- **client** (pyEX.Client) –
- **symbol** (string) –
- **range** (string) –
- **col** (string) –

Returns result

# Return type DataFrame

pyEX.studies.technicals.**ht\_phasor**(*client*, *symbol*, *range='6m'*, *col='close'*)

This will return a dataframe of Hilbert Transform - Phasor Components for the given symbol across the given range

# Parameters

- **client** (pyEX.Client) –
- **symbol** (string) –
- **range** (string) –
- **col** (string) –

Returns result

# Return type DataFrame

pyEX.studies.technicals.**ht\_sine**(*client*, *symbol*, *range='6m'*, *col='close'*)

This will return a dataframe of Hilbert Transform - SineWave for the given symbol across the given range

- **client** (pyEX.Client) –
- **symbol** (string) –
- **range** (string) –
- **col** (string) –

## Return type DataFrame

pyEX.studies.technicals.**ht\_trendmode**(*client*, *symbol*, *range='6m'*, *col='close'*)

This will return a dataframe of Hilbert Transform - Trend vs Cycle Mode for the given symbol across the given range

#### Parameters

- **client** (pyEX.Client) –
- **symbol** (string) –
- **range** (string) –
- **col** (string) –

Returns result

### Return type DataFrame

pyEX.studies.technicals.**acos**(*client*, *symbol*, *range='6m'*, *col='close'*)

This will return a dataframe of Vector Trigonometric ACos for the given symbol across the given range

# Parameters

- **client** (pyEX.Client) –
- **symbol** (string) –
- **range** (string) –
- **col** (string) –

Returns result

#### Return type DataFrame

pyEX.studies.technicals.**add**(*client*, *symbol*, *range='6m'*, *col1='open'*, *col2='close'*) This will return a dataframe of Vector Arithmetic Add for the given symbol across the given range

#### **Parameters**

- **client** (pyEX.Client) –
- **symbol** (string) –
- **range** (string) –
- **col1** (string) –
- $\cdot$  **col2** (string) -

Returns result

#### Return type DataFrame

pyEX.studies.technicals.**asin**(*client*, *symbol*, *range='6m'*, *col='close'*)

This will return a dataframe of Vector Trigonometric ASin for the given symbol across the given range

- **client** (pyEX.Client) –
- **symbol** (string) –
- **range** (string) –
- **col** (string) –

# Return type DataFrame

pyEX.studies.technicals.**atan**(*client*, *symbol*, *range='6m'*, *col='close'*)

This will return a dataframe of Vector Trigonometric ATan for the given symbol across the given range

# Parameters

- **client** (pyEX.Client) –
- **symbol** (string) –
- **range** (string) –
- **col** (string) –

# Returns result

# Return type DataFrame

pyEX.studies.technicals.**ceil**(*client*, *symbol*, *range='6m'*, *col='close'*)

This will return a dataframe of Vector Ceil for the given symbol across the given range

# Parameters

- **client** (pyEX.Client) –
- **symbol** (string) –
- **range** (string) –
- **col** (string) –

# Returns result

# Return type DataFrame

pyEX.studies.technicals.**cos**(*client*, *symbol*, *range='6m'*, *col='close'*)

This will return a dataframe of Vector Trigonometric Cos for the given symbol across the given range

# **Parameters**

- **client** (pyEX.Client) –
- **symbol** (string) –
- **range** (string) –
- **col** (string) –

# Returns result

# Return type DataFrame

pyEX.studies.technicals.**cosh**(*client*, *symbol*, *range='6m'*, *col='close'*)

This will return a dataframe of Vector Trigonometric Cosh for the given symbol across the given range

# **Parameters**

- **client** (pyEX.Client) –
- **symbol** (string) –
- **range** (string) –
- **col** (string) –

Returns result

# Return type DataFrame

pyEX.studies.technicals.**div**(*client*, *symbol*, *range='6m'*, *col1='open'*, *col2='close'*)

This will return a dataframe of Vector Arithmetic Div for the given symbol across the given range

# **Parameters**

- **client** (pyEX.Client) –
- **symbol** (string) –
- **range** (string) –
- **col1** (string) –
- **col2** (string) –

# Returns result

# Return type DataFrame

pyEX.studies.technicals.**exp**(*client*, *symbol*, *range='6m'*, *col='close'*)

This will return a dataframe of Vector Arithmetic Exp for the given symbol across the given range

# Parameters

- **client** (pyEX.Client) –
- **symbol** (string) –
- **range** (string) –
- **col** (string) –

# Returns result

# Return type DataFrame

pyEX.studies.technicals.**floor**(*client*, *symbol*, *range='6m'*, *col='close'*) This will return a dataframe of Vector Floor for the given symbol across the given range

# **Parameters**

- **client** (pyEX.Client) –
- **symbol** (string) –
- **range** (string) –
- **col** (string) –

# Returns result

# Return type DataFrame

pyEX.studies.technicals.**ln**(*client*, *symbol*, *range='6m'*, *col='close'*)

This will return a dataframe of Vector Log Natural for the given symbol across the given range

# **Parameters**

- **client** (pyEX.Client) –
- **symbol** (string) –
- **range** (string) –
- **col** (string) –

Returns result

# Return type DataFrame

pyEX.studies.technicals.**log10**(*client*, *symbol*, *range='6m'*, *col='close'*)

This will return a dataframe of Vector Log10 for the given symbol across the given range

# **Parameters**

- **client** (pyEX.Client) –
- **symbol** (string) –
- **range** (string) –
- **col** (string) –

# Returns result

# Return type DataFrame

pyEX.studies.technicals.**max**(*client*, *symbol*, *range='6m'*, *col='close'*, *period=30*)

This will return a dataframe of Highest value over a specified period for the given symbol across the given range

# **Parameters**

- **client** (pyEX.Client) –
- **symbol** (string) –
- **range** (string) –
- **col** (string) –
- **period** (int) –

# Returns result

# Return type DataFrame

pyEX.studies.technicals.**maxindex**(*client*, *symbol*, *range='6m'*, *col='close'*, *period=30*)

This will return a dataframe of Highest value over a specified period for the given symbol across the given range

# **Parameters**

- **client** (pyEX.Client) –
- **symbol** (string) –
- **range** (string) –
- **col** (string) –
- **period** (int) –

Returns result

# Return type DataFrame

pyEX.studies.technicals.**min**(*client*, *symbol*, *range='6m'*, *col='close'*, *period=30*)

This will return a dataframe of Lowest value over a specified period for the given symbol across the given range

- **client** (pyEX.Client) –
- **symbol** (string) –
- **range** (string) –
- **col** (string) –

•  $period(int)$  –

Returns result

# Return type DataFrame

pyEX.studies.technicals.**minindex**(*client*, *symbol*, *range='6m'*, *col='close'*, *period=30*)

This will return a dataframe of Lowest value over a specified period for the given symbol across the given range

# **Parameters**

- **client** (pyEX.Client) –
- **symbol** (string) –
- **range** (string) –
- **col** (string) –
- $period(int)$  –

# Returns result

# Return type DataFrame

pyEX.studies.technicals.**minmax**(*client*, *symbol*, *range='6m'*, *col='close'*, *period=30*)

This will return a dataframe of Lowest and highest values over a specified period for the given symbol across the given range

# Parameters

- **client** (pyEX.Client) –
- **symbol** (string) –
- **range** (string) –
- **col** (string) –
- $period(int)$  –

# Returns result

# Return type DataFrame

pyEX.studies.technicals.**minmaxindex**(*client*, *symbol*, *range='6m'*, *col='close'*, *period=30*) This will return a dataframe of Indexes of lowest and highest values over a specified period for the given symbol across the given range

# Parameters

- **client** (pyEX.Client) –
- **symbol** (string) –
- **range** (string) –
- **col** (string) –
- **period** (int) –

Returns result

# Return type DataFrame

pyEX.studies.technicals.**mult**(*client*, *symbol*, *range='6m'*, *col1='open'*, *col2='close'*)

This will return a dataframe of Vector Arithmetic Add for the given symbol across the given range

- **client** (pyEX.Client) –
- **symbol** (string) –
- **range** (string) –
- **col1** (string) –
- $\cdot$  **col2** (string) -

### Return type DataFrame

pyEX.studies.technicals.**sin**(*client*, *symbol*, *range='6m'*, *col='close'*)

This will return a dataframe of Vector Trigonometric SIN for the given symbol across the given range

#### Parameters

- **client** (pyEX.Client) –
- **symbol** (string) –
- **range** (string) –
- **col** (string) –

# Returns result

# Return type DataFrame

pyEX.studies.technicals.**sinh**(*client*, *symbol*, *range='6m'*, *col='close'*)

This will return a dataframe of Vector Trigonometric Sinh for the given symbol across the given range

#### Parameters

- **client** (pyEX.Client) –
- **symbol** (string) –
- **range** (string) –
- **col** (string) –

Returns result

#### Return type DataFrame

pyEX.studies.technicals.**sqrt**(*client*, *symbol*, *range='6m'*, *col='close'*)

This will return a dataframe of Vector Square Root for the given symbol across the given range

## **Parameters**

- **client** (pyEX.Client) –
- **symbol** (string) –
- **range** (string) –
- **col** (string) –

Returns result

# Return type DataFrame

pyEX.studies.technicals.**sub**(*client*, *symbol*, *range='6m'*, *col1='open'*, *col2='close'*) This will return a dataframe of Vector Arithmetic Add for the given symbol across the given range

- **client** (pyEX.Client) –
- **symbol** (string) –
- **range** (string) –
- **col1** (string) –
- $\cdot$  **col2** (string) -

# Return type DataFrame

pyEX.studies.technicals.**sum**(*client*, *symbol*, *range='6m'*, *col='close'*, *period=30*) This will return a dataframe of Summation for the given symbol across the given range

# Parameters

- **client** (pyEX.Client) –
- **symbol** (string) –
- **range** (string) –
- **col** (string) –
- **period** (int) –

# Returns result

# Return type DataFrame

pyEX.studies.technicals.**tan**(*client*, *symbol*, *range='6m'*, *col='close'*)

This will return a dataframe of Vector Trigonometric Tan for the given symbol across the given range

# **Parameters**

- **client** (pyEX.Client) –
- **symbol** (string) –
- **range** (string) –
- **col** (string) –

# Returns result

# Return type DataFrame

pyEX.studies.technicals.**tanh**(*client*, *symbol*, *range='6m'*, *col='close'*)

This will return a dataframe of Vector Trigonometric Tanh for the given symbol across the given range

# **Parameters**

- **client** (pyEX.Client) –
- **symbol** (string) –
- **range** (string) –
- **col** (string) –

Returns result

# Return type DataFrame

pyEX.studies.technicals.**adx**(*client*, *symbol*, *range='6m'*, *highcol='high'*, *lowcol='low'*, *closecol='close'*, *period=14*)

This will return a dataframe of average directional movement index for the given symbol across the given range

# **Parameters**

- **client** (*pyEX. Client*) Client
- **symbol** (string) Ticker
- **range** (string) range to use, for pyEX.chart
- **highcol** (string) column to use to calculate
- **lowcol** (string) column to use to calculate
- **closecol** (string) column to use to calculate
- **period**  $(int)$  period to calculate adx across

#### Returns result

### Return type DataFrame

pyEX.studies.technicals.**adxr**(*client*, *symbol*, *range='6m'*, *highcol='high'*, *lowcol='low'*, *closecol='close'*, *period=14*)

This will return a dataframe of average directional movement index rating for the given symbol across the given range

## Parameters

- **client** (*pyEX. Client*) Client
- **symbol** (string) Ticker
- **range** (string) range to use, for pyEX.chart
- **highcol** (string) column to use to calculate
- **lowcol** (string) column to use to calculate
- **closecol** (string) column to use to calculate
- **period** (int) period to calculate across

### Returns result

# Return type DataFrame

pyEX.studies.technicals.**apo**(*client*, *symbol*, *range='6m'*, *col='close'*, *fastperiod=12*, *slowperiod=26*, *matype=0*)

This will return a dataframe of Absolute Price Oscillator for the given symbol across the given range

# Parameters

- **client** (*pyEX. Client*) Client
- **symbol** (string) Ticker
- **range** (string) range to use, for pyEX.chart
- **col** (string) column to use to calculate
- **fastperiod** (int) fast period to calculate across
- **slowperiod** (int) slow period to calculate across
- $matype(int)$  moving average type (0-sma)

### Returns result

```
pyEX.studies.technicals.aroon(client, symbol, range='6m', highcol='high', lowcol='low', pe-
```

```
riod=14)
```
This will return a dataframe of Aroon for the given symbol across the given range

# Parameters

- **client** (*pyEX. Client*) Client
- **symbol** (string) Ticker
- **range** (string) range to use, for pyEX.chart
- **highcol** (string) column to use to calculate
- **lowcol** (string) column to use to calculate
- **period** (int) period to calculate across

Returns result

# Return type DataFrame

pyEX.studies.technicals.**aroonosc**(*client*, *symbol*, *range='6m'*, *highcol='high'*, *lowcol='low'*,

*period=14*)

This will return a dataframe of Aroon Oscillator for the given symbol across the given range

# **Parameters**

- **client** (*pyEX.Client*) Client
- **symbol** (string) Ticker
- **range** (string) range to use, for pyEX.chart
- **highcol** (string) column to use to calculate
- **lowcol** (string) column to use to calculate
- **period** (int) period to calculate across

# Returns result

# Return type DataFrame

pyEX.studies.technicals.**bop**(*client*, *symbol*, *range='6m'*, *highcol='high'*, *lowcol='low'*, *closecol='close'*, *volumecol='volume'*)

This will return a dataframe of Balance of power for the given symbol across the given range

# **Parameters**

- **client** (pyEX.Client) Client
- **symbol** (string) Ticker
- **range** (string) range to use, for pyEX.chart
- **highcol** (string) column to use to calculate
- **lowcol** (string) column to use to calculate
- **closecol** (string) column to use to calculate
- **volumecol** (string) column to use to calculate

# Returns result

pyEX.studies.technicals.**cci**(*client*, *symbol*, *range='6m'*, *highcol='high'*, *lowcol='low'*, *closecol='close'*, *period=14*)

This will return a dataframe of Commodity Channel Index for the given symbol across the given range

## Parameters

- **client** (pyEX.Client) Client
- **symbol** (string) Ticker
- **range** (string) range to use, for pyEX.chart
- **highcol** (string) column to use to calculate
- **lowcol** (string) column to use to calculate
- **closecol** (string) column to use to calculate
- **period** (int) period to calculate across

### Returns result

#### Return type DataFrame

pyEX.studies.technicals.**cmo**(*client*, *symbol*, *range='6m'*, *col='close'*, *period=14*)

This will return a dataframe of Chande Momentum Oscillator for the given symbol across the given range

### Parameters

- **client** (pyEX.Client) Client
- **symbol** (string) Ticker
- **range** (string) range to use, for pyEX.chart
- **col** (string) column to use to calculate
- **period** (int) period to calculate across

# Returns result

# Return type DataFrame

pyEX.studies.technicals.**dx**(*client*, *symbol*, *range='6m'*, *highcol='high'*, *lowcol='low'*, *closecol='close'*, *period=14*)

This will return a dataframe of Directional Movement Index for the given symbol across the given range

# **Parameters**

- **client** (pyEX.Client) Client
- **symbol** (string) Ticker
- **range** (string) range to use, for pyEX.chart
- **highcol** (string) column to use to calculate
- **lowcol** (string) column to use to calculate
- **closecol** (string) column to use to calculate
- **period** (int) period to calculate across

Returns result

```
pyEX.studies.technicals.macd(client, symbol, range='6m', col='close', fastperiod=12, slowpe-
                                 riod=26, signalperiod=9)
```
This will return a dataframe of Moving Average Convergence/Divergence for the given symbol across the given range

**Parameters** 

- **client** (pyEX.Client) Client
- **symbol** (string) Ticker
- **range** (string) range to use, for pyEX.chart
- **col** (string) column to use to calculate
- **fastperiod** (int) fast period to calculate across
- **slowperiod** (int) slow period to calculate across
- **signalperiod** (int) macd signal period

Returns result

# Return type DataFrame

```
pyEX.studies.technicals.macdext(client, symbol, range='6m', col='close', fastperiod=12, fast-
                                    matype=0, slowperiod=26, slowmatype=0, signalperiod=9,
```
#### *signalmatype=0*)

This will return a dataframe of Moving Average Convergence/Divergence for the given symbol across the given range

# **Parameters**

- **client** (pyEX.Client) Client
- **symbol** (string) Ticker
- **range** (string) range to use, for pyEX.chart
- **col** (string) column to use to calculate
- **fastperiod** (int) fast period to calculate across
- **fastmatype**  $(int)$  moving average type  $(0\text{-sma})$
- **slowperiod** (int) slow period to calculate across
- **slowmatype**  $(int)$  moving average type (0-sma)
- **signalperiod** (int) macd signal period
- **signalmatype**  $(int)$  moving average type  $(0\text{-sma})$

## Returns result

# Return type DataFrame

pyEX.studies.technicals.**mfi**(*client*, *symbol*, *range='6m'*, *highcol='high'*, *lowcol='low'*, *closecol='close'*, *volumecol='volume'*, *period=14*)

This will return a dataframe of Money Flow Index for the given symbol across the given range

- **client** (*pyEX. Client*) Client
- **symbol** (string) Ticker
- **range** (string) range to use, for pyEX.chart
- **highcol** (string) column to use to calculate
- **lowcol** (string) column to use to calculate
- **closecol** (string) column to use to calculate
- **period** (int) period to calculate across

#### Return type DataFrame

pyEX.studies.technicals.**minus\_di**(*client*, *symbol*, *range='6m'*, *highcol='high'*, *lowcol='low'*, *closecol='close'*, *period=14*)

This will return a dataframe of Minus Directional Indicator for the given symbol across the given range

#### Parameters

- **client** (*pyEX. Client*) Client
- **symbol** (string) Ticker
- **range** (string) range to use, for pyEX.chart
- **highcol** (string) column to use to calculate
- **lowcol** (string) column to use to calculate
- **closecol** (string) column to use to calculate
- **period** (int) period to calculate across

## Returns result

### Return type DataFrame

pyEX.studies.technicals.**minus\_dm**(*client*, *symbol*, *range='6m'*, *highcol='high'*, *lowcol='low'*, *period=14*)

This will return a dataframe of Minus Directional Movement for the given symbol across the given range

## Parameters

- **client** (*pyEX. Client*) Client
- **symbol** (string) Ticker
- **range** (string) range to use, for pyEX.chart
- **highcol** (string) column to use to calculate
- **lowcol** (string) column to use to calculate
- **period** (int) period to calculate across

## Returns result

# Return type DataFrame

pyEX.studies.technicals.**mom**(*client*, *symbol*, *range='6m'*, *col='close'*, *period=14*) This will return a dataframe of Momentum for the given symbol across the given range

- **client** (*pyEX. Client*) Client
- **symbol** (string) Ticker
- **range** (string) range to use, for pyEX.chart
- **col** (string) column to use to calculate

• **period** (int) – period to calculate across

Returns result

Return type DataFrame

pyEX.studies.technicals.**plus\_di**(*client*, *symbol*, *range='6m'*, *highcol='high'*, *lowcol='low'*, *closecol='close'*, *period=14*)

This will return a dataframe of Plus Directional Movement for the given symbol across the given range

### **Parameters**

- **client** (*pyEX. Client*) Client
- **symbol** (string) Ticker
- **range** (string) range to use, for pyEX.chart
- **highcol** (string) column to use to calculate
- **lowcol** (string) column to use to calculate
- **closecol** (string) column to use to calculate
- **period** (int) period to calculate across

#### Returns result

### Return type DataFrame

pyEX.studies.technicals.**plus\_dm**(*client*, *symbol*, *range='6m'*, *highcol='high'*, *lowcol='low'*, *period=14*)

This will return a dataframe of Plus Directional Movement for the given symbol across the given range

#### Parameters

- **client** (*pyEX. Client*) Client
- **symbol** (string) Ticker
- **range** (string) range to use, for pyEX.chart
- **highcol** (string) column to use to calculate
- **lowcol** (string) column to use to calculate
- **period** (*int*) period to calculate across

#### Returns result

# Return type DataFrame

pyEX.studies.technicals.**ppo**(*client*, *symbol*, *range='6m'*, *col='close'*, *fastperiod=12*, *slowperiod=26*, *matype=0*)

This will return a dataframe of Percentage Price Oscillator for the given symbol across the given range

- **client** (*pyEX. Client*) Client
- **symbol** (string) Ticker
- **range** (string) range to use, for pyEX.chart
- **col** (string) column to use to calculate
- **fastperiod** (int) fast period to calculate across
- **slowperiod** (int) slow period to calculate across

•  $matype(int)$  – moving average type  $(0-sma)$ 

Returns result

# Return type DataFrame

pyEX.studies.technicals.**roc**(*client*, *symbol*, *range='6m'*, *col='close'*, *period=14*)

This will return a dataframe of Rate of change: ((price/prevPrice)-1)\*100 for the given symbol across the given range

### Parameters

- **client** (*pyEX. Client*) Client
- **symbol** (string) Ticker
- **range** (string) range to use, for pyEX.chart
- **col** (string) column to use to calculate
- **period** (int) period to calculate across

# Returns result

# Return type DataFrame

pyEX.studies.technicals.**rocp**(*client*, *symbol*, *range='6m'*, *col='close'*, *period=14*)

This will return a dataframe of Rate of change Percentage: (price-prevPrice)/prevPrice for the given symbol across the given range

#### **Parameters**

- **client** (pyEX.Client) Client
- **symbol** (string) Ticker
- **range** (string) range to use, for pyEX.chart
- **col** (string) column to use to calculate
- **period** (int) period to calculate across

## Returns result

#### Return type DataFrame

pyEX.studies.technicals.**rocr**(*client*, *symbol*, *range='6m'*, *col='close'*, *period=14*)

This will return a dataframe of Rate of change ratio: (price/prevPrice) for the given symbol across the given range

## **Parameters**

- **client** (pyEX.Client) Client
- **symbol** (string) Ticker
- **range** (string) range to use, for pyEX.chart
- **col** (string) column to use to calculate
- **period** (*int*) period to calculate across

### Returns result

# Return type DataFrame

pyEX.studies.technicals.**rocr100**(*client*, *symbol*, *range='6m'*, *col='close'*, *period=14*)

This will return a dataframe of Rate of change ratio 100 scale: (price/prevPrice)\*100 for the given symbol across the given range

# **Parameters**

- **client** (pyEX.Client) Client
- **symbol** (string) Ticker
- **range** (string) range to use, for pyEX.chart
- **col** (string) column to use to calculate
- **period** (*int*) period to calculate across

## Returns result

# Return type DataFrame

pyEX.studies.technicals.**rsi**(*client*, *symbol*, *range='6m'*, *col='close'*, *period=14*)

This will return a dataframe of Relative Strength Index for the given symbol across the given range

### **Parameters**

- **client** (pyEX.Client) Client
- **symbol** (string) Ticker
- **range** (string) range to use, for pyEX.chart
- **col** (string) column to use to calculate
- **period** (int) period to calculate across

# Returns result

# Return type DataFrame

pyEX.studies.technicals.**stoch**(*client*, *symbol*, *range='6m'*, *highcol='high'*, *lowcol='low'*, *closecol='close'*, *fastk\_period=5*, *slowk\_period=3*, *slowk\_matype=0*, *slowd\_period=3*, *slowd\_matype=0*)

This will return a dataframe of Stochastic for the given symbol across the given range

# Parameters

- **client** (pyEX.Client) Client
- **symbol** (string) Ticker
- **range** (string) range to use, for pyEX.chart
- **highcol** (string) column to use to calculate
- **lowcol** (string) column to use to calculate
- **closecol** (string) column to use to calculate
- **fastk\_period** (int) fastk\_period
- **slowk\_period** (int) slowk\_period
- **slowk\_matype** (int) slowk\_matype
- **slowd\_period** (int) slowd\_period
- **slowd\_matype** (int) slowd\_matype

# Returns result

```
pyEX.studies.technicals.stochf(client, symbol, range='6m', highcol='high', lowcol='low',
                                 closecol='close', fastk_period=5, slowk_period=3,
                                 slowk_matype=0, slowd_period=3, slowd_matype=0)
```
This will return a dataframe of Stochastic Fast for the given symbol across the given range

#### **Parameters**

- **client** (pyEX.Client) Client
- **symbol** (string) Ticker
- **range** (string) range to use, for pyEX.chart
- **highcol** (string) column to use to calculate
- **lowcol** (string) column to use to calculate
- **closecol** (string) column to use to calculate
- **fastk\_period** (int) fastk\_period
- **slowk\_period** (int) slowk\_period
- **slowk\_matype** (int) slowk\_matype
- **slowd\_period** (int) slowd\_period
- **slowd\_matype** (int) slowd\_matype

Returns result

Return type DataFrame

```
pyEX.studies.technicals.stochrsi(client, symbol, range='6m', closecol='close', period=14,
                                     fastk_period=5, fastd_period=3, fastd_matype=0)
```
This will return a dataframe of Stochastic Relative Strength Index for the given symbol across the given range

#### **Parameters**

- **client** (*pyEX. Client*) Client
- **symbol** (string) Ticker
- **range** (string) range to use, for pyEX.chart
- **closecol** (string) column to use to calculate
- **period** (int) period to calculate across
- **fastk\_period** (int) fastk\_period
- **fastd\_period** (int) fastd\_period
- **fastd\_matype**  $(int)$  moving average type (0-sma)

#### Returns result

#### Return type DataFrame

pyEX.studies.technicals.**trix**(*client*, *symbol*, *range='6m'*, *col='close'*, *period=14*)

This will return a dataframe of 1-day Rate-Of-Change(ROC) of a Triple Smooth EMA for the given symbol across the given range

- **client** (pyEX.Client) Client
- **symbol** (string) Ticker
- **range** (string) range to use, for pyEX.chart
- **col** (string) column to use to calculate
- **period** (*int*) period to calculate across

### Return type DataFrame

pyEX.studies.technicals.**ultosc**(*client*, *symbol*, *range='6m'*, *highcol='high'*, *lowcol='low'*, *closecol='close'*, *period1=7*, *period2=14*, *period3=28*)

This will return a dataframe of Ultimate Oscillator for the given symbol across the given range

#### **Parameters**

- **client** (*pyEX. Client*) Client
- **symbol** (string) Ticker
- **range** (string) range to use, for pyEX.chart
- **highcol** (string) column to use to calculate
- **lowcol** (string) column to use to calculate
- **closecol** (string) column to use to calculate
- **period1** (int) period to calculate across
- **period2** (int) period to calculate across
- **period3** (int) period to calculate across

### Returns result

### Return type DataFrame

pyEX.studies.technicals.**willr**(*client*, *symbol*, *range='6m'*, *highcol='high'*, *lowcol='low'*, *closecol='close'*, *period=14*)

This will return a dataframe of Williams' % R for the given symbol across the given range

## Parameters

- **client** (*pyEX. Client*) Client
- **symbol** (string) Ticker
- **range** (string) range to use, for pyEX.chart
- **highcol** (string) column to use to calculate
- **lowcol** (string) column to use to calculate
- **closecol** (string) column to use to calculate
- **period** (int) period to calculate across

# Returns result

## Return type DataFrame

pyEX.studies.technicals.**bollinger**(*client*, *symbol*, *range='6m'*, *col='close'*, *period=2*) This will return a dataframe of bollinger bands for the given symbol across the given range

- **client** (pyEX.Client) –
- **symbol** (string) –
- **range** (string) –
- **col** (string) –
- **period** (int) –

Return type DataFrame

pyEX.studies.technicals.**dema**(*client*, *symbol*, *range='6m'*, *col='close'*, *periods=None*)

This will return a dataframe of double exponential moving average for the given symbol across the given range

### **Parameters**

- **client** (pyEX.Client) –
- **symbol** (string) –
- **range** (string) –
- **col** (string) –
- **periods** (int) –

Returns result

Return type DataFrame

pyEX.studies.technicals.**ema**(*client*, *symbol*, *range='6m'*, *col='close'*, *periods=None*)

This will return a dataframe of exponential moving average for the given symbol across the given range

# **Parameters**

- **client** (pyEX.Client) –
- **symbol** (string) –
- **range** (string) –
- **col** (string) –
- **periods** (int) –

Returns result

## Return type DataFrame

pyEX.studies.technicals.**ht\_trendline**(*client*, *symbol*, *range='6m'*, *col='close'*)

This will return a dataframe of hilbert trendline for the given symbol across the given range

#### **Parameters**

- **client** (pyEX.Client) –
- **symbol** (string) –
- **range** (string) –
- **col** (string) –

Returns result

pyEX.studies.technicals.**kama**(*client*, *symbol*, *range='6m'*, *col='close'*, *period=30*)

This will return a dataframe of kaufman adaptive moving average for the given symbol across the given range

# Parameters

- **client** (pyEX.Client) –
- **symbol** (string) –
- **range** (string) –
- **col** (string) –
- **period** (int) –

Returns result

### Return type DataFrame

pyEX.studies.technicals.**mama**(*client*, *symbol*, *range='6m'*, *col='close'*, *fastlimit=0*, *slowlimit=0*)

This will return a dataframe of mesa adaptive moving average for the given symbol across the given range

### Parameters

- **client** (pyEX.Client) –
- **symbol** (string) –
- **range** (string) –
- **col** (string) –
- **fastlimit** (int) –
- **slowlimit** (int) –

Returns result

## Return type DataFrame

```
pyEX.studies.technicals.mavp(client, symbol, range='6m', col='close', periods=None, minpe-
                                riod=2, maxperiod=30, matype=0)
```
This will return a dataframe of moving average with variable period for the given symbol across the given range

## Parameters

- **client** (pyEX.Client) –
- **symbol** (string) –
- **range** (string) –
- **col** (string) –
- **periods** (int) –
- **minperiod** (int) –
- **maxperiod** (int) –
- $$

Returns result

# Return type DataFrame

pyEX.studies.technicals.**midpice**(*client*, *symbol*, *range='6m'*, *col='close'*, *period=14*)

This will return a dataframe of midprice over period for the given symbol across the given range

#### **Parameters**

- **client** (pyEX.Client) –
- **symbol** (string) –
- **range** (string) –
- **col** (string) –
- **period** (int) –

Returns result

# Return type DataFrame

pyEX.studies.technicals.**midpoint**(*client*, *symbol*, *range='6m'*, *col='close'*, *period=14*)

This will return a dataframe of midpoint over period for the given symbol across the given range

# Parameters

- **client** (pyEX.Client) –
- **symbol** (string) –
- **range** (string) –
- **col** (string) –
- **period** (int) –

Returns result

Return type DataFrame

pyEX.studies.technicals.**sar**(*client*, *symbol*, *range='6m'*, *highcol='high'*, *lowcol='low'*, *acceleration=0*, *maximum=0*)

This will return a dataframe of parabolic sar for the given symbol across the given range

### **Parameters**

- **client** (pyEX.Client) –
- **symbol** (string) –
- **range** (string) –
- **highcol** (string) –
- **lowcol** (string) –
- **acceleration** (int) –
- $maximum (int) -$

Returns result

```
pyEX.studies.technicals.sarext(client, symbol, range='6m', highcol='high', lowcol='low',
                                    startvalue=0, offsetonreverse=0, accelerationinitlong=0, ac-
                                    celerationlong=0, accelerationmaxlong=0, accelerationinit-
                                    short=0, accelerationshort=0, accelerationmaxshort=0)
```
This will return a dataframe of parabolic sar extended for the given symbol across the given range

#### **Parameters**

- **client** (pyEX.Client) –
- **symbol** (string) –
- **range** (string) –
- **highcol** (string) –
- **lowcol** (string) –
- **startvalue** (int) –
- **offsetonreverse** (int) –
- **accelerationinitlong** (int) –
- **accelerationlong** (int) –
- **accelerationmaxlong** (int) –
- **accelerationinitshort** (int) –
- **accelerationshort** (int) –
- **accelerationmaxshort** (int) –

Returns result

Return type DataFrame

pyEX.studies.technicals.**sma**(*client*, *symbol*, *range='6m'*, *col='close'*, *periods=None*)

This will return a dataframe of exponential moving average for the given symbol across the given range

### **Parameters**

- **client** (pyEX.Client) –
- **symbol** (string) –
- **range** (string) –
- **col** (string) –
- **periods** (int) –

Returns result

#### Return type DataFrame

pyEX.studies.technicals.**t3**(*client*, *symbol*, *range='6m'*, *col='close'*, *periods=None*, *vfactor=0*)

This will return a dataframe of tripple exponential moving average for the given symbol across the given range

**Parameters** 

• **client** (pyEX.Client) –

- **symbol** (string) –
- **range** (string) –
- **col** (string) –
- **periods** (int) –
- **vfactor** (int) –

Return type DataFrame

pyEX.studies.technicals.**tema**(*client*, *symbol*, *range='6m'*, *col='close'*, *periods=None*)

This will return a dataframe of triple exponential moving average for the given symbol across the given range

**Parameters** 

- **client** (pyEX.Client) –
- **symbol** (string) –
- **range** (string) –
- **col** (string) –
- **periods** (int) –

Returns result

Return type DataFrame

pyEX.studies.technicals.**trima**(*client*, *symbol*, *range='6m'*, *col='close'*, *periods=None*)

This will return a dataframe of triangular moving average for the given symbol across the given range

### **Parameters**

- **client** (*pyEX. Client*) -
- **symbol** (string) –
- **range** (string) –
- **col** (string) –
- **periods** (int) –

Returns result

# Return type DataFrame

pyEX.studies.technicals.**wma**(*client*, *symbol*, *range='6m'*, *col='close'*, *periods=None*)

This will return a dataframe of weighted moving average for the given symbol across the given range

- **client** (pyEX.Client) –
- **symbol** (string) –
- **range** (string) –
- **col** (string) –
- **periods** (int) –

### Return type DataFrame

pyEX.studies.technicals.**cdl2crows**(*client*, *symbol*, *range='6m'*, *opencol='open'*, *highcol='high'*, *lowcol='low'*, *closecol='close'*)

This will return a dataframe of Two crows for the given symbol across the given range

## **Parameters**

- **client** (*pyEX. Client*) Client
- **symbol** (string) Ticker
- **range** (string) range to use, for pyEX.chart
- **opencol** (string) column to use to calculate
- **highcol** (string) column to use to calculate
- **lowcol** (string) column to use to calculate
- **closecol** (string) column to use to calculate

#### Returns result

# Return type DataFrame

```
pyEX.studies.technicals.cdl3blackcrows(client, symbol, range='6m', opencol='open', high-
```

```
col='high', lowcol='low', closecol='close')
```
This will return a dataframe of 3 black crows for the given symbol across the given range

#### **Parameters**

- **client** (*pyEX. Client*) Client
- **symbol** (string) Ticker
- **range** (string) range to use, for pyEX.chart
- **opencol** (string) column to use to calculate
- **highcol** (string) column to use to calculate
- **lowcol** (string) column to use to calculate
- **closecol** (string) column to use to calculate

### Returns result

### Return type DataFrame

pyEX.studies.technicals.**cdl3inside**(*client*, *symbol*, *range='6m'*, *opencol='open'*, *highcol='high'*, *lowcol='low'*, *closecol='close'*)

This will return a dataframe of 3 inside up/down for the given symbol across the given range

- **client** (*pyEX. Client*) Client
- **symbol** (string) Ticker
- **range** (string) range to use, for pyEX.chart
- **opencol** (string) column to use to calculate
- **highcol** (string) column to use to calculate
- **lowcol** (string) column to use to calculate
- **closecol** (string) column to use to calculate

### Return type DataFrame

```
pyEX.studies.technicals.cdl3linestrike(client, symbol, range='6m', opencol='open', high-
                                            col='high', lowcol='low', closecol='close')
```
This will return a dataframe of 3 line strike for the given symbol across the given range

### Parameters

- **client** (*pyEX. Client*) Client
- **symbol** (string) Ticker
- **range** (string) range to use, for pyEX.chart
- **opencol** (string) column to use to calculate
- **highcol** (string) column to use to calculate
- **lowcol** (string) column to use to calculate
- **closecol** (string) column to use to calculate

### Returns result

## Return type DataFrame

pyEX.studies.technicals.**cdl3outside**(*client*, *symbol*, *range='6m'*, *opencol='open'*, *highcol='high'*, *lowcol='low'*, *closecol='close'*)

This will return a dataframe of 3 outside for the given symbol across the given range

## Parameters

- **client** (*pyEX. Client*) Client
- **symbol** (string) Ticker
- **range** (string) range to use, for pyEX.chart
- **opencol** (string) column to use to calculate
- **highcol** (string) column to use to calculate
- **lowcol** (string) column to use to calculate
- **closecol** (string) column to use to calculate

## Returns result

### Return type DataFrame

pyEX.studies.technicals.**cdl3starsinsouth**(*client*, *symbol*, *range='6m'*, *opencol='open'*, *highcol='high'*, *lowcol='low'*, *closecol='close'*)

This will return a dataframe of 3 stars in south for the given symbol across the given range

- **client** (*pyEX. Client*) Client
- **symbol** (string) Ticker
- **range** (string) range to use, for pyEX.chart
- **opencol** (string) column to use to calculate
- **highcol** (string) column to use to calculate
- **lowcol** (string) column to use to calculate
- **closecol** (string) column to use to calculate

### Return type DataFrame

pyEX.studies.technicals.**cdl3whitesoldiers**(*client*, *symbol*, *range='6m'*, *opencol='open'*, *highcol='high'*, *lowcol='low'*, *closecol='close'*)

This will return a dataframe of 3 white soldiers for the given symbol across the given range

### **Parameters**

- **client** (*pyEX. Client*) Client
- **symbol** (string) Ticker
- **range** (string) range to use, for pyEX.chart
- **opencol** (string) column to use to calculate
- **highcol** (string) column to use to calculate
- **lowcol** (string) column to use to calculate
- **closecol** (string) column to use to calculate

# Returns result

### Return type DataFrame

pyEX.studies.technicals.**cdlabandonedbaby**(*client*, *symbol*, *range='6m'*, *opencol='open'*, *highcol='high'*, *lowcol='low'*, *closecol='close'*)

This will return a dataframe of abandoned baby for the given symbol across the given range

## **Parameters**

- **client** (pyEX.Client) Client
- **symbol** (string) Ticker
- **range** (string) range to use, for pyEX.chart
- **opencol** (string) column to use to calculate
- **highcol** (string) column to use to calculate
- **lowcol** (string) column to use to calculate
- **closecol** (string) column to use to calculate

# Returns result

### Return type DataFrame

pyEX.studies.technicals.**cdladvanceblock**(*client*, *symbol*, *range='6m'*, *opencol='open'*, *high-*

*col='high'*, *lowcol='low'*, *closecol='close'*)

This will return a dataframe of advance block for the given symbol across the given range

- **client** (pyEX.Client) Client
- **symbol** (string) Ticker
- **range** (string) range to use, for pyEX.chart
- **opencol** (string) column to use to calculate
- **highcol** (string) column to use to calculate
- **lowcol** (string) column to use to calculate
- **closecol** (string) column to use to calculate

### Return type DataFrame

pyEX.studies.technicals.**cdlbelthold**(*client*, *symbol*, *range='6m'*, *opencol='open'*, *highcol='high'*, *lowcol='low'*, *closecol='close'*)

This will return a dataframe of belt hold for the given symbol across the given range

### **Parameters**

- **client** (pyEX.Client) Client
- **symbol** (string) Ticker
- **range** (string) range to use, for pyEX.chart
- **opencol** (string) column to use to calculate
- **highcol** (string) column to use to calculate
- **lowcol** (string) column to use to calculate
- **closecol** (string) column to use to calculate

#### Returns result

### Return type DataFrame

pyEX.studies.technicals.**cdlbreakaway**(*client*, *symbol*, *range='6m'*, *opencol='open'*, *highcol='high'*, *lowcol='low'*, *closecol='close'*)

This will return a dataframe of breakaway for the given symbol across the given range

### **Parameters**

- **client** (pyEX.Client) Client
- **symbol** (string) Ticker
- **range** (string) range to use, for pyEX.chart
- **opencol** (string) column to use to calculate
- **highcol** (string) column to use to calculate
- **lowcol** (string) column to use to calculate
- **closecol** (string) column to use to calculate
- Returns result

#### Return type DataFrame

```
pyEX.studies.technicals.cdlclosingmarubozu(client, symbol, range='6m', open-
                                            col='open', highcol='high', lowcol='low',
                                            closecol='close')
```
This will return a dataframe of closing maru bozu for the given symbol across the given range

## **Parameters**

• **client** (*pyEX. Client*) – Client

- **symbol** (string) Ticker
- **range** (string) range to use, for pyEX.chart
- **opencol** (string) column to use to calculate
- **highcol** (string) column to use to calculate
- **lowcol** (string) column to use to calculate
- **closecol** (string) column to use to calculate

# Return type DataFrame

```
pyEX.studies.technicals.cdlconcealbabyswallow(client, symbol, range='6m', open-
                                                col='open', highcol='high', low-
                                                col='low', closecol='close')
```
This will return a dataframe of conceal baby swallow for the given symbol across the given range

## **Parameters**

- **client** (*pyEX. Client*) Client
- **symbol** (string) Ticker
- **range** (string) range to use, for pyEX.chart
- **opencol** (string) column to use to calculate
- **highcol** (string) column to use to calculate
- **lowcol** (string) column to use to calculate
- **closecol** (string) column to use to calculate

### Returns result

## Return type DataFrame

pyEX.studies.technicals.**cdlcounterattack**(*client*, *symbol*, *range='6m'*, *opencol='open'*, *highcol='high'*, *lowcol='low'*, *closecol='close'*)

This will return a dataframe of counterattack for the given symbol across the given range

## **Parameters**

- **client** (*pyEX. Client*) Client
- **symbol** (string) Ticker
- **range** (string) range to use, for pyEX.chart
- **opencol** (string) column to use to calculate
- **highcol** (string) column to use to calculate
- **lowcol** (string) column to use to calculate
- **closecol** (string) column to use to calculate

## Returns result

# Return type DataFrame

```
pyEX.studies.technicals.cdldarkcloudcover(client, symbol, range='6m', open-
                                                col='open', highcol='high', lowcol='low',
                                                closecol='close', penetration=0)
This will return a dataframe of dark cloud cover for the given symbol across the given range
```
## **Parameters**

- **client** (*pyEX. Client*) Client
- **symbol** (string) Ticker
- **range** (string) range to use, for pyEX.chart
- **opencol** (string) column to use to calculate
- **highcol** (string) column to use to calculate
- **lowcol** (string) column to use to calculate
- **closecol** (string) column to use to calculate
- **penetration** (int) penetration

## Returns result

# Return type DataFrame

pyEX.studies.technicals.**cdldoji**(*client*, *symbol*, *range='6m'*, *opencol='open'*, *highcol='high'*,

*lowcol='low'*, *closecol='close'*)

This will return a dataframe of doji for the given symbol across the given range

# **Parameters**

- **client** (pyEX.Client) Client
- **symbol** (string) Ticker
- **range** (string) range to use, for pyEX.chart
- **opencol** (string) column to use to calculate
- **highcol** (string) column to use to calculate
- **lowcol** (string) column to use to calculate
- **closecol** (string) column to use to calculate

#### Returns result

## Return type DataFrame

```
pyEX.studies.technicals.cdldojistar(client, symbol, range='6m', opencol='open', high-
                                       col='high', lowcol='low', closecol='close')
```
This will return a dataframe of doji star for the given symbol across the given range

## **Parameters**

- **client** (pyEX.Client) Client
- **symbol** (string) Ticker
- **range** (string) range to use, for pyEX.chart
- **opencol** (string) column to use to calculate
- **highcol** (string) column to use to calculate
- **lowcol** (string) column to use to calculate
- **closecol** (string) column to use to calculate

# Returns result

# Return type DataFrame

```
pyEX.studies.technicals.cdldragonflydoji(client, symbol, range='6m', opencol='open',
                                             highcol='high', lowcol='low', closecol='close')
```
This will return a dataframe of dragonfly doji for the given symbol across the given range

## Parameters

- **client** (pyEX.Client) Client
- **symbol** (string) Ticker
- **range** (string) range to use, for pyEX.chart
- **opencol** (string) column to use to calculate
- **highcol** (string) column to use to calculate
- **lowcol** (string) column to use to calculate
- **closecol** (string) column to use to calculate

### Returns result

### Return type DataFrame

pyEX.studies.technicals.**cdlengulfing**(*client*, *symbol*, *range='6m'*, *opencol='open'*, *highcol='high'*, *lowcol='low'*, *closecol='close'*)

This will return a dataframe of engulfing for the given symbol across the given range

## Parameters

- **client** (*pyEX. Client*) Client
- **symbol** (string) Ticker
- **range** (string) range to use, for pyEX.chart
- **opencol** (string) column to use to calculate
- **highcol** (string) column to use to calculate
- **lowcol** (string) column to use to calculate
- **closecol** (string) column to use to calculate

### Returns result

## Return type DataFrame

pyEX.studies.technicals.**cdleveningdojistar**(*client*, *symbol*, *range='6m'*, *opencol='open'*, *highcol='high'*, *lowcol='low'*,

*closecol='close'*, *penetration=0*)

This will return a dataframe of evening doji star for the given symbol across the given range

- **client** (pyEX.Client) Client
- **symbol** (string) Ticker
- **range** (string) range to use, for pyEX.chart
- **opencol** (string) column to use to calculate
- **highcol** (string) column to use to calculate
- **lowcol** (string) column to use to calculate
- **closecol** (string) column to use to calculate
- **penetration** (int) penetration

## Return type DataFrame

```
pyEX.studies.technicals.cdleveningstar(client, symbol, range='6m', opencol='open', high-
                                            col='high', lowcol='low', closecol='close', pene-
```
*tration=0*)

This will return a dataframe of evening star for the given symbol across the given range

### **Parameters**

- **client** (*pyEX. Client*) Client
- **symbol** (string) Ticker
- **range** (string) range to use, for pyEX.chart
- **opencol** (string) column to use to calculate
- **highcol** (string) column to use to calculate
- **lowcol** (string) column to use to calculate
- **closecol** (string) column to use to calculate
- **penetration** (int) penetration

#### Returns result

### Return type DataFrame

```
pyEX.studies.technicals.cdlgapsidesidewhite(client, symbol, range='6m', open-
                                              col='open', highcol='high', lowcol='low',
                                               closecol='close')
```
This will return a dataframe of up.down-gap side-by-side white lines for the given symbol across the given range

#### **Parameters**

- **client** (pyEX.Client) Client
- **symbol** (string) Ticker
- **range** (string) range to use, for pyEX.chart
- **opencol** (string) column to use to calculate
- **highcol** (string) column to use to calculate
- **lowcol** (string) column to use to calculate
- **closecol** (string) column to use to calculate

#### Returns result

## Return type DataFrame

pyEX.studies.technicals.**cdlgravestonedoji**(*client*, *symbol*, *range='6m'*, *opencol='open'*, *highcol='high'*, *lowcol='low'*,

```
closecol='close')
```
This will return a dataframe of gravestone doji for the given symbol across the given range

- **client** (*pyEX. Client*) Client
- **symbol** (string) Ticker
- **range** (string) range to use, for pyEX.chart
- **opencol** (string) column to use to calculate
- **highcol** (string) column to use to calculate
- **lowcol** (string) column to use to calculate
- **closecol** (string) column to use to calculate

#### Return type DataFrame

pyEX.studies.technicals.**cdlhammer**(*client*, *symbol*, *range='6m'*, *opencol='open'*, *highcol='high'*, *lowcol='low'*, *closecol='close'*)

This will return a dataframe of hammer for the given symbol across the given range

### **Parameters**

- **client** (*pyEX. Client*) Client
- **symbol** (string) Ticker
- **range** (string) range to use, for pyEX.chart
- **opencol** (string) column to use to calculate
- **highcol** (string) column to use to calculate
- **lowcol** (string) column to use to calculate
- **closecol** (string) column to use to calculate

### Returns result

## Return type DataFrame

pyEX.studies.technicals.**cdlhangingman**(*client*, *symbol*, *range='6m'*, *opencol='open'*, *high-*

*col='high'*, *lowcol='low'*, *closecol='close'*) This will return a dataframe of hanging man for the given symbol across the given range

#### **Parameters**

- **client** (*pyEX. Client*) Client
- **symbol** (string) Ticker
- **range** (string) range to use, for pyEX.chart
- **opencol** (string) column to use to calculate
- **highcol** (string) column to use to calculate
- **lowcol** (string) column to use to calculate
- **closecol** (string) column to use to calculate

## Returns result

### Return type DataFrame

pyEX.studies.technicals.**cdlharami**(*client*, *symbol*, *range='6m'*, *opencol='open'*, *highcol='high'*, *lowcol='low'*, *closecol='close'*)

This will return a dataframe of harami for the given symbol across the given range

- **client** (*pyEX. Client*) Client
- **symbol** (string) Ticker
- **range** (string) range to use, for pyEX.chart
- **opencol** (string) column to use to calculate
- **highcol** (string) column to use to calculate
- **lowcol** (string) column to use to calculate
- **closecol** (string) column to use to calculate

## Return type DataFrame

pyEX.studies.technicals.**cdlharamicross**(*client*, *symbol*, *range='6m'*, *opencol='open'*, *high-*

$$
col='high'
$$
,  $lowcol='low'$ ,  $closecol='close'$ )

This will return a dataframe of harami cross for the given symbol across the given range

### **Parameters**

- **client** ( $pyEX$ . Client) Client
- **symbol** (string) Ticker
- **range** (string) range to use, for pyEX.chart
- **opencol** (string) column to use to calculate
- **highcol** (string) column to use to calculate
- **lowcol** (string) column to use to calculate
- **closecol** (string) column to use to calculate

## Returns result

### Return type DataFrame

pyEX.studies.technicals.**cdlhighwave**(*client*, *symbol*, *range='6m'*, *opencol='open'*, *highcol='high'*, *lowcol='low'*, *closecol='close'*)

This will return a dataframe of high-wave candle for the given symbol across the given range

## **Parameters**

- **client** (*pyEX. Client*) Client
- **symbol** (string) Ticker
- **range** (string) range to use, for pyEX.chart
- **opencol** (string) column to use to calculate
- **highcol** (string) column to use to calculate
- **lowcol** (string) column to use to calculate
- **closecol** (string) column to use to calculate

### Returns result

## Return type DataFrame

pyEX.studies.technicals.**cdlhikkake**(*client*, *symbol*, *range='6m'*, *opencol='open'*, *highcol='high'*, *lowcol='low'*, *closecol='close'*)

This will return a dataframe of hikkake pattern for the given symbol across the given range

- **client** (*pyEX. Client*) Client
- **symbol** (string) Ticker
- **range** (string) range to use, for pyEX.chart
- **opencol** (string) column to use to calculate
- **highcol** (string) column to use to calculate
- **lowcol** (string) column to use to calculate
- **closecol** (string) column to use to calculate

### Return type DataFrame

pyEX.studies.technicals.**cdlhikkakemod**(*client*, *symbol*, *range='6m'*, *opencol='open'*, *highcol='high'*, *lowcol='low'*, *closecol='close'*)

This will return a dataframe of modified hikkake pattern for the given symbol across the given range

#### Parameters

- **client** (pyEX.Client) Client
- **symbol** (string) Ticker
- **range** (string) range to use, for pyEX.chart
- **opencol** (string) column to use to calculate
- **highcol** (string) column to use to calculate
- **lowcol** (string) column to use to calculate
- **closecol** (string) column to use to calculate

### Returns result

### Return type DataFrame

pyEX.studies.technicals.**cdlhomingpigeon**(*client*, *symbol*, *range='6m'*, *opencol='open'*, *high-*

*col='high'*, *lowcol='low'*, *closecol='close'*) This will return a dataframe of homing pigeon for the given symbol across the given range

#### **Parameters**

- **client** (pyEX.Client) Client
- **symbol** (string) Ticker
- **range** (string) range to use, for pyEX.chart
- **opencol** (string) column to use to calculate
- **highcol** (string) column to use to calculate
- **lowcol** (string) column to use to calculate
- **closecol** (string) column to use to calculate
- Returns result

#### Return type DataFrame

```
pyEX.studies.technicals.cdlidentical3crows(client, symbol, range='6m', open-
                                            col='open', highcol='high', lowcol='low',
                                            closecol='close')
```
This will return a dataframe of identical three crows for the given symbol across the given range

## **Parameters**

• **client** (pyEX.Client) – Client

- **symbol** (string) Ticker
- **range** (string) range to use, for pyEX.chart
- **opencol** (string) column to use to calculate
- **highcol** (string) column to use to calculate
- **lowcol** (string) column to use to calculate
- **closecol** (string) column to use to calculate

### Return type DataFrame

pyEX.studies.technicals.**cdlinneck**(*client*, *symbol*, *range='6m'*, *opencol='open'*, *highcol='high'*, *lowcol='low'*, *closecol='close'*)

This will return a dataframe of in-neck pattern for the given symbol across the given range

### **Parameters**

- **client** (pyEX.Client) Client
- **symbol** (string) Ticker
- **range** (string) range to use, for pyEX.chart
- **opencol** (string) column to use to calculate
- **highcol** (string) column to use to calculate
- **lowcol** (string) column to use to calculate
- **closecol** (string) column to use to calculate

### Returns result

## Return type DataFrame

```
pyEX.studies.technicals.cdlinvertedhammer(client, symbol, range='6m', open-
                                           col='open', highcol='high', lowcol='low',
                                           closecol='close')
```
This will return a dataframe of inverted hammer for the given symbol across the given range

## Parameters

- **client** (pyEX.Client) Client
- **symbol** (string) Ticker
- **range** (string) range to use, for pyEX.chart
- **opencol** (string) column to use to calculate
- **highcol** (string) column to use to calculate
- **lowcol** (string) column to use to calculate
- **closecol** (string) column to use to calculate

## Returns result

# Return type DataFrame

pyEX.studies.technicals.**cdlkicking**(*client*, *symbol*, *range='6m'*, *opencol='open'*, *highcol='high'*, *lowcol='low'*, *closecol='close'*)

This will return a dataframe of kicking for the given symbol across the given range

- **client** (pyEX.Client) Client
- **symbol** (string) Ticker
- **range** (string) range to use, for pyEX.chart
- **opencol** (string) column to use to calculate
- **highcol** (string) column to use to calculate
- **lowcol** (string) column to use to calculate
- **closecol** (string) column to use to calculate

### Return type DataFrame

```
pyEX.studies.technicals.cdlkickingbylength(client, symbol, range='6m', open-
                                            col='open', highcol='high', lowcol='low',
                                            closecol='close')
```
This will return a dataframe of kicking bull/bear determing by the longer marubozu for the given symbol across the given range

#### Parameters

- **client** (pyEX.Client) Client
- **symbol** (string) Ticker
- **range** (string) range to use, for pyEX.chart
- **opencol** (string) column to use to calculate
- **highcol** (string) column to use to calculate
- **lowcol** (string) column to use to calculate
- **closecol** (string) column to use to calculate

### Returns result

### Return type DataFrame

```
pyEX.studies.technicals.cdlladderbottom(client, symbol, range='6m', opencol='open', high-
```
*col='high'*, *lowcol='low'*, *closecol='close'*)

This will return a dataframe of ladder bottom for the given symbol across the given range

### Parameters

- **client** ( $pyEX$ . Client) Client
- **symbol** (string) Ticker
- **range** (string) range to use, for pyEX.chart
- **opencol** (string) column to use to calculate
- **highcol** (string) column to use to calculate
- **lowcol** (string) column to use to calculate
- **closecol** (string) column to use to calculate

## Returns result

#### Return type DataFrame

pyEX.studies.technicals.**cdllongleggeddoji**(*client*, *symbol*, *range='6m'*, *opencol='open'*, *highcol='high'*, *lowcol='low'*,

$$
closecol='close')
$$

This will return a dataframe of long legged doji for the given symbol across the given range

### **Parameters**

- **client** (*pyEX. Client*) Client
- **symbol** (string) Ticker
- **range** (string) range to use, for pyEX.chart
- **opencol** (string) column to use to calculate
- **highcol** (string) column to use to calculate
- **lowcol** (string) column to use to calculate
- **closecol** (string) column to use to calculate

#### Returns result

# Return type DataFrame

pyEX.studies.technicals.**cdllongline**(*client*, *symbol*, *range='6m'*, *opencol='open'*, *highcol='high'*, *lowcol='low'*, *closecol='close'*)

This will return a dataframe of long line candle for the given symbol across the given range

## Parameters

- **client** (*pyEX. Client*) Client
- **symbol** (string) Ticker
- **range** (string) range to use, for pyEX.chart
- **opencol** (string) column to use to calculate
- **highcol** (string) column to use to calculate
- **lowcol** (string) column to use to calculate
- **closecol** (string) column to use to calculate

## Returns result

#### Return type DataFrame

pyEX.studies.technicals.**cdlmarubozu**(*client*, *symbol*, *range='6m'*, *opencol='open'*, *highcol='high'*, *lowcol='low'*, *closecol='close'*)

This will return a dataframe of marubozu for the given symbol across the given range

## **Parameters**

- **client** (pyEX.Client) Client
- **symbol** (string) Ticker
- **range** (string) range to use, for pyEX.chart
- **opencol** (string) column to use to calculate
- **highcol** (string) column to use to calculate
- **lowcol** (string) column to use to calculate
- **closecol** (string) column to use to calculate

Returns result

# Return type DataFrame

pyEX.studies.technicals.**cdlmatchinglow**(*client*, *symbol*, *range='6m'*, *opencol='open'*, *high-*

*col='high'*, *lowcol='low'*, *closecol='close'*)

This will return a dataframe of matching low for the given symbol across the given range

# Parameters

- **client** (pyEX.Client) Client
- **symbol** (string) Ticker
- **range** (string) range to use, for pyEX.chart
- **opencol** (string) column to use to calculate
- **highcol** (string) column to use to calculate
- **lowcol** (string) column to use to calculate
- **closecol** (string) column to use to calculate

# Returns result

# Return type DataFrame

pyEX.studies.technicals.**cdlmathold**(*client*, *symbol*, *range='6m'*, *opencol='open'*, *highcol='high'*, *lowcol='low'*, *closecol='close'*, *penetration=0*)

This will return a dataframe of mat hold for the given symbol across the given range

## **Parameters**

- **client** (*pyEX. Client*) Client
- **symbol** (string) Ticker
- **range** (string) range to use, for pyEX.chart
- **opencol** (string) column to use to calculate
- **highcol** (string) column to use to calculate
- **lowcol** (string) column to use to calculate
- **closecol** (string) column to use to calculate
- **penetration** (int) penetration

## Returns result

## Return type DataFrame

```
pyEX.studies.technicals.cdlmorningdojistar(client, symbol, range='6m', open-
                                             col='open', highcol='high', lowcol='low',
                                             closecol='close', penetration=0)
```
This will return a dataframe of morning doji star for the given symbol across the given range

- **client** (*pyEX. Client*) Client
- **symbol** (string) Ticker
- **range** (string) range to use, for pyEX.chart
- **opencol** (string) column to use to calculate
- **highcol** (string) column to use to calculate
- **lowcol** (string) column to use to calculate
- **closecol** (string) column to use to calculate
- **penetration** (int) penetration

## Return type DataFrame

```
pyEX.studies.technicals.cdlmorningstar(client, symbol, range='6m', opencol='open', high-
                                            col='high', lowcol='low', closecol='close', pene-
```
*tration=0*)

This will return a dataframe of morning star for the given symbol across the given range

### **Parameters**

- **client** (pyEX.Client) Client
- **symbol** (string) Ticker
- **range** (string) range to use, for pyEX.chart
- **opencol** (string) column to use to calculate
- **highcol** (string) column to use to calculate
- **lowcol** (string) column to use to calculate
- **closecol** (string) column to use to calculate
- **penetration** (int) penetration

# Returns result

# Return type DataFrame

pyEX.studies.technicals.**cdlonneck**(*client*, *symbol*, *range='6m'*, *opencol='open'*, *highcol='high'*, *lowcol='low'*, *closecol='close'*)

This will return a dataframe of on-neck pattern for the given symbol across the given range

## **Parameters**

- **client** (pyEX.Client) Client
- **symbol** (string) Ticker
- **range** (string) range to use, for pyEX.chart
- **opencol** (string) column to use to calculate
- **highcol** (string) column to use to calculate
- **lowcol** (string) column to use to calculate
- **closecol** (string) column to use to calculate

# Returns result

## Return type DataFrame

pyEX.studies.technicals.**cdlpiercing**(*client*, *symbol*, *range='6m'*, *opencol='open'*, *highcol='high'*, *lowcol='low'*, *closecol='close'*)

This will return a dataframe of piercing pattern for the given symbol across the given range

- **client** (pyEX.Client) Client
- **symbol** (string) Ticker
- **range** (string) range to use, for pyEX.chart
- **opencol** (string) column to use to calculate
- **highcol** (string) column to use to calculate
- **lowcol** (string) column to use to calculate
- **closecol** (string) column to use to calculate

### Return type DataFrame

pyEX.studies.technicals.**cdlrickshawman**(*client*, *symbol*, *range='6m'*, *opencol='open'*, *highcol='high'*, *lowcol='low'*, *closecol='close'*)

This will return a dataframe of rickshaw man for the given symbol across the given range

#### Parameters

- **client** (pyEX.Client) Client
- **symbol** (string) Ticker
- **range** (string) range to use, for pyEX.chart
- **opencol** (string) column to use to calculate
- **highcol** (string) column to use to calculate
- **lowcol** (string) column to use to calculate
- **closecol** (string) column to use to calculate

### Returns result

### Return type DataFrame

pyEX.studies.technicals.**cdlrisefall3methods**(*client*, *symbol*, *range='6m'*, *opencol='open'*, *highcol='high'*, *lowcol='low'*, *closecol='close'*)

This will return a dataframe of rising/falling three methods for the given symbol across the given range

## **Parameters**

- **client** (pyEX.Client) Client
- **symbol** (string) Ticker
- **range** (string) range to use, for pyEX.chart
- **opencol** (string) column to use to calculate
- **highcol** (string) column to use to calculate
- **lowcol** (string) column to use to calculate
- **closecol** (string) column to use to calculate
- Returns result

### Return type DataFrame

pyEX.studies.technicals.**cdlseparatinglines**(*client*, *symbol*, *range='6m'*, *opencol='open'*, *highcol='high'*, *lowcol='low'*,

*closecol='close'*)

This will return a dataframe of separating lines for the given symbol across the given range

- **client** (pyEX.Client) Client
- **symbol** (string) Ticker
- **range** (string) range to use, for pyEX.chart
- **opencol** (string) column to use to calculate
- **highcol** (string) column to use to calculate
- **lowcol** (string) column to use to calculate
- **closecol** (string) column to use to calculate

### Return type DataFrame

```
pyEX.studies.technicals.cdlshootingstar(client, symbol, range='6m', opencol='open', high-
                                             col='high', lowcol='low', closecol='close')
```
This will return a dataframe of shooting star for the given symbol across the given range

### **Parameters**

- **client** (*pyEX. Client*) Client
- **symbol** (string) Ticker
- **range** (string) range to use, for pyEX.chart
- **opencol** (string) column to use to calculate
- **highcol** (string) column to use to calculate
- **lowcol** (string) column to use to calculate
- **closecol** (string) column to use to calculate

# Returns result

### Return type DataFrame

```
pyEX.studies.technicals.cdlshortline(client, symbol, range='6m', opencol='open', high-
                                         col='high', lowcol='low', closecol='close')
```
This will return a dataframe of short line candle for the given symbol across the given range

### **Parameters**

- **client** (*pyEX. Client*) Client
- **symbol** (string) Ticker
- **range** (string) range to use, for pyEX.chart
- **opencol** (string) column to use to calculate
- **highcol** (string) column to use to calculate
- **lowcol** (string) column to use to calculate
- **closecol** (string) column to use to calculate

# Returns result

#### Return type DataFrame

pyEX.studies.technicals.**cdlspinningtop**(*client*, *symbol*, *range='6m'*, *opencol='open'*, *high-*

*col='high'*, *lowcol='low'*, *closecol='close'*)

This will return a dataframe of spinning top for the given symbol across the given range

# **Parameters**

- **client** (pyEX.Client) Client
- **symbol** (string) Ticker
- **range** (string) range to use, for pyEX.chart
- **opencol** (string) column to use to calculate
- **highcol** (string) column to use to calculate
- **lowcol** (string) column to use to calculate
- **closecol** (string) column to use to calculate

## Returns result

# Return type DataFrame

```
pyEX.studies.technicals.cdlstalledpattern(client, symbol, range='6m', open-
                                           col='open', highcol='high', lowcol='low',
                                           closecol='close')
```
This will return a dataframe of stalled pattern for the given symbol across the given range

## **Parameters**

- **client** (*pyEX. Client*) Client
- **symbol** (string) Ticker
- **range** (string) range to use, for pyEX.chart
- **opencol** (string) column to use to calculate
- **highcol** (string) column to use to calculate
- **lowcol** (string) column to use to calculate
- **closecol** (string) column to use to calculate

# Returns result

## Return type DataFrame

pyEX.studies.technicals.**cdlsticksandwich**(*client*, *symbol*, *range='6m'*, *opencol='open'*, *highcol='high'*, *lowcol='low'*, *closecol='close'*)

This will return a dataframe of stick sandwich for the given symbol across the given range

## **Parameters**

- **client** (*pyEX. Client*) Client
- **symbol** (string) Ticker
- **range** (string) range to use, for pyEX.chart
- **opencol** (string) column to use to calculate
- **highcol** (string) column to use to calculate
- **lowcol** (string) column to use to calculate
- **closecol** (string) column to use to calculate

# Returns result

## Return type DataFrame

pyEX.studies.technicals.**cdltakuri**(*client*, *symbol*, *range='6m'*, *opencol='open'*, *highcol='high'*, *lowcol='low'*, *closecol='close'*)

This will return a dataframe of takuri dragonfly doji with very long lower shadow for the given symbol across the given range

**Parameters** 

- **client** (pyEX.Client) Client
- **symbol** (string) Ticker
- **range** (string) range to use, for pyEX.chart
- **opencol** (string) column to use to calculate
- **highcol** (string) column to use to calculate
- **lowcol** (string) column to use to calculate
- **closecol** (string) column to use to calculate

Returns result

## Return type DataFrame

pyEX.studies.technicals.**cdltasukigap**(*client*, *symbol*, *range='6m'*, *opencol='open'*, *highcol='high'*, *lowcol='low'*, *closecol='close'*)

This will return a dataframe of tasuki gap for the given symbol across the given range

### **Parameters**

- **client** (pyEX.Client) Client
- **symbol** (string) Ticker
- **range** (string) range to use, for pyEX.chart
- **opencol** (string) column to use to calculate
- **highcol** (string) column to use to calculate
- **lowcol** (string) column to use to calculate
- **closecol** (string) column to use to calculate

## Returns result

#### Return type DataFrame

pyEX.studies.technicals.**cdlthrusting**(*client*, *symbol*, *range='6m'*, *opencol='open'*, *highcol='high'*, *lowcol='low'*, *closecol='close'*)

This will return a dataframe of thrusting pattern for the given symbol across the given range

### **Parameters**

- **client** (pyEX.Client) Client
- **symbol** (string) Ticker
- **range** (string) range to use, for pyEX.chart
- **opencol** (string) column to use to calculate
- **highcol** (string) column to use to calculate
- **lowcol** (string) column to use to calculate
- **closecol** (string) column to use to calculate

Returns result

# Return type DataFrame

pyEX.studies.technicals.**cdltristar**(*client*, *symbol*, *range='6m'*, *opencol='open'*, *highcol='high'*, *lowcol='low'*, *closecol='close'*)

This will return a dataframe of tristar pattern for the given symbol across the given range

# Parameters

- **client** (pyEX.Client) Client
- **symbol** (string) Ticker
- **range** (string) range to use, for pyEX.chart
- **opencol** (string) column to use to calculate
- **highcol** (string) column to use to calculate
- **lowcol** (string) column to use to calculate
- **closecol** (string) column to use to calculate

## Returns result

# Return type DataFrame

pyEX.studies.technicals.**cdlunique3river**(*client*, *symbol*, *range='6m'*, *opencol='open'*, *high-*

*col='high'*, *lowcol='low'*, *closecol='close'*)

This will return a dataframe of unique 3 river for the given symbol across the given range

## **Parameters**

- **client** (pyEX.Client) Client
- **symbol** (string) Ticker
- **range** (string) range to use, for pyEX.chart
- **opencol** (string) column to use to calculate
- **highcol** (string) column to use to calculate
- **lowcol** (string) column to use to calculate
- **closecol** (string) column to use to calculate

## Returns result

## Return type DataFrame

```
pyEX.studies.technicals.cdlxsidegap3methods(client, symbol, range='6m', open-
                                              col='open', highcol='high', lowcol='low',
                                              closecol='close')
```
This will return a dataframe of upside/downside gap three methods for the given symbol across the given range

- **client** (*pyEX. Client*) Client
- **symbol** (string) Ticker
- **range** (string) range to use, for pyEX.chart
- **opencol** (string) column to use to calculate
- **highcol** (string) column to use to calculate
- **lowcol** (string) column to use to calculate
- **closecol** (string) column to use to calculate

# Return type DataFrame

pyEX.studies.technicals.**avgprice**(*client*, *symbol*, *range='6m'*, *opencol='open'*, *highcol='high'*, *lowcol='low'*, *closecol='close'*)

This will return a dataframe of average price for the given symbol across the given range

# Parameters

- **client** (*pyEX. Client*) Client
- **symbol** (string) Ticker
- **range** (string) range to use, for pyEX.chart
- **opencol** (string) column to use to calculate
- **highcol** (string) column to use to calculate
- **lowcol** (string) column to use to calculate
- **closecol** (string) column to use to calculate

# Returns result

# Return type DataFrame

pyEX.studies.technicals.**medprice**(*client*, *symbol*, *range='6m'*, *highcol='high'*, *lowcol='low'*) This will return a dataframe of median price for the given symbol across the given range

# Parameters

- **client** (pyEX.Client) Client
- **symbol** (string) Ticker
- **range** (string) range to use, for pyEX.chart
- **highcol** (string) column to use to calculate
- **lowcol** (string) column to use to calculate

## Returns result

## Return type DataFrame

pyEX.studies.technicals.**typprice**(*client*, *symbol*, *range='6m'*, *opencol='open'*, *highcol='high'*,

*lowcol='low'*, *closecol='close'*)

This will return a dataframe of typical price for the given symbol across the given range

## Parameters

- **client** (pyEX.Client) Client
- **symbol** (string) Ticker
- **range** (string) range to use, for pyEX.chart
- **highcol** (string) column to use to calculate
- **lowcol** (string) column to use to calculate
- **closecol** (string) column to use to calculate

Returns result

## Return type DataFrame

```
pyEX.studies.technicals.wclprice(client, symbol, range='6m', opencol='open', highcol='high',
                                     lowcol='low', closecol='close')
```
This will return a dataframe of weighted close price for the given symbol across the given range

# **Parameters**

- **client** (pyEX.Client) Client
- **symbol** (string) Ticker
- **range** (string) range to use, for pyEX.chart
- **highcol** (string) column to use to calculate
- **lowcol** (string) column to use to calculate
- **closecol** (string) column to use to calculate

Returns result

# Return type DataFrame

pyEX.studies.technicals.**beta**(*client*, *symbol*, *range='6m'*, *highcol='high'*, *lowcol='low'*, *period=14*)

This will return a dataframe of beta for the given symbol across the given range

## **Parameters**

- **client** (pyEX.Client) Client
- **symbol** (string) Ticker
- **range** (string) range to use, for pyEX.chart
- **highcol** (string) column to use to calculate
- **lowcol** (string) column to use to calculate
- **period** (int) period to calculate adx across

# Returns result

## Return type DataFrame

pyEX.studies.technicals.**correl**(*client*, *symbol*, *range='6m'*, *highcol='high'*, *lowcol='low'*, *pe-*

*riod=14*)

This will return a dataframe of Pearson's Correlation Coefficient $(r)$  for the given symbol across the given range

# Parameters

- **client** (*pyEX. Client*) Client
- **symbol** (string) Ticker
- **range** (string) range to use, for pyEX.chart
- **highcol** (string) column to use to calculate
- **lowcol** (string) column to use to calculate
- **period** (int) period to calculate adx across

Returns result

## Return type DataFrame

pyEX.studies.technicals.**linearreg**(*client*, *symbol*, *range='6m'*, *closecol='close'*, *period=14*) This will return a dataframe of linear regression for the given symbol across the given range

- **client** (pyEX.Client) Client
- **symbol** (string) Ticker
- **range** (string) range to use, for pyEX.chart
- **closecol** (string) column to use to calculate
- **period** (int) period to calculate adx across

#### Return type DataFrame

pyEX.studies.technicals.**linearreg\_angle**(*client*, *symbol*, *range='6m'*, *closecol='close'*, *period=14*)

This will return a dataframe of linear regression angle for the given symbol across the given range

#### **Parameters**

- **client** (*pyEX. Client*) Client
- **symbol** (string) Ticker
- **range** (string) range to use, for pyEX.chart
- **closecol** (string) column to use to calculate
- **period** (int) period to calculate adx across

### Returns result

# Return type DataFrame

pyEX.studies.technicals.**linearreg\_intercept**(*client*, *symbol*, *range='6m'*,

*closecol='close'*, *period=14*)

This will return a dataframe of linear regression intercept for the given symbol across the given range

#### **Parameters**

- **client** (pyEX.Client) Client
- **symbol** (string) Ticker
- **range** (string) range to use, for pyEX.chart
- **closecol** (string) column to use to calculate
- **period** (int) period to calculate adx across

# Returns result

## Return type DataFrame

pyEX.studies.technicals.**linearreg\_slope**(*client*, *symbol*, *range='6m'*, *closecol='close'*, *pe-*

*riod=14*)

This will return a dataframe of linear regression slope for the given symbol across the given range

# **Parameters**

- **client** (pyEX.Client) Client
- **symbol** (string) Ticker
- **range** (string) range to use, for pyEX.chart
- **closecol** (string) column to use to calculate
- **period** (int) period to calculate adx across

Returns result

# Return type DataFrame

pyEX.studies.technicals.**stddev**(*client*, *symbol*, *range='6m'*, *closecol='close'*, *period=14*, *nbdev=1*)

This will return a dataframe of standard deviation for the given symbol across the given range

# Parameters

- **client** (pyEX.Client) Client
- **symbol** (string) Ticker
- **range** (string) range to use, for pyEX.chart
- **closecol** (string) column to use to calculate
- **period** (int) period to calculate adx across
- $n$ bdev $(int)$  –

# Returns result

# Return type DataFrame

pyEX.studies.technicals.**tsf**(*client*, *symbol*, *range='6m'*, *closecol='close'*, *period=14*, *nbdev=1*) This will return a dataframe of standard deviation for the given symbol across the given range

# Parameters

- **client** (pyEX.Client) Client
- **symbol** (string) Ticker
- **range** (string) range to use, for pyEX.chart
- **closecol** (string) column to use to calculate
- **period**  $(int)$  period to calculate adx across

## Returns result

## Return type DataFrame

pyEX.studies.technicals.**var**(*client*, *symbol*, *range='6m'*, *closecol='close'*, *period=14*, *nbdev=1*) This will return a dataframe of var for the given symbol across the given range

## **Parameters**

- **client** (*pyEX. Client*) Client
- **symbol** (string) Ticker
- **range** (string) range to use, for pyEX.chart
- **closecol** (string) column to use to calculate
- **period** (*int*) period to calculate adx across
- 

Returns result

## Return type DataFrame

pyEX.studies.technicals.**atr**(*client*, *symbol*, *range='6m'*, *highcol='high'*, *lowcol='low'*, *closecol='close'*, *period=14*)

This will return a dataframe of average true range for the given symbol across the given range

- **client** (pyEX.Client) Client
- **symbol** (string) Ticker
- **range** (string) range to use, for pyEX.chart
- **highcol** (string) column to use to calculate
- **lowcol** (string) column to use to calculate
- **closecol** (string) column to use to calculate
- **period** (*int*) time period to calculate over

### Return type DataFrame

pyEX.studies.technicals.**natr**(*client*, *symbol*, *range='6m'*, *highcol='high'*, *lowcol='low'*, *closecol='close'*, *period=14*)

This will return a dataframe of normalized average true range for the given symbol across the given range

### **Parameters**

- **client** (*pyEX. Client*) Client
- **symbol** (string) Ticker
- **range** (string) range to use, for pyEX.chart
- **highcol** (string) column to use to calculate
- **lowcol** (string) column to use to calculate
- **closecol** (string) column to use to calculate
- **period**  $(int)$  time period to calculate over

# Returns result

### Return type DataFrame

```
pyEX.studies.technicals.trange(client, symbol, range='6m', highcol='high', lowcol='low',
                                 closecol='close')
```
This will return a dataframe of true range for the given symbol across the given range

## **Parameters**

- **client** (*pyEX. Client*) Client
- **symbol** (string) Ticker
- **range** (string) range to use, for pyEX.chart
- **highcol** (string) column to use to calculate
- **lowcol** (string) column to use to calculate
- **closecol** (string) column to use to calculate

### Returns result

#### Return type DataFrame

pyEX.studies.technicals.**ad**(*client*, *symbol*, *range='6m'*, *highcol='high'*, *lowcol='low'*, *closecol='close'*, *volumecol='volume'*)

This will return a dataframe of Chaikin A/D Line for the given symbol across the given range

## **Parameters**

• **client** (pyEX.Client) – Client

- **symbol** (string) Ticker
- **range** (string) range to use, for pyEX.chart
- **highcol** (string) column to use to calculate
- **lowcol** (string) column to use to calculate
- **closecol** (string) column to use to calculate
- **volumecol** (string) column to use to calculate

# Return type DataFrame

pyEX.studies.technicals.**adosc**(*client*, *symbol*, *range='6m'*, *highcol='high'*, *lowcol='low'*, *closecol='close'*, *volumecol='volume'*, *fastperiod=3*, *slowperiod=10*)

This will return a dataframe of Chaikin A/D Oscillator for the given symbol across the given range

#### **Parameters**

- **client** (pyEX.Client) Client
- **symbol** (string) Ticker
- **range** (string) range to use, for pyEX.chart
- **highcol** (string) column to use to calculate
- **lowcol** (string) column to use to calculate
- **closecol** (string) column to use to calculate
- **volumecol** (string) column to use to calculate
- **fastperiod** (int) fast period to calculate across
- **slowperiod** (int) slow period to calculate across

## Returns result

### Return type DataFrame

pyEX.studies.technicals.**obv**(*client*, *symbol*, *range='6m'*, *closecol='close'*, *volumecol='volume'*) This will return a dataframe of On Balance Volume for the given symbol across the given range

### Parameters

- **client** (pyEX.Client) Client
- **symbol** (string) Ticker
- **range** (string) range to use, for pyEX.chart
- **closecol** (string) column to use to calculate
- **volumecol** (string) column to use to calculate

## Returns result

#### Return type DataFrame

pyEX.studies.technicals.cycle.**ht\_dcperiod**(*client*, *symbol*, *range='6m'*, *col='close'*)

This will return a dataframe of Hilbert Transform - Dominant Cycle Period for the given symbol across the given range

- **client** (pyEX.Client) –
- **symbol** (string) –
- **range** (string) –
- **col** (string) –

### Return type DataFrame

```
pyEX.studies.technicals.cycle.ht_dcphase(client, symbol, range='6m', col='close')
```
This will return a dataframe of Hilbert Transform - Dominant Cycle Phase for the given symbol across the given range

### **Parameters**

- **client** (pyEX.Client) –
- **symbol** (string) –
- **range** (string) –
- **col** (string) –

## Returns result

## Return type DataFrame

```
pyEX.studies.technicals.cycle.ht_phasor(client, symbol, range='6m', col='close')
```
This will return a dataframe of Hilbert Transform - Phasor Components for the given symbol across the given range

## Parameters

- **client** (pyEX.Client) –
- **symbol** (string) –
- **range** (string) –
- **col** (string) –

## Returns result

#### Return type DataFrame

pyEX.studies.technicals.cycle.**ht\_sine**(*client*, *symbol*, *range='6m'*, *col='close'*) This will return a dataframe of Hilbert Transform - SineWave for the given symbol across the given range

#### **Parameters**

- **client** (pyEX.Client) –
- **symbol** (string) –
- **range** (string) –
- **col** (string) –

Returns result

## Return type DataFrame

pyEX.studies.technicals.cycle.**ht\_trendmode**(*client*, *symbol*, *range='6m'*, *col='close'*)

This will return a dataframe of Hilbert Transform - Trend vs Cycle Mode for the given symbol across the given range

# **Parameters**

- **client** (pyEX.Client) –
- **symbol** (string) –
- **range** (string) –
- **col** (string) –

#### Returns result

### Return type DataFrame

pyEX.studies.technicals.math.**acos**(*client*, *symbol*, *range='6m'*, *col='close'*)

This will return a dataframe of Vector Trigonometric ACos for the given symbol across the given range

### **Parameters**

- **client** (pyEX.Client) –
- **symbol** (string) –
- **range** (string) –
- **col** (string) –

# Returns result

## Return type DataFrame

pyEX.studies.technicals.math.**add**(*client*, *symbol*, *range='6m'*, *col1='open'*, *col2='close'*) This will return a dataframe of Vector Arithmetic Add for the given symbol across the given range

### Parameters

- **client** (pyEX.Client) –
- **symbol** (string) –
- **range** (string) –
- $\cdot$  coll  $(string)$  -
- **col2** (string) –

## Returns result

## Return type DataFrame

pyEX.studies.technicals.math.**asin**(*client*, *symbol*, *range='6m'*, *col='close'*)

This will return a dataframe of Vector Trigonometric ASin for the given symbol across the given range

### Parameters

- **client** (pyEX.Client) –
- **symbol** (string) –
- **range** (string) –
- **col** (string) –

# Returns result

# Return type DataFrame

pyEX.studies.technicals.math.**atan**(*client*, *symbol*, *range='6m'*, *col='close'*)

This will return a dataframe of Vector Trigonometric ATan for the given symbol across the given range

## **Parameters**

- **client** (pyEX.Client) –
- **symbol** (string) –
- **range** (string) –
- **col** (string) –

#### Returns result

### Return type DataFrame

pyEX.studies.technicals.math.**ceil**(*client*, *symbol*, *range='6m'*, *col='close'*) This will return a dataframe of Vector Ceil for the given symbol across the given range

#### Parameters

- **client** (pyEX.Client) –
- **symbol** (string) –
- **range** (string) –
- **col** (string) –

# Returns result

## Return type DataFrame

pyEX.studies.technicals.math.**cos**(*client*, *symbol*, *range='6m'*, *col='close'*)

This will return a dataframe of Vector Trigonometric Cos for the given symbol across the given range

#### Parameters

- **client** (pyEX.Client) –
- **symbol** (string) –
- **range** (string) –
- **col** (string) –

Returns result

#### Return type DataFrame

pyEX.studies.technicals.math.**cosh**(*client*, *symbol*, *range='6m'*, *col='close'*)

This will return a dataframe of Vector Trigonometric Cosh for the given symbol across the given range

## Parameters

- **client** (pyEX.Client) –
- **symbol** (string) –
- **range** (string) –
- **col** (string) –

Returns result

## Return type DataFrame

pyEX.studies.technicals.math.**div**(*client*, *symbol*, *range='6m'*, *col1='open'*, *col2='close'*) This will return a dataframe of Vector Arithmetic Div for the given symbol across the given range

- **client** (pyEX.Client) –
- **symbol** (string) –
- **range** (string) –
- **col1** (string) –
- $\cdot$  **col2** (string) -

# Return type DataFrame

pyEX.studies.technicals.math.**exp**(*client*, *symbol*, *range='6m'*, *col='close'*)

This will return a dataframe of Vector Arithmetic Exp for the given symbol across the given range

## Parameters

- **client** (pyEX.Client) –
- **symbol** (string) –
- **range** (string) –
- **col** (string) –

# Returns result

## Return type DataFrame

pyEX.studies.technicals.math.**floor**(*client*, *symbol*, *range='6m'*, *col='close'*) This will return a dataframe of Vector Floor for the given symbol across the given range

### Parameters

- **client** (pyEX.Client) –
- **symbol** (string) –
- **range** (string) –
- **col** (string) –

Returns result

## Return type DataFrame

pyEX.studies.technicals.math.**ln**(*client*, *symbol*, *range='6m'*, *col='close'*) This will return a dataframe of Vector Log Natural for the given symbol across the given range

## Parameters

- **client** (pyEX.Client) –
- **symbol** (string) –
- **range** (string) –
- **col** (string) –

Returns result

## Return type DataFrame

pyEX.studies.technicals.math.**log10**(*client*, *symbol*, *range='6m'*, *col='close'*) This will return a dataframe of Vector Log10 for the given symbol across the given range

- **client** (pyEX.Client) –
- **symbol** (string) –
- **range** (string) –
- **col** (string) –

#### Return type DataFrame

pyEX.studies.technicals.math.**max**(*client*, *symbol*, *range='6m'*, *col='close'*, *period=30*)

This will return a dataframe of Highest value over a specified period for the given symbol across the given range

# Parameters

- **client** (pyEX.Client) –
- **symbol** (string) –
- **range** (string) –
- **col** (string) –
- **period** (int) –

# Returns result

## Return type DataFrame

pyEX.studies.technicals.math.**maxindex**(*client*, *symbol*, *range='6m'*, *col='close'*, *period=30*) This will return a dataframe of Highest value over a specified period for the given symbol across the given range

### Parameters

- **client** (pyEX.Client) –
- **symbol** (string) –
- **range** (string) –
- **col** (string) –
- $period(int)$  –

Returns result

## Return type DataFrame

pyEX.studies.technicals.math.**min**(*client*, *symbol*, *range='6m'*, *col='close'*, *period=30*) This will return a dataframe of Lowest value over a specified period for the given symbol across the given range

### Parameters

- **client** (pyEX.Client) –
- **symbol** (string) –
- **range** (string) –
- **col** (string) –
- $period(int)$  –

Returns result

Return type DataFrame

pyEX.studies.technicals.math.**minindex**(*client*, *symbol*, *range='6m'*, *col='close'*, *period=30*)

This will return a dataframe of Lowest value over a specified period for the given symbol across the given range

# Parameters

- **client** (pyEX.Client) –
- **symbol** (string) –
- **range** (string) –
- **col** (string) –
- **period** (int) –

# Returns result

# Return type DataFrame

pyEX.studies.technicals.math.**minmax**(*client*, *symbol*, *range='6m'*, *col='close'*, *period=30*)

This will return a dataframe of Lowest and highest values over a specified period for the given symbol across the given range

### Parameters

- **client** (pyEX.Client) –
- **symbol** (string) –
- **range** (string) –
- **col** (string) –
- **period** (int) –

Returns result

## Return type DataFrame

pyEX.studies.technicals.math.**minmaxindex**(*client*, *symbol*, *range='6m'*, *col='close'*, *pe-*

*riod=30*)

This will return a dataframe of Indexes of lowest and highest values over a specified period for the given symbol across the given range

## Parameters

- **client** (pyEX.Client) –
- **symbol** (string) –
- **range** (string) –
- **col** (string) –
- $period(int)$  –

Returns result

## Return type DataFrame

pyEX.studies.technicals.math.**mult**(*client*, *symbol*, *range='6m'*, *col1='open'*, *col2='close'*) This will return a dataframe of Vector Arithmetic Add for the given symbol across the given range

- **client** (pyEX.Client) –
- **symbol** (string) –
- **range** (string) –
- $\cdot$  coll  $(string)$  –
- **col2** (string) –

# Return type DataFrame

pyEX.studies.technicals.math.**sin**(*client*, *symbol*, *range='6m'*, *col='close'*) This will return a dataframe of Vector Trigonometric SIN for the given symbol across the given range

# Parameters

- **client** (pyEX.Client) –
- **symbol** (string) –
- **range** (string) –
- **col** (string) –

# Returns result

# Return type DataFrame

pyEX.studies.technicals.math.**sinh**(*client*, *symbol*, *range='6m'*, *col='close'*)

This will return a dataframe of Vector Trigonometric Sinh for the given symbol across the given range

# Parameters

- **client** (pyEX.Client) –
- **symbol** (string) –
- **range** (string) –
- **col** (string) –

## Returns result

# Return type DataFrame

pyEX.studies.technicals.math.**sqrt**(*client*, *symbol*, *range='6m'*, *col='close'*)

This will return a dataframe of Vector Square Root for the given symbol across the given range

# Parameters

- **client** (pyEX.Client) –
- **symbol** (string) –
- **range** (string) –
- **col** (string) –

# Returns result

# Return type DataFrame

pyEX.studies.technicals.math.**sub**(*client*, *symbol*, *range='6m'*, *col1='open'*, *col2='close'*) This will return a dataframe of Vector Arithmetic Add for the given symbol across the given range

- **client** (pyEX.Client) –
- **symbol** (string) –
- **range** (string) –
- $\cdot$  **coll**  $(string)$  –
- **col2** (string) –

### Return type DataFrame

pyEX.studies.technicals.math.**sum**(*client*, *symbol*, *range='6m'*, *col='close'*, *period=30*) This will return a dataframe of Summation for the given symbol across the given range

# Parameters

- **client** (pyEX.Client) –
- **symbol** (string) –
- **range** (string) –
- **col** (string) –
- $period(int)$  –

#### Returns result

### Return type DataFrame

pyEX.studies.technicals.math.**tan**(*client*, *symbol*, *range='6m'*, *col='close'*)

This will return a dataframe of Vector Trigonometric Tan for the given symbol across the given range

#### Parameters

- **client** (pyEX.Client) –
- **symbol** (string) –
- **range** (string) –
- **col** (string) –

Returns result

### Return type DataFrame

pyEX.studies.technicals.math.**tanh**(*client*, *symbol*, *range='6m'*, *col='close'*)

This will return a dataframe of Vector Trigonometric Tanh for the given symbol across the given range

#### Parameters

- **client** (pyEX.Client) –
- **symbol** (string) –
- **range** (string) –
- **col** (string) –

Returns result

### Return type DataFrame

pyEX.studies.technicals.momentum.**adx**(*client*, *symbol*, *range='6m'*, *highcol='high'*, *lowcol='low'*, *closecol='close'*, *period=14*)

This will return a dataframe of average directional movement index for the given symbol across the given range

- **client** (pyEX.Client) Client
- **symbol** (string) Ticker
- **range** (string) range to use, for pyEX.chart
- **highcol** (string) column to use to calculate
- **lowcol** (string) column to use to calculate
- **closecol** (string) column to use to calculate
- **period** (int) period to calculate adx across

### Return type DataFrame

pyEX.studies.technicals.momentum.**adxr**(*client*, *symbol*, *range='6m'*, *highcol='high'*, *low-*

*col='low'*, *closecol='close'*, *period=14*)

This will return a dataframe of average directional movement index rating for the given symbol across the given range

### **Parameters**

- **client** (pyEX.Client) Client
- **symbol** (string) Ticker
- **range** (string) range to use, for pyEX.chart
- **highcol** (string) column to use to calculate
- **lowcol** (string) column to use to calculate
- **closecol** (string) column to use to calculate
- **period** (int) period to calculate across

### Returns result

# Return type DataFrame

pyEX.studies.technicals.momentum.**apo**(*client*, *symbol*, *range='6m'*, *col='close'*, *fastperiod=12*, *slowperiod=26*, *matype=0*)

This will return a dataframe of Absolute Price Oscillator for the given symbol across the given range

# Parameters

- **client** (pyEX.Client) Client
- **symbol** (string) Ticker
- **range** (string) range to use, for pyEX.chart
- **col** (string) column to use to calculate
- **fastperiod** (int) fast period to calculate across
- **slowperiod** (int) slow period to calculate across
- $matype(int)$  moving average type (0-sma)

# Returns result

# Return type DataFrame

pyEX.studies.technicals.momentum.**aroon**(*client*, *symbol*, *range='6m'*, *highcol='high'*, *low-*

*col='low'*, *period=14*)

This will return a dataframe of Aroon for the given symbol across the given range

## Parameters

• **client** (pyEX.Client) – Client
- **symbol** (string) Ticker
- **range** (string) range to use, for pyEX.chart
- **highcol** (string) column to use to calculate
- **lowcol** (string) column to use to calculate
- **period** (int) period to calculate across

#### Return type DataFrame

pyEX.studies.technicals.momentum.**aroonosc**(*client*, *symbol*, *range='6m'*, *highcol='high'*, *lowcol='low'*, *period=14*)

This will return a dataframe of Aroon Oscillator for the given symbol across the given range

#### Parameters

- **client** (pyEX.Client) Client
- **symbol** (string) Ticker
- **range** (string) range to use, for pyEX.chart
- **highcol** (string) column to use to calculate
- **lowcol** (string) column to use to calculate
- **period** (int) period to calculate across

## Returns result

#### Return type DataFrame

pyEX.studies.technicals.momentum.**bop**(*client*, *symbol*, *range='6m'*, *highcol='high'*, *lowcol='low'*, *closecol='close'*, *volumecol='volume'*)

This will return a dataframe of Balance of power for the given symbol across the given range

# **Parameters**

- **client** (pyEX.Client) Client
- **symbol** (string) Ticker
- **range** (string) range to use, for pyEX.chart
- **highcol** (string) column to use to calculate
- **lowcol** (string) column to use to calculate
- **closecol** (string) column to use to calculate
- **volumecol** (string) column to use to calculate

### Returns result

## Return type DataFrame

pyEX.studies.technicals.momentum.**cci**(*client*, *symbol*, *range='6m'*, *highcol='high'*, *lowcol='low'*, *closecol='close'*, *period=14*)

This will return a dataframe of Commodity Channel Index for the given symbol across the given range

- **client** (pyEX.Client) Client
- **symbol** (string) Ticker
- **range** (string) range to use, for pyEX.chart
- **highcol** (string) column to use to calculate
- **lowcol** (string) column to use to calculate
- **closecol** (string) column to use to calculate
- **period** (int) period to calculate across

### Return type DataFrame

pyEX.studies.technicals.momentum.**cmo**(*client*, *symbol*, *range='6m'*, *col='close'*, *period=14*) This will return a dataframe of Chande Momentum Oscillator for the given symbol across the given range

#### **Parameters**

- **client** (pyEX.Client) Client
- **symbol** (string) Ticker
- **range** (string) range to use, for pyEX.chart
- **col** (string) column to use to calculate
- **period** (int) period to calculate across

# Returns result

### Return type DataFrame

pyEX.studies.technicals.momentum.**dx**(*client*, *symbol*, *range='6m'*, *highcol='high'*, *lowcol='low'*, *closecol='close'*, *period=14*)

This will return a dataframe of Directional Movement Index for the given symbol across the given range

## **Parameters**

- **client** (*pyEX. Client*) Client
- **symbol** (string) Ticker
- **range** (string) range to use, for pyEX.chart
- **highcol** (string) column to use to calculate
- **lowcol** (string) column to use to calculate
- **closecol** (string) column to use to calculate
- **period** (int) period to calculate across

# Returns result

# Return type DataFrame

pyEX.studies.technicals.momentum.**macd**(*client*, *symbol*, *range='6m'*, *col='close'*, *fastpe-*

*riod=12*, *slowperiod=26*, *signalperiod=9*)

This will return a dataframe of Moving Average Convergence/Divergence for the given symbol across the given range

- **client** (*pyEX. Client*) Client
- **symbol** (string) Ticker
- **range** (string) range to use, for pyEX.chart
- **col** (string) column to use to calculate
- **fastperiod** (int) fast period to calculate across
- **slowperiod** (int) slow period to calculate across
- **signalperiod** (int) macd signal period

### Return type DataFrame

pyEX.studies.technicals.momentum.**macdext**(*client*, *symbol*, *range='6m'*, *col='close'*, *fastperiod=12*, *fastmatype=0*, *slowperiod=26*, *slowmatype=0*, *signalperiod=9*, *signalmatype=0*)

This will return a dataframe of Moving Average Convergence/Divergence for the given symbol across the given range

#### **Parameters**

- **client** (pyEX.Client) Client
- **symbol** (string) Ticker
- **range** (string) range to use, for pyEX.chart
- **col** (string) column to use to calculate
- **fastperiod** (int) fast period to calculate across
- **fastmatype**  $(int)$  moving average type (0-sma)
- **slowperiod** (int) slow period to calculate across
- **slowmatype** (int) moving average type (0-sma)
- **signalperiod** (int) macd signal period
- **signalmatype**  $(int)$  moving average type (0-sma)

Returns result

### Return type DataFrame

pyEX.studies.technicals.momentum.**mfi**(*client*, *symbol*, *range='6m'*, *highcol='high'*, *lowcol='low'*, *closecol='close'*, *volumecol='volume'*, *period=14*)

This will return a dataframe of Money Flow Index for the given symbol across the given range

# Parameters

- **client** (*pyEX. Client*) Client
- **symbol** (string) Ticker
- **range** (string) range to use, for pyEX.chart
- **highcol** (string) column to use to calculate
- **lowcol** (string) column to use to calculate
- **closecol** (string) column to use to calculate
- **period** (int) period to calculate across

# Returns result

pyEX.studies.technicals.momentum.**minus\_di**(*client*, *symbol*, *range='6m'*, *highcol='high'*, *lowcol='low'*, *closecol='close'*, *period=14*)

This will return a dataframe of Minus Directional Indicator for the given symbol across the given range

# **Parameters**

- **client** (pyEX.Client) Client
- **symbol** (string) Ticker
- **range** (string) range to use, for pyEX.chart
- **highcol** (string) column to use to calculate
- **lowcol** (string) column to use to calculate
- **closecol** (string) column to use to calculate
- **period** (int) period to calculate across

## Returns result

### Return type DataFrame

pyEX.studies.technicals.momentum.**minus\_dm**(*client*, *symbol*, *range='6m'*, *highcol='high'*, *lowcol='low'*, *period=14*)

This will return a dataframe of Minus Directional Movement for the given symbol across the given range

## **Parameters**

- **client** (*pyEX. Client*) Client
- **symbol** (string) Ticker
- **range** (string) range to use, for pyEX.chart
- **highcol** (string) column to use to calculate
- **lowcol** (string) column to use to calculate
- **period** (int) period to calculate across

### Returns result

### Return type DataFrame

pyEX.studies.technicals.momentum.**mom**(*client*, *symbol*, *range='6m'*, *col='close'*, *period=14*) This will return a dataframe of Momentum for the given symbol across the given range

#### Parameters

- **client** (*pyEX. Client*) Client
- **symbol** (string) Ticker
- **range** (string) range to use, for pyEX.chart
- **col** (string) column to use to calculate
- **period** (int) period to calculate across

# Returns result

# Return type DataFrame

pyEX.studies.technicals.momentum.**plus\_di**(*client*, *symbol*, *range='6m'*, *highcol='high'*, *low-*

*col='low'*, *closecol='close'*, *period=14*)

This will return a dataframe of Plus Directional Movement for the given symbol across the given range

- **client** (pyEX.Client) Client
- **symbol** (string) Ticker
- **range** (string) range to use, for pyEX.chart
- **highcol** (string) column to use to calculate
- **lowcol** (string) column to use to calculate
- **closecol** (string) column to use to calculate
- **period** (int) period to calculate across

### Return type DataFrame

```
pyEX.studies.technicals.momentum.plus_dm(client, symbol, range='6m', highcol='high', low-
                                                  col='low', period=14)
```
This will return a dataframe of Plus Directional Movement for the given symbol across the given range

### **Parameters**

- **client** (*pyEX. Client*) Client
- **symbol** (string) Ticker
- **range** (string) range to use, for pyEX.chart
- **highcol** (string) column to use to calculate
- **lowcol** (string) column to use to calculate
- **period** (*int*) period to calculate across

#### Returns result

# Return type DataFrame

pyEX.studies.technicals.momentum.**ppo**(*client*, *symbol*, *range='6m'*, *col='close'*, *fastperiod=12*, *slowperiod=26*, *matype=0*)

This will return a dataframe of Percentage Price Oscillator for the given symbol across the given range

### **Parameters**

- **client** (pyEX.Client) Client
- **symbol** (string) Ticker
- **range** (string) range to use, for pyEX.chart
- **col** (string) column to use to calculate
- **fastperiod** (int) fast period to calculate across
- **slowperiod** (int) slow period to calculate across
- **matype**  $(int)$  moving average type  $(0\text{-sma})$

Returns result

## Return type DataFrame

pyEX.studies.technicals.momentum.**roc**(*client*, *symbol*, *range='6m'*, *col='close'*, *period=14*) This will return a dataframe of Rate of change: ((price/prevPrice)-1)\*100 for the given symbol across the given range

- **client** (pyEX.Client) Client
- **symbol** (string) Ticker
- **range** (string) range to use, for pyEX.chart
- **col** (string) column to use to calculate
- **period** (int) period to calculate across

### Return type DataFrame

pyEX.studies.technicals.momentum.**rocp**(*client*, *symbol*, *range='6m'*, *col='close'*, *period=14*) This will return a dataframe of Rate of change Percentage: (price-prevPrice)/prevPrice for the given symbol across the given range

#### **Parameters**

- **client** (pyEX.Client) Client
- **symbol** (string) Ticker
- **range** (string) range to use, for pyEX.chart
- **col** (string) column to use to calculate
- **period** (int) period to calculate across

#### Returns result

#### Return type DataFrame

```
pyEX.studies.technicals.momentum.rocr(client, symbol, range='6m', col='close', period=14)
```
This will return a dataframe of Rate of change ratio: (price/prevPrice) for the given symbol across the given range

### **Parameters**

- **client** (pyEX.Client) Client
- **symbol** (string) Ticker
- **range** (string) range to use, for pyEX.chart
- **col** (string) column to use to calculate
- **period** (int) period to calculate across

Returns result

### Return type DataFrame

pyEX.studies.technicals.momentum.**rocr100**(*client*, *symbol*, *range='6m'*, *col='close'*, *pe-*

*riod=14*)

This will return a dataframe of Rate of change ratio 100 scale: (price/prevPrice)\*100 for the given symbol across the given range

- **client** (pyEX.Client) Client
- **symbol** (string) Ticker
- **range** (string) range to use, for pyEX.chart
- **col** (string) column to use to calculate
- **period** (int) period to calculate across

## Return type DataFrame

pyEX.studies.technicals.momentum.**rsi**(*client*, *symbol*, *range='6m'*, *col='close'*, *period=14*) This will return a dataframe of Relative Strength Index for the given symbol across the given range

### **Parameters**

- **client** (pyEX.Client) Client
- **symbol** (string) Ticker
- **range** (string) range to use, for pyEX.chart
- **col** (string) column to use to calculate
- **period** (*int*) period to calculate across

### Returns result

# Return type DataFrame

```
pyEX.studies.technicals.momentum.stoch(client, symbol, range='6m', high-
                                             col='high', lowcol='low', closecol='close',
                                            fastk_period=5, slowk_period=3, slowk_matype=0,
                                             slowd_period=3, slowd_matype=0)
```
This will return a dataframe of Stochastic for the given symbol across the given range

# Parameters

- **client** (*pyEX. Client*) Client
- **symbol** (string) Ticker
- **range** (string) range to use, for pyEX.chart
- **highcol** (string) column to use to calculate
- **lowcol** (string) column to use to calculate
- **closecol** (string) column to use to calculate
- **fastk\_period** (int) fastk\_period
- **slowk\_period** (int) slowk\_period
- **slowk\_matype** (int) slowk\_matype
- **slowd\_period** (int) slowd\_period
- **slowd\_matype** (int) slowd\_matype

## Returns result

### Return type DataFrame

pyEX.studies.technicals.momentum.**stochf**(*client*, *symbol*, *range='6m'*, *highcol='high'*, *lowcol='low'*, *closecol='close'*, *fastk\_period=5*, *slowk\_period=3*, *slowk\_matype=0*, *slowd\_period=3*, *slowd\_matype=0*)

This will return a dataframe of Stochastic Fast for the given symbol across the given range

- **client** (pyEX.Client) Client
- **symbol** (string) Ticker
- **range** (string) range to use, for pyEX.chart
- **highcol** (string) column to use to calculate
- **lowcol** (string) column to use to calculate
- **closecol** (string) column to use to calculate
- **fastk\_period** (int) fastk\_period
- **slowk\_period** (int) slowk\_period
- **slowk\_matype** (int) slowk\_matype
- **slowd\_period** (int) slowd\_period
- **slowd\_matype** (int) slowd\_matype

# Return type DataFrame

```
pyEX.studies.technicals.momentum.stochrsi(client, symbol, range='6m', closecol='close',
```
*period=14*, *fastk\_period=5*, *fastd\_period=3*, *fastd\_matype=0*)

This will return a dataframe of Stochastic Relative Strength Index for the given symbol across the given range

## Parameters

- **client** (pyEX.Client) Client
- **symbol** (string) Ticker
- **range** (string) range to use, for pyEX.chart
- **closecol** (string) column to use to calculate
- **period** (int) period to calculate across
- **fastk\_period** (int) fastk\_period
- **fastd\_period** (int) fastd\_period
- **fastd\_matype** (int) moving average type (0-sma)

# Returns result

# Return type DataFrame

pyEX.studies.technicals.momentum.**trix**(*client*, *symbol*, *range='6m'*, *col='close'*, *period=14*)

This will return a dataframe of 1-day Rate-Of-Change(ROC) of a Triple Smooth EMA for the given symbol across the given range

## **Parameters**

- **client** (pyEX.Client) Client
- **symbol** (string) Ticker
- **range** (string) range to use, for pyEX.chart
- **col** (string) column to use to calculate
- **period** (int) period to calculate across

### Returns result

```
pyEX.studies.technicals.momentum.ultosc(client, symbol, range='6m', highcol='high',
                                              lowcol='low', closecol='close', period1=7,
```
*period2=14*, *period3=28*)

This will return a dataframe of Ultimate Oscillator for the given symbol across the given range

### **Parameters**

- **client** (pyEX.Client) Client
- **symbol** (string) Ticker
- **range** (string) range to use, for pyEX.chart
- **highcol** (string) column to use to calculate
- **lowcol** (string) column to use to calculate
- **closecol** (string) column to use to calculate
- **period1** (int) period to calculate across
- **period2** (int) period to calculate across
- **period3** (int) period to calculate across

### Returns result

# Return type DataFrame

```
pyEX.studies.technicals.momentum.willr(client, symbol, range='6m', highcol='high', low-
                                                col='low', closecol='close', period=14)
```
This will return a dataframe of Williams' % R for the given symbol across the given range

#### **Parameters**

- **client** (*pyEX. Client*) Client
- **symbol** (string) Ticker
- **range** (string) range to use, for pyEX.chart
- **highcol** (string) column to use to calculate
- **lowcol** (string) column to use to calculate
- **closecol** (string) column to use to calculate
- **period** (int) period to calculate across

# Returns result

### Return type DataFrame

pyEX.studies.technicals.overlap.**bollinger**(*client*, *symbol*, *range='6m'*, *col='close'*, *pe-*

*riod=2*)

This will return a dataframe of bollinger bands for the given symbol across the given range

# Parameters

- **client** (pyEX.Client) –
- **symbol** (string) –
- **range** (string) –
- **col** (string) –
- $period(int)$  –

Returns result

## Return type DataFrame

```
pyEX.studies.technicals.overlap.dema(client, symbol, range='6m', col='close', peri-
                                          ods=None)
```
This will return a dataframe of double exponential moving average for the given symbol across the given range

# Parameters

- **client** (pyEX.Client) –
- **symbol** (string) –
- **range** (string) –
- **col** (string) –
- **periods** (int) –

Returns result

### Return type DataFrame

pyEX.studies.technicals.overlap.**ema**(*client*, *symbol*, *range='6m'*, *col='close'*, *periods=None*)

This will return a dataframe of exponential moving average for the given symbol across the given range

#### **Parameters**

- **client** (pyEX.Client) –
- **symbol** (string) –
- **range** (string) –
- **col** (string) –
- **periods** (int) –

Returns result

#### Return type DataFrame

pyEX.studies.technicals.overlap.**ht\_trendline**(*client*, *symbol*, *range='6m'*, *col='close'*)

This will return a dataframe of hilbert trendline for the given symbol across the given range

## **Parameters**

- **client** (pyEX.Client) –
- **symbol** (string) –
- **range** (string) –
- **col** (string) –

Returns result

# Return type DataFrame

pyEX.studies.technicals.overlap.**kama**(*client*, *symbol*, *range='6m'*, *col='close'*, *period=30*)

This will return a dataframe of kaufman adaptive moving average for the given symbol across the given range

# Parameters

- **client** (pyEX.Client) –
- **symbol** (string) –
- **range** (string) –
- **col** (string) –
- **period** (int) –

Returns result

# Return type DataFrame

pyEX.studies.technicals.overlap.**mama**(*client*, *symbol*, *range='6m'*, *col='close'*, *fastlimit=0*, *slowlimit=0*)

This will return a dataframe of mesa adaptive moving average for the given symbol across the given range

### **Parameters**

- **client** (pyEX.Client) –
- **symbol** (string) –
- **range** (string) –
- **col** (string) –
- **fastlimit** (int) –
- **slowlimit** (int) –

Returns result

# Return type DataFrame

```
pyEX.studies.technicals.overlap.mavp(client, symbol, range='6m', col='close', peri-
                                           ods=None, minperiod=2, maxperiod=30, matype=0)
```
This will return a dataframe of moving average with variable period for the given symbol across the given range

#### **Parameters**

- **client** (pyEX.Client) –
- **symbol** (string) –
- **range** (string) –
- **col** (string) –
- **periods** (int) –
- **minperiod** (int) –
- **maxperiod** (int) –
- **matype** (int) –

Returns result

pyEX.studies.technicals.overlap.**midpice**(*client*, *symbol*, *range='6m'*, *col='close'*, *period=14*)

This will return a dataframe of midprice over period for the given symbol across the given range

**Parameters** 

- **client** (pyEX.Client) –
- **symbol** (string) –
- **range** (string) –
- **col** (string) –
- **period** (int) –

Returns result

# Return type DataFrame

```
pyEX.studies.technicals.overlap.midpoint(client, symbol, range='6m', col='close', pe-
                                               riod=14)
```
This will return a dataframe of midpoint over period for the given symbol across the given range

# Parameters

- **client** (pyEX.Client) –
- **symbol** (string) –
- **range** (string) –
- **col** (string) –
- $period(int)$  –

Returns result

Return type DataFrame

```
pyEX.studies.technicals.overlap.sar(client, symbol, range='6m', highcol='high', low-
                                           col='low', acceleration=0, maximum=0)
```
This will return a dataframe of parabolic sar for the given symbol across the given range

### **Parameters**

- **client** (pyEX.Client) –
- **symbol** (string) –
- **range** (string) –
- **highcol** (string) –
- **lowcol** (string) –
- **acceleration** (int) –
- $maximum (int) -$

Returns result

```
pyEX.studies.technicals.overlap.sarext(client, symbol, range='6m', highcol='high', low-
                                                   col='low', startvalue=0, offsetonreverse=0, accel-
                                                   erationinitlong=0, accelerationlong=0, accelera-
                                                   tionmaxlong=0, accelerationinitshort=0, accelera-
                                                   tionshort=0, accelerationmaxshort=0)
```
This will return a dataframe of parabolic sar extended for the given symbol across the given range

## **Parameters**

- **client** (pyEX.Client) –
- **symbol** (string) –
- **range** (string) –
- **highcol** (string) –
- **lowcol** (string) –
- **startvalue** (int) –
- **offsetonreverse** (int) –
- **accelerationinitlong** (int) –
- **accelerationlong** (int) –
- **accelerationmaxlong** (int) –
- **accelerationinitshort** (int) –
- **accelerationshort** (int) –
- **accelerationmaxshort** (int) –

Returns result

Return type DataFrame

pyEX.studies.technicals.overlap.**sma**(*client*, *symbol*, *range='6m'*, *col='close'*, *periods=None*)

This will return a dataframe of exponential moving average for the given symbol across the given range

# **Parameters**

- **client** (pyEX.Client) –
- **symbol** (string) –
- **range** (string) –
- **col** (string) –
- **periods** (int) –

Returns result

### Return type DataFrame

```
pyEX.studies.technicals.overlap.t3(client, symbol, range='6m', col='close', periods=None,
                                          vfactor=0)
```
# This will return a dataframe of tripple exponential moving average for the given symbol across the given range

- **client** (pyEX.Client) –
- **symbol** (string) –
- **range** (string) –
- **col** (string) –
- **periods** (int) –
- **vfactor** (int) –

# Return type DataFrame

pyEX.studies.technicals.overlap.**tema**(*client*, *symbol*, *range='6m'*, *col='close'*, *periods=None*)

This will return a dataframe of triple exponential moving average for the given symbol across the given range

### Parameters

- **client** (pyEX.Client) –
- **symbol** (string) –
- **range** (string) –
- **col** (string) –
- **periods** (int) –

Returns result

Return type DataFrame

```
pyEX.studies.technicals.overlap.trima(client, symbol, range='6m', col='close', peri-
                                           ods=None)
```
This will return a dataframe of triangular moving average for the given symbol across the given range

#### **Parameters**

- **client** (pyEX.Client) –
- **symbol** (string) –
- **range** (string) –
- **col** (string) –
- **periods** (int) –

Returns result

## Return type DataFrame

pyEX.studies.technicals.overlap.**wma**(*client*, *symbol*, *range='6m'*, *col='close'*, *periods=None*)

This will return a dataframe of weighted moving average for the given symbol across the given range

# Parameters

• **client** (pyEX.Client) –

- **symbol** (string) –
- **range** (string) –
- **col** (string) –
- **periods** (int) –

# Return type DataFrame

```
pyEX.studies.technicals.pattern.cdl2crows(client, symbol, range='6m', open-
                                                col='open', highcol='high', lowcol='low',
                                                closecol='close')
```
This will return a dataframe of Two crows for the given symbol across the given range

# **Parameters**

- **client** (*pyEX. Client*) Client
- **symbol** (string) Ticker
- **range** (string) range to use, for pyEX.chart
- **opencol** (string) column to use to calculate
- **highcol** (string) column to use to calculate
- **lowcol** (string) column to use to calculate
- **closecol** (string) column to use to calculate

# Returns result

# Return type DataFrame

```
pyEX.studies.technicals.pattern.cdl3blackcrows(client, symbol, range='6m', open-
                                                    col='open', highcol='high', low-
```

```
col='low', closecol='close')
This will return a dataframe of 3 black crows for the given symbol across the given range
```
# **Parameters**

- **client** (pyEX.Client) Client
- **symbol** (string) Ticker
- **range** (string) range to use, for pyEX.chart
- **opencol** (string) column to use to calculate
- **highcol** (string) column to use to calculate
- **lowcol** (string) column to use to calculate
- **closecol** (string) column to use to calculate
- Returns result

# Return type DataFrame

```
pyEX.studies.technicals.pattern.cdl3inside(client, symbol, range='6m', open-
                                                 col='open', highcol='high', lowcol='low',
                                                 closecol='close')
```
This will return a dataframe of 3 inside up/down for the given symbol across the given range

- **client** (pyEX.Client) Client
- **symbol** (string) Ticker
- **range** (string) range to use, for pyEX.chart
- **opencol** (string) column to use to calculate
- **highcol** (string) column to use to calculate
- **lowcol** (string) column to use to calculate
- **closecol** (string) column to use to calculate

### Return type DataFrame

```
pyEX.studies.technicals.pattern.cdl3linestrike(client, symbol, range='6m', open-
                                                       col='open', highcol='high', low-
                                                       col='low', closecol='close')
```
This will return a dataframe of 3 line strike for the given symbol across the given range

#### Parameters

- **client** (pyEX.Client) Client
- **symbol** (string) Ticker
- **range** (string) range to use, for pyEX.chart
- **opencol** (string) column to use to calculate
- **highcol** (string) column to use to calculate
- **lowcol** (string) column to use to calculate
- **closecol** (string) column to use to calculate

# Returns result

### Return type DataFrame

```
pyEX.studies.technicals.pattern.cdl3outside(client, symbol, range='6m', open-
                                                   col='open', highcol='high', lowcol='low',
                                                   closecol='close')
```
This will return a dataframe of 3 outside for the given symbol across the given range

#### **Parameters**

- **client** (pyEX.Client) Client
- **symbol** (string) Ticker
- **range** (string) range to use, for pyEX.chart
- **opencol** (string) column to use to calculate
- **highcol** (string) column to use to calculate
- **lowcol** (string) column to use to calculate
- **closecol** (string) column to use to calculate

# Returns result

```
pyEX.studies.technicals.pattern.cdl3starsinsouth(client, symbol, range='6m', open-
                                                           col='open', highcol='high', low-
                                                           col='low', closecol='close')
```
This will return a dataframe of 3 stars in south for the given symbol across the given range

### **Parameters**

- **client** (pyEX.Client) Client
- **symbol** (string) Ticker
- **range** (string) range to use, for pyEX.chart
- **opencol** (string) column to use to calculate
- **highcol** (string) column to use to calculate
- **lowcol** (string) column to use to calculate
- **closecol** (string) column to use to calculate

#### Returns result

# Return type DataFrame

```
pyEX.studies.technicals.pattern.cdl3whitesoldiers(client, symbol, range='6m', open-
                                                             col='open', highcol='high', low-
                                                             col='low', closecol='close')
```
This will return a dataframe of 3 white soldiers for the given symbol across the given range

### **Parameters**

- **client** (pyEX.Client) Client
- **symbol** (string) Ticker
- **range** (string) range to use, for pyEX.chart
- **opencol** (string) column to use to calculate
- **highcol** (string) column to use to calculate
- **lowcol** (string) column to use to calculate
- **closecol** (string) column to use to calculate

#### Returns result

# Return type DataFrame

```
pyEX.studies.technicals.pattern.cdlabandonedbaby(client, symbol, range='6m', open-
                                                        col='open', highcol='high', low-
```

```
col='low', closecol='close')
```
This will return a dataframe of abandoned baby for the given symbol across the given range

- **client** (pyEX.Client) Client
- **symbol** (string) Ticker
- **range** (string) range to use, for pyEX.chart
- **opencol** (string) column to use to calculate
- **highcol** (string) column to use to calculate
- **lowcol** (string) column to use to calculate
- **closecol** (string) column to use to calculate

# Return type DataFrame

```
pyEX.studies.technicals.pattern.cdladvanceblock(client, symbol, range='6m', open-
                                                      col='open', highcol='high', low-
```
*col='low'*, *closecol='close'*) This will return a dataframe of advance block for the given symbol across the given range

### **Parameters**

- **client** (pyEX.Client) Client
- **symbol** (string) Ticker
- **range** (string) range to use, for pyEX.chart
- **opencol** (string) column to use to calculate
- **highcol** (string) column to use to calculate
- **lowcol** (string) column to use to calculate
- **closecol** (string) column to use to calculate

### Returns result

# Return type DataFrame

```
pyEX.studies.technicals.pattern.cdlbelthold(client, symbol, range='6m', open-
                                                   col='open', highcol='high', lowcol='low',
                                                   closecol='close')
```
This will return a dataframe of belt hold for the given symbol across the given range

### **Parameters**

- **client** (*pyEX. Client*) Client
- **symbol** (string) Ticker
- **range** (string) range to use, for pyEX.chart
- **opencol** (string) column to use to calculate
- **highcol** (string) column to use to calculate
- **lowcol** (string) column to use to calculate
- **closecol** (string) column to use to calculate

# Returns result

# Return type DataFrame

```
pyEX.studies.technicals.pattern.cdlbreakaway(client, symbol, range='6m', open-
                                                     col='open', highcol='high', lowcol='low',
                                                     closecol='close')
```
This will return a dataframe of breakaway for the given symbol across the given range

- **client** (*pyEX. Client*) Client
- **symbol** (string) Ticker
- **range** (string) range to use, for pyEX.chart
- **opencol** (string) column to use to calculate
- **highcol** (string) column to use to calculate
- **lowcol** (string) column to use to calculate
- **closecol** (string) column to use to calculate

### Return type DataFrame

```
pyEX.studies.technicals.pattern.cdlclosingmarubozu(client, symbol, range='6m', open-
                                                             col='open', highcol='high', low-
```
*col='low'*, *closecol='close'*) This will return a dataframe of closing maru bozu for the given symbol across the given range

## Parameters

- **client** (pyEX.Client) Client
- **symbol** (string) Ticker
- **range** (string) range to use, for pyEX.chart
- **opencol** (string) column to use to calculate
- **highcol** (string) column to use to calculate
- **lowcol** (string) column to use to calculate
- **closecol** (string) column to use to calculate

## Returns result

## Return type DataFrame

```
pyEX.studies.technicals.pattern.cdlconcealbabyswallow(client, symbol, range='6m',
```
*opencol='open'*, *highcol='high'*, *lowcol='low'*,

```
closecol='close')
```
This will return a dataframe of conceal baby swallow for the given symbol across the given range

### **Parameters**

- **client** (*pyEX. Client*) Client
- **symbol** (string) Ticker
- **range** (string) range to use, for pyEX.chart
- **opencol** (string) column to use to calculate
- **highcol** (string) column to use to calculate
- **lowcol** (string) column to use to calculate
- **closecol** (string) column to use to calculate

```
Returns result
```
# Return type DataFrame

```
pyEX.studies.technicals.pattern.cdlcounterattack(client, symbol, range='6m', open-
                                                                col='open', highcol='high', low-
                                                                col='low', closecol='close')
     This will return a dataframe of counterattack for the given symbol across the given range
```
- **client** (*pyEX. Client*) Client
- **symbol** (string) Ticker
- **range** (string) range to use, for pyEX.chart
- **opencol** (string) column to use to calculate
- **highcol** (string) column to use to calculate
- **lowcol** (string) column to use to calculate
- **closecol** (string) column to use to calculate

### Return type DataFrame

```
pyEX.studies.technicals.pattern.cdldarkcloudcover(client, symbol, range='6m', open-
                                                              col='open', highcol='high', low-
                                                              col='low', closecol='close', pene-
                                                              tration=0)
```
This will return a dataframe of dark cloud cover for the given symbol across the given range

#### **Parameters**

- **client** (*pyEX. Client*) Client
- **symbol** (string) Ticker
- **range** (string) range to use, for pyEX.chart
- **opencol** (string) column to use to calculate
- **highcol** (string) column to use to calculate
- **lowcol** (string) column to use to calculate
- **closecol** (string) column to use to calculate
- **penetration** (int) penetration

# Returns result

### Return type DataFrame

```
pyEX.studies.technicals.pattern.cdldoji(client, symbol, range='6m', opencol='open', high-
                                                  col='high', lowcol='low', closecol='close')
```
This will return a dataframe of doji for the given symbol across the given range

#### **Parameters**

- **client** (pyEX.Client) Client
- **symbol** (string) Ticker
- **range** (string) range to use, for pyEX.chart
- **opencol** (string) column to use to calculate
- **highcol** (string) column to use to calculate
- **lowcol** (string) column to use to calculate
- **closecol** (string) column to use to calculate

#### Returns result

# Return type DataFrame

```
pyEX.studies.technicals.pattern.cdldojistar(client, symbol, range='6m', open-
                                                   col='open', highcol='high', lowcol='low',
                                                   closecol='close')
```
This will return a dataframe of doji star for the given symbol across the given range

# **Parameters**

- **client** (pyEX.Client) Client
- **symbol** (string) Ticker
- **range** (string) range to use, for pyEX.chart
- **opencol** (string) column to use to calculate
- **highcol** (string) column to use to calculate
- **lowcol** (string) column to use to calculate
- **closecol** (string) column to use to calculate

### Returns result

### Return type DataFrame

```
pyEX.studies.technicals.pattern.cdldragonflydoji(client, symbol, range='6m', open-
                                                        col='open', highcol='high', low-
```
*col='low'*, *closecol='close'*)

This will return a dataframe of dragonfly doji for the given symbol across the given range

## **Parameters**

- **client** (*pyEX.Client*) Client
- **symbol** (string) Ticker
- **range** (string) range to use, for pyEX.chart
- **opencol** (string) column to use to calculate
- **highcol** (string) column to use to calculate
- **lowcol** (string) column to use to calculate
- **closecol** (string) column to use to calculate

# Returns result

#### Return type DataFrame

```
pyEX.studies.technicals.pattern.cdlengulfing(client, symbol, range='6m', open-
                                                     col='open', highcol='high', lowcol='low',
                                                     closecol='close')
```
This will return a dataframe of engulfing for the given symbol across the given range

### Parameters

- **client** (*pyEX. Client*) Client
- **symbol** (string) Ticker
- **range** (string) range to use, for pyEX.chart
- **opencol** (string) column to use to calculate
- **highcol** (string) column to use to calculate
- **lowcol** (string) column to use to calculate
- **closecol** (string) column to use to calculate

# Returns result

```
pyEX.studies.technicals.pattern.cdleveningdojistar(client, symbol, range='6m', open-
                                                                     col='open', highcol='high', low-
                                                                    col='low', closecol='close', pene-
                                                                    tration=0)
     This will return a dataframe of evening doji star for the given symbol across the given range
```
# **Parameters**

- **client** (*pyEX. Client*) Client
- **symbol** (string) Ticker
- **range** (string) range to use, for pyEX.chart
- **opencol** (string) column to use to calculate
- **highcol** (string) column to use to calculate
- **lowcol** (string) column to use to calculate
- **closecol** (string) column to use to calculate
- **penetration** (int) penetration

```
Returns result
```
# Return type DataFrame

```
pyEX.studies.technicals.pattern.cdleveningstar(client, symbol, range='6m', open-
                                                       col='open', highcol='high', low-
                                                       col='low', closecol='close', penetra-
                                                       tion=0)
```
This will return a dataframe of evening star for the given symbol across the given range

## **Parameters**

- **client** (pyEX.Client) Client
- **symbol** (string) Ticker
- **range** (string) range to use, for pyEX.chart
- **opencol** (string) column to use to calculate
- **highcol** (string) column to use to calculate
- **lowcol** (string) column to use to calculate
- **closecol** (string) column to use to calculate
- **penetration** (int) penetration

### Returns result

# Return type DataFrame

pyEX.studies.technicals.pattern.**cdlgapsidesidewhite**(*client*, *symbol*, *range='6m'*, *opencol='open'*, *highcol='high'*,

*lowcol='low'*, *closecol='close'*)

This will return a dataframe of up.down-gap side-by-side white lines for the given symbol across the given range

- **client** (*pyEX.Client*) Client
- **symbol** (string) Ticker
- **range** (string) range to use, for pyEX.chart
- **opencol** (string) column to use to calculate
- **highcol** (string) column to use to calculate
- **lowcol** (string) column to use to calculate
- **closecol** (string) column to use to calculate

### Return type DataFrame

```
pyEX.studies.technicals.pattern.cdlgravestonedoji(client, symbol, range='6m', open-
                                                             col='open', highcol='high', low-
                                                             col='low', closecol='close')
```
This will return a dataframe of gravestone doji for the given symbol across the given range

#### **Parameters**

- **client** (*pyEX. Client*) Client
- **symbol** (string) Ticker
- **range** (string) range to use, for pyEX.chart
- **opencol** (string) column to use to calculate
- **highcol** (string) column to use to calculate
- **lowcol** (string) column to use to calculate
- **closecol** (string) column to use to calculate

# Returns result

## Return type DataFrame

```
pyEX.studies.technicals.pattern.cdlhammer(client, symbol, range='6m', open-
                                                col='open', highcol='high', lowcol='low',
                                                closecol='close')
```
This will return a dataframe of hammer for the given symbol across the given range

#### **Parameters**

- **client** (pyEX.Client) Client
- **symbol** (string) Ticker
- **range** (string) range to use, for pyEX.chart
- **opencol** (string) column to use to calculate
- **highcol** (string) column to use to calculate
- **lowcol** (string) column to use to calculate
- **closecol** (string) column to use to calculate

Returns result

### Return type DataFrame

```
pyEX.studies.technicals.pattern.cdlhangingman(client, symbol, range='6m', open-
                                                          col='open', highcol='high', low-
                                                          col='low', closecol='close')
     This will return a dataframe of hanging man for the given symbol across the given range
```
#### **Parameters**

• **client** (*pyEX. Client*) – Client

- **symbol** (string) Ticker
- **range** (string) range to use, for pyEX.chart
- **opencol** (string) column to use to calculate
- **highcol** (string) column to use to calculate
- **lowcol** (string) column to use to calculate
- **closecol** (string) column to use to calculate

### Return type DataFrame

```
pyEX.studies.technicals.pattern.cdlharami(client, symbol, range='6m', open-
                                              col='open', highcol='high', lowcol='low',
```

```
closecol='close')
```
This will return a dataframe of harami for the given symbol across the given range

### **Parameters**

- **client** (pyEX.Client) Client
- **symbol** (string) Ticker
- **range** (string) range to use, for pyEX.chart
- **opencol** (string) column to use to calculate
- **highcol** (string) column to use to calculate
- **lowcol** (string) column to use to calculate
- **closecol** (string) column to use to calculate

#### Returns result

### Return type DataFrame

```
pyEX.studies.technicals.pattern.cdlharamicross(client, symbol, range='6m', open-
                                                       col='open', highcol='high', low-
                                                       col='low', closecol='close')
```
This will return a dataframe of harami cross for the given symbol across the given range

#### **Parameters**

- **client** (pyEX.Client) Client
- **symbol** (string) Ticker
- **range** (string) range to use, for pyEX.chart
- **opencol** (string) column to use to calculate
- **highcol** (string) column to use to calculate
- **lowcol** (string) column to use to calculate
- **closecol** (string) column to use to calculate

#### Returns result

## Return type DataFrame

```
pyEX.studies.technicals.pattern.cdlhighwave(client, symbol, range='6m', open-
                                                   col='open', highcol='high', lowcol='low',
                                                   closecol='close')
```
This will return a dataframe of high-wave candle for the given symbol across the given range

# **Parameters**

- **client** (pyEX.Client) Client
- **symbol** (string) Ticker
- **range** (string) range to use, for pyEX.chart
- **opencol** (string) column to use to calculate
- **highcol** (string) column to use to calculate
- **lowcol** (string) column to use to calculate
- **closecol** (string) column to use to calculate

## Returns result

### Return type DataFrame

```
pyEX.studies.technicals.pattern.cdlhikkake(client, symbol, range='6m', open-
                                                 col='open', highcol='high', lowcol='low',
                                                 closecol='close')
```
This will return a dataframe of hikkake pattern for the given symbol across the given range

### **Parameters**

- **client** (*pyEX. Client*) Client
- **symbol** (string) Ticker
- **range** (string) range to use, for pyEX.chart
- **opencol** (string) column to use to calculate
- **highcol** (string) column to use to calculate
- **lowcol** (string) column to use to calculate
- **closecol** (string) column to use to calculate

# Returns result

#### Return type DataFrame

```
pyEX.studies.technicals.pattern.cdlhikkakemod(client, symbol, range='6m', open-
                                                     col='open', highcol='high', low-
                                                     col='low', closecol='close')
```
This will return a dataframe of modified hikkake pattern for the given symbol across the given range

# Parameters

- **client** (*pyEX. Client*) Client
- **symbol** (string) Ticker
- **range** (string) range to use, for pyEX.chart
- **opencol** (string) column to use to calculate
- **highcol** (string) column to use to calculate
- **lowcol** (string) column to use to calculate
- **closecol** (string) column to use to calculate

# Returns result

```
pyEX.studies.technicals.pattern.cdlhomingpigeon(client, symbol, range='6m', open-
                                                      col='open', highcol='high', low-
```
*col='low'*, *closecol='close'*)

This will return a dataframe of homing pigeon for the given symbol across the given range

### **Parameters**

- **client** (pyEX.Client) Client
- **symbol** (string) Ticker
- **range** (string) range to use, for pyEX.chart
- **opencol** (string) column to use to calculate
- **highcol** (string) column to use to calculate
- **lowcol** (string) column to use to calculate
- **closecol** (string) column to use to calculate

#### Returns result

# Return type DataFrame

```
pyEX.studies.technicals.pattern.cdlidentical3crows(client, symbol, range='6m', open-
                                                             col='open', highcol='high', low-
```
*col='low'*, *closecol='close'*)

This will return a dataframe of identical three crows for the given symbol across the given range

### **Parameters**

- **client** (pyEX.Client) Client
- **symbol** (string) Ticker
- **range** (string) range to use, for pyEX.chart
- **opencol** (string) column to use to calculate
- **highcol** (string) column to use to calculate
- **lowcol** (string) column to use to calculate
- **closecol** (string) column to use to calculate

#### Returns result

# Return type DataFrame

```
pyEX.studies.technicals.pattern.cdlinneck(client, symbol, range='6m', open-
                                              col='open', highcol='high', lowcol='low',
```
*closecol='close'*)

This will return a dataframe of in-neck pattern for the given symbol across the given range

- **client** (pyEX.Client) Client
- **symbol** (string) Ticker
- **range** (string) range to use, for pyEX.chart
- **opencol** (string) column to use to calculate
- **highcol** (string) column to use to calculate
- **lowcol** (string) column to use to calculate
- **closecol** (string) column to use to calculate

## Return type DataFrame

```
pyEX.studies.technicals.pattern.cdlinvertedhammer(client, symbol, range='6m', open-
                                                          col='open', highcol='high', low-
```
*col='low'*, *closecol='close'*)

This will return a dataframe of inverted hammer for the given symbol across the given range

## **Parameters**

- **client** (pyEX.Client) Client
- **symbol** (string) Ticker
- **range** (string) range to use, for pyEX.chart
- **opencol** (string) column to use to calculate
- **highcol** (string) column to use to calculate
- **lowcol** (string) column to use to calculate
- **closecol** (string) column to use to calculate

### Returns result

# Return type DataFrame

pyEX.studies.technicals.pattern.**cdlkicking**(*client*, *symbol*, *range='6m'*, *opencol='open'*, *highcol='high'*, *lowcol='low'*, *closecol='close'*)

This will return a dataframe of kicking for the given symbol across the given range

### **Parameters**

- **client** (*pyEX. Client*) Client
- **symbol** (string) Ticker
- **range** (string) range to use, for pyEX.chart
- **opencol** (string) column to use to calculate
- **highcol** (string) column to use to calculate
- **lowcol** (string) column to use to calculate
- **closecol** (string) column to use to calculate

# Returns result

### Return type DataFrame

pyEX.studies.technicals.pattern.**cdlkickingbylength**(*client*, *symbol*, *range='6m'*, *opencol='open'*, *highcol='high'*, *low-*

*col='low'*, *closecol='close'*)

This will return a dataframe of kicking bull/bear determing by the longer marubozu for the given symbol across the given range

- **client** (*pyEX. Client*) Client
- **symbol** (string) Ticker
- **range** (string) range to use, for pyEX.chart
- **opencol** (string) column to use to calculate
- **highcol** (string) column to use to calculate
- **lowcol** (string) column to use to calculate
- **closecol** (string) column to use to calculate

#### Return type DataFrame

```
pyEX.studies.technicals.pattern.cdlladderbottom(client, symbol, range='6m', open-
                                                         col='open', highcol='high', low-
                                                         col='low', closecol='close')
```
This will return a dataframe of ladder bottom for the given symbol across the given range

# Parameters

- **client** (pyEX.Client) Client
- **symbol** (string) Ticker
- **range** (string) range to use, for pyEX.chart
- **opencol** (string) column to use to calculate
- **highcol** (string) column to use to calculate
- **lowcol** (string) column to use to calculate
- **closecol** (string) column to use to calculate

# Returns result

### Return type DataFrame

```
pyEX.studies.technicals.pattern.cdllongleggeddoji(client, symbol, range='6m', open-
                                                             col='open', highcol='high', low-
                                                             col='low', closecol='close')
```
This will return a dataframe of long legged doji for the given symbol across the given range

#### **Parameters**

- **client** (pyEX.Client) Client
- **symbol** (string) Ticker
- **range** (string) range to use, for pyEX.chart
- **opencol** (string) column to use to calculate
- **highcol** (string) column to use to calculate
- **lowcol** (string) column to use to calculate
- **closecol** (string) column to use to calculate

Returns result

#### Return type DataFrame

```
pyEX.studies.technicals.pattern.cdllongline(client, symbol, range='6m', open-
                                                   col='open', highcol='high', lowcol='low',
                                                   closecol='close')
```
This will return a dataframe of long line candle for the given symbol across the given range

- **client** (*pyEX. Client*) Client
- **symbol** (string) Ticker
- **range** (string) range to use, for pyEX.chart
- **opencol** (string) column to use to calculate
- **highcol** (string) column to use to calculate
- **lowcol** (string) column to use to calculate
- **closecol** (string) column to use to calculate

### Return type DataFrame

```
pyEX.studies.technicals.pattern.cdlmarubozu(client, symbol, range='6m', open-
                                                   col='open', highcol='high', lowcol='low',
                                                   closecol='close')
```
This will return a dataframe of marubozu for the given symbol across the given range

#### **Parameters**

- **client** (pyEX.Client) Client
- **symbol** (string) Ticker
- **range** (string) range to use, for pyEX.chart
- **opencol**  $(string)$  column to use to calculate
- **highcol** (string) column to use to calculate
- **lowcol** (string) column to use to calculate
- **closecol** (string) column to use to calculate

# Returns result

### Return type DataFrame

```
pyEX.studies.technicals.pattern.cdlmatchinglow(client, symbol, range='6m', open-
                                                       col='open', highcol='high', low-
                                                       col='low', closecol='close')
```
This will return a dataframe of matching low for the given symbol across the given range

#### **Parameters**

- **client** (pyEX.Client) Client
- **symbol** (string) Ticker
- **range** (string) range to use, for pyEX.chart
- **opencol** (string) column to use to calculate
- **highcol** (string) column to use to calculate
- **lowcol** (string) column to use to calculate
- **closecol** (string) column to use to calculate

# Returns result

### Return type DataFrame

```
pyEX.studies.technicals.pattern.cdlmathold(client, symbol, range='6m', open-
                                                  col='open', highcol='high', lowcol='low',
                                                  closecol='close', penetration=0)
```
This will return a dataframe of mat hold for the given symbol across the given range

- **client** (pyEX.Client) Client
- **symbol** (string) Ticker
- **range** (string) range to use, for pyEX.chart
- **opencol** (string) column to use to calculate
- **highcol** (string) column to use to calculate
- **lowcol** (string) column to use to calculate
- **closecol** (string) column to use to calculate
- **penetration** (int) penetration

#### Return type DataFrame

```
pyEX.studies.technicals.pattern.cdlmorningdojistar(client, symbol, range='6m', open-
                                                                col='open', highcol='high', low-
                                                                col='low', closecol='close', pene-
```
*tration=0*)

This will return a dataframe of morning doji star for the given symbol across the given range

#### **Parameters**

- **client** (*pyEX. Client*) Client
- **symbol** (string) Ticker
- **range** (string) range to use, for pyEX.chart
- **opencol**  $(string)$  column to use to calculate
- **highcol** (string) column to use to calculate
- **lowcol** (string) column to use to calculate
- **closecol** (string) column to use to calculate
- **penetration** (int) penetration

## Returns result

# Return type DataFrame

pyEX.studies.technicals.pattern.**cdlmorningstar**(*client*, *symbol*, *range='6m'*, *opencol='open'*, *highcol='high'*, *lowcol='low'*, *closecol='close'*, *penetration=0*)

This will return a dataframe of morning star for the given symbol across the given range

- **client** (pyEX.Client) Client
- **symbol** (string) Ticker
- **range** (string) range to use, for pyEX.chart
- **opencol** (string) column to use to calculate
- **highcol** (string) column to use to calculate
- **lowcol** (string) column to use to calculate
- **closecol** (string) column to use to calculate

• **penetration** (int) – penetration

Returns result

Return type DataFrame

pyEX.studies.technicals.pattern.**cdlonneck**(*client*, *symbol*, *range='6m'*, *opencol='open'*, *highcol='high'*, *lowcol='low'*, *closecol='close'*)

This will return a dataframe of on-neck pattern for the given symbol across the given range

## Parameters

- **client** (*pyEX. Client*) Client
- **symbol** (string) Ticker
- **range** (string) range to use, for pyEX.chart
- **opencol** (string) column to use to calculate
- **highcol** (string) column to use to calculate
- **lowcol** (string) column to use to calculate
- **closecol** (string) column to use to calculate

### Returns result

### Return type DataFrame

```
pyEX.studies.technicals.pattern.cdlpiercing(client, symbol, range='6m', open-
                                                    col='open', highcol='high', lowcol='low',
                                                    closecol='close')
```
This will return a dataframe of piercing pattern for the given symbol across the given range

### **Parameters**

- **client** (pyEX.Client) Client
- **symbol** (string) Ticker
- **range** (string) range to use, for pyEX.chart
- **opencol** (string) column to use to calculate
- **highcol** (string) column to use to calculate
- **lowcol** (string) column to use to calculate
- **closecol** (string) column to use to calculate

### Returns result

# Return type DataFrame

```
pyEX.studies.technicals.pattern.cdlrickshawman(client, symbol, range='6m', open-
                                                       col='open', highcol='high', low-
                                                       col='low', closecol='close')
```
This will return a dataframe of rickshaw man for the given symbol across the given range

- **client** (pyEX.Client) Client
- **symbol** (string) Ticker
- **range** (string) range to use, for pyEX.chart
- **opencol** (string) column to use to calculate
- **highcol** (string) column to use to calculate
- **lowcol** (string) column to use to calculate
- **closecol** (string) column to use to calculate

### Return type DataFrame

```
pyEX.studies.technicals.pattern.cdlrisefall3methods(client, symbol, range='6m',
                                                              opencol='open', highcol='high',
                                                              lowcol='low', closecol='close')
```
This will return a dataframe of rising/falling three methods for the given symbol across the given range

# Parameters

- **client** (pyEX.Client) Client
- **symbol** (string) Ticker
- **range** (string) range to use, for pyEX.chart
- **opencol** (string) column to use to calculate
- **highcol** (string) column to use to calculate
- **lowcol** (string) column to use to calculate
- **closecol** (string) column to use to calculate

# Returns result

### Return type DataFrame

```
pyEX.studies.technicals.pattern.cdlseparatinglines(client, symbol, range='6m', open-
                                                               col='open', highcol='high', low-
                                                               col='low', closecol='close')
```
This will return a dataframe of separating lines for the given symbol across the given range

#### **Parameters**

- **client** (pyEX.Client) Client
- **symbol** (string) Ticker
- **range** (string) range to use, for pyEX.chart
- **opencol** (string) column to use to calculate
- **highcol** (string) column to use to calculate
- **lowcol** (string) column to use to calculate
- **closecol** (string) column to use to calculate

Returns result

#### Return type DataFrame

```
pyEX.studies.technicals.pattern.cdlshootingstar(client, symbol, range='6m', open-
                                                         col='open', highcol='high', low-
                                                         col='low', closecol='close')
```
This will return a dataframe of shooting star for the given symbol across the given range

- **client** (pyEX.Client) Client
- **symbol** (string) Ticker
- **range** (string) range to use, for pyEX.chart
- **opencol** (string) column to use to calculate
- **highcol** (string) column to use to calculate
- **lowcol** (string) column to use to calculate
- **closecol** (string) column to use to calculate

### Return type DataFrame

```
pyEX.studies.technicals.pattern.cdlshortline(client, symbol, range='6m', open-
                                                     col='open', highcol='high', lowcol='low',
                                                     closecol='close')
```
This will return a dataframe of short line candle for the given symbol across the given range

#### **Parameters**

- **client** (pyEX.Client) Client
- **symbol** (string) Ticker
- **range** (string) range to use, for pyEX.chart
- **opencol**  $(string)$  column to use to calculate
- **highcol** (string) column to use to calculate
- **lowcol** (string) column to use to calculate
- **closecol** (string) column to use to calculate

# Returns result

### Return type DataFrame

```
pyEX.studies.technicals.pattern.cdlspinningtop(client, symbol, range='6m', open-
                                                       col='open', highcol='high', low-
                                                       col='low', closecol='close')
```
This will return a dataframe of spinning top for the given symbol across the given range

### **Parameters**

- **client** (*pyEX. Client*) Client
- **symbol** (string) Ticker
- **range** (string) range to use, for pyEX.chart
- **opencol** (string) column to use to calculate
- **highcol** (string) column to use to calculate
- **lowcol** (string) column to use to calculate
- **closecol** (string) column to use to calculate

# Returns result

### Return type DataFrame

```
pyEX.studies.technicals.pattern.cdlstalledpattern(client, symbol, range='6m', open-
                                                             col='open', highcol='high', low-
                                                             col='low', closecol='close')
```
This will return a dataframe of stalled pattern for the given symbol across the given range

- **client** (pyEX.Client) Client
- **symbol** (string) Ticker
- **range** (string) range to use, for pyEX.chart
- **opencol** (string) column to use to calculate
- **highcol** (string) column to use to calculate
- **lowcol** (string) column to use to calculate
- **closecol** (string) column to use to calculate

### Return type DataFrame

```
pyEX.studies.technicals.pattern.cdlsticksandwich(client, symbol, range='6m', open-
                                                           col='open', highcol='high', low-
                                                           col='low', closecol='close')
```
This will return a dataframe of stick sandwich for the given symbol across the given range

### Parameters

- **client** (pyEX.Client) Client
- **symbol** (string) Ticker
- **range** (string) range to use, for pyEX.chart
- **opencol** (string) column to use to calculate
- **highcol** (string) column to use to calculate
- **lowcol** (string) column to use to calculate
- **closecol** (string) column to use to calculate
- Returns result

# Return type DataFrame

```
pyEX.studies.technicals.pattern.cdltakuri(client, symbol, range='6m', open-
                                                col='open', highcol='high', lowcol='low',
                                                closecol='close')
```
This will return a dataframe of takuri dragonfly doji with very long lower shadow for the given symbol across the given range

# **Parameters**

- **client** (*pyEX. Client*) Client
- **symbol** (string) Ticker
- **range** (string) range to use, for pyEX.chart
- **opencol** (string) column to use to calculate
- **highcol** (string) column to use to calculate
- **lowcol** (string) column to use to calculate
- **closecol** (string) column to use to calculate

# Returns result

```
pyEX.studies.technicals.pattern.cdltasukigap(client, symbol, range='6m', open-
                                                    col='open', highcol='high', lowcol='low',
```
*closecol='close'*)

This will return a dataframe of tasuki gap for the given symbol across the given range

### **Parameters**

- **client** (*pyEX. Client*) Client
- **symbol** (string) Ticker
- **range** (string) range to use, for pyEX.chart
- **opencol** (string) column to use to calculate
- **highcol** (string) column to use to calculate
- **lowcol** (string) column to use to calculate
- **closecol** (string) column to use to calculate

#### Returns result

# Return type DataFrame

```
pyEX.studies.technicals.pattern.cdlthrusting(client, symbol, range='6m', open-
                                                     col='open', highcol='high', lowcol='low',
                                                     closecol='close')
```
This will return a dataframe of thrusting pattern for the given symbol across the given range

### Parameters

- **client** (*pyEX*.*Client*) Client
- **symbol** (string) Ticker
- **range** (string) range to use, for pyEX.chart
- **opencol** (string) column to use to calculate
- **highcol** (string) column to use to calculate
- **lowcol** (string) column to use to calculate
- **closecol** (string) column to use to calculate

## Returns result

# Return type DataFrame

```
pyEX.studies.technicals.pattern.cdltristar(client, symbol, range='6m', open-
                                                col='open', highcol='high', lowcol='low',
```
*closecol='close'*)

This will return a dataframe of tristar pattern for the given symbol across the given range

- **client** (*pyEX. Client*) Client
- **symbol** (string) Ticker
- **range** (string) range to use, for pyEX.chart
- **opencol** (string) column to use to calculate
- **highcol** (string) column to use to calculate
- **lowcol** (string) column to use to calculate
- **closecol** (string) column to use to calculate

# Return type DataFrame

```
pyEX.studies.technicals.pattern.cdlunique3river(client, symbol, range='6m', open-
                                                      col='open', highcol='high', low-
```
*col='low'*, *closecol='close'*) This will return a dataframe of unique 3 river for the given symbol across the given range

### **Parameters**

- **client** (*pyEX. Client*) Client
- **symbol** (string) Ticker
- **range** (string) range to use, for pyEX.chart
- **opencol** (string) column to use to calculate
- **highcol** (string) column to use to calculate
- **lowcol** (string) column to use to calculate
- **closecol** (string) column to use to calculate

### Returns result

# Return type DataFrame

```
pyEX.studies.technicals.pattern.cdlupsidegap2crows(client, symbol, range='6m', open-
                                                               col='open', highcol='high', low-
                                                               col='low', closecol='close')
```
This will return a dataframe of upside gap two crows for the given symbol across the given range

#### **Parameters**

- **client** (*pyEX. Client*) Client
- **symbol** (string) Ticker
- **range** (string) range to use, for pyEX.chart
- **opencol** (string) column to use to calculate
- **highcol** (string) column to use to calculate
- **lowcol** (string) column to use to calculate
- **closecol** (string) column to use to calculate

#### Returns result

### Return type DataFrame

pyEX.studies.technicals.pattern.**cdlxsidegap3methods**(*client*, *symbol*, *range='6m'*, *opencol='open'*, *highcol='high'*,

*lowcol='low'*, *closecol='close'*)

This will return a dataframe of upside/downside gap three methods for the given symbol across the given range

- **client** (pyEX.Client) Client
- **symbol** (string) Ticker
- **range** (string) range to use, for pyEX.chart
- **opencol** (string) column to use to calculate
- **highcol** (string) column to use to calculate
- <span id="page-504-1"></span>• **lowcol** (string) – column to use to calculate
- **closecol** (string) column to use to calculate

#### Return type DataFrame

<span id="page-504-0"></span>pyEX.studies.technicals.price.**avgprice**(*client*, *symbol*, *range='6m'*, *opencol='open'*, *highcol='high'*, *lowcol='low'*, *closecol='close'*)

This will return a dataframe of average price for the given symbol across the given range

#### **Parameters**

- **client** (*pyEX. Client*) Client
- **symbol** (string) Ticker
- **range** (string) range to use, for pyEX.chart
- **opencol** (string) column to use to calculate
- **highcol** (string) column to use to calculate
- **lowcol** (string) column to use to calculate
- **closecol** (string) column to use to calculate

#### Returns result

#### Return type DataFrame

pyEX.studies.technicals.price.**medprice**(*client*, *symbol*, *range='6m'*, *highcol='high'*, *lowcol='low'*)

This will return a dataframe of median price for the given symbol across the given range

#### Parameters

- **client** (pyEX.Client) Client
- **symbol** (string) Ticker
- **range** (string) range to use, for pyEX.chart
- **highcol** (string) column to use to calculate
- **lowcol** (string) column to use to calculate

#### Returns result

#### Return type DataFrame

pyEX.studies.technicals.price.**typprice**(*client*, *symbol*, *range='6m'*, *opencol='open'*, *highcol='high'*, *lowcol='low'*, *closecol='close'*)

This will return a dataframe of typical price for the given symbol across the given range

#### **Parameters**

- **client** (*pyEX. Client*) Client
- **symbol** (string) Ticker
- **range** (string) range to use, for pyEX.chart
- **highcol** (string) column to use to calculate
- **lowcol** (string) column to use to calculate
- **closecol** (string) column to use to calculate

#### <span id="page-505-1"></span>Return type DataFrame

```
pyEX.studies.technicals.price.wclprice(client, symbol, range='6m', opencol='open', high-
                                     col='high', lowcol='low', closecol='close')
```
This will return a dataframe of weighted close price for the given symbol across the given range

#### **Parameters**

- **client** (pyEX.Client) Client
- **symbol** (string) Ticker
- **range** (string) range to use, for pyEX.chart
- **highcol** (string) column to use to calculate
- **lowcol** (string) column to use to calculate
- **closecol** (string) column to use to calculate

#### Returns result

#### Return type DataFrame

```
pyEX.studies.technicals.statistic.beta(client, symbol, range='6m', highcol='high', low-
```

$$
col='low', period=14)
$$

This will return a dataframe of beta for the given symbol across the given range

#### **Parameters**

- **client** (pyEX.Client) Client
- **symbol** (string) Ticker
- **range** (string) range to use, for pyEX.chart
- **highcol** (string) column to use to calculate
- **lowcol** (string) column to use to calculate
- **period** (int) period to calculate adx across

#### Returns result

#### Return type DataFrame

pyEX.studies.technicals.statistic.**correl**(*client*, *symbol*, *range='6m'*, *highcol='high'*, *low-*

*col='low'*, *period=14*)

This will return a dataframe of Pearson's Correlation Coefficient $(r)$  for the given symbol across the given range

#### **Parameters**

- **client** (pyEX.Client) Client
- **symbol** (string) Ticker
- **range** (string) range to use, for pyEX.chart
- **highcol** (string) column to use to calculate
- **lowcol** (string) column to use to calculate
- **period** (int) period to calculate adx across

#### Returns result

#### Return type DataFrame

```
pyEX.studies.technicals.statistic.linearreg(client, symbol, range='6m',
                                   closecol='close', period=14)
```
This will return a dataframe of linear regression for the given symbol across the given range

#### **Parameters**

- **client** (pyEX.Client) Client
- **symbol** (string) Ticker
- **range** (string) range to use, for pyEX.chart
- **closecol** (string) column to use to calculate
- **period** (int) period to calculate adx across

#### Returns result

#### Return type DataFrame

pyEX.studies.technicals.statistic.**linearreg\_angle**(*client*, *symbol*, *range='6m'*,

*closecol='close'*, *period=14*) This will return a dataframe of linear regression angle for the given symbol across the given range

#### **Parameters**

- **client** (pyEX.Client) Client
- **symbol** (string) Ticker
- **range** (string) range to use, for pyEX.chart
- **closecol** (string) column to use to calculate
- **period** (int) period to calculate adx across

#### Returns result

#### Return type DataFrame

pyEX.studies.technicals.statistic.**linearreg\_intercept**(*client*, *symbol*, *range='6m'*, *closecol='close'*, *period=14*)

This will return a dataframe of linear regression intercept for the given symbol across the given range

#### **Parameters**

- **client** (pyEX.Client) Client
- **symbol** (string) Ticker
- **range** (string) range to use, for pyEX.chart
- **closecol** (string) column to use to calculate
- **period** (int) period to calculate adx across

Returns result

#### Return type DataFrame

```
pyEX.studies.technicals.statistic.linearreg_slope(client, symbol, range='6m',
```
*closecol='close'*, *period=14*) This will return a dataframe of linear regression slope for the given symbol across the given range

#### **Parameters**

- **client** (*pyEX. Client*) Client
- **symbol** (string) Ticker
- <span id="page-507-0"></span>• **range** (string) – range to use, for pyEX.chart
- **closecol** (string) column to use to calculate
- **period** (int) period to calculate adx across

#### Return type DataFrame

pyEX.studies.technicals.statistic.**stddev**(*client*, *symbol*, *range='6m'*, *closecol='close'*, *pe-*

*riod=14*, *nbdev=1*) This will return a dataframe of standard deviation for the given symbol across the given range

#### **Parameters**

- **client** (pyEX.Client) Client
- **symbol** (string) Ticker
- **range** (string) range to use, for pyEX.chart
- **closecol** (string) column to use to calculate
- **period** (int) period to calculate adx across
- $n$ **bdev**  $(int)$  –

#### Returns result

#### Return type DataFrame

pyEX.studies.technicals.statistic.**tsf**(*client*, *symbol*, *range='6m'*, *closecol='close'*, *period=14*, *nbdev=1*)

This will return a dataframe of standard deviation for the given symbol across the given range

#### **Parameters**

- **client** (pyEX.Client) Client
- **symbol** (string) Ticker
- **range** (string) range to use, for pyEX.chart
- **closecol** (string) column to use to calculate
- **period** (int) period to calculate adx across

#### Returns result

#### Return type DataFrame

pyEX.studies.technicals.statistic.**var**(*client*, *symbol*, *range='6m'*, *closecol='close'*, *pe* $riod=14$ ,  $nbdev=1$ 

This will return a dataframe of var for the given symbol across the given range

#### Parameters

- **client** (*pyEX. Client*) Client
- **symbol** (string) Ticker
- **range** (string) range to use, for pyEX.chart
- **closecol** (string) column to use to calculate
- **period** (*int*) period to calculate adx across
- $n$ bdev $(int)$  –

Returns result

#### Return type DataFrame

```
pyEX.studies.technicals.volatility.atr(client, symbol, range='6m', highcol='high', low-
```
*col='low'*, *closecol='close'*, *period=14*)

This will return a dataframe of average true range for the given symbol across the given range

#### Parameters

- **client** (pyEX.Client) Client
- **symbol** (string) Ticker
- **range** (string) range to use, for pyEX.chart
- **highcol** (string) column to use to calculate
- **lowcol** (string) column to use to calculate
- **closecol** (string) column to use to calculate
- **period**  $(int)$  time period to calculate over

#### Returns result

#### Return type DataFrame

pyEX.studies.technicals.volatility.**natr**(*client*, *symbol*, *range='6m'*, *highcol='high'*, *low-*

*col='low'*, *closecol='close'*, *period=14*)

This will return a dataframe of normalized average true range for the given symbol across the given range

#### **Parameters**

- **client** (pyEX.Client) Client
- **symbol** (string) Ticker
- **range** (string) range to use, for pyEX.chart
- **highcol** (string) column to use to calculate
- **lowcol** (string) column to use to calculate
- **closecol** (string) column to use to calculate
- **period**  $(int)$  time period to calculate over

#### Returns result

#### Return type DataFrame

pyEX.studies.technicals.volatility.**trange**(*client*, *symbol*, *range='6m'*, *highcol='high'*,

*lowcol='low'*, *closecol='close'*)

This will return a dataframe of true range for the given symbol across the given range

#### **Parameters**

- **client** (*pyEX. Client*) Client
- **symbol** (string) Ticker
- **range** (string) range to use, for pyEX.chart
- **highcol** (string) column to use to calculate
- **lowcol** (string) column to use to calculate
- **closecol** (string) column to use to calculate

Returns result

#### Return type DataFrame

<span id="page-509-1"></span><span id="page-509-0"></span>pyEX.studies.technicals.volume.**ad**(*client*, *symbol*, *range='6m'*, *highcol='high'*, *lowcol='low'*, *closecol='close'*, *volumecol='volume'*)

This will return a dataframe of Chaikin A/D Line for the given symbol across the given range

#### **Parameters**

- **client** (pyEX.Client) Client
- **symbol** (string) Ticker
- **range** (string) range to use, for pyEX.chart
- **highcol** (string) column to use to calculate
- **lowcol** (string) column to use to calculate
- **closecol** (string) column to use to calculate
- **volumecol** (string) column to use to calculate

#### Returns result

#### Return type DataFrame

pyEX.studies.technicals.volume.**adosc**(*client*, *symbol*, *range='6m'*, *highcol='high'*, *lowcol='low'*, *closecol='close'*, *volumecol='volume'*, *fastperiod=3*, *slowperiod=10*)

This will return a dataframe of Chaikin A/D Oscillator for the given symbol across the given range

#### Parameters

- **client** (pyEX.Client) Client
- **symbol** (string) Ticker
- **range** (string) range to use, for pyEX.chart
- **highcol** (string) column to use to calculate
- **lowcol** (string) column to use to calculate
- **closecol** (string) column to use to calculate
- **volumecol** (string) column to use to calculate
- **fastperiod** (int) fast period to calculate across
- **slowperiod** (int) slow period to calculate across

#### Returns result

#### Return type DataFrame

pyEX.studies.technicals.volume.**obv**(*client*, *symbol*, *range='6m'*, *closecol='close'*, *vol-*

*umecol='volume'*) This will return a dataframe of On Balance Volume for the given symbol across the given range

#### Parameters

- **client** (*pyEX. Client*) Client
- **symbol** (string) Ticker
- **range** (string) range to use, for pyEX.chart
- **closecol** (string) column to use to calculate
- **volumecol** (string) column to use to calculate

#### <span id="page-510-2"></span>Return type DataFrame

<span id="page-510-0"></span>pyEX.studies.peercorrelation.**peerCorrelation**(*client*, *symbol*, *range='6m'*) This will return a dataframe of peer correlations for the given symbol across the given range

#### **Parameters**

- **client** (pyEX.Client) Client
- **symbol** (string) Ticker
- **range** (string) range to use, for pyEX.chart

Returns result

#### Return type DataFrame

pyEX.studies.peercorrelation.**peerCorrelationPlot**(*client*, *symbol*, *range='6m'*) This will plot a dataframe of peer correlations for the given symbol across the given range

Note: this function requires the use of *seaborn.heatmap*

#### **Parameters**

- **client** (*pyEX. Client*) Client
- **symbol** (string) Ticker
- **range** (string) range to use, for pyEX.chart

Returns result

Return type DataFrame

<span id="page-510-1"></span>pyEX.studies.utils.**tolist**(*val*)

# Python Module Index

### p

pyEX.premium, [118](#page-121-0) pyEX.studies, [406](#page-409-0) pyEX.studies.peercorrelation, [507](#page-510-0) pyEX.studies.technicals, [406](#page-409-1) pyEX.studies.technicals.cycle, [455](#page-458-0) pyEX.studies.technicals.math, [457](#page-460-0) pyEX.studies.technicals.momentum, [463](#page-466-0) pyEX.studies.technicals.overlap, [473](#page-476-0) pyEX.studies.technicals.pattern, [479](#page-482-0) pyEX.studies.technicals.price, [501](#page-504-0) pyEX.studies.technicals.statistic, [502](#page-505-0) pyEX.studies.technicals.volatility, [505](#page-508-0) pyEX.studies.technicals.volume, [506](#page-509-0) pyEX.studies.utils, [507](#page-510-1)

# Index

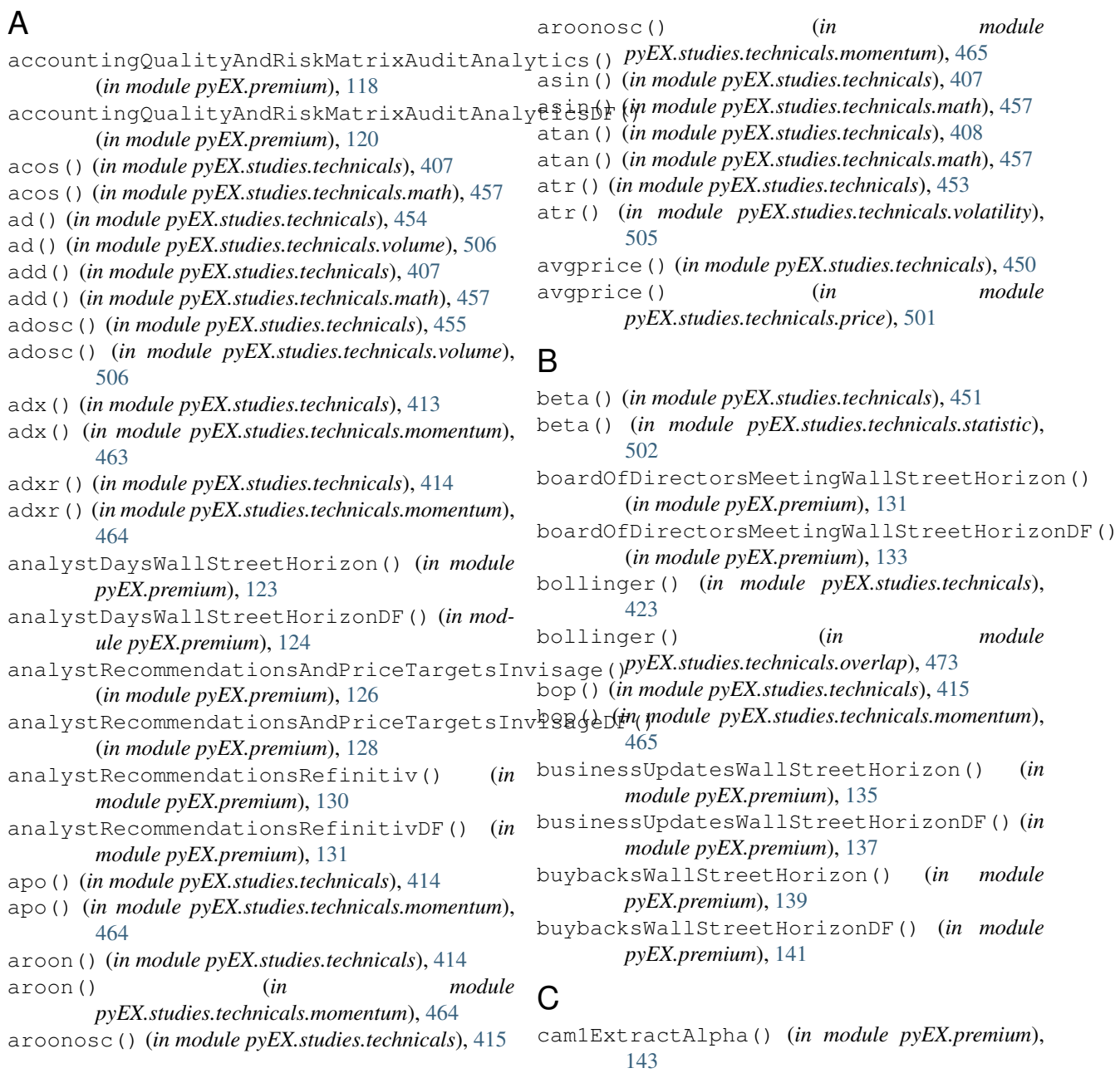

cam1ExtractAlphaDF() (*in module pyEX.premium*), [145](#page-148-0) capitalMarketsDayWallStreetHorizon() (*in module pyEX.premium*), [147](#page-150-0) capitalMarketsDayWallStreetHorizonDF() (*in module pyEX.premium*), [149](#page-152-0) cci() (*in module pyEX.studies.technicals*), [415](#page-418-0) cci() (*in module pyEX.studies.technicals.momentum*), [465](#page-468-0) cdl2crows() (*in module pyEX.studies.technicals*), [429](#page-432-0) cdl2crows() (*in module pyEX.studies.technicals.pattern*), [479](#page-482-1) cdl3blackcrows() (*in module pyEX.studies.technicals*), [429](#page-432-0) cdl3blackcrows() (*in module pyEX.studies.technicals.pattern*), [479](#page-482-1) cdl3inside() (*in module pyEX.studies.technicals*), [429](#page-432-0) cdl3inside() (*in module pyEX.studies.technicals.pattern*), [479](#page-482-1) cdl3linestrike() (*in module pyEX.studies.technicals*), [430](#page-433-0) cdl3linestrike() (*in module pyEX.studies.technicals.pattern*), [480](#page-483-0) cdl3outside() (*in module pyEX.studies.technicals*), [430](#page-433-0) cdl3outside() (*in module pyEX.studies.technicals.pattern*), [480](#page-483-0) cdl3starsinsouth() (*in module pyEX.studies.technicals*), [430](#page-433-0) cdl3starsinsouth() (*in module pyEX.studies.technicals.pattern*), [480](#page-483-0) cdl3whitesoldiers() (*in module pyEX.studies.technicals*), [431](#page-434-0) cdl3whitesoldiers() (*in module pyEX.studies.technicals.pattern*), [481](#page-484-0) cdlabandonedbaby() (*in module pyEX.studies.technicals*), [431](#page-434-0) cdlabandonedbaby() (*in module pyEX.studies.technicals.pattern*), [481](#page-484-0) cdladvanceblock() (*in module pyEX.studies.technicals*), [431](#page-434-0) cdladvanceblock() (*in module pyEX.studies.technicals.pattern*), [482](#page-485-0) cdlbelthold() (*in module pyEX.studies.technicals*), [432](#page-435-0) cdlbelthold() (*in module pyEX.studies.technicals.pattern*), [482](#page-485-0) cdlbreakaway() (*in module pyEX.studies.technicals*), [432](#page-435-0) cdlbreakaway() (*in module pyEX.studies.technicals.pattern*), [482](#page-485-0) cdlclosingmarubozu() (*in module*

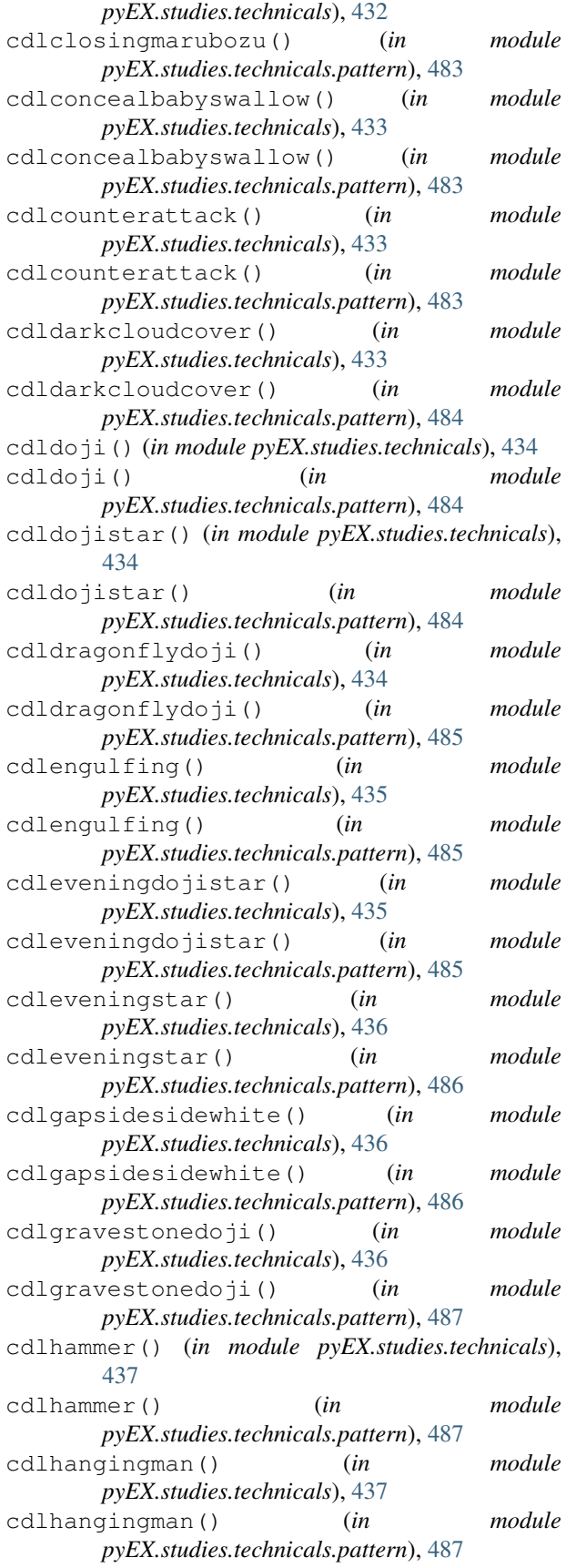

cdlharami() (*in module pyEX.studies.technicals*), cdllongline() (*in module* [437](#page-440-0) cdlharami() (*in module pyEX.studies.technicals.pattern*), [488](#page-491-0) cdlharamicross() (*in module pyEX.studies.technicals*), [438](#page-441-0) cdlharamicross() (*in module pyEX.studies.technicals.pattern*), [488](#page-491-0) cdlhighwave() (*in module pyEX.studies.technicals*), [438](#page-441-0) cdlhighwave() (*in module pyEX.studies.technicals.pattern*), [488](#page-491-0) cdlhikkake() (*in module pyEX.studies.technicals*), [438](#page-441-0) cdlhikkake() (*in module pyEX.studies.technicals.pattern*), [489](#page-492-0) cdlhikkakemod() (*in module pyEX.studies.technicals*), [439](#page-442-0) cdlhikkakemod() (*in module pyEX.studies.technicals.pattern*), [489](#page-492-0) cdlhomingpigeon() (*in module pyEX.studies.technicals*), [439](#page-442-0) cdlhomingpigeon() (*in module pyEX.studies.technicals.pattern*), [489](#page-492-0) cdlidentical3crows() (*in module pyEX.studies.technicals*), [439](#page-442-0) cdlidentical3crows() (*in module pyEX.studies.technicals.pattern*), [490](#page-493-0) cdlinneck() (*in module pyEX.studies.technicals*), [440](#page-443-0) cdlinneck() (*in module pyEX.studies.technicals.pattern*), [490](#page-493-0) cdlinvertedhammer() (*in module pyEX.studies.technicals*), [440](#page-443-0) cdlinvertedhammer() (*in module pyEX.studies.technicals.pattern*), [491](#page-494-0) cdlkicking() (*in module pyEX.studies.technicals*), [440](#page-443-0) cdlkicking() (*in module pyEX.studies.technicals.pattern*), [491](#page-494-0) cdlkickingbylength() (*in module pyEX.studies.technicals*), [441](#page-444-0) cdlkickingbylength() (*in module pyEX.studies.technicals.pattern*), [491](#page-494-0) cdlladderbottom() (*in module pyEX.studies.technicals*), [441](#page-444-0) cdlladderbottom() (*in module pyEX.studies.technicals.pattern*), [492](#page-495-0) cdllongleggeddoji() (*in module pyEX.studies.technicals*), [441](#page-444-0) cdllongleggeddoji() (*in module pyEX.studies.technicals.pattern*), [492](#page-495-0) cdllongline() (*in module pyEX.studies.technicals*), cdlspinningtop() (*in module* [442](#page-445-0)

*pyEX.studies.technicals.pattern*), [492](#page-495-0) cdlmarubozu() (*in module pyEX.studies.technicals*), [442](#page-445-0) cdlmarubozu() (*in module pyEX.studies.technicals.pattern*), [493](#page-496-0) cdlmatchinglow() (*in module pyEX.studies.technicals*), [443](#page-446-0) cdlmatchinglow() (*in module pyEX.studies.technicals.pattern*), [493](#page-496-0) cdlmathold() (*in module pyEX.studies.technicals*), [443](#page-446-0) cdlmathold() (*in module pyEX.studies.technicals.pattern*), [493](#page-496-0) cdlmorningdojistar() (*in module pyEX.studies.technicals*), [443](#page-446-0) cdlmorningdojistar() (*in module pyEX.studies.technicals.pattern*), [494](#page-497-0) cdlmorningstar() (*in module pyEX.studies.technicals*), [444](#page-447-0) cdlmorningstar() (*in module pyEX.studies.technicals.pattern*), [494](#page-497-0) cdlonneck() (*in module pyEX.studies.technicals*), [444](#page-447-0) cdlonneck() (*in module pyEX.studies.technicals.pattern*), [495](#page-498-0) cdlpiercing() (*in module pyEX.studies.technicals*), [444](#page-447-0) cdlpiercing() (*in module pyEX.studies.technicals.pattern*), [495](#page-498-0) cdlrickshawman() (*in module pyEX.studies.technicals*), [445](#page-448-0) cdlrickshawman() (*in module pyEX.studies.technicals.pattern*), [495](#page-498-0) cdlrisefall3methods() (*in module pyEX.studies.technicals*), [445](#page-448-0) cdlrisefall3methods() (*in module pyEX.studies.technicals.pattern*), [496](#page-499-0) cdlseparatinglines() (*in module pyEX.studies.technicals*), [445](#page-448-0) cdlseparatinglines() (*in module pyEX.studies.technicals.pattern*), [496](#page-499-0) cdlshootingstar() (*in module pyEX.studies.technicals*), [446](#page-449-0) cdlshootingstar() (*in module pyEX.studies.technicals.pattern*), [496](#page-499-0) cdlshortline() (*in module pyEX.studies.technicals*), [446](#page-449-0) cdlshortline() (*in module pyEX.studies.technicals.pattern*), [497](#page-500-0) cdlspinningtop() (*in module pyEX.studies.technicals*), [446](#page-449-0) *pyEX.studies.technicals.pattern*), [497](#page-500-0)

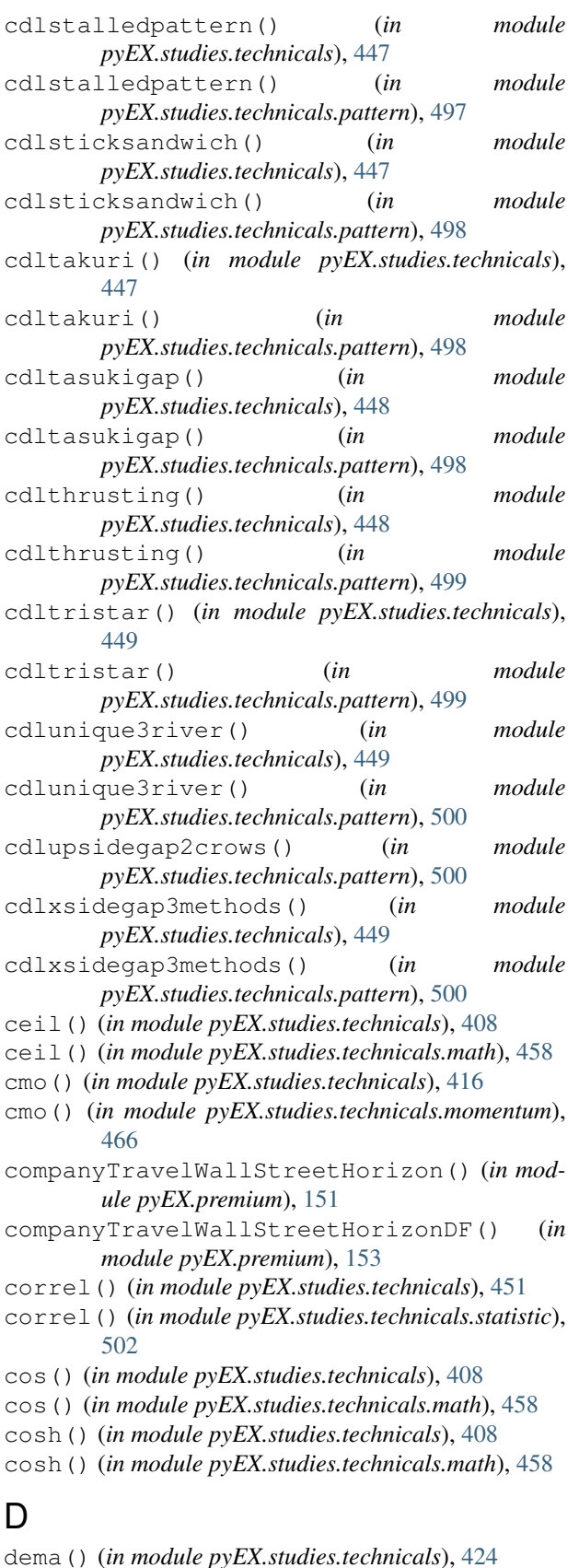

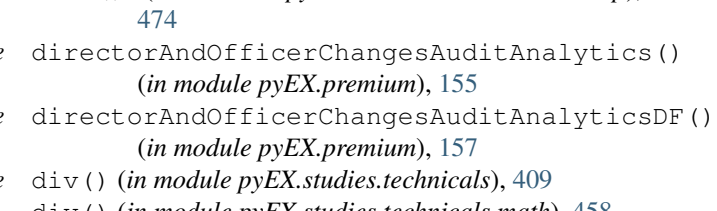

dema() (*in module pyEX.studies.technicals.overlap*),

- div() (*in module pyEX.studies.technicals.math*), [458](#page-461-0)
- download() (*in module pyEX.premium*), [159](#page-162-0)
- downloadReportNewConstructs() (*in module pyEX.premium*), [159](#page-162-0)
- downloadStockResearchReportValuEngine() (*in module pyEX.premium*), [160](#page-163-0)
- dx() (*in module pyEX.studies.technicals*), [416](#page-419-0)
- dx() (*in module pyEX.studies.technicals.momentum*), [466](#page-469-0)

### E

- earningsRefinitiv() (*in module pyEX.premium*), [160](#page-163-0) earningsRefinitivDF() (*in module*
- *pyEX.premium*), [160](#page-163-0) ema() (*in module pyEX.studies.technicals*), [424](#page-427-0)

ema() (*in module pyEX.studies.technicals.overlap*), [474](#page-477-0)

- 
- esgCFPBComplaintsExtractAlpha() (*in module pyEX.premium*), [161](#page-164-0)
- esgCFPBComplaintsExtractAlphaDF() (*in module pyEX.premium*), [162](#page-165-0)
- esgCPSCRecallsExtractAlpha() (*in module pyEX.premium*), [164](#page-167-0)
- esgCPSCRecallsExtractAlphaDF() (*in module pyEX.premium*), [166](#page-169-0)
- esgDOLVisaApplicationsExtractAlpha() (*in module pyEX.premium*), [168](#page-171-0)
- esgDOLVisaApplicationsExtractAlphaDF() (*in module pyEX.premium*), [170](#page-173-0)
- esgEPAEnforcementsExtractAlpha() (*in module pyEX.premium*), [172](#page-175-0)
- esgEPAEnforcementsExtractAlphaDF() (*in module pyEX.premium*), [174](#page-177-0)
- esgEPAMilestonesExtractAlpha() (*in module pyEX.premium*), [176](#page-179-0)
- esgEPAMilestonesExtractAlphaDF() (*in module pyEX.premium*), [178](#page-181-0)
- esgFECIndividualCampaingContributionsExtractAlpha() (*in module pyEX.premium*), [180](#page-183-0)
- esgFECIndividualCampaingContributionsExtractAlphaDF() (*in module pyEX.premium*), [183](#page-186-0)
- esgOSHAInspectionsExtractAlpha() (*in module pyEX.premium*), [186](#page-189-0)
- esgOSHAInspectionsExtractAlphaDF() (*in module pyEX.premium*), [188](#page-191-0)
- esgSenateLobbyingExtractAlpha() (*in module pyEX.premium*), [190](#page-193-0)

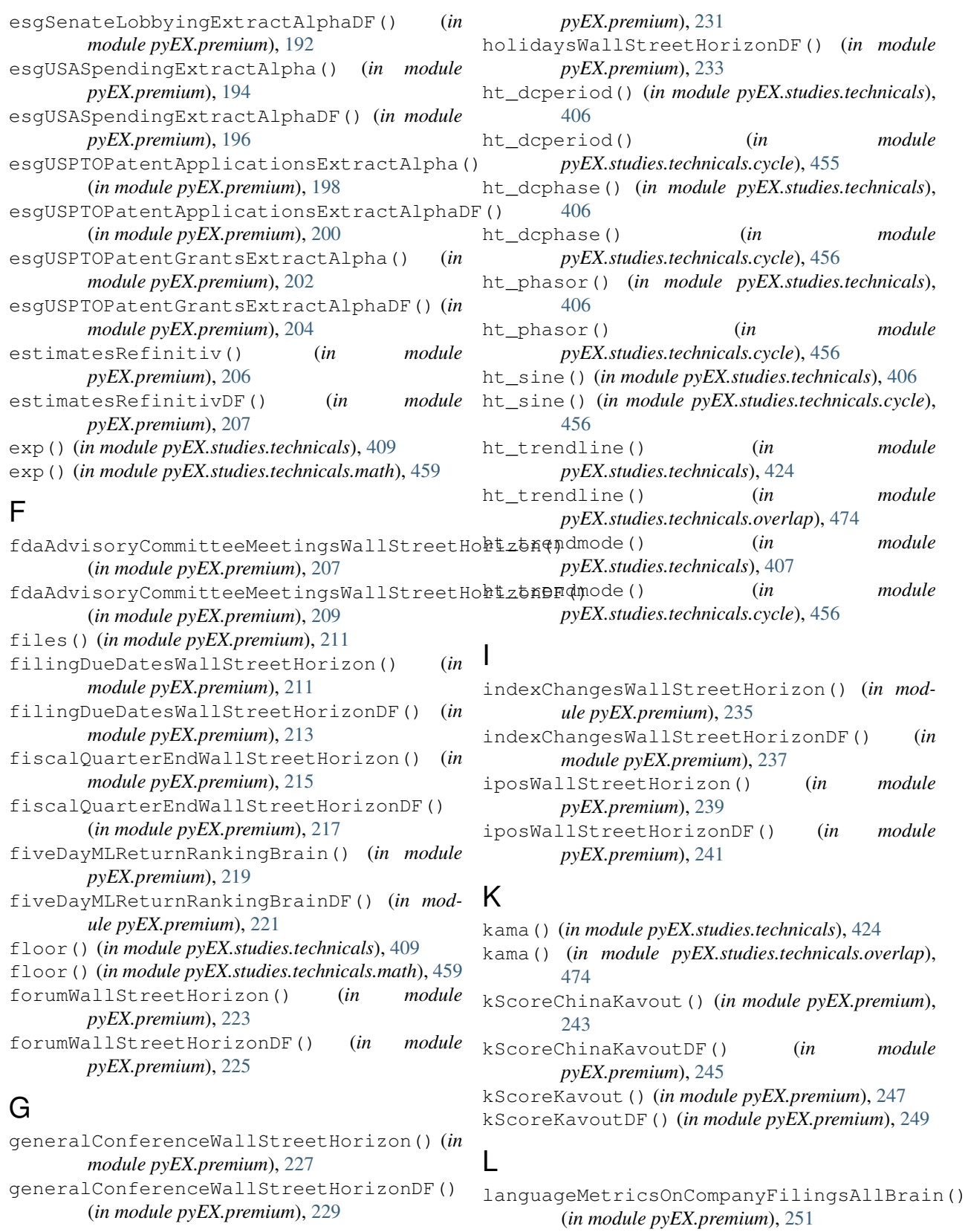

# H

holidaysWallStreetHorizon() (*in module*

languageMetricsOnCompanyFilingsAllBrainDF()

(*in module pyEX.premium*), [253](#page-256-0)

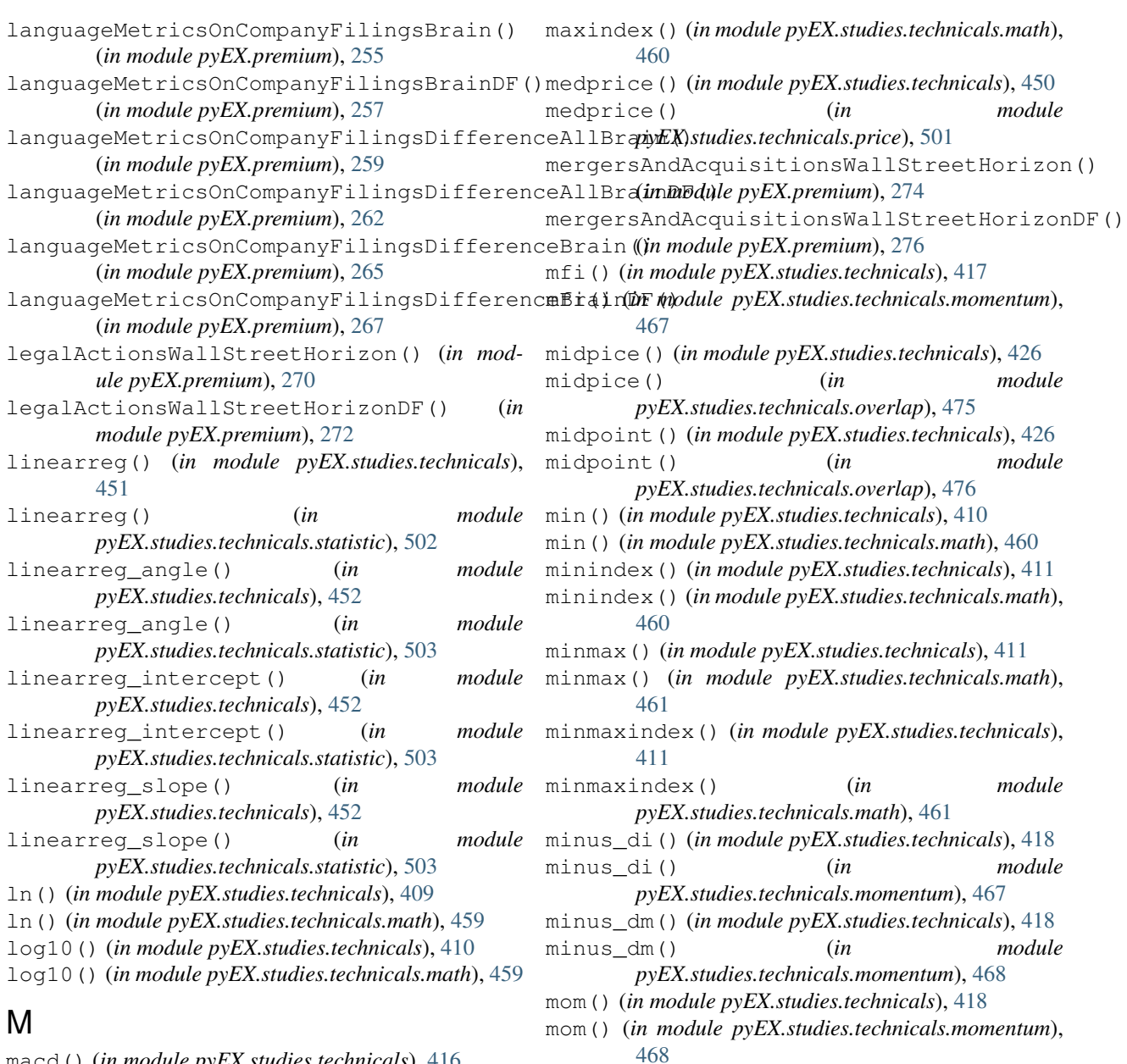

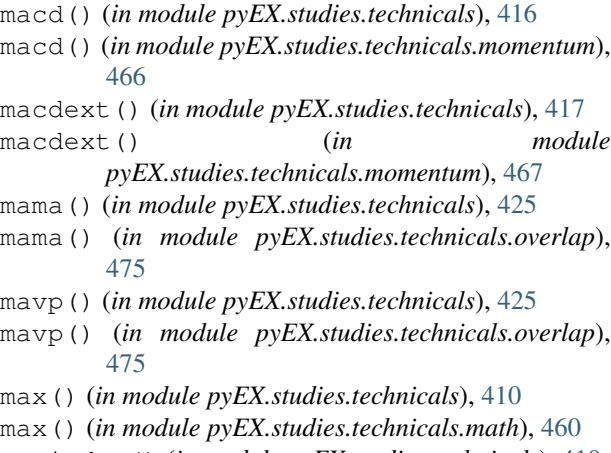

maxindex() (*in module pyEX.studies.technicals*), [410](#page-413-0)

N natr() (*in module pyEX.studies.technicals*), [454](#page-457-0)

mult() (*in module pyEX.studies.technicals*), [411](#page-414-0) mult() (*in module pyEX.studies.technicals.math*), [461](#page-464-0)

natr() (*in module pyEX.studies.technicals.volatility*),

[505](#page-508-1) newsCityFalcon() (*in module pyEX.premium*), [278](#page-281-0)

newsCityFalconDF() (*in module pyEX.premium*), [280](#page-283-0)

nonTimelyFilingsFraudFactors() (*in module pyEX.premium*), [282](#page-285-0)

nonTimelyFilingsFraudFactorsDF() (*in module pyEX.premium*), [284](#page-287-0)

# O

- obv() (*in module pyEX.studies.technicals*), [455](#page-458-1)
- obv() (*in module pyEX.studies.technicals.volume*), [506](#page-509-1)

### P

peerCorrelation() (*in module pyEX.studies.peercorrelation*), [507](#page-510-2) peerCorrelationPlot() (*in module pyEX.studies.peercorrelation*), [507](#page-510-2) plus\_di() (*in module pyEX.studies.technicals*), [419](#page-422-0) plus\_di() (*in module pyEX.studies.technicals.momentum*), [468](#page-471-0) plus\_dm() (*in module pyEX.studies.technicals*), [419](#page-422-0) plus\_dm() (*in module pyEX.studies.technicals.momentum*), [469](#page-472-0) ppo() (*in module pyEX.studies.technicals*), [419](#page-422-0) ppo() (*in module pyEX.studies.technicals.momentum*), [469](#page-472-0) priceDynamicsPrecisionAlpha() (*in module pyEX.premium*), [286](#page-289-0) priceDynamicsPrecisionAlphaDF() (*in module pyEX.premium*), [288](#page-291-0) priceTargetRefinitiv() (*in module pyEX.premium*), [290](#page-293-0) priceTargetRefinitivDF() (*in module pyEX.premium*), [290](#page-293-0) productEventsWallStreetHorizon() (*in module pyEX.premium*), [291](#page-294-0) productEventsWallStreetHorizonDF() (*in module pyEX.premium*), [293](#page-296-0) pyEX.premium (*module*), [118](#page-121-1) pyEX.studies (*module*), [406](#page-409-2) pyEX.studies.peercorrelation (*module*), [507](#page-510-2) pyEX.studies.technicals (*module*), [406](#page-409-2) pyEX.studies.technicals.cycle (*module*), [455](#page-458-1) pyEX.studies.technicals.math (*module*), [457](#page-460-1) pyEX.studies.technicals.momentum (*module*), [463](#page-466-1) pyEX.studies.technicals.overlap (*module*), [473](#page-476-1) pyEX.studies.technicals.pattern (*module*), [479](#page-482-1) pyEX.studies.technicals.price (*module*), [501](#page-504-1) pyEX.studies.technicals.statistic (*module*), [502](#page-505-1) pyEX.studies.technicals.volatility (*module*), [505](#page-508-1) pyEX.studies.technicals.volume (*module*), [506](#page-509-1) pyEX.studies.utils (*module*), [507](#page-510-2) PyEXception, [118](#page-121-1)

- R reportNewConstructs() (*in module pyEX.premium*), [295](#page-298-0) researchAndDevelopmentDaysWallStreetHorizon() (*in module pyEX.premium*), [295](#page-298-0) researchAndDevelopmentDaysWallStreetHorizonDF() (*in module pyEX.premium*), [297](#page-300-0) roc() (*in module pyEX.studies.technicals*), [420](#page-423-0) roc() (*in module pyEX.studies.technicals.momentum*), [469](#page-472-0) rocp() (*in module pyEX.studies.technicals*), [420](#page-423-0) rocp() (*in module pyEX.studies.technicals.momentum*), [470](#page-473-0) rocr() (*in module pyEX.studies.technicals*), [420](#page-423-0) rocr() (*in module pyEX.studies.technicals.momentum*), [470](#page-473-0) rocr100() (*in module pyEX.studies.technicals*), [420](#page-423-0) rocr100() (*in module pyEX.studies.technicals.momentum*), [470](#page-473-0) rsi() (*in module pyEX.studies.technicals*), [421](#page-424-0) rsi() (*in module pyEX.studies.technicals.momentum*), [471](#page-474-0) S sameStoreSalesWallStreetHorizon() (*in module pyEX.premium*), [299](#page-302-0) sameStoreSalesWallStreetHorizonDF() (*in module pyEX.premium*), [301](#page-304-0) sar() (*in module pyEX.studies.technicals*), [426](#page-429-0) sar() (*in module pyEX.studies.technicals.overlap*), [476](#page-479-0) sarext() (*in module pyEX.studies.technicals*), [426](#page-429-0) sarext() (*in module pyEX.studies.technicals.overlap*), [476](#page-479-0) secondaryOfferingsWallStreetHorizon() (*in module pyEX.premium*), [303](#page-306-0) secondaryOfferingsWallStreetHorizonDF() (*in module pyEX.premium*), [305](#page-308-0) seminarsWallStreetHorizon() (*in module pyEX.premium*), [307](#page-310-0) seminarsWallStreetHorizonDF() (*in module pyEX.premium*), [309](#page-312-0) sevenDaySentimentBrain() (*in module pyEX.premium*), [311](#page-314-0) sevenDaySentimentBrainDF() (*in module pyEX.premium*), [313](#page-316-0) shareholderMeetingsWallStreetHorizon() (*in module pyEX.premium*), [315](#page-318-0) shareholderMeetingsWallStreetHorizonDF() (*in module pyEX.premium*), [317](#page-320-0) sin() (*in module pyEX.studies.technicals*), [412](#page-415-0)
	- sin() (*in module pyEX.studies.technicals.math*), [462](#page-465-0)
	- sinh() (*in module pyEX.studies.technicals*), [412](#page-415-0)
	- sinh() (*in module pyEX.studies.technicals.math*), [462](#page-465-0)
	- sma() (*in module pyEX.studies.technicals*), [427](#page-430-0)

sma() (*in module pyEX.studies.technicals.overlap*), [477](#page-480-0) socialSentimentStockTwits() (*in module pyEX.premium*), [319](#page-322-0) socialSentimentStockTwitsDF() (*in module pyEX.premium*), [320](#page-323-0) sqrt() (*in module pyEX.studies.technicals*), [412](#page-415-0) sqrt() (*in module pyEX.studies.technicals.math*), [462](#page-465-0) stddev() (*in module pyEX.studies.technicals*), [453](#page-456-0) stddev() (*in module pyEX.studies.technicals.statistic*), [504](#page-507-0) stoch() (*in module pyEX.studies.technicals*), [421](#page-424-0) stoch() (*in module pyEX.studies.technicals.momentum*), [471](#page-474-0) stochf() (*in module pyEX.studies.technicals*), [421](#page-424-0) stochf() (*in module pyEX.studies.technicals.momentum*), [471](#page-474-0) stochrsi() (*in module pyEX.studies.technicals*), [422](#page-425-0) stochrsi() (*in module pyEX.studies.technicals.momentum*), [472](#page-475-0) stockResearchReportValuEngine() (*in module pyEX.premium*), [320](#page-323-0) sub() (*in module pyEX.studies.technicals*), [412](#page-415-0) sub() (*in module pyEX.studies.technicals.math*), [462](#page-465-0) sum() (*in module pyEX.studies.technicals*), [413](#page-416-0) sum() (*in module pyEX.studies.technicals.math*), [463](#page-466-1) summitMeetingsWallStreetHorizon() (*in module pyEX.premium*), [320](#page-323-0) summitMeetingsWallStreetHorizonDF() (*in module pyEX.premium*), [322](#page-325-0)

# T

- t3() (*in module pyEX.studies.technicals*), [427](#page-430-0) t3() (*in module pyEX.studies.technicals.overlap*), [477](#page-480-0) tacticalModel1ExtractAlpha() (*in module pyEX.premium*), [324](#page-327-0) tacticalModel1ExtractAlphaDF() (*in module pyEX.premium*), [326](#page-329-0) tan() (*in module pyEX.studies.technicals*), [413](#page-416-0) tan() (*in module pyEX.studies.technicals.math*), [463](#page-466-1) tanh() (*in module pyEX.studies.technicals*), [413](#page-416-0) tanh() (*in module pyEX.studies.technicals.math*), [463](#page-466-1) tema() (*in module pyEX.studies.technicals*), [428](#page-431-0) tema() (*in module pyEX.studies.technicals.overlap*), [478](#page-481-0) tenDayMLReturnRankingBrain() (*in module pyEX.premium*), [328](#page-331-0) tenDayMLReturnRankingBrainDF() (*in module pyEX.premium*), [330](#page-333-0) thirtyDaySentimentBrain() (*in module pyEX.premium*), [332](#page-335-0) thirtyDaySentimentBrainDF() (*in module pyEX.premium*), [334](#page-337-0)
- threeDayMLReturnRankingBrain() (*in module pyEX.premium*), [336](#page-339-0)

threeDayMLReturnRankingBrainDF() (*in module pyEX.premium*), [338](#page-341-0) timeSeries() (*in module pyEX.premium*), [340](#page-343-0) timeSeriesDF() (*in module pyEX.premium*), [342](#page-345-0) tolist() (*in module pyEX.studies.utils*), [507](#page-510-2) tradeShowsWallStreetHorizon() (*in module pyEX.premium*), [344](#page-347-0) tradeShowsWallStreetHorizonDF() (*in module pyEX.premium*), [346](#page-349-0) trange() (*in module pyEX.studies.technicals*), [454](#page-457-0) trange() (*in module pyEX.studies.technicals.volatility*), [505](#page-508-1) trima() (*in module pyEX.studies.technicals*), [428](#page-431-0) trima() (*in module pyEX.studies.technicals.overlap*), [478](#page-481-0) trix() (*in module pyEX.studies.technicals*), [422](#page-425-0) trix() (*in module pyEX.studies.technicals.momentum*), [472](#page-475-0) tsf() (*in module pyEX.studies.technicals*), [453](#page-456-0) tsf() (*in module pyEX.studies.technicals.statistic*), [504](#page-507-0) twentyOneDayMLReturnRankingBrain() (*in module pyEX.premium*), [348](#page-351-0) twentyOneDayMLReturnRankingBrainDF() (*in module pyEX.premium*), [350](#page-353-0) twoDayMLReturnRankingBrain() (*in module pyEX.premium*), [352](#page-355-0) twoDayMLReturnRankingBrainDF() (*in module pyEX.premium*), [354](#page-357-0) typprice() (*in module pyEX.studies.technicals*), [450](#page-453-0) typprice() (*in module pyEX.studies.technicals.price*), [501](#page-504-1)

# U

ultosc() (*in module pyEX.studies.technicals*), [423](#page-426-0) ultosc() (*in module pyEX.studies.technicals.momentum*), [472](#page-475-0)

# V

var() (*in module pyEX.studies.technicals*), [453](#page-456-0) var() (*in module pyEX.studies.technicals.statistic*), [504](#page-507-0)

# W

- wclprice() (*in module pyEX.studies.technicals*), [450](#page-453-0) wclprice() (*in module pyEX.studies.technicals.price*), [502](#page-505-1) willr() (*in module pyEX.studies.technicals*), [423](#page-426-0) willr()  $(in$  *module pyEX.studies.technicals.momentum*), [473](#page-476-1) witchingHoursWallStreetHorizon() (*in module pyEX.premium*), [356](#page-359-0) witchingHoursWallStreetHorizonDF() (*in*
- *module pyEX.premium*), [358](#page-361-0) wma() (*in module pyEX.studies.technicals*), [428](#page-431-0)
- wma() (*in module pyEX.studies.technicals.overlap*), [478](#page-481-0)

workshopsWallStreetHorizon() (*in module pyEX.premium*), [360](#page-363-0) workshopsWallStreetHorizonDF() (*in module pyEX.premium*), [362](#page-365-0) wraps() (*in module pyEX.premium*), [364](#page-367-0)